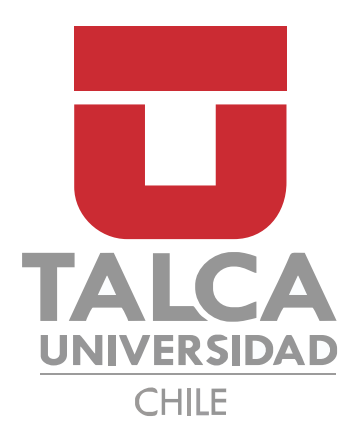

# CONTROL PREDICTIVO A FRECUENCIA FIJA DE TOPOLOGÍAS BASADAS EN CONVERTIDORES MATRICIALES MONOFÁSICOS

Memoria para optar al título de Ingeniero Civil Mecatrónico

Profesor Guía: Prof. Dr. Marco Rivera

Comité Evaluador: Prof. Javier Muñoz

Prof. Carlos Baier

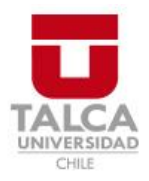

# **CONSTANCIA**

La Dirección del Sistema de Bibliotecas a través de su encargado Biblioteca Campus Curicó certifica que el autor del siguiente trabajo de titulación ha firmado su autorización para la reproducción en forma total o parcial e ilimitada del mismo.

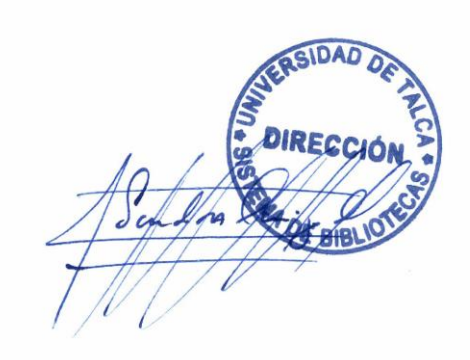

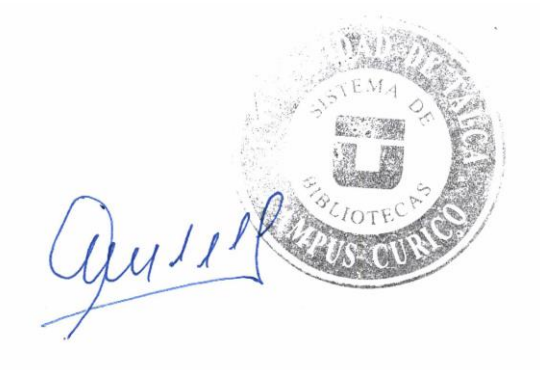

Curicó, 2023

# Control Predictivo a Frecuencia Fija de Topologías Basadas en Convertidores Matriciales Monofásicos

Pablo Andrés López Trujillo

Curicó - Chile

# Agradecimientos

- Agradecimiento principal para mis padres, Hortencia Trujillo Galaz y Roberto López Zenteno, quienes han sido los principales responsables para que haya llegado hasta este momento.
- A toda mi familia, tíos, primos, abuelos, con especial mención a mis primas Patricia Molina Trujillo y Natalia Molina Trujillo, personas que en momentos de mi vida prácticamente me adoptaron como a un hermano, y a mi abuela materna, "Mamá Tencha", persona que ha sido de suma importancia a lo largo de mi vida, especialmente en mis primeros años.
- A la gente que me viene acompañando desde hace más de 10 años, como son Miguel y a mi mejor amigo Ignacio.
- Al grupo de laboratorio, a Fabián, Víctor, Ramón, y especialmente a Consuelo y Daniel, con quienes compartí a lo largo de todos estos años y también fueron gran soporte en los momentos más complicados.
- Al Profesor Marco Rivera, por el apoyo brindado durante estos años perteneciendo a su laboratorio.
- A las personas que fueron parte de este proceso, ex compañeros principalmente que tomaron otros caminos pero que fueron también importantes para que hoy pueda estar acá.
- Al Programa FONDECYT Regular a través del proyecto 1191028 y FONDAP SERC Chile 15110019.
- Al Laboratorio de Conversión de Energías y Electrónica de Potencia LCEEP y al Centro Tecnológico de Conversión de Energía a cargo del Prof. Marco Rivera.

# Índice

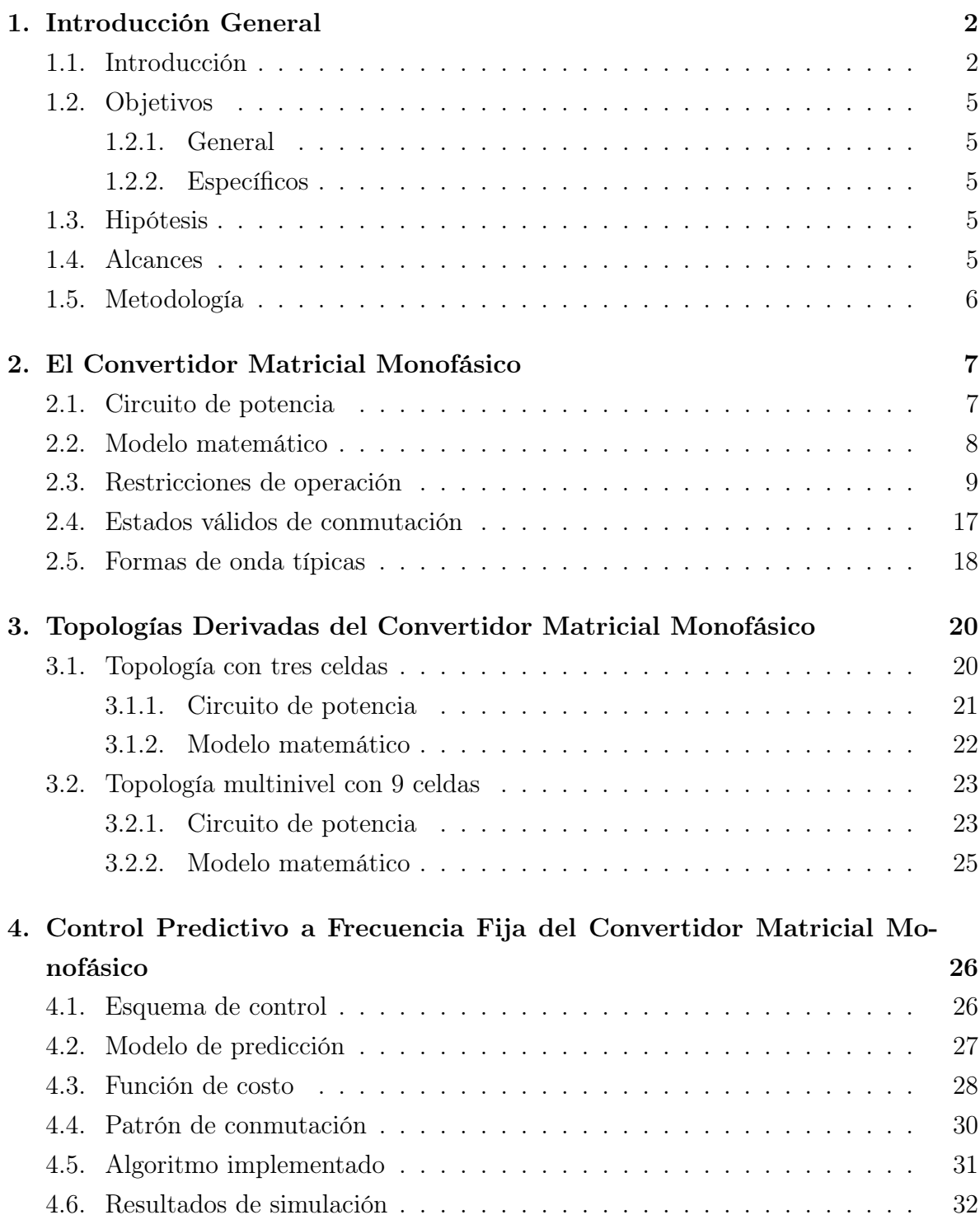

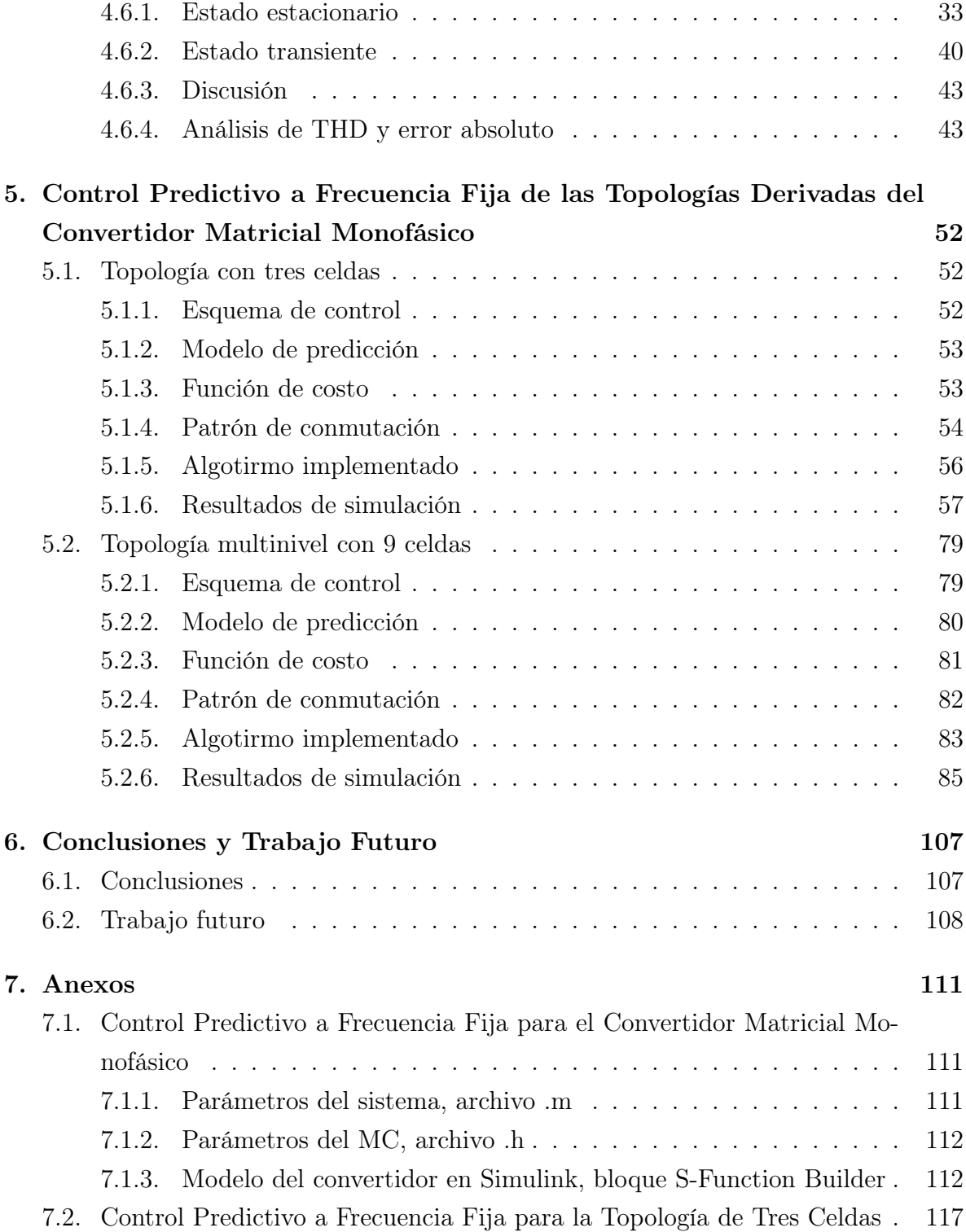

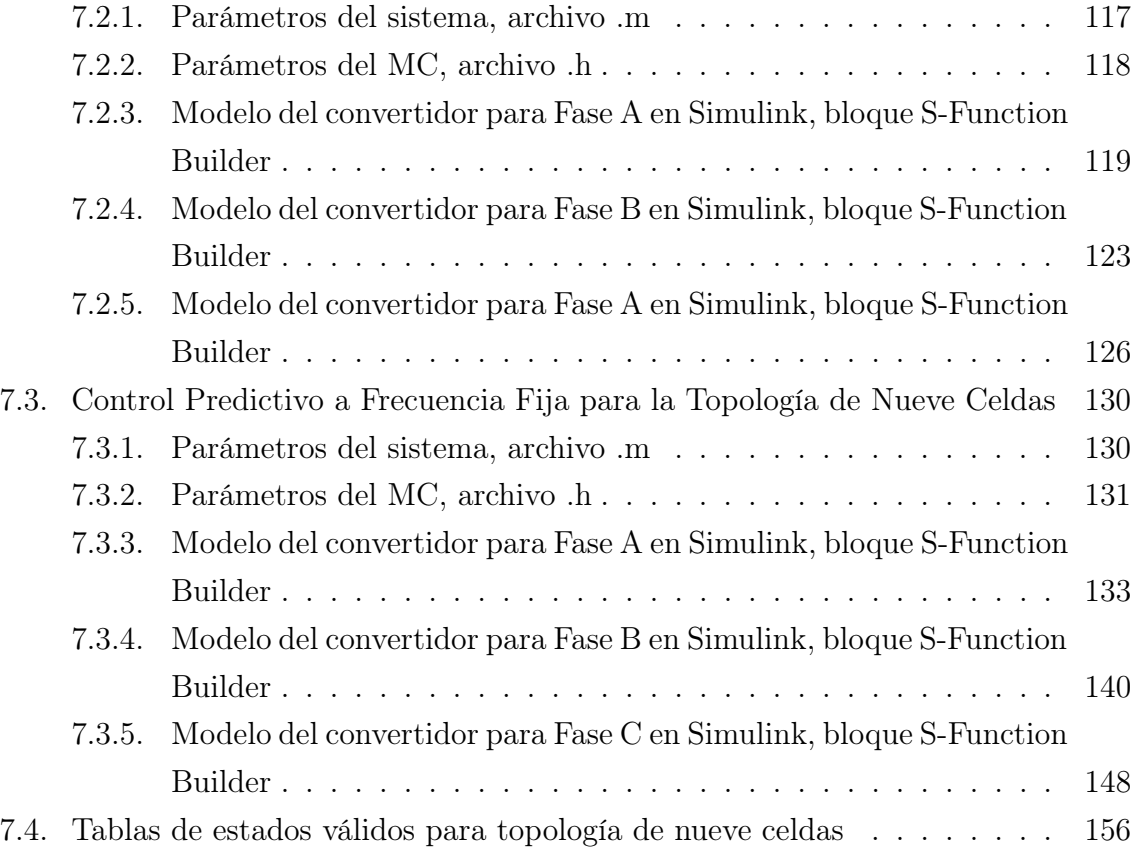

# Índice de Figuras

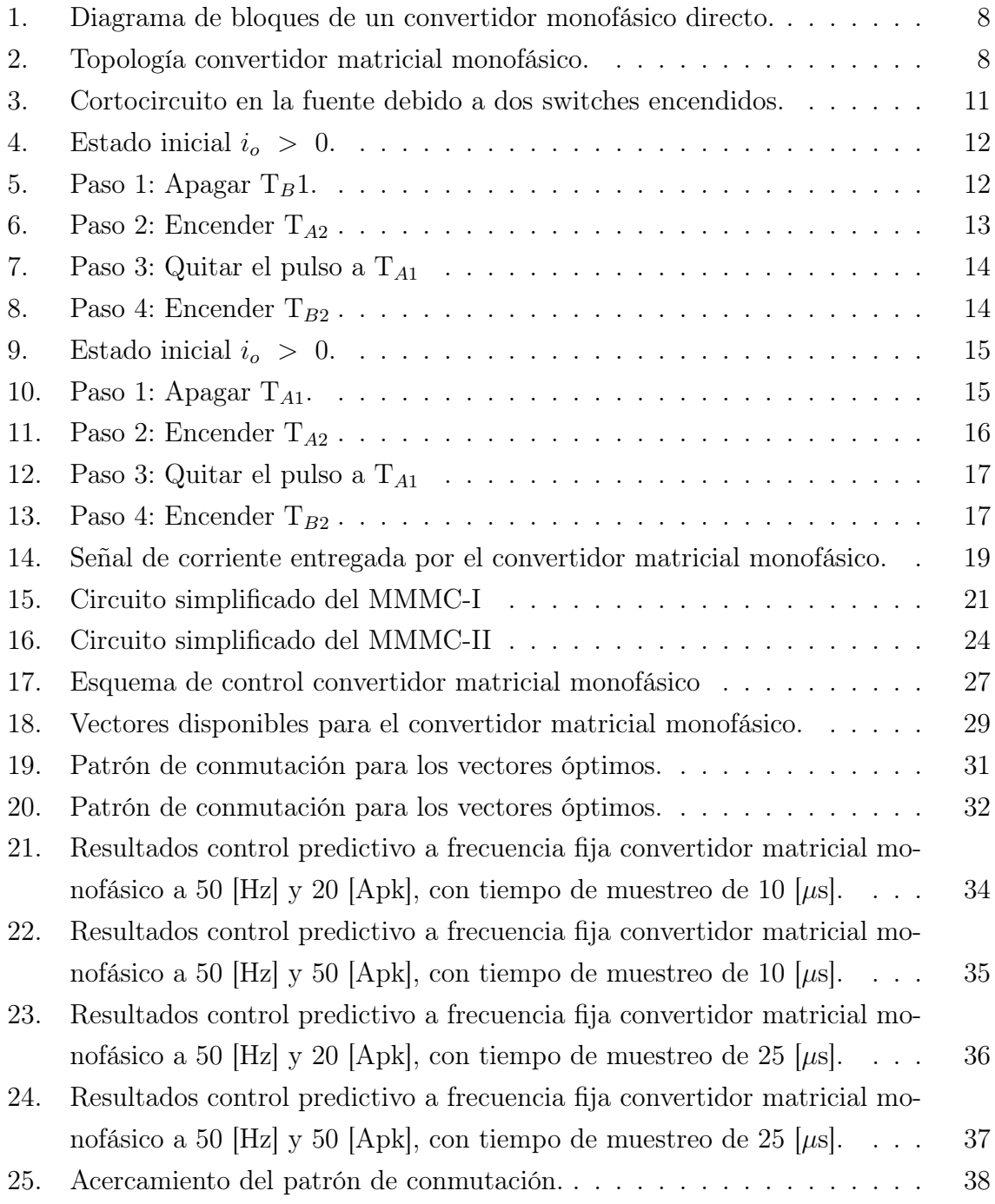

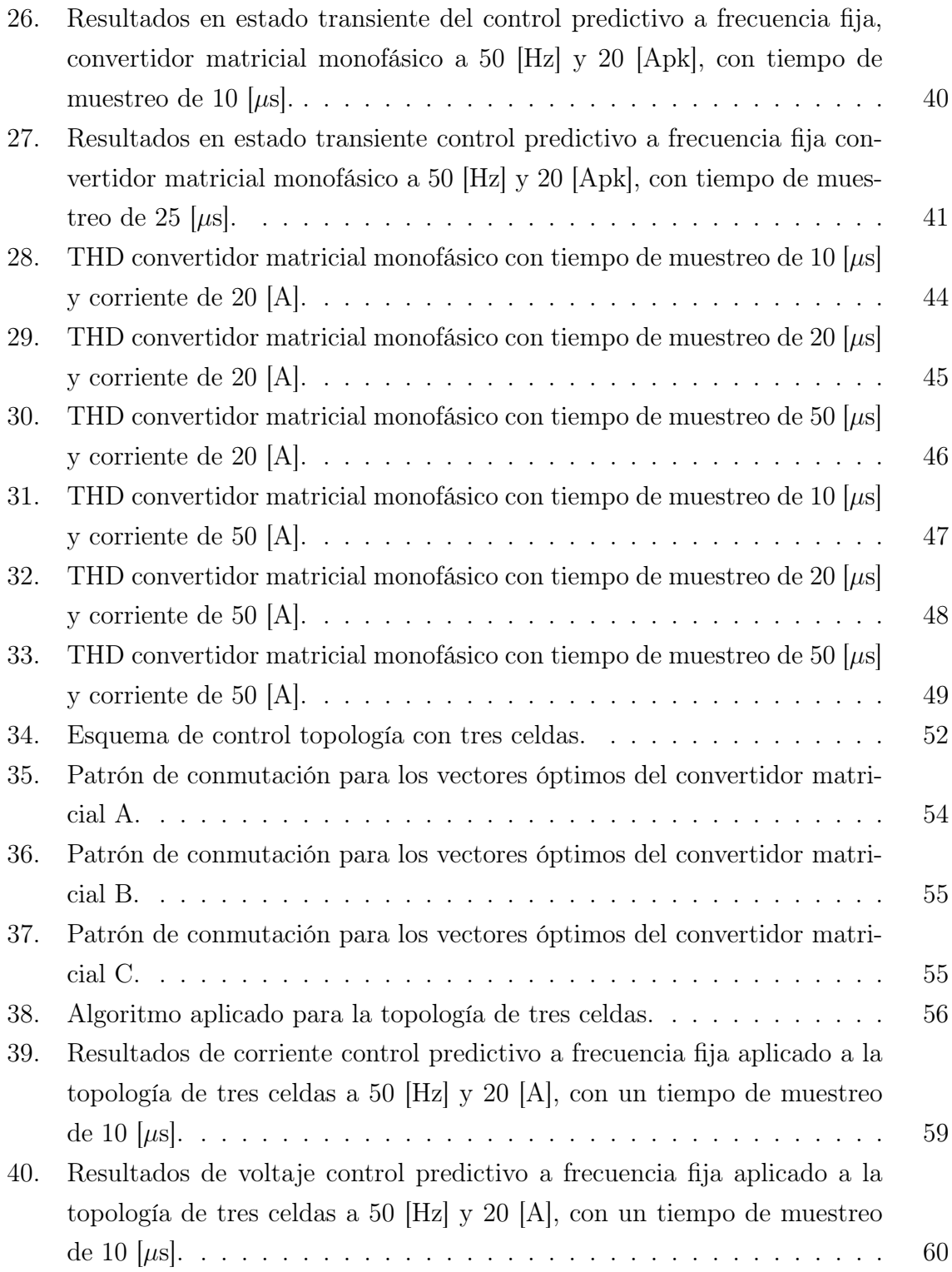

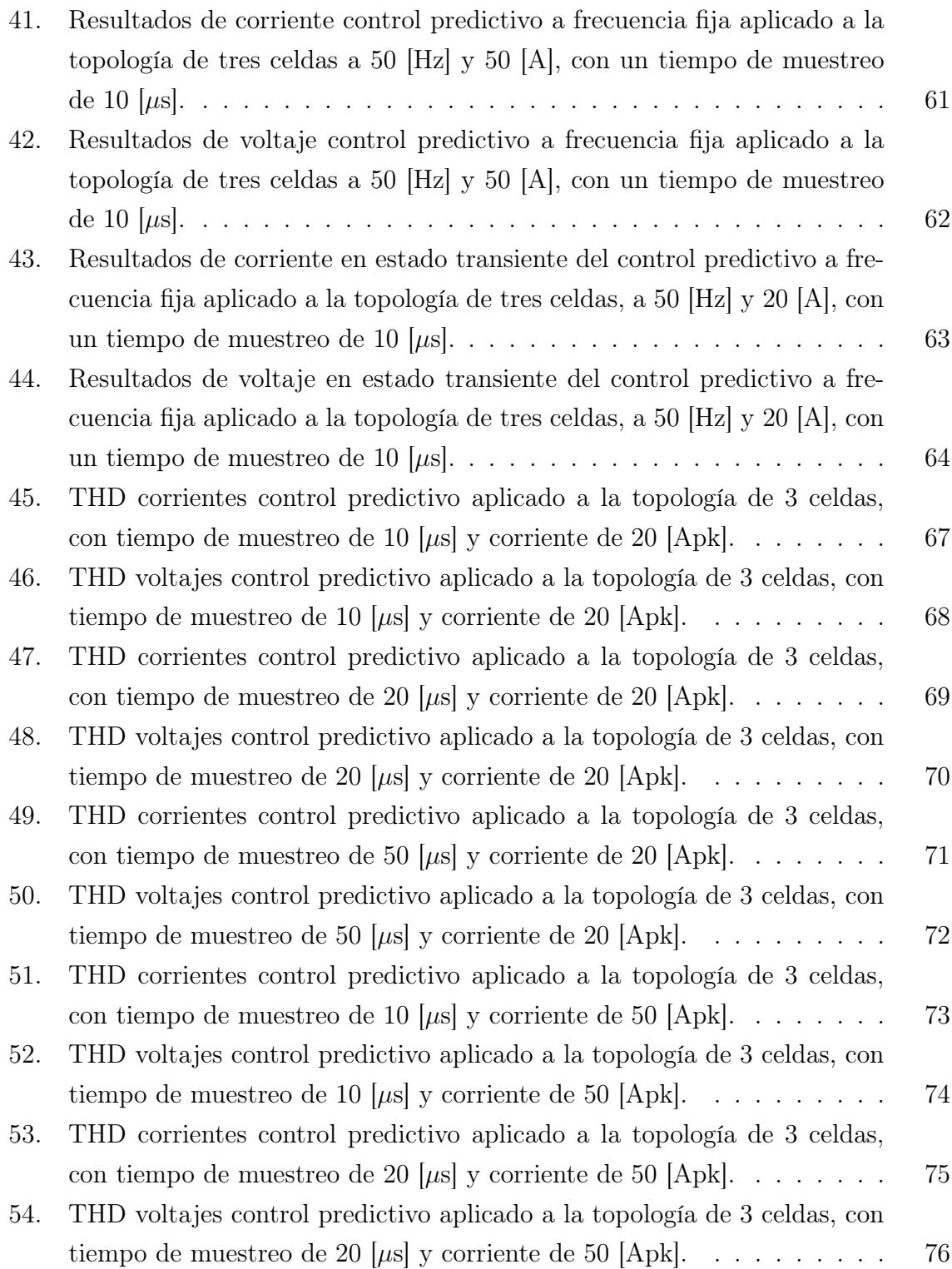

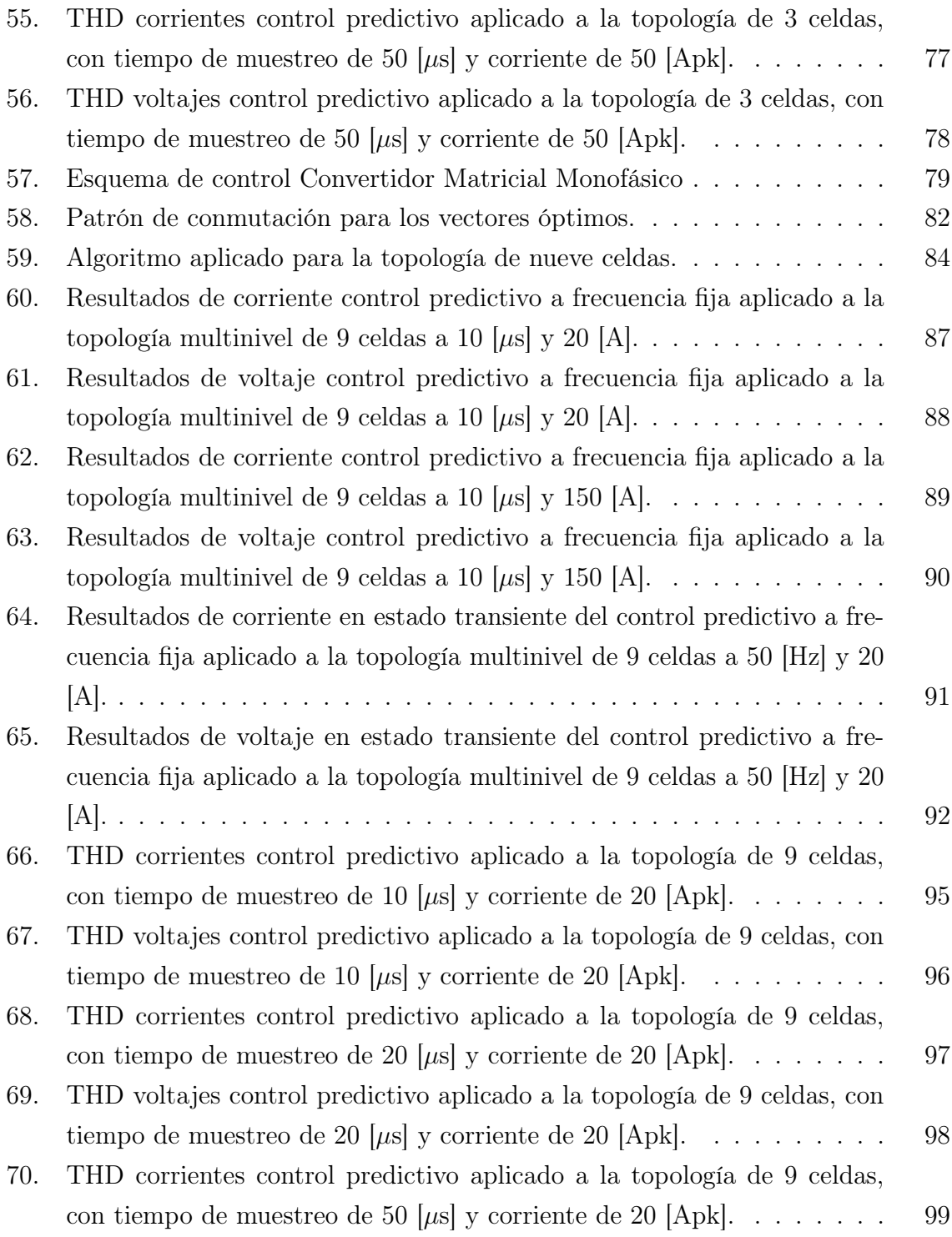

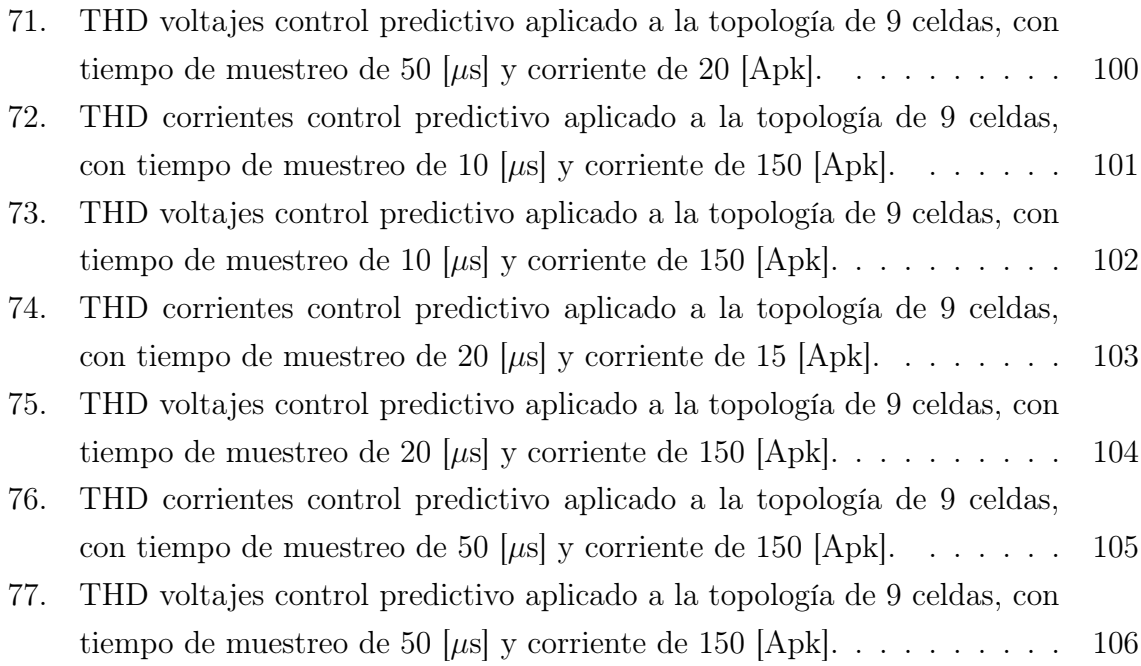

# Índice de Tablas

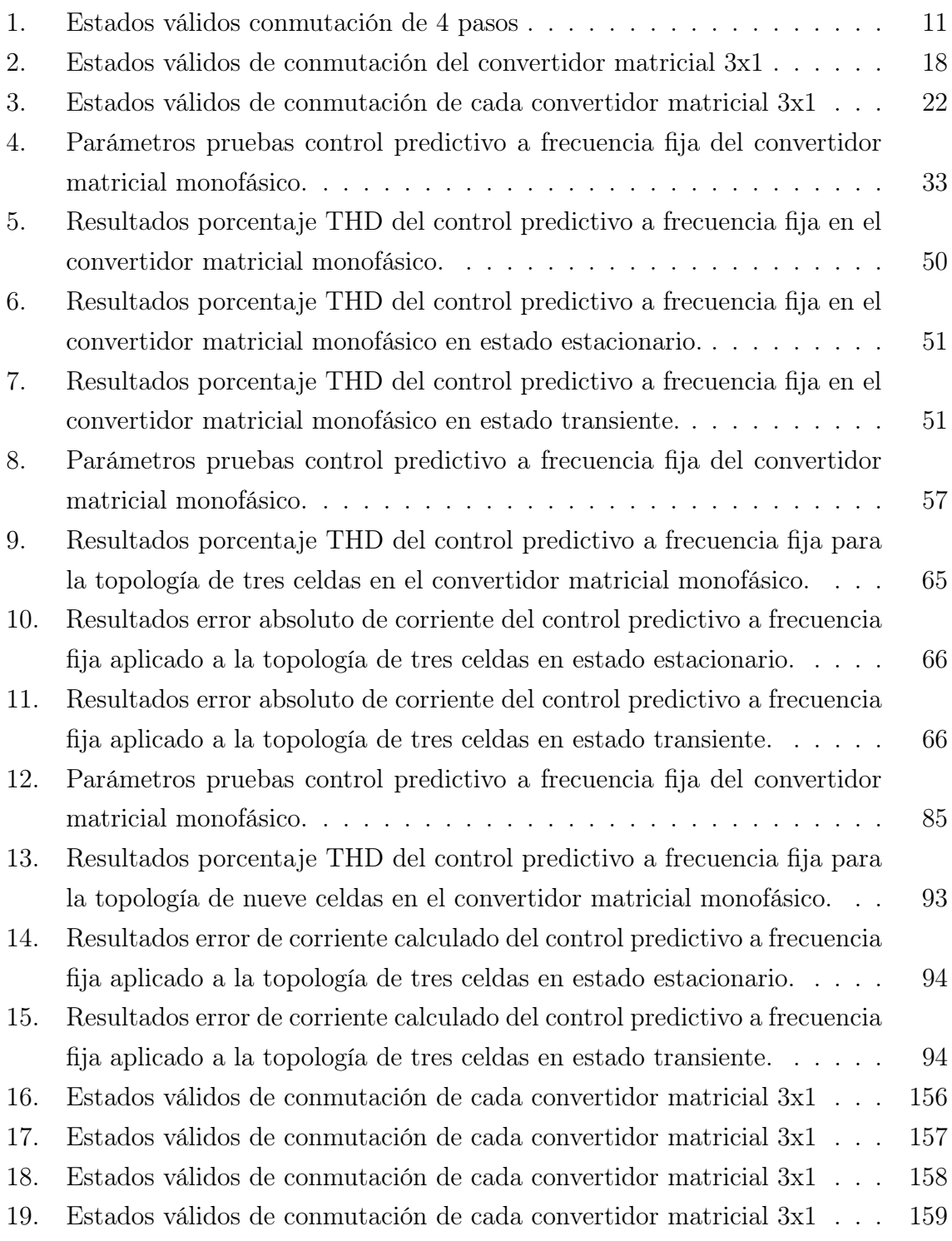

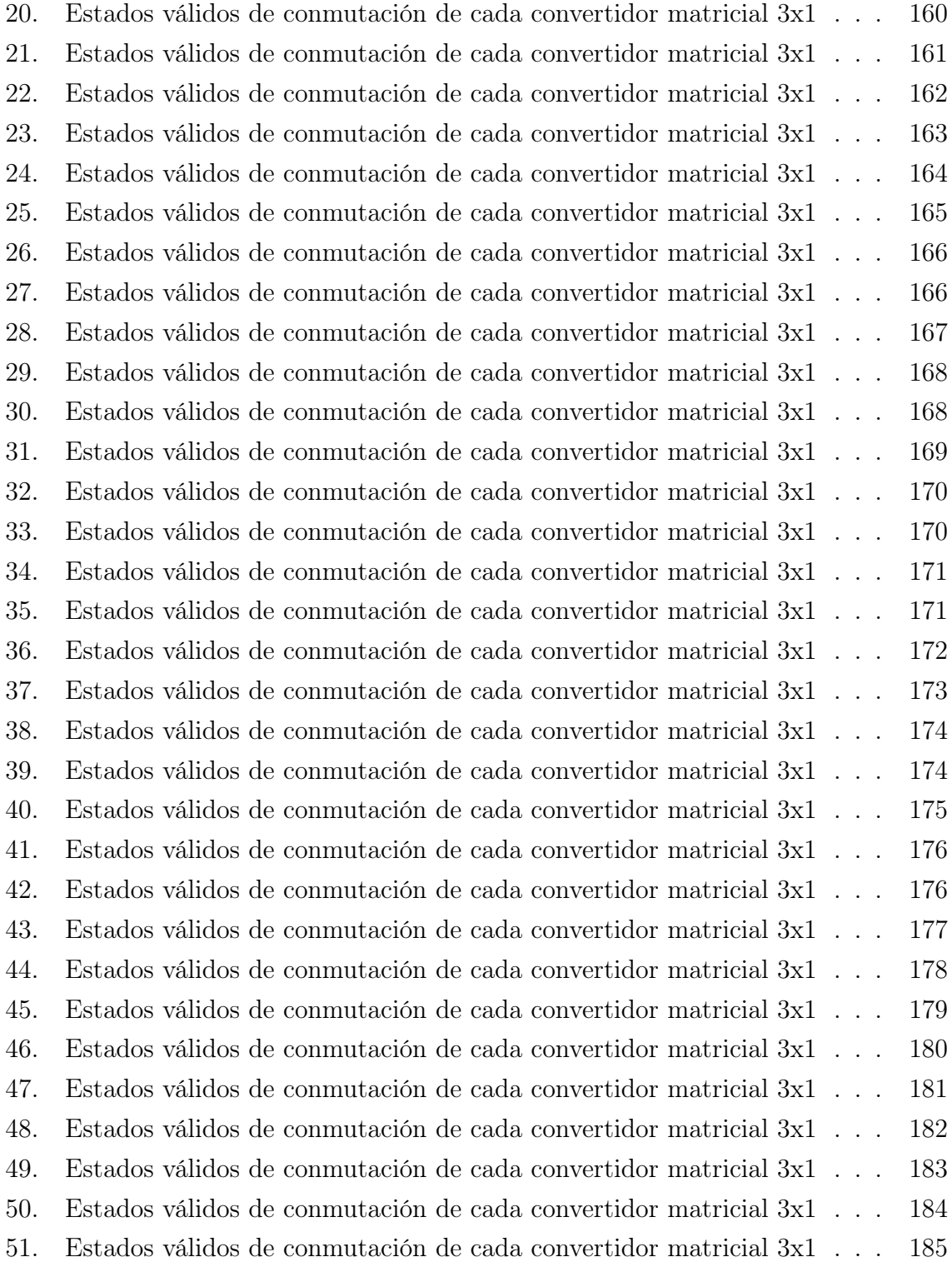

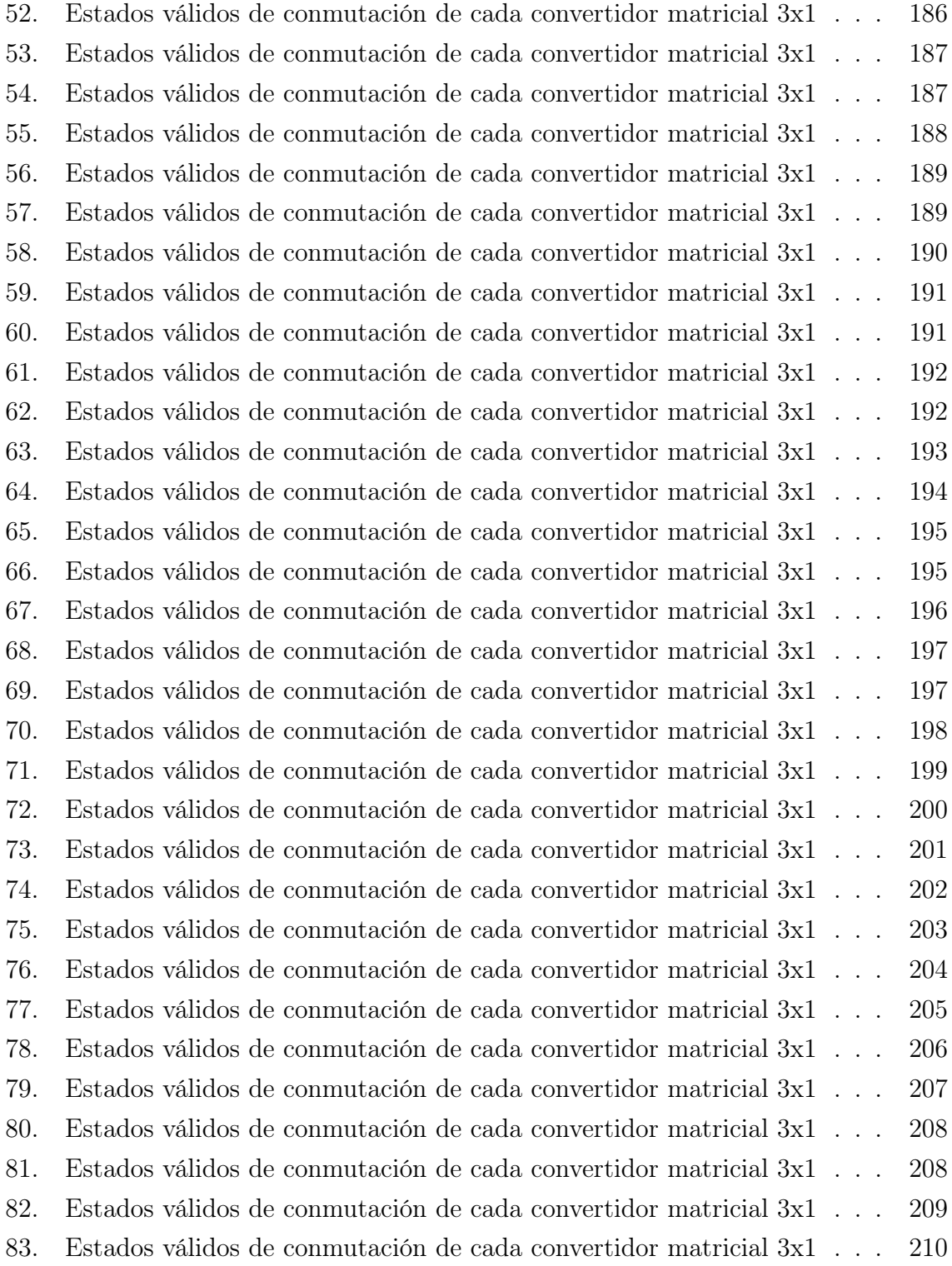

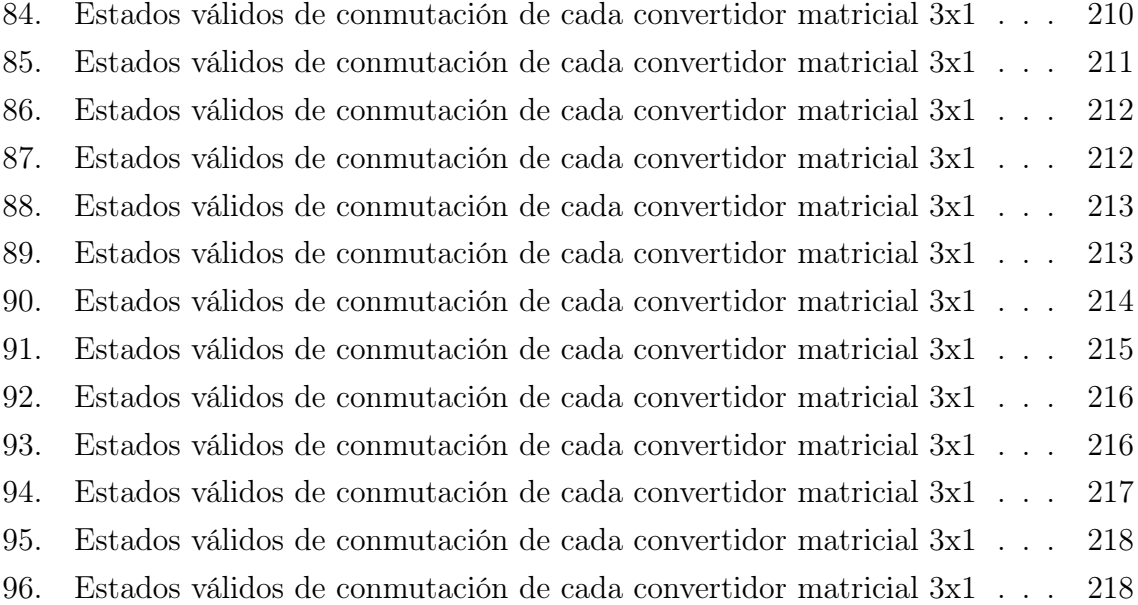

# Nomenclatura

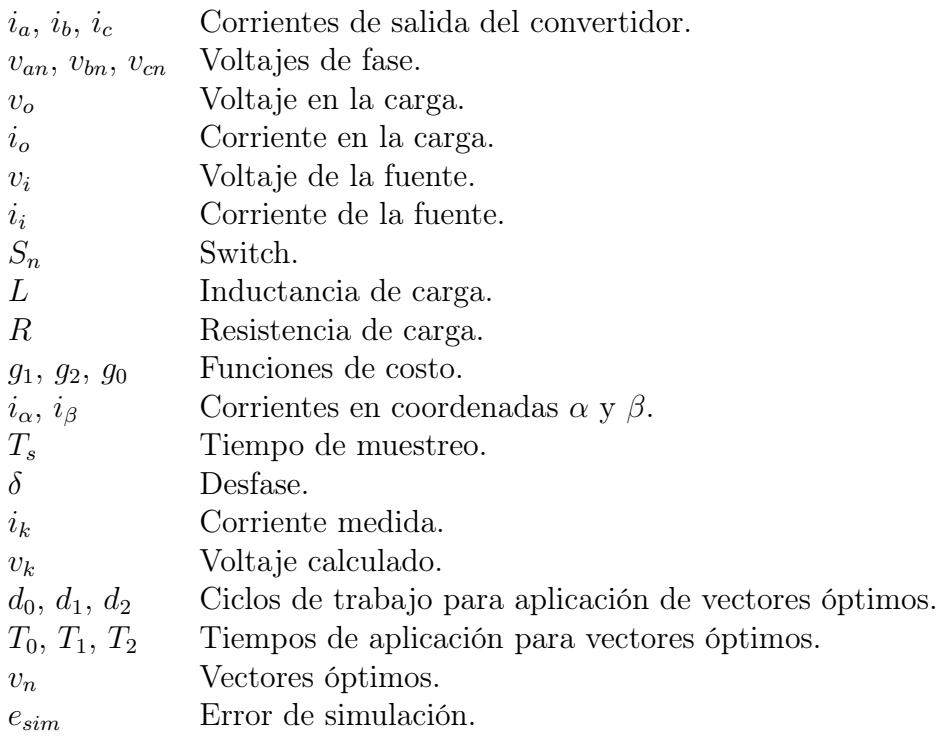

# Abreviaciones

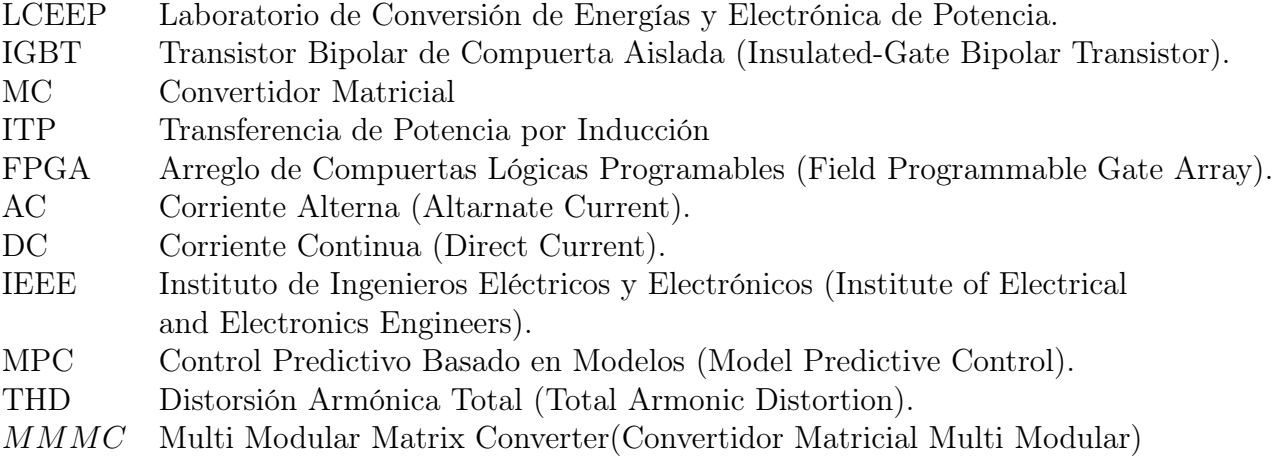

## 1. Introducción General

#### 1.1. Introducción

El crecimiento tecnológico de los últimos años a nivel nacional y mundial ha derivado en la búsqueda de nuevas formas que permitan una mayor eficiencia energética. Por su parte, el Gobierno Chileno en Marzo del 2012 propuso la Estrategia Nacional de Energía en la cual se presenta el desafío de "desarrollar energías que permitan llevar al país a un desarrollo económico sustentable, con los adecuados resguardos en materia de salud y protección al medio ambiente" [1].

Los convertidores de potencia juegan un rol importante en este sentido, ya que estos permiten la interconexión entre los generadores y los sistemas de distribución. En cuanto a esto, los sistemas actuales generalmente incluyen elementos de almacenamiento de energía, los cuales generan posibilidades de falla además de incrementar el tamaño y el peso del sistema, y aquí es donde el convertidor matricial puede resultar una gran alternativa.

La investigación acerca de este tipo de convertidor se remonta a la década de 1980, donde el trabajo de Venturini [2] y Alesina introdujo el término de lo que hoy se conoce como convertidor matricial (MC), además del trasfondo matemático del mismo. Éste consiste en un arreglo de switches bidireccionales, el cual tiene como principal característica que no necesita de ningún enlace DC o grandes elementos almacenadores de energía, lo que permite la conexión directa desde la fuente de alimentación a la carga. Sus características principales son: 1) cuenta con un circuito compacto de potencia; 2) la generación de voltaje de carga con amplitud y frecuencia artbitraria; 3) corrientes de entrada y salida sinusoidales; 4) operación con factor de potencia unitario; 5) capacidad de regeneración.

En principio, el estudio de los convertidores matriciales se limitó al rango de baja potencia, pero tras años de investigaciones, actualmente el desarrollo del convertidor matricial ha alcanzado incluso el área de aplicaciones industriales [3].

Las futuras necesidades energéticas han hecho que se investigue y analice el comportamiento de convertidores matriciales en el uso de energías renovables. Siguiendo este concepto, en [4] se presenta un convertidor matricial para sistemas de conversión de energía eólica para conectar a la red eléctrica. Basado en el problema ambiental existente, donde los combustibles fósiles se han convertido más en un problema que en una solución, se ha elevado el uso de energías renovables. Esto implica una gran ayuda, ya que se evita la emisión de gases de efecto invernadero y otros gases que puedan contribuir al calentamiento global. Debido al mismo incremento del uso de energías renovables, es que se convierte en un desafío el poder integrar este tipo de sistemas a la red energética. Dentro del mismo, se describe un sistema simulado en MATLAB/Simulink, que permite obtener voltajes controlados de salida ante distintas velocidades de viento, con un convertidor matricial y sin necesidad de enlaces DC, lo que, en conclusión, lo hace conveniente para una red interconectada de un sistema de conversión de energía eólico [4].

En relación con todo esto, una de las técnicas emergentes en los últimos años es la de Transferencia de Potencia por Inducción (Inductive Power Transfer, IPT). Esta es una técnica pensada para aplicarse tanto en electrónica de consumo de baja potencia, como para sistemas de carga por inducción de alta potencia para vehículos eléctricos pesados. En este sentido, gracias a las ventajas del convertidor matricial ya mencionadas, como lo son la eliminación de elementos almacenadores de energía capacitivos e inductivos, han generado un gran interés en cuanto a aplicaciones del convertidor matricial para en sistemas de IPT. En el caso de [5] se presenta el uso de un convertidor matricial trifásico AC-AC para sistemas de Transferencia de Potencia por Inducción, específicamente, en el área de carga por inducción de vehículos eléctricos. La posibilidad de tener corrientes bidireccionales permiten que el convertidor matricial sea conveniente para conexiones IPT basadas en red-a-vehículo (Grid to Vehicle, G2V) o vehículo-a-red (Vehicle to Grid, V2G). El controlador en este caso asegura que en todo momento se alcance la máxima transferencia de potencia, ya que así se puede comparar con los sistemas conductivos convencionaes de carga. Así mismo se realiza en [6], donde también se presenta un convertidor matricial esta vez con salida monofásica y entrada trifásica, pensado de igual forma para transferencia de potencia inalámbrica. En ambos casos, según lo investigado, se permitiría obtener sistemas de carga inalámbrica específicamente para autos eléctricos, lo cual permitiría mayor flexibilidad y autonomía a futuro.

De la misma forma, distintas estrategias de control se han desarrollado para obtener un funcionamiento óptimo del convertidor matricial, así como también se han desarrollados distintas configuraciones del mismo convertidor. Tanto técnicas de control predictivo para convertidores monofásicos AC/AC [7], como técnicas desarrolladas en los últimos años para obtener un control óptimo en convertidores matriciales basada en un Regulador Cuadrático Lineal (Linear Quadratic Regulator, LQR) [8] para un convertidor matricial trifásico de 9 switches bidireccionales. En el caso de esta última técnica, se muestra que el método propuesto permite una mayor ancho de banda de corriente de salida en comparación con los enfoques tradicionales basados en control PI.

También existen ejemplos recientes de control predictivo en base a modelos para convertidores matriciales monofásicos AC/DC, como es el caso que se presenta en [9]. El control predictivo en base a modelos se ha alzado como un método competitivo debido a sus ventajas como lo son la simplicidad, la rápida respuesta dinámica y la facilidad de incluir diferentes objetivos de control, pero la computación es larga y la frecuencia de conmutación es variable. En la investigación se desarrolla una solución que en comparación con el modelo convencional, el modelo simplificado llevado a cabo mantiene la rápida respuesta dinámica con la frecuencia de conmutación fija, y la calidad de la forma de onda es mejorada sin necesidad de alta frecuencia de conmutación.

Para esta memoria se espera generar nuevo conocimiento relacionado al uso de convertidores de potencia para mejorar la infraestructura de transmisión. Se proponen las ventajas de usar una estructura multimodular basada en convertidores matriciales monofásicos que permitan una más flexible y modular interfaz de electrónica de potencia que permita conectar diferentes tipos de fuentes y cargas incluyendo redes eléctricas de medio voltaje, fuentes de energía renovables y sistemas de almacenamiento de energía.

### 1.2. Objetivos

#### 1.2.1. General

Validar mediante simulaciones un control predictivo a frecuencia fija aplicado una a distintas topologías multimodulares de conversión de energía basada en convertidores matriciales monofásicos.

#### 1.2.2. Específicos

- Investigar acerca del funcionamiento de los Convertidores Matriciales Monofásicos, su funcionamiento, topologías que se han desarrollado hasta ahora y controles que se han aplicado en diferentes proyectos.
- Desarrollar técnicas de control y modulación para la estructura propuesta.
- Validar la estructura propuesta mediante resultados obtenidos por medio de simulaciones en MATLAB/Simulink .

### 1.3. Hipótesis

Es posible la implementación de algoritmos de control predictivo a frecuencia fija en convertidores matriciales monofásicos.

### 1.4. Alcances

- Pruebas de cada topología para distintas amplitudes de corriente.
- Uso de una carga monofásica Resistiva-Inductiva.
- Uso de convertidores matriciales monofásicos.
- Uso de Matlab/Simulink para completar los análisis teóricos.

### 1.5. Metodología

#### Estudio y análisis teórico.

Para lograr los objetivos propuestos se deberá realizar un estudio teórico y análisis que incluye revisar, entre otros, información acerca del funcionamiento del convertidor matricial y las técnicas existentes de control. Realizar análisis teórico de la arquitectura propuesta para la interconexión de diferentes sistemas de generación y/o cargas, desarrollo de técnicas de control y modulación para la estructura propuesta.

#### Propuesta, análisis y validación por simulaciones.

En vista de la contingencia, la propuesta inicial se tuvo que ver modificada para permitir el trabajo a distancia. Es por eso, que la propuesta actual es aplicar un control predictivo a frecuencia fija para distintas topologías con convertidores matriciales. Se propondrá primero un control predictivo para un convertidor matricial, y comprobar su funcionamiento mediante simulaciones en Simulink. Lo mismo se deberá comprobar para las otras estructuras propuestas.

## 2. El Convertidor Matricial Monofásico

El convertidor matricial es un convertidor AC/AC, que permite obtener una señal AC variable a partir de una señal AC fija sin necesidad de grandes elementos almacenadores de energía y no tiene enlace DC. Consiste en un arreglo de switches bidireccionales conectados directamente a la fuente AC de entrada a la carga. El convertidor matricial puede cumplir con las siguientes características:

- Circuito simple y compacto.
- Generación de voltaje y corriente de carga con amplitud y frecuencia arbitrarias.
- Corrientes de entrada sinusoidales.
- Operación con factor de potencia unitario.
- Capacidad de regeneración.

El convertidor matricial de una etapa cuenta con una matriz de M x N switches bidireccionales, que conectan una fuente de voltaje M-fásica con una carga N-fásica. El convertidor matricial más común es el convertidor 3x3, que cuenta con 9 switches bidireccionales para obtener una salida trifásica a partir de una entrada trifásica.

#### 2.1. Circuito de potencia

El convertidor matricial 3x1, tal como el convertidor matricial 3x3, cuenta con una etapa única de conversión AC/AC, con la diferencia que en este caso, a partir de una entrada trifásica se obtiene una salida monofásica, como se observa en la Figura 1.

En la Figura 2 se observa la topología del convertidor matricial 3x1, con una entrada compuesta por una fuente trifásica y con una salida compuesta por una carga monofásica. Este convertidor cuenta con 6 switches bidireccionales, tres para la línea de fase  $(S_1, S_2, S_3)$  y otros tres para la línea de neutro  $(S_4, S_5, S_6)$ .

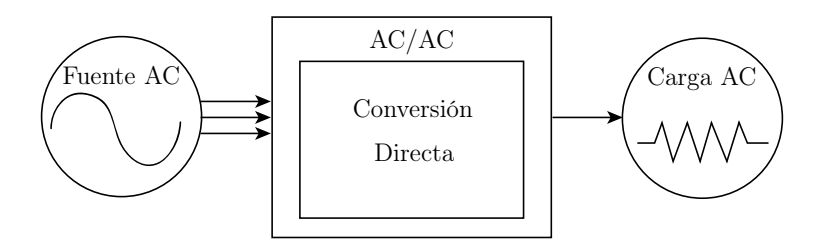

Figura 1: Diagrama de bloques de un convertidor monofásico directo.

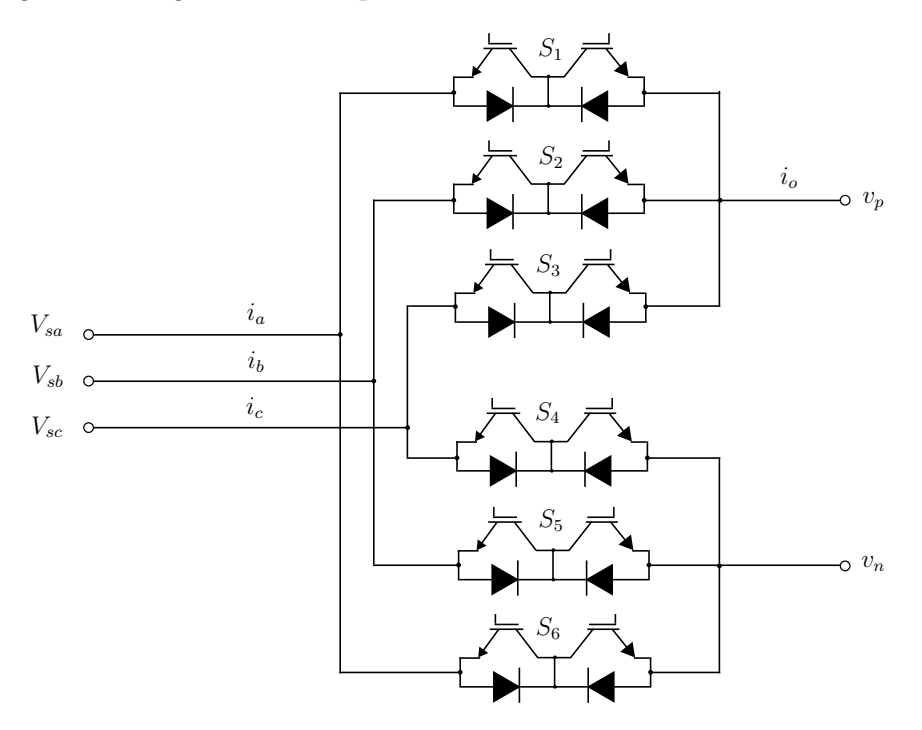

Figura 2: Topología convertidor matricial monofásico.

### 2.2. Modelo matemático

El modelo matemático [10] se obtiene a partir de la Figura 2. Se observa que el voltaje de salida está dado por:

$$
v = [v^p - v^n] \tag{1}
$$

La ecuación (1) está en función de los estados del convertidor y los voltajes de salida, tal como se muestra a continuación:

$$
v^p = [S_1 \ S_2 \ S_3] \ v_i; \tag{2}
$$

$$
v^n = [S_4 \ S_5 \ S_6] \ v_i; \tag{3}
$$

Las corrientes de entrada  $\mathbf{i}_i$  están sintetizadas en función de los estados de los switches del convertidor y la corriente de carga  $i_o$ :

$$
i_i = \begin{bmatrix} S_1 - S_4 \\ S_2 - S_5 \\ S_3 - S_6 \end{bmatrix} i_o.
$$
 (4)

Estas ecuaciones corresponden a los nueve estados válidos de conmutación del convertidor. Las restricciones son que no existan cortocircuitos en la entrada ni líneas abiertas en la salida. Asumiendo una carga RL (Resistiva-Inductiva), la ecuación que describe el comportamiento de la carga es:

$$
\frac{di_o}{dt} = \frac{1}{L}v - \frac{R}{L}i_o\tag{5}
$$

#### 2.3. Restricciones de operación

Como se ha mencionado anteriormente, el convertidor matricial trabaja con switches bidireccionales, los que son capaces de bloquear el voltaje y conducir corriente en ambas direcciones. La configuración típica de estos switches es con dos diodos y dos IGBTs conectados en antiparalelo.

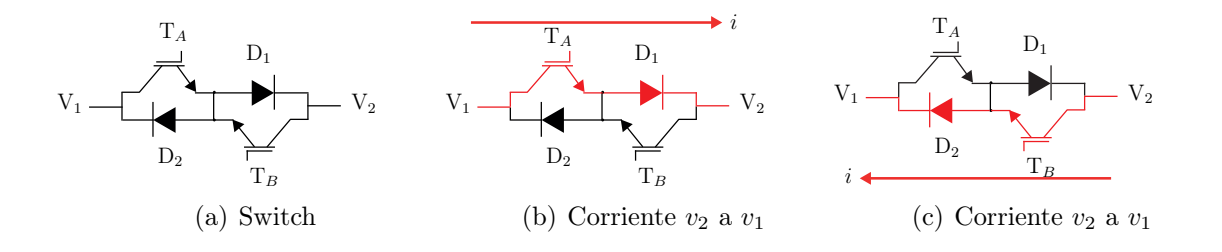

Si ambos transistores están apagados, no circulará corriente debido a los diodos. El switch pasa a estado de conducción cuando llega la señal de control en el gate.

Para que la corriente circule del terminal 1 a 2, tal como en la Figura 2.3(b), se debe disparar  $T_a$  y  $V_1$  ser mayor que  $V_2$ . Caso contrario como en la Figura 2.3(c), para que la corriente circule de  $V_2$  a  $V_1$ , se debe disparar  $T_B$  y  $V_1$  ser menor que  $V_2$ .

Para el caso del convertidor matricial 3x1, se observa que se cuentan con 6 switches bidireccionales, lo que en total son 12 IGBTs, como se observa en la Figura 2. Teniendo esto en cuenta, para la construcción del sistema completo, al ser dos convertidores matriciales 3x1, se deberán implementar 24 IGBTs en total.

Para la operación segura del convertidor, se debe cumplir con ciertas restricciones en la conmutación de los switches. El estado de los switch se representa por la siguiente función de conmutación:

$$
S_{xy} = \begin{cases} 0 & \text{Switch } OFF \\ 1 & \text{Switch } ON \end{cases} \tag{6}
$$

Para el caso del convertidor matricial, las restricciones son que sólo un switch de una columna esté cerrado y que al menos un switch de cada columna debe estar cerrado. El que existan dos switches encendidos en una columna implica que exista un cortocircuito, además, la naturaleza inductiva de la carga hace imposible interrumpir la corriente de carga de forma repentina, si se interrumpe la corriente abruptamente se generan sobrevoltajes y se queman los transistores, por lo que es necesario que se cumpla con la segunda condición antes expresada.

Anteriormente se mencionó los casos en los que debe ser restringida la conmutación de los switches. Como ejemplo, en la Figura 3 se muestra el caso de los Switches  $S_1$  y  $S_2$ conduciendo al mismo tiempo. Si se le dal al señal al IGBT  $\mathrm{T}_{A1}$  y  $\mathrm{T}_{B2}$  de conducción, con  $V_1$  mayor que  $V_2$  se produce un corcocircuito.

La estrategia de la conmutación a ocupar se basará en ocupar como referencia el signo de la corriente generada por el controlador. Entre los dos switches, se pueden

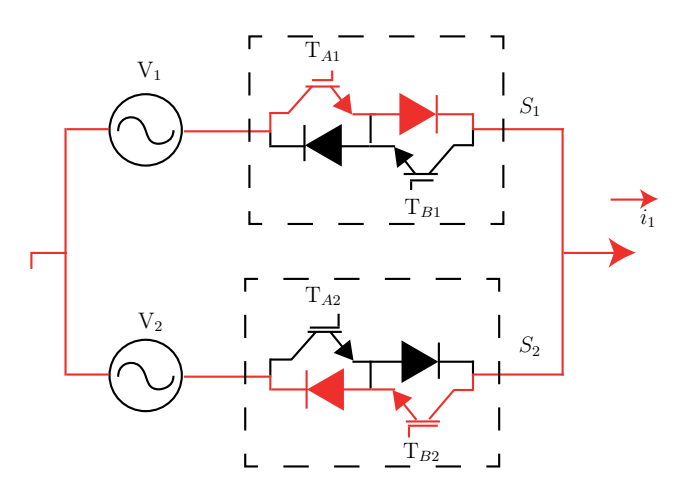

Figura 3: Cortocircuito en la fuente debido a dos switches encendidos.

generar ocho estados válidos de conducción segura, mostrados en la Tabla 1

| Estado         | $T_1$ | $\scriptstyle T_2$ | $T_3$            | $\, T_{4} \,$    | $i_o$ |
|----------------|-------|--------------------|------------------|------------------|-------|
|                |       |                    | $\left( \right)$ |                  |       |
| $\overline{2}$ | 0     | $\left( \right)$   | 1                |                  |       |
| 3              | 1     | 0                  | 0                | 0                |       |
| 4              | 0     | 1                  | 0                | $\left( \right)$ |       |
| 5              | 0     | 0                  | 1                | $\left( \right)$ |       |
| 6              | 0     |                    | 0                |                  |       |
|                | 1     | 0                  | 1                |                  |       |
|                | 0     |                    |                  |                  |       |

Tabla 1: Estados válidos conmutación de 4 pasos

Para pasar de un estado con $S_1={\rm ON}$ y  $S_2={\rm OFF}$ a un estado de  $S_1={\rm OFF}$ y $S_2$ = ON, se deben pasar por cuatro etapas. Éstas dependen también de la dirección de la corriente, donde existirán dos casos, con corriente  $i_1$  positiva o corriente  $i_1$  negativa.

#### Caso de corriente  $i_1 > 0$

Lo primero a realizar es encender el primer switch bidireccional, lo que implica que los IGBT  $T_{A1}$  y  $T_{B1}$  se encederán, como en la Figura 4.

**Paso 1:** Apagar  $T_{B1}$ . Ambos IGBT están encendidos, pero como la corriente de  $i_1$ es positiva no fluirá por  $T_{B1}$ , lo que implica que no conducirá, como se muestra en la Figura 5. De esta manera, el apagado no generará sobretensión.

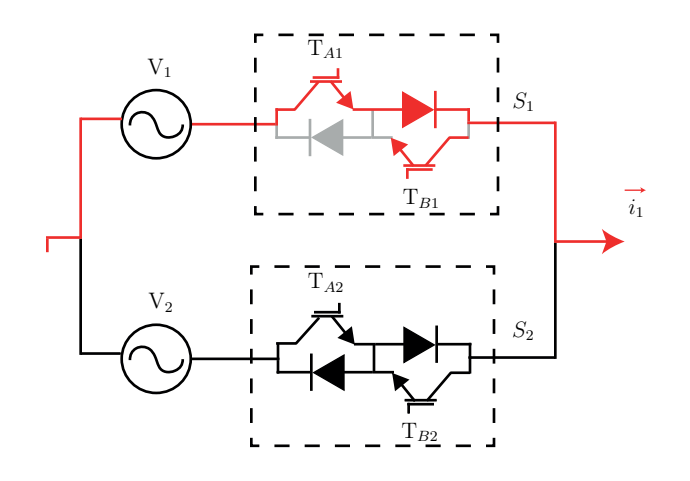

Figura 4: Estado inicial $i_o~>~0.$ 

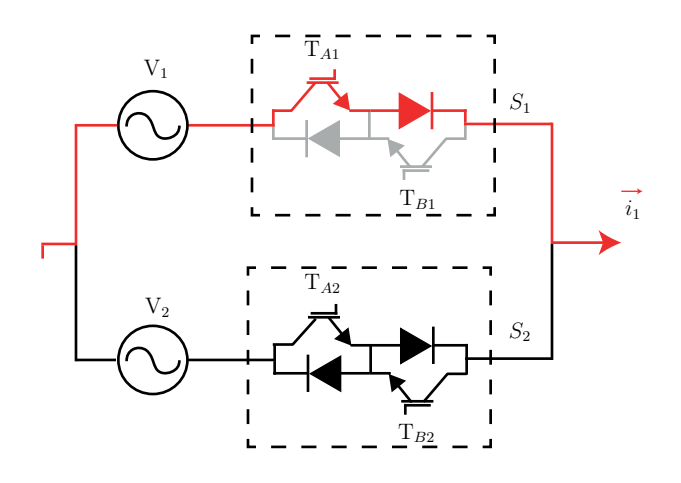

Figura 5: Paso 1: Apagar $\mathrm{T}_B1.$ 

- $\blacksquare$  Paso 2: Encender T<sub>A2</sub>. Dependiendo de los voltajes existen dos opciones:
	- $\bullet \; \mathrm{V}_1 > \mathrm{V}_2,$ lo que haría que $\mathrm{T}_{A2}$ no conduzca y la corriente continúe pasando por  $T_{A1}$ .
	- $\bullet$   $\mathrm{V}_1 < \mathrm{V}_2,$ lo que produce un cortocircuito, que corta la conducción por  $\mathrm{T}_{A1}$ y su diodo. Ahora es $\mathrm{T}_{A2}$ el que lleva la corriente  $i_1$ ahora.

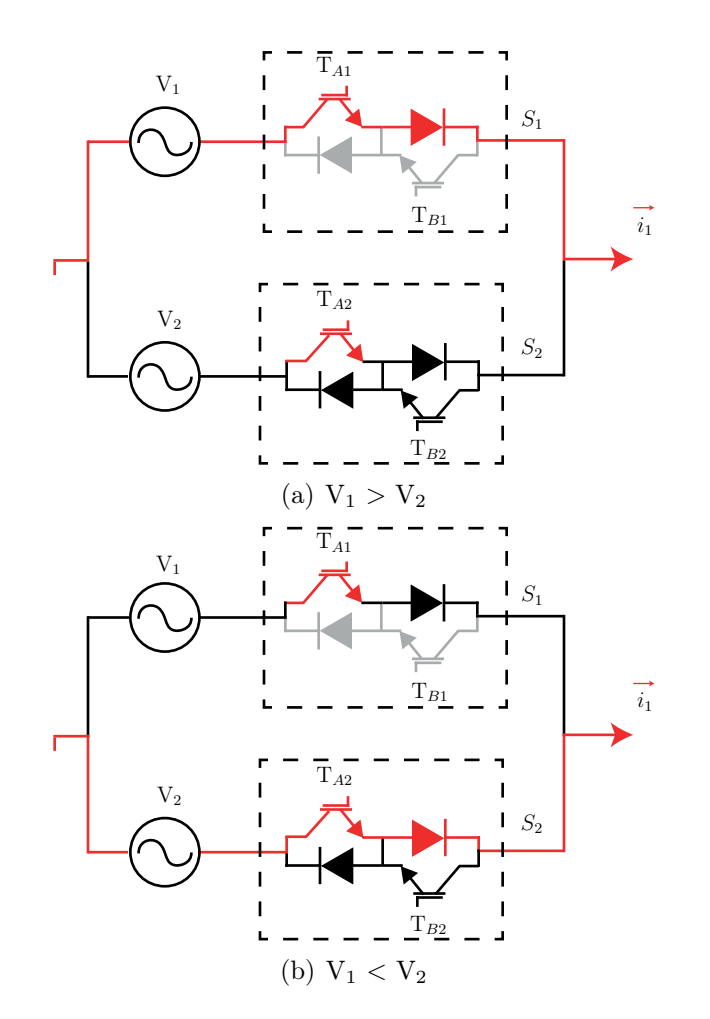

Figura 6: Paso 2: Encender  $T_{A2}$ 

- Paso 3: Quitar el pulso a  $T_{A1}$ . De esta forma, existen dos opciones: O se genera sobrevoltaje en  $\mathrm{T}_{A2}$  que hace que conduzca junto a su diodo, si es que  $\mathrm{V}_1 > \mathrm{V}_2,$ o sigue conduciendo si $\mathbf{V}_2 > \mathbf{V}_1$ . De todas formas, la corriente ahora tomará el camino de  $T_{A2}$ .

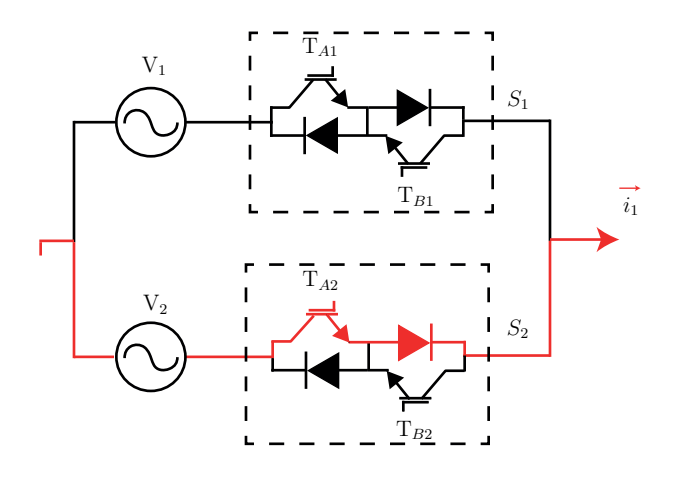

Figura 7: Paso 3: Quitar el pulso a $\mathrm{T}_{A1}$ 

Paso 4: Encender  $T_{B2}$ , que es el transistor que aún estaba apagado en el switch que había sido encendido recientemente. De esta forma, se completa la conmutación, pasando de $S_1$ en ON y $S_2$ en OFF a $S_1$ en OFF y $S_2$ en ON.

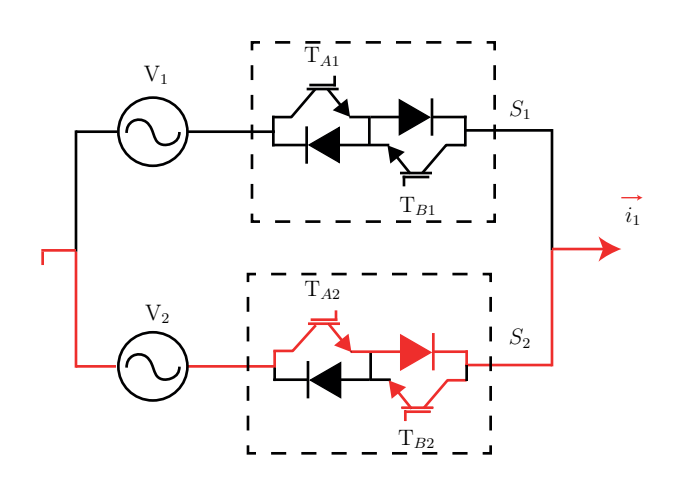

Figura 8: Paso 4: Encender  $T_{B2}$ 

#### Caso de corriente  $i_1<0$

Se enciende el primer switch bidireccional, lo que implica que los IGBT  $T_{A1}$  y  $T_{B1}$  se encederán, como en la Figura 9. Se determina la dirección de la corriente.

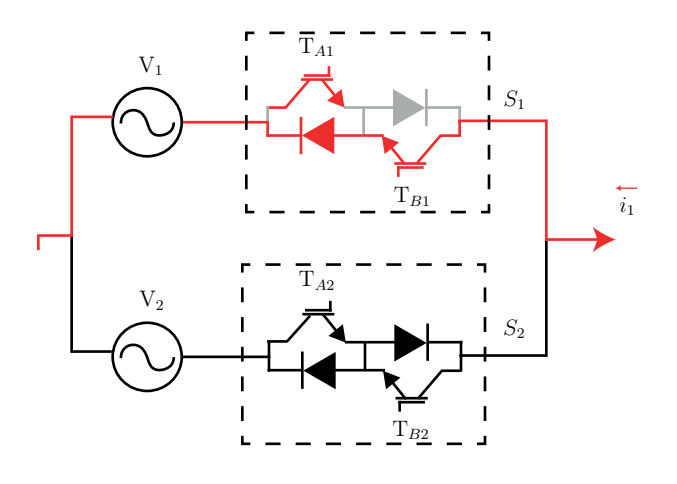

Figura 9: Estado inicial  $i_o > 0$ .

 $\bullet\,$  Paso 1: Apagar $\mathrm{T}_{A1}.$  Ambos IGBT están encendidos, pero como la corriente de  $i_1$ es negativa no fluirá por él, lo que implica que no conducirá. En la Figura 10 se muestra que la corriente ahora pasa por  $T_{B1}$ , por lo que de esta manera, se apaga  $\mathrm{T}_{A1}.$ 

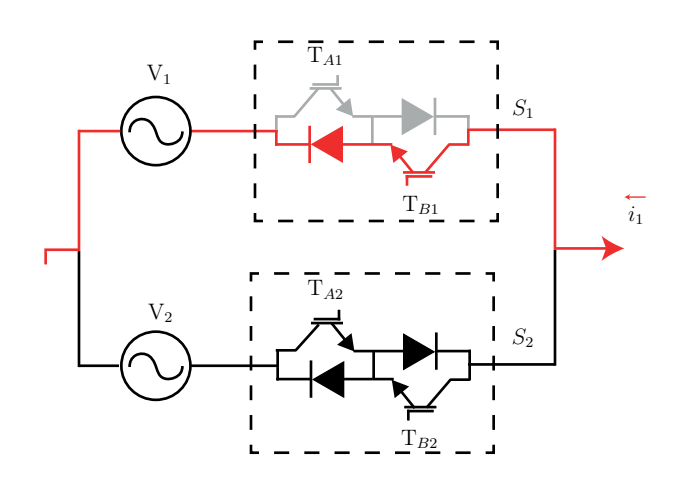

Figura 10: Paso 1: Apagar  $T_{A1}$ .

- **Paso 2: Encender T<sub>B2</sub>. Dependiendo de los voltajes existen dos opciones:** 
	- $\bullet \,$   $\mathrm{V}_1 < \mathrm{V}_2,$ lo que haría que  $\mathrm{T}_{B2}$ no conduzca y la corriente continúe pasando por  $T_{B1}$ .
	- $\bullet\,$  V<sub>1</sub>  $>$  V<sub>2</sub>, lo que produce un cortocircuito, corta la conducción por  $\mathrm{T}_{B1}$ y su diodo. Ahora es  $T_{B2}$  el que lleva la corriente  $i_1$ .

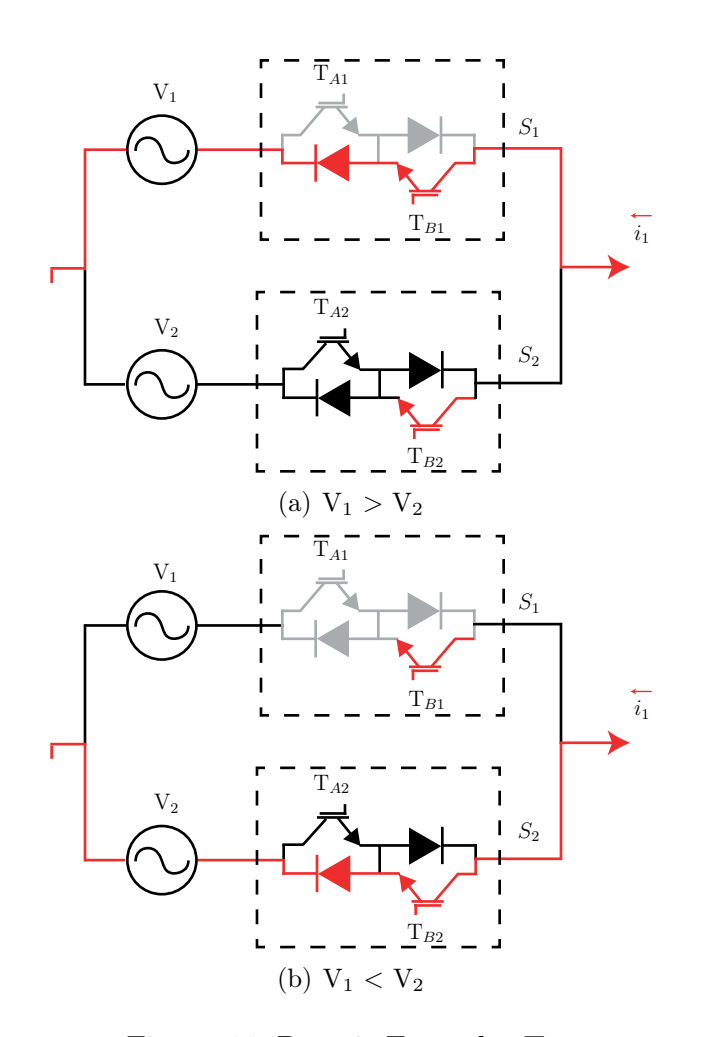

Figura 11: Paso 2: Encender  $\mathrm{T}_{A2}$ 

**Paso 3:** Quitar el pulso a  $T_{B1}$ . De esta forma, existen dos opciones: O se genera sobrevoltaje en  $T_{B2}$  que hace que conduzca junto a su diodo, o sigue conduciendo si  $V_2 < V_1$ , como revisado en el paso anterior.

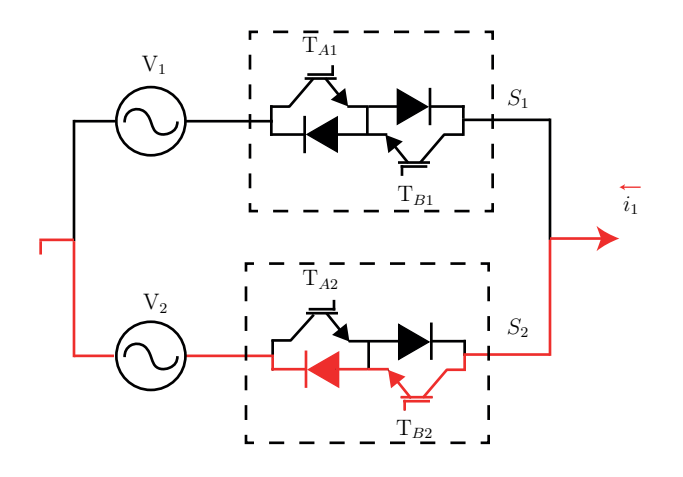

Figura 12: Paso 3: Quitar el pulso a $\mathrm{T}_{A1}$ 

 $\bullet~$  Paso 4: Encender  $\mathrm{T}_{A2},$  que es el transistor que aún estaba apagado en el switch que había sido encendido recientemente. De esta forma, se completa la conmutación, pasando de $S_1$ en ON y $S_2$ en OFF a $S_1$ en OFF y $S_2$ en ON.

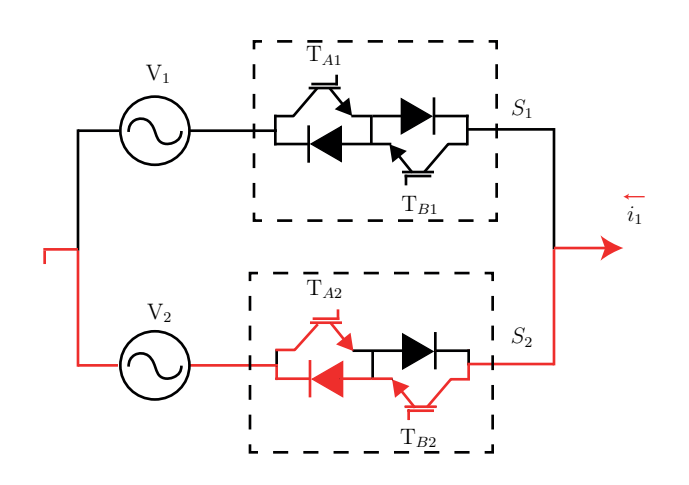

Figura 13: Paso 4: Encender  $T_{B2}$ 

### 2.4. Estados válidos de conmutación

Teniendo en cuenta la información mostrada anteriormente, los estados válidos se muestran en la Tabla 4.4.

| Estado de conmutación | $S_1$    | $S_2$            | $S_3$          | $S_4$    | $S_5$            | $S_6$            | $v_p$              | $v_n$              | $\imath_a$       | $\iota_b$        | $\imath_c$ |
|-----------------------|----------|------------------|----------------|----------|------------------|------------------|--------------------|--------------------|------------------|------------------|------------|
|                       | U        | O                |                | O        | U                | T                | $v_{c}$            | $v_c$              | $\theta$         | $\theta$         | $\theta$   |
|                       | 0        |                  | $\theta$       | $\theta$ |                  | 0                | $v_b$              | $v_b$              | $\boldsymbol{0}$ | $\theta$         | 0          |
| 3                     |          | $\theta$         | $\overline{0}$ |          | $\theta$         | $\boldsymbol{0}$ | $v_a$              | $v_a$              | $\theta$         | $\theta$         | $\theta$   |
| 4                     | $\theta$ | $\theta$         |                | $\theta$ |                  | $\theta$         | $v_c$              | $v_b$              | $\overline{0}$   | $-i_o$           | $i_o$      |
| $\mathcal{L}$         | 0        | $\theta$         |                |          | $\boldsymbol{0}$ | $\theta$         | $v_{c}$            | $v_a$              | $-i_o$           | $\theta$         | $\imath_o$ |
| 6                     | $\Omega$ |                  | $\theta$       | $\theta$ | $\overline{0}$   | 1                | $v_b$              | $v_c$              | $\overline{0}$   | $i_o$            | $-io$      |
|                       | $\theta$ |                  | $\theta$       |          | $\theta$         | $\theta$         | $v_b$              | $\boldsymbol{v}_a$ | $-i\sigma$       | $i_o$            | $\theta$   |
| 8                     |          | $\left( \right)$ | $\theta$       | $\theta$ | $\theta$         | 1                | $v_a$              | $v_c$              | $\imath_o$       | $\cup$           | $-io$      |
| 9                     |          |                  | 0              | $\theta$ |                  | $\theta$         | $\boldsymbol{v}_a$ | $\boldsymbol{v_b}$ | $\imath_o$       | $\iota_{\Omega}$ | $\cup$     |

Tabla 2: Estados válidos de conmutación del convertidor matricial 3x1

Los problemas principales que se pueden generar debido a la incorrecta implementación de la estrategia de conmutación serían:

- No apagarse ambos switches bidireccionales. Ocasionaría una sobretensión debido al elemento inductivo de la carga.
- No encender simultáneamente ambos switches bidireccionales, debido a que generaría un cortocircuito en la fuente de entrada.

## 2.5. Formas de onda típicas

Como se explicó anteriormente, las ondas que se debieran obtener deben ser señales sinusoidales. Es por esto, que se buscaron proyectos similares existentes, como por ejemplo en [11] y en [12], y de ellos se extrae a continuación una referencia de como son ser las señales de corrientes obtenidas.

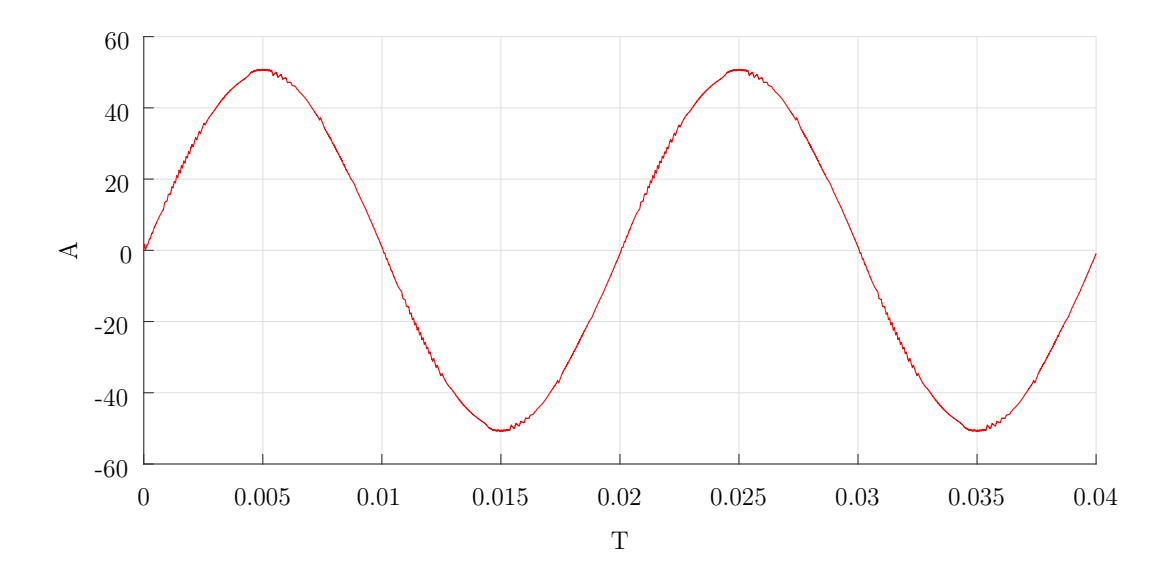

Figura 14: Señal de corriente entregada por el convertidor matricial monofásico.
# 3. Topologías Derivadas del Convertidor Matricial Monofásico

Los convertidores fuente de voltaje se han vuelto populares en cuanto a unidades de alta potencia - medio voltaje. A diferencia del convertidor convencional de dos niveles fuente de voltaje, los ML-VSC (MultiLevel Voltage-Source Converters) [13] tienen como ventajas el que reducen la tensión de los interruptores de potencia, mejor calidad de onda en la entrada y salida en términos de THD y perfil armónico debido a las formas de onda generadas de múltiples pasos.

Existen documentos [14] donde se presentan con mayor profundidad dichas configuraciones, y a continuación, se presentarán las dos configuraciones distintas que utilizan convertidores matriciales de tres entradas y dos salidas presentadas.

# 3.1. Topología con tres celdas

La forma básica del convertidor matricial de tres entradas y dos salidas antes vista, se utilizará para trabajar en un convertidor matricial multinivel de tres módulos.

Mediante tres de estos convertidores matriciales 3x1 de 6 switches se puede construir un convertidor multinivel para alimentar una carga trifásica, como se muestra en la Figura 15.

En esta Figura se conecta un transformador trifásico de cuatro devanados para tener aislación y potencia y el nivel de voltaje secundario necesario. Cada convertidor matricial es alimentado por un devanado secundario del transformador, y además se presentan filtros de capacitores para asistir a la conmutación y filtrar los armónicos de las interrupciones.

A la salida, un terminal de cada MC se conecta a un mismo punto para formar la carga neutral, mientras el resto se conecta directamene a las fases de la carga. Esta carga puede ser RL trifásica o una máquina AC.

# 3.1.1. Circuito de potencia

El circuito de potencia mostrado en la Figura 15 muestra la topología a implementar, la cual permitirá obtener una salida trifásica a partir de tres convertidores matriciales monofásicos.

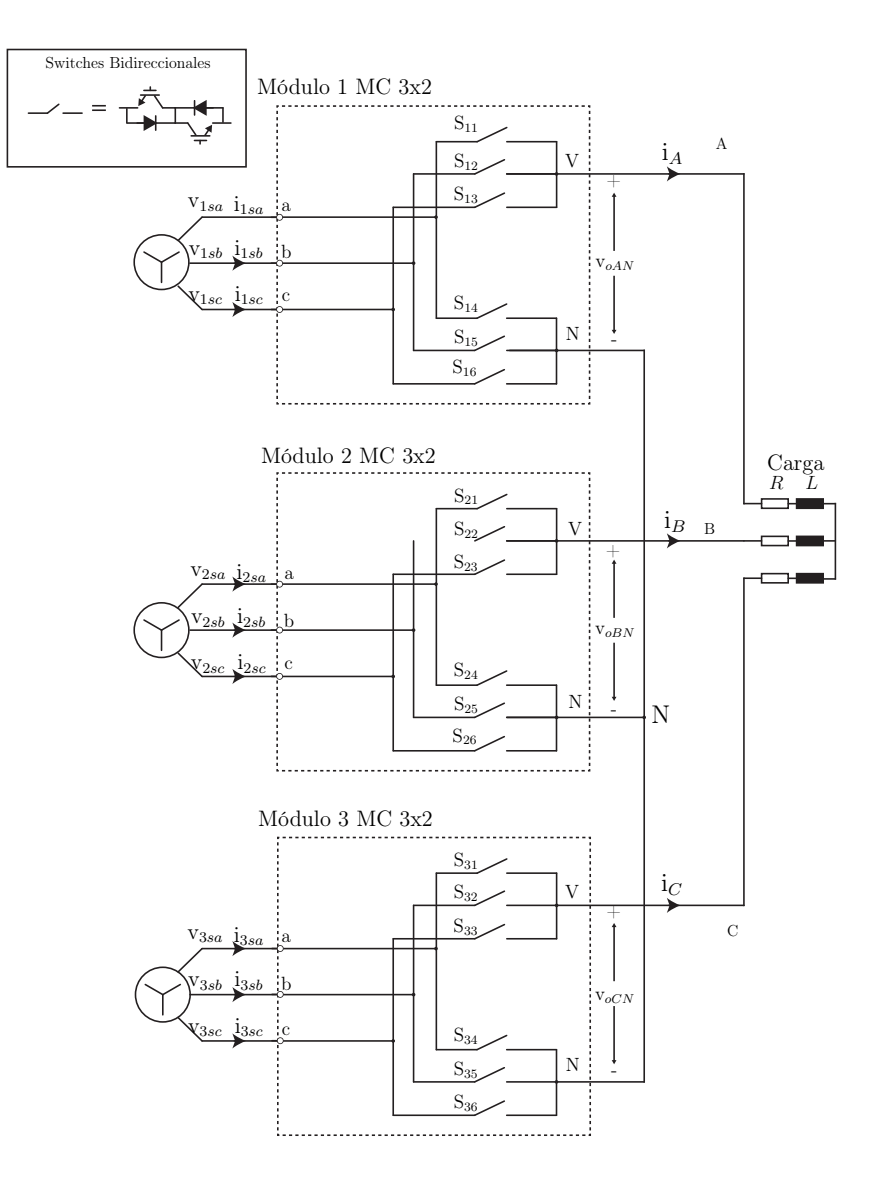

Figura 15: Circuito simplificado del MMMC-I

Cada convertidor tendrá conectado una carga R-L, y las cargas de cada convertidor estarán conectadas entre sí, tal como se observa en la Figura 15.

### 3.1.2. Modelo matemático

Los voltajes y corrientes de salida de esta configuración del convertidor matricial están relacionados a las corrientes y voltajes de entrada. En los capítulos anteriores, se observó que cada convertidor matricial en cada fase existen 9 estados válidos posibles.

$$
v_o = [S_1 - S_4 \t S_2 - S_5 \t S_3 - S_6]v_i \t(7)
$$

$$
i_i = \begin{bmatrix} S_1 - S_4 \\ S_2 - S_5 \\ S_3 - S_6 \end{bmatrix} i_o
$$
 (8)

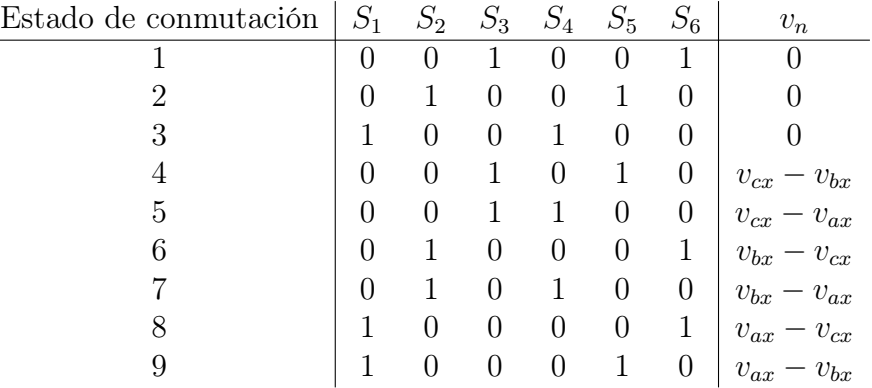

Tabla 3: Estados válidos de conmutación de cada convertidor matricial 3x1

Cada switch  $S_i(i \in 1, 2, 3, 4, 5, 6)$  indica el estado de conmutación de cada switch del convertidor matricial. Como se ha mencionado en capítulos anteriores, si  $S_i = 1$  el switch  $S_i$  está encendido, y caso contrario si  $S_i = 0$  el switch está apagado.

## 3.2. Topología multinivel con 9 celdas

Si se agregan más convertidores matriciales a la topología de 3 celdas, se puede extender dicha topología a una de nueve celdas, que en este caso se le llamará MMMC-II. Esta estructura permitirá obtener una mayor potencia de salida y mejor desempeño del lado de los armónicos, tal como se presenta en [14].

Se utilizarán 9 convertidores matriciales monofásicos 3x1, de 6 switches cada uno, los cuales serán agrupados de a 3 como se observa en la Figura 16. De otra forma, se puede decir que en esta nueva topología será 3 veces la topología MMMC-I conectada en serie.

### 3.2.1. Circuito de potencia

En la Figura 16, se observa que cada convertidor matricial es alimentado por una fuente AC trifásica. Dichas fuentes, están configuradas con una diferencia de 120 <sup>o</sup> entre fases, con un desfase de -20  $^{\circ}$  para las fuentes que alimentan a los convertidores nombrados como A1, B1 y C1, y un desfase de  $+20$  <sup>o</sup> para los convertidores A3, B3 y C3.

En el caso de la topología de 3 celdas, la salida de cada convertidor se conectaba a cada fase de la carga. En este caso, como se mencionó anteriormente, tres convertidores matriciales estarán conectados en serie y de esa forma se alimentará la carga trifásica. La fase A está determinada por los voltajes y corrientes obtenidos desde los convertidores A1, A2 y A3, tal como se muestra en la Figura. De la misma forma estarán conformadas las fases  $B \, y \, C$ .

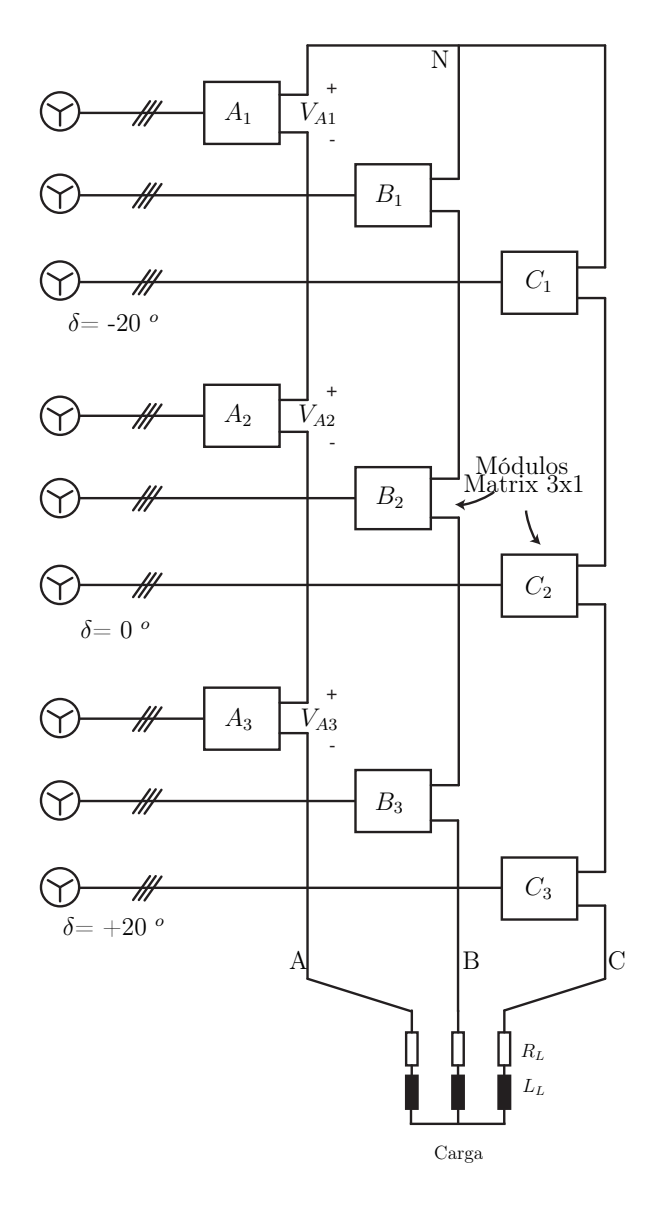

Figura 16: Circuito simplificado del MMMC-II

### 3.2.2. Modelo matemático

El modelo matemático para cada convertidor sigue siendo el mismo que en los casos anteriores, la diferencia es que en este caso se deberán tener en cuenta tres convertidores para cada fase de la carga.

En los anexos del documento, se encuentran las tablas (16 a 96) que presentan todas las combinaciones posibles de los estados de los switches para cada convertidor teniendo en cuenta la topología de nueve celdas.

# 4. Control Predictivo a Frecuencia Fija del Convertidor Matricial Monofásico

El control predictivo consta de prever el comportamiento de, en este caso, la variable a controlar. Para este convertidor matricial monofásico, dicha variable será la corriente de salida, y para poder predecir el valor de dicha variable para el instante de tiempo siguiente al cual se está midiendo, será necesario pasar por todos los estados posibles del convertidor y evaluar cuál de todos entrega el menor error en comparación con la señal de referencia a utilizar, para así aplicar dicha combinación de switches en el convertidor. Dicho proceso se realizará en una determinada frecuencia de conmutación, para obtener a cada instante de tiempo los estados de los switches para alcanzar de mejor manera la señal de referencia [15, 16].

En el caso del control predictivo a frecuencia fija, la combinación de switches a evaluar está representada por una serie de vectores, los cuales serán revisados en los capítulos posteriores.

## 4.1. Esquema de control

En el esquema de control se podrá observar las variables para realizar el control predictivo a frecuencia fija basado en modelos (MPC). En este caso, las variables necesarias para realizar el control serán la corriente  $i(k)$  y el voltaje  $v(k)$ , siendo k el instante de tiempo. Para realizar la selección de los estados apropiados a aplicar al convertidor monofásico, será necesario obtener cinco variables, las cuales representan el tiempo de acción de cada vector, dos vectores seleccionados y un vector nulo a aplicar para el control predictivo a frecuencia fija.

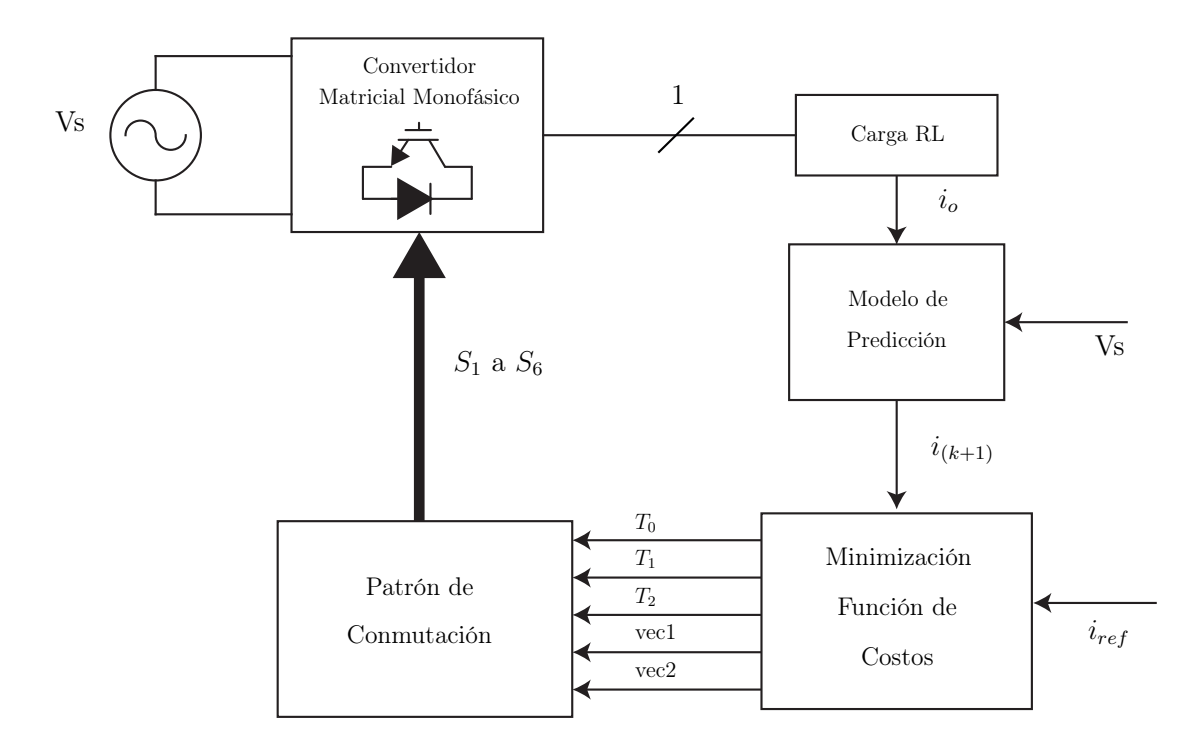

Figura 17: Esquema de control convertidor matricial monofásico

# 4.2. Modelo de predicción

Para realizar el modelo de predicción, lo primero será obtener el valor de la corriente en la carga, además de obtener un modelo que represente de manera óptima dicha carga. De capítulos anteriores, se tendrá en cuenta que el modelo de una carga RL viene dada por (9):

$$
\frac{di_o}{dt} = \frac{1}{L}v - \frac{R}{L}i_o\tag{9}
$$

Traspasando dicha ecuación al plano discreto, la discretización aproximada de la derivada mediante método de Euler permite obtener:

$$
\frac{di_o}{dt} \approx \frac{i_o(k+1) - i_o(k)}{Ts}v\tag{10}
$$

Donde:  $i_o(k)$  : Corriente actual  $i_o(k+1)$ : Corriente instante siguiente de tiempo  $Ts$  : Tiempo de muestreo

Igualando ambas ecuaciones, (9) y (11) se obtendrá el modelo de predicción:

$$
i_o(k+1) \approx \frac{T_s}{L} v_o(k) + \left(1 - \frac{RT_s}{L}\right) i_o(k)
$$
\n(11)

Donde  $v<sub>o</sub>(k)$  es el voltaje medido en la carga y se obtiene a partir del voltaje que alimenta el MC y la combinación de switches.

$$
v_o = ((S_1 - S_4)v_A + (S_2 - S_5)v_B + (S_3 - S_6)v_C)
$$
\n(12)

Siendo  $v_i$  el voltaje de la fuente, y  $S(1, 2, 3, 4, 5, 6)$  el estado de los switches del convertidor matricial.

## 4.3. Función de costo

Lo primero a realizar, para aplicar el control predictivo a frecuencia fija, será representar cada combinación de estados posibles para el convertidor matricial monofásico en el plano  $\alpha$  -  $\beta$ . En capítulos anteriores, en la Tabla 3 se establecieron 9 estados, los cuales 6 eran estados cuyo voltaje  $v_{xn}$  era distinto de cero. Estos 6 estados serán sectores disponibles a evaluar, como se muestra en la Figura 18, mientras los restantes 3 estados serán definidos como estados nulos.

Cada uno de estos espacios creados por los vectores, enumerados del  $I$  al  $VI$  están definidos por un par de vectores adyacentes. El primer sector, delimitado por los vectores  $v_1$  y  $v_2$ , representa el primer estado válido de conmutación, o dicho de otra manera el estado 4 de la Tabla 3, donde se muestran los estados válidos para el convertidor matricial, y el segundo estado válido, el 5 de la misma tabla. Así, desde el par delimitado por los vectores  $v_1$  y  $v_2$  hasta el par  $v_6$  y  $v_1$ , cada par de vectores que represente los sectores del plano será evaluado en la ecuación de predicción la cual está presentada en la ecuación (11).

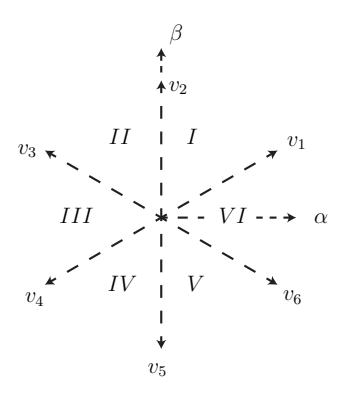

Figura 18: Vectores disponibles para el convertidor matricial monofásico.

Para obtener la función de costo, teniendo ya la predicción de corriente obtenida con la ecuación anterior, se obtendrán dos funciones de costo para evaluar el error entre la corriente de referencia, la cual está definida de acuerdo a ciertos parámetros, y la corriente predicha recientemente. Así, por cada instante de tiempo, estas funciones de costo serán evaluadas para poder obtener el error que existe por cada combinación de switches y luego poder comparar resultados de cada una.

$$
g_1 = (i_{ref} - i_o(k+1)) * (i_{ref} - i_o(k+1))
$$
\n(13)

$$
g_2 = (i_{ref} - i_o(k+1)) * (i_{ref} - i_o(k+1))
$$
\n(14)

Como los estados de los switches están definidos de acuerdo a los vectores establecidos anteriormente, se puede decir que en el caso del sector I del plano de la Figura 18 donde están los vectores asociados a los estados de los switches  $g_1$  está asociado al vector  $v_1$  y  $g_2$  está asociado al vector  $v_2$ . Los ciclos de trabajo para calcular los tiempos de acción de estos vectores se obtienen a partir de las siguientes fórmulas:

$$
d_0 = K/g_0 \tag{15}
$$

$$
d_1 = K/g_1 \tag{16}
$$

$$
d_2 = K/g_2 \tag{17}
$$

$$
d_0 + d_1 + d_2 = T_s \tag{18}
$$

De esta fórmula,  $d_0$  representa el ciclo de trabajo de un vector cero que es evaluado en solo un instante de tiempo en el ciclo. Despejando estas ecuaciones se obtendrá la expresión  $K$  para cada vector:

$$
d_0 = T_s g_1 g_2 / (g_0 g_1 + g_1 g_2 + g_0 g_2)
$$
\n<sup>(19)</sup>

$$
d_1 = T_s g_0 g_2 / (g_0 g_1 + g_1 g_2 + g_0 g_2)
$$
\n<sup>(20)</sup>

$$
d_2 = T_s g_0 g_1 / (g_0 g_1 + g_1 g_2 + g_0 g_2)
$$
\n(21)

Con estas ecuaciones, se define la nueva función de costo la que será evaluada cada instante de tiempo.

$$
g(k+1) = d_1 g_1 + d_2 g_2 \tag{22}
$$

Esta ecuación será evaluada con cada par de vectores obtenidos anteriormente, y el par que minimice esta función de costo será el que se aplicará en el siguiente instante de tiempo.

# 4.4. Patrón de conmutación

Los vectores seleccionados anteriormente deberán ser aplicados por los instantes de tiempos calculados también a partir de las ecuaciones previas a la función de costo final. La Figura 19 muestra los instantes en los cuales serán implementados los vectores  $V_1$ .  $V_2$  y  $V_0$ .

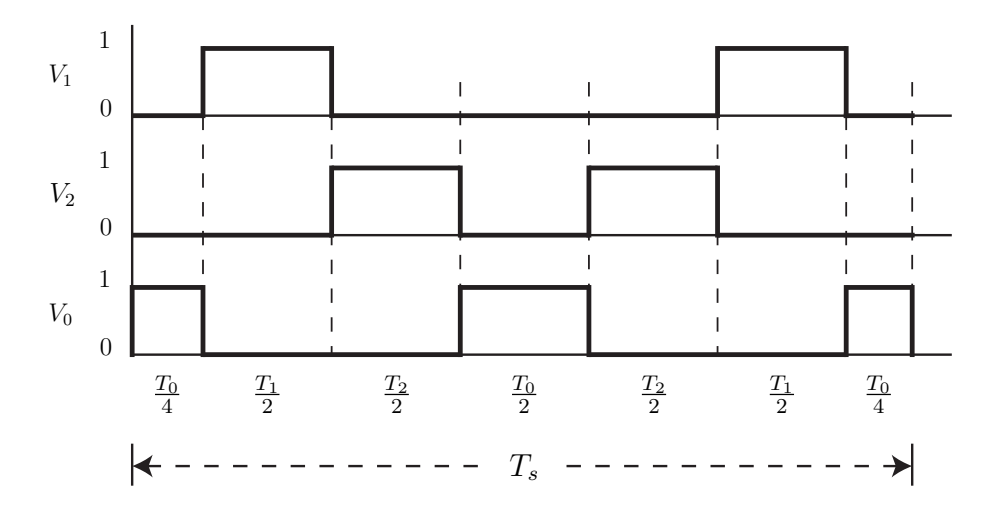

Figura 19: Patrón de conmutación para los vectores óptimos.

Durante el tiempo de aplicación del vector que antes fue llamado  $V_0$ , serán aplicados los estados que antes fueron definidos como nulos. Volviendo al capítulo anterior, de la tabla donde están los estados válidos para el convertidor matricial, los 3 estados que no fueron definidos como vectores disponibles en la Figura 18 son los que serán aplicados durante este tiempo  $V_0$ .

# 4.5. Algoritmo implementado

Para la aplicación del algoritmo de control predictivo a frecuencia fija, como se presentó anteriormente lo primero a tener en cuenta será la corriente medida de la carga para poder entrar a la evaluación de los estados. A partir de ella, se evalúa el  $g_0$  calculado anteriormente el cual permitirá entrar a la evaluación de todos los estados definidos mediante pares de vectores pertenecientes al plano  $\alpha$  -  $\beta$ . Ambos vectores que representen cada combinación de switches se evalúan en la ecuación de predicción de corriente para poder posteriormente obtener los resultados de la función de costo y comparar todos los estados posibles a aplicar en el convertidor matricial, para así obtener el par de vectores óptimos a aplicar en el siguiente instante de tiempo. El diagrama del algoritmo a implementar se mostrará en la Figura 20.

Los vectores seleccionados serán aplicados de acuerdo al patrón de conmutación indicado anteriormente en la Figura 19, cuyos tiempos de acción serán  $T_0$ ,  $T_1$  y  $T_2$ .

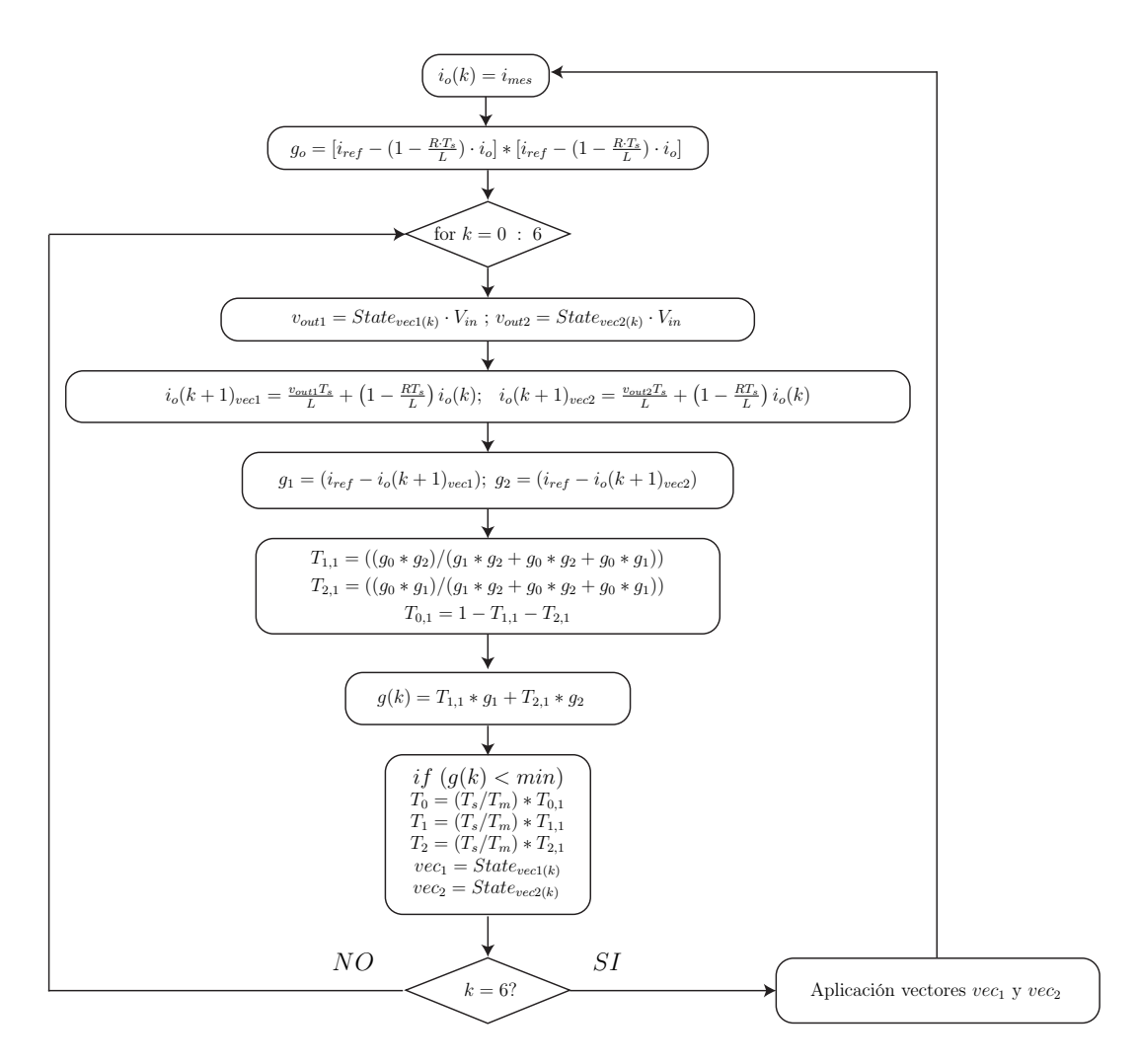

Figura 20: Patrón de conmutación para los vectores óptimos.

# 4.6. Resultados de simulación

La simulación se ejecuta de acuerdo a los parámetros recién establecidos, para corroborar el correcto comportamiento del convertidor y el seguimiento de la corriente de referencia, bajo distintos parámetros de evaluación presentados en la Tabla 4.

| Variable | Descripción              | Valor             |
|----------|--------------------------|-------------------|
| $v_i$    | Voltaje de la fuente     | 540 [V]           |
| $f_i$    | Frecuencia de fuente     | $50$ [Hz]         |
| $T_s$    | Tiempo de muestreo       | 10, 25 $[\mu s]$  |
| R        | Carga resistiva          | $10 \Omega$       |
| L        | Carga inductiva          | $10 \text{ [mH]}$ |
| $i_o$    | Amplitud de referencia   | 20, 50 [Apk]      |
|          | Frecuencia de referencia | $50$ [Hz]         |

Tabla 4: Parámetros pruebas control predictivo a frecuencia fija del convertidor matricial monofásico.

### 4.6.1. Estado estacionario

Los parámetros con los que se realizarán las pruebas en Simulink están establecidos en la Tabla 4, y los resultados se presentan a continuación, desde la Figura 21 a la Figura 24.

0.023

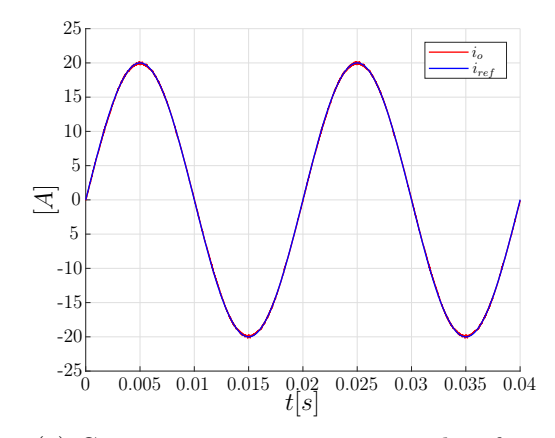

 $i_{o}$  $i_{ref}$  $\begin{array}{cccc} 0.022 & 0.023 & 0.024 & 0.025 & 0.026 & 0.027 & 0.0282 \ t & 6 \end{array}$  $\Xi$ 18 15 20  $^{13}$   $^{13}$ 14 16 17 19 21 22 23

(a) Corriente en carga y corriente de referencia.

(b) Acercamiento gráfica corriente en carga y corriente de referencia.

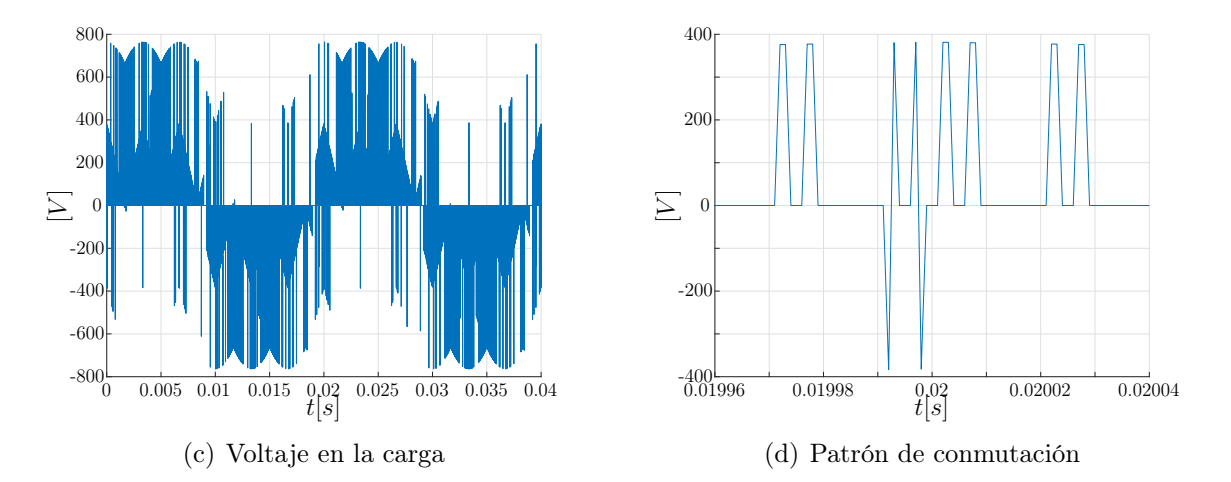

Figura 21: Resultados control predictivo a frecuencia fija convertidor matricial monofásico a 50 [Hz] y 20 [Apk], con tiempo de muestreo de 10 [ $\mu$ s].

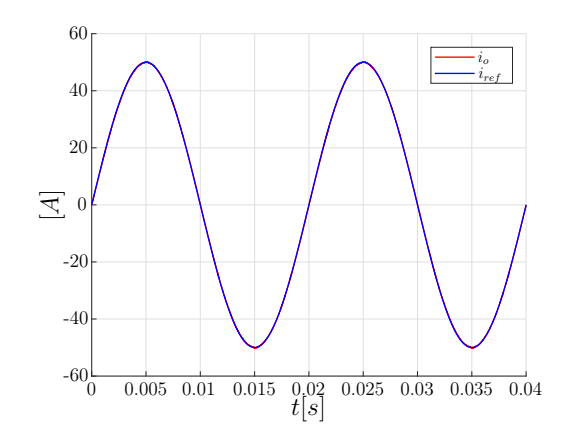

(a) Corriente en carga y corriente de referencia.

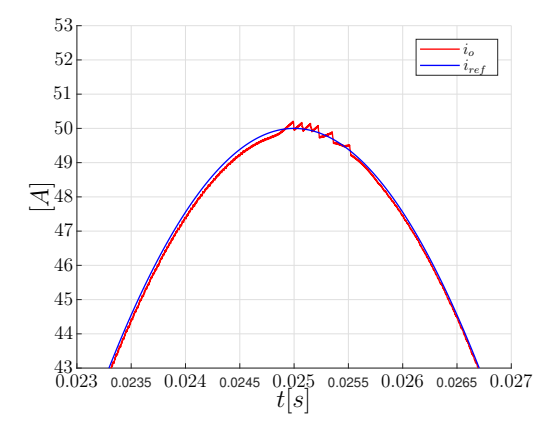

(b) Acercamiento gráfica corriente en carga y corriente de referencia.

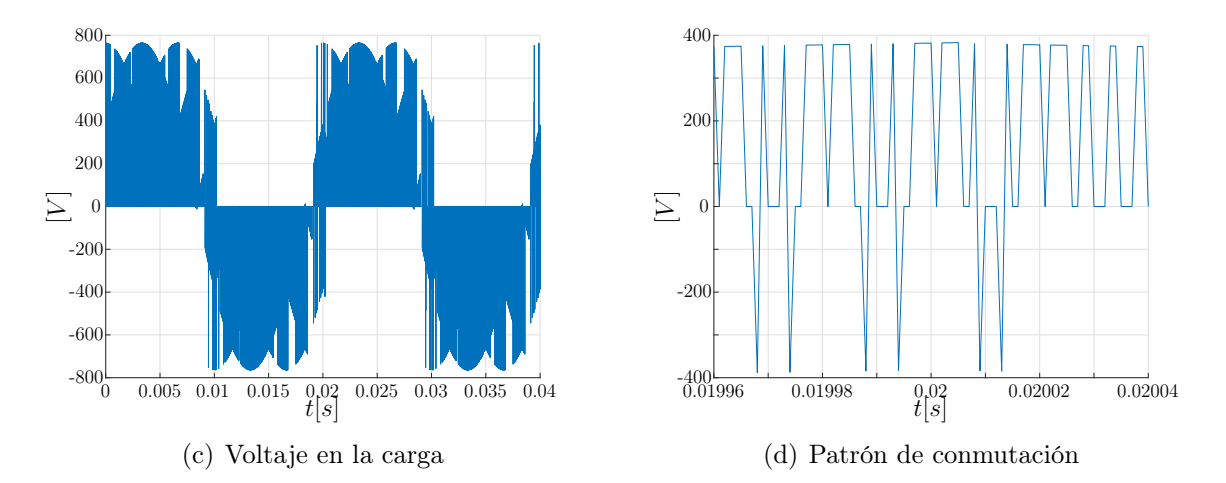

Figura 22: Resultados control predictivo a frecuencia fija convertidor matricial monofásico a 50 [Hz] y 50 [Apk], con tiempo de muestreo de 10  $[\mu s]$ .

0.023

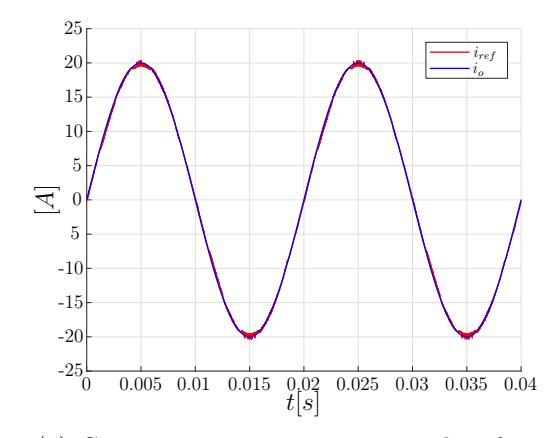

23 22  $i_{ref}$  $i_{o}$ 21 20  $\overline{\mathcal{H}}$ 19  $\Xi$ 18 17 16 15 14  $^{13}$  $^{13}$  $\begin{array}{cccc} 0.022 & 0.023 & 0.024 & 0.025 & 0.026 & 0.027 & 0.0282 \ t & 6 \end{array}$ 

(a) Corriente en carga y corriente de referencia.

(b) Acercamiento gráfica corriente en carga y corriente de referencia.

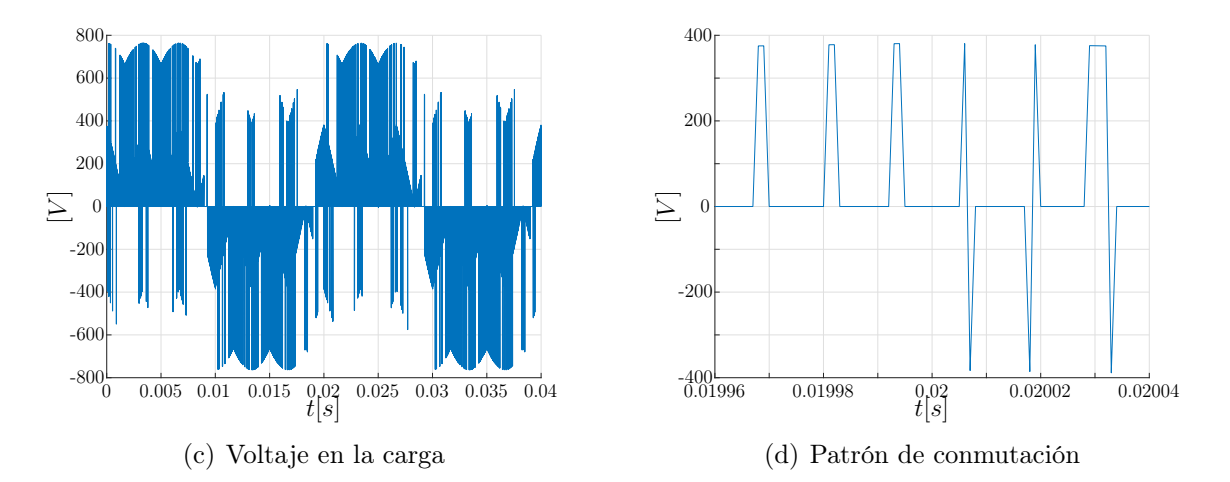

Figura 23: Resultados control predictivo a frecuencia fija convertidor matricial monofásico a 50 [Hz] y 20 [Apk], con tiempo de muestreo de 25 [ $\mu$ s].

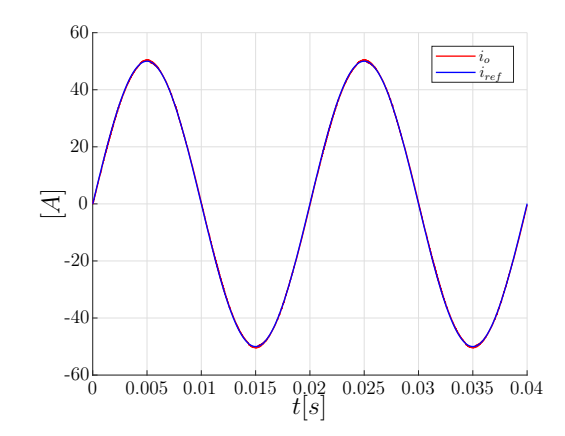

(a) Corriente en carga y corriente de referencia.

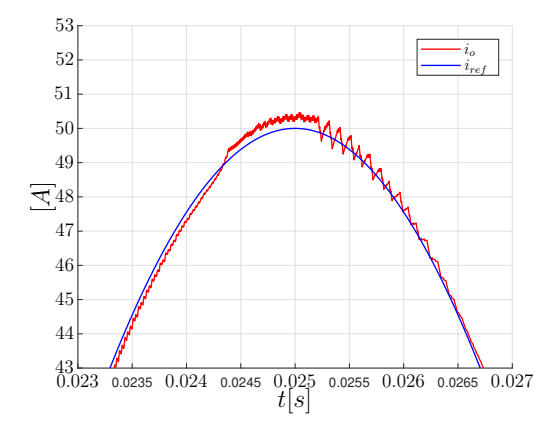

(b) Acercamiento gráfica corriente en carga y corriente de referencia.

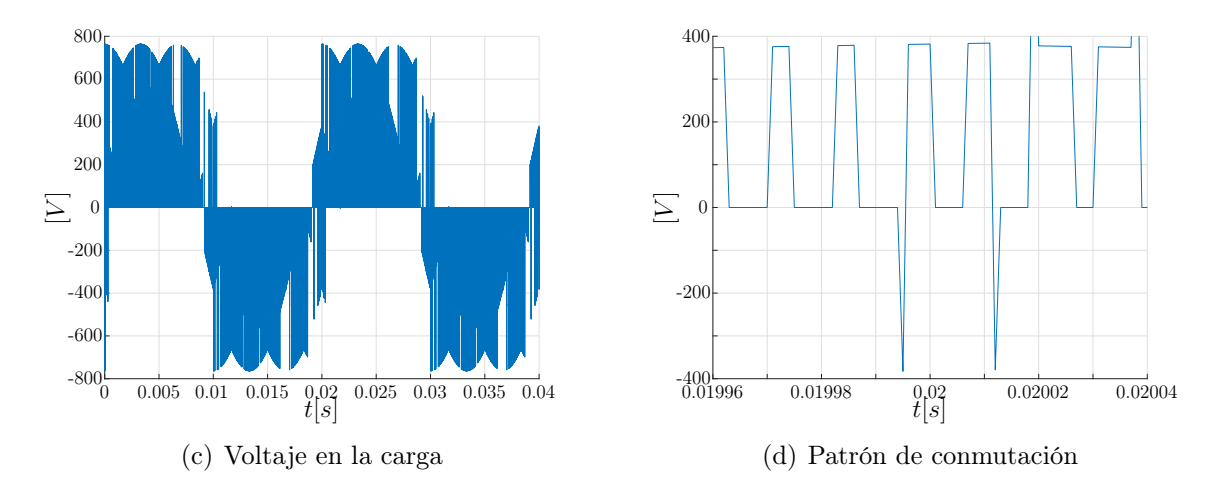

Figura 24: Resultados control predictivo a frecuencia fija convertidor matricial monofásico a 50 [Hz] y 50 [Apk], con tiempo de muestreo de 25 [ $\mu$ s].

El sistema fue puesto a prueba como se indicó anteriormente a corrientes de referencia de 20 [Apk] y 50 [Apk] para comprobar que se cumplieran con lo establecido. En la Figura 21, se encontrarán 4 cuadrantes en los cuales en  $21(a)$  se encuentra la corriente medida en la carga junto con la corriente de referencia aplicada, en 21.(b) se presenta un acercamiento a la curva para realizar una comparación con mayor exactitud entre la señal de referencia y la corriente medida, en 21.(c) se muestra el voltaje medido en la carga y en 21.(d) la aplicación del patrón de conmutación. De acuerdo a las imágenes, y ocupando como ejemplo 21, en (b) se puede diferenciar con mayor claridad la diferencia que existe entre la señal medida (en azul) y la señal de referencia (en rojo), donde se observa un correcto seguimiento de esta última señal, lo que indica una correcta aplicación del control predictivo a frecuencia fija. La Figura 21.(c) muestra que el voltaje en la carga llega casi a los 800 [V] para este control.

De las figuras (d) de cada ejemplo, se puede observar la aplicación del patrón de conmutación. El mejor ejemplo se puede observar en la Figura 24, donde justamente cada cuadro representa prácticamente cada tiempo de aplicación, y los tiempos se pueden observar de mejor manera en la Figura 25.

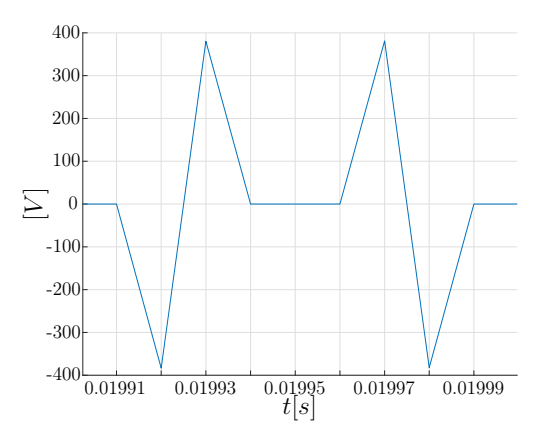

Figura 25: Acercamiento del patrón de conmutación.

Se muestran cuatro casos en total, donde la señal de referencia en el caso mostrado en la Figuras 21 y 23 alcanza los 20 [Apk] y en el caso de la Figura 22 y 24 alcanza los 50 [Apk]. Este último caso ejemplifica el rendimiento del convertidor matricial y el control aplicado al buscar la mayor corriente de peak que puede alcanzar, ya que a partir de aproximadamente los 50 [A] e incluso llegando a 53 [A] la corriente de carga no alcanza el punto máximo de la corriente de referencia. Al mismo tiempo, al tener una mayor corriente de referencia se alcanza un mejor forma del voltaje de salida, y el patrón de conmutación (d) se puede ver que en ambos casos se respeta, sobre todo es posible verlo en 22.(d) donde en cada separación vertical del grid diferencia la aplicación de los 7 estados para ese instante de tiempo.

Comparando las gráficas en términos del tiempo de muestreo, se puede observar claramente que al tener un tiempo más pequeño  $(10 \vert \mu s)$  se obtienen mejores resultados que con un tiempo más grande  $(25 \vert \mu s \vert)$ , sobre todo en la Figura  $23(b)$  que es el caso de  $25 \ [\mu s]$  y  $20 \ [\text{Apk}]$ , donde en la cresta de la onda la señal medida pierde completamente el seguimiento por un pequeño tramo de tiempo.

Comparando los casos en cuanto a corriente, se tiene que al tener mayor corriente peak se alcanza una mejor señal de voltaje tal como lo muestran las Figuras (c) de todos los ejemplos, y también la señal de corriente es mejorada, donde por ejemplo se observa un mucho menor ripple en la Figura 22(b) que en 21(b), ambos casos con un tiempo de muestreo de 10  $|\mu s|$ .

### 4.6.2. Estado transiente

Para los resultados en estado transiente, se doblará el valor de la corriente de salida a partir de los 0.02 [s]. La simulación tendrá los mismos parámetros anteriores presentados en la tabla 4.

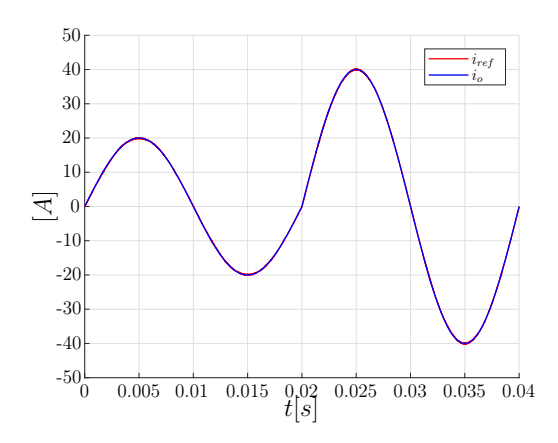

(a) Corriente en carga y corriente de referencia.

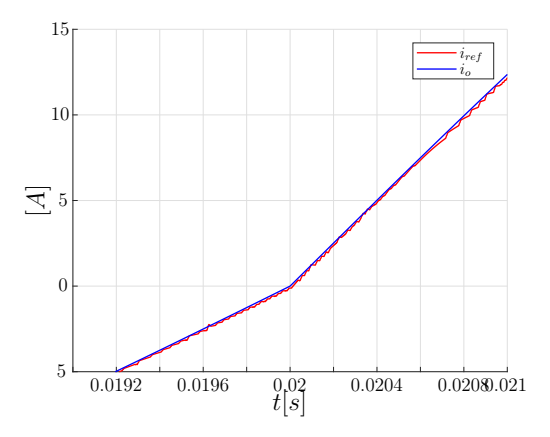

(b) Acercamiento gráfica corriente en carga y corriente de referencia.

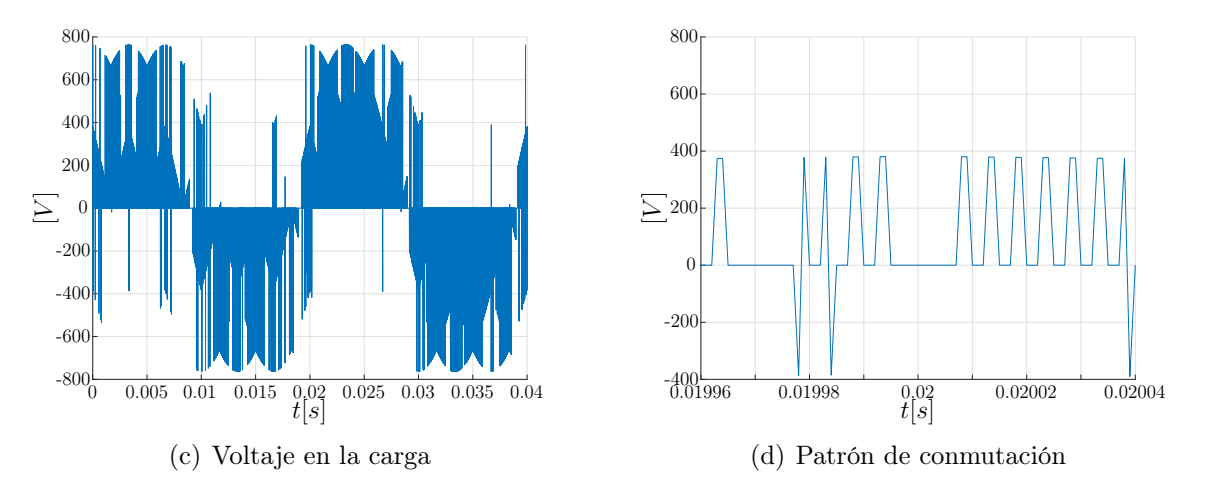

Figura 26: Resultados en estado transiente del control predictivo a frecuencia fija, convertidor matricial monofásico a 50 [Hz] y 20 [Apk], con tiempo de muestreo de 10  $[\mu s]$ .

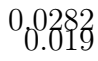

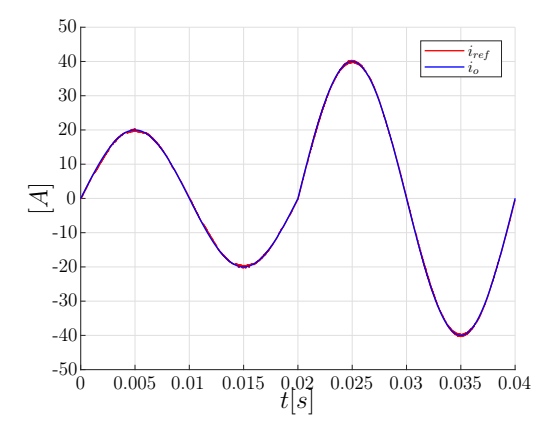

(a) Corriente en carga y corriente de referencia.

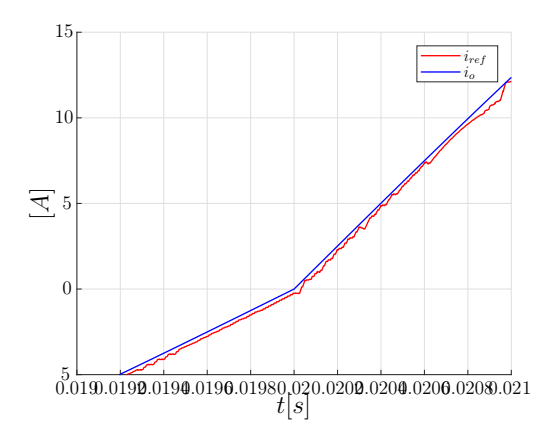

(b) Acercamiento gráfica corriente en carga y corriente de referencia.

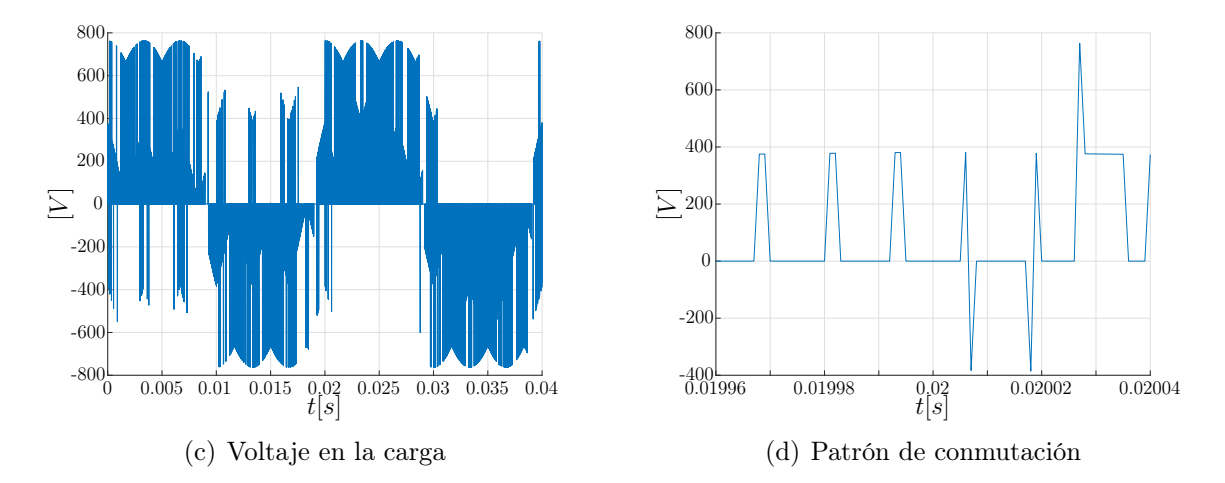

Figura 27: Resultados en estado transiente control predictivo a frecuencia fija convertidor matricial monofásico a 50 [Hz] y 20 [Apk], con tiempo de muestreo de 25  $[\mu s]$ .

En estado transiente, se puede observar el comportamiento del control predictivo a frecuencia fija a partir del instante en que la corriente de salida es multiplicada por dos. Para evaluar la respuesta dinámica, en este caso se realizó el cambio mencionado en la corriente sin variar la frecuencia.

Por lo que se observa de las Figura 26.(b), el control con tiempo de muestreo a 10 [µs] la respuesta ante el escalón aplicado es bastante rápida. La corriente de referencia al inicio es de 20 [Apk] y desde los 0.02 [ms] pasa a ser de 40 [Apk], donde el error es mínimo entre la referencia y la corriente medida en la carga.

Para el caso con tiempo de muestreo de 25  $|\mu s|$ , se observa en la Figura 27.(b) que ya antes de llegar a los 0.02 [s], que es cuando se aplica el cambio de amplitud de corriente, la corriente medida en la carga tiene una diferencia visible con la corriente de referencia. Pese a esta diferencia, el seguimiento se sigue realizando sin mayores diferencias.

El control se realiza llegando a un máximo de 40 [A], ya que como se indicó antes, aproximadamente a más de 50 [A] la curva de corriente sufría evidentes deformaciones y el control no alcanzaba a entregar la corriente necesaria.

### 4.6.3. Discusión

Se puede decir que el control predictivo a frecuencia fija aplicado al convertidor matricial monofásico funciona de manera correcta. En la comparación entre los casos, se observa que en ambos no existe mayor problema para el seguimiento de la corriente, ya que el objetivo del control es obtener señales sinusoidales y a lo largo de las figuras anteriores así se ha demostrado. Dentro de las limitaciones, como se ha mencionado antes está el hecho que el control no permite obtener corrientes mayores a 50 o 55 [A].

En cuanto al voltaje, tanto en estado estacionario como en estado transiente se obtienen buenas señales de voltaje. En ambos casos también se observa que cuanta mayor sea la corriente de referencia, mejor será la señal de voltaje entregada.

### 4.6.4. Análisis de THD y error absoluto

En las siguientes figuras se observan los resultados de distorsión armónica total (THD) y del cálculo del error absoluto del control predictivo a frecuencia fija para el convertidor matricial monofásico. Se analizan distintos tiempos de muestreo y para distintas amplitudes de corriente de referencia. Todos los resultados simulados en Simulink, para análisis de corriente y voltaje.

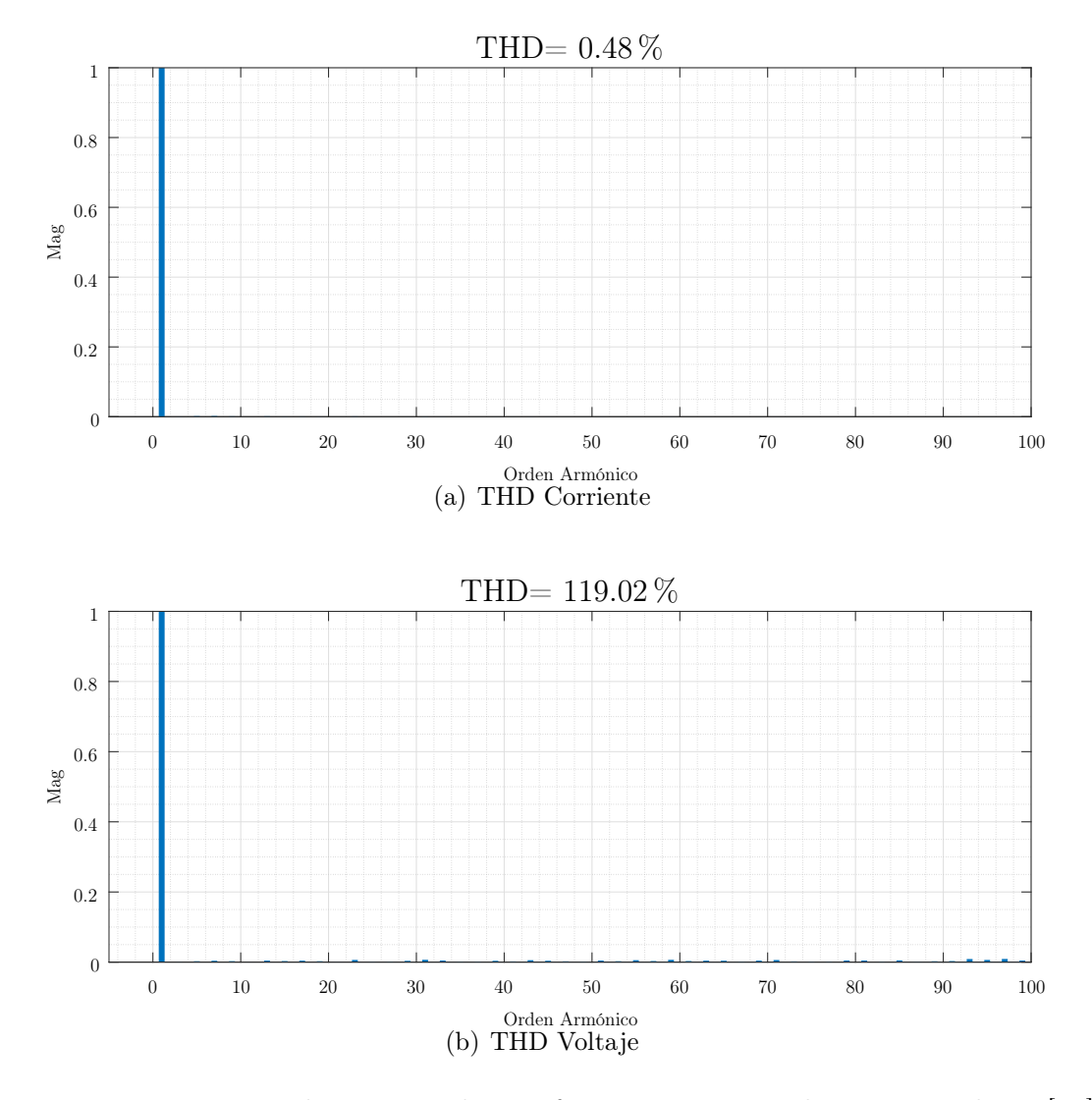

Figura 28: THD convertidor matricial monofásico con tiempo de muestreo de 10  $[\mu\mathrm{s}]$ y corriente de 20 [A].

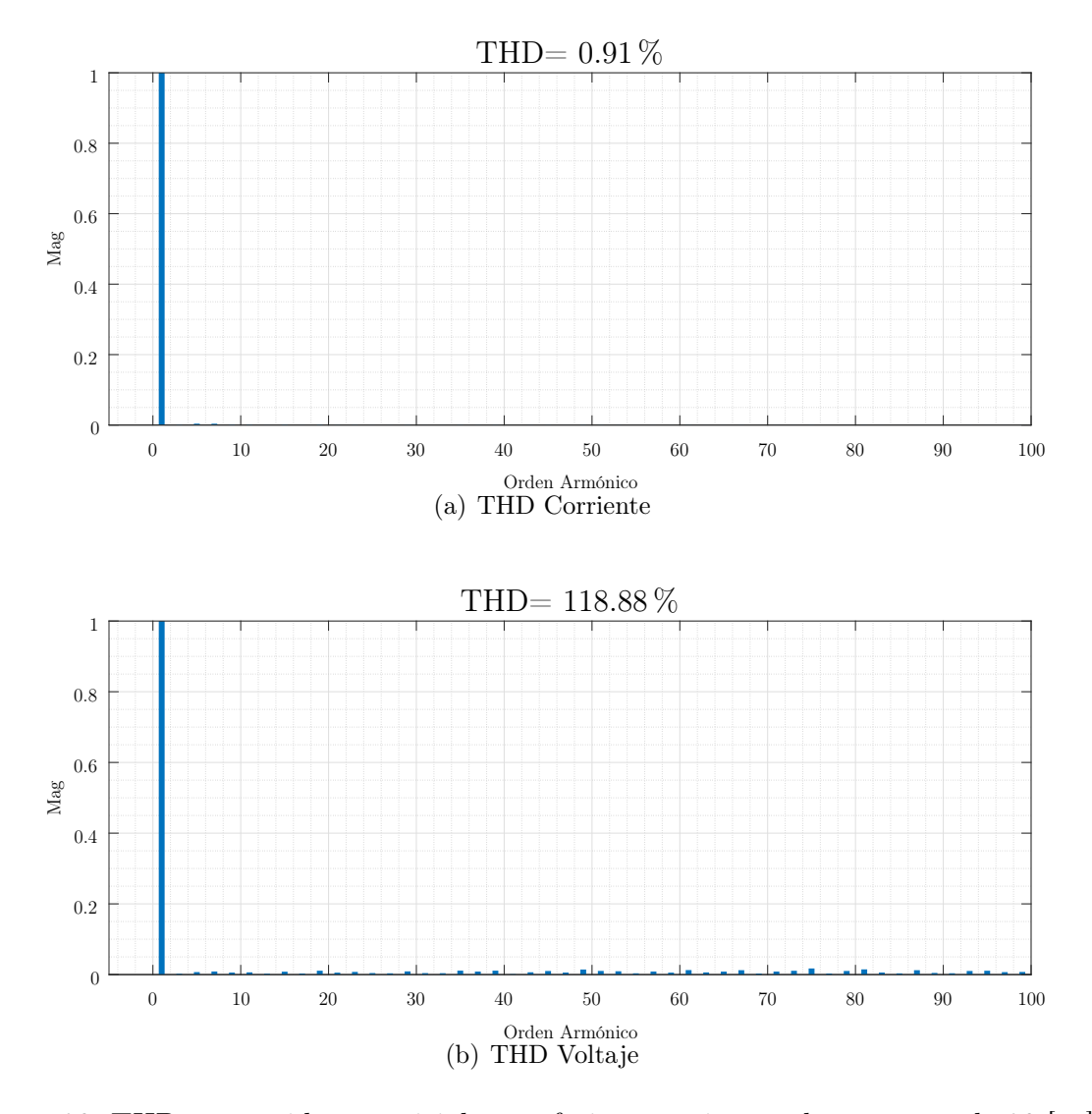

Figura 29: THD convertidor matricial monofásico con tiempo de muestreo de 20  $[\mu\mathrm{s}]$ y corriente de 20 [A].

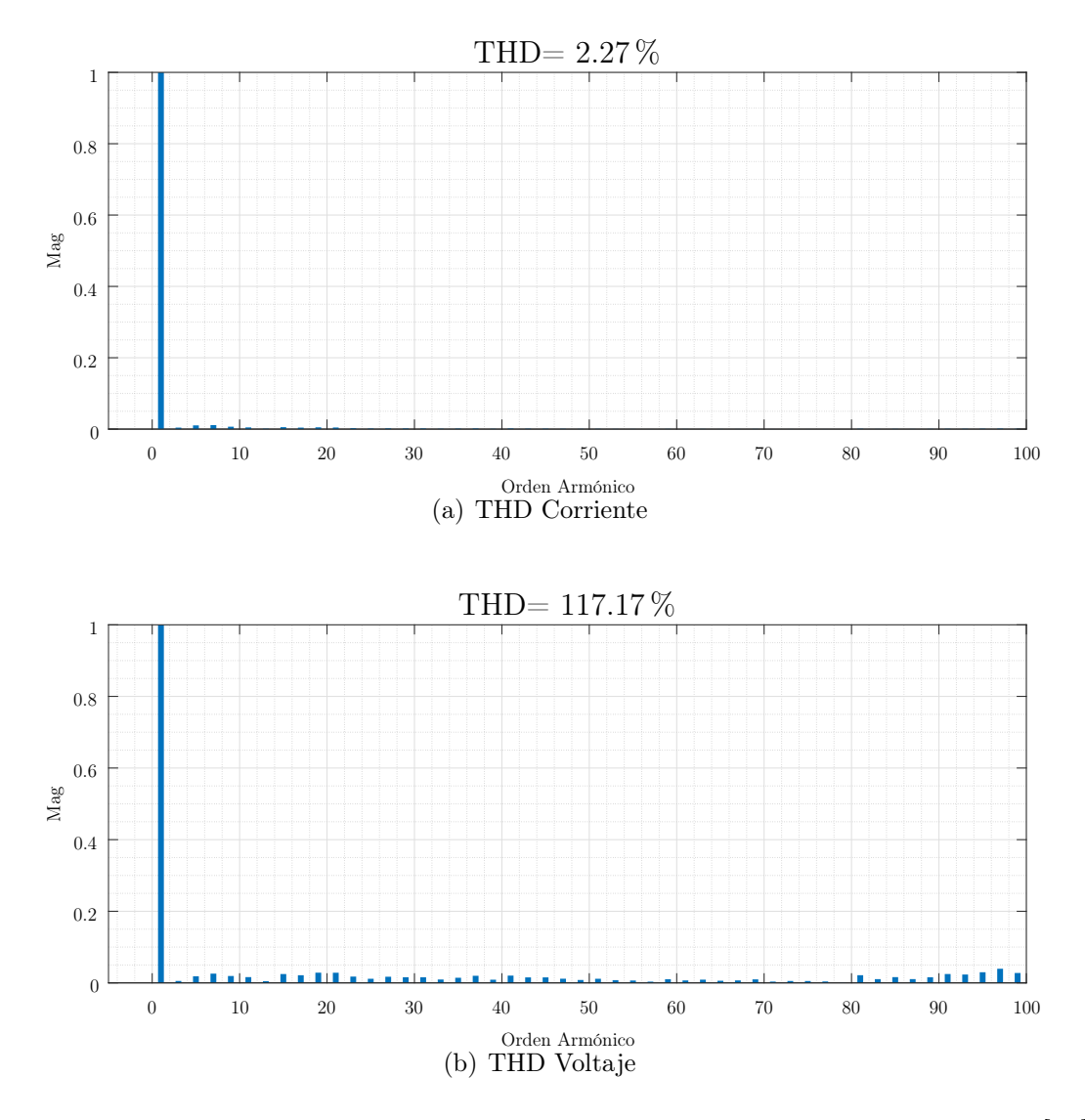

Figura 30: THD convertidor matricial monofásico con tiempo de muestreo de 50  $[\mu\mathrm{s}]$ y corriente de 20 [A].

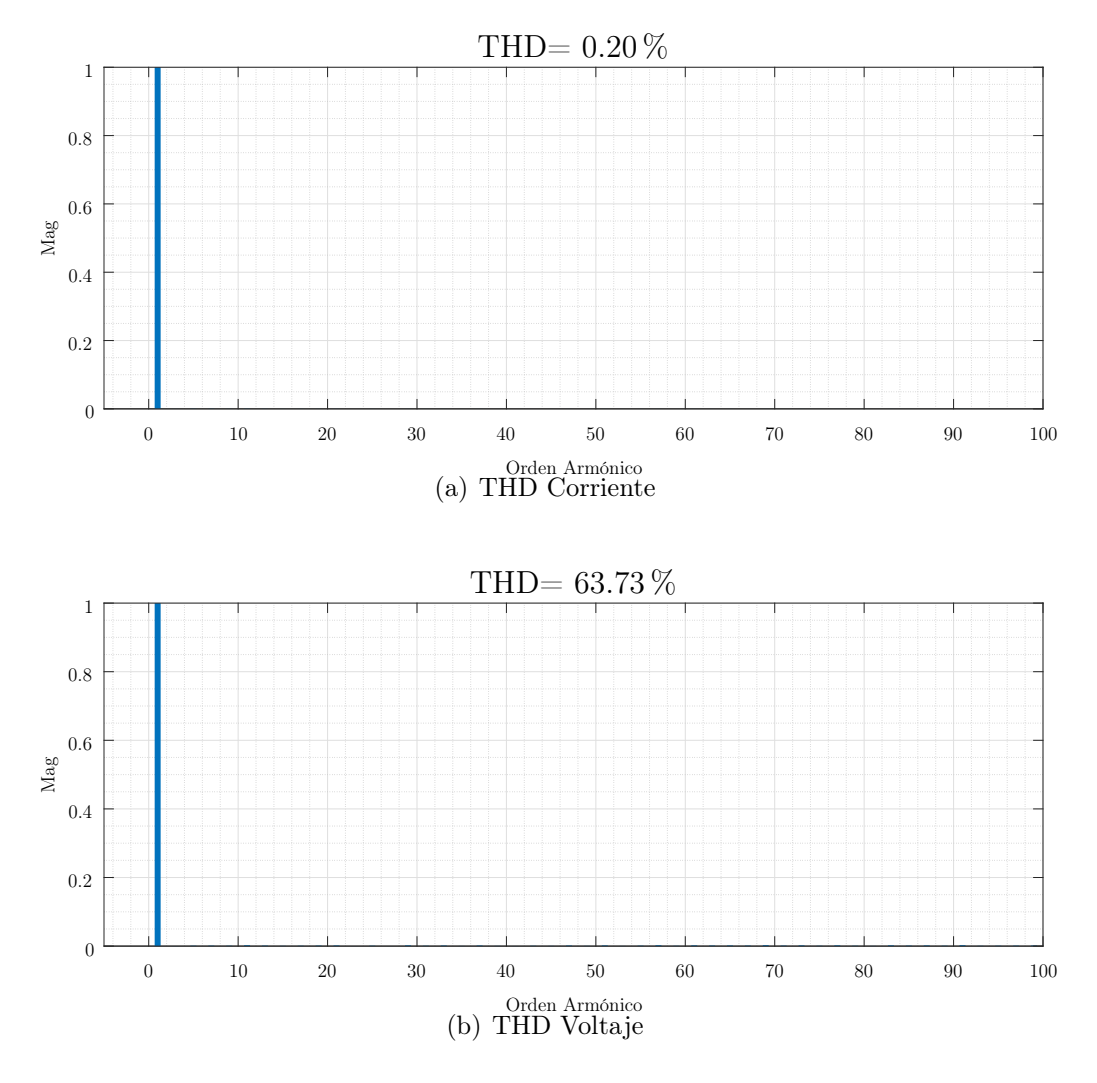

Figura 31: THD convertidor matricial monofásico con tiempo de muestreo de 10  $\mu$ s] y corriente de 50 [A].

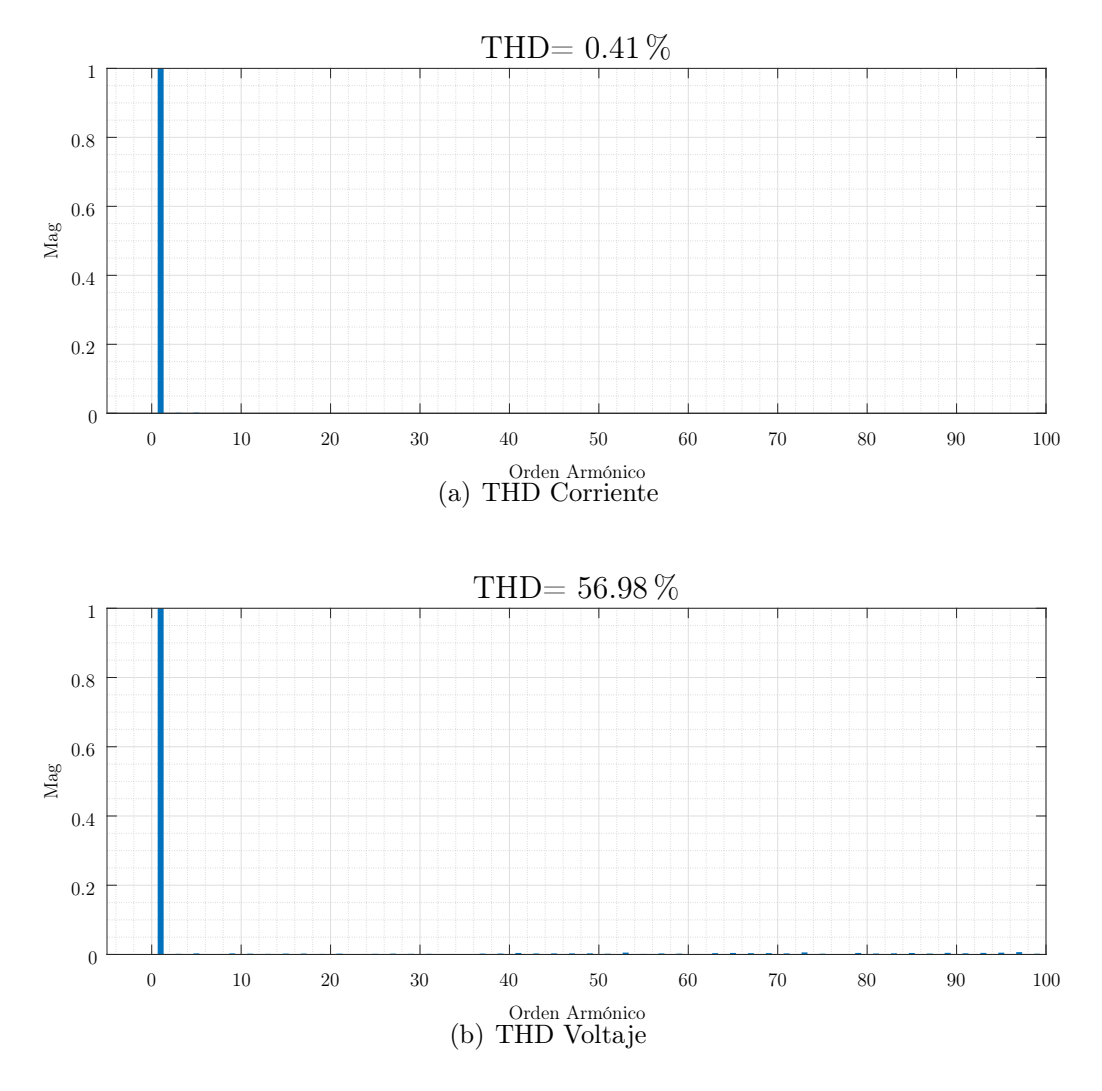

Figura 32: THD convertidor matricial monofásico con tiempo de muestreo de 20  $\mu$ s] y corriente de 50 [A].

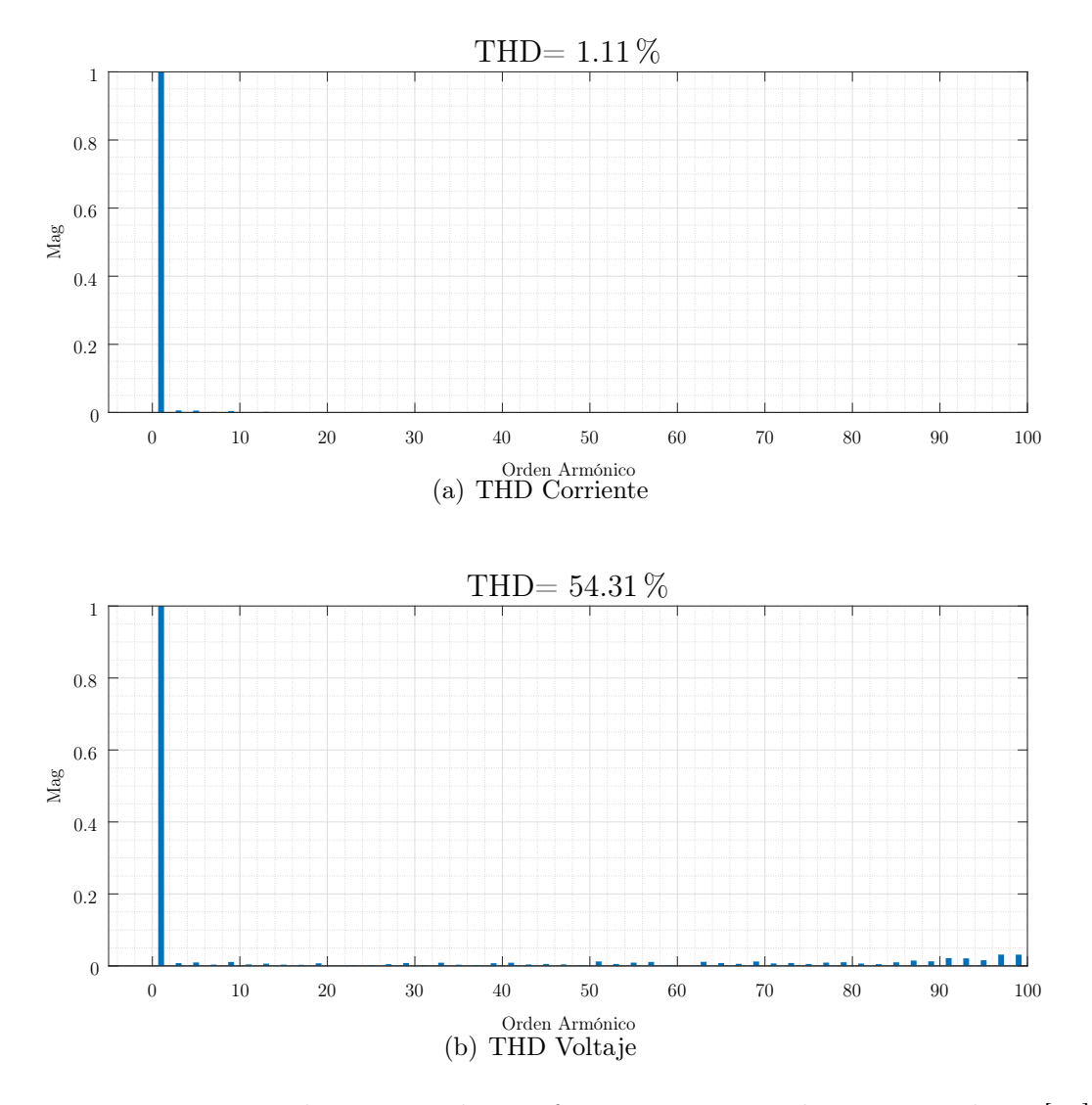

Figura 33: THD convertidor matricial monofásico con tiempo de muestreo de 50  $[\mu\mathrm{s}]$  y corriente de 50 [A].

Los resultados obtenidos de las simulaciones se observan a continuación, en la Tabla

5.

| Tiempo de muestreo $T_s$     | Amplitud         | $\%$ THD $v_o$ | $\%$ THD $i_o$ |
|------------------------------|------------------|----------------|----------------|
| $10 \; \mu s$                | 20 [A]           | 119.02%        | $0.48\%$       |
| $20 \text{ } [\mu \text{s}]$ | 20[A]            | 118.88%        | $0.91\%$       |
| $50 \; [\mu s]$              | 20[A]            | 117.17%        | $2.27\%$       |
| 10 $[\mu s]$                 | $50$ [A]         | 63.73%         | $0.20\%$       |
| $20 \text{ } [\mu \text{s}]$ | $50 \text{ [A]}$ | 56.98%         | $0.41\%$       |
| $50 \; [\mu s]$              | 50  A            | $54.31\%$      | $1.11\%$       |

Tabla 5: Resultados porcentaje THD del control predictivo a frecuencia fija en el convertidor matricial monofásico.

Los resultados del THD mostrados en las figuras anteriores, y traspasados a la Tabla 5 muestran un bajo porcentaje de distorsión armónica en las señales de corriente para todas las pruebas obtenidas. Esto tiene sentido, ya que el control se realiza sobre la corriente del sistema y no sobre el voltaje.

Si bien las diferencias no son tan amplias, los resultados de la Tabla 5 muestran que, a un menor tiempo de muestreo se obtiene un menor % THD tanto en voltaje como en corriente, evaluando con la misma amplitud de corriente de referencia. Esto tiene sentido, ya que tal como muestran las Figuras 21 a 24, se observan mejores resultados con tiempos menores de muestreo.

También, que a medida que sea mayor la corriente, menor es el % THD en corriente y mayor es el % THD voltaje, y eso se demuestra también con los resultados anteriores, esto tiene que ver con que el control está enfocado en la corriente y no el voltaje. Además, debido a las conmutaciones, se produce una señal de voltaje PWM, la cual hace que se incremente el % de THD.

Para calcular el error del control aplicado, se realizará una comparación entre la señal de referencia y la señal obtenida en la carga. El resultado final se obtiene a partir de comparar punto por punto ambas señales, para obtener el promedio a partir de una sumatoria de todos los errores como lo muestra la ecuación (23).

$$
\frac{\left(\sum_{i=1}^{n}||i_o| - |i_{ref}||\right)x100}{A_{iref}}\tag{23}
$$

Donde  $A_{iref}$ : Amplitud corriente de referencia  $i<sub>o</sub>$  : Corriente medida en la carga

 $i_{ref}$  : Corriente de referencia

| Tiempo de muestreo $(Ts)$ | Amplitud Corriente $(i_o)$ | Error $(e_{sim})$ |
|---------------------------|----------------------------|-------------------|
| $10 \mu s$                | 20                         | $0.3982\,\%$      |
| $20 \ \mu s$              | 20                         | 0.7817%           |
| $50 \ \mu s$              | 20                         | $1.9654\,\%$      |
| $10 \mu s$                | 50                         | $0.2705\%$        |
| $20 \mu s$                | 50                         | $0.4333\%$        |
| $50 \ \mu s$              | 50                         | $1.0769\,\%$      |

Tabla 6: Resultados porcentaje THD del control predictivo a frecuencia fija en el convertidor matricial monofásico en estado estacionario.

| Tiempo de muestreo (Ts)   Amplitud Corriente $(i_o)$   Error $(e_{sim})$ |              |
|--------------------------------------------------------------------------|--------------|
| $10 \; \mu s$                                                            | $0.5247\,\%$ |
| $20 \mu s$                                                               | $0.9436\,\%$ |
| $50 \mu s$                                                               | 2.2870 %     |

Tabla 7: Resultados porcentaje THD del control predictivo a frecuencia fija en el convertidor matricial monofásico en estado transiente.

Los resultados del error calculado muestran que los mejores resultados se encuentran al ejecutar el control con el menor tiempo de muestreo y mayor amplitud de corriente. Nuevamente estos resultados se encuentran reflejados en las señales obtenidas, como en 22.(b) se obtiene una señal de corriente que es la que más se acerca a la señal de referencia, y como en 23.(b) se obtiene el peor seguimiento entre los ejemplos obtenidos con el mayor tiempo de muestreo y la menor amplitud de corriente.

# 5. Control Predictivo a Frecuencia Fija de las Topologías Derivadas del Convertidor Matricial Monofásico

En este capítulo se estudiarán las topologías de tres y nueve celdas. Como base se ocupará el convertidor matricial monofásico visto anteriormente y el control predictivo será basado en lo revisado en el capítulo anterior.

# 5.1. Topología con tres celdas

### 5.1.1. Esquema de control

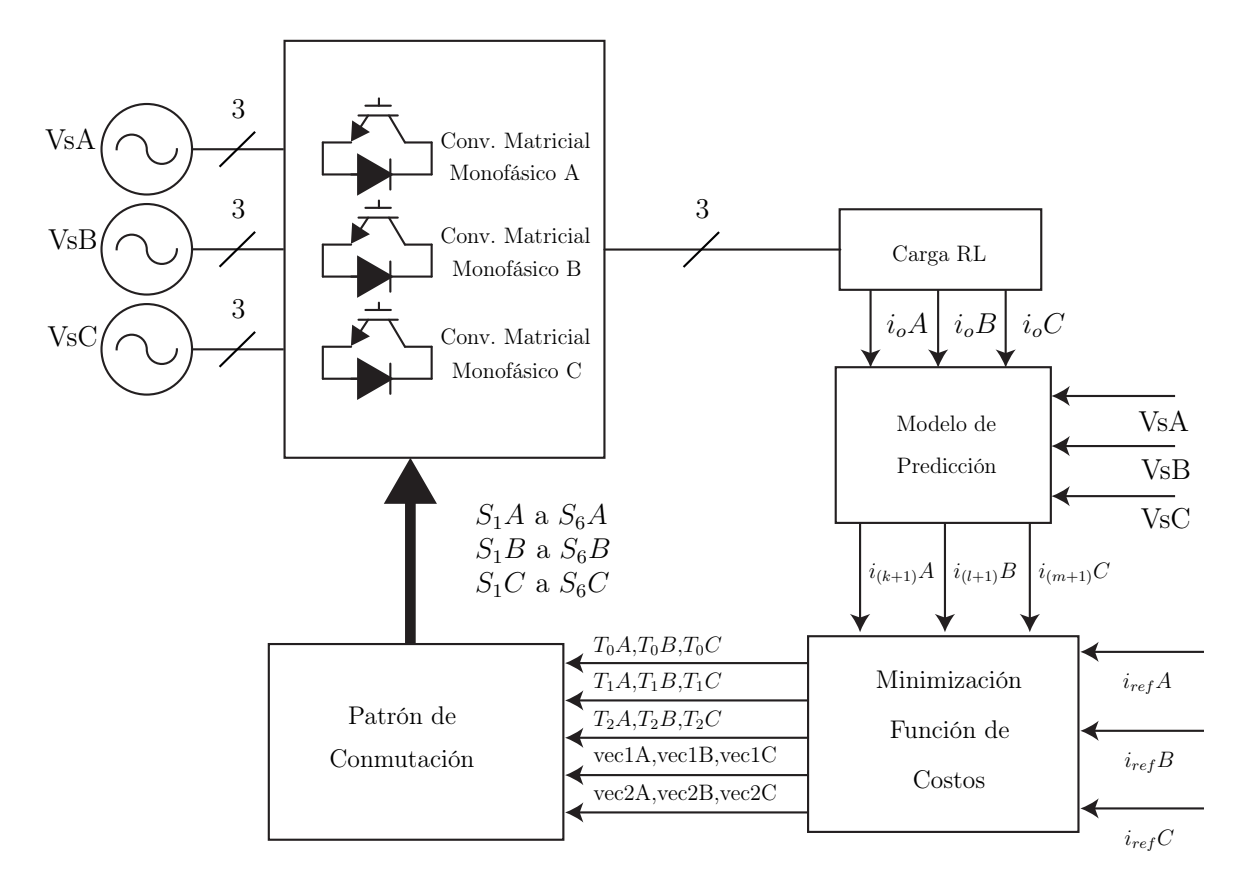

Figura 34: Esquema de control topología con tres celdas.

En el esquema de control de la Figura 34 se puede observar que se utilizarán los 3 convertidores matriciales presentados en la Figura 15 del capítulo anterior para trabajar la topología de tres celdas. Cada convertidor es alimentado por una fuente trifásica, que a su vez alimentarán una carga RL, las cuales serán conectadas por el lado neutro. Las corrientes obtenidas de cada carga serán medidas para ejecutar el modelo de predicción, en el cual por separado permitirá obtener las corrientes futuras para cada fase. La minimización de la función de costos permitirá obtener tanto los vectores como los tiempos para ser aplicados a cada convertidor matricial.

### 5.1.2. Modelo de predicción

Ocupando como base el modelo de predicción del convertidor matricial monofásico, la diferencia se marcará en que en este caso al ser tres convertidores y no solo uno, se deberá predecir la corriente futura por cada convertidor matricial. De igual forma, los voltajes  $v_{oA}$ ,  $v_{oB}$  y  $v_{oC}$ , serán calculados de acuerdo a cada convertidor también.

$$
i_o(k+1) \approx \frac{T_s}{L} v_{oA}(k) + \left(1 - \frac{RT_s}{L}\right) i_{oA}(k)
$$
\n(24)

$$
i_o(l+1) \approx \frac{T_s}{L} v_{oB}(l) + \left(1 - \frac{RT_s}{L}\right) i_{oB}(l)
$$
\n(25)

$$
i_o(m+1) \approx \frac{T_s}{L} v_{oC}(m) + \left(1 - \frac{RT_s}{L}\right) i_{oC}(m) \tag{26}
$$

Como cada convertidor será programado por separado, y cada convertidor tendrá sus tiempos, se establecen distintas variables de tiempo para cada uno. De esta forma, los tiempos de uno no influyen en los tiempos de otro.

#### 5.1.3. Función de costo

Teniendo en cuenta lo del capítulo anterior, cada convertidor matricial tendrá la función de costo utilizada antes presentada. Los estados de cada convertidor se mantienen, por lo que el objetivo de la función de costo será encontrar los vectores y los tiempos de aplicación de cada uno.

Para encontrar dichos vectores y tiempos, será clave el mantener variables distintas para cada función de costo, por lo mismo si antes se tenía una única variable k que representaba el instante de tiempo, ahora se suman  $l y m$ .

$$
g(k+1) = d_{1A}g_{1A} + d_{2A}g_{2A} \tag{27}
$$

$$
g(l+1) = d_{1B} g_{1B} + d_{2B} g_{2B} \tag{28}
$$

$$
g(m+1) = d_{1C} g_{1C} + d_{2C} g_{2C}
$$
 (29)

### 5.1.4. Patrón de conmutación

Cada convertidor matricial, como se indicó anteriormente, tendrá su propio patrón de conmutación con el cual se aplicarán los vectores seleccionados.

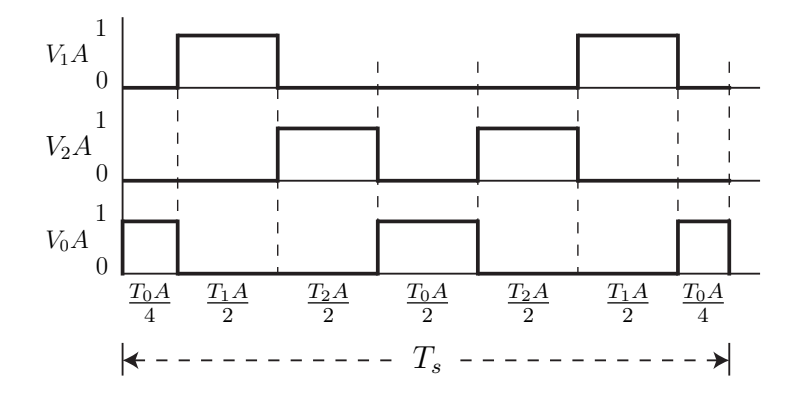

Figura 35: Patrón de conmutación para los vectores óptimos del convertidor matricial A.

PSfrag

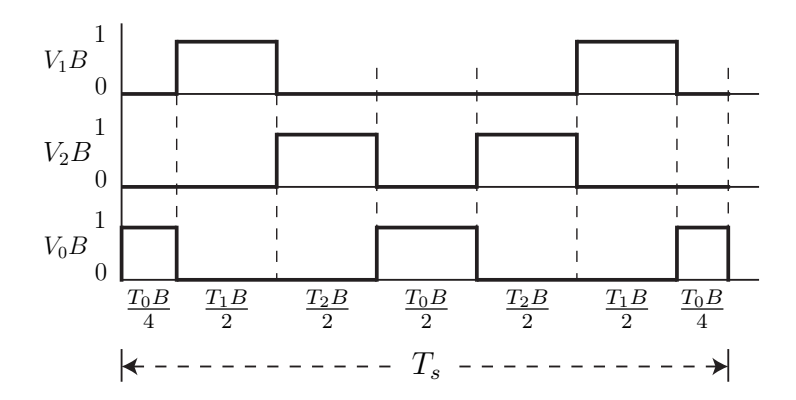

Figura 36: Patrón de conmutación para los vectores óptimos del convertidor matricial B.

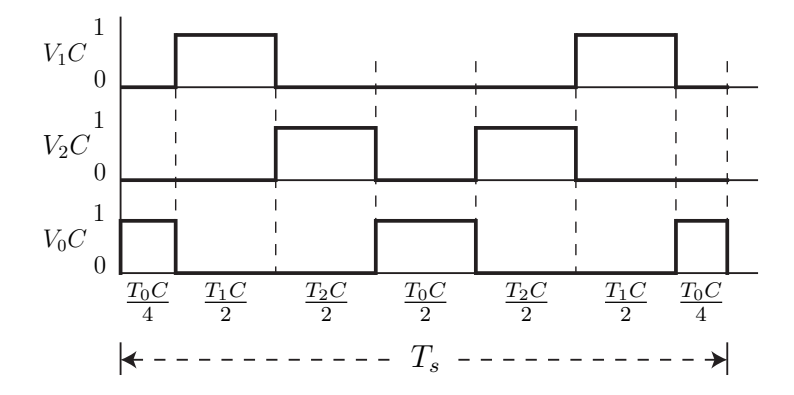

Figura 37: Patrón de conmutación para los vectores óptimos del convertidor matricial C.

Se tendrán tiempos  $T_o$ ,  $T_1$  y  $T_2$  para los convertidores  $A$ ,  $B$  y  $C$ , por separado, ya que estos son calculados desde la función de ganancia que también es calculada por cada convertidor. Se mantiene que en cada caso de vector  $V_oC$ , serán aplicadas las combinaciones de switches que han sido declarados como estados nulos.
## 5.1.5. Algotirmo implementado

En la Figura 38 se observa cómo se realizará el algoritmo. En el primer paso, se miden las corrientes de  $A, B, y, C$  con las cuales será calculado el primer  $g_0$ , de la forma en la que se presentó el algoritmo para el convertidor matricial monofásico de la Figura 20. Como se mencionó anteriormente, será importante distinguir variables para cada convertidor. Los pasos se realizan de manera igual en adelante. Los instantes de tiempo para el primer convertidor matricial será definido como k, para el segundo l y para el tercero m.

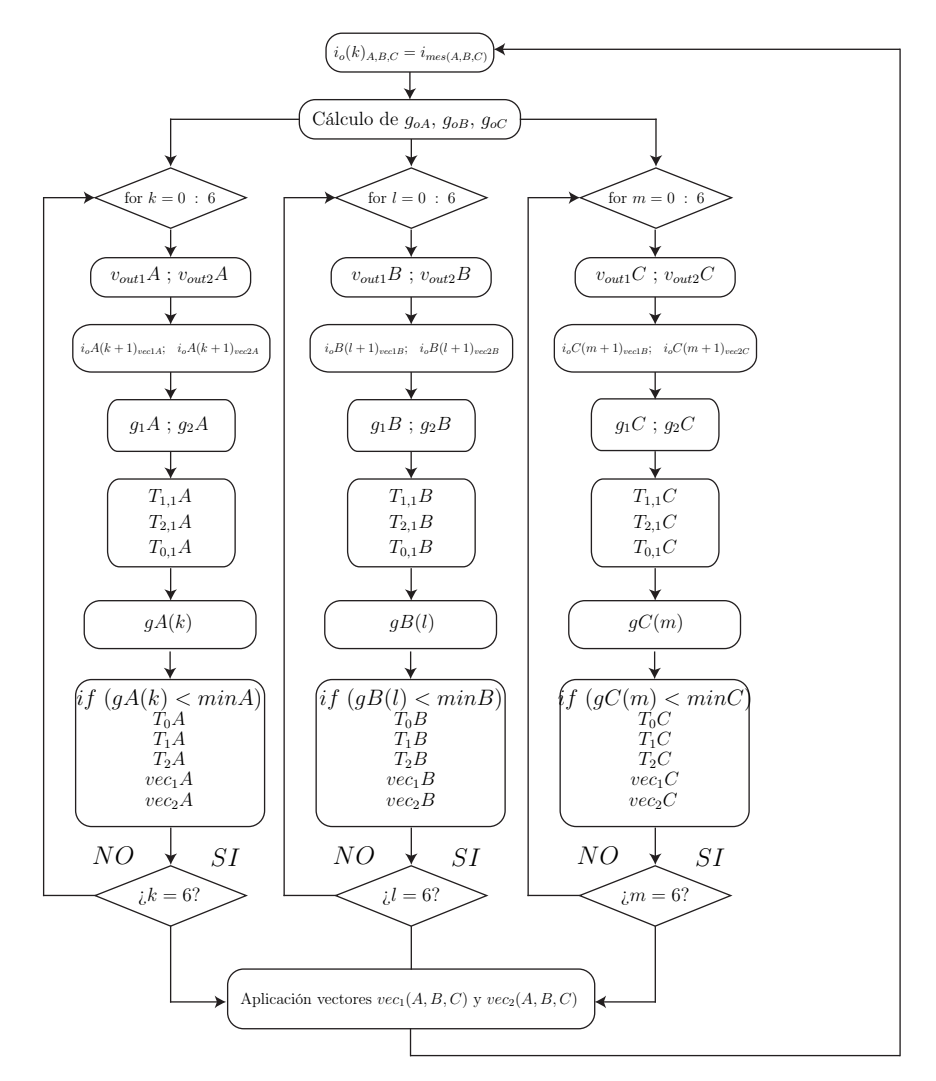

Figura 38: Algoritmo aplicado para la topología de tres celdas.

## 5.1.6. Resultados de simulación

Estado Estacionario

En estado estacionario, se evalúa el comportamiento del control bajo las condiciones presentadas en la Tabla 8.

| Variable         | Descripción              | Valor                |
|------------------|--------------------------|----------------------|
| $v_i$            | Voltaje de la fuente     | 540 [V]              |
| $f_i$            | Frecuencia de fuente     | $\overline{50}$ [Hz] |
| $T_{s}$          | Tiempo de muestreo       | $10$ [ $\mu$ s]      |
| $\boldsymbol{R}$ | Carga resistiva          | $10 \Omega$          |
| L                | Carga inductiva          | $10 \text{ [mH]}$    |
| $i_{o}$          | Amplitud de referencia   | $20, 50$ [Apk]       |
|                  | Frecuencia de referencia | $50$ [Hz]            |

Tabla 8: Parámetros pruebas control predictivo a frecuencia fija del convertidor matricial monofásico.

Desde la Figura 39 a la Figura 41 se observan los resultados del control predictivo a frecuencia fija para la topología de tres celdas. El control se quiso llevar al límite, es por ello que aparte de las pruebas a 20 [Apk] se realizan pruebas con corriente de 50 [Apk]. Más allá de los 50 [A], el control no alcanzaba la corriente máxima y la curva sinusoidal sufre deformaciones. Las Figuras 39 y 40 corresponden a las gráficas de corriente y voltaje respectivamente para 20 [Apk], mientras que las figuras 41 y 42 son de corriente y voltaje para una corriente de referencia a 50 [Apk] respectivamente.

Estado Transiente

Para obtener los resultados en estado transiente, a partir de los 0.04 [s] se doblará el valor de la corriente de salida. Desde la Figura 43 a la Figura 44 se presentan los resultados en estado transiente. En este caso, para la respuesta dinámica nuevamente se realiza un cambio sólo en la corriente sin variar la frecuencia de salida.

Discusión

De acuerdo a los resultados obtenidos, se puede decir que el control predictivo a frecuencia fija funciona correctamente de acuerdo a lo que se requería. El seguimiento de corriente funciona bien en ambos casos, para 20 y 50 [Apk], donde se obtienen señales sinusoidales de 50 [Hz] tal como se esperaba del control aplicado. Nuevamente, los resultados muestran que a medida que se aumenta la corriente peak de referencia, se obtienen mejores resultados tanto en las curvas de voltaje como de corriente.

En estado transiente incluso, el control predictivo a frecuencia fija funciona de manera correcta. El único imprevisto es como se podía prever que en el caso del control con corriente de 50 [Apk], donde al aplicar un escalón con el cual se supera la corriente máxima con la que funciona correctamente el control y comienza a sufrir deformaciones en la parte superior de la curva, como se observa en la Figura  $??.(a).$ 

De los resultados en estado transiente, se puede ver que la respuesta dinámica ante el escalón aplicado es rápida. En el caso de la topología con 20 [Apk] la respuesta varía entre 0.01 [ms] y 0.15 [ms], mientras que para la corriente de referencia de 50 [Apk] esta respuesta es entre 0.06 y 0.4 [ms]. Estos tiempos son distintos ya que el tiempo depende del punto en el que encuentra a la curva el momento donde se aplica el escalón. Por ejemplo, en el caso de  $\mathfrak{P}(\mathfrak{c})$ , se puede observar que la fase C tiene una rápida respuesta al encontrar a la corriente ya que se encuentra en el lado negativo de la curva. Por otro lado, la fase B se encuentra casi en el punto de mayor corriente, por eso demora más en llegar a la referencia.

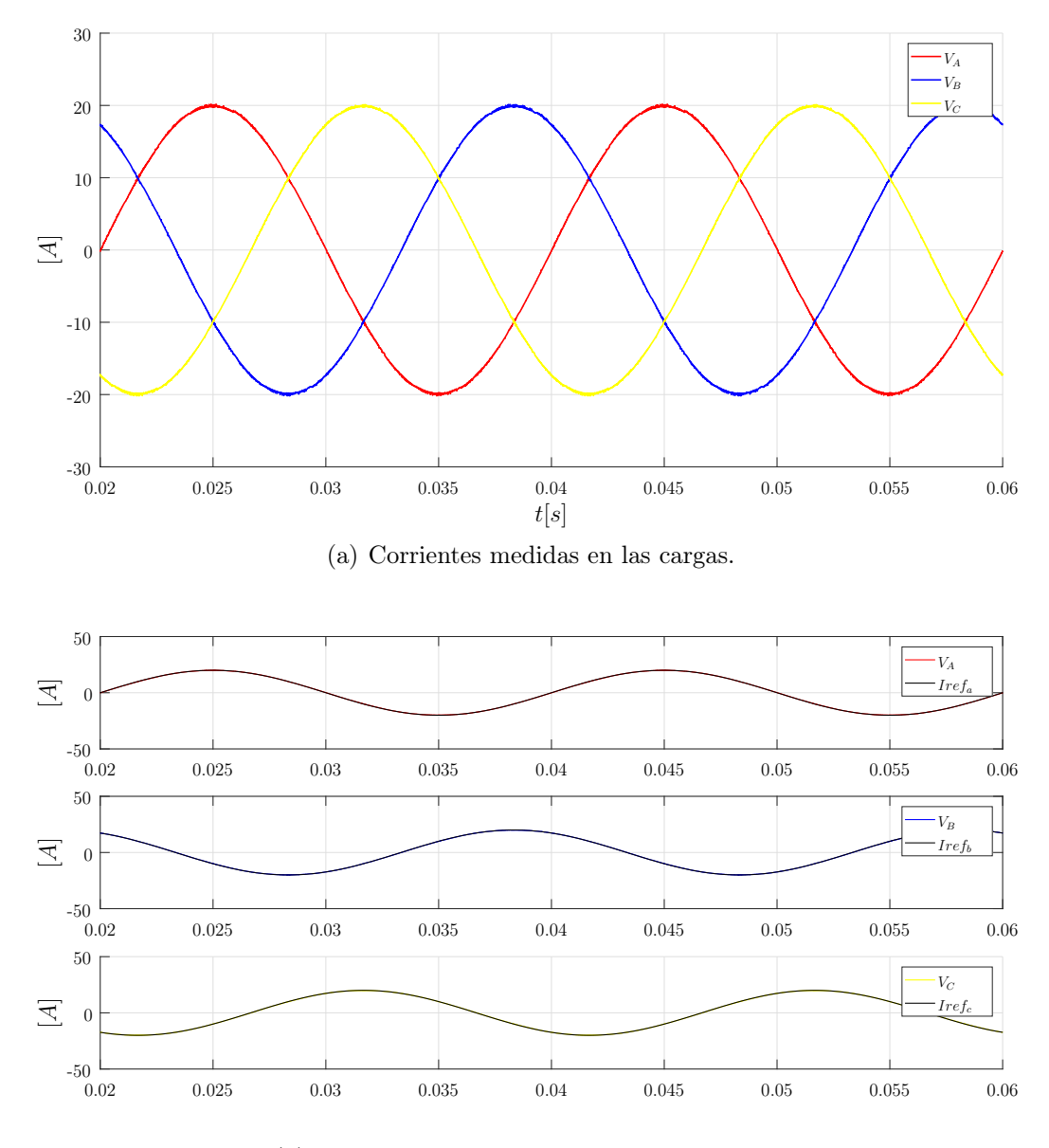

(b) Corrientes medidas y señales de referencia.

Figura 39: Resultados de corriente control predictivo a frecuencia fija aplicado a la topología de tres celdas a 50 [Hz] y 20 [A], con un tiempo de muestreo de 10  $[\mu s]$ .

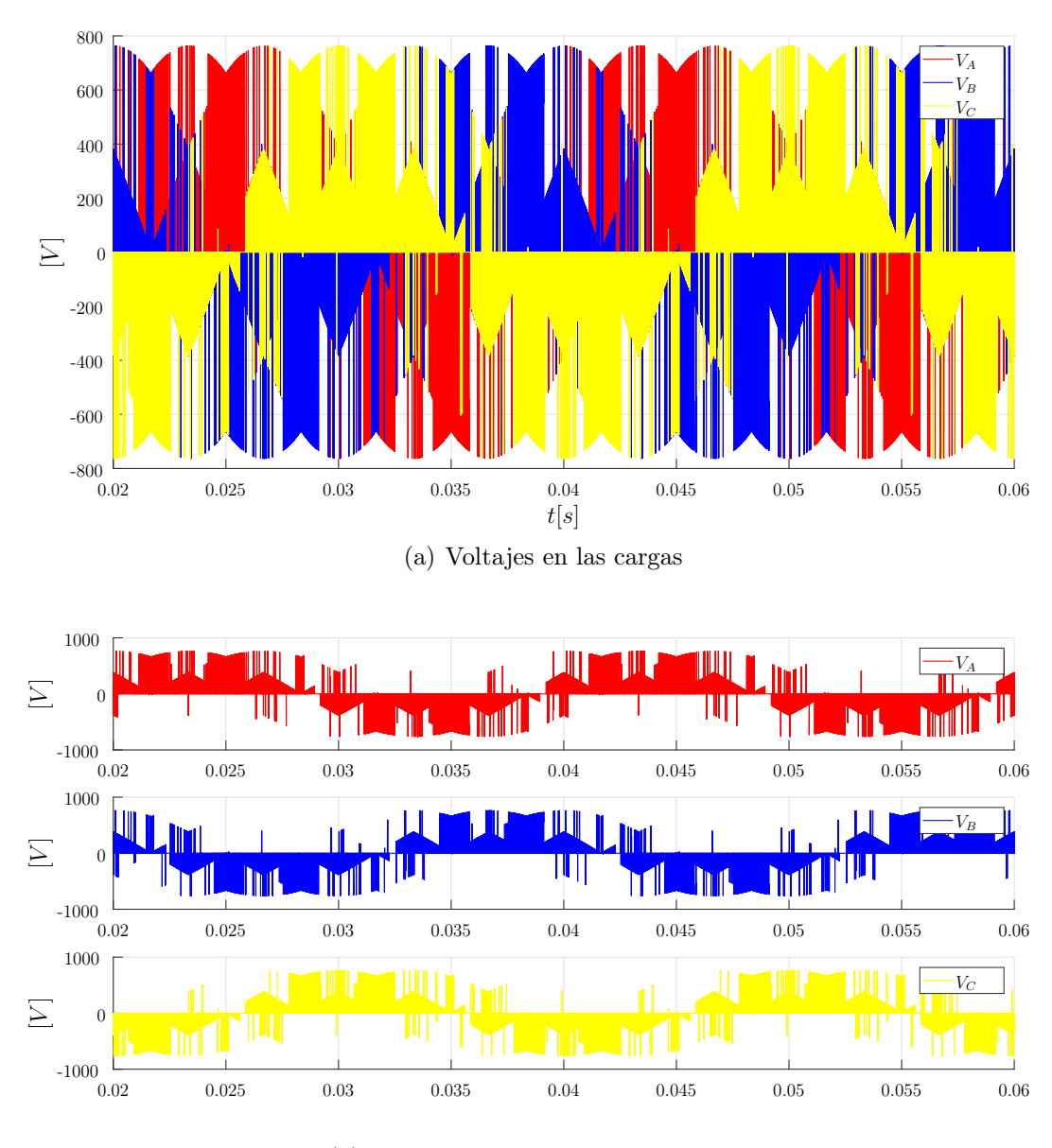

(b) Voltajes en las cargas por separado

Figura 40: Resultados de voltaje control predictivo a frecuencia fija aplicado a la topología de tres celdas a 50 [Hz] y 20 [A], con un tiempo de muestreo de 10  $[\mu s]$ .

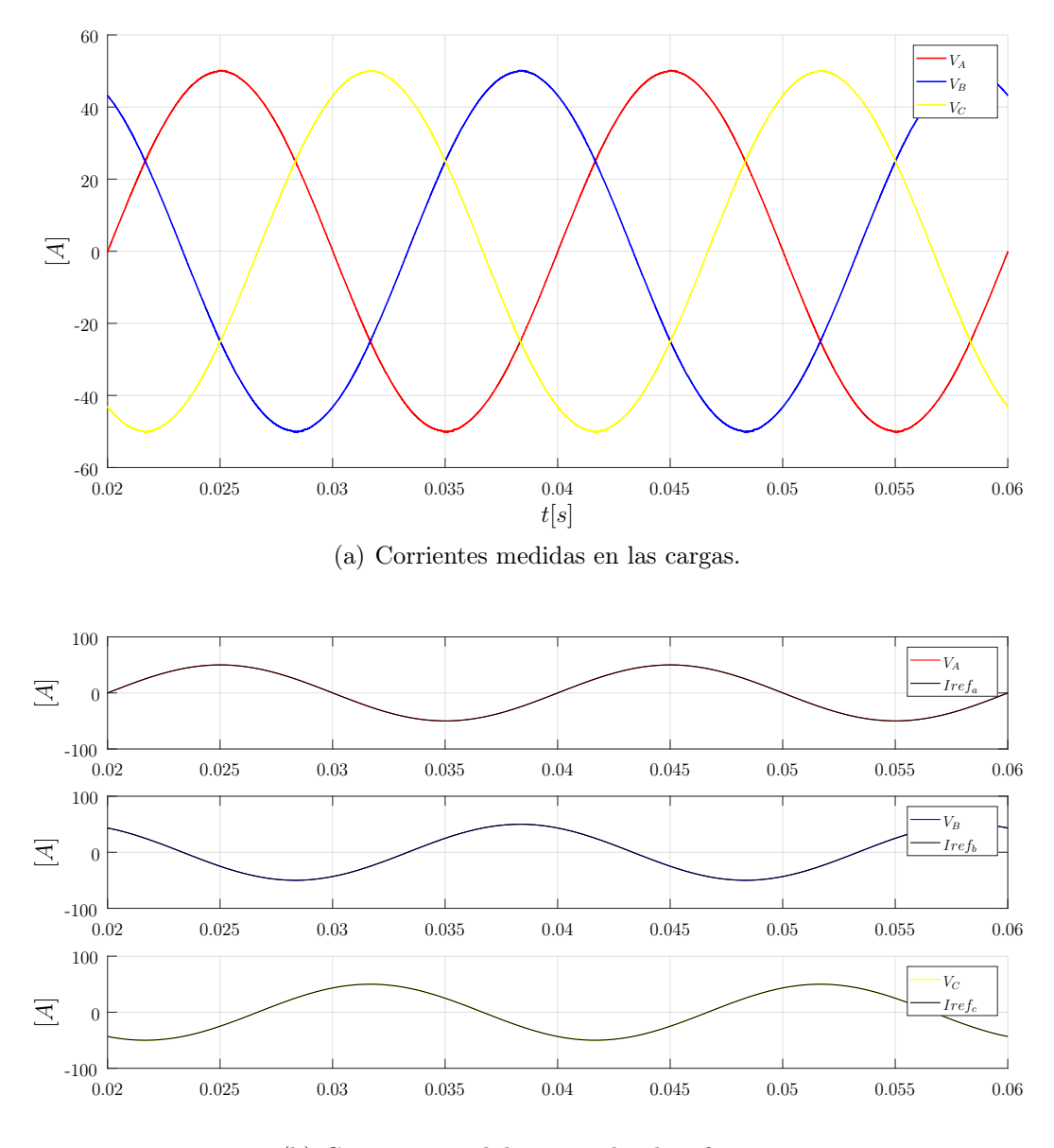

(b) Corrientes medidas y señales de referencia.

Figura 41: Resultados de corriente control predictivo a frecuencia fija aplicado a la topología de tres celdas a 50 [Hz] y 50 [A], con un tiempo de muestreo de 10  $[\mu s]$ .

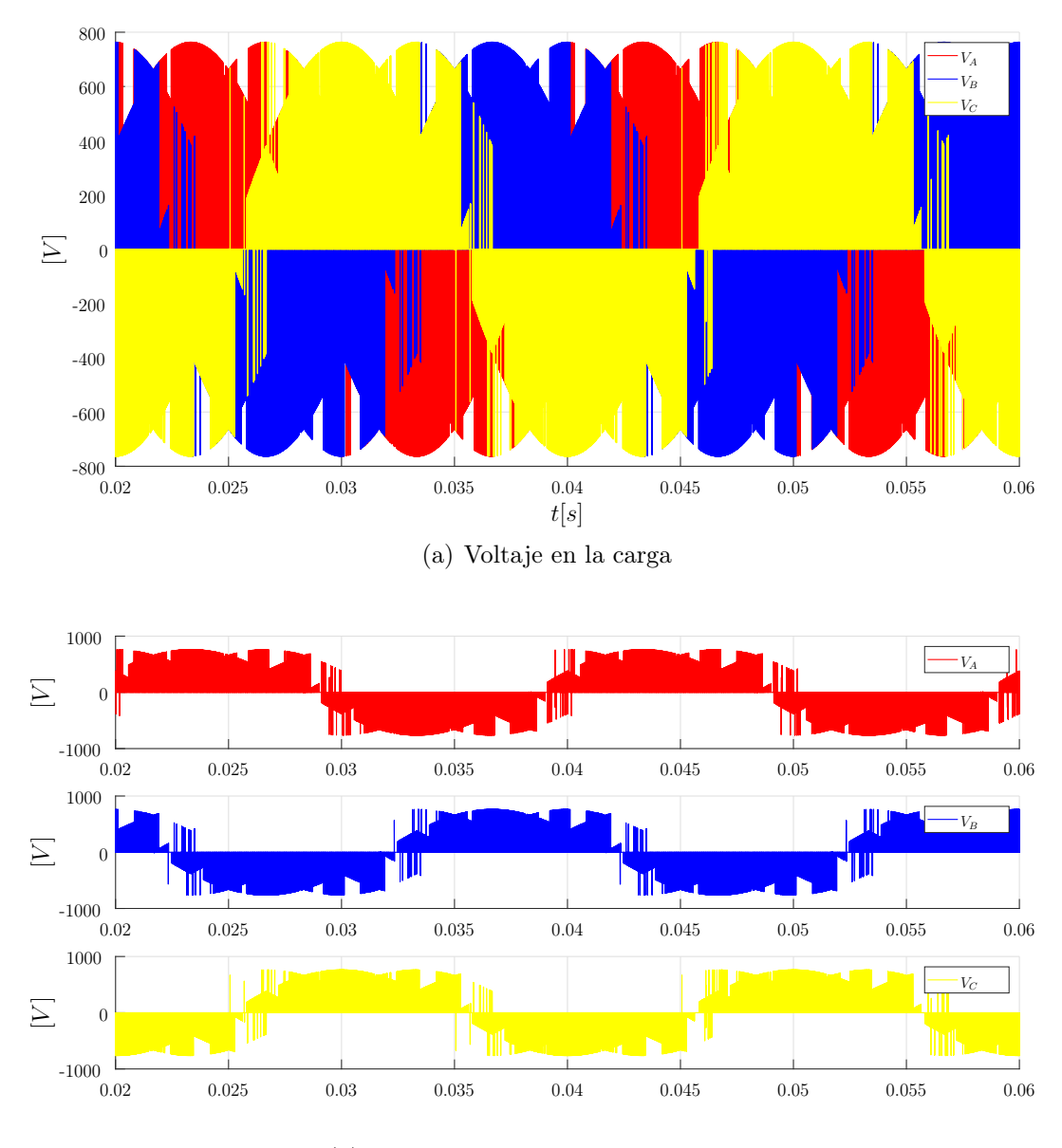

(b) Voltajes en las cargas por separado.

Figura 42: Resultados de voltaje control predictivo a frecuencia fija aplicado a la topología de tres celdas a 50 [Hz] y 50 [A], con un tiempo de muestreo de 10  $[\mu s]$ .

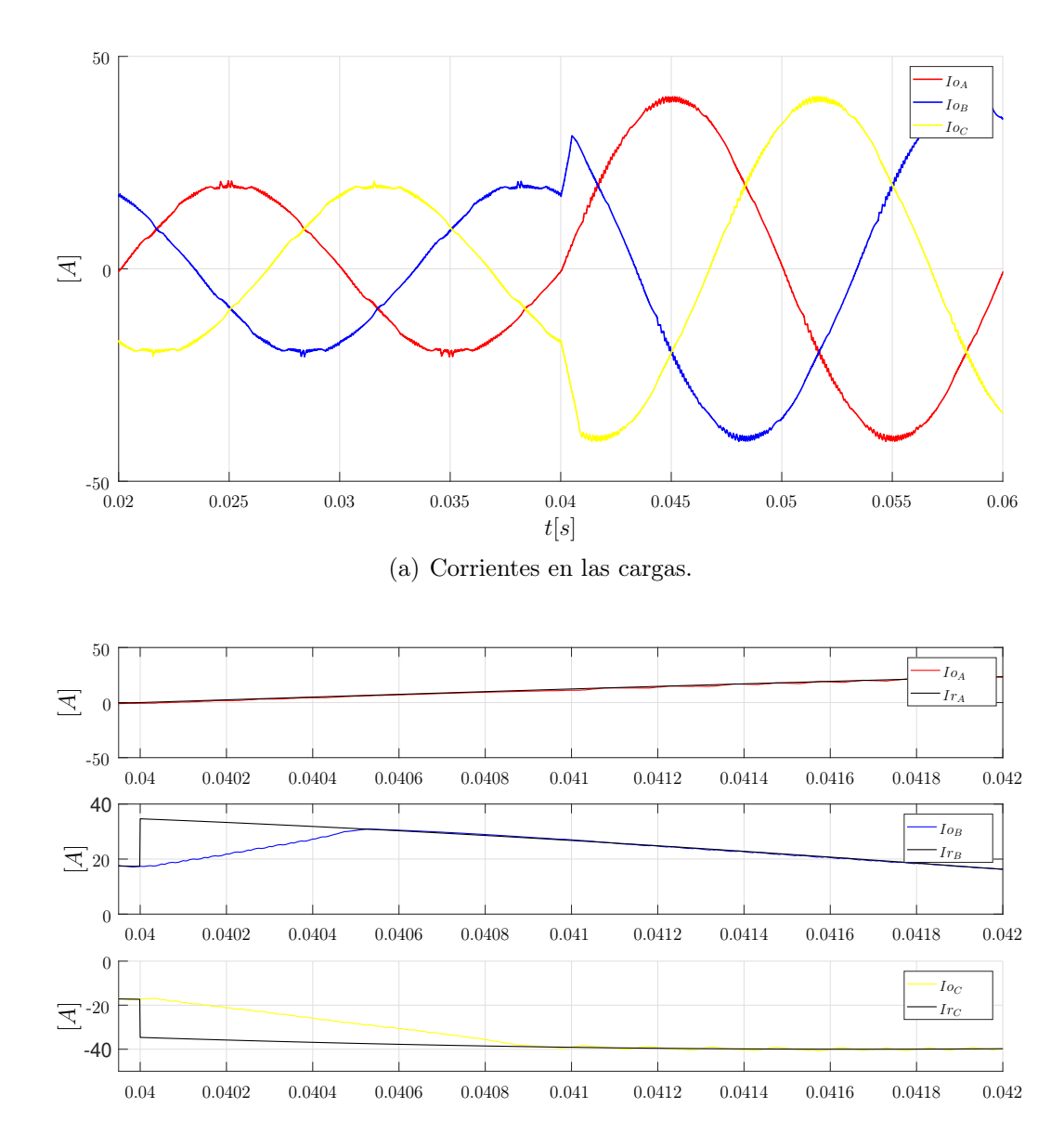

(b) Diferencia entre corriente de referencia y corriente medida al instante que se aplica el escalón.

Figura 43: Resultados de corriente en estado transiente del control predictivo a frecuencia fija aplicado a la topología de tres celdas, a 50 [Hz] y 20 [A], con un tiempo de muestreo de 10  $[\mu s]$ .

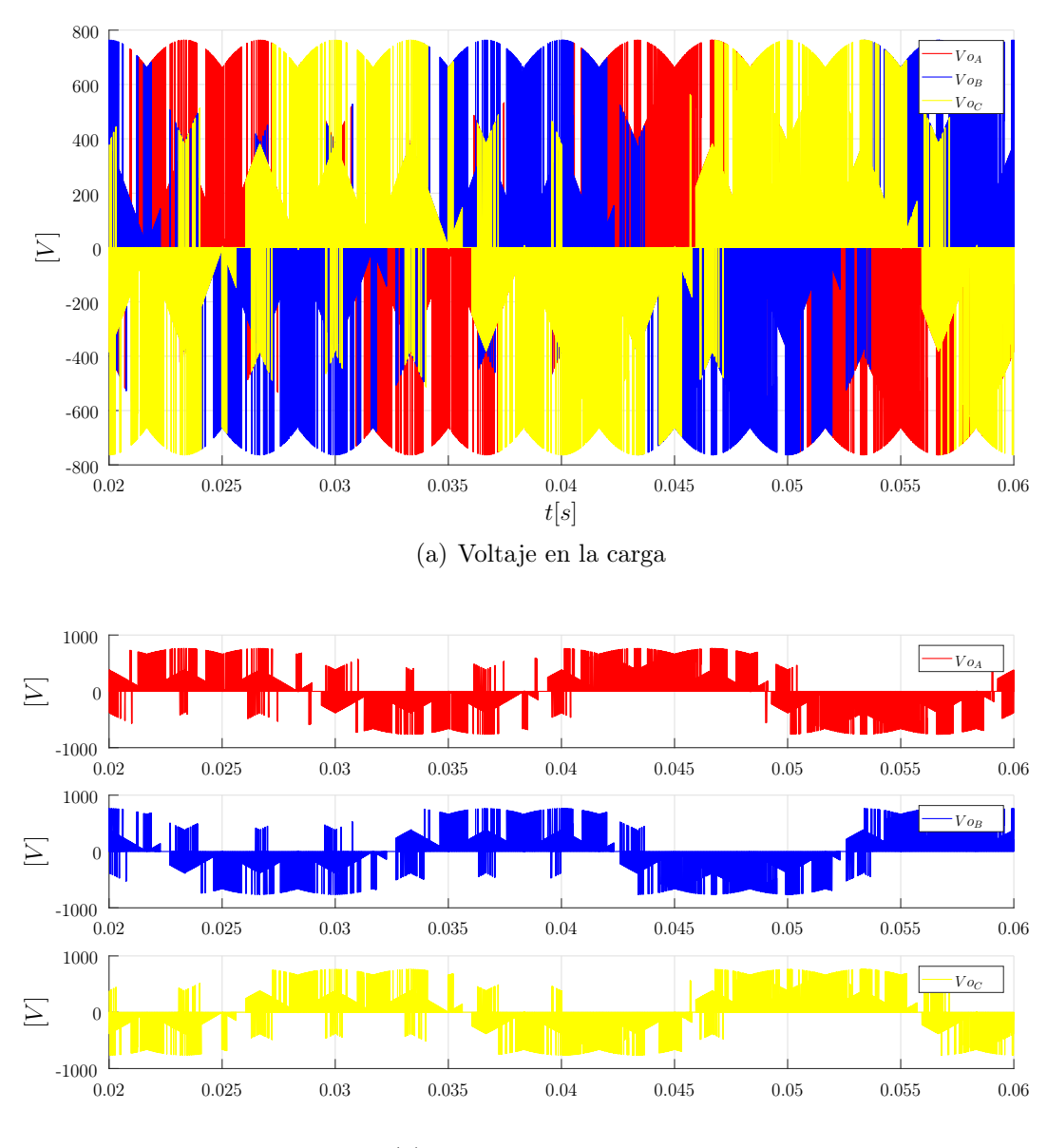

(b) Patrón de conmutación

Figura 44: Resultados de voltaje en estado transiente del control predictivo a frecuencia fija aplicado a la topología de tres celdas, a 50 [Hz] y 20 [A], con un tiempo de muestreo de 10  $[\mu s]$ .

## Análisis de THD y Error Absoluto

Los resultados del THD del control predictivo a distintas frecuencias y amplitudes de corriente se observan de la Figura 45 a 56. Para este caso, se evalúa el THD para el control a distintos tiempos de muestreo de 10  $[\mu s]$ , 20  $[\mu s]$  y 50  $[\mu s]$ , y corrientes de 20 y 50 [Apk]. Los resultados se presentan en la tabla 8.

| $T_s$                            | $i_{\alpha}$     | $\%$ $v_{oa}$        | $\% v_{ob}$ | $\% v_{oc}$                                                                                                    | $\%$ $i_{oa}$ | $\%$ $i_{ob}$                  | $\%$ $i_{oc}$   |
|----------------------------------|------------------|----------------------|-------------|----------------------------------------------------------------------------------------------------|---------------|--------------------------------|-----------------|
| 10 $[\mu s]$                     |                  |                      |             | 20 [A]   119.02 $\%$   117.66 $\%$   118.45 $\%$   0.48 $\%$   0.46 $\%$                                                                                                    |               |                                | $0.49\%$        |
| 20 $[\mu s]$                     |                  |                      |             | 20 [A]   117.47 \   116.67 \   118.10 \   0.91 \   0.92 \   0.93 \ \   0.93 \ \   0.93 \ \   0.93 \ \   0.93 \ \   0.93 \ \   0.93 \ \   0.93 \ \   0.93 \ \   0.93 \ \   0.93 \ \   0.93 \ \   0.93 \ \   0.93 \ \   0.93 \ |               |                                |                 |
| $50 \left[ \mu \text{s} \right]$ |                  | 20 [A]   118.21 $\%$ |             | $117.85\%$   $116.17\%$   $2.30\%$   $2.26\%$   $2.25\%$                                                                                                    |               |                                |                 |
| $10 \left[ \mu \text{s} \right]$ | 50 [A]           | $63.74\,\%$          | $63.63\,\%$ | $63.70\,\%$   $0.20\,\%$   $0.20\,\%$                                                                                                    |               |                                | $\mid 0.20\,\%$ |
| 20 $[\mu s]$                     | $50 \text{ [A]}$ | $56.95\,\%$          | $56.93\,\%$ | $56.91\%$                                                                                                    | $0.41\%$      | $0.41\%$                       | $0.41\%$        |
| $50 \text{ } [\mu \text{s}]$     | $50 \text{ [A]}$ | $54.31\,\%$          | 53.69%      | $54.02\,\%$                                                                                                    |               | $1.11\%$   $1.08\%$   $1.09\%$ |                 |

Tabla 9: Resultados porcentaje THD del control predictivo a frecuencia fija para la topología de tres celdas en el convertidor matricial monofásico.

Los resultados presentados en la Tabla 9 muestran nuevamente un bajo % THD para la corriente y un mayor para el voltaje, el cual desciende a mayores frecuencias y corrientes peak.

Como fue en el caso anterior para el convertidor matricial monofásico, se logran muy bajos porcentajes de THD en el caso de las corrientes, producto de que es ésta la variable que se controla, en tanto el voltaje tiene altos porcentajes de THD sobre todo cuando la corriente desciende.

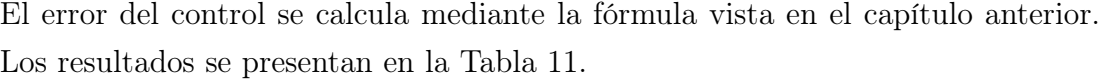

| $T_s$        | $i_o$ | Error $(e_{sim}A)$ | Error $(e_{sim}B)$ | Error $(e_{sim}C)$ |
|--------------|-------|--------------------|--------------------|--------------------|
| $10 \mu s$   | 20    | $0.3982\%$         | $0.4811\%$         | $0.5104\,\%$       |
| $20 \mu s$   | 20    | 0.7817%            | $0.8730\,\%$       | $0.9011\%$         |
| $50 \ \mu s$ | 20    | 1.9654 %           | 2.0556 %           | 2.0897 %           |
| $10 \mu s$   | 50    | $0.2705\,\%$       | $0.4904\,\%$       | $0.7072\%$         |
| $20 \mu s$   | 50    | $0.4333\,\%$       | $0.6880\,\%$       | $0.9906\,\%$       |
| $50 \ \mu s$ | 50    | $1.0769\,\%$       | $1.3070\,\%$       | $1.5609\,\%$       |

Tabla 10: Resultados error absoluto de corriente del control predictivo a frecuencia fija aplicado a la topología de tres celdas en estado estacionario.

| $T_s$      | $i_{\alpha}$ | Error $(e_{sim}A)$ | Error $(e_{sim}B)$ | Error $(e_{sim}C)$ |
|------------|--------------|--------------------|--------------------|--------------------|
| $10 \mu s$ |              | $0.5035\,\%$       | $0.7274\,\%$       | $0.8499\,\%$       |
| $20 \mu s$ |              | $0.9249\,\%$       | $1.1392\,\%$       | $1.3184\,\%$       |
| $50 \mu s$ |              | $2.2453\,\%$       | $2.4237\%$         | $2.5275\,\%$       |

Tabla 11: Resultados error absoluto de corriente del control predictivo a frecuencia fija aplicado a la topología de tres celdas en estado transiente.

Se pueden observar que se obtienen errores pequeños, donde nuevamente el mayor porcentaje lo presenta el control con un mayor tiempo de muestreo  $T_s$  producto de que esto significa que hay un espacio mayor de tiempo entre un punto y otro de ejecución del algoritmo. También se puede observar un comportamiento que tienen en común todos los ejemplos, y es que la fase B tiene un mayor error que la fase A, y a su vez la fase C tiene un mayor error que las dos anteriores. Esto se debe a que las señales de referencia están desfasadas en 120°, y mientras la fase A parte desde cero cuando  $t = 0$ , las otras dos dos comienzan con el desfase esperado. Como todos los controles parten del cero, las fases  $B \, y \, C$  se demoran un pequeño tiempo en alcanzar la referencia, y ese tiempo se ve reflejado en el error de la tabla anterior.

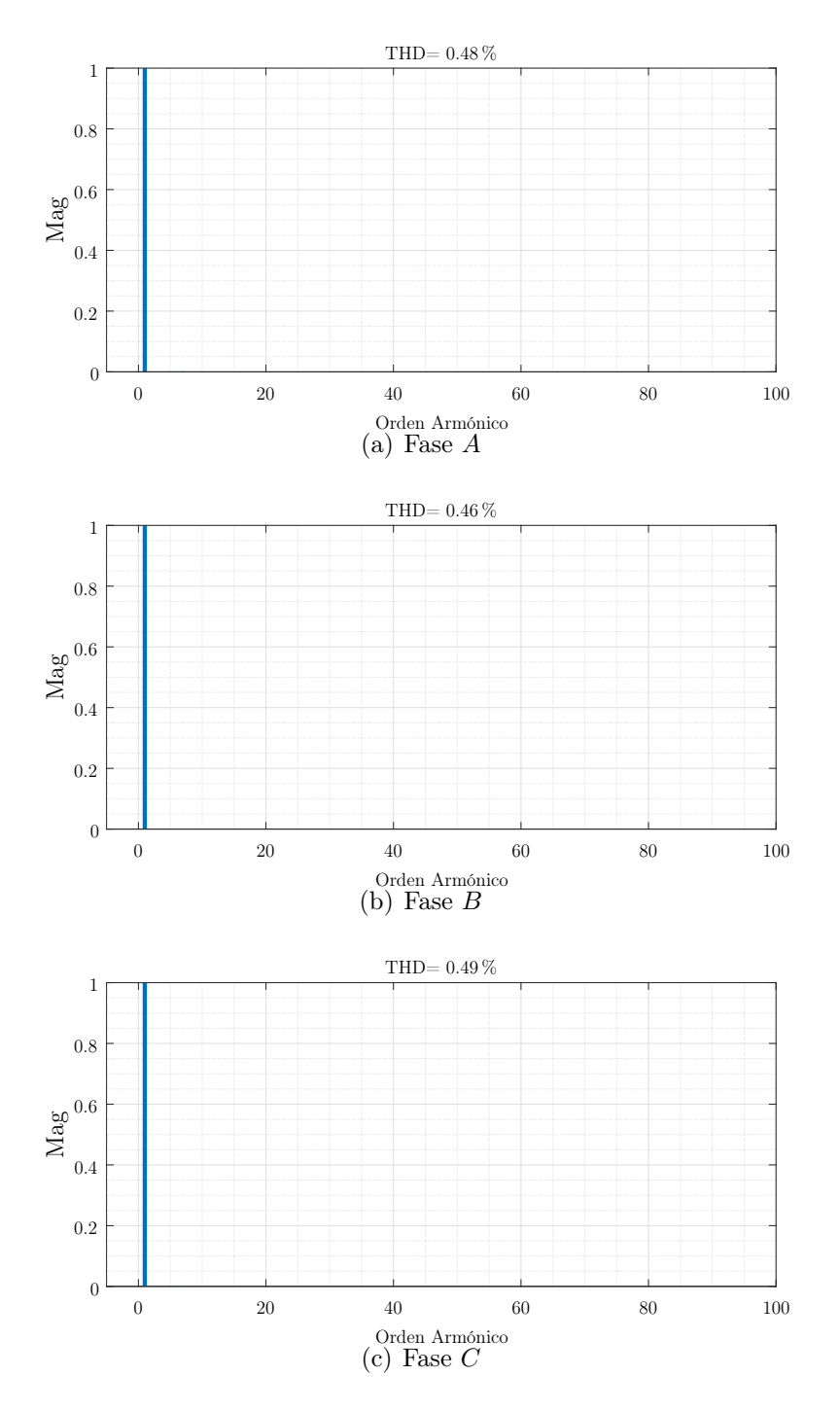

Figura 45: THD corrientes control predictivo aplicado a la topología de 3 celdas, con tiempo de muestreo de 10  $[\mu s]$  y corriente de 20 [Apk].

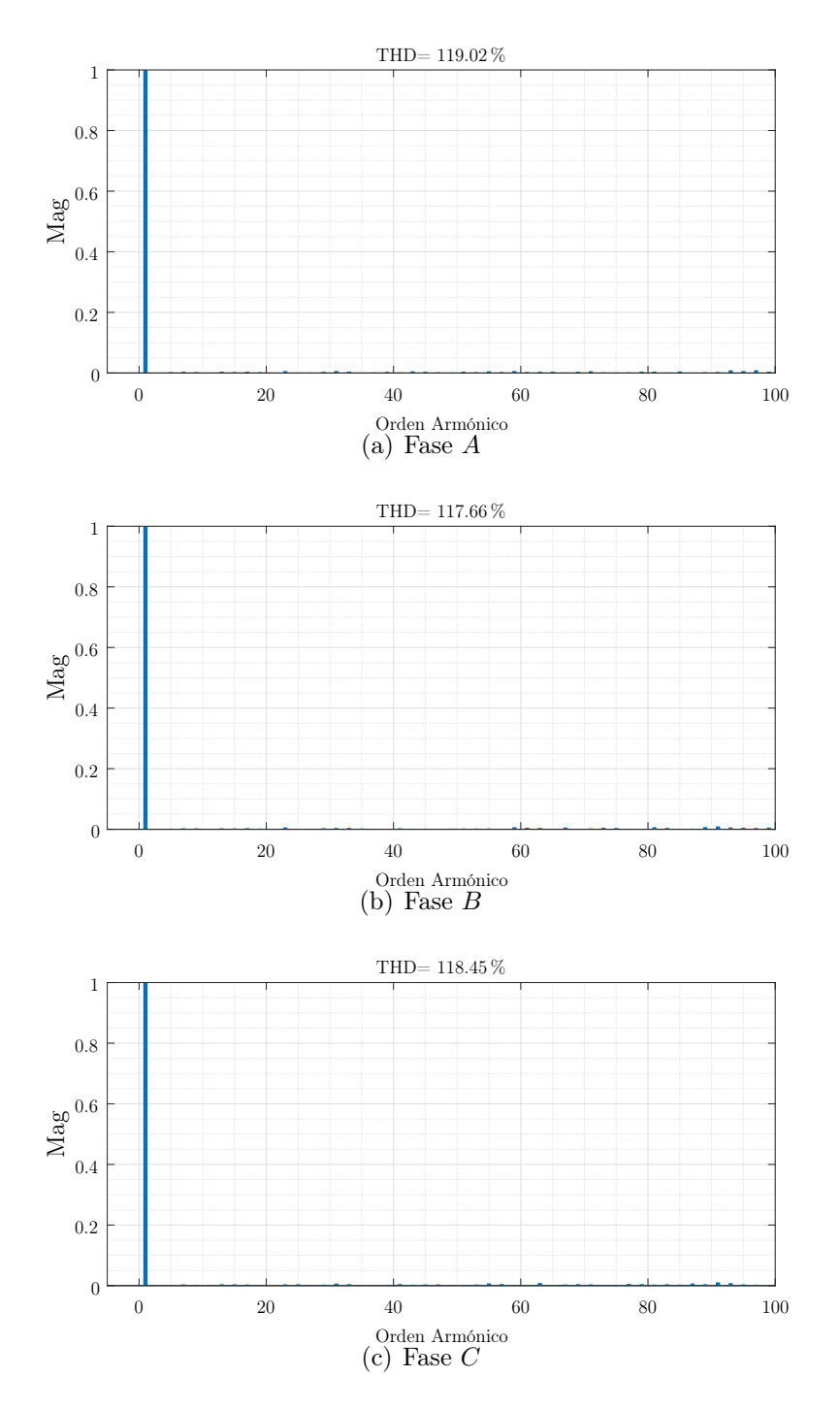

Figura 46: THD voltajes control predictivo aplicado a la topología de 3 celdas, con tiempo de muestreo de 10  $[\mu s]$  y corriente de 20 [Apk].

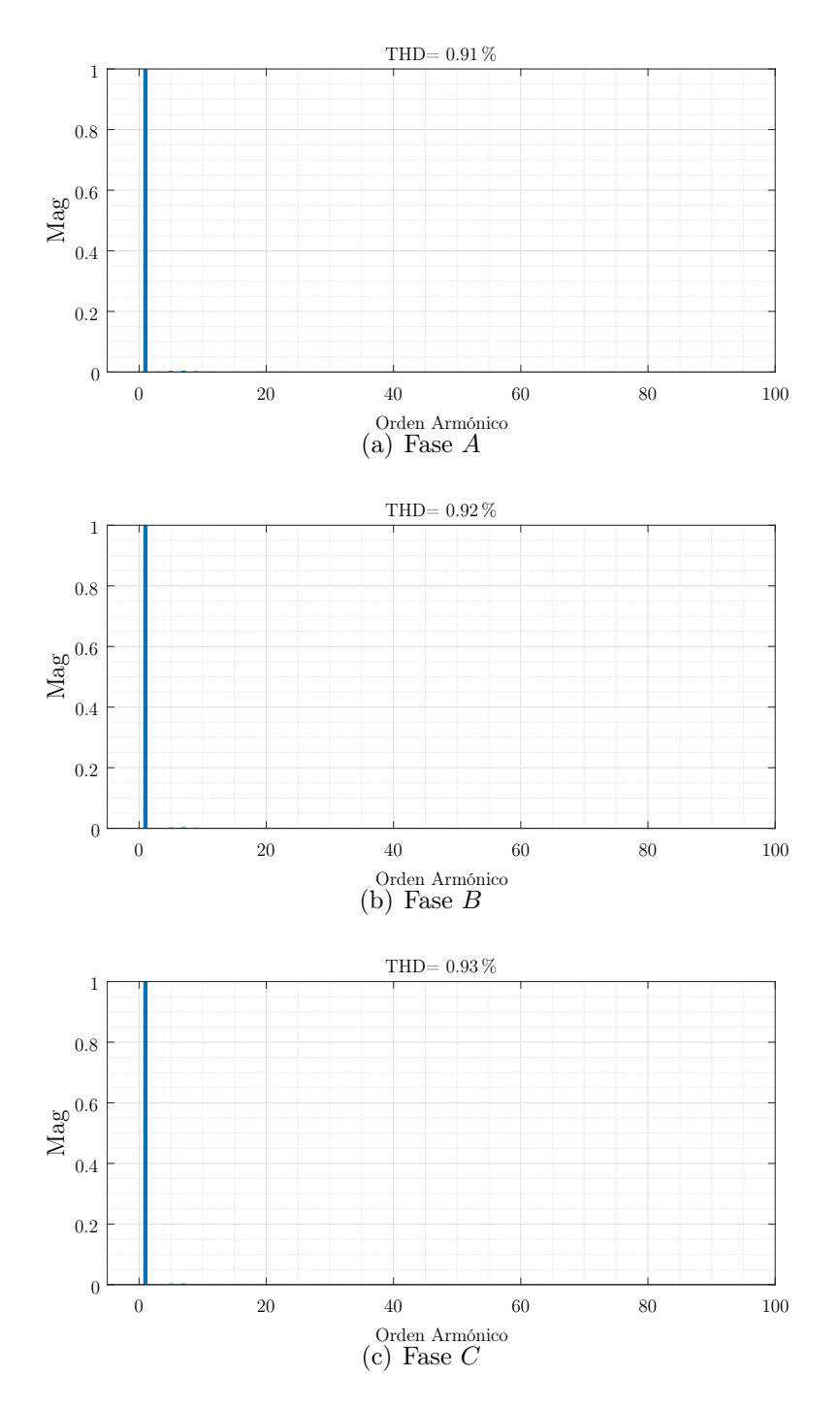

Figura 47: THD corrientes control predictivo aplicado a la topología de 3 celdas, con tiempo de muestreo de 20  $[\mu s]$  y corriente de 20 [Apk].

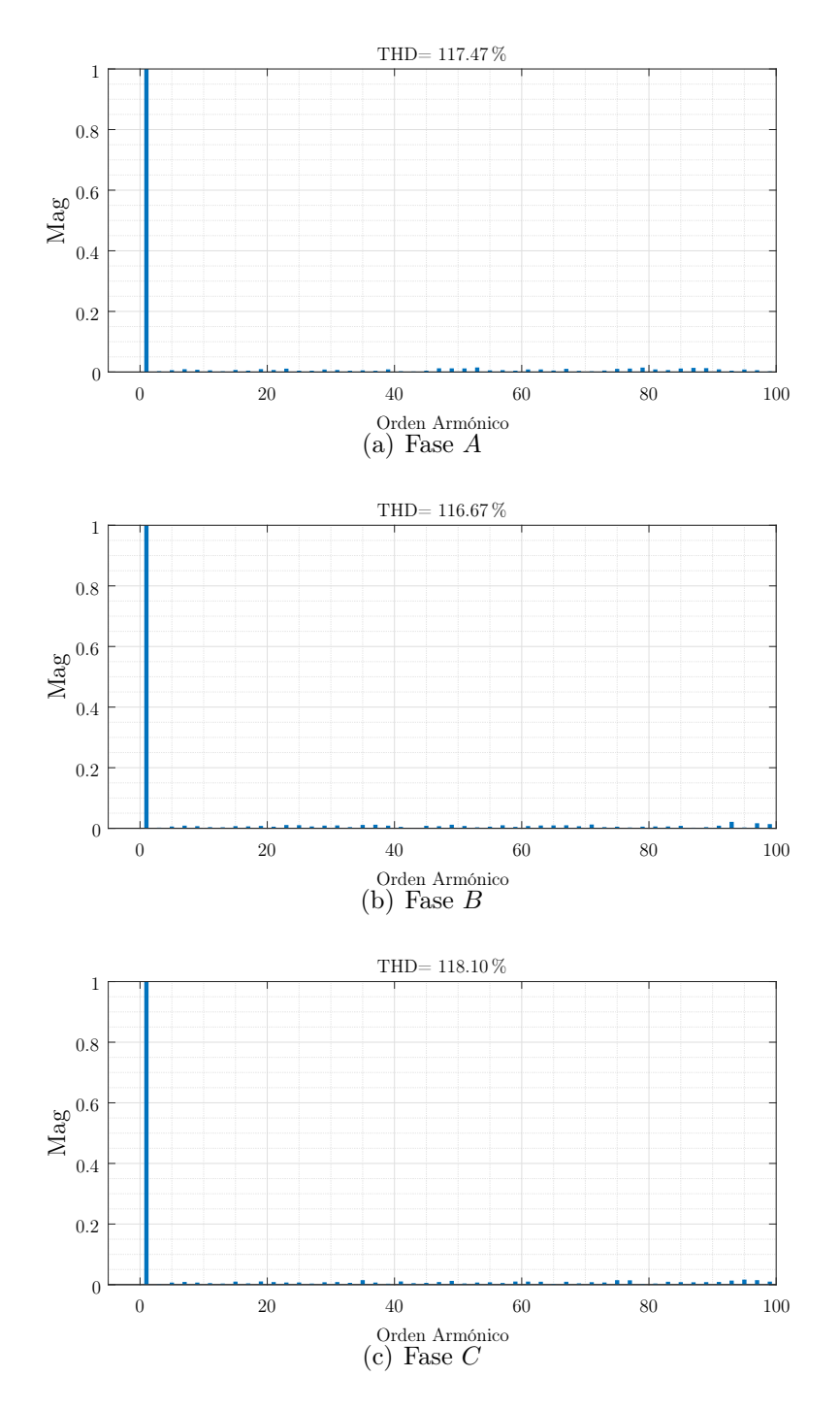

Figura 48: THD voltajes control predictivo aplicado a la topología de 3 celdas, con tiempo de muestreo de 20  $[\mu s]$  y corriente de 20 [Apk].

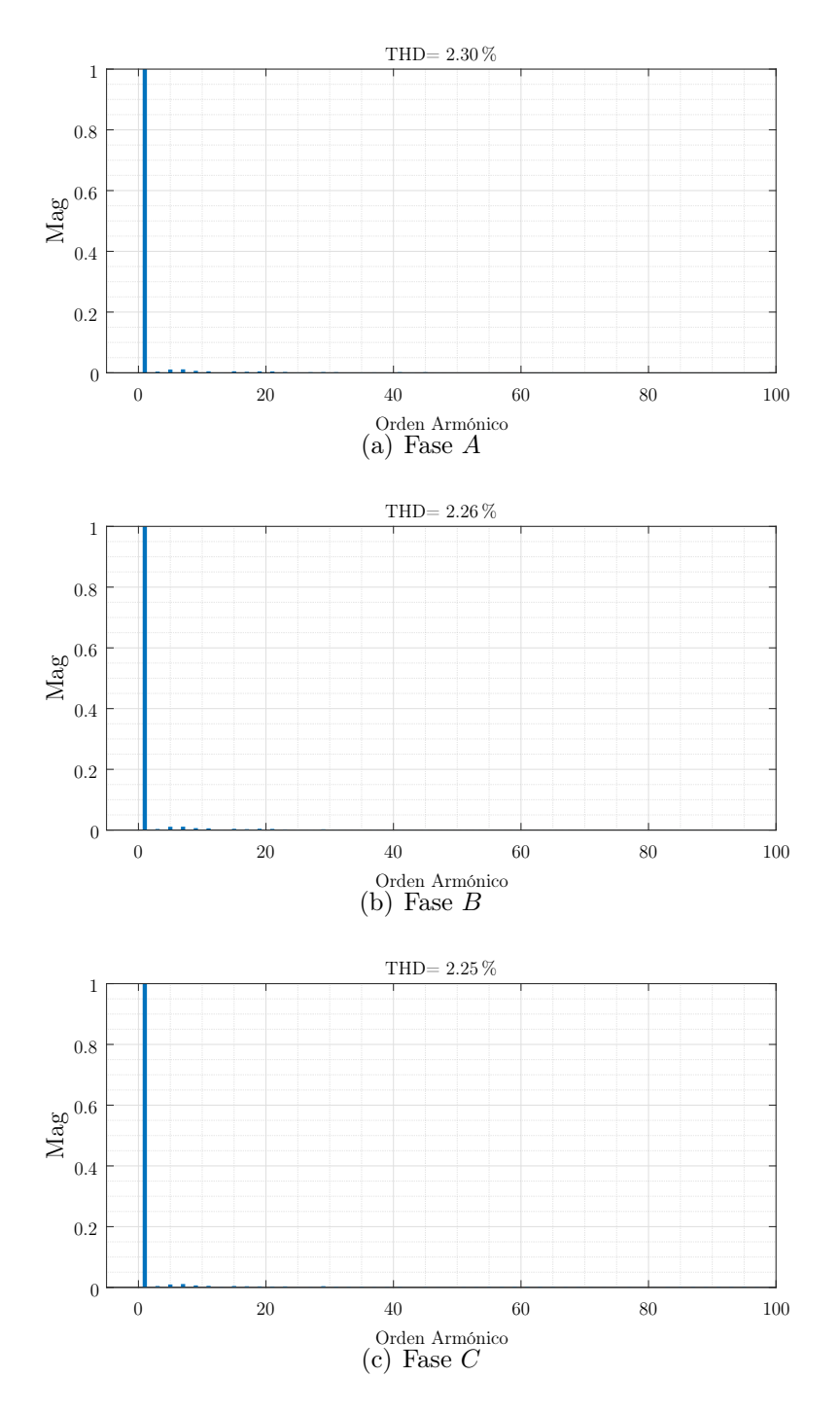

Figura 49: THD corrientes control predictivo aplicado a la topología de 3 celdas, con tiempo de muestreo de 50  $[\mu s]$  y corriente de 20 [Apk].

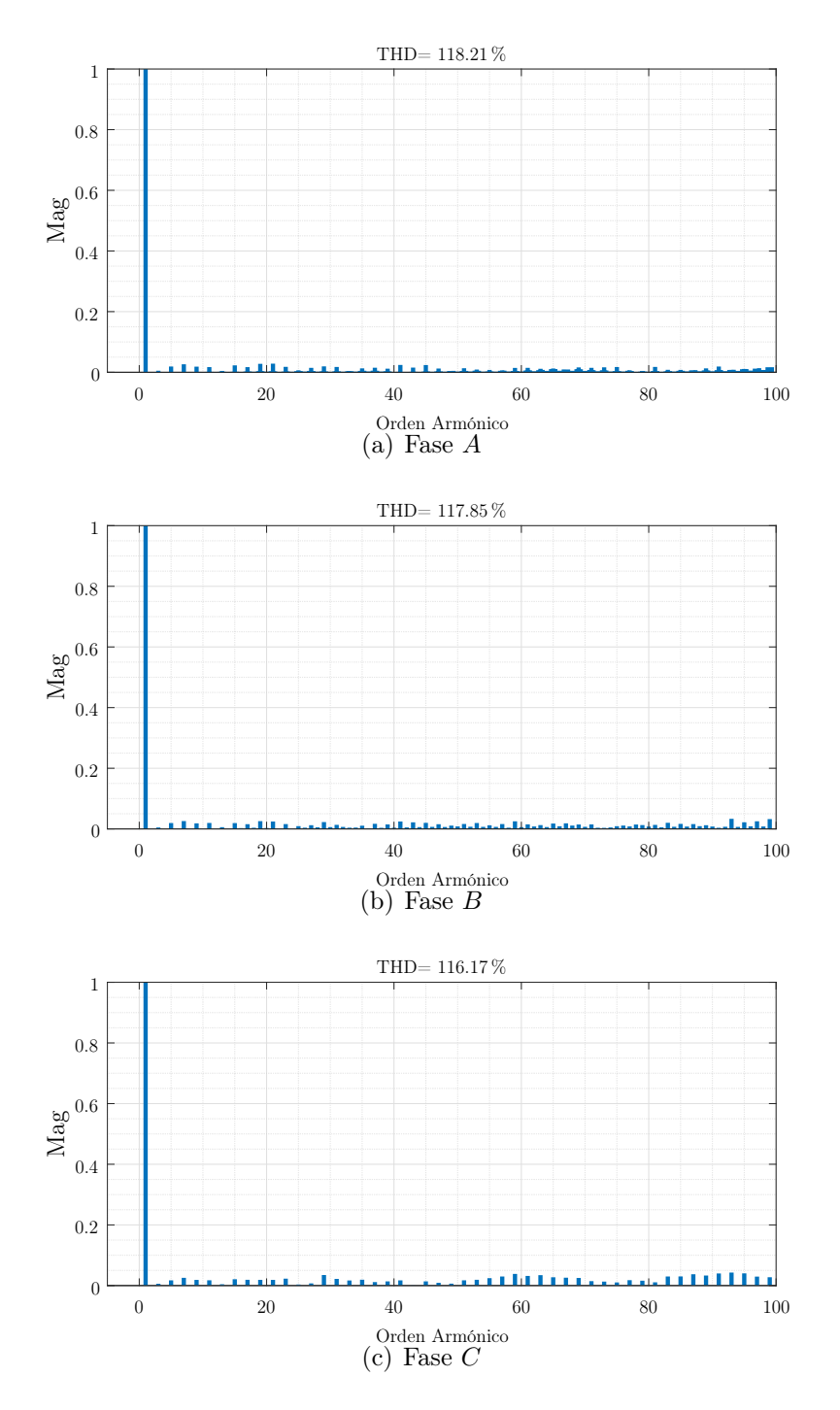

Figura 50: THD voltajes control predictivo aplicado a la topología de 3 celdas, con tiempo de muestreo de 50  $[\mu s]$  y corriente de 20 [Apk].

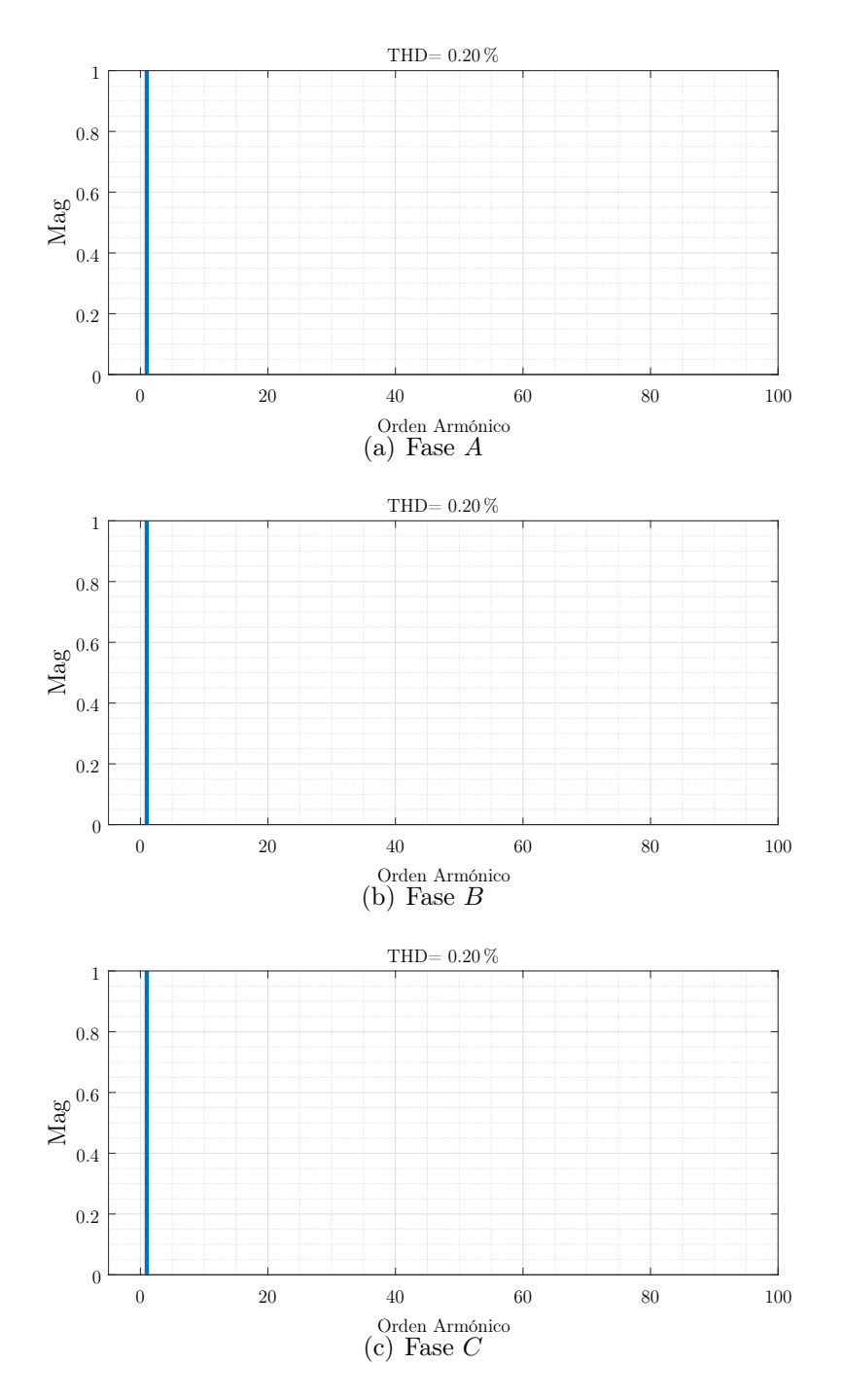

Figura 51: THD corrientes control predictivo aplicado a la topología de 3 celdas, con tiempo de muestreo de 10  $[\mu s]$  y corriente de 50 [Apk].

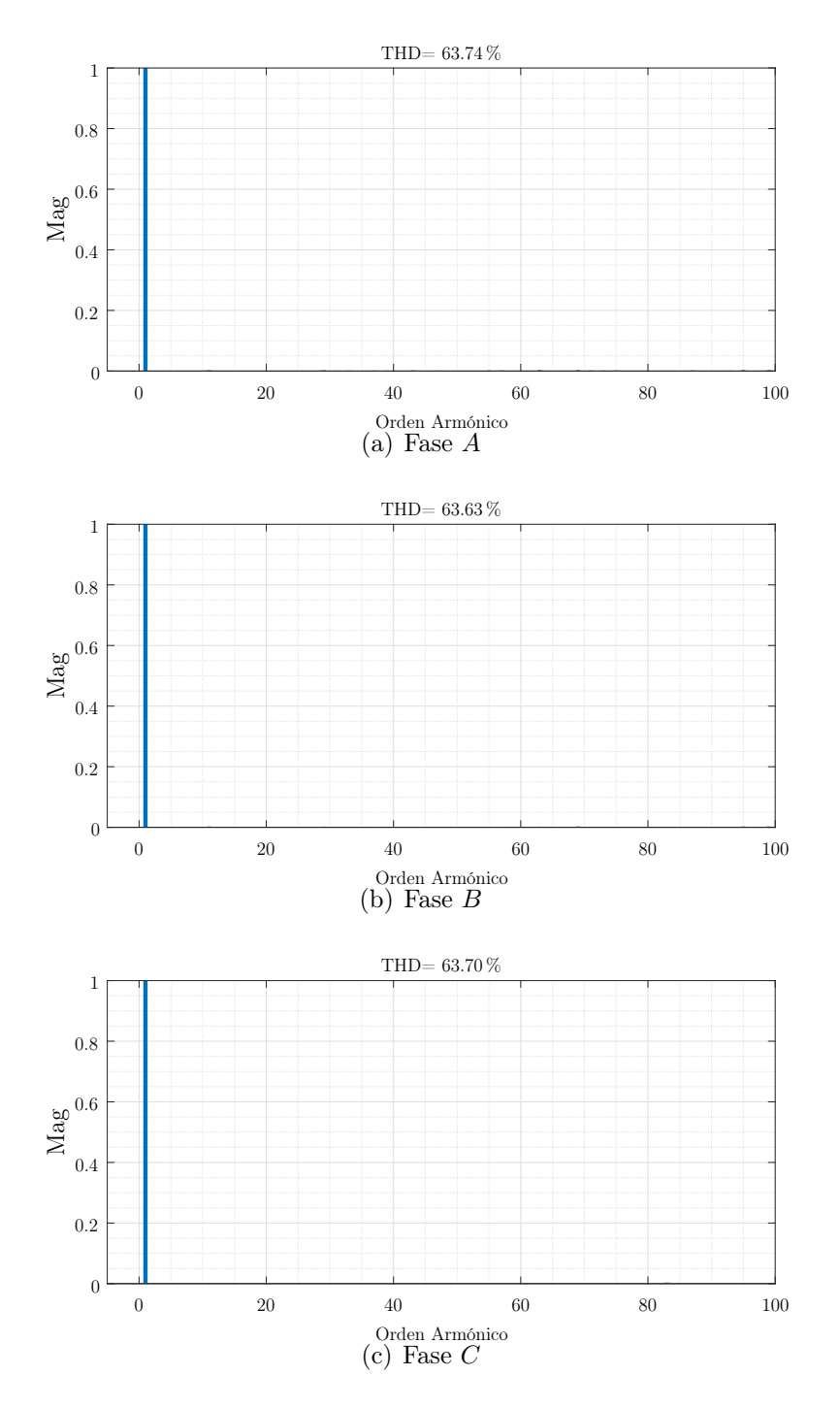

Figura 52: THD voltajes control predictivo aplicado a la topología de 3 celdas, con tiempo de muestreo de 10  $[\mu s]$  y corriente de 50 [Apk].

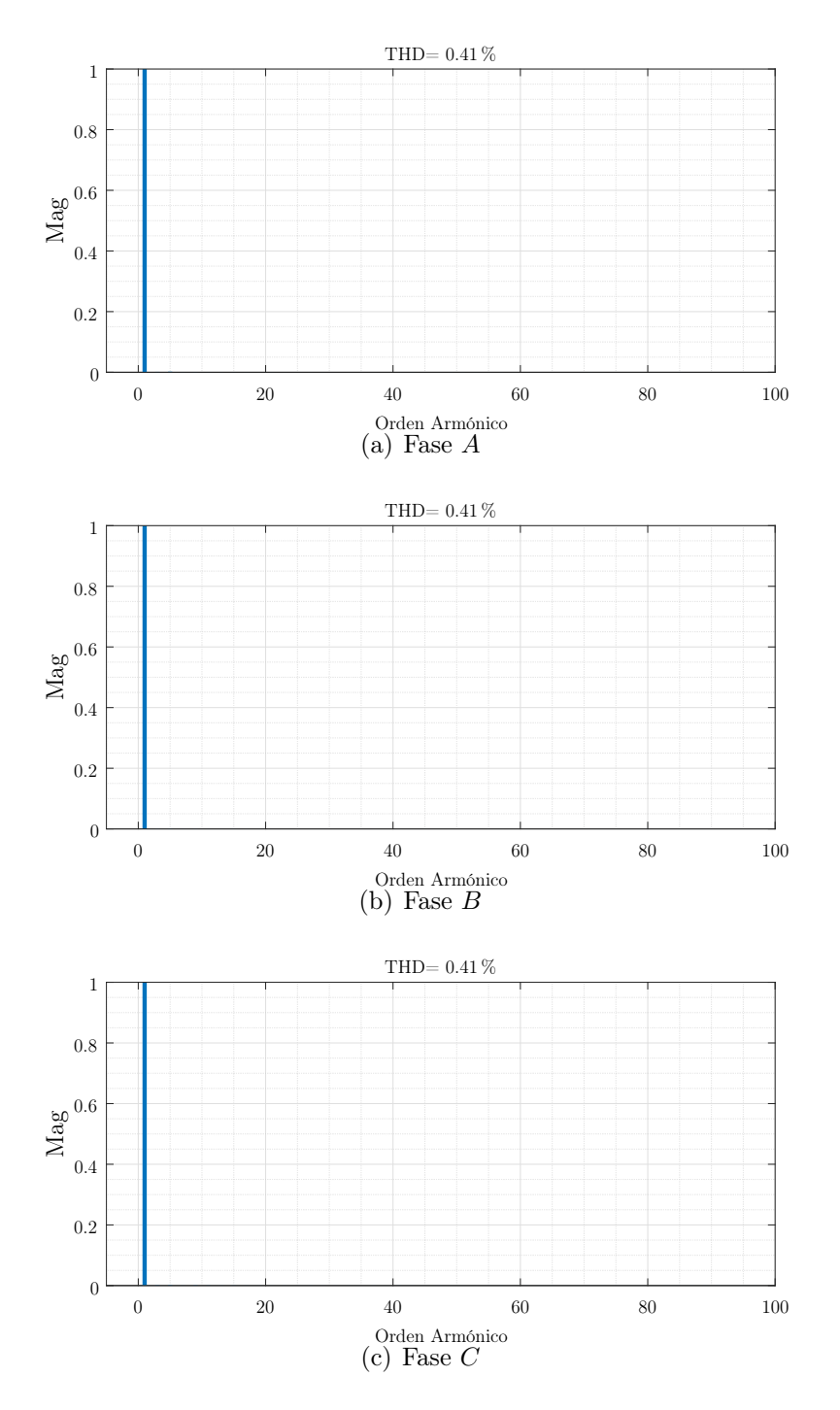

Figura 53: THD corrientes control predictivo aplicado a la topología de 3 celdas, con tiempo de muestreo de 20 $[\mu\mathrm{s}]$ y corriente de 50 [Apk].

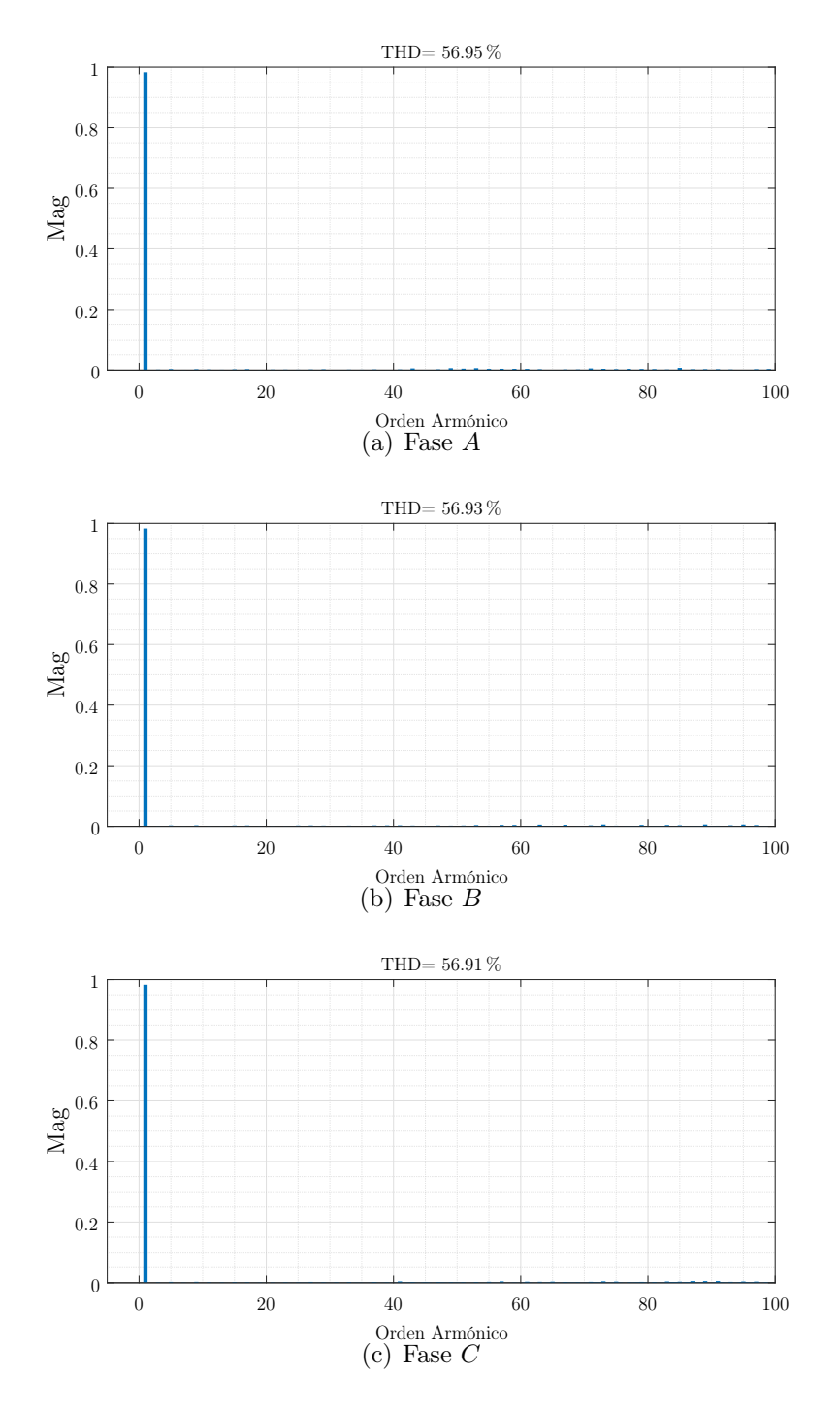

Figura 54: THD voltajes control predictivo aplicado a la topología de 3 celdas, con tiempo de muestreo de 20  $[\mu s]$  y corriente de 50 [Apk].

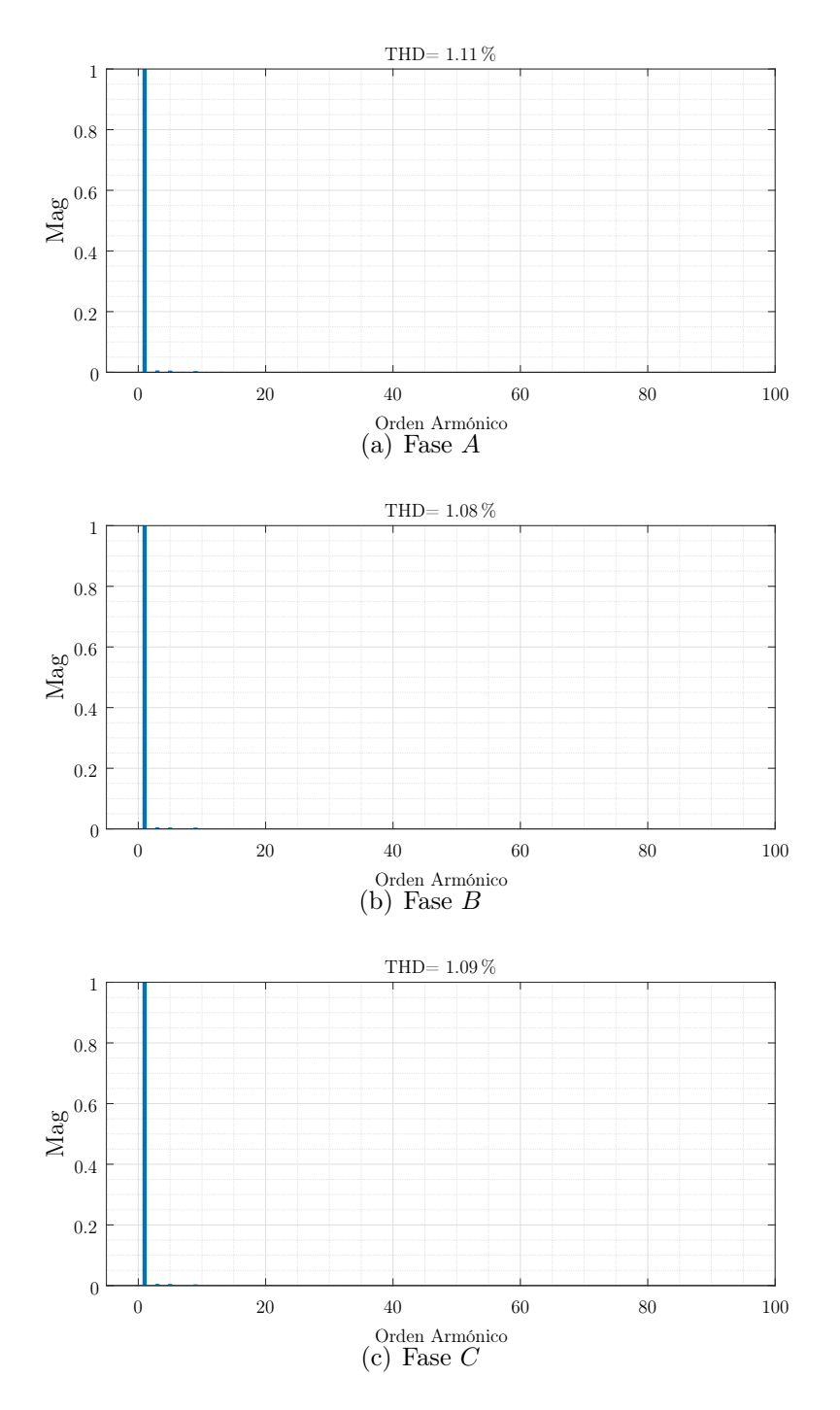

Figura 55: THD corrientes control predictivo aplicado a la topología de 3 celdas, con tiempo de muestreo de 50  $[\mu s]$  y corriente de 50 [Apk].

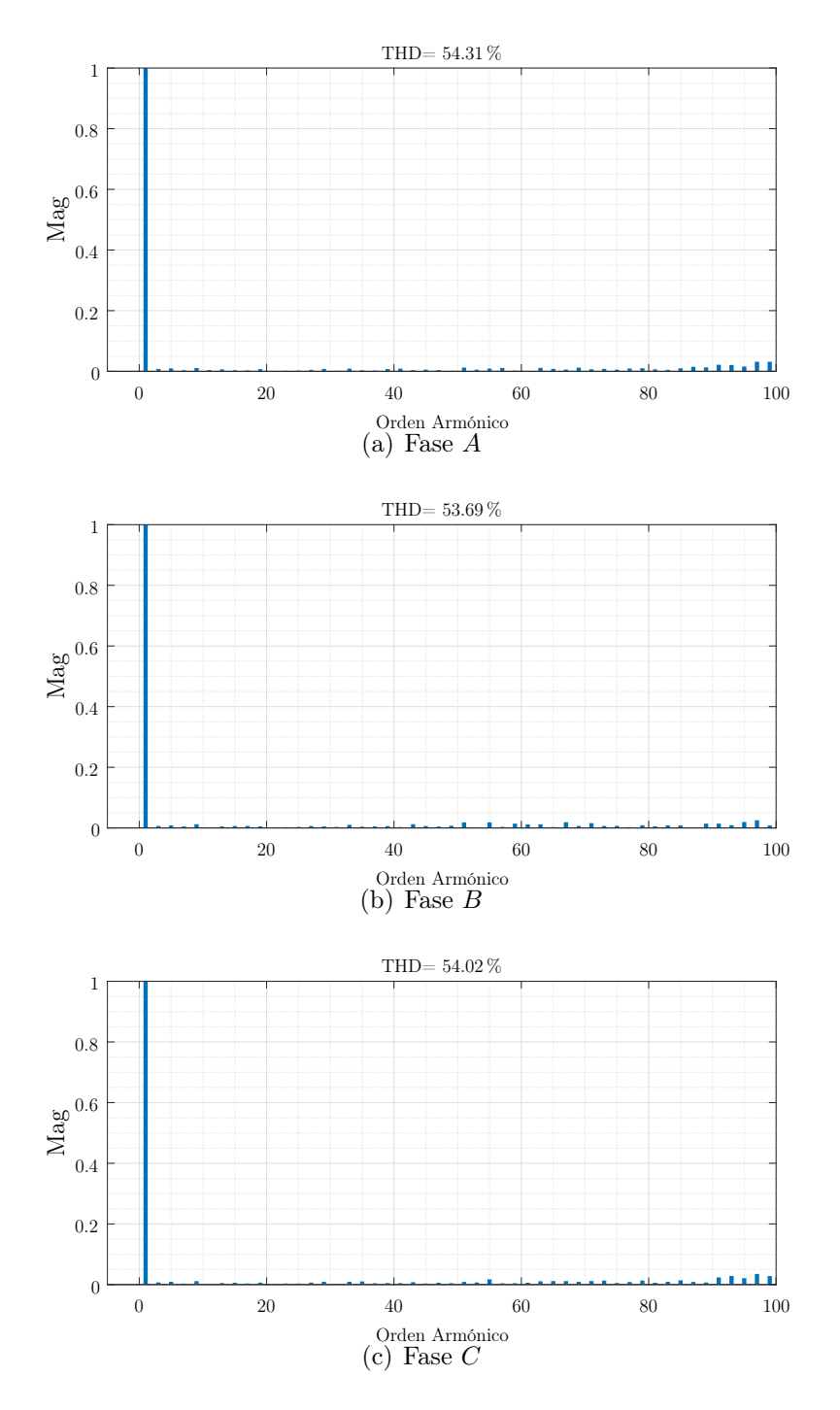

Figura 56: THD voltajes control predictivo aplicado a la topología de 3 celdas, con tiempo de muestreo de 50  $[\mu s]$  y corriente de 50 [Apk].

# 5.2. Topología multinivel con 9 celdas

## 5.2.1. Esquema de control

Para la topología de 9 celdas, se utilizará nuevamente el convertidor matricial monofásico. Se realizará un control predictivo a frecuencia fija para este nuevo esquema, utilizando como base el control predictivo aplicado en las topologías revisadas en capítulos anteriores. Para este caso, cada uno de los 9 convertidores matriciales estarán alimentados por una fuente trifásica, y cada fase de salida está compuesta por 3 convertidores, como se ve en la Figura 57.

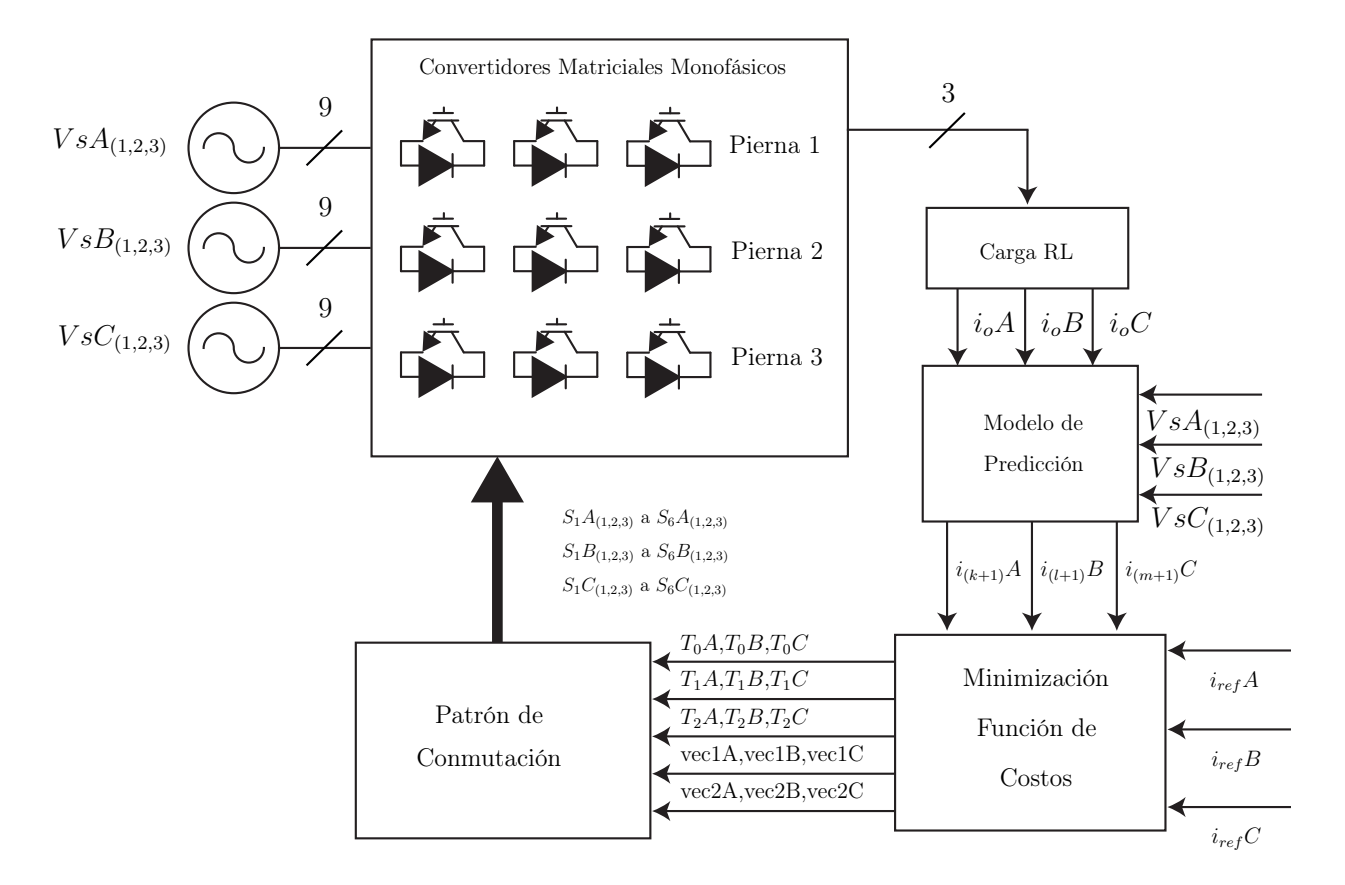

Figura 57: Esquema de control Convertidor Matricial Monofásico

La fase A está compuesta por los convertidores matriciales que serán denominados como  $A_1,\,A_2$ y  $A_3,$ alimentados por las fuentes  $VsA_1,\,VsA_2$ y  $VsA_3.$  Así mismo será el caso para las fases  $B \, y \, C$ .

El proceso en el esquema es el mismo que en los casos anteriores. La diferencia se establece que en este caso, al ser 9 convertidores matriciales y estar definida cada fase o pierna por tres convertidores, la predicción que antes se hacía por convertidor ahora se hará para los tres convertidores que representan cada pierna. Más adelante en este capítulo se presentará más en profundidad.

#### 5.2.2. Modelo de predicción

Para realizar el modelo de predicción, en este caso habrá que obtener el valor de la carga correspondiente a cada fase de esta topología, además de obtener un modelo que represente de manera óptima dicha carga. Como se explicó antes, cada fase de salida estará determinada por tres convertidores matriciales, por lo tanto la salida A estará definida por los convertidores  $A_1$ ,  $A_2$  y  $A_3$ , la fase B por  $B_1$ ,  $B_2$  y  $B_3$ , y la C por  $C_1$ ,  $C_2$  y  $C_3$ .

El modelo básicamente seguirá siendo el mismo que para el caso de la topología de tres celdas, el cambio mayor se producirá al momento de obtener la función de costos.

Para este caso, el  $v_o(k)$  que antes se calculaba de cada convertidor, ahora se calcula a partir de cada conjunto de convertidores que define cada fase, mientras que la corriente se mantiene como antes ya que según la configuración de los convertidores por cada fase se obtiene una única corriente de salida.

$$
v_{oA}(k) = v_{oA1}(k) + v_{oA2}(k) + v_{oA3}(k)
$$
\n(30)

$$
v_{oB}(l) = v_{oB1}(l) + v_{oB2}(l) + v_{oB3}(l)
$$
\n(31)

$$
v_{oB}(m) = v_{oB1}(m) + v_{oB2}(m) + v_{oB3}(m)
$$
\n(32)

$$
i_{oA}(k+1) \approx \frac{T_s}{L} v_{oA}(k) + \left(1 - \frac{RT_s}{L}\right) i_{oA}(k)
$$
\n(33)

$$
i_{oB}(l+1) \approx \frac{T_s}{L} v_{oB}(l) + \left(1 - \frac{RT_s}{L}\right) i_{oB}(l)
$$
\n(34)

$$
i_{oC}(m+1) \approx \frac{T_s}{L} v_{oC}(m) + \left(1 - \frac{RT_s}{L}\right) i_{oC}(m) \tag{35}
$$

## 5.2.3. Función de costo

Teniendo en cuenta lo del capítulo anterior, cada convertidor matricial tendrá la función de costo antes presentada. En este caso, el mayor cambio existe en que mientras antes se evaluaban los 6 pares de vectores de un convertidor, ahora habrá que evaluar 6 pares por cada convertidor que compone cada fase. Los estados de cada convertidor se mantienen, por lo que el objetivo de la función de costo será encontrar la combinación de vectores que al aplicarse a los convertidores mejor represente la función de referencia, respetando los tiempos de aplicación de cada uno.

Para encontrar dichos vectores y tiempos, será clave el mantener variables distintas para cada función de costo, tal como fue en el caso de la topología anterior con tres convertidores. Es por esto mismo que las variables  $k, l, y, m$  se volverán a ocupar en este momento.

$$
g(k+1) = d_{1A}g_{1A} + d_{2A}g_{2A} \tag{36}
$$

$$
g(l+1) = d_{1B} g_{1B} + d_{2B} g_{2B} \tag{37}
$$

$$
g(m+1) = d_{1C} g_{1C} + d_{2C} g_{2C}
$$
 (38)

## 5.2.4. Patrón de conmutación

Para el caso de la topología de 9 celdas, nuevamente se presenta la importancia de que se separarán cada 3 convertidores las cargas en las cuales están definidas como A, B y C. En los casos anteriores, cada función de costo se asociaba a cada convertidor, pero en este caso como cada función de costo tiene asociado a tres convertidores, la aplicación de vectores es distinta.

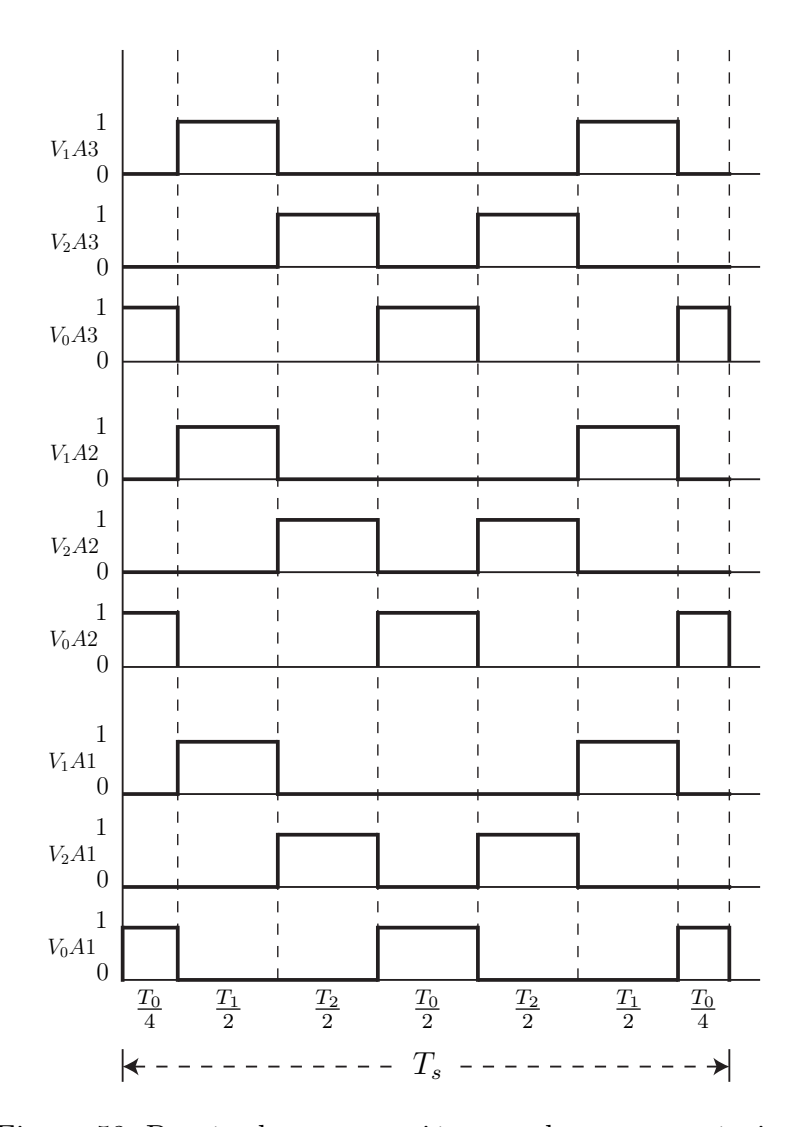

Figura 58: Patrón de conmutación para los vectores óptimos.

Para cada instante de tiempo, la función de costo permitirá obtener los vectores para los 3 convertidores asociados, y estos vectores son aplicados en el mismo instante de tiempo. En el caso de la fase A, vector  $V_1$  seleccionado tanto para A1, A2 y A3 es aplicado al mismo instante, como se observa en la Figura 58. De la misma forma, serán aplicados los vectores para la fase B y C. Se mantiene que para la aplicación del vector  $V_0$  se aplican los estados nulos.

## 5.2.5. Algotirmo implementado

Para el caso de la topología de 9 celdas, es necesario probar todas las combinaciones posibles establecidas capítulos anteriores, esto significa probar cada uno de los 6 espacios creados por vectores de la Figura 18 que representan los estados de los switches. Es decir, si se ejecuta el algoritmo pensando en la fase A, se deberán combinar los 6 estados del convertidor A1 con los 6 del convertidor A2 y los 6 del convertidor A3, lo que hacen 216 sectores o pares de vectores distintos a evaluar en cada instante. Estas 216 combinaciones distintas tienen en cuenta los vectores de los cuales se elegirá una, la cual contiene los pares de vectores a aplicar para los 3 convertidores recién nombrados. En la Figura 59 se puede ver esto reflejado más claramente, en la cual para poder aplicar los vectores 1 y 2 tanto para las fases  $A, B, y, C$  es necesario pasar por 3 ciclos antes, un ciclo dentro de otro, para abarcar todas las combinaciones posibles y encontrar la que más se adapte al control.

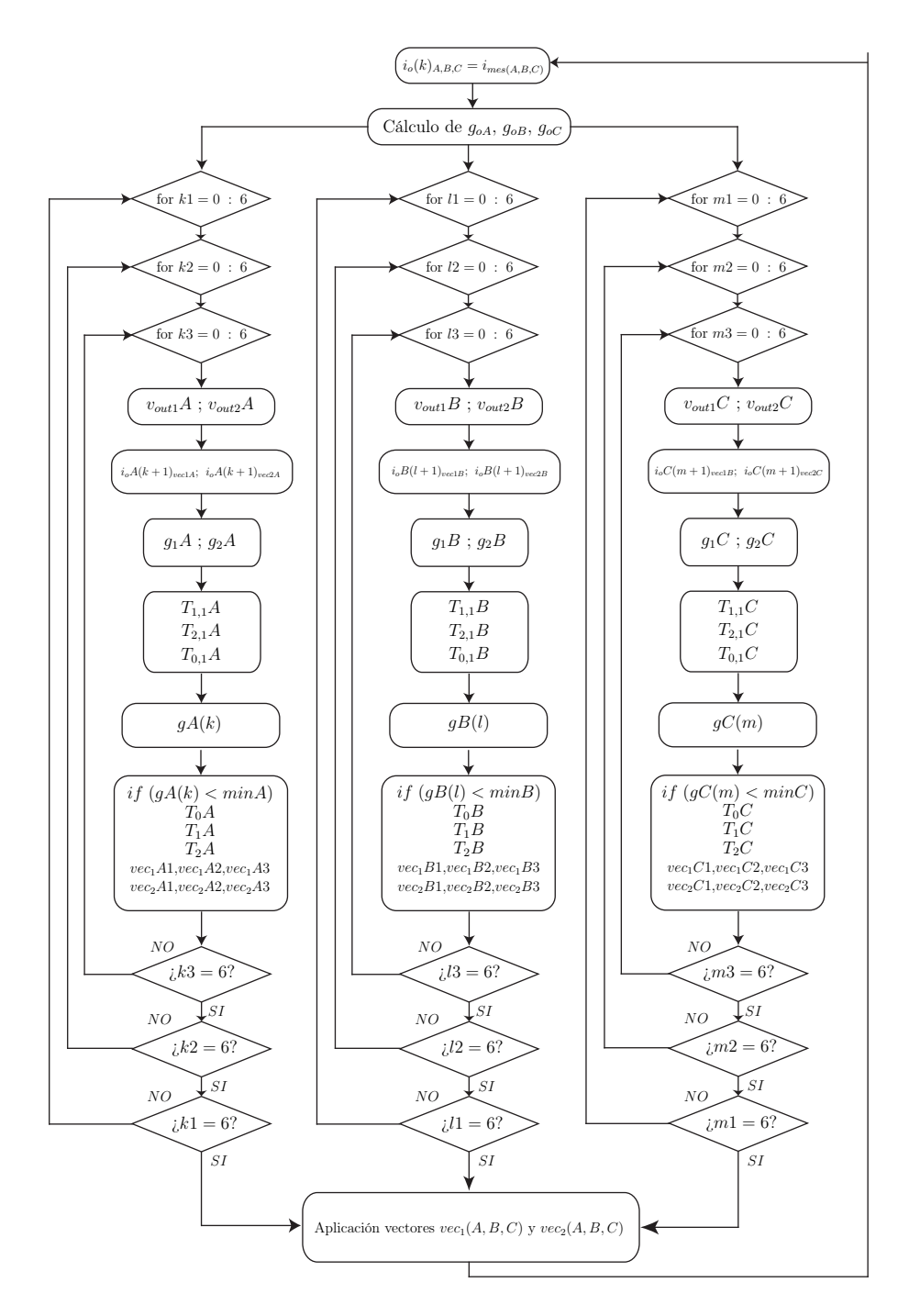

Figura 59: Algoritmo aplicado para la topología de nueve celdas.

# 5.2.6. Resultados de simulación

Estado Estacionario

Los resultados en estado estacionario se obtienen bajo los parámetros presentados en la Tabla 12, los cuales son los mismos parámetros utilizados anteriormente. Se comprobará el funcionamiento del control sobre esta topología de 9 celdas ante distintas frecuencias de salida y corrientes peak de referencia. Estos resultados son mostrados desde la Figura 60 a 63.

| Variable         | Descripción              | Valor                     |
|------------------|--------------------------|---------------------------|
| $v_i$            | Voltaje de la fuente     | 540 [V]                   |
| $f_i$            | Frecuencia de fuente     | $50$ [Hz]                 |
| $T_{s}$          | Tiempo de muestreo       | 10 $[\mu s]$              |
| $\boldsymbol{R}$ | Carga resistiva          | $10 \Omega$               |
| $\overline{L}$   | Carga inductiva          | $10 \text{ [mH]}$         |
| $i_o$            | Amplitud de referencia   | $\overline{20, 50}$ [Apk] |
|                  | Frecuencia de referencia | $50$ [Hz]                 |

Tabla 12: Parámetros pruebas control predictivo a frecuencia fija del convertidor matricial monofásico.

Los resultados del estado estacionario, muestran que el control funciona correctamente obteniendo buenas señales de corriente y voltaje. En cuanto al voltaje, se obtienen valores bastante altos, es el caso que se observa en la Figura 63.(b) para una señal de 150 [Apk], donde los voltajes alcanzan valores sobre los 2000 [V]. En ambos casos, para 150 [Apk] y sobre todo para 20 [Apk], se puede observar que en algunos instantes se provocan algunos voltajes más alto de que el resto de la señal, lo cual puede suceder ya que no se está estableciendo ningún tipo de control sobre esta variable.

Estado Transiente

Para los resultados en estado transiente, a partir de cierto instante de tiempo se realiza una variación en la amplitud de la señal de referencia para comprobar la respuesta dinámica del sistema. Los resultados se observan a partir de la Figura 64 a la Figura 65.

■ Discusión

De los resultados, se puede decir que en ambos casos se cumple con lo esperado. Se obtienen corrientes sinusoidales, incluso para corrientes se obtienen buenas respuestas ante el escalón aplicado, pero los resultados en cuanto al voltaje no son los esperados. Esta respuesta entrega picos demasiado altos de voltaje en el instante de aplicación del escalón, lo cual independiente de que el voltaje no sea una variable bajo control en esta aplicación, no se puede pasar por alto.

En comparación con los otros controles realizados anteriormente, con este control se puede trabajar con corrientes más altas, pero es un control mucho más inestable.

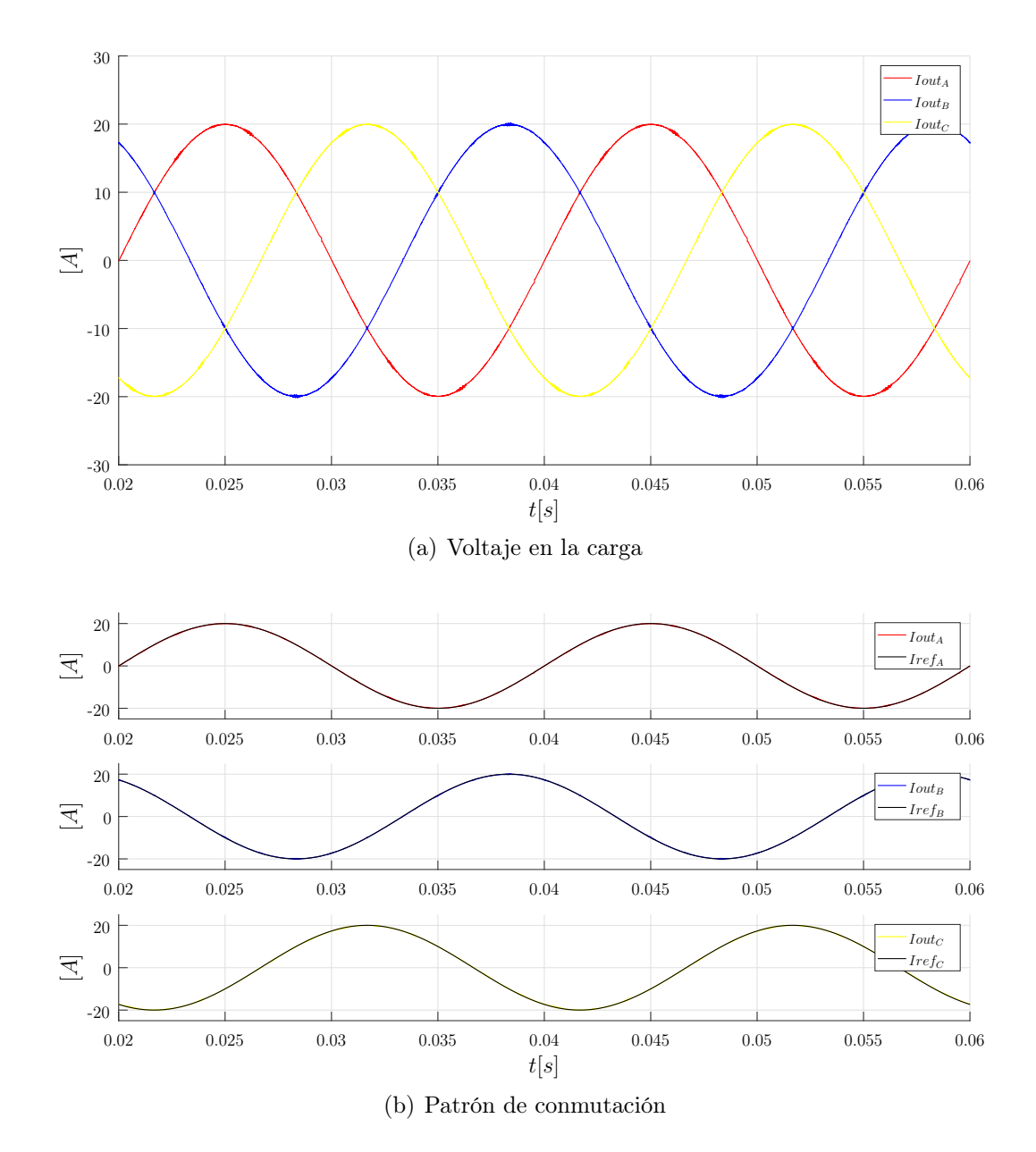

Figura 60: Resultados de corriente control predictivo a frecuencia fija aplicado a la topología multinivel de 9 celdas a 10  $[\mu s]$  y 20 [A].

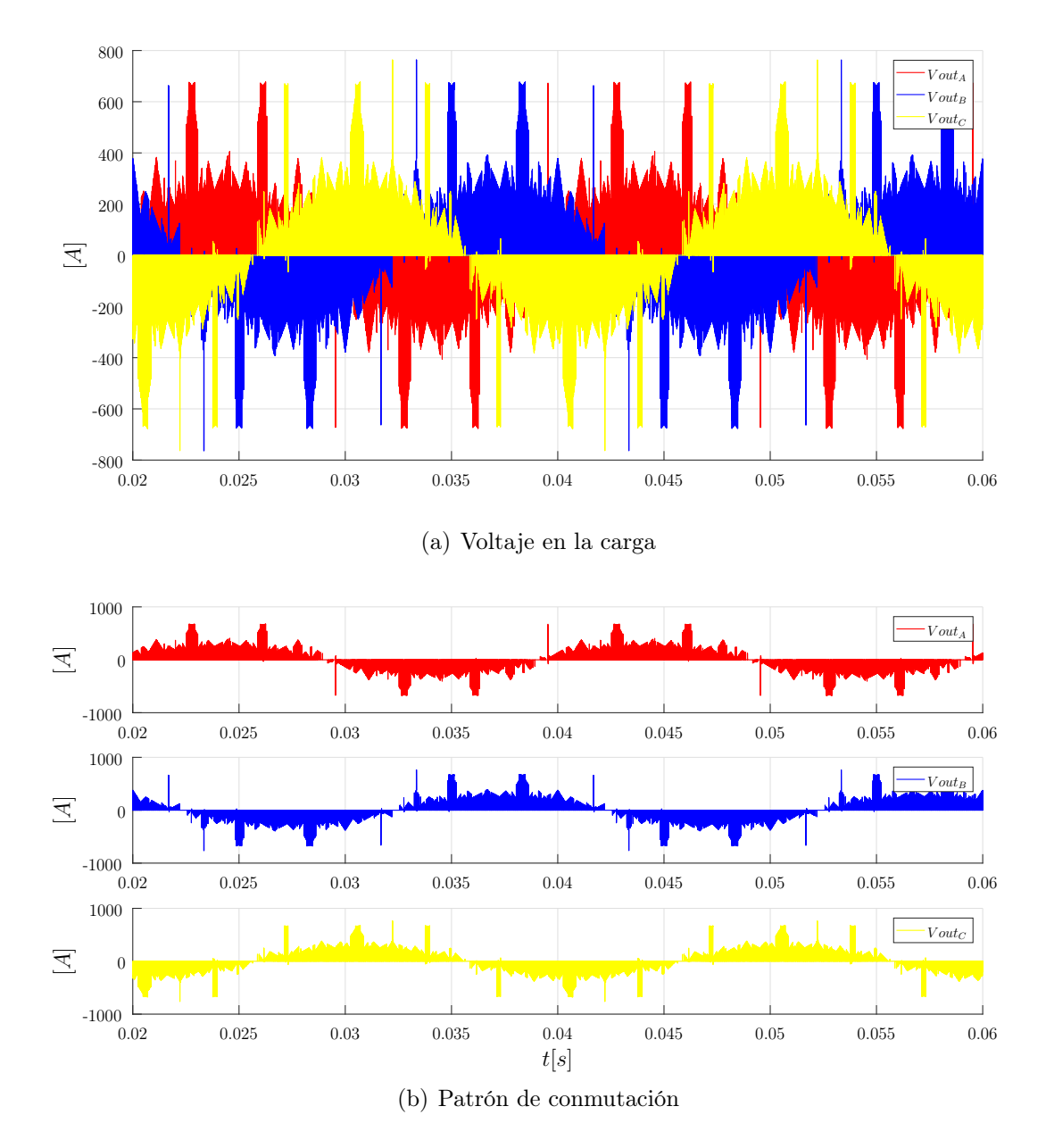

Figura 61: Resultados de voltaje control predictivo a frecuencia fija aplicado a la topología multinivel de 9 celdas a 10  $[\mu\mathrm{s}]$ y 20 [A].

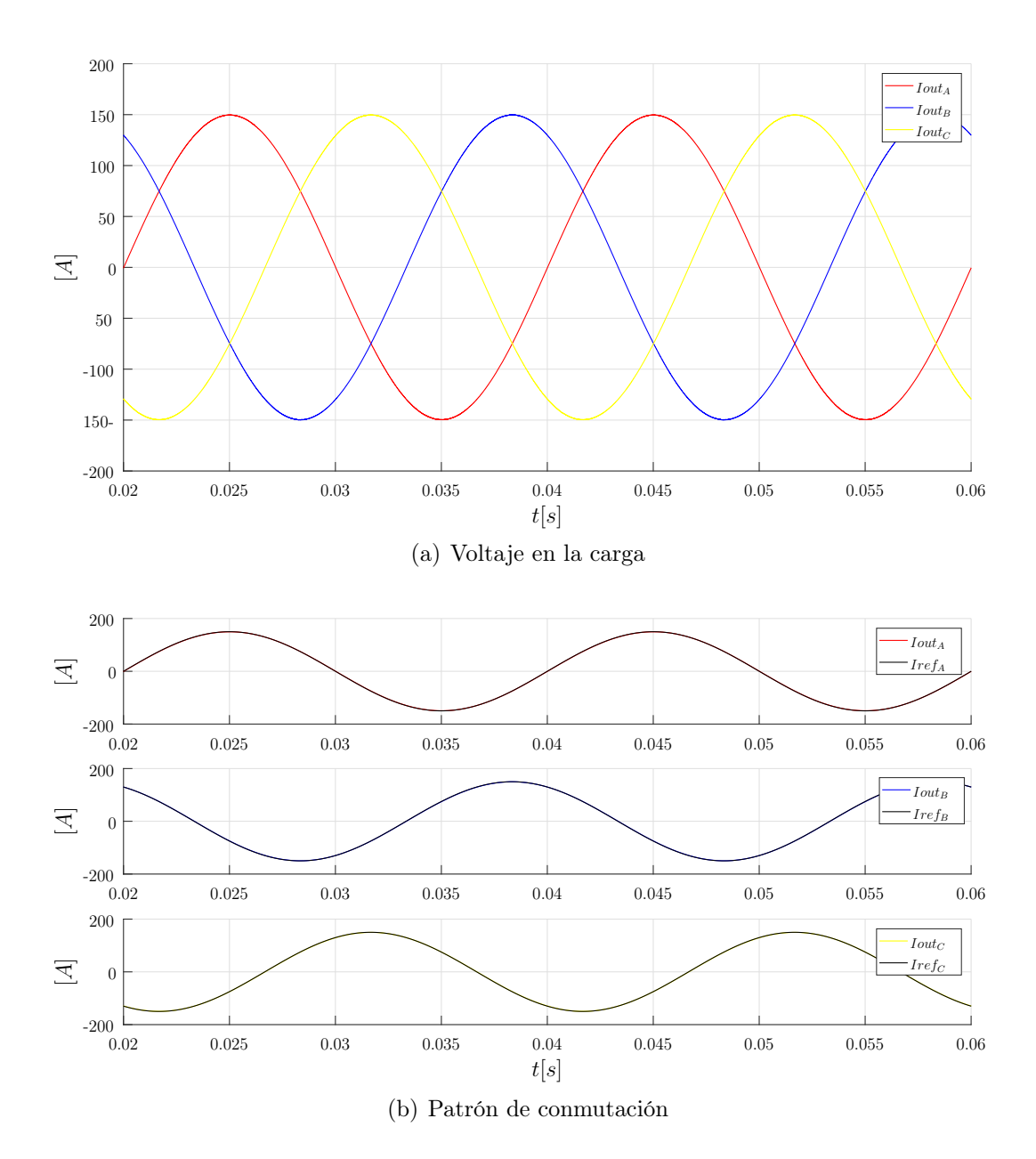

Figura 62: Resultados de corriente control predictivo a frecuencia fija aplicado a la topología multinivel de 9 celdas a 10  $[\mu s]$  y 150 [A].

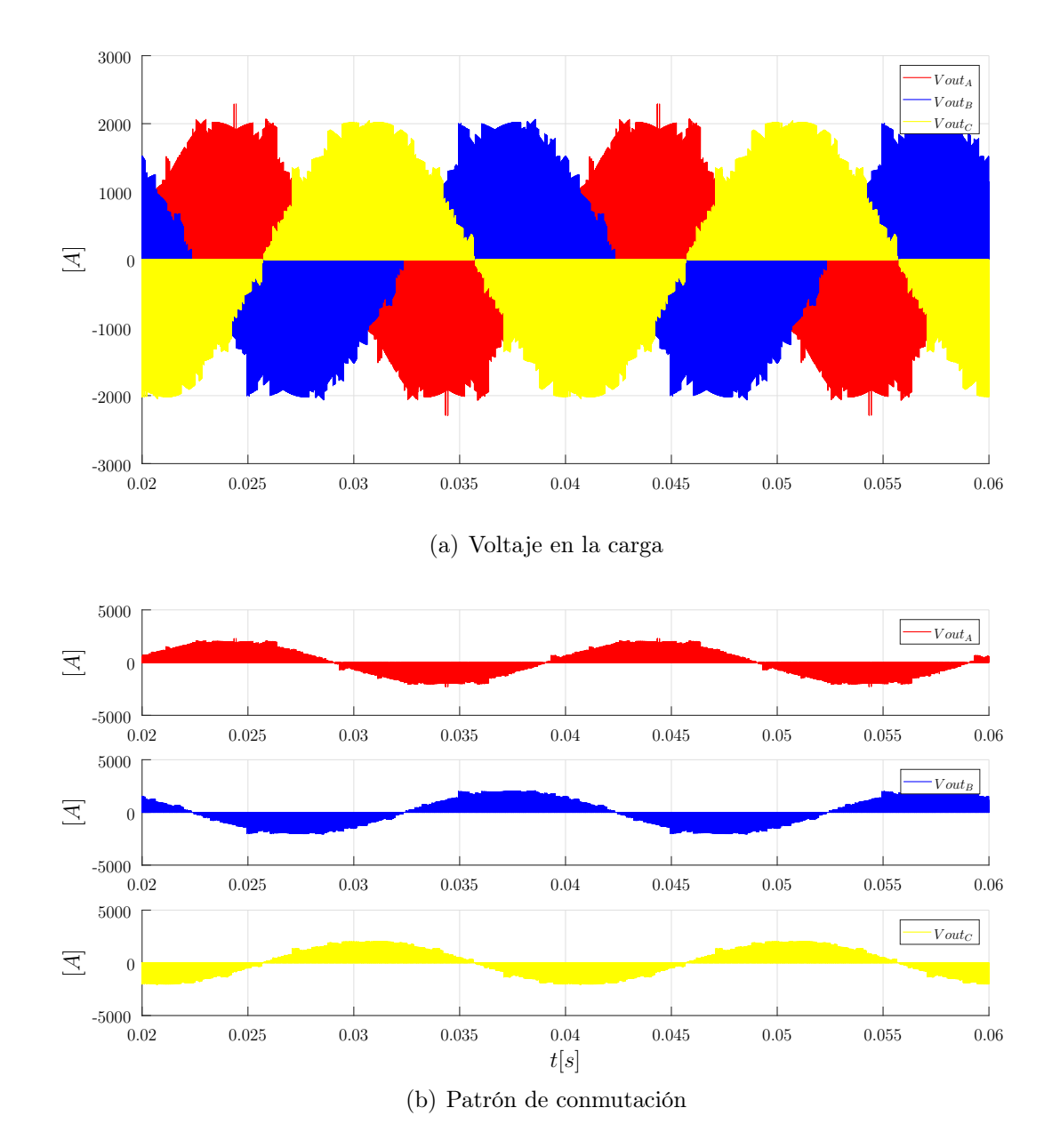

Figura 63: Resultados de voltaje control predictivo a frecuencia fija aplicado a la topología multinivel de 9 celdas a 10 $[\mu s]$ y 150 $[A].$ 

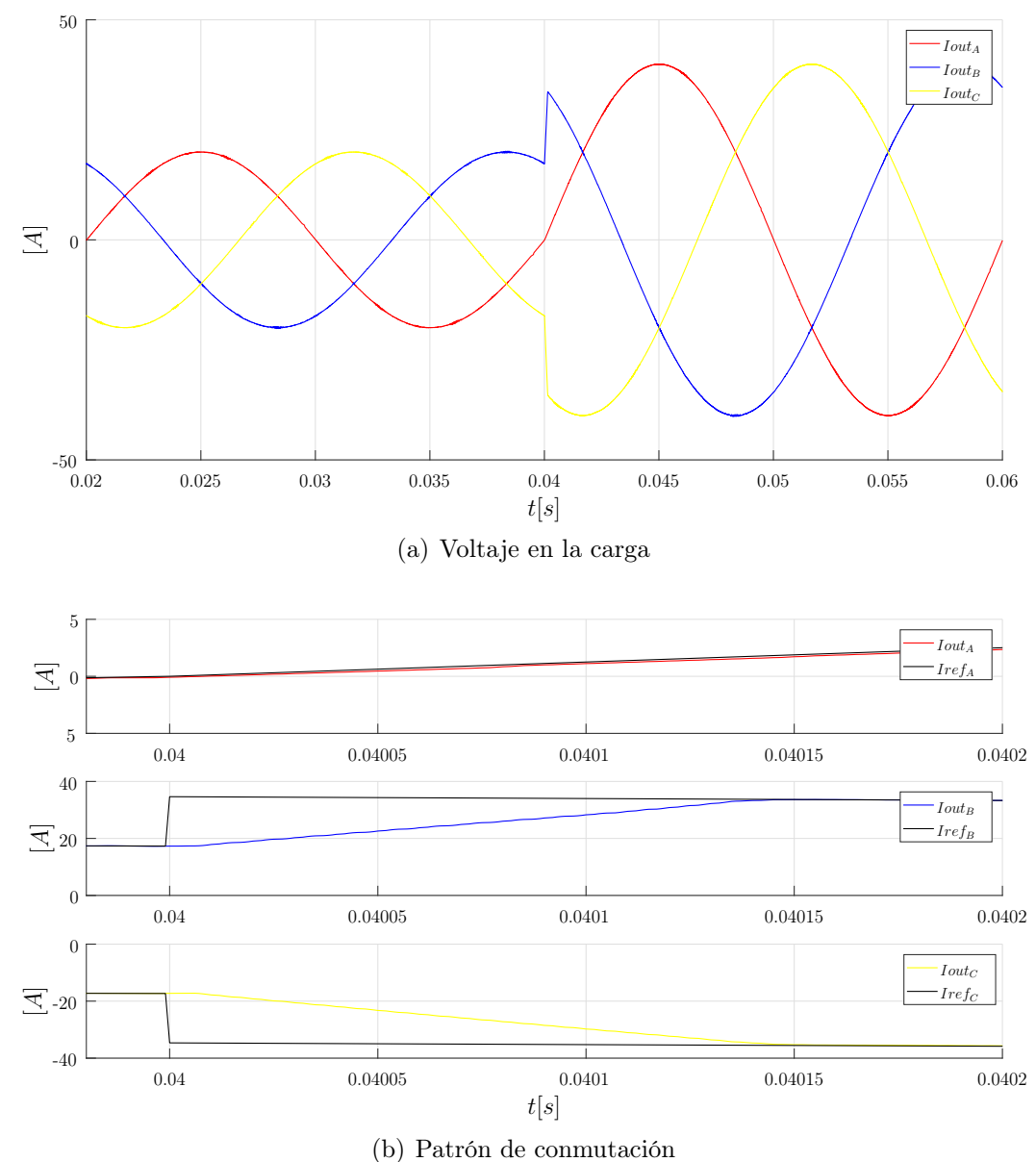

Figura 64: Resultados de corriente en estado transiente del control predictivo a frecuencia fija aplicado a la topología multinivel de 9 celdas a 50 [Hz] y 20 [A].
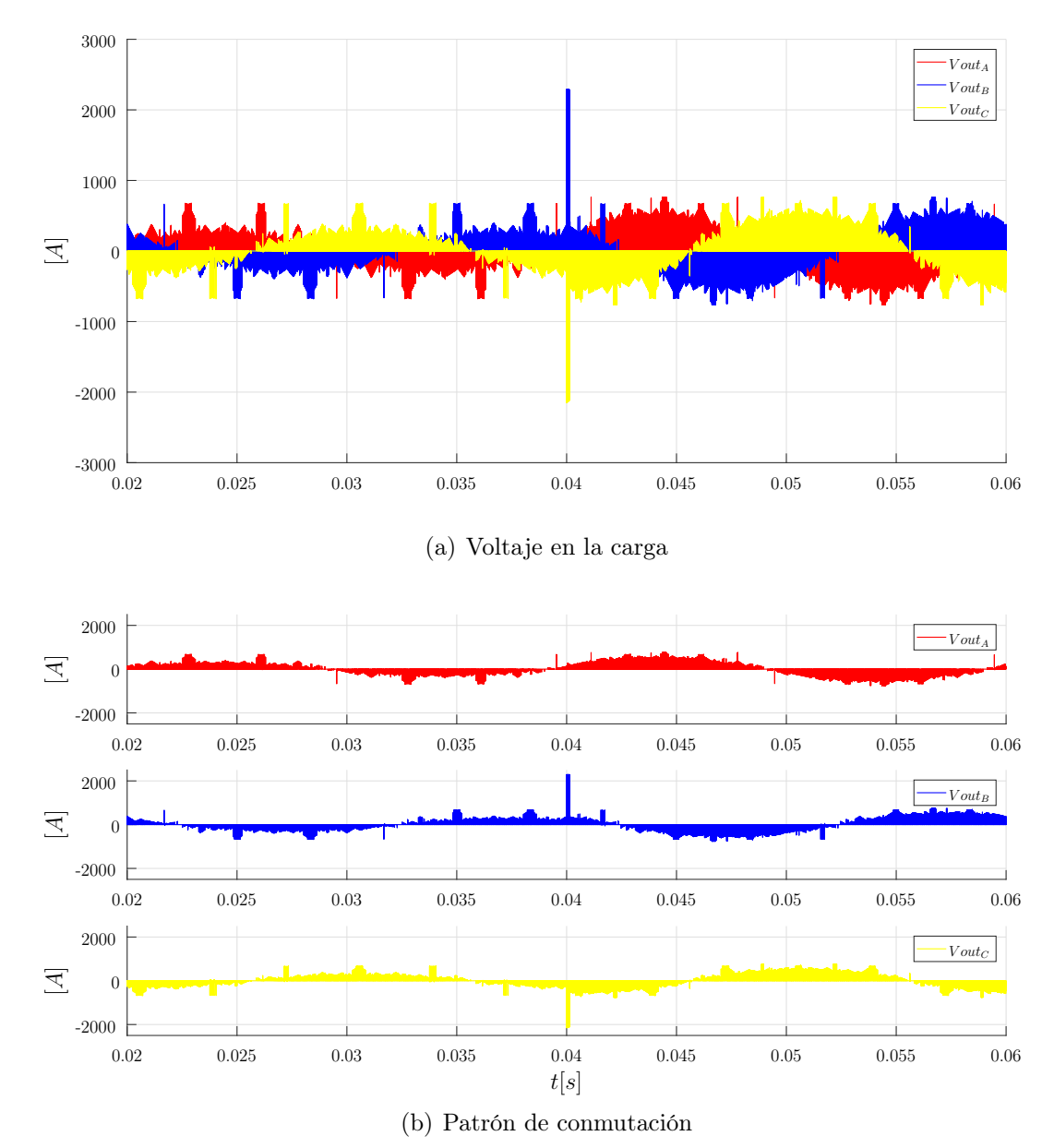

Figura 65: Resultados de voltaje en estado transiente del control predictivo a frecuencia fija aplicado a la topología multinivel de 9 celdas a 50 [Hz] y 20 [A].

Análisis de THD y Error Absoluto

Todos los datos de THD presentados en las Figuras 66 a 77 están recopilados en la Tabla 13.

| $T_s$                              | $i_o$            | $\% v_{oa}$ | $\% v_{ob}$ | $\% v_{oc}$                                                                              | $\%$ $i_{oa}$   | $\%$ $i_{ob}$ | $\%$ $i_{oc}$   |
|------------------------------------|------------------|-------------|-------------|------------------------------------------------------------------------------------------|-----------------|---------------|-----------------|
| 10 $[\mu s]$                       | $20 \text{ [A]}$ | 80.81%      | $79.99\,\%$ | $79.29\%$                                                                                | $0.35\,\%$      | $0.33\%$      | $0.34\%$        |
| 20 $[\mu s]$                       | $20 \text{ [A]}$ | $75.13\,\%$ | 74.47%      | $74.27\%$ 0.68 $\%$ 0.77 $\%$                                                            |                 |               | $\sqrt{0.78\%}$ |
| $50 \ [\mu s]$                     | $20 \text{ [A]}$ | $75.54\,\%$ | $75.04\,\%$ | $71.70\%$   1.79 %   1.83 %                                                              |                 |               | $1.75\%$        |
| $10 \left[ \mu \mathrm{s} \right]$ | 150 [A]          | $50.98\,\%$ | $50.80\,\%$ | $50.87\%$   $0.06\%$   $0.06\%$                                                          |                 |               | $0.05\%$        |
| 20 $[\mu s]$                       | $150$ [A]        | 34.91 %     | $34.95\%$   | $35.01\,\%$                                                                              | $0.10\%$ 0.11\% |               | $0.10\,\%$      |
| $50 \; \mu s$                      | 150 [A] $ $      | $22.54\%$   | $23.21\,\%$ | $23.27\%$   0.24 \times   0.27 \times   0.27 \times \times   0.27 \times \times \times 1 |                 |               |                 |

Tabla 13: Resultados porcentaje THD del control predictivo a frecuencia fija para la topología de nueve celdas en el convertidor matricial monofásico.

Estos resultados de THD muestran que en general en términos de distorsión armónica, la configuración que logra mejores resultados es la de nueve celdas. Las señales de corriente obtenidas tienen muy poco ripple, tal como se muestran en la Figura 62, donde se observa una señal sinusoidal muy pareja a diferencia de algunos casos en capítulos anteriores, y eso se ve reflejado en el cálculo del THD.

El voltaje incluso logra mejores números de THD en comparación con las topologías anteriores, y los mejores resultados se encuentran cuando el control es aplicado bajo un amplio tiempo de muestreo y una mayor corriente de referencia.

En el caso del error absoluto, nuevamente se vuelve a ocupar la fórmula trabajada anteriormente. El cálculo se realiza por fase, y los resultados se presentan en la Tabla 15.

El error es calculado con los resultados de cada fase y cada señal de referencia por fase. En este caso, el error muestra porcentajes de error bastante bajos, lo que reafirma que el control cumple con su objetivo, ya que la única variable que es controlada es la corriente.

Comparando los errores con el mismo tiempo de muestreo y amplitud de corriente de referencia con el caso de tres celdas, como los valores con corriente de 20 [Apk], los

| $T_s$                              | $i_o$                  | Error $(e_{sim}A)$ | Error $(e_{sim}B)$ | Error $(e_{sim}C)$ |
|------------------------------------|------------------------|--------------------|--------------------|--------------------|
| 10 $[\mu s]$                       | $20$ [Apk]             | $0.3562\,\%$       | $0.3809\,\%$       | $0.3760\,\%$       |
| $20 \left[ \mu \mathrm{s} \right]$ | $20$ [Apk]             | $0.5976\,\%$       | $0.6413\,\%$       | $0.6480\,\%$       |
| $50 \text{ } [\mu \text{s}]$       | $20$ [Apk]             | 1.3977 %           | 1.3562 %           | 1.4599 %           |
| $10 \left[ \mu \mathrm{s} \right]$ | $150$ [Apk]            | $0.3003\,\%$       | $0.7220\,\%$       | $0.7297\,\%$       |
| $20 \left[ \mu \mathrm{s} \right]$ | $150$ [Apk]            | $0.4805\,\%$       | $0.7220\,\%$       | 1.0269 %           |
| $50 \text{ } [\mu \text{s}]$       | $\overline{150}$ [Apk] | $1.1070\%$         | $1.3222\%$         | $1.5541\%$         |

Tabla 14: Resultados error de corriente calculado del control predictivo a frecuencia fija aplicado a la topología de tres celdas en estado estacionario.

| $T_s$                  | $i_{\alpha}$ | Error $(e_{sim}A)$ | Error $(e_{sim}B)$ | Error $(e_{sim}C)$ |
|------------------------|--------------|--------------------|--------------------|--------------------|
| $10 [\mu s]$           | 20 [A]       | $0.5550\,\%$       | $0.6066\%$         | $0.6222\%$         |
| 20 $ \mu s $           | 20   A       | $0.8764\%$         | $0.9787\,\%$       | $0.9544\,\%$       |
| $50 \vert \mu s \vert$ | IA.          | $2.0614\%$         | $2.2040\,\%$       | $2.1621\%$         |

Tabla 15: Resultados error de corriente calculado del control predictivo a frecuencia fija aplicado a la topología de tres celdas en estado transiente.

errores son menores en el caso de la topología de 9 celdas son menores. Esto puede deberse a la cantidad de combinaciones de switches que existe, ya que pensando en la topología de 9 celdas, al ser 3 convertidores matriciales por fase, para predecir la corriente existe una cantidad de 216 combinaciones de los estados de switches, mientras que para la topología de 3 celdas son solo existen 6 estas combinaciones disponibles.

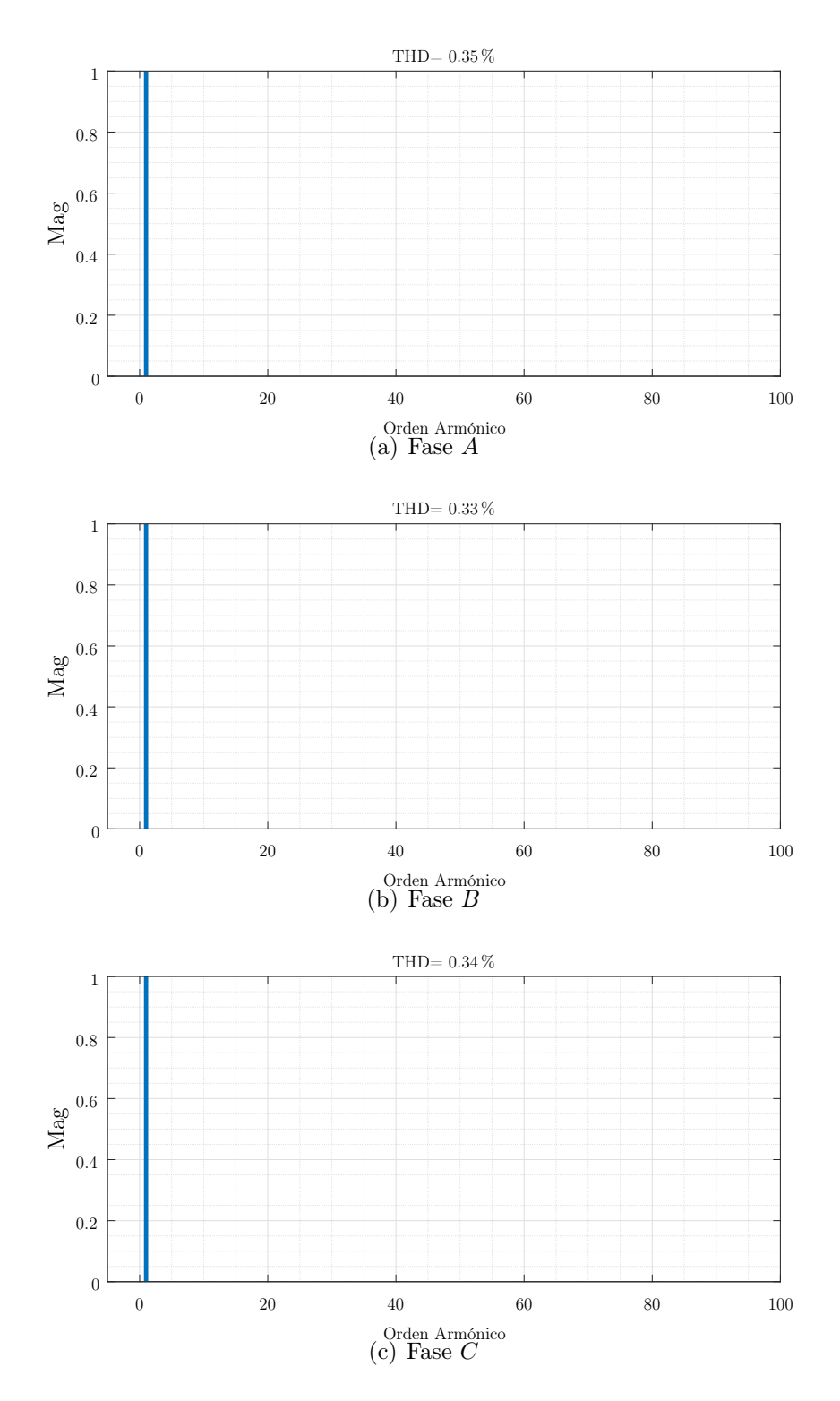

Figura 66: THD corrientes control predictivo aplicado a la topología de 9 celdas, con tiempo de muestreo de 10  $[\mu s]$  y corriente de 20 [Apk].

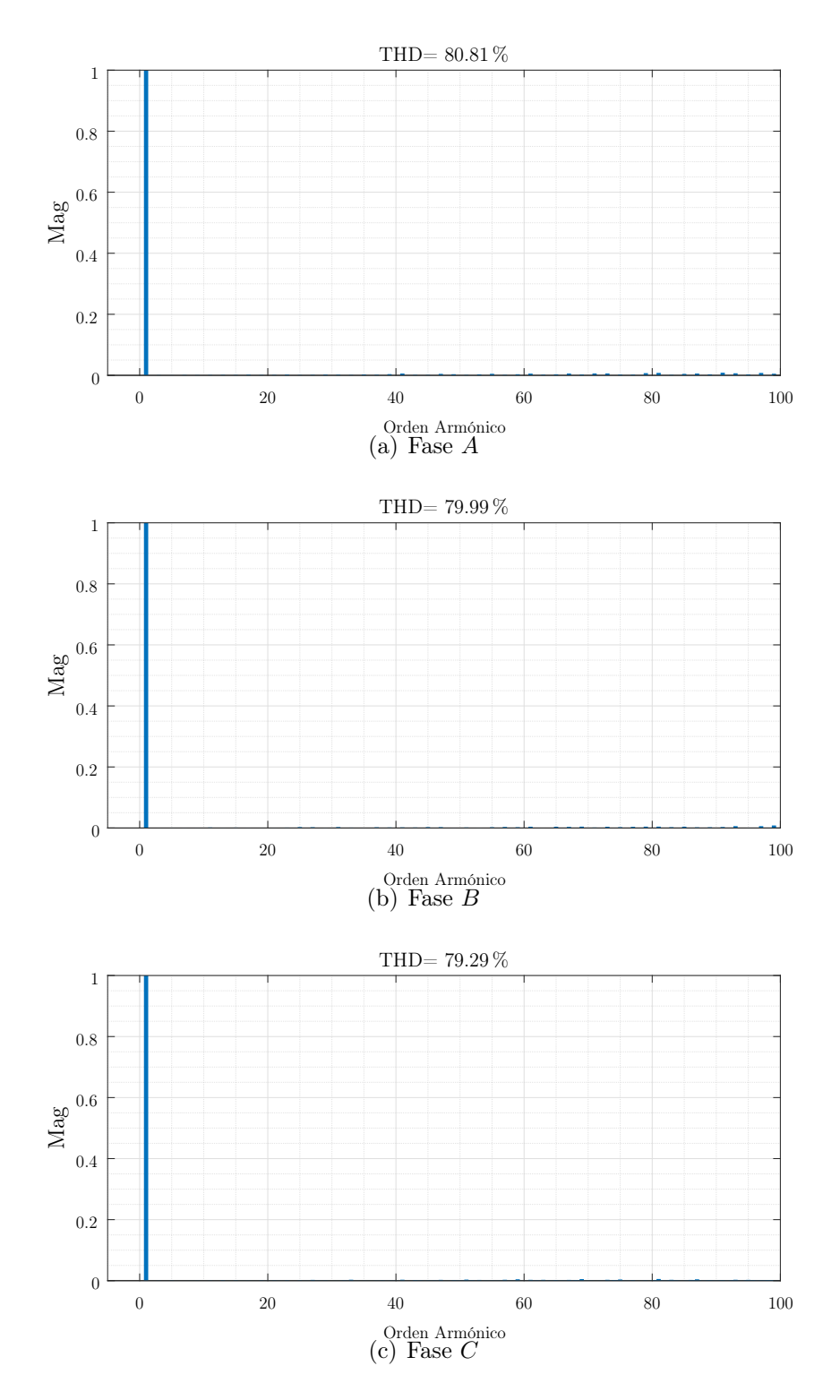

Figura 67: THD voltajes control predictivo aplicado a la topología de 9 celdas, con tiempo de muestreo de 10  $[\mu s]$  y corriente de 20 [Apk].

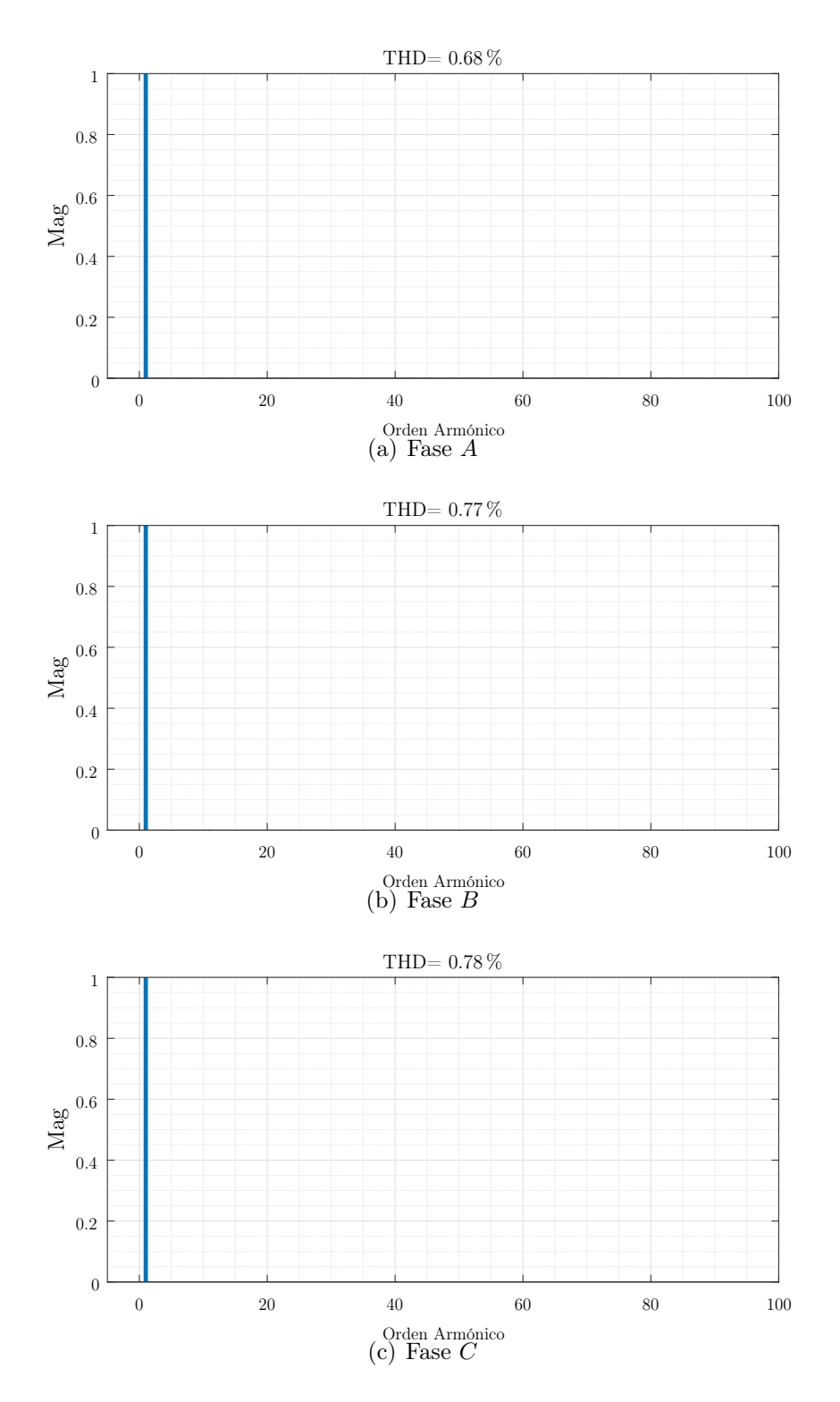

Figura 68: THD corrientes control predictivo aplicado a la topología de 9 celdas, con tiempo de muestreo de 20 $[\mu \mathrm{s}]$ y corriente de 20 [Apk].

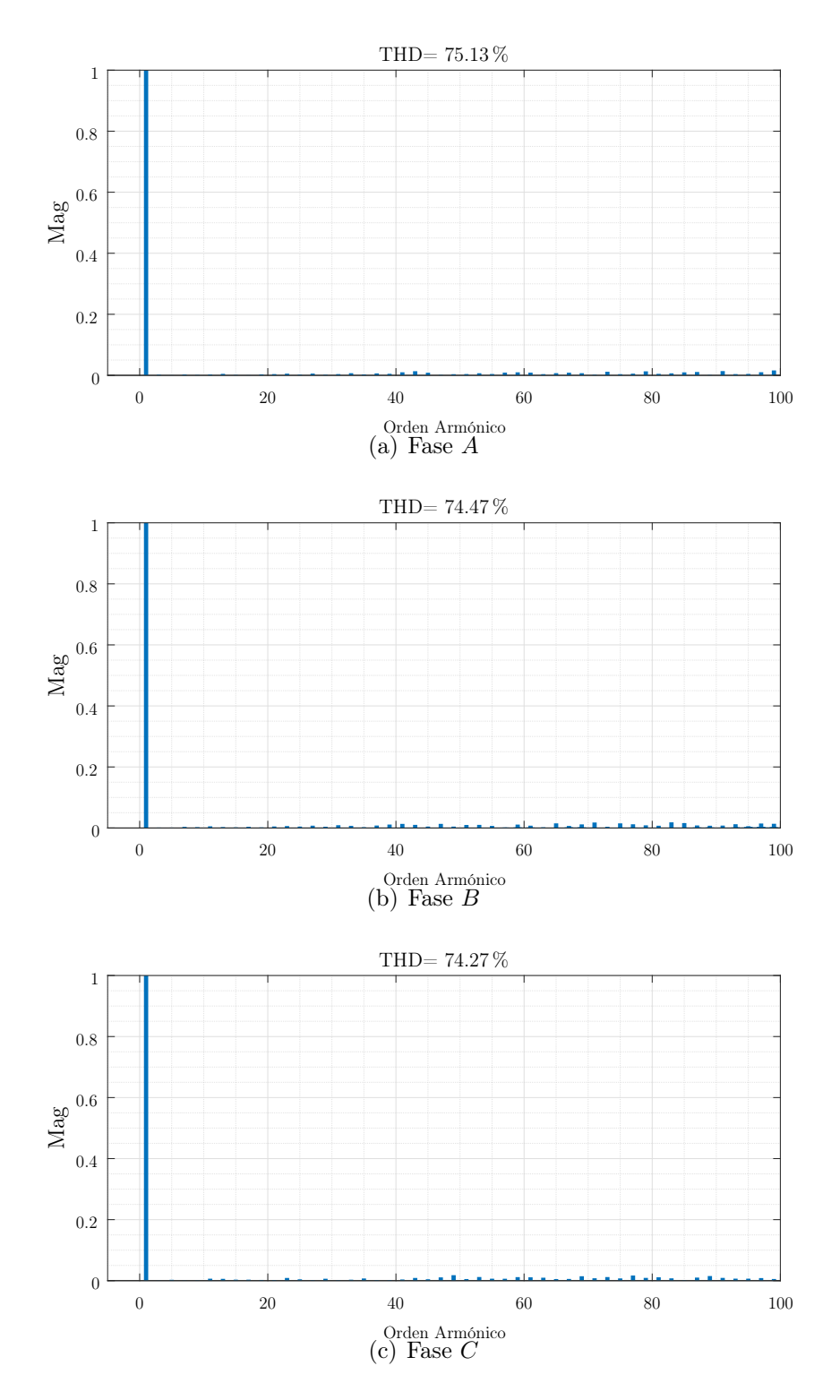

Figura 69: THD voltajes control predictivo aplicado a la topología de 9 celdas, con tiempo de muestreo de 20  $[\mu s]$  y corriente de 20  $[Apk]$ .

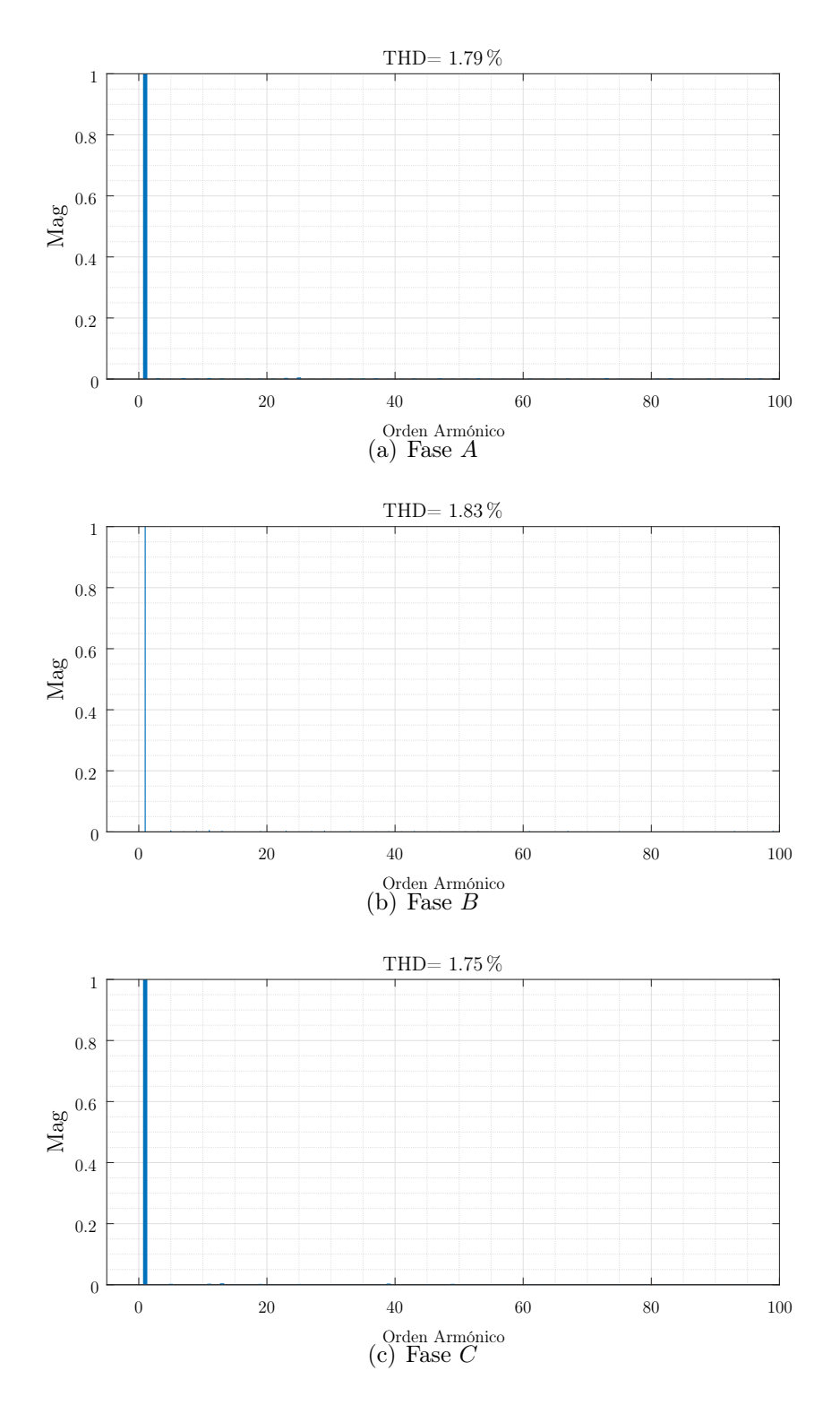

Figura 70: THD corrientes control predictivo aplicado a la topología de 9 celdas, con tiempo de muestreo de 50  $[\mu s]$  y corriente de 20 [Apk].

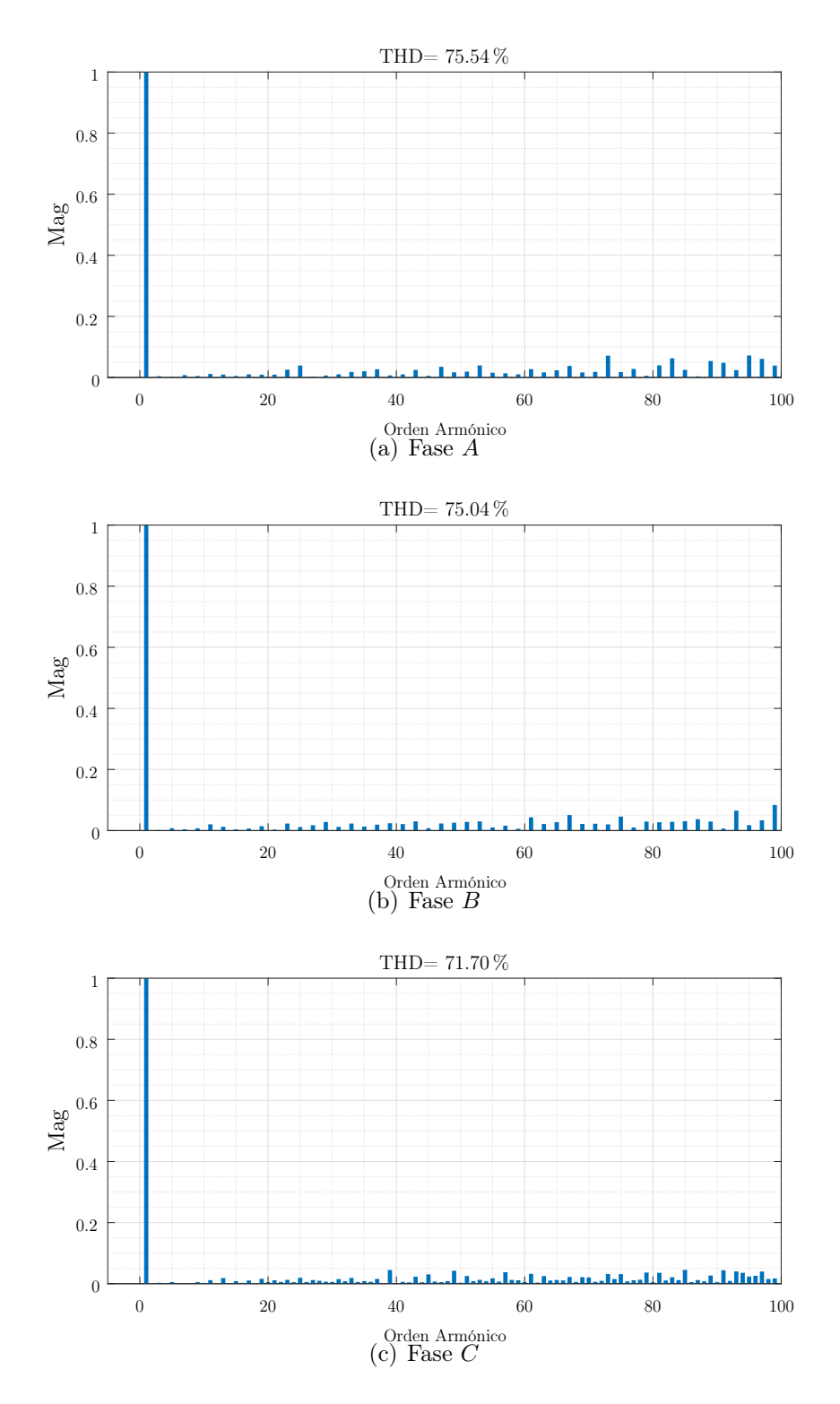

Figura 71: THD voltajes control predictivo aplicado a la topología de 9 celdas, con tiempo de muestreo de 50  $[\mu s]$  y corriente de 20 [Apk].

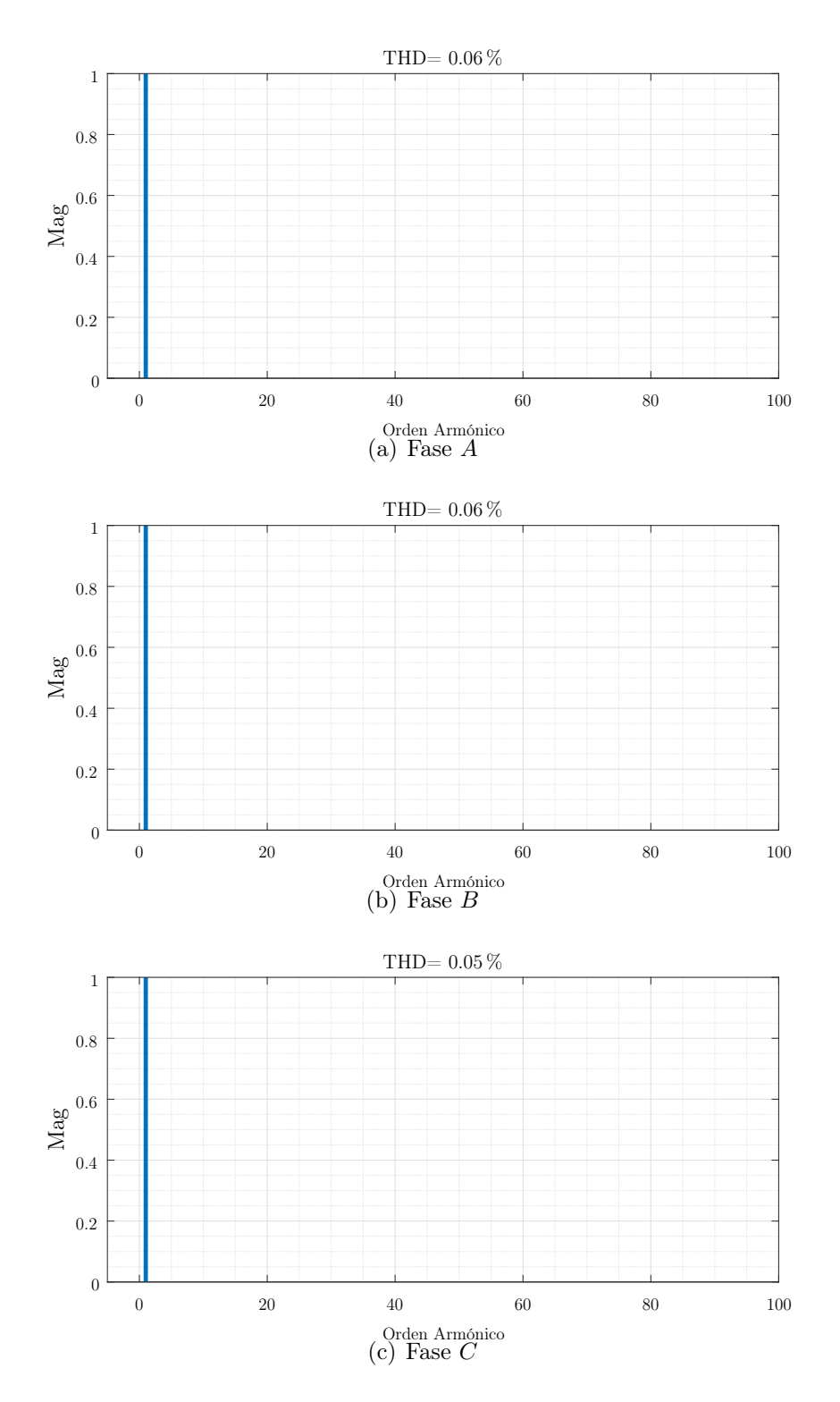

Figura 72: THD corrientes control predictivo aplicado a la topología de 9 celdas, con tiempo de muestreo de 10  $[\mu s]$  y corriente de 150 [Apk].

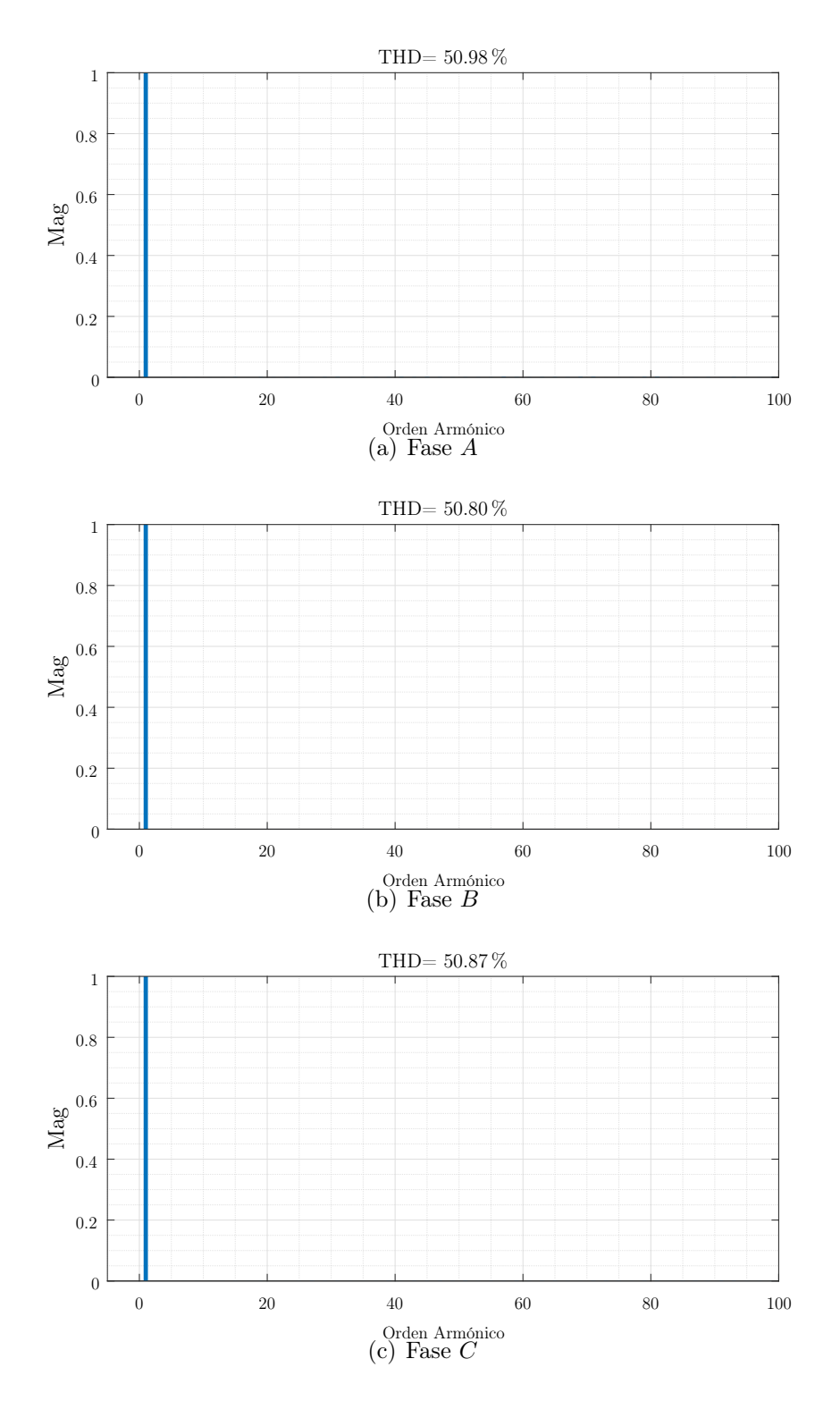

Figura 73: THD voltajes control predictivo aplicado a la topología de 9 celdas, con tiempo de muestreo de 10  $[\mu s]$  y corriente de 150 [Apk].

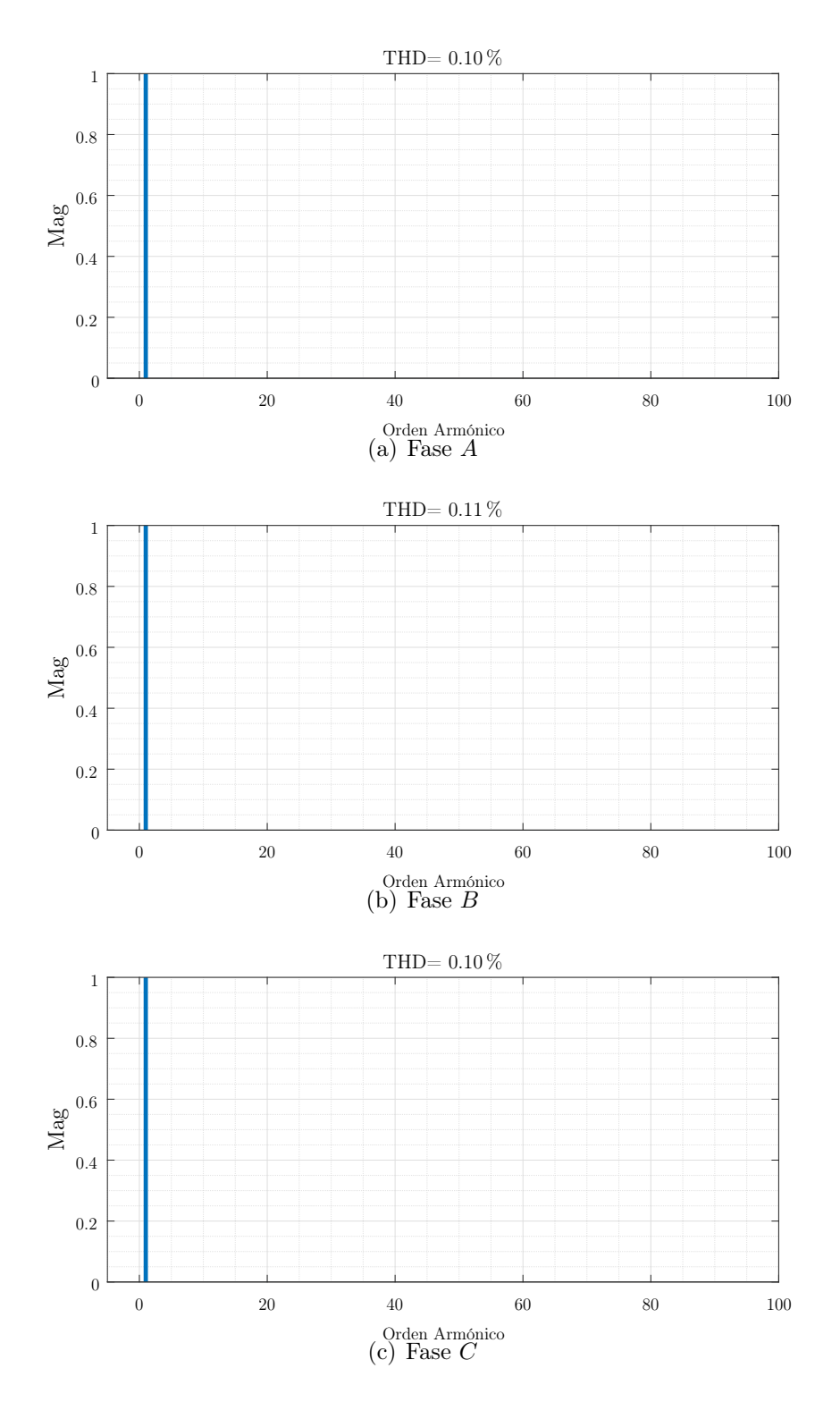

Figura 74: THD corrientes control predictivo aplicado a la topología de 9 celdas, con tiempo de muestreo de 20 $[\mu \mathrm{s}]$ y corriente de 15 [Apk].

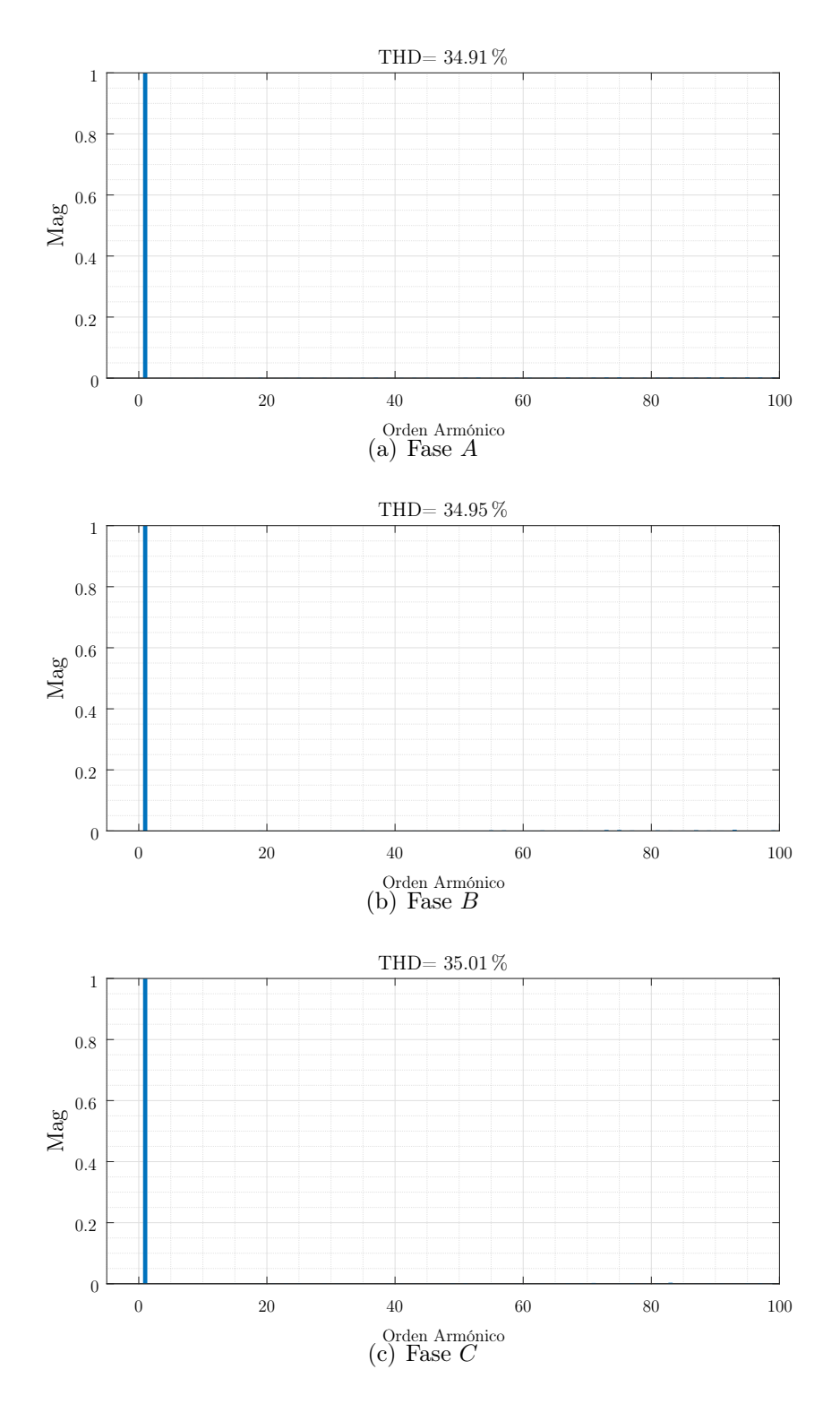

Figura 75: THD voltajes control predictivo aplicado a la topología de 9 celdas, con tiempo de muestreo de 20  $[\mu s]$  y corriente de 150 [Apk].

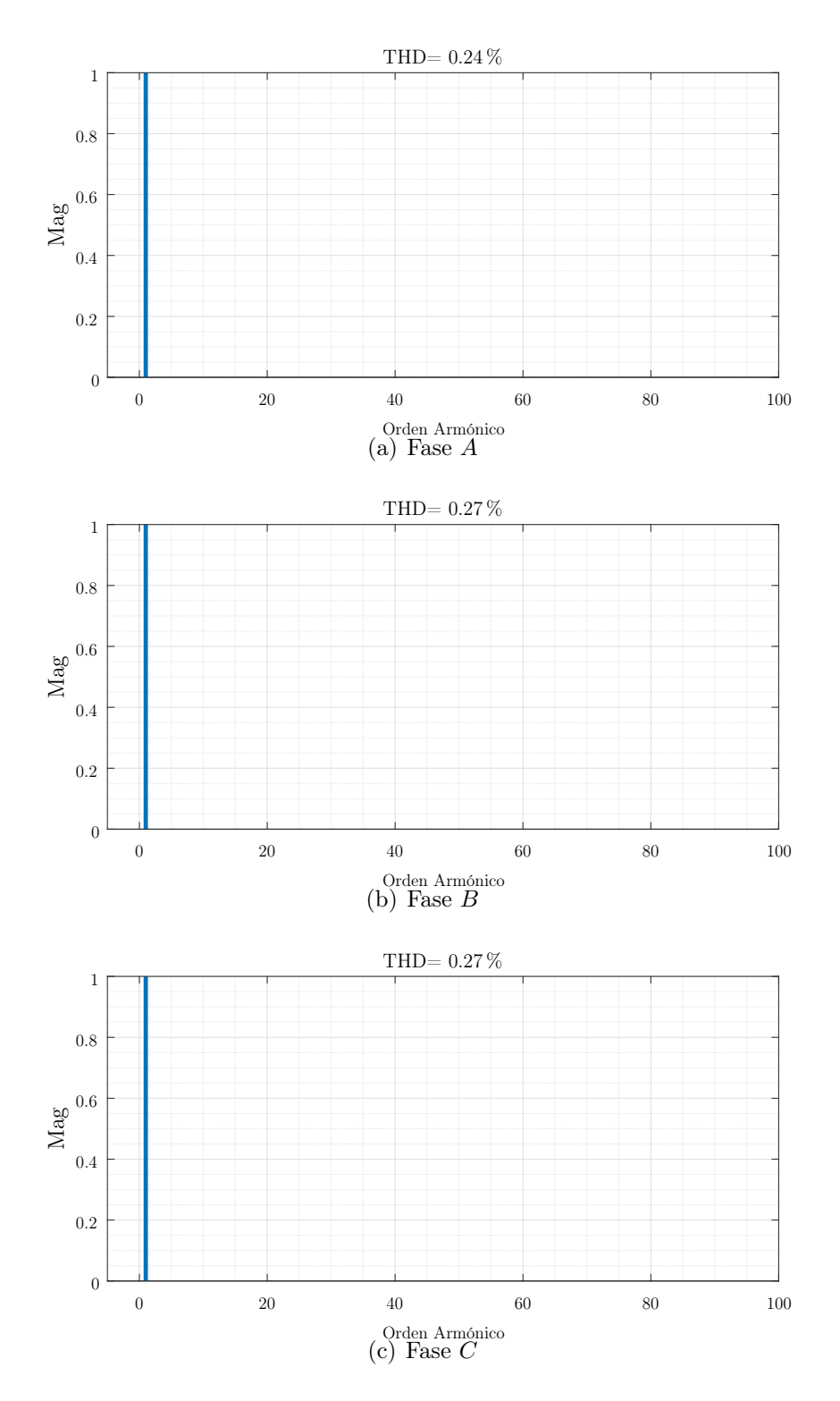

Figura 76: THD corrientes control predictivo aplicado a la topología de 9 celdas, con tiempo de muestreo de 50  $[\mu s]$  y corriente de 150 [Apk].

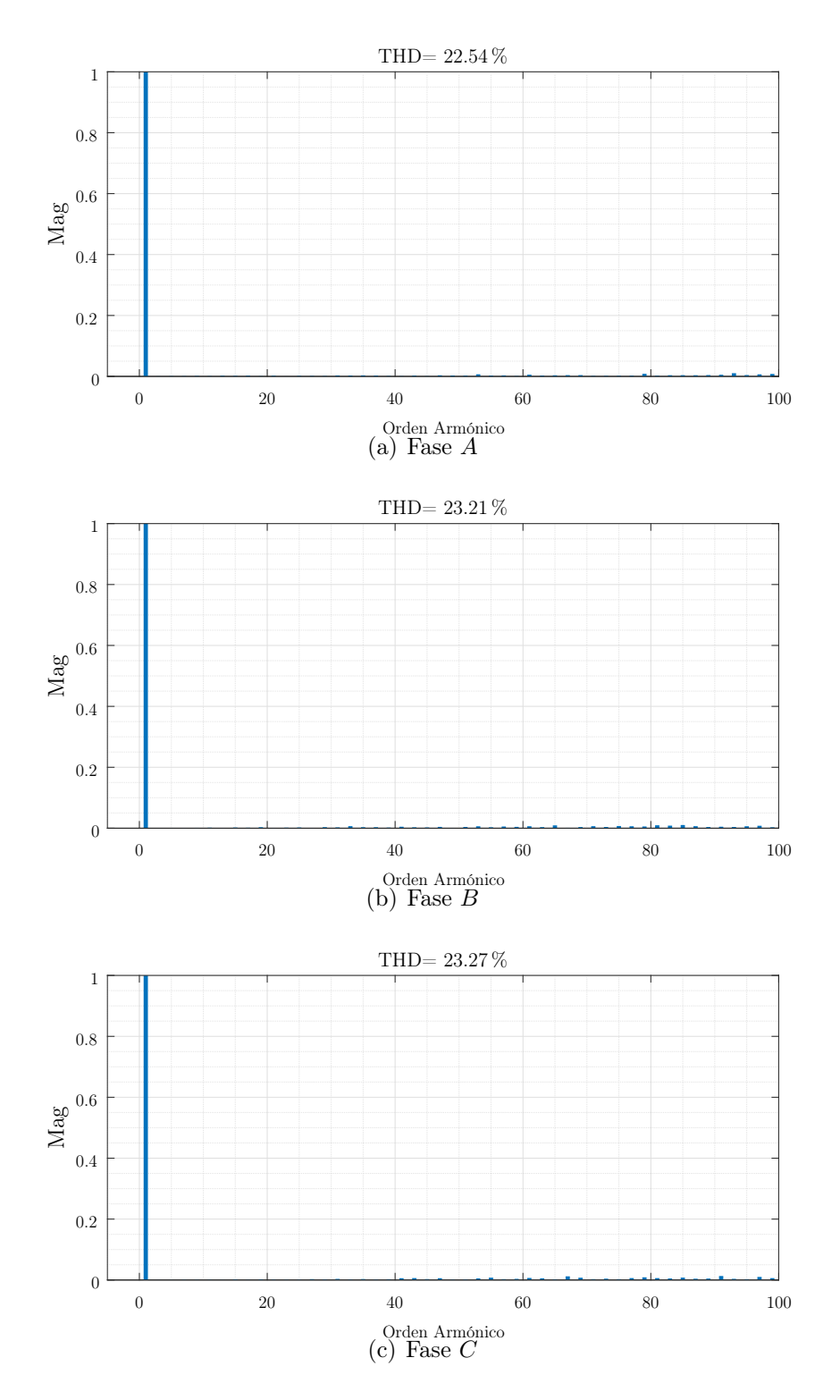

Figura 77: THD voltajes control predictivo aplicado a la topología de 9 celdas, con tiempo de muestreo de 50  $[\mu s]$  y corriente de 150  $[Apk]$ .

# 6. Conclusiones y Trabajo Futuro

A continuación se presentarán las conclusiones obtenidas tras aplicar un Control Predictivo a Frecuencia Fija al Convertidor Matricial Monofásico, a la topología de tres celdas y a la topología de nueve celdas.

### 6.1. Conclusiones

El trabajo se realizó utilizando el entorno de programación Matlab Simulink. Se llevó a cabo un Control Predictivo a Frecuencia Fija, cuyo principal objetivo es la obtención de corrientes sinusoidales de amplitud y frecuencia arbitrario.

El control predictivo a frecuencia fija, en un principio fue puesto a prueba en el convertidor matricial monofásico simple para corroborar su funcionamiento en él. Los resultados demostraron el buen funcionamiento de este control, tanto en estado estacionario como en estado transiente, por lo que es una alternativa válida para poder realizar una implementación sin necesidad de enlace DC, teniendo en cuenta que para realizar la implementación experimental es necesario aplicar la estrategia de cuatro pasos presentada durante el Capítulo 2.

En cuanto al control para la topología de tres celdas, se obtienen resultados similares al convertidor matricial monofásico. El control resulta efectivo para cada una de las fases por separado, ya que cada fase mantiene corrientes sinusoidales con un ripple bastante bajo y con un desfase de 120° una de otra.

Para el caso de la topología de nueve celdas, se encuentran los mejores resultados en cuanto al control de corriente. Señales sinusoidales con el menor ripple de las pruebas realizadas, y además la posibilidad de llegar hasta los 150 [A]. El problema ocurre en que las pruebas de voltaje entregan ya en estado estacionario una señal que a medida que entrega menos corriente más voltajes que escapan de la señal sinusoidal se encuentran, problema que incrementa en estado transiente donde la aplicación de un escalón de corriente hace que el voltaje alcance valores muy por encima de lo esperado. Todos estos problemas hacen del control predictivo aplicado a la topología de nueve celdas

poco seguro para realizar una implementación.

### 6.2. Trabajo futuro

El trabajo realizado actualmente muestra la posibilidad de realizar este control predictivo a frecuencia fija, y a raíz de este trabajo realizado también se presenta la posibilidad de mejora en muchos aspectos.

El primer paso, sería la implementación del control predictivo a frecuencia fija de manera experimental, para comprobar el funcionamiento del control a bajas corrientes, junto con esto también establecer como uno de los objetivos el bajar el porcentaje de THD de voltaje. En un principio, sin las circunstancias actuales de pandemia, la idea era implementar un control utilizando IGBT's como switches, y una FPGA's con una dSpace, tanto para el desarrollo del control y la medición de variables respectivamente. Esto como trabajo para cuando se pueda realizar trabajo presencial.

Antes de implementar las topologías de tres y nueve celdas, será necesario realizar primero algún tipo de control sobre el voltaje de salida. Los resultados mostraron que si bien en la topología de tres celdas no existían mayores inconvenientes, para el caso de la topología de nueve celdas si se encontraron problemas sobre todo en estado transiente, por lo cual el primer paso será validar algún control o aplicar algún filtro que permita disminuir este tipo de problemas, para después poder realizar una implementación segura.

## Referencias

- [1] G. de Chile, "Estrategia nacional de energía 2012-2030," Febrero 2012.
- [2] M. Venturini, "A new sine wave in sine wave out, conversion technique which eliminates reactive elements," Proc. Powercon 7, 1980.
- [3] E. Yamamoto, H. Hara, T. Uchino, M. Kawaji, T. J. Kume, J. K. Kang, and H. p. Krug, "Development of mcs and its applications in industry [industry forum]," IEEE Industrial Electronics Magazine, vol. 5, no. 1, pp. 4–12, 2011.
- [4] L. C. Phei and R. T. Naayagi, "Matrix converter for grid connected wind energy conversion systems," in 2018 IEEE Innovative Smart Grid Technologies - Asia (ISGT Asia), pp. 1005–1009, May 2018.
- [5] M. Moghaddami and A. Sarwat, "A three-phase ac-ac matrix converter with simplified bidirectional power control for inductive power transfer systems," in 2018 IEEE Transportation Electrification Conference and Expo (ITEC), pp. 380–384, 2018.
- [6] L. Guan, Z. Wang, P. Liu, and J. Wu, "A three-phase to single-phase matrix converter for bidirectional wireless power transfer system," in IECON 2019 - 45th Annual Conference of the IEEE Industrial Electronics Society, vol. 1, pp. 4451–4456, 2019.
- [7] M. Rivera, S. Rojas, P. Wheeler, and J. Rodriguez, "A predictive control strategy for a single-phase ac-ac converter," in 2016 7th Power Electronics and Drive Systems Technologies Conference (PEDSTC), pp. 608–613, IEEE, 2016.
- [8] A. Formentini, S. Pipolo, A. Trentin, and P. Zanchetta, "Optimal control of matrix converters," in 2019 21st European Conference on Power Electronics and Applications (EPE '19 ECCE Europe), pp. 1–8, 2019.
- [9] T. Nguyen, H. Nguyen, T. D. Nguyen, and H. Lee, "Simplified model predictive control for ac/dc matrix converters with fixed switching frequency," in 2019 10th International Conference on Power Electronics and ECCE Asia (ICPE 2019 - ECCE Asia), pp. 1–6, 2019.
- [10] M. Rivera, J. Munoz, C. Baier, J. Rodriguez, J. Espinoza, V. Yaramasu, B. Wu, and P. Wheeler, "A simple predictive current control of a single-phase matrix converter," in 4th International Conference on Power Engineering, Energy and Electrical Drives, pp. 235–239, 2013.
- [11] S. Rojas, M. Rivera, and P. Wheeler, "Control techniques for a single-phase matrix converter," in 2019 IEEE CHILEAN Conference on Electrical, Electronics Engineering, Information and Communication Technologies (CHILECON), pp. 1–7, 2019.
- [12] M. Vijayagopal, C. Silva, L. Empringham, and L. de Lillo, "Direct predictive current-error vector control for a direct matrix converter," IEEE Transactions on Power Electronics, vol. 34, no. 2, pp. 1925–1935, 2019.
- [13] J. Rodriguez, S. Bernet, B. Wu, J. O. Pontt, and S. Kouro, "Multilevel voltagesource-converter topologies for industrial medium-voltage drives," IEEE Transactions on Industrial Electronics, vol. 54, no. 6, pp. 2930–2945, 2007.
- [14] J. Wang, B. Wu, and N. R. Zargari, "High-power multi-modular matrix converters with sinusoidal input/output waveforms," in 2009 35th Annual Conference of IEEE Industrial Electronics, pp. 542–547, 2009.
- [15] F. Gavilán, S. Toledo, M. Rivera, D. Caballero, E. Maqueda, and R. Gregor, "Predictive current control strategy for a direct matrix converter with modulated switching pattern," in 2018 IEEE International Conference on Automation/XXIII Congress of the Chilean Association of Automatic Control (ICA-ACCA), pp. 1–6, 2018.
- [16] X. Liu, X. Yin, Z. Zeng, S. Tang, and J. Wang, "A simplified modulated model predictive control for direct matrix converter," in 2020 IEEE Energy Conversion Congress and Exposition (ECCE), pp. 2923–2927, 2020.

## 7. Anexos

# 7.1. Control Predictivo a Frecuencia Fija para el Convertidor Matricial Monofásico

7.1.1. Parámetros del sistema, archivo .m

```
% Simulación Matrix Monofásico
close all
clear all
clc
% Voltage de Fuente RMS
Vs = 540;% Frecuencia de Fuente (Hz)
fs = 50;
Lf = 400e-6; % [H]
Rf = 0.5; %0.01; %[Ohm]
Cf = 25e-6; \frac{\% (7/\sqrt{3} \text{Cft} (3)) * 10^{2} - 6; \% 25 \text{e-6}}{\% \text{F}}Rd = 56;R = 10; % Valor resistencia
L = 10e-3; % Valor Inductancia
Ts = 50e-6; % Tiempo de Muestreo
Tm = 1e-6;Iref = 50; % Amplitud de Salida de Referencia
fo = 50; % Frecuencia de Salida
escalon = 5; % Escalon a aplicar Estado Transiente
```
simular = 0.183333333333333; % Tiempo de Simulación

#### 7.1.2. Parámetros del MC, archivo .h

```
// Estados válidos del MC
int state[9][6]={{0,0,1,0,1,0},{0,0,1,1,0,0},{0,1,0,1,0,0}
,{0,1,0,0,0,1},{1,0,0,0,0,1},{1,0,0,0,1,0},{0,0,1,0,0,1},
{0,1,0,0,1,0},{1,0,0,1,0,0}};
```

```
double min,iok,iok1,vout,g,tsp,L,R,io,vA,vB,vC,iref;
double vsAB,vsBC,vsCA,vsA,vsB,vsC,isA,isB,isC,ci1,ci2,ci3,ci4;
double vsalfa,vsbeta,isalfa,isbeta;
double iA,iB,iC,valfa,vbeta,ialfa,ibeta,is_alfa,is_beta,fA,Tm;
int k,kopt;
double contador=1;
double g0,g1,g2;
```

```
// Vectores a evaluar
int vec[6][2]={{0,1},{1,2},{2,3},{3,4},{4,5},{5,0}};
double T1_1, T2_1, T0_1;
double T1, T2, T0;
int vec_1, vec_2,vec_3,vec_4;
```
#### 7.1.3. Modelo del convertidor en Simulink, bloque S-Function Builder

```
// Inicio del Ciclo
if(contact == 1){
    \text{iref} = \text{in}[0];R = in[1];L = in[2];
```

```
tsp = in[3];vA = in[4];
vB = in[5];
vC = in[6];
io = in[7];Tm = in[8];min=10000000000;
// Función de costo g0, comparación corriente calculada
//y corriente de referencia
g0 = (iref-(1-R*tsp/L)*io)*(iref-(1-R*tsp/L)*io);// Comparación de los estados del MC
for(k=0; k<6; k++){
    // Cálculo
    vout = (\text{state}[vec[k][0]][0]-\text{state}[vec[k][0]][3])*\text{vA+}(state[vec[k][0]][1]-state[vec[k][0]][4])*vB+
    (state[vec[k][0]][2]-state[vec[k][0]][5])*vC;
    iok1 = tsp*vout/L+(1-R*tsp/L)*io;g1 = (iref-ick1)*(iref-ick1);vout = (\text{state}[vec[k][1]][0] - \text{state}[vec[k][1]][3]) * vA +(state[vec[k][1]][1]-state[vec[k][1]][4])*vB+
    (state[vec[k][1]][2]-state[vec[k][1]][5])*vC;
    iok1 = tsp*vout/L+(1-R*tsp/L)*io;g2 = (iref-ick1)*(iref-ick1);// Cálculo tiempos de aplicación de vectores
```

```
T1_1 = ((g0*g2)/(g1*g2 + g0*g2 + g0*g1));T2_1 = ((g0*g1)/(g1*g2 + g0*g2 + g0*g1));T0_1 = 1 - T1_1 - T2_1;g = T1_1*g1 + T2_1*g2;// Obtención función de costo de mínimo valor
        if(g<min)
        {
          min = g;TO = (tsp/Tm)*TO_1;T1 = (tsp/Tm)*T1_1;T2 = (tsp/Tm)*T2_1;vec_1 = vec[k][0];vec_2 = vec[k][1];}
    }
// Aplicación de vectores
if( (contador>=1) && (contador<(T0/4)) )
    Sw[0] = state[6][0];Sw[1] = state[6][1];Sw[2]=state[6] [2];
    Sw[3]=state[6][3];
    Sw[4]=state[6] [4];
    Sw[5] = state[6][5];
```
}

{

}

```
if( (contact>=(T0/4)) && (contact<((T0/4)+(T1/2))) )
{
    Sw[0] = state[vec_1][0];Sw[1] = state[vec_1][1];Sw[2] = state[vec_1][2];Sw[3] = state[vec_1][3];
   Sw[4] = state[vec_1][4];Sw[5] = state[vec_1][5];}
if( (contact>((T0/4)+(T1/2)) & (contact<((T0/4)+(T1/2)+(T2/2))) )
{
   Sw[0] = state[vec_2][0];Sw[1] = state[vec_2][1];Sw[2] = state[vec_2][2];
   Sw[3] = state[vec_2][3];
   Sw[4] = state[vec_2][4];Sw[5] = state[vec_2][5];
}
if( (contact>((T0/4)+(T1/2)+(T2/2))) & (contact<((3*T0/4)+(T1/2)+(T2/2))){
   Sw[0]=state[7][0];
   Sw[1]=state[7][1];
   Sw[2]=state[7][2];
   Sw[3] = state[7][3];
   Sw[4] = state[7][4];Sw[5]=state[7][5];
}
if( (contact>=(3*T0/4)+(T1/2)+(T2/2)) & (contact<((3*T0/4)+(T1/2)+T2)){
   Sw[0] = state[vec_2][0];Sw[1] = state[vec_2][1];Sw[2] = state[vec_2][2];
```

```
Sw[3] = state[vec_2][3];
    Sw[4] = state[vec_2][4];Sw[5] = state[vec_2][5];
}
if( (contact>=(3*T0/4)+(T1/2)+T2)) && (contact<((3*T0/4)+T1+T2)) ){
    Sw[0] = state[vec_1][0];Sw[1] = state[vec_1][1];Sw[2] = state[vec_1][2];Sw[3] = state[vec_1][3];
    Sw[4] = state[vec_1][4];Sw[5] = state[vec_1][5];}
if( (contador>=((3*T0/4)+T1+T2)) && (contador<=(tsp/Tm)) )
{
    Sw[0]=state[8][0];
    Sw[1] = state[8][1];Sw[2]=state[8][2];
    Sw[3] = state[8][3];
    Sw[4]=state[8][4];
    Sw[5]=state[8][5];
}
contact = contact + 1;if(contador>(tsp/Tm))
{
    contador = 1;
}
```
## 7.2. Control Predictivo a Frecuencia Fija para la Topología de Tres Celdas

#### 7.2.1. Parámetros del sistema, archivo .m

```
% Simulación Matrix Monofásico
close all
clear all
clc
% Voltage de Fuente RMS
Vs = 540;% Frecuencia de Fuente (Hz)
fs = 50;Lf = 400e-6; % [H]
Rf = 0.5; %0.01; %[Ohm]
Cf = 25e-6; \frac{\%}{7}\frac{\sqrt{3}}{\%}\frac{10^{-6}}{\%25e^{-6}}; \frac{\%F}{\%F}Rd = 56;
R = 10; % Valor resistencia
L = 10e-3; % Valor Inductancia
Ts = 50e-6; % Tiempo de Muestreo
Tm = 1e-6;Iref = 20; % Amplitud de Salida de Referencia
fo = 50; % Frecuencia de Salida
escalon = 5; % Escalon a aplicar Estado Transiente
simular = 0.183333333333333; % Tiempo de Simulación
```
#### 7.2.2. Parámetros del MC, archivo .h

```
// Estados válidos de cada MC
int state[9][6]={{0,0,1,0,1,0},{0,0,1,1,0,0},{0,1,0,1,0,0},
{0,1,0,0,0,1},{1,0,0,0,0,1},{1,0,0,0,1,0},{0,0,1,0,0,1},
{0,1,0,0,1,0},{1,0,0,1,0,0}};
```

```
// Variables para el control
double min1,iok1,iok1,vout1,g1,tsp,L,R,io1,vA1,vB1,vC1,iref;
double minA,iokA,iok1A,voutA,gA,ioA,vAA,vBA,vCA,irefA;
double minB,iokB,iok1B,voutB,gB,ioB,vAB,vBB,vCB,irefB;
double minC,iokC,iok1C,voutC,gC,ioC,vAC,vBC,vCC,irefC;
double vsAB,vsBC,vsCA,vsA,vsB,vsC,isA,isB,isC;
double iA,iB,iC,valfa,vbeta,fA,Tm;
int k,kopt,l,lopt,m,mopt;
double contadorA=1;
double contadorB=1;
double contadorC=1;
double g0,g1,g2;
double g0A,g1A,g2A;
double g0B,g1B,g2B;
double g0C,g1C,g2C;
// Vectores a evaluar
int vec[6][2]={{0,1},{1,2},{2,3},{3,4},{4,5},{5,0}};
// Tiempos de aplicacion y vectores a aplicar
double T1_1, T2_1, T0_1;
double T1, T2, T0;
int vec_1, vec_2,vec_3,vec_4;
double T1_1B, T2_1B, T0_1B;
```

```
double T1B, T2B, T0B;
```

```
int vec_1B, vec_2B;
```

```
double T1_1A, T2_1A, T0_1A;
double T1A, T2A, T0A;
int vec_1A, vec_2A;
double T1_1C, T2_1C, T0_1C;
double T1C, T2C, T0C;
int vec_1C, vec_2C;
```
7.2.3. Modelo del convertidor para Fase A en Simulink, bloque S-Function Builder

```
if(contadorA == 1){
    irefA = inA[0];R = \text{inA}[1];L = \text{inA}[2];tsp = inA[3];vAA = inA[4];vBA = inA[5];vCA = inA[6];ioA = inA[7];Tm = \text{inA}[8];minA=10000000000;
    g0A = (irefA-(1-R*tsp/L)*ioA)*(irefA-(1-R*tsp/L)*ioA);for(k=0; k<6; k++){
        voutA = (state[vec[k][0]][0] - state[vec[k][0]][3]) *vAA+(state[vec[k][0]][1]-state[vec[k][0]][4])*vBA+
        (state[vec[k][0]][2]-state[vec[k][0]][5])*vCA;
        iok1A = tsp*voutA/L+(1-R*tsp/L)*ioA;
```

```
g1A = (irefA-iok1A)*(irefA-iok1A);
```

```
voutA = (state[vec[k][1]][0] - state[vec[k][1]][3]) * vAA+(\text{state}[vec[k][1]][1]-\text{state}[vec[k][1]][4])*vBA+
(\text{state}[\text{vec}[k][1]][2]-\text{state}[\text{vec}[k][1]][5])*\text{vCA};iok1A = tsp*voutA/L+(1-R*tsp/L)*ioA;g2A = (irefA-iok1A)*(irefA-iok1A);
```

```
T1_1A = ((g0A*g2A)/(g1A*g2A + g0A*g2A + g0A*g1A));T2_1A = ((g0A*g1A)/(g1A*g2A + g0A*g2A + g0A*g1A));TO_1A = 1 - T1_1A - T2_1A;
```

```
gA = T1_1A*g1A + T2_1A*g2A;
```

```
if(gA<minA)
        {
           minA = gA;TOA = (tsp/Tm)*TO_1A;T1A = (tsp/Tm)*T1_1A;T2A = (tsp/Tm)*T2_1A;vec_1A = vec[k][0];vec_2A = vec[k][1];}
    }
}
if( (contadorA>=1) && (contadorA<(T0A/4)) )
{
    SwA[0]=state[6][0];
    SWA[1] = state[6][1];SwA[2]=state[6][2];
```

```
SwA[3]=state[6][3];
    SwA[4] = state[6][4];SwA[5]=state[6][5];
}
if((\text{contactA}>=(\text{TOA}/4)) & (\text{contactA}<((\text{TOA}/4)+(\text{TA}/2)))){
    SwA[0] = state[vec_1A][0];SwA[1] = state[vec_1A][1];SwA[2] = state[vec_1A][2];SwA[3] = state[vec_1A][3];SwA[4] = state[vec_1A][4];SwA[5] = state[vec_1A][5];}
if((\text{contactA}>=(\text{TOA}/4)+(\text{TA}/2))\&((\text{contactA}<(\text{TOA}/4)+(\text{TA}/2)+(\text{TA}/2)))){
    SwA[0] = state[vec_2A][0];SwA[1] = state[vec_2A][1];SwA[2] = state[vec_2A][2];SwA[3] = state[vec_2A][3];SwA[4] = state[vec_2A][4];SwA[5] = state[vec_2A][5];}
if((contadorA>=((T0A/4)+(T1A/2)+(T2A/2)))&&(contadorA<((3*T0A/4)+(T1A/2)+(T2A/2))))
{
    SwA[0]=state[7][0];
    SwA[1]=state[7][1];
    SwA[2]=state[7][2];
    SwA[3]=state[7][3];
    SwA[4]=state[7][4];
    SwA[5]=state[7][5];
}
if((contadorA>=((3*T0A/4)+(T1A/2)+(T2A/2)))&&(contadorA<((3*T0A/4)+(T1A/2)+T2A)))
```

```
{
    SwA[0] = state[vec_2A][0];SwA[1] = state[vec_2A][1];SwA[2] = state[vec_2A][2];SwA[3] = state[vec_2A][3];SwA[4] = state[vec_2A][4];SwA[5] = state[vec_2A][5];}
if((contadorA>=((3*T0A/4)+(T1A/2)+T2A))&&(contadorA<((3*T0A/4)+T1A+T2A)))
{
    SwA[0] = state[vec_1A][0];SwA[1] = state[vec_1A][1];SwA[2] = state[vec_1A][2];SwA[3] = state[vec_1A][3];SwA[4] = state[vec_1A][4];SwA[5] = state[vec_1A][5];}
if((contadorA>=((3*T0A/4)+T1A+T2A))&&(contadorA<=(tsp/Tm)))
{
    SwA[0]=state[8][0];
    SwA[1]=state[8][1];
    SwA[2]=state[8][2];
    SwA[3]=state[8][3];
    SWA[4] = state[8][4];SwA[5]=state[8][5];
}
contactA = contactA + 1;if(contadorA>(tsp/Tm))
{
    contactA = 1;
```
}

{

7.2.4. Modelo del convertidor para Fase B en Simulink, bloque S-Function Builder

```
if(contadorB == 1)irefB = inB[0];R = \text{inB}[1];L = \text{inB[2]};tsp = inB[3];vAB = inB[4];
    vBB = inB[5];
   vCB = inB[6];ioB = inB[7];Tm = inB[8];minB=10000000000;
    gOB = (irefb-(1-R*tsp/L)*ioB)*(irefb-(1-R*tsp/L)*ioB);for(l=0; l<6; l++){
        voutB = (state[vec[1][0]][0] - state[vec[1][0]][3]) *vAB+(state[vec[l][0]][1]-state[vec[l][0]][4])*vBB+
        (state[vec[l][0]][2]-state[vec[l][0]][5])*vCB;
        iok1B = tsp*voutB/L+(1-R*tsp/L)*ioB;
        g1B = (irefB-iok1B)*(irefB-iok1B);voutB = (state[vec[1][1]][0] - state[vec[1][1]][3]) *vAB +(state[vec[l][1]][1]-state[vec[l][1]][4])*vBB+
        (state[vec[l][1]][2]-state[vec[l][1]][5])*vCB;
        iok1B = tsp*voutB/L+(1-R*tsp/L)*ioB;
```

```
g2B = (irefB-iok1B)*(irefB-iok1B);T1_1B = ((g0B*g2B)/(g1B*g2B + g0B*g2B + g0B*g1B));T2_1B = ((g0B*g1B)/(g1B*g2B + g0B*g2B + g0B*g1B));TO_1B = 1 - T1_1B - T2_1B;gB = T1_1B*g1B + T2_1B*g2B;if(gB<minB)
       {
          minB = gB;TOB = (tsp/Tm)*TO_1B;T1B = (tsp/Tm)*T1_1B;T2B = (tsp/Tm)*T2_1B;vec_1B = vec[1][0];vec_2B = vec[1][1];}
   }
if((contadorB>=1)&&(contadorB<(T0B/4)))
   SwB[0] = state[6][0];SwB[1] = state[6][1];SwB[2]=state[6][2];
   SwB[3]=state[6][3];
   SwB[4] = state[6][4];SwB[5]=state[6][5];
if((contadorB>=(T0B/4))&&(contadorB<((T0B/4)+(T1B/2))))
```
}

{

}

{

```
SwB[0] = state[vec_1B][0];SwB[1] = state[vec_1B][1];SwB[2] = state[vec_1B][2];SwB[3] = state[vec_1B][3];SwB[4] = state[vec_1B][4];SwB[5] = state[vec_1B][5];}
if((contadorB>=((T0B/4)+(T1B/2)))&&(contadorB<((T0B/4)+(T1B/2)+(T2B/2))))
{
    SwB[0] = state[vec_2B][0];SwB[1] = state[vec_2B][1];SwB[2] = state[vec_2B][2];SwB[3] = state[vec_2B][3];SwB[4] = state[vec_2B][4];SwB[5] = state[vec_2B][5];}
if((contadorB>=((T0B/4)+(T1B/2)+(T2B/2)))&&(contadorB<((3*T0B/4)+(T1B/2)+(T2B/2))))
{
    SwB[0]=state[7][0];
    SwB[1] = state[7][1];SwB[2]=state[7][2];
    SwB[3]=state[7][3];
    SwB[4]=state[7][4];
    SwB[5] = state[7][5];
}
if((contadorB>=((3*T0B/4)+(T1B/2)+(T2B/2)))&&(contadorB<((3*T0B/4)+(T1B/2)+T2B)))
{
    SwB[0] = state[vec_2B][0];SwB[1] = state[vec_2B][1];SwB[2] = state[vec_2B][2];SwB[3] = state[vec_2B][3];SwB[4] = state[vec_2B][4];
```

```
SwB[5] = state[vec_2B][5];}
if((contadorB>=((3*T0B/4)+(T1B/2)+T2B))&&(contadorB<((3*T0B/4)+T1B+T2B)))
{
    SwB[0] = state[vec_1B][0];SwB[1] = state[vec_1B][1];SwB[2] = state[vec_1B][2];SwB[3] = state[vec_1B][3];SwB[4] = state[vec_1B][4];SwB[5] = state[vec_1B][5];}
if((contadorB>=((3*T0B/4)+T1B+T2B))&&(contadorB<=(tsp/Tm)))
{
    SwB[0]=state[8][0];
    SwB[1] = state[8][1];SwB[2]=state[8][2];
    SwB[3]=state[8][3];
    SwB[4]=state[8][4];
    SwB[5]=state[8][5];
}
contadorB = contadorB + 1;if(contadorB>(tsp/Tm))
{
    contadorB = 1;
}
```

```
7.2.5. Modelo del convertidor para Fase A en Simulink, bloque S-Function
       Builder
```

```
if(contactC == 1){
```

```
\text{irefC} = \text{inc}[0];R = inc[1];L = inc[2];
tsp = inC[3];vAC = inc[4];
vBC = inc[5];vCC = inc[6];\texttt{ioC} = \texttt{inc}[7];Tm = inc[8];minC=100000000000;
g0C = (irefC-(1-R*tsp/L)*ioC)*(irefC-(1-R*tsp/L)*ioC);for(m=0; m<6; m++){
    voutC = (state[vec[m][0][0]-state[vec[m][0]][3])+vAC+(\text{state}[vec[m][0]][1]-\text{state}[vec[m][0]][4])*\text{vBC+}(\text{state}[vec[n][0]][2]-\text{state}[vec[n][0]][5])*\text{vCC};iok1C = tsp*voutC/L+(1-R*tsp/L)*ioC;g1C = (irefC-iok1C)*(irefC-iok1C);
    voutC = (state[vec[m][1]][0] - state[vec[m][1]][3]) * vAC+(\text{state}[vec[n][1]][1]-\text{state}[vec[m][1]][4])*vBC+
     (\text{state}[vec[m][1]][2]-\text{state}[vec[m][1]][5])*\text{vCC};iok1C = tsp*voutC/L+(1-R*tsp/L)*ioC;g2C = (irefC-iok1C)*(irefC-iok1C);
    T1_1C = ((g0C*g2C)/(g1C*g2C + g0C*g2C + g0C*g1C));T2_1C = ((g0C*g1C)/(g1C*g2C + g0C*g2C + g0C*g1C));TO_1C = 1 - T1_1C - T2_1C;
```
```
gC = T1_1C*g1C + T2_1C*g2C;if(gC<minC)
        {
           minC = gC;TOC = (tsp/Tm)*TO_1C;T1C = (tsp/Tm)*T1_1C;T2C = (tsp/Tm)*T2_1C;vec_1C = vec[m][0];vec_2C = vec[m][1];}
    }
}
if((contadorC>=1)&&(contadorC<(T0C/4)))
{
    SwC[0]=state[6][0];
    SwC[1]=state[6][1];
    SwC[2]=state[6][2];
    SwC[3] = state[6][3];
    SwC[4] = state[6][4];
    SwC[5] = state[6][5];}
if((contadorC>=(T0C/4))&&(contadorC<((T0C/4)+(T1C/2))))
{
    SwC[0] = state[vec_1C][0];SwC[1] = state[vec_1C][1];SwC[2] = state[vec_1C][2];SwC[3] = state[vec_1C][3];SwC[4] = state[vec_1C][4];SwC[5] = state[vec_1C][5];
```

```
}
if((contadorC>=((T0C/4)+(T1C/2)))&&(contadorC<((T0C/4)+(T1C/2)+(T2C/2))))
{
    SwC[0] = state[vec_2C][0];SwC[1] = state[vec_2C][1];SwC[2] = state[vec_2C][2];SwC[3] = state[vec_2C][3];SwC[4] = state[vec_2C][4];SwC[5] = state[vec_2C][5];}
if((contadorC>=((T0C/4)+(T1C/2)+(T2C/2)))&&(contadorC<((3*T0C/4)+(T1C/2)+(T2C/2))))
{
    SwC[0]=state[7][0];
    SwC[1] = state[7][1];SwC[2] = state[7][2];
    SwC[3]=state[7][3];
    SwC[4]=state[7] [4];
    SwC[5] = state[7][5];}
if((contadorC>=((3*T0C/4)+(T1C/2)+(T2C/2)))&&(contadorC<((3*T0C/4)+(T1C/2)+T2C)))
{
    SwC[0] = state[vec_2C][0];SwC[1] = state[vec_2C][1];SwC[2] = state[vec_2C][2];SwC[3] = state[vec_2C][3];SwC[4] = state[vec_2C][4];SwC[5] = state[vec_2C][5];}
if((contadorC>=((3*T0C/4)+(T1C/2)+T2C))&&(contadorC<((3*T0C/4)+T1C+T2C)))
{
    SwC[0] = state[vec_1C][0];SwC[1] = state[vec_1C][1];
```

```
SwC[2] = state[vec_1C][2];SwC[3] = state[vec_1C][3];SwC[4] = state[vec_1C][4];SwC[5] = state[vec_1C][5];}
if((contadorC>=((3*T0C/4)+T1C+T2C))&&(contadorC<=(tsp/Tm)))
{
    SwC[0]=state[8][0];
    SwC[1]=state[8][1];
    SwC[2]=state[8][2];
    SwC[3]=state[8][3];
    SwC[4]=state[8][4];
    SwC[5]=state[8][5];
}
contactC = contactC + 1;if(contadorC>(tsp/Tm))
{
    contactC = 1;}
```
# 7.3. Control Predictivo a Frecuencia Fija para la Topología de Nueve Celdas

### 7.3.1. Parámetros del sistema, archivo .m

```
\begin{verbatim}
```

```
% Simulación Matrix Monofásico
close all
clear all
clc
```

```
% Voltage de Fuente RMS
Vs = 540;% Frecuencia de Fuente (Hz)
fs = 50;
Lf = 400e-6; % [H]
Rf = 0.5; \%0.01; \% [Ohm]
Cf = 25e-6; \frac{\%}{7}\frac{\%}{7}\frac{100-6}{\%25e-6}; \frac{\%F}{F}Rd = 56;
R = 10; % Valor resistencia
L = 10e-3; % Valor Inductancia
Ts = 50e-6; % Tiempo de Muestreo
Tm = 1e-6;Iref = 50; % Amplitud de Salida de Referencia
fo = 50; % Frecuencia de Salida
escalon = 5; % Escalon a aplicar Estado Transiente
```
simular = 0.183333333333333; % Tiempo de Simulación

#### 7.3.2. Parámetros del MC, archivo .h

int state[9][6]={{0,0,1,0,1,0},{0,0,1,1,0,0},{0,1,0,1,0,0}, {0,1,0,0,0,1},{1,0,0,0,0,1},{1,0,0,0,1,0},{0,0,1,0,0,1}, {0,1,0,0,1,0},{1,0,0,1,0,0}}; double min1,iok1,iok1,vout1,g1,tsp,L,R,io1,vA1,vB1,vC1,iref; double minA,iokA,iok1A,voutA1,voutA2,voutA3,gA,ioA,vAA1,vBA1; double vCA1,vAA2,vBA2,vCA2,vAA3,vBA3,vCA3,irefA; double minB,iokB,iok1B,voutB1,voutB2,voutB3,gB,ioB,vAB1,vBB1;

```
double vCB1,vAB2,vBB2,vCB2,vAB3,vBB3,vCB3,irefB;
double minC,iokC,iok1C,voutC1,voutC2,voutC3,gC,ioC,vAC1,vBC1;
double vCC1,vAC2,vBC2,vCC2,vAC3,vBC3,vCC3,irefC;
double vsAB,vsBC,vsCA,vsA,vsB,vsC,isA,isB,isC;
double iA,iB,iC,valfa,vbeta,fA,Tm;
int k1,k2,k3,kopt,l1,l2,l3,lopt,m1,m2,m3,mopt;
double contadorA=1;
double contadorB=1;
double contadorC=1;
double g0,g1,g2;
double g0A,g1A,g2A;
double g0B,g1B,g2B;
double g0C,g1C,g2C;
int vec[6][2]={{0,1},{1,2},{2,3},{3,4},{4,5},{5,0}};
double T1_1, T2_1, T0_1;
double T1, T2, T0;
int vec_1, vec_2,vec_3,vec_4;
double T1_1B, T2_1B, T0_1B;
double T1B, T2B, T0B;
int vec_1B1, vec_2B1;
int vec_1B2, vec_2B2;
int vec_1B3, vec_2B3;
double T1_1A, T2_1A, T0_1A;
double T1A, T2A, T0A;
int vec_1A1, vec_2A1;
int vec_1A2, vec_2A2;
int vec_1A3, vec_2A3;
double T1_1C, T2_1C, T0_1C;
```

```
double T1C, T2C, T0C;
int vec_1C1, vec_2C1;
int vec_1C2, vec_2C2;
int vec_1C3, vec_2C3;
```
### 7.3.3. Modelo del convertidor para Fase A en Simulink, bloque S-Function Builder

```
// Comienzo del ciclo
if(contadorA == 1){
   irefA = inA[0]; // Medición de corriente
   R = \text{inA[1]}; // Valor de la Resistencia
   L = \text{inA[2]}; // Valor de la Inductancia
   tsp = inA[3]; // Paso
   vAA1 = inA[4]; // Medición de voltaje entre líneas AB fuente A1
   vBA1 = inA[5]; // Medición de voltaje entre líneas BC fuente A1
   vCA1 = inA[6]; // Medición de voltaje entre líneas CA fuente A1
   ioA = inA[7]; // Medición de Corriente en la carga
   Tm = \text{inA[8]}; // Tiempo de muestreo
   vAA2 = inA[9]; // Medición de voltaje entre líneas AB fuente A2
   vBA2 = inA[10]; // Medición de voltaje entre líneas BC fuente A2
   vCA2 = inA[11]; // Medición de voltaje entre líneas CA fuente A2
   vAA3 = inA[12]; // Medición de voltaje entre líneas AB fuente A3
   vBA3 = inA[13]; // Medición de voltaje entre líneas BC fuente A3
   vCA3 = inA[14]; // Medición de voltaje entre líneas CA fuente A3
   minA=10000000000; // Variable para minimización
   g0A = (irefA-(1-R*tsp/L)*ioA)*(irefA-(1-R*tsp/L)*ioA);
```

```
// Comparación señal medida y señal de referencia
```

```
for(k1=0;k1<6;k1++) // Ingreso al primer ciclo
{
    for(k2=0;k2<6;k2++)
    // Ingreso al segundo ciclo
    {
        for(k3=0;k3<6;k3++)
        // Ingreso al tercer ciclo y se ejecuta modelo de predicción
        {
            voutA1 = (state[vec[k1][0][0]-state[vec[k1][0]][3]) *vAA1+(state[vec[k1][0]][1]-state[vec[k1][0]][4])*vBA1+
            (state[vec[k1][0]][2]-state[vec[k1][0]][5])*vCA1;
            voutA2 = (state[vec[k2][0]][0] - state[vec[k2][0]][3]) * vAA2+(state[vec[k2][0]][1]-state[vec[k2][0]][4])*vBA2+
            (state[vec[k2][0]][2]-state[vec[k2][0]][5])*vCA2;
            voutA3 = (state[vec[k3][0]][0] - state[vec[k3][0]][3]) * vAA3+(state[vec[k3][0]][1]-state[vec[k3][0]][4])*vBA3+
            (state[vec[k3][0]][2]-state[vec[k3][0]][5])*vCA3;
            iok1A = tsp*(voutA1+voutA2+voutA3)/L+(1-R*tsp/L)*ioA;g1A = (irefA-iok1A)*(irefA-iok1A);voutA1 = (state[vec[k1][1][0] - state[vec[k1][1]][3]) * vAA1+(state[vec[k1][1]][1]-state[vec[k1][1]][4])*vBA1+
            (\text{state}[\text{vec}[k1][1]][2]-\text{state}[\text{vec}[k1][1]][5])\times\text{vCA1};voutA2 = (state[vec[k2][1][0]-state[vec[k2][1]][3]) * vAA2+(state[vec[k2][1]][1]-state[vec[k2][1]][4])*vBA2+
            (state[vec[k2][1]][2]-state[vec[k2][1]][5])*vCA2;
            voutA3 = (state[vec[k3][1][0] - state[vec[k3][1]][3]) * vAA3+(state[vec[k3][1]][1]-state[vec[k3][1]][4])*vBA3+
            (state[vec[k3][1]][2]-state[vec[k3][1]][5])*vCA3;
            iok1A = tsp*(voutA1+voutA2+voutA3)/L+(1-R*tsp/L)*ioA;g2A = (irefA-iok1A)*(irefA-iok1A);
```

```
// Cálculo de tiempos de vectores
                T1_1A = ((g0A*g2A)/(g1A*g2A + g0A*g2A + g0A*g1A));T2_1A = ((g0A*g1A)/(g1A*g2A + g0A*g2A + g0A*g1A));TO_1A = 1 - T1_1A - T2_1A;// Función de costo
                gA = T1_1A*g1A + T2_1A*g2A;// Minimización de la función
                if(gA<minA)
                {
                  minA = gA;TOA = (tsp/Tm)*TO_1A;T1A = (tsp/Tm)*T1_1A;T2A = (tsp/Tm)*T2_1A;vec_1A1 = vec[k1][0];vec_2A1 = vec[k1][1];vec_1A2 = vec[k2][0];vec_2A2 = vec[k2][1];vec_1A3 = vec[k3][0];vec_2A3 = vec[k3][1];}
            }
        }
    }
}
// Aplicación de vectores
if((contadorA>=1)&&(contadorA<(T0A/4)) )
{
    SwA[0]=state[6][0];
    SwA[1] = state[6][1];
```

```
SwA[2]=state[6][2];
    SwA[3]=state[6][3];
    SwA[4]=state[6] [4];
    SwA[5] = state[6][5];
    SwA[6]=state[6][0];
    SwA[7] = state[6][1];SwA[8]=state[6][2];
    SwA[9]=state[6][3];
    SwA[10]=state[6][4];
    SwA[11]=state[6][5];
    SwA[12]=state[6][0];
    SwA[13]=state[6][1];
    SwA[14]=state[6][2];
    SwA[15]=state[6][3];
    SwA[16] = state[6][4];
    SwA[17]=state[6][5];
}
if((contadorA>=(T0A/4))&&(contadorA<((T0A/4)+(T1A/2))))
{
    SwA[0] = state[vec_1A1][0];SwA[1] = state[vec_1A1][1];SwA[2] = state[vec_1A1][2];SwA[3] = state[vec_1A1][3];
    SwA[4] = state[vec_1A1][4];SwA[5] = state[vec_1A1][5];SwA[6] = state[vec_1A2][0];SwA[7] = state[vec_1A2][1];SwA[8] = state[vec_1A2][2];SwA[9] = state[vec_1A2][3];SwA[10] = state[vec_1A2][4];SwA[11] = state[vec_1A2][5];SwA[12] = state[vec_1A3][0];
```

```
SwA[13] = state[vec_1A3][1];SwA[14] = state[vec_1A3][2];
    SwA[15] = state[vec_1A3][3];SwA[16] = state[vec_1A3][4];SwA[17] = state[vec_1A3][5];}
if((contadorA>=((T0A/4)+(T1A/2)))&&(contadorA<((T0A/4)+(T1A/2)+(T2A/2))))
{
    SwA[0] = state[vec_2A1][0];SwA[1] = state[vec_2A1][1];SwA[2] = state[vec_2A1][2];SwA[3] = state[vec_2A1][3];SwA[4] = state[vec_2A1][4];SwA[5] = state[vec_2A1][5];SwA[6] = state[vec_2A2][0];SwA[7] = state[vec_2A2][1];SwA[8] = state[vec_2A2][2];SwA[9] = state[vec_2A2][3];SwA[10] = state[vec_2A2][4];SwA[11] = state[vec_2A2][5];SwA[12] = state[vec_2A3][0];
    SwA[13] = state[vec_2A3][1];
    SwA[14] = state[vec_2A3][2];SwA[15] = state[vec_2A3][3];SwA[16] = state[vec_2A3][4];SwA[17] = state[vec_2A3][5];
}
if((\text{contactA}>=(\text{T0A}/4)+\text{T1A}/2)+\text{T2A}/2))& (\text{contactA}<(\text{3+T0A}/4)+\text{T1A}/2)+\text{T2A}/2))){
    SwA[0]=state[7][0];
    SwA[1]=state[7][1];
    SwA[2]=state[7][2];
```

```
SwA[3]=state[7][3];
    SwA[4]=state[7][4];
    SwA[5]=state[7][5];
    SwA[6]=state[7][0];
    SWA[7] = state[7][1];SwA[8]=state[7][2];
    SwA[9]=state[7][3];
    SwA[10]=state[7][4];
    SwA[11]=state[7][5];
    SwA[12]=state[7][0];
    SwA[13]=state[7][1];
    SwA[14]=state[7][2];
    SwA[15]=state[7][3];
    SwA[16]=state[7][4];
    SwA[17]=state[7][5];
}
if((contadorA>=((3*T0A/4)+(T1A/2)+(T2A/2)))&&(contadorA<((3*T0A/4)+(T1A/2)+T2A)))
{
    SwA[0] = state[vec_2A1][0];SwA[1] = state[vec_2A1][1];SwA[2] = state[vec_2A1][2];SwA[3] = state[vec_2A1][3];SwA[4] = state[vec_2A1][4];SwA[5] = state[vec_2A1][5];SwA[6] = state[vec_2A2][0];SwA[7] = state[vec_2A2][1];SwA[8] = state[vec_2A2][2];SwA[9] = state[vec_2A2][3];SwA[10] = state[vec_2A2][4];SwA[11] = state[vec_2A2][5];SwA[12] = state[vec_2A3][0];
    SwA[13] = state[vec_2A3][1];
```

```
SwA[14] = state[vec_2A3][2];SwA[15] = state[vec_2A3][3];
    SwA[16] = state[vec_2A3][4];SwA[17] = state[vec_2A3][5];
}
if((contadorA>=((3*T0A/4)+(T1A/2)+T2A))&&(contadorA<((3*T0A/4)+T1A+T2A)))
{
    SwA[0] = state[vec_1A1][0];SwA[1] = state[vec_1A1][1];SwA[2] = state[vec_1A1][2];SwA[3] = state[vec_1A1][3];SwA[4] = state[vec_1A1][4];SwA[5] = state[vec_1A1][5];SwA[6] = state[vec_1A2][0];SwA[7] = state[vec_1A2][1];SwA[8] = state[vec_1A2][2];SwA[9] = state[vec_1A2][3];SwA[10] = state[vec_1A2][4];SwA[11] = state[vec_1A2][5];SwA[12] = state[vec_1A3][0];SwA[13] = state[vec_1A3][1];SwA[14] = state[vec_1A3][2];
    SwA[15] = state[vec_1A3][3];
    SwA[16] = state[vec_1A3][4];SwA[17] = state[vec_1A3][5];}
if((contadorA>=((3*T0A/4)+T1A+T2A))&&(contadorA<=(tsp/Tm)))
{
    SwA[0]=state[8][0];
    SwA[1]=state[8][1];
    SwA[2]=state[8][2];
    SwA[3]=state[8][3];
```

```
SwA[4]=state[8][4];
    SwA[5]=state[8][5];
    SwA[6]=state[8][0];
    SwA[7]=state[8][1];
    SwA[8]=state[8][2];
    SwA[9]=state[8][3];
    SwA[10]=state[8][4];
    SwA[11]=state[8][5];
   SwA[12]=state[8][0];
    SwA[13]=state[8][1];
    SwA[14]=state[8][2];
    SwA[15]=state[8][3];
    SwA[16]=state[8][4];
    SwA[17]=state[8][5];
}
contactA = contactA + 1;if(contadorA>(tsp/Tm))
{
    contadorA = 1;}
```
## 7.3.4. Modelo del convertidor para Fase B en Simulink, bloque S-Function Builder

```
if(contadorB == 1){
    irefB = inB[0];R = \text{inB}[1];L = \text{inB}[2];tsp = inB[3];vAB1 = inB[4];
```

```
vBB1 = inB[5];vCB1 = inB[6];ioB = inB[7];Tm = inB[8];
vAB2 = inB[9];
vBB2 = inB[10];vCB2 = inB[11];vAB3 = inB[12];vBB3 = inB[13];vCB3 = inB[14];minB=10000000000;
gOB = (irefb-(1-R*tsp/L)*ioB)*(irefb-(1-R*tsp/L)*ioB);for(l1=0;l1<6;l1++)
{
    for(l2=0;l2<6;l2++)
    {
        for(l3=0;l3<6;l3++)
        {
            voutB1 = (state[vec[11][0]][0]-state[vec[11][0]][3]) *vAB1+(state[vec[l1][0]][1]-state[vec[l1][0]][4])*vBB1+
            (statel[vec[11][0]][2] - state[vec[11][0]][5]) * vCB1;voutB2 = (state[vec[12][0]][0]-state[vec[12][0]][3])*vAB2+(state[vec[l2][0]][1]-state[vec[l2][0]][4])*vBB2+
            (state[vec[l2][0]][2]-state[vec[l2][0]][5])*vCB2;
            voutB3 = (state[vec[13][0][0]-state[vec[13][0]][3]) * vAB3+(state[vec[l3][0]][1]-state[vec[l3][0]][4])*vBB3+
            (state[vec[l3][0]][2]-state[vec[l3][0]][5])*vCB3;
            iok1B = tsp*(voutB1+voutB2+voutB3)/L+(1-R*tsp/L)*ioB;
            g1B = (irefB-iok1B)*(irefB-iok1B);
```

```
voutB1 = (state[vec[11][1]][0] - state[vec[11][1]][3]) * vAB1+(state[vec[l1][1]][1]-state[vec[l1][1]][4])*vBB1+
(statel[vec[1][1][2]-state[vec[1][1][5]])*vCB1;voutB2 = (state[vec[12][1][0]-state[vec[12][1]][3]) * vAB2+(state[vec[l2][1]][1]-state[vec[l2][1]][4])*vBB2+
(state[vec[l2][1]][2]-state[vec[l2][1]][5])*vCB2;
voutB3 = (state[vec[13][1][0] - state[vec[13][1]][3]) * vAB3+(state[vec[l3][1]][1]-state[vec[l3][1]][4])*vBB3+
(state[vec[l3][1]][2]-state[vec[l3][1]][5])*vCB3;
iok1B = tsp*(voutB1+voutB2+voutB3)/L+(1-R*tsp/L)*ioB;
g2B = (irefB-iok1B)*(irefB-iok1B);
```

```
T1_1B = ((g0B*g2B)/(g1B*g2B + g0B*g2B + g0B*g1B));T2_1B = ((g0B*g1B)/(g1B*g2B + g0B*g2B + g0B*g1B));TO_1B = 1 - T1_1B - T2_1B;gB = T1_1B*g1B + T2_1B*g2B;if(gB<minB)
{
  minB = gB;TOB = (tsp/Tm) * TO_1B;T1B = (tsp/Tm)*T1_1B;T2B = (tsp/Tm)*T2_1B;vec_1B1 = vec[11][0];vec_2B1 = vec[11][1];vec_1B2 = vec[12][0];vec_2B2 = vec[12][1];vec_1B3 = vec[13][0];vec_2B3 = vec[13][1];
```

```
}
            }
        }
    }
}
if((contadorB>=1)&&(contadorB<(T0B/4)))
{
    SwB[0]=state[6][0];
    SwB[1] = state[6][1];SwB[2] = state[6][2];SwB[3]=state[6][3];
    SwB[4] = state[6][4];SwB[5] = state[6][5];SwB[6]=state[6][0];
    SwB[7]=state[6][1];
    SwB[8]=state[6][2];
    SwB[9]=state[6][3];
    SwB[10]=state[6][4];
    SwB[11]=state[6][5];
    SwB[12]=state[6][0];
    SwB[13]=state[6][1];
    SwB[14]=state[6][2];
    SwB[15]=state[6][3];
    SwB[16]=state[6][4];
    SwB[17]=state[6][5];
}
if((contadorB>=(T0B/4))&&(contadorB<((T0B/4)+(T1B/2))))
{
    SwB[0] = state[vec_1B1][0];SwB[1] = state[vec_1B1][1];SwB[2] = state[vec_1B1][2];
```

```
SwB[3] = state[vec_1B1][3];SwB[4] = state[vec_1B1][4];SwB[5] = state[vec_1B1][5];SwB[6] = state[vec_1B2][0];SwB[7] = state[vec_1B2][1];SwB[8] = state[vec_1B2][2];SwB[9] = state[vec_1B2][3];SwB[10] = state[vec_1B2][4];SwB[11] = state[vec_1B2][5];SwB[12] = state[vec_1B3][0];SwB[13] = state[vec_1B3][1];SwB[14] = state[vec_1B3][2];SwB[15] = state[vec_1B3][3];SwB[16] = state[vec_1B3][4];SwB[17] = state[vec_1B3][5];}
if((contadorB>=((T0B/4)+(T1B/2)))&&(contadorB<((T0B/4)+(T1B/2)+(T2B/2))))
{
    SwB[0] = state[vec_2B1][0];SwB[1] = state[vec_2B1][1];SwB[2] = state[vec_2B1][2];SwB[3] = state[vec_2B1][3];SwB[4] = state[vec_2B1][4];SwB[5] = state[vec_2B1][5];SwB[6] = state[vec_2B2][0];SwB[7] = state[vec_2B2][1];SwB[8] = state[vec_2B2][2];SwB[9] = state[vec_2B2][3];SwB[10] = state[vec_2B2][4];SwB[11] = state[vec_2B2][5];SwB[12] = state[vec_2B3][0];SwB[13] = state[vec_2B3][1];
```

```
SwB[14] = state[vec_2B3][2];SwB[15] = state[vec_2B3][3];
    SwB[16] = state[vec_2B3][4];SwB[17] = state[vec_2B3][5];}
if((contadorB>=((T0B/4)+(T1B/2)+(T2B/2)))&&(contadorB<((3*T0B/4)+(T1B/2)+(T2B/2))))
{
    SwB[0]=state[7][0];
    SwB[1]=state[7][1];
    SwB[2]=state[7][2];
    SwB[3]=state[7][3];
    SwB[4]=state[7][4];
    SwB[5]=state[7][5];
    SwB[6]=state[7][0];
    SwB[7] = state[7][1];SwB[8]=state[7][2];
    SwB[9]=state[7][3];
    SwB[10]=state[7][4];
    SwB[11]=state[7][5];
    SwB[12]=state[7][0];
    SwB[13]=state[7][1];
    SwB[14]=state[7][2];
    SwB[15]=state[7][3];
    SwB[16] = state[7][4];SwB[17]=state[7][5];
}
if((contadorB>=((3*T0B/4)+(T1B/2)+(T2B/2)))&&(contadorB<((3*T0B/4)+(T1B/2)+T2B)))
{
    SwB[0] = state[vec_2B1][0];SwB[1] = state[vec_2B1][1];SwB[2] = state[vec_2B1][2];SwB[3] = state[vec_2B1][3];
```

```
SwB[4] = state[vec_2B1][4];SwB[5] = state[vec_2B1][5];SwB[6] = state[vec_2B2][0];SwB[7] = state[vec_2B2][1];SwB[8] = state[vec_2B2][2];SwB[9] = state[vec_2B2][3];SwB[10] = state[vec_2B2][4];SwB[11] = state[vec_2B2][5];SwB[12] = state[vec_2B3][0];SwB[13] = state[vec_2B3][1];SwB[14] = state[vec_2B3][2];SwB[15] = state[vec_2B3][3];SwB[16] = state[vec_2B3][4];SwB[17] = state[vec_2B3][5];}
if((contadorB>=((3*T0B/4)+(T1B/2)+T2B))&&(contadorB<((3*T0B/4)+T1B+T2B)))
{
    SwB[0] = state[vec_1B1][0];SwB[1] = state[vec_1B1][1];SwB[2] = state[vec_1B1][2];SwB[3] = state[vec_1B1][3];SwB[4] = state[vec_1B1][4];SwB[5] = state[vec_1B1][5];SwB[6] = state[vec_1B2][0];SwB[7] = state[vec_1B2][1];SwB[8] = state[vec_1B2][2];SwB[9] = state[vec_1B2][3];SwB[10] = state[vec_1B2][4];SwB[11] = state[vec_1B2][5];SwB[12] = state[vec_1B3][0];SwB[13] = state[vec_1B3][1];SwB[14] = state[vec_1B3][2];
```

```
SwB[15] = state[vec_1B3][3];SwB[16] = state[vec_1B3][4];SwB[17] = state[vec_1B3][5];}
if((contadorB>=((3*T0B/4)+T1B+T2B))&&(contadorB<=(tsp/Tm)))
{
    SwB[0]=state[8][0];
    SwB[1]=state[8][1];
    SwB[2]=state[8][2];
    SwB[3]=state[8][3];
    SwB[4] = state[8][4];SwB[5]=state[8][5];
    SwB[6]=state[8][0];
    SwB[7]=state[8][1];
    SwB[8] = state[8][2];
    SwB[9]=state[8][3];
    SwB[10]=state[8][4];
    SwB[11]=state[8][5];
    SwB[12]=state[8][0];
    SwB[13]=state[8][1];
    SwB[14]=state[8][2];
    SwB[15]=state[8][3];
    SwB[16]=state[8][4];
    SwB[17]=state[8][5];
}
contadorB = contadorB + 1;
if(contadorB>(tsp/Tm))
{
    contadorB = 1;
}
```
7.3.5. Modelo del convertidor para Fase C en Simulink, bloque S-Function Builder

{

```
if(contactC == 1)\text{irefC} = \text{inc}[0];R = inc[1];L = inc[2];tsp = inc[3];vAC1 = inc[4];vBC1 = inc[5];vCC1 = inc[6];\texttt{ioC} = \texttt{inc}[7];Tm = inc[8];vAC2 = inc[9];vBC2 = inc[10];vCC2 = inc[11];vAC3 = inc[12];vBC3 = inc[13];vCC3 = inc[14];minC=10000000000;
    g0C = (irefC-(1-R*tsp/L)*ioC)*(irefC-(1-R*tsp/L)*ioC);for(m1=0;m1<6;m1++)
    {
        for(m2=0;m2<6;m2++)
        {
            for(m3=0;m3<6;m3++)
            {
                voutC1 = (state[vec[m1][0]][0] - state[vec[m1][0]][3]) * vAC1+(state[vec[m1][0]][1]-state[vec[m1][0]][4])*vBC1+
```

```
(\text{state}[vec[n1][0]][2]-\text{state}[vec[n1][0]][5])*vCC1;
voutC2 = (state[vec[m2][0][0]-state[vec[m2][0]][3])+vAC2+(state[vec[m2][0]][1]-state[vec[m2][0]][4])*vBC2+
(\text{state}[vec[n2][0]][2]-\text{state}[vec[n2][0]][5])*\text{vCC2};voutC3 = (state[vec[m3][0][0]-state[vec[m3][0]][3]) * vAC3+(state[vec[m3][0]][1]-state[vec[m3][0]][4])*vBC3+
(state[vec[m3][0]][2]-state[vec[m3][0]][5])*vCC3;
iok1C = tsp*(voutC1+voutC2+voutC3)/L+(1-R*tsp/L)*ioC;g1C = (irefC-iok1C)*(irefC-iok1C);
```

```
voutC1 = (state[vec[m1][1][0]-state[vec[m1][1]][3]) * vAC1+(state[vec[m1][1]][1]-state[vec[m1][1]][4])*vBC1+
(\text{state}[\text{vec}[m1][1]][2]-\text{state}[\text{vec}[m1][1]][5])\} *vCC1;
voutC2 = (state[vec[m2][1][0]-state[vec[m2][1]][3]) * vAC2+(\text{state}[vec[n2][1][1]-\text{state}[vec[n2][1]][4])*vBC2+
(\text{state}[vec[n2][1]][2]-\text{state}[vec[n2][1]][5])*\text{vCC2};voutC3 = (state[vec[m3][1][0]-state[vec[m3][1]][3]) * vAC3+(state[vec[m3][1]][1]-state[vec[m3][1]][4])*vBC3+
(\text{state}[\text{vec}[m3][1]][2]-\text{state}[\text{vec}[m3][1]][5])*\text{vCC3};iok1C = tsp*(voutC1+voutC2+voutC3)/L+(1-R*tsp/L)*ioC;g2C = (irefC-ick1C)*(irefC-ick1C);
```

```
T1_1C = ((g0C*g2C)/(g1C*g2C + g0C*g2C + g0C*g1C));T2_1C = ((g0C*g1C)/(g1C*g2C + g0C*g2C + g0C*g1C));T0_1C = 1 - T1_1C - T2_1C;
```

```
gC = T1_1C*g1C + T2_1C*g2C;
```

```
if(gC<minC)
{
```

```
minC = gC;
```

```
TOC = (tsp/Tm)*TO_1C;T1C = (tsp/Tm)*T1_1C;T2C = (tsp/Tm)*T2_1C;vec_1C1 = vec[m1][0];vec_2C1 = vec[m1][1];vec_1C2 = vec[m2][0];vec_2C2 = vec[m2][1];vec_1C3 = vec[m3][0];vec_2C3 = vec[m3][1];}
            }
        }
    }
}
if((contadorC>=1)&&(contadorC<(T0C/4)))
{
    SwC[0]=state[6][0];
    SwC[1] = state[6][1];SwC[2]=state[6][2];
    SwC[3] = state[6][3];
    SwC[4] = state[6][4];SwC[5]=state[6][5];
    SwC[6]=state[6][0];
    SwC[7]=state[6][1];
    SwC[8]=state[6][2];
    SwC[9] = state[6][3];
    SwC[10]=state[6][4];
    SwC[11]=state[6][5];
    SwC[12]=state[6][0];
    SwC[13]=state[6][1];
    SwC[14]=state[6][2];
```

```
SwC[15]=state[6][3];
   SwC[16]=state[6][4];
    SwC[17] = state[6][5];}
if((contadorC>=(T0C/4))&&(contadorC<((T0C/4)+(T1C/2))))
{
    SwC[0] = state[vec_1C1][0];SwC[1] = state[vec_1C1][1];SwC[2] = state[vec_1C1][2];SwC[3] = state[vec_1C1][3];SwC[4] = state[vec_1C1][4];SwC[5] = state[vec_1C1][5];SwC[6] = state[vec_1C2][0];SwC[7] = state[vec_1C2][1];SwC[8] = state[vec_1C2][2];SwC[9] = state[vec_1C2][3];SwC[10] = state[vec_1C2][4];SwC[11] = state[vec_1C2][5];SwC[12] = state[vec_1C3][0];SwC[13] = state[vec_1C3][1];SwC[14] = state[vec_1C3][2];SwC[15] = state[vec_1C3][3];SwC[16] = state[vec_1C3][4];SwC[17] = state[vec_1C3][5];}
if((contadorC>=((T0C/4)+(T1C/2)))&&(contadorC<((T0C/4)+(T1C/2)+(T2C/2))))
{
    SwC[0] = state[vec_2C1][0];SwC[1] = state[vec_2C1][1];SwC[2] = state[vec_2C1][2];SwC[3] = state[vec_2C1][3];SwC[4] = state[vec_2C1][4];
```

```
SwC[5] = state[vec_2C1][5];SwC[6] = state[vec_2C2][0];SwC[7] = state[vec_2C2][1];SwC[8] = state[vec_2C2] [2];SwC[9] = state[vec_2C2][3];SwC[10] = state[vec_2C2][4];SwC[11] = state[vec_2C2][5];SwC[12] = state[vec_2C3][0];SwC[13] = state[vec_2C3][1];SwC[14] = state[vec_2C3][2];SwC[15] = state[vec_2C3][3];SwC[16] = state[vec_2C3][4];SwC[17] = state[vec_2C3][5];}
if((contadorC>=((T0C/4)+(T1C/2)+(T2C/2)))&&(contadorC<((3*T0C/4)+(T1C/2)+(T2C/2))))
{
    SwC[0]=state[7][0];
    SwC[1]=state[7][1];
    SwC[2] = state[7][2];SwC[3]=state[7][3];
    SwC[4]=state[7][4];
    SwC[5]=state[7][5];
    SwC[6]=state[7][0];
    SwC[7] = state[7][1];SwC[8]=state[7][2];
    SwC[9]=state[7][3];
    SwC[10]=state[7][4];
    SwC[11]=state[7][5];
    SwC[12]=state[7][0];
    SwC[13]=state[7][1];
    SwC[14]=state[7][2];
    SwC[15]=state[7][3];
```

```
SwC[16]=state[7][4];
   SwC[17]=state[7][5];
}
if((contadorC>=((3*T0C/4)+(T1C/2)+(T2C/2)))&&(contadorC<((3*T0C/4)+(T1C/2)+T2C)))
{
    SwC[0] = state[vec_2C1][0];SwC[1] = state[vec_2C1][1];SwC[2] = state[vec_2C1][2];SwC[3] = state[vec_2C1][3];SwC[4] = state[vec_2C1][4];SwC[5] = state[vec_2C1][5];SwC[6] = state[vec_2C2][0];SwC[7] = state[vec_2C2][1];SwC[8] = state[vec_2C2][2];SwC[9] = state[vec_2C2][3];SwC[10] = state[vec_2C2][4];SwC[11] = state[vec_2C2][5];SwC[12] = state[vec_2C3][0];SwC[13] = state[vec_2C3][1];SwC[14] = state[vec_2C3][2];SwC[15] = state[vec_2C3][3];SwC[16] = state[vec_2C3][4];SwC[17] = state[vec_2C3][5];}
if((contadorC>=((3*T0C/4)+(T1C/2)+T2C))&&(contadorC<((3*T0C/4)+T1C+T2C)))
{
    SwC[0] = state[vec_1C1][0];SwC[1] = state[vec_1C1][1];SwC[2] = state[vec_1C1][2];SwC[3] = state[vec_1C1][3];SwC[4] = state[vec_1C1][4];SwC[5] = state[vec_1C1][5];
```

```
SwC[6] = state[vec_1C2][0];SwC[7] = state[vec_1C2][1];SwC[8] = state[vec_1C2][2];SwC[9] = state[vec_1C2][3];SwC[10] = state[vec_1C2][4];SwC[11] = state[vec_1C2][5];SwC[12] = state[vec_1C3][0];SwC[13] = state[vec_1C3][1];SwC[14] = state[vec_1C3][2];SwC[15] = state[vec_1C3][3];SwC[16] = state[vec_1C3][4];SwC[17] = state[vec_1C3][5];}
if((contadorC>=((3*T0C/4)+T1C+T2C))&&(contadorC<=(tsp/Tm)))
{
    SwC[0]=state[8][0];
    SwC[1]=state[8][1];
    SwC[2]=state[8][2];
    SwC[3] = state[8][3];
    SwC[4]=state[8][4];
    SwC[5]=state[8][5];
    SwC[6]=state[8][0];
    SWC[7] = state[8][1];SwC[8]=state[8][2];
    SwC[9]=state[8][3];
    SwC[10]=state[8][4];
    SwC[11]=state[8][5];
    SwC[12]=state[8][0];
    SwC[13]=state[8][1];
    SwC[14]=state[8][2];
    SwC[15]=state[8][3];
    SwC[16]=state[8][4];
```

```
SwC[17]=state[8][5];
}
contadorC = contadorC + 1;if(contadorC>(tsp/Tm))
{
   contadorC = 1;}
```

|      |              |          |                    | $A_1$        |          |          |              |          |          | $A_2$            |          |          |              |          |                  |                  |                    |          |              |                     |
|------|--------------|----------|--------------------|--------------|----------|----------|--------------|----------|----------|------------------|----------|----------|--------------|----------|------------------|------------------|--------------------|----------|--------------|---------------------|
| Fase | Est. conmut. | $S_1$    | $S_2$              | $S_3$        | $S_4$    | $S_5$    | ${\cal S}_6$ | $S_1$    | $S_2$    | $\overline{S_3}$ | $S_4$    | $S_5$    | ${\cal S}_6$ | $S_1$    | $\overline{S_2}$ | $\overline{S_3}$ | $S_4$              | $S_5$    | $S_6$        | $v_{xn}$            |
| А    | $1 - 1 - 1$  | $\Omega$ | $\Omega$           | $\mathbf{1}$ | $\Omega$ | $\Omega$ | $\mathbf{1}$ | $\Omega$ | $\Omega$ | $\mathbf{1}$     | $\Omega$ | $\Omega$ | $\mathbf{1}$ | $\Omega$ | $\Omega$         | $\mathbf{1}$     | $\Omega$           | $\theta$ | $\mathbf{1}$ | 0                   |
| А    | $1 - 1 - 2$  | 0        | $\Omega$           | 1            | $\Omega$ | $\Omega$ | 1            | $\Omega$ | $\Omega$ | 1                | $\theta$ | $\theta$ | 1.           | $\Omega$ | 1                | $\Omega$         | $\Omega$           | 1        | $\theta$     | 0                   |
| A    | $1 - 1 - 3$  | 0        | $\theta$           | 1            | $\theta$ | $\theta$ | 1            | $\Omega$ | $\Omega$ | 1                | $\theta$ | $\theta$ | 1            | 1        | $\Omega$         | $\theta$         | 1                  | 0        | $\theta$     |                     |
| А    | $1 - 1 - 4$  | 0        | 0                  | 1            | $\theta$ | $\Omega$ |              | $\Omega$ | $\Omega$ | 1                | $\theta$ | $\theta$ |              | 0        | 0                | 1                | $\left( 0 \right)$ | 1        | $\theta$     | $v_{cA3} - v_{bA3}$ |
| A    | $1 - 1 - 5$  | 0        | $\left( 0 \right)$ | 1            | $\theta$ | 0        | 1            | 0        | $\theta$ | 1                | $\theta$ | $\theta$ | 1            | 0        | 0                | 1                | 1                  | 0        | $\theta$     | $v_{cA3} - v_{aA3}$ |
| А    | $1 - 1 - 6$  | 0        | $\theta$           | 1            | $\Omega$ | $\Omega$ | 1            | $\Omega$ | $\Omega$ | 1                | $\theta$ | $\theta$ |              | 0        | 1                | $\theta$         | $\theta$           | 0        | 1            | $v_{bA3} - v_{cA3}$ |
| А    | $1 - 1 - 7$  | 0        | $\left($           | 1            | $\Omega$ | $\Omega$ | 1            | $\Omega$ | $\Omega$ | 1                | $\Omega$ | $\Omega$ |              | $\Omega$ | 1                | $\Omega$         | 1                  | $\theta$ | $\theta$     | $v_{bA3} - v_{aA3}$ |
| A    | $1 - 1 - 8$  | 0        | $\left($           | 1            | $\Omega$ | $\Omega$ | 1            | $\Omega$ | $\Omega$ | 1                | 0        | 0        | 1            | 1        | $\left($         | $\theta$         | $\left( 0 \right)$ | 0        | 1            | $v_{aA3} - v_{cA3}$ |
| A    | $1 - 1 - 9$  | 0        | $\left( \right)$   | 1            | $\theta$ | $\Omega$ | 1            | $\Omega$ | $\Omega$ | 1                | $\Omega$ | 0        | 1.           | 1        | $\Omega$         | 0                | $\left( 0 \right)$ | 1        | $\left($     | $v_{aA3} - v_{bA3}$ |
| А    | $1 - 2 - 1$  | 0        | $\left($           | 1            | $\theta$ | $\theta$ | 1            | $\Omega$ | 1        | $\theta$         | 0        | 1        | $\Omega$     | 0        | $\left($         | 1                | 0                  | 0        | 1            | 0                   |
| А    | $1 - 2 - 2$  | 0        | $\left($           | 1            | $\Omega$ | $\Omega$ | 1            | $\Omega$ |          | $\theta$         | $\Omega$ | 1        | 0            | $\Omega$ | 1                | $\Omega$         | $\theta$           | 1        | $\Omega$     |                     |
| А    | $1 - 2 - 3$  | 0        | $\left($           | 1            | $\theta$ | $\theta$ | 1            | $\Omega$ |          | $\theta$         | $\theta$ | 1        | 0            | 1        | $\Omega$         | $\theta$         | 1                  | 0        | $\Omega$     |                     |
| А    | $1 - 2 - 4$  | 0        | $\theta$           | 1            | $\theta$ | 0        | 1            | 0        |          | $\theta$         | 0        | 1        | 0            | $\Omega$ | $\left($         | 1                | $\left( 0 \right)$ | 1        | $\theta$     | $v_{cA3} - v_{bA3}$ |
| А    | $1 - 2 - 5$  | 0        | $\left($           | 1            | $\theta$ | $\Omega$ | 1            | $\Omega$ | 1        | $\theta$         | $\Omega$ | 1        | $\Omega$     | 0        | $\Omega$         | 1                | 1                  | 0        | $\Omega$     | $v_{cA3} - v_{aA3}$ |
| А    | $1 - 2 - 6$  | 0        | $\left($           | 1            | $\Omega$ | $\Omega$ |              | $\Omega$ |          | $\theta$         | $\Omega$ | 1        | 0            | 0        | 1                | $\left($         | $\theta$           | 0        | 1            | $v_{bA3} - v_{cA3}$ |
| А    | $1 - 2 - 7$  | 0        | $\left( \right)$   | 1            | $\theta$ | 0        | 1            | 0        | 1        | $\theta$         | $\Omega$ | 1        | $\Omega$     | $\Omega$ | 1                | $\theta$         | 1                  | $\theta$ | $\theta$     | $v_{bA3} - v_{aA3}$ |
| А    | $1 - 2 - 8$  | 0        | $\left($           | 1            | $\Omega$ | $\Omega$ | 1            | $\Omega$ | 1        | $\theta$         | $\Omega$ | 1        | 0            | 1        | $\left($         | $\theta$         | $\left( 0 \right)$ | $\theta$ | 1            | $v_{aA3} - v_{cA3}$ |
| A    | $1 - 2 - 9$  | 0        | $\left($           | 1            | $\Omega$ | $\Omega$ | 1            | 0        | 1        | $\theta$         | $\Omega$ | 1        | $\Omega$     | 1        | $\Omega$         | $\Omega$         | $\left( 0 \right)$ | 1        | $\theta$     | $v_{aA3} - v_{bA3}$ |
| А    | $1 - 3 - 1$  | 0        | $\left( 0 \right)$ | 1            | $\theta$ | $\theta$ | 1            | 1        | $\Omega$ | $\theta$         | 1        | $\theta$ | $\Omega$     | $\Omega$ | $\Omega$         | 1                | $\theta$           | 0        | 1            |                     |
| A    | $1 - 3 - 2$  | 0        | $\theta$           | 1            | $\theta$ | 0        | 1            | 1        | $\Omega$ | $\theta$         | 1        | $\theta$ | 0            | $\Omega$ | 1                | $\theta$         | $\theta$           | 1        | $\theta$     |                     |
| А    | $1 - 3 - 3$  | 0        | $\left($           | 1            | $\Omega$ | $\Omega$ | 1            | 1        | $\Omega$ | $\theta$         | 1        | $\Omega$ | $\Omega$     | 1        | $\Omega$         | $\Omega$         | 1                  | 0        | $\theta$     | 0                   |
| А    | $1 - 3 - 4$  | 0        | 0                  | 1            | $\Omega$ | $\Omega$ |              | 1        | $\Omega$ | $\theta$         | 1        | $\Omega$ | 0            | 0        | $\Omega$         | 1                | $\left( 0 \right)$ | 1        | $\Omega$     | $v_{cA3} - v_{bA3}$ |
| А    | $1 - 3 - 5$  | 0        | $\theta$           | 1            | $\theta$ | $\theta$ | 1            | 1        | $\Omega$ | $\theta$         | 1        | $\theta$ | $\Omega$     | $\theta$ | $\theta$         | 1                | 1                  | 0        | $\Omega$     | $v_{cA3} - v_{aA3}$ |
| А    | $1 - 3 - 6$  | 0        | 0                  | 1            | $\theta$ | $\Omega$ | 1            | 1        | $\Omega$ | $\theta$         | 1        | $\theta$ | 0            | 0        | 1                | $\theta$         | $\theta$           | 0        | 1            | $v_{bA3} - v_{cA3}$ |
| A    | $1 - 3 - 7$  | 0        | $\theta$           | 1            | $\Omega$ | $\theta$ |              | 1        | $\Omega$ | $\theta$         | 1        | $\theta$ | 0            | $\Omega$ | 1                | $\theta$         | 1                  | $\theta$ | $\theta$     | $v_{bA3} - v_{aA3}$ |
| А    | $1 - 3 - 8$  | 0        | $\theta$           | 1            | $\theta$ | $\theta$ |              | 1        | $\Omega$ | $\theta$         | 1        | $\theta$ | 0            |          | $\Omega$         | $\theta$         | 0                  | 0        | 1            | $v_{aA3} - v_{cA3}$ |
| A    | $1 - 3 - 9$  | 0        | $\theta$           | 1            | $\Omega$ | $\theta$ |              | 1        | $\Omega$ | $\theta$         | 1        | $\theta$ | 0            | 1        | $\Omega$         | $\Omega$         | $\theta$           | 1        | $\theta$     | $v_{aA3} - v_{bA3}$ |

7.4. Tablas de estados válidos para topología de nueve celdas

Tabla 16: Estados válidos de conmutación de cada convertidor matricial 3x1

|      |              |                  |                  | $A_1$ |                |                  |       |                  |                  | $A_2$          |                  |                |                  |                  |                  | $A_3$            |                  |                  |                  |                                         |
|------|--------------|------------------|------------------|-------|----------------|------------------|-------|------------------|------------------|----------------|------------------|----------------|------------------|------------------|------------------|------------------|------------------|------------------|------------------|-----------------------------------------|
| Fase | Est. conmut. | $S_1$            | $S_2$            | $S_3$ | $S_4$          | $S_5$            | $S_6$ | $S_1$            | $S_2$            | $S_3$          | $S_4$            | $S_5$          | $S_6$            | $S_1$            | $S_2$            | $\overline{S_3}$ | $S_4$            | $S_5$            | $S_6$            | $v_{xn}$                                |
| А    | $1 - 4 - 1$  | $\Omega$         | $\Omega$         | 1     | $\Omega$       | $\Omega$         | 1     | $\Omega$         | $\Omega$         | 1              | $\Omega$         | $\mathbf{1}$   | $\Omega$         | $\Omega$         | $\Omega$         | $\mathbf{1}$     | $\Omega$         | $\Omega$         | 1                | $v_{cA2} - v_{bA2}$                     |
| A    | $1 - 4 - 2$  | $\Omega$         | $\Omega$         | 1     | $\Omega$       | $\Omega$         | 1     | $\left( \right)$ | $\Omega$         | 1              | 0                | 1              | $\left($         | $\left( \right)$ | 1                | $\Omega$         | $\theta$         | 1                | $\left( \right)$ | $v_{cA2} - v_{bA2}$                     |
| A    | $1 - 4 - 3$  | 0                | $\Omega$         | 1     | $\Omega$       | $\Omega$         | 1     | $\theta$         | $\left($         | 1              | 0                | 1              | $\left($         | 1                | $\left( \right)$ | $\left($         | 1                | $\left( \right)$ | $\Omega$         | $v_{cA2} - v_{bA2}$                     |
| A    | $1 - 4 - 4$  | 0                | $\left( \right)$ | 1     | $\Omega$       | $\Omega$         | 1     | $\left( \right)$ | $\left( \right)$ | 1              | 0                | 1              | $\left($         | $\left( \right)$ | $\left( \right)$ | 1                | $\left( \right)$ | 1                | $\Omega$         | $v_{cA2} - v_{bA2} + v_{cA3} - v_{bA3}$ |
| А    | $1 - 4 - 5$  | 0                | $\Omega$         | 1     | $\theta$       | $\Omega$         | 1     | $\theta$         | $\left($         | 1              | $\left($         | 1              | $\left($         | $\left($         | $\overline{0}$   | 1                | 1                | $\theta$         | $\Omega$         | $v_{cA2} - v_{bA2} + v_{cA3} - v_{aA3}$ |
| A    | $1 - 4 - 6$  | $\left( \right)$ | $\left( \right)$ | 1     | $\Omega$       | $\Omega$         | 1     | $\left( \right)$ | $\left($         | 1              | $\left( \right)$ | 1              | $\left($         | $\left( \right)$ | 1                | $\left($         | $\left( \right)$ | $\Omega$         | 1                | $v_{cA2} - v_{bA2} + v_{bA3} - v_{cA3}$ |
| A    | $1 - 4 - 7$  | 0                | $\left( \right)$ | 1     | $\Omega$       | $\Omega$         | 1     | $\left( \right)$ | $\left($         | 1              | $\left($         | 1              | $\left( \right)$ | $\left( \right)$ | 1                | $\left( \right)$ | 1                | $\Omega$         | $\Omega$         | $v_{cA2} - v_{bA2} + v_{bA3} - v_{aA3}$ |
| A    | $1 - 4 - 8$  | $\Omega$         | $\left( \right)$ | 1     | $\Omega$       | $\Omega$         | 1     | $\left( \right)$ | $\left( \right)$ | 1              | $\left( \right)$ | 1              | $\left( \right)$ | 1                | $\theta$         | $\left($         | $\left( \right)$ | $\Omega$         | 1                | $v_{cA2} - v_{bA2} + v_{aA3} - v_{cA3}$ |
| А    | $1 - 4 - 9$  | 0                | $\Omega$         | 1     | $\theta$       | $\Omega$         | 1     | $\theta$         | $\left($         | 1              | $\left($         | 1              | $\theta$         | 1                | $\overline{0}$   | $\theta$         | $\overline{0}$   | 1                | $\Omega$         | $v_{cA2} - v_{bA2} + v_{aA3} - v_{bA3}$ |
| А    | $1 - 5 - 1$  | $\theta$         | $\left( \right)$ | 1     | $\theta$       | $\Omega$         | L     | $\theta$         | $\left($         | 1              | 1                | $\Omega$       | $\left( \right)$ | $\left( \right)$ | $\overline{0}$   | 1                | $\theta$         | $\overline{0}$   | $\mathbf{1}$     | $v_{cA2} - v_{aA2}$                     |
| A    | $1 - 5 - 2$  | 0                | $\left( \right)$ | 1     | $\Omega$       | $\Omega$         | 1     | $\left( \right)$ | $\left($         | 1              | 1                | $\Omega$       | $\left($         | $\left( \right)$ | 1                | $\left( \right)$ | $\Omega$         | 1                | $\Omega$         | $v_{cA2} - v_{aA2}$                     |
| A    | $1 - 5 - 3$  | $\Omega$         | $\Omega$         | 1     | $\Omega$       | $\Omega$         | 1     | $\left( \right)$ | $\Omega$         |                | 1                | $\Omega$       | $\Omega$         | 1                | $\theta$         | $\Omega$         | 1                | $\Omega$         | $\Omega$         | $v_{cA2} - v_{aA2}$                     |
| А    | $1 - 5 - 4$  | 0                | $\left( \right)$ | 1     | $\theta$       | $\left( \right)$ | 1     | $\theta$         | $\left( \right)$ | 1              | 1                | 0              | $\left( \right)$ | $\left( \right)$ | $\left( \right)$ | 1                | $\theta$         | 1                | $\Omega$         | $v_{cA2} - v_{aA2} + v_{cA3} - v_{bA3}$ |
| А    | $1 - 5 - 5$  | $\theta$         | $\left( \right)$ | 1     | $\theta$       | $\Omega$         | L     | $\theta$         | $\left($         | 1              | 1                | $\Omega$       | $\left($         | $\left( \right)$ | $\overline{0}$   | 1                | 1                | $\theta$         | $\Omega$         | $v_{cA2} - v_{aA2} + v_{cA3} - v_{aA3}$ |
| А    | $1 - 5 - 6$  | 0                | $\overline{0}$   | 1     | $\theta$       | $\Omega$         | 1     | $\theta$         | $\left($         | 1              | 1                | $\overline{0}$ | $\left($         | $\left( \right)$ | 1                | $\theta$         | $\overline{0}$   | $\theta$         | 1                | $v_{cA2} - v_{aA2} + v_{bA3} - v_{cA3}$ |
| А    | $1 - 5 - 7$  | $\Omega$         | $\Omega$         | 1     | $\theta$       | $\Omega$         |       | $\left( \right)$ | $\Omega$         |                |                  | $\Omega$       | $\Omega$         | $\left( \right)$ | 1                | $\left($         | 1                | $\Omega$         | $\Omega$         | $v_{cA2} - v_{aA2} + v_{bA3} - v_{aA3}$ |
| A    | $1 - 5 - 8$  | 0                | $\left( \right)$ | 1     | $\overline{0}$ | $\Omega$         |       | $\left( \right)$ | $\left($         | 1              | 1                | $\Omega$       | $\Omega$         | 1                | $\overline{0}$   | $\left($         | $\theta$         | $\theta$         | 1                | $v_{cA2} - v_{aA2} + v_{aA3} - v_{cA3}$ |
| A    | $1 - 5 - 9$  | $\Omega$         | $\left( \right)$ | 1     | $\overline{0}$ | $\Omega$         | 1     | $\theta$         | $\Omega$         | 1              | 1                | $\Omega$       | $\left( \right)$ | 1                | $\theta$         | $\theta$         | $\theta$         | 1                | $\Omega$         | $v_{cA2} - v_{aA2} + v_{aA3} - v_{bA3}$ |
| А    | $1 - 6 - 1$  | 0                | $\left( \right)$ | 1     | $\theta$       | $\Omega$         | 1     | $\theta$         | 1                | $\theta$       | $\theta$         | $\Omega$       |                  | $\left($         | $\left( \right)$ | ı.               | $\theta$         | $\overline{0}$   | 1                | $v_{bA2} - v_{cA2}$                     |
| А    | $1 - 6 - 2$  | $\theta$         | $\Omega$         | 1     | $\overline{0}$ | $\Omega$         |       | $\theta$         | 1                | $\overline{0}$ | 0                | $\theta$       |                  | 0                | 1                | $\overline{0}$   | $\theta$         | 1                | $\Omega$         | $v_{bA2} - v_{cA2}$                     |
| A    | $1 - 6 - 3$  | 0                | $\Omega$         | 1     | $\overline{0}$ | $\Omega$         |       | $\theta$         | 1                | $\Omega$       | $\left($         | $\Omega$       |                  | 1                | $\overline{0}$   | $\left($         | 1                | $\Omega$         | $\Omega$         | $v_{bA2} - v_{cA2}$                     |
| A    | $1 - 6 - 4$  | $\Omega$         | $\Omega$         | 1     | $\Omega$       | $\Omega$         | 1     | $\theta$         | 1                | $\Omega$       | $\left($         | $\Omega$       |                  | $\left($         | $\Omega$         | 1                | $\theta$         | -1               | $\Omega$         | $v_{bA2} - v_{cA2} + v_{cA3} - v_{bA3}$ |
| А    | $1 - 6 - 5$  | 0                | $\left( \right)$ | 1     | $\theta$       | $\Omega$         |       | $\theta$         | 1                | $\overline{0}$ | $\left( \right)$ | $\Omega$       |                  | $\left($         | 0                | 1                | 1                | $\theta$         | $\Omega$         | $v_{bA2} - v_{cA2} + v_{cA3} - v_{aA3}$ |
| А    | $1 - 6 - 6$  | $\theta$         | 0                |       | $\overline{0}$ | $\overline{0}$   |       | $\theta$         | 1                | $\overline{0}$ | $\theta$         | $\overline{0}$ |                  | $\theta$         | 1                | $\overline{0}$   | $\theta$         | $\overline{0}$   |                  | $v_{bA2} - v_{cA2} + v_{bA3} - v_{cA3}$ |
| A    | $1 - 6 - 7$  | 0                | 0                | 1     | $\theta$       | $\Omega$         | 1     | $\theta$         | 1                | $\overline{0}$ | $\left($         | $\overline{0}$ |                  | $\overline{0}$   | 1                | $\left($         | 1                | $\overline{0}$   | $\Omega$         | $v_{bA2} - v_{cA2} + v_{bA3} - v_{aA3}$ |
| A    | $1 - 6 - 8$  | $\Omega$         | 0                |       | $\overline{0}$ | $\theta$         |       | $\overline{0}$   | 1                | $\theta$       | 0                | $\theta$       |                  | 1                | $\theta$         | $\overline{0}$   | $\boldsymbol{0}$ | $\Omega$         | 1                | $v_{bA2} - v_{cA2} + v_{aA3} - v_{cA3}$ |
| A    | $1 - 6 - 9$  | $\Omega$         | $\theta$         |       | $\theta$       | $\theta$         |       | $\Omega$         |                  | $\Omega$       | $\Omega$         | $\Omega$       |                  | 1                | $\Omega$         | $\theta$         | $\boldsymbol{0}$ |                  | $\Omega$         | $v_{bA2} - v_{cA2} + v_{aA2} - v_{bA2}$ |

Tabla 17: Estados válidos de conmutación de cada convertidor matricial $3x1$ 

|      |              |                  |                  | A <sub>1</sub> |                  |                  |       |                  |          | $A_2$            |                  |                |                    |                  |                  | $A_3$            |                  |                  |                  |                                         |
|------|--------------|------------------|------------------|----------------|------------------|------------------|-------|------------------|----------|------------------|------------------|----------------|--------------------|------------------|------------------|------------------|------------------|------------------|------------------|-----------------------------------------|
| Fase | Est. conmut. | $S_1$            | $S_2$            | $S_3$          | $S_4$            | $S_5$            | $S_6$ | $S_1$            | $S_2$    | $S_3$            | $S_4$            | $S_5$          | $S_6$              | $S_1$            | $S_2$            | $\overline{S_3}$ | $S_4$            | $S_5$            | $S_6$            | $v_{xn}$                                |
| А    | $1 - 7 - 1$  | $\Omega$         | $\Omega$         | 1              | $\Omega$         | $\Omega$         | 1     | $\Omega$         | 1        | $\Omega$         | 1                | $\Omega$       | $\Omega$           | $\Omega$         | $\Omega$         | $\mathbf{1}$     | $\Omega$         | $\Omega$         | 1                | $v_{bA2} - v_{aA2}$                     |
| А    | $1 - 7 - 2$  | $\Omega$         | $\Omega$         | 1              | $\Omega$         | $\Omega$         | 1     | $\left( \right)$ | 1        | $\Omega$         | 1                | $\Omega$       | $\left($           | $\left( \right)$ | 1                | $\Omega$         | $\Omega$         | 1                | $\left( \right)$ | $v_{bA2} - v_{aA2}$                     |
| A    | $1 - 7 - 3$  | 0                | $\left( \right)$ | 1              | $\Omega$         | $\Omega$         | 1     | $\left( \right)$ | 1        | $\Omega$         | 1                | $\Omega$       | $\left( \right)$   | 1                | $\left( \right)$ | $\left($         | 1                | $\left( \right)$ | $\Omega$         | $v_{bA2} - v_{aA2}$                     |
| A    | $1 - 7 - 4$  | 0                | $\left( \right)$ | 1              | $\left( \right)$ | $\Omega$         | 1     | $\left( \right)$ | 1        | $\left( \right)$ | 1                | $\Omega$       | $\left($           | $\left( \right)$ | $\left( \right)$ | 1                | $\left( \right)$ | 1                | $\Omega$         | $v_{bA2} - v_{aA2} + v_{cA3} - v_{bA3}$ |
| А    | $1 - 7 - 5$  | 0                | $\left( \right)$ | $\mathbf{1}$   | $\theta$         | $\Omega$         | 1     | $\theta$         | 1        | $\theta$         | 1                | $\theta$       | $\left($           | $\left($         | $\overline{0}$   | 1                | 1                | $\theta$         | $\Omega$         | $v_{bA2} - v_{aA2} + v_{cA3} - v_{aA3}$ |
| A    | $1 - 7 - 6$  | $\left( \right)$ | $\left( \right)$ | 1              | $\Omega$         | $\Omega$         | 1     | $\left( \right)$ | 1        | $\left( \right)$ | 1                | 0              | $\left($           | $\left( \right)$ | 1                | $\left( \right)$ | $\left( \right)$ | $\Omega$         | 1                | $v_{bA2} - v_{aA2} + v_{bA3} - v_{cA3}$ |
| A    | $1 - 7 - 7$  | 0                | $\left( \right)$ | 1              | $\Omega$         | $\Omega$         | 1     | $\left( \right)$ | 1        | $\left( \right)$ | 1                | $\Omega$       | $\left( \right)$   | $\left( \right)$ | 1                | $\left( \right)$ | 1                | $\Omega$         | $\Omega$         | $v_{bA2} - v_{aA2} + v_{bA3} - v_{aA3}$ |
| A    | $1 - 7 - 8$  | $\Omega$         | $\left( \right)$ | 1              | $\left( \right)$ | $\Omega$         | 1     | $\left( \right)$ | 1        | $\left( \right)$ | 1                | $\Omega$       | $\left( \right)$   | 1                | $\theta$         | $\left( \right)$ | $\theta$         | $\Omega$         | 1                | $v_{bA2} - v_{aA2} + v_{aA3} - v_{cA3}$ |
| А    | $1 - 7 - 9$  | 0                | $\Omega$         | 1              | $\theta$         | $\Omega$         | 1     | $\theta$         | 1        | $\theta$         | 1                | $\theta$       | $\theta$           | 1                | $\overline{0}$   | $\theta$         | $\overline{0}$   | 1                | $\Omega$         | $v_{bA2} - v_{aA2} + v_{aA3} - v_{bA3}$ |
| А    | $1 - 8 - 1$  | $\theta$         | $\left( \right)$ | 1              | $\theta$         | $\Omega$         | L     | -1               | $\Omega$ | $\left( \right)$ | $\left( \right)$ | $\Omega$       | 1                  | $\theta$         | $\overline{0}$   | 1                | $\left( \right)$ | $\overline{0}$   | $\mathbf{1}$     | $v_{aA2} - v_{cA2}$                     |
| A    | $1 - 8 - 2$  | 0                | $\left( \right)$ | 1              | $\Omega$         | $\Omega$         | 1     | -1               | $\left($ | $\left( \right)$ | $\left( \right)$ | $\left($       | 1                  | $\left( \right)$ | 1                | $\left( \right)$ | $\Omega$         | 1                | $\Omega$         | $v_{aA2} - v_{cA2}$                     |
| А    | $1 - 8 - 3$  | $\Omega$         | $\Omega$         | 1              | $\Omega$         | $\Omega$         | 1     | -1               | $\Omega$ | $\Omega$         | 0                | $\Omega$       | 1                  | 1                | $\Omega$         | $\Omega$         | 1                | $\Omega$         | $\Omega$         | $v_{aA2} - v_{cA2}$                     |
| А    | $1 - 8 - 4$  | $\Omega$         | $\left( \right)$ | 1              | $\theta$         | $\left( \right)$ | 1     | -1               | $\left($ | $\left( \right)$ | $\left( \right)$ | 0              | 1                  | $\left( \right)$ | $\left( \right)$ | 1                | $\theta$         | 1                | $\left( \right)$ | $v_{aA2} - v_{cA2} + v_{cA3} - v_{bA3}$ |
| А    | $1 - 8 - 5$  | $\theta$         | $\left( \right)$ | 1              | $\theta$         | $\Omega$         | L     | -1               | $\Omega$ | $\theta$         | 0                | $\left($       | 1                  | $\left( \right)$ | $\overline{0}$   | 1                | 1                | $\theta$         | $\Omega$         | $v_{aA2} - v_{cA2} + v_{cA3} - v_{aA3}$ |
| А    | $1 - 8 - 6$  | 0                | $\Omega$         | 1              | $\theta$         | $\Omega$         | 1     | 1                | $\left($ | $\theta$         | $\left($         | 0              | 1                  | 0                | 1                | $\theta$         | $\overline{0}$   | $\theta$         | 1                | $v_{aA2} - v_{cA2} + v_{bA3} - v_{cA3}$ |
| А    | $1 - 8 - 7$  | $\Omega$         | $\Omega$         | 1              | $\Omega$         | $\Omega$         |       | -1               | $\Omega$ | $\left( \right)$ | 0                | $\Omega$       |                    | $\theta$         | 1                | $\left($         | 1                | $\Omega$         | $\Omega$         | $v_{aA2} - v_{cA2} + v_{bA3} - v_{aA3}$ |
| A    | $1 - 8 - 8$  | 0                | $\left( \right)$ | 1              | $\theta$         | $\Omega$         | 1     | 1                | $\Omega$ | $\Omega$         | $\left($         | $\Omega$       |                    | 1                | $\overline{0}$   | $\left($         | $\overline{0}$   | $\theta$         | 1                | $v_{aA2} - v_{cA2} + v_{aA3} - v_{cA3}$ |
| A    | $1 - 8 - 9$  | $\left( \right)$ | $\left( \right)$ | 1              | $\overline{0}$   | $\Omega$         | 1     | -1               | $\Omega$ | $\left( \right)$ | 0                | $\overline{0}$ | 1                  | 1                | $\theta$         | $\theta$         | $\theta$         | 1                | $\Omega$         | $v_{aA2} - v_{cA2} + v_{aA3} - v_{bA3}$ |
| А    | $1 - 9 - 1$  | 0                | $\left( \right)$ | 1              | $\theta$         | $\Omega$         | 1     | 1                | $\left($ | $\theta$         | 0                | 1              | $\left( \right)$   | $\left($         | $\overline{0}$   | 1                | $\theta$         | $\overline{0}$   | 1                | $v_{aA2} - v_{bA2}$                     |
| А    | $1 - 9 - 2$  | $\theta$         | $\Omega$         | 1              | $\theta$         | $\Omega$         |       | -1               | $\theta$ | $\overline{0}$   | 0                | 1              | $\left($           | 0                | 1                | 0                | $\theta$         | 1                | $\left( \right)$ | $v_{aA2} - v_{bA2}$                     |
| A    | $1 - 9 - 3$  | 0                | $\Omega$         | 1              | $\overline{0}$   | $\Omega$         |       | 1                | $\Omega$ | $\Omega$         | 0                | 1              | $\left($           | 1                | $\overline{0}$   | $\left($         | 1                | $\Omega$         | $\Omega$         | $v_{aA2} - v_{bA2}$                     |
| A    | $1 - 9 - 4$  | $\Omega$         | $\Omega$         | 1              | $\Omega$         | $\Omega$         | 1     | -1               | $\Omega$ | $\Omega$         | 0                | 1              | $\left($           | $\left($         | $\Omega$         | 1                | $\theta$         | -1               | $\Omega$         | $v_{aA2} - v_{bA2} + v_{cA3} - v_{bA3}$ |
| А    | $1 - 9 - 5$  | 0                | $\left( \right)$ | 1              | $\theta$         | $\Omega$         | 1     | 1                | $\Omega$ | $\Omega$         | 0                | 1              | $\left($           | $\left( \right)$ | 0                | 1                | 1                | $\theta$         | $\Omega$         | $v_{aA2} - v_{bA2} + v_{cA3} - v_{aA3}$ |
| А    | $1 - 9 - 6$  | $\theta$         | 0                |                | $\theta$         | $\theta$         | 1     | -1               | $\theta$ | $\overline{0}$   | 0                | 1              | $\left( 0 \right)$ | $\left($         | 1                | $\overline{0}$   | $\theta$         | $\theta$         | Τ.               | $v_{aA2} - v_{bA2} + v_{bA3} - v_{cA3}$ |
| А    | $1 - 9 - 7$  | 0                | 0                | 1              | $\theta$         | $\Omega$         | 1     | 1                | $\Omega$ | $\Omega$         | $\left($         | 1              | $\left($           | $\overline{0}$   | 1                | $\left($         | 1                | $\overline{0}$   | $\Omega$         | $v_{aA2} - v_{bA2} + v_{bA3} - v_{aA3}$ |
| A    | $1 - 9 - 8$  | $\Omega$         | 0                |                | $\overline{0}$   | $\theta$         |       | -1               | $\Omega$ | $\theta$         | 0                | 1              | $\theta$           | 1                | $\theta$         | $\theta$         | $\boldsymbol{0}$ | $\Omega$         | 1                | $v_{aA2} - v_{bA2} + v_{aA3} - v_{cA3}$ |
| A    | $1 - 9 - 9$  | $\Omega$         | $\theta$         |                | $\theta$         | $\theta$         |       |                  | $\Omega$ | $\theta$         | $\Omega$         | 1              | $\Omega$           |                  | $\Omega$         | $\theta$         | $\theta$         | 1                | $\Omega$         | $v_{aA2} - v_{bA2} + v_{aA3} - v_{bA3}$ |

Tabla 18: Estados válidos de conmutación de cada convertidor matricial $3x1$ 

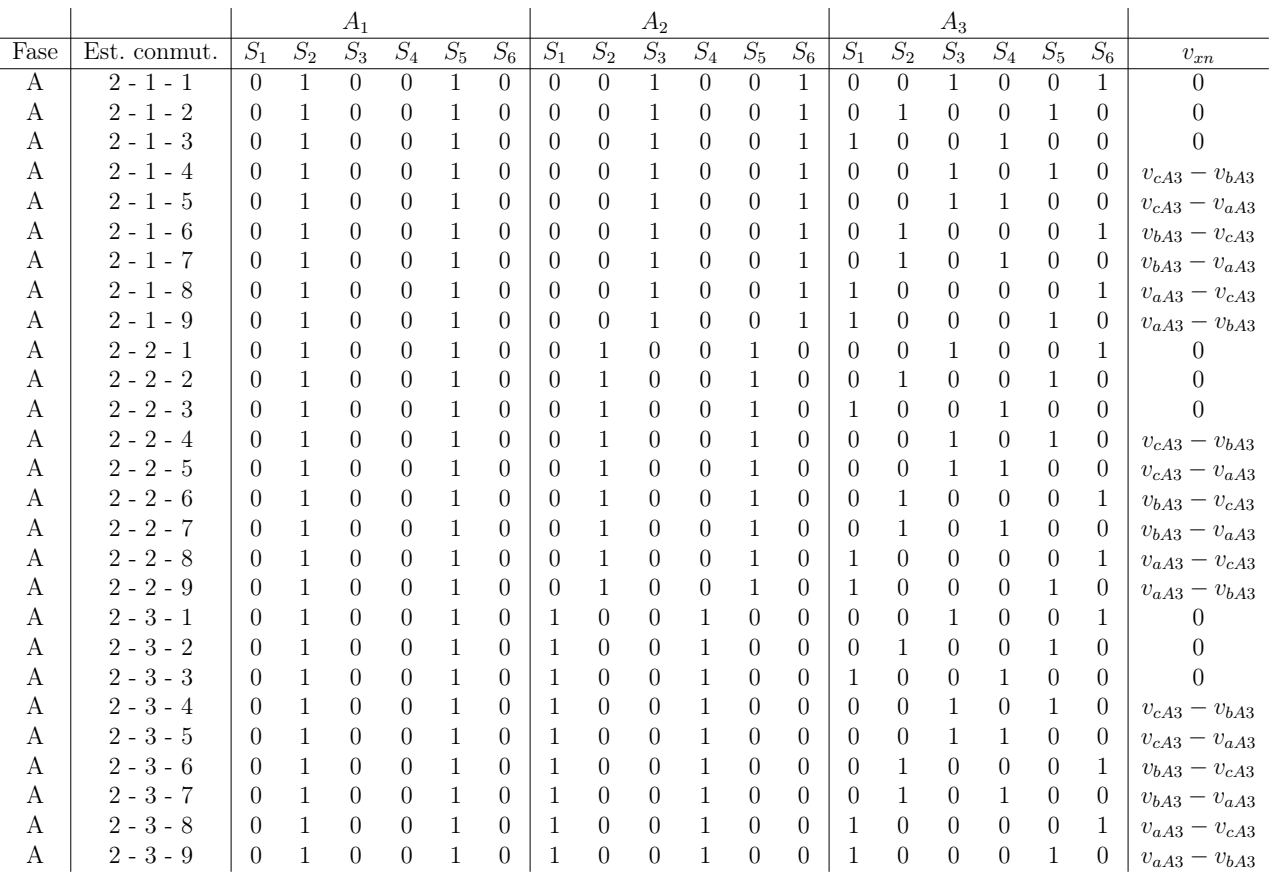

Tabla 19: Estados válidos de conmutación de cada convertidor matricial $3x1$ 

|      |              |                  |       | $A_1$            |          |       |                  |                  |          | $A_2$    |                    |                  |                  |                  |                  | $A_3$              |                  |                  |                  |                                         |
|------|--------------|------------------|-------|------------------|----------|-------|------------------|------------------|----------|----------|--------------------|------------------|------------------|------------------|------------------|--------------------|------------------|------------------|------------------|-----------------------------------------|
| Fase | Est. conmut. | $S_1$            | $S_2$ | $S_3$            | $S_4$    | $S_5$ | $S_6$            | $S_1$            | $S_2$    | $S_3$    | $S_4$              | $S_5$            | $S_6$            | $S_1$            | $S_2$            | $S_3$              | $S_4$            | $S_5$            | $S_6$            | $\boldsymbol{v}_{xn}$                   |
| A    | $2 - 4 - 1$  | $\Omega$         | 1     | $\theta$         | $\Omega$ | 1     | $\Omega$         | $\overline{0}$   | $\Omega$ | 1        | $\overline{0}$     | 1                | $\overline{0}$   | $\Omega$         | $\Omega$         | 1                  | $\overline{0}$   | $\Omega$         | 1                | $v_{cA2} - v_{bA2}$                     |
| A    | $2 - 4 - 2$  | $\Omega$         | 1     | 0                | $\Omega$ | 1     | $\Omega$         | 0                | $\Omega$ | 1        | $\theta$           | 1                | $\theta$         | $\left($         | 1                | $\overline{0}$     | $\overline{0}$   | 1                | $\theta$         | $v_{cA2} - v_{bA2}$                     |
| А    | $2 - 4 - 3$  | 0                | 1     | $\left( \right)$ | $\Omega$ |       | 0                | $\left( \right)$ | $\left($ | 1        | $\left( \right)$   | 1                | $\left( \right)$ | -1               | $\left($         | $\Omega$           | 1                | $\Omega$         | $\left( \right)$ | $v_{cA2} - v_{bA2}$                     |
| A    | $2 - 4 - 4$  | $\left( \right)$ | 1     | $\left( \right)$ | $\Omega$ |       | 0                | $\left( \right)$ | $\Omega$ | 1        | $\left( \right)$   | 1                | $\Omega$         | $\left( \right)$ | $\Omega$         | 1                  | $\theta$         | 1                | $\Omega$         | $v_{cA2} - v_{bA2} + v_{cA3} - v_{bA3}$ |
| А    | $2 - 4 - 5$  | 0                |       | $\left( \right)$ | $\Omega$ |       | 0                | $\theta$         | 0        | 1        | $\left( \right)$   | 1                | $\theta$         | $\left( \right)$ | 0                | 1                  | 1                | $\overline{0}$   | $\left( \right)$ | $v_{cA2} - v_{bA2} + v_{cA3} - v_{aA3}$ |
| А    | $2 - 4 - 6$  | $\left( \right)$ | 1     | $\left( \right)$ | $\Omega$ |       | $\Omega$         | $\left( \right)$ | $\left($ | 1        | $\left( \right)$   | 1                | $\left($         | $\left( \right)$ | 1                | $\left( \right)$   | $\Omega$         | $\Omega$         | 1                | $v_{cA2} - v_{bA2} + v_{bA3} - v_{cA3}$ |
| A    | $2 - 4 - 7$  | $\Omega$         | 1     | $\left( \right)$ | $\Omega$ |       | $\left( \right)$ | $\left( \right)$ | $\left($ | 1        | $\left( \right)$   | 1                | $\theta$         | $\left( \right)$ | 1                | $\left( \right)$   | -1               | $\left( \right)$ | $\left( \right)$ | $v_{cA2} - v_{bA2} + v_{bA3} - v_{aA3}$ |
| А    | $2 - 4 - 8$  | $\left( \right)$ |       | $\left( \right)$ | $\Omega$ |       | 0                | $\left( \right)$ | $\Omega$ | 1        | $\left( \right)$   | 1                | $\left($         | -1               | $\Omega$         | $\left( \right)$   | $\Omega$         | $\Omega$         | 1                | $v_{cA2} - v_{bA2} + v_{aA3} - v_{cA3}$ |
| А    | $2 - 4 - 9$  | 0                | 1     | $\left( \right)$ | 0        |       | 0                | $\theta$         | $\Omega$ | 1        | $\left( \right)$   | 1                | $\theta$         | -1               | 0                | $\theta$           | $\theta$         | 1                | $\left( \right)$ | $v_{cA2} - v_{bA2} + v_{aA3} - v_{bA3}$ |
| А    | $2 - 5 - 1$  | $\Omega$         | 1     | $\left( \right)$ | $\Omega$ |       | $\Omega$         | $\left( \right)$ | $\left($ | 1        | 1                  | 0                | $\left($         | $\left($         | $\Omega$         | 1                  | $\overline{0}$   | $\overline{0}$   | 1                | $v_{cA2} - v_{aA2}$                     |
| А    | $2 - 5 - 2$  | $\Omega$         | 1     | $\left( \right)$ | $\Omega$ |       | 0                | $\left( \right)$ | $\left($ | 1        | -1                 | $\left( \right)$ | $\left($         | $\left( \right)$ | 1                | $\left( \right)$   | $\Omega$         | 1                | $\left( \right)$ | $v_{cA2} - v_{aA2}$                     |
| А    | $2 - 5 - 3$  | $\left( \right)$ | 1     | $\left( \right)$ | $\Omega$ |       | 0                | $\left( \right)$ | $\Omega$ | 1        | -1                 | 0                | $\left($         | -1               | $\Omega$         | $\left( \right)$   | 1                | $\theta$         | $\Omega$         | $v_{cA2} - v_{aA2}$                     |
| А    | $2 - 5 - 4$  | 0                | 1     | $\left( \right)$ | $\Omega$ |       | 0                | $\theta$         | 0        | 1        | 1                  | 0                | $\overline{0}$   | $\left($         | 0                | 1                  | $\overline{0}$   | 1                | $\left( \right)$ | $v_{cA2} - v_{aA2} + v_{cA3} - v_{bA3}$ |
| А    | $2 - 5 - 5$  | $\left( \right)$ | 1     | $\left( \right)$ | $\Omega$ |       | $\Omega$         | $\left( \right)$ | $\left($ | 1        | -1                 | 0                | $\left($         | $\left( \right)$ | $\left($         | 1                  | -1               | $\Omega$         | 0                | $v_{cA2} - v_{aA2} + v_{cA3} - v_{aA3}$ |
| А    | $2 - 5 - 6$  | $\Omega$         | 1     | $\left( \right)$ | $\Omega$ |       | 0                | $\left( \right)$ | 0        | 1        | -1                 | $\left( \right)$ | 0                | $\left( \right)$ | 1                | $\left( \right)$   | $\overline{0}$   | $\Omega$         | 1                | $v_{cA2} - v_{aA2} + v_{bA3} - v_{cA3}$ |
| А    | $2 - 5 - 7$  | $\left( \right)$ |       | $\left( \right)$ | $\Omega$ |       | 0                | $\left( \right)$ | $\Omega$ | 1        | 1                  | 0                | $\theta$         | $\left($         | 1                | $\left( 0 \right)$ | 1                | $\overline{0}$   | 0                | $v_{cA2} - v_{aA2} + v_{bA3} - v_{aA3}$ |
| А    | $2 - 5 - 8$  | $\Omega$         | 1     | 0                | $\Omega$ |       | $\Omega$         | $\theta$         | 0        | 1        | 1                  | 0                | $\overline{0}$   | 1                | 0                | $\theta$           | $\overline{0}$   | $\theta$         | 1                | $v_{cA2} - v_{aA2} + v_{aA3} - v_{cA3}$ |
| A    | $2 - 5 - 9$  | $\Omega$         | 1     | 0                | $\Omega$ |       | $\Omega$         | 0                | $\Omega$ | 1        | 1                  | 0                | $\left($         | -1               | $\Omega$         | $\left( 0 \right)$ | $\left( \right)$ | 1                | 0                | $v_{cA2} - v_{aA2} + v_{aA3} - v_{bA3}$ |
| А    | $2 - 6 - 1$  | 0                | 1     | $\left( \right)$ | $\Omega$ |       | 0                | $\left( \right)$ | 1        | $\Omega$ | $\left($           | $\left( \right)$ | 1                | $\left( \right)$ | $\left( \right)$ | 1                  | $\Omega$         | $\Omega$         | 1                | $v_{bA2} - v_{cA2}$                     |
| А    | $2 - 6 - 2$  | $\Omega$         | 1     | $\left( \right)$ | $\Omega$ |       | 0                | $\left( \right)$ | 1        | $\Omega$ | $\left( \right)$   | 0                | 1                | $\left( \right)$ | 1                | $\left( \right)$   | $\Omega$         | 1                | $\Omega$         | $v_{bA2} - v_{cA2}$                     |
| А    | $2 - 6 - 3$  | $\Omega$         | 1     | 0                | 0        |       | 0                | 0                | 1        | $\Omega$ | $\left( \right)$   | 0                | 1                | -1               | 0                | $\left( \right)$   | 1                | $\overline{0}$   | $\overline{0}$   | $v_{bA2} - v_{cA2}$                     |
| А    | $2 - 6 - 4$  | $\Omega$         | 1     | 0                | $\Omega$ |       | $\Omega$         | $\left( \right)$ | 1        | $\Omega$ | $\left($           | 0                | 1                | $\left( \right)$ | $\Omega$         | 1                  | $\overline{0}$   | 1                | $\Omega$         | $v_{bA2} - v_{cA2} + v_{cA3} - v_{bA3}$ |
| А    | $2 - 6 - 5$  | $\Omega$         | 1     | $\left( \right)$ | $\Omega$ |       | 0                | $\left( \right)$ | 1        | $\Omega$ | $\left( \right)$   | $\left( \right)$ | 1                | $\left( \right)$ | 0                |                    | 1                | $\Omega$         | $\left( \right)$ | $v_{bA2} - v_{cA2} + v_{cA3} - v_{aA3}$ |
| А    | $2 - 6 - 6$  | $\left( \right)$ |       | 0                | $\Omega$ |       | 0                | $\theta$         | 1        | $\Omega$ | $\overline{0}$     | 0                | 1                | $\overline{0}$   | 1                | $\left( 0 \right)$ | $\overline{0}$   | $\overline{0}$   | 1                | $v_{bA2} - v_{cA2} + v_{bA3} - v_{cA3}$ |
| А    | $2 - 6 - 7$  | $\Omega$         |       | 0                | $\Omega$ |       | $\Omega$         | 0                |          | $\Omega$ | $\left( 0 \right)$ | 0                | 1                | $\left($         | 1                | $\left( 0 \right)$ | 1                | $\overline{0}$   | $\left( \right)$ | $v_{bA2} - v_{cA2} + v_{bA3} - v_{aA3}$ |
| А    | $2 - 6 - 8$  | $\left( \right)$ |       | $\theta$         | $\Omega$ |       | 0                | $\theta$         |          | 0        | $\left( \right)$   | 0                | 1                |                  | $\Omega$         | $\left($           | $\Omega$         | $\theta$         | 1                | $v_{bA2} - v_{cA2} + v_{aA3} - v_{cA3}$ |
| А    | $2 - 6 - 9$  | $\Omega$         |       | 0                | 0        |       | $\Omega$         |                  |          | $\theta$ | $\Omega$           | 0                |                  |                  | $\theta$         | $\Omega$           | $\theta$         |                  | $\left( \right)$ | $v_{bA2} - v_{cA2} + v_{aA2} - v_{bA2}$ |

Tabla 20: Estados válidos de conmutación de cada convertidor matricial $3x1$ 

|      |              |          |              | $A_1$          |                  |       |          |          |                | $A_2$          |          |                |                |                |          | $A_3$            |                |                |                |                                         |
|------|--------------|----------|--------------|----------------|------------------|-------|----------|----------|----------------|----------------|----------|----------------|----------------|----------------|----------|------------------|----------------|----------------|----------------|-----------------------------------------|
| Fase | Est. conmut. | $S_1$    | $S_2$        | $S_3$          | $S_4$            | $S_5$ | $S_6$    | $S_1$    | $S_2$          | $S_3$          | $S_4$    | $S_5$          | $S_6$          | $S_1$          | $S_2$    | $S_3$            | $S_4$          | $S_5$          | $S_6$          | $v_{xn}$                                |
| A    | $2 - 7 - 1$  | $\Omega$ | $\mathbf{1}$ | $\overline{0}$ | $\overline{0}$   | 1     | $\Omega$ | $\Omega$ | 1              | $\Omega$       | 1        | $\Omega$       | $\Omega$       | $\Omega$       | $\theta$ | 1                | $\overline{0}$ | $\Omega$       | $\mathbf{1}$   | $v_{bA2} - v_{aA2}$                     |
| А    | $2 - 7 - 2$  | $\Omega$ | 1            | $\Omega$       | $\theta$         | 1     | $\Omega$ | $\Omega$ | 1              | $\Omega$       | 1        | $\theta$       | 0              | $\theta$       | 1        | $\overline{0}$   | $\theta$       | 1              | $\Omega$       | $v_{bA2} - v_{aA2}$                     |
| А    | $2 - 7 - 3$  | $\theta$ | 1            | 0              | $\overline{0}$   |       | $\theta$ | $\Omega$ | 1              | $\theta$       | 1        | $\overline{0}$ | $\theta$       | 1              | $\theta$ | 0                | 1              | $\theta$       | $\overline{0}$ | $v_{bA2} - v_{aA2}$                     |
| A    | $2 - 7 - 4$  | $\theta$ | 1            | $\overline{0}$ | $\theta$         | 1     | 0        | $\left($ | 1              | $\overline{0}$ | 1        | $\theta$       | 0              | $\theta$       | $\theta$ | 1                | $\theta$       | 1              | $\overline{0}$ | $v_{bA2} - v_{aA2} + v_{cA3} - v_{bA3}$ |
| A    | $2 - 7 - 5$  | $\Omega$ | 1            | $\Omega$       | $\Omega$         |       | $\Omega$ | $\Omega$ | 1              | $\Omega$       | 1        | $\Omega$       | 0              | 0              | $\Omega$ | 1                | 1              | $\theta$       | $\Omega$       | $v_{bA2} - v_{aA2} + v_{cA3} - v_{aA3}$ |
| А    | $2 - 7 - 6$  | $\Omega$ | 1            | $\overline{0}$ | $\theta$         | 1     | $\theta$ | $\left($ | 1              | $\overline{0}$ | 1        | $\overline{0}$ | $\left($       | 0              | 1        | 0                | $\theta$       | $\theta$       | 1              | $v_{bA2} - v_{aA2} + v_{bA3} - v_{cA3}$ |
| А    | $2 - 7 - 7$  | $\Omega$ | 1            | $\Omega$       | $\Omega$         | 1     | $\Omega$ | $\left($ | 1              | $\Omega$       | 1        | $\theta$       | 0              | $\theta$       | 1        | $\Omega$         | -1             | $\theta$       | $\Omega$       | $v_{bA2} - v_{aA2} + v_{bA3} - v_{aA3}$ |
| А    | $2 - 7 - 8$  | $\Omega$ | 1            | 0              | $\theta$         |       | $\Omega$ | $\left($ | 1              | $\overline{0}$ | 1        | $\overline{0}$ | 0              | 1              | $\Omega$ | 0                | $\overline{0}$ | $\theta$       | 1              | $v_{bA2} - v_{aA2} + v_{aA3} - v_{cA3}$ |
| А    | $2 - 7 - 9$  | $\Omega$ | 1            | $\theta$       | $\theta$         | 1     | $\Omega$ | $\left($ | 1              | $\overline{0}$ | 1        | $\overline{0}$ | $\left($       | 1              | $\theta$ | $\theta$         | $\theta$       | 1              | $\Omega$       | $v_{bA2} - v_{aA2} + v_{aA3} - v_{bA3}$ |
| А    | $2 - 8 - 1$  | $\Omega$ | 1            | $\Omega$       | $\Omega$         | 1     | $\Omega$ | 1        | $\Omega$       | $\Omega$       | $\Omega$ | $\Omega$       | 1              | $\Omega$       | $\Omega$ | 1                | $\Omega$       | $\Omega$       | 1              | $v_{aA2} - v_{cA2}$                     |
| А    | $2 - 8 - 2$  | $\theta$ |              | 0              | $\overline{0}$   |       | $\Omega$ |          | $\left($       | $\overline{0}$ | $\theta$ | $\overline{0}$ | 1              | 0              | 1        | 0                | $\theta$       | 1              | $\overline{0}$ | $v_{aA2} - v_{cA2}$                     |
| А    | $2 - 8 - 3$  | $\theta$ | 1            | $\overline{0}$ | $\theta$         | 1     | 0        |          | $\theta$       | $\overline{0}$ | $\theta$ | $\overline{0}$ | 1              | 1              | $\theta$ | $\theta$         | 1              | $\theta$       | $\overline{0}$ | $v_{aA2} - v_{cA2}$                     |
| А    | $2 - 8 - 4$  | $\Omega$ | 1            | $\Omega$       | $\theta$         | 1     | $\Omega$ | -1       | $\Omega$       | $\Omega$       | $\Omega$ | $\Omega$       | 1              | $\theta$       | $\Omega$ | 1                | $\theta$       | 1              | $\Omega$       | $v_{aA2} - v_{cA2} + v_{cA3} - v_{bA3}$ |
| А    | $2 - 8 - 5$  | $\Omega$ | 1            | 0              | $\theta$         | 1     | $\theta$ | 1        | $\theta$       | $\overline{0}$ | $\Omega$ | $\overline{0}$ | 1              | 0              | $\Omega$ | 1                | 1              | $\theta$       | $\Omega$       | $v_{aA2} - v_{cA2} + v_{cA3} - v_{aA3}$ |
| А    | $2 - 8 - 6$  | $\theta$ | 1            | $\overline{0}$ | $\theta$         | 1     | $\theta$ | 1        | $\theta$       | $\theta$       | $\theta$ | $\theta$       | 1              | $\overline{0}$ | 1        | $\theta$         | $\theta$       | $\theta$       | 1              | $v_{aA2} - v_{cA2} + v_{bA3} - v_{cA3}$ |
| A    | $2 - 8 - 7$  | $\Omega$ | 1            | 0              | $\theta$         | 1     | $\Omega$ |          | $\Omega$       | $\overline{0}$ | $\Omega$ | $\theta$       | $\mathbf{1}$   | $\theta$       | 1        | 0                | 1              | $\overline{0}$ | $\Omega$       | $v_{aA2} - v_{cA2} + v_{bA3} - v_{aA3}$ |
| А    | $2 - 8 - 8$  | $\Omega$ | 1            | $\theta$       | $\theta$         | 1     | $\theta$ | -1       | $\theta$       | $\theta$       | $\theta$ | $\overline{0}$ | 1              | 1              | $\theta$ | $\theta$         | $\theta$       | $\theta$       | 1              | $v_{aA2} - v_{cA2} + v_{aA3} - v_{cA3}$ |
| А    | $2 - 8 - 9$  | $\Omega$ | 1            | $\Omega$       | $\Omega$         | 1     | $\Omega$ | -1       | $\Omega$       | $\Omega$       | $\Omega$ | $\Omega$       | 1              | 1              | 0        | $\overline{0}$   | $\Omega$       | 1              | $\Omega$       | $v_{aA2} - v_{cA2} + v_{aA3} - v_{bA3}$ |
| А    | $2 - 9 - 1$  | $\theta$ | 1            | 0              | $\Omega$         | 1     | $\Omega$ | 1        | $\theta$       | $\overline{0}$ | $\theta$ |                | $\theta$       | $\theta$       | $\theta$ | 1                | $\theta$       | $\theta$       | 1              | $v_{aA2} - v_{bA2}$                     |
| A    | $2 - 9 - 2$  | $\theta$ | 1            | $\overline{0}$ | $\theta$         | 1     | $\theta$ | 1        | $\theta$       | $\theta$       | $\theta$ |                | 0              | $\overline{0}$ | 1        | $\theta$         | $\theta$       | 1              | $\overline{0}$ | $v_{aA2} - v_{bA2}$                     |
| А    | $2 - 9 - 3$  | $\Omega$ |              | $\Omega$       | $\Omega$         |       | $\Omega$ |          | $\Omega$       | $\Omega$       | $\Omega$ |                | 0              | 1              | $\Omega$ | $\overline{0}$   | 1              | $\theta$       | 0              | $v_{aA2} - v_{bA2}$                     |
| А    | $2 - 9 - 4$  | $\Omega$ | 1            | $\Omega$       | $\theta$         | 1     | $\Omega$ | 1        | $\Omega$       | $\overline{0}$ | $\Omega$ | 1              | $\Omega$       | 0              | $\Omega$ | 1                | $\theta$       | 1              | $\Omega$       | $v_{aA2} - v_{bA2} + v_{cA3} - v_{bA3}$ |
| А    | $2 - 9 - 5$  | $\theta$ | 1            | $\Omega$       | $\theta$         | 1     | 0        | 1        | $\overline{0}$ | $\overline{0}$ | $\theta$ |                | 0              | 0              | $\theta$ | 1                | 1              | $\theta$       | $\Omega$       | $v_{aA2} - v_{bA2} + v_{cA3} - v_{aA3}$ |
| А    | $2 - 9 - 6$  | $\Omega$ |              | 0              | $\theta$         |       | $\Omega$ |          | $\Omega$       | $\overline{0}$ | $\Omega$ |                | $\overline{0}$ | $\overline{0}$ | 1        | 0                | $\theta$       | $\theta$       | 1              | $v_{aA2} - v_{bA2} + v_{bA3} - v_{cA3}$ |
| А    | $2 - 9 - 7$  | $\theta$ | 1            | $\theta$       | $\boldsymbol{0}$ | 1     | $\theta$ |          | $\theta$       | $\overline{0}$ | $\theta$ |                | $\theta$       | $\theta$       | 1        | $\boldsymbol{0}$ | 1              | $\theta$       | $\Omega$       | $v_{aA2} - v_{bA2} + v_{bA3} - v_{aA3}$ |
| А    | $2 - 9 - 8$  | $\Omega$ |              | $\Omega$       | $\Omega$         |       | $\Omega$ |          | $\Omega$       | $\Omega$       | $\Omega$ |                | $\Omega$       | 1              | 0        | $\theta$         | $\Omega$       | $\Omega$       |                | $v_{aA2} - v_{bA2} + v_{aA3} - v_{cA3}$ |
| А    | $2 - 9 - 9$  | $\theta$ |              | $\Omega$       | $\boldsymbol{0}$ | 1     | 0        | 1        | 0              | $\Omega$       | 0        |                | 0              |                | $\Omega$ | $\theta$         | $\theta$       | 1              | $\Omega$       | $v_{aA2} - v_{bA2} + v_{aA3} - v_{bA3}$ |

Tabla 21: Estados válidos de conmutación de cada convertidor matricial $3x1$ 

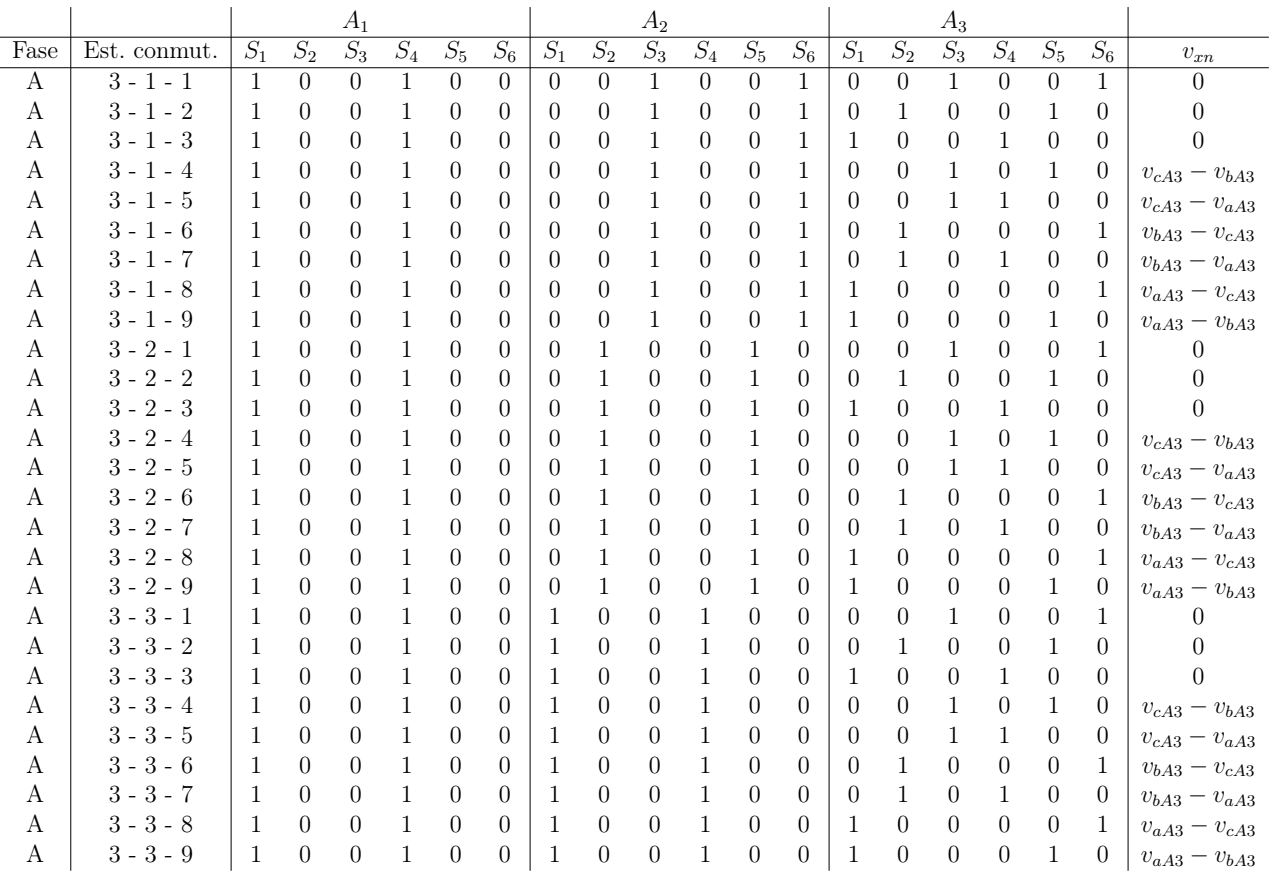

Tabla 22: Estados válidos de conmutación de cada convertidor matricial $3x1$ 

|      |              |       |                  | $A_1$            |       |                  |          |                  |          | $A_2$            |                    |                  |                  |                  |                  | $A_3$              |                  |                  |                  |                                         |
|------|--------------|-------|------------------|------------------|-------|------------------|----------|------------------|----------|------------------|--------------------|------------------|------------------|------------------|------------------|--------------------|------------------|------------------|------------------|-----------------------------------------|
| Fase | Est. conmut. | $S_1$ | $S_2$            | $S_3$            | $S_4$ | $S_5$            | $S_6$    | $S_1$            | $S_2$    | $S_3$            | $S_4$              | $S_5$            | $S_6$            | $S_1$            | $S_2$            | $S_3$              | $S_4$            | $S_5$            | $S_6$            | $\boldsymbol{v}_{xn}$                   |
| A    | $3 - 4 - 1$  | 1     | $\overline{0}$   | $\Omega$         | 1     | $\Omega$         | $\Omega$ | $\overline{0}$   | $\Omega$ | 1                | $\overline{0}$     | 1                | $\overline{0}$   | $\Omega$         | $\Omega$         | 1                  | $\overline{0}$   | $\Omega$         | 1                | $v_{cA2} - v_{bA2}$                     |
| A    | $3 - 4 - 2$  | 1     | $\Omega$         | 0                | 1     | $\theta$         | $\Omega$ | $\left($         | $\Omega$ | 1                | $\theta$           | 1                | $\theta$         | $\left($         | 1                | $\left( 0 \right)$ | $\overline{0}$   | 1                | $\theta$         | $v_{cA2} - v_{bA2}$                     |
| А    | $3 - 4 - 3$  | 1     | $\Omega$         | $\left( \right)$ | 1     | $\left( \right)$ | $\Omega$ | $\left( \right)$ | $\left($ | 1                | $\left( \right)$   | 1                | $\left( \right)$ | -1               | $\left($         | $\Omega$           | -1               | $\Omega$         | $\left( \right)$ | $v_{cA2} - v_{bA2}$                     |
| A    | $3 - 4 - 4$  | -1    | $\Omega$         | $\left( \right)$ | -1    | $\Omega$         | $\Omega$ | $\left( \right)$ | $\Omega$ | 1                | $\left( \right)$   | 1                | $\left($         | $\left( \right)$ | $\Omega$         | 1                  | $\theta$         | 1                | $\Omega$         | $v_{cA2} - v_{bA2} + v_{cA3} - v_{bA3}$ |
| А    | $3 - 4 - 5$  | 1     | $\Omega$         | $\left( \right)$ | 1     | $\left( \right)$ | $\Omega$ | $\theta$         | 0        | 1                | $\left( \right)$   | 1                | $\theta$         | $\left( \right)$ | 0                | 1                  | 1                | $\overline{0}$   | $\left( \right)$ | $v_{cA2} - v_{bA2} + v_{cA3} - v_{aA3}$ |
| А    | $3 - 4 - 6$  | -1    | $\Omega$         | $\left( \right)$ | -1    | $\left( \right)$ | $\Omega$ | $\left( \right)$ | $\left($ | 1                | $\left( \right)$   | 1                | $\left( \right)$ | $\left( \right)$ | 1                | $\left( \right)$   | $\Omega$         | $\Omega$         | 1                | $v_{cA2} - v_{bA2} + v_{bA3} - v_{cA3}$ |
| А    | $3 - 4 - 7$  | 1     | $\left( \right)$ | $\left( \right)$ | 1     | $\left( \right)$ | $\Omega$ | $\left( \right)$ | $\left($ | 1                | $\left( \right)$   | 1                | $\left( \right)$ | $\left( \right)$ | 1                | $\left( \right)$   | -1               | $\left( \right)$ | $\left( \right)$ | $v_{cA2} - v_{bA2} + v_{bA3} - v_{aA3}$ |
| А    | $3 - 4 - 8$  | -1    | $\Omega$         | $\left( \right)$ | -1    | $\Omega$         | $\Omega$ | $\left( \right)$ | $\Omega$ | 1                | $\left( \right)$   | 1                | $\left($         | -1               | $\Omega$         | $\left( \right)$   | $\Omega$         | $\Omega$         | 1                | $v_{cA2} - v_{bA2} + v_{aA3} - v_{cA3}$ |
| А    | $3 - 4 - 9$  | 1     | $\Omega$         | $\left( \right)$ | 1     | 0                | $\Omega$ | $\left( \right)$ | $\Omega$ | 1                | $\left( \right)$   | 1                | $\theta$         | -1               | 0                | $\theta$           | $\Omega$         | 1                | $\left( \right)$ | $v_{cA2} - v_{bA2} + v_{aA3} - v_{bA3}$ |
| A    | $3 - 5 - 1$  | 1     | $\Omega$         | $\left( \right)$ | 1     | $\Omega$         | $\Omega$ | $\left( \right)$ | $\left($ | 1                | 1                  | 0                | $\left($         | $\Omega$         | $\Omega$         | 1                  | $\overline{0}$   | $\overline{0}$   | 1                | $v_{cA2} - v_{aA2}$                     |
| А    | $3 - 5 - 2$  | -1    | $\left( \right)$ | $\left( \right)$ | 1     | $\left( \right)$ | $\Omega$ | $\left( \right)$ | $\left($ | 1                | -1                 | $\left( \right)$ | $\left( \right)$ | $\left( \right)$ | 1                | $\left( \right)$   | $\Omega$         | 1                | $\left( \right)$ | $v_{cA2} - v_{aA2}$                     |
| А    | $3 - 5 - 3$  | -1    | $\Omega$         | $\left( \right)$ | -1    | $\Omega$         | $\Omega$ | $\left( \right)$ | $\Omega$ | 1                | -1                 | 0                | $\left($         | -1               | $\Omega$         | $\left( \right)$   | 1                | $\theta$         | $\Omega$         | $v_{cA2} - v_{aA2}$                     |
| А    | $3 - 5 - 4$  | 1     | $\Omega$         | $\left( \right)$ | 1     | $\Omega$         | $\Omega$ | $\left( \right)$ | 0        | 1                | 1                  | 0                | $\overline{0}$   | $\left($         | 0                | 1                  | $\overline{0}$   | 1                | $\left( \right)$ | $v_{cA2} - v_{aA2} + v_{cA3} - v_{bA3}$ |
| А    | $3 - 5 - 5$  | -1    | $\left( \right)$ | $\left( \right)$ | -1    | $\left( \right)$ | $\Omega$ | $\left( \right)$ | $\left($ | 1                | -1                 | 0                | $\left($         | $\left( \right)$ | $\left($         | 1                  | -1               | $\Omega$         | 0                | $v_{cA2} - v_{aA2} + v_{cA3} - v_{aA3}$ |
| А    | $3 - 5 - 6$  | 1     | $\left( \right)$ | $\left( \right)$ | 1     | $\left( \right)$ | $\Omega$ | $\left( \right)$ | $\left($ | 1                | -1                 | $\left( \right)$ | 0                | $\left( \right)$ | 1                | $\left( \right)$   | $\overline{0}$   | $\Omega$         | 1                | $v_{cA2} - v_{aA2} + v_{bA3} - v_{cA3}$ |
| А    | $3 - 5 - 7$  | -1    | $\Omega$         | $\left( \right)$ | -1    | $\Omega$         | $\Omega$ | $\left( \right)$ | $\Omega$ | 1                | 1                  | 0                | $\theta$         | $\left($         | 1                | $\left( 0 \right)$ | 1                | $\overline{0}$   | 0                | $v_{cA2} - v_{aA2} + v_{bA3} - v_{aA3}$ |
| А    | $3 - 5 - 8$  | 1     | $\Omega$         | $\left( \right)$ | 1     | $\Omega$         | $\Omega$ | $\theta$         | 0        | 1                | 1                  | 0                | $\overline{0}$   | 1                | 0                | $\theta$           | $\overline{0}$   | $\overline{0}$   | 1                | $v_{cA2} - v_{aA2} + v_{aA3} - v_{cA3}$ |
| A    | $3 - 5 - 9$  | -1    | $\Omega$         | $\left( \right)$ | 1     | $\Omega$         | $\Omega$ | 0                | $\Omega$ | 1                | -1                 | 0                | $\left($         | -1               | $\Omega$         | $\left( 0 \right)$ | $\left( \right)$ | 1                | 0                | $v_{cA2} - v_{aA2} + v_{aA3} - v_{bA3}$ |
| А    | $3 - 6 - 1$  | -1    | $\left( \right)$ | $\left( \right)$ | 1     | $\left( \right)$ | $\Omega$ | $\left( \right)$ | 1        | $\Omega$         | $\left($           | $\left( \right)$ | 1                | $\left( \right)$ | $\left( \right)$ | 1                  | $\Omega$         | $\Omega$         | 1                | $v_{bA2} - v_{cA2}$                     |
| А    | $3 - 6 - 2$  | -1    | $\Omega$         | $\left( \right)$ | 1     | $\Omega$         | $\Omega$ | $\left( \right)$ | 1        | $\Omega$         | $\left( \right)$   | 0                | 1                | $\left( \right)$ | 1                | $\left( \right)$   | $\Omega$         | 1                | $\Omega$         | $v_{bA2} - v_{cA2}$                     |
| А    | $3 - 6 - 3$  | 1     | $\Omega$         | $\left( \right)$ | 1     | 0                | $\Omega$ | 0                | 1        | $\Omega$         | $\left( \right)$   | 0                | 1                | -1               | 0                | $\left( \right)$   | 1                | $\overline{0}$   | $\Omega$         | $v_{bA2} - v_{cA2}$                     |
| А    | $3 - 6 - 4$  | -1    | $\Omega$         | $\left( \right)$ | 1     | $\Omega$         | $\Omega$ | $\left( \right)$ | 1        | $\Omega$         | $\left($           | $\left($         | 1                | $\left( \right)$ | $\Omega$         | 1                  | $\overline{0}$   | 1                | $\Omega$         | $v_{bA2} - v_{cA2} + v_{cA3} - v_{bA3}$ |
| А    | $3 - 6 - 5$  | 1     | $\left( \right)$ | $\left( \right)$ | 1     | $\left( \right)$ | $\Omega$ | $\left( \right)$ | 1        | $\left( \right)$ | $\left( \right)$   | $\left( \right)$ | 1                | $\left( \right)$ | 0                | 1                  | 1                | $\Omega$         | $\left( \right)$ | $v_{bA2} - v_{cA2} + v_{cA3} - v_{aA3}$ |
| А    | $3 - 6 - 6$  | -1    | $\Omega$         | $\left( \right)$ | 1     | $\Omega$         | $\Omega$ | $\theta$         | 1        | $\Omega$         | $\theta$           | 0                | 1                | $\overline{0}$   | 1                | $\left( 0 \right)$ | $\overline{0}$   | $\overline{0}$   | 1                | $v_{bA2} - v_{cA2} + v_{bA3} - v_{cA3}$ |
| А    | $3 - 6 - 7$  | 1     | $\Omega$         | 0                | 1     | $\Omega$         | $\Omega$ | 0                |          | $\Omega$         | $\left( 0 \right)$ | 0                | 1                | $\left($         | 1                | $\left( 0 \right)$ | 1                | $\overline{0}$   | $\left( \right)$ | $v_{bA2} - v_{cA2} + v_{bA3} - v_{aA3}$ |
| А    | $3 - 6 - 8$  | 1     | $\Omega$         | $\theta$         |       | $\left( \right)$ | 0        | $\left( \right)$ |          | 0                | $\left( \right)$   | 0                | 1                |                  | $\Omega$         | $\left( \right)$   | $\Omega$         | $\Omega$         | 1                | $v_{bA2} - v_{cA2} + v_{aA3} - v_{cA3}$ |
| А    | $3 - 6 - 9$  | 1     | $\Omega$         | 0                |       | $\theta$         | $\Omega$ | 0                |          | $\theta$         | $\Omega$           | 0                |                  |                  | $\theta$         | $\Omega$           | $\theta$         |                  | $\left( \right)$ | $v_{bA2} - v_{cA2} + v_{aA2} - v_{bA2}$ |

Tabla 23: Estados válidos de conmutación de cada convertidor matricial $3x1$
|              |              |              |                  | $A_1$          |       |                  |                |                  |                | $A_2$          |              |                |                  |                  |                | $A_3$          |                  |                |                  |                                         |
|--------------|--------------|--------------|------------------|----------------|-------|------------------|----------------|------------------|----------------|----------------|--------------|----------------|------------------|------------------|----------------|----------------|------------------|----------------|------------------|-----------------------------------------|
| Fase         | Est. conmut. | $S_1$        | $S_2$            | $S_3$          | $S_4$ | $S_5$            | $S_6$          | $S_1$            | $S_2$          | $S_3$          | $S_4$        | $S_5$          | $S_6$            | $S_1$            | $S_2$          | $S_3$          | $S_4$            | $S_5$          | $S_6$            | $v_{\underline{m}}$                     |
| $\mathbf{A}$ | $3 - 7 - 1$  | $\mathbf{1}$ | $\overline{0}$   | $\overline{0}$ | 1     | $\overline{0}$   | $\overline{0}$ | $\Omega$         | 1              | $\theta$       | $\mathbf{1}$ | $\overline{0}$ | $\overline{0}$   | $\theta$         | $\Omega$       | 1              | $\theta$         | $\overline{0}$ | $\mathbf{1}$     | $v_{bA2} - v_{aA2}$                     |
| A            | $3 - 7 - 2$  | 1            | $\Omega$         | $\Omega$       | 1     | $\Omega$         | 0              | $\Omega$         | 1              | $\Omega$       | 1            | $\Omega$       | 0                | $\left($         | 1              | $\theta$       | $\theta$         | 1              | $\Omega$         | $v_{bA2} - v_{aA2}$                     |
| А            | $3 - 7 - 3$  | 1            | $\theta$         | $\left($       | 1     | $\Omega$         | 0              | $\left( \right)$ | 1              | $\theta$       | 1            | $\overline{0}$ | $\theta$         | 1                | $\Omega$       | 0              | 1                | $\theta$       | $\overline{0}$   | $v_{bA2} - v_{aA2}$                     |
| А            | $3 - 7 - 4$  | 1            | $\overline{0}$   | $\Omega$       | 1     | $\overline{0}$   | $\overline{0}$ | $\left($         | 1              | $\theta$       | 1            | $\theta$       | 0                | $\overline{0}$   | $\Omega$       | 1              | $\theta$         | 1              | $\left( \right)$ | $v_{bA2} - v_{aA2} + v_{cA3} - v_{bA3}$ |
| А            | $3 - 7 - 5$  | 1            | $\Omega$         | $\Omega$       | 1     | $\Omega$         | $\Omega$       | $\left($         | 1              | $\Omega$       | 1            | 0              | 0                | $\left($         | $\Omega$       | 1              | 1                | $\Omega$       | $\left( \right)$ | $v_{bA2} - v_{aA2} + v_{cA3} - v_{aA3}$ |
| А            | $3 - 7 - 6$  | 1            | $\theta$         | 0              | 1     | $\left( \right)$ | 0              | $\left( \right)$ | 1              | $\Omega$       | 1            | $\overline{0}$ | $\theta$         | $\left( \right)$ | 1              | $\overline{0}$ | $\overline{0}$   | $\Omega$       | 1                | $v_{bA2} - v_{aA2} + v_{bA3} - v_{cA3}$ |
| А            | $3 - 7 - 7$  | 1            | $\boldsymbol{0}$ | $\Omega$       | 1     | $\theta$         | 0              | $\left($         | 1              | $\theta$       | 1            | $\overline{0}$ | 0                | $\overline{0}$   | 1              | $\overline{0}$ | 1                | $\theta$       | $\Omega$         | $v_{bA2} - v_{aA2} + v_{bA3} - v_{aA3}$ |
| A            | $3 - 7 - 8$  | 1            | $\Omega$         | $\Omega$       | 1     | $\Omega$         | $\Omega$       | $\Omega$         | $\mathbf{1}$   | $\Omega$       | 1            | $\Omega$       | 0                | 1                | $\Omega$       | 0              | $\Omega$         | $\Omega$       | -1               | $v_{bA2} - v_{aA2} + v_{aA3} - v_{cA3}$ |
| А            | $3 - 7 - 9$  | 1            | $\overline{0}$   | $\Omega$       | 1     | $\theta$         | $\Omega$       | $\left( \right)$ | 1              | $\Omega$       | 1            | $\overline{0}$ | $\theta$         | 1                | $\theta$       | $\overline{0}$ | $\overline{0}$   | 1              | $\Omega$         | $v_{bA2} - v_{aA2} + v_{aA3} - v_{bA3}$ |
| A            | $3 - 8 - 1$  | 1            | $\Omega$         | $\left($       | 1     | $\Omega$         | 0              | -1               | $\theta$       | $\Omega$       | 0            | 0              | 1                | $\left($         | $\Omega$       | 1              | $\Omega$         | $\theta$       | 1                | $v_{aA2} - v_{cA2}$                     |
| А            | $3 - 8 - 2$  | 1            | $\theta$         | 0              | 1     | $\Omega$         | 0              |                  | $\Omega$       | $\Omega$       | 0            | 0              | 1                | $\left($         | 1              | $\overline{0}$ | $\Omega$         | 1              | 0                | $v_{aA2} - v_{cA2}$                     |
| A            | $3 - 8 - 3$  | 1            | $\overline{0}$   | $\Omega$       | 1     | $\overline{0}$   | $\Omega$       | -1               | $\overline{0}$ | $\Omega$       | $\Omega$     | $\Omega$       | 1                | -1               | $\Omega$       | $\overline{0}$ | 1                | $\theta$       | $\left( \right)$ | $v_{aA2} - v_{cA2}$                     |
| А            | $3 - 8 - 4$  | 1            | $\Omega$         | 0              | 1     | $\Omega$         | 0              |                  | 0              | $\Omega$       | 0            | $\overline{0}$ | 1                | $\left($         | 0              | 1              | $\overline{0}$   | 1              | $\Omega$         | $v_{aA2} - v_{cA2} + v_{cA3} - v_{bA3}$ |
| A            | $3 - 8 - 5$  | 1            | $\Omega$         | $\Omega$       | 1     | $\Omega$         | $\Omega$       | -1               | $\Omega$       | $\Omega$       | $\Omega$     | 0              | 1                | $\Omega$         | $\Omega$       | 1              | 1                | $\Omega$       | $\left( \right)$ | $v_{aA2} - v_{cA2} + v_{cA3} - v_{aA3}$ |
| A            | $3 - 8 - 6$  | 1            | $\overline{0}$   | $\Omega$       | 1     | $\Omega$         | $\Omega$       | -1               | $\overline{0}$ | $\Omega$       | $\Omega$     | $\Omega$       | 1                | $\Omega$         | 1              | $\Omega$       | $\Omega$         | $\overline{0}$ | 1                | $v_{aA2} - v_{cA2} + v_{bA3} - v_{cA3}$ |
| А            | $3 - 8 - 7$  | 1            | $\Omega$         | 0              | 1     | $\Omega$         | 0              | 1                | 0              | $\Omega$       | 0            | $\overline{0}$ |                  | $\overline{0}$   | 1              | 0              | 1                | $\theta$       | $\left( \right)$ | $v_{aA2} - v_{cA2} + v_{bA3} - v_{aA3}$ |
| А            | $3 - 8 - 8$  | 1            | $\theta$         | 0              | 1     | $\Omega$         | 0              | -1               | $\theta$       | $\theta$       | 0            | 0              | 1                | 1                | $\overline{0}$ | 0              | $\overline{0}$   | $\theta$       | 1                | $v_{aA2} - v_{cA2} + v_{aA3} - v_{cA3}$ |
| А            | $3 - 8 - 9$  | 1            | $\Omega$         | $\Omega$       | 1     | $\Omega$         | $\Omega$       |                  | $\Omega$       | $\Omega$       | 0            | 0              | 1                | 1                | $\Omega$       | 0              | $\left( \right)$ | 1              | $\left( \right)$ | $v_{aA2} - v_{cA2} + v_{aA3} - v_{bA3}$ |
| А            | $3 - 9 - 1$  | 1            | $\theta$         | $\left($       | 1     | $\Omega$         | 0              |                  | $\theta$       | $\overline{0}$ | 0            |                | 0                | $\left($         | $\Omega$       | 1              | $\overline{0}$   | $\theta$       | 1                | $v_{aA2} - v_{bA2}$                     |
| А            | $3 - 9 - 2$  | 1            | $\theta$         | $\Omega$       | 1     | $\overline{0}$   | $\theta$       | -1               | $\overline{0}$ | $\theta$       | $\Omega$     | 1              | 0                | $\overline{0}$   | 1              | $\overline{0}$ | $\overline{0}$   | 1              | $\Omega$         | $v_{aA2} - v_{bA2}$                     |
| А            | $3 - 9 - 3$  | 1            | $\Omega$         | $\Omega$       | 1     | $\Omega$         | 0              | -1               | $\Omega$       | $\Omega$       | $\Omega$     |                | $\left( \right)$ | 1                | 0              | $\Omega$       | -1               | $\Omega$       | $\Omega$         | $v_{aA2} - v_{bA2}$                     |
| А            | $3 - 9 - 4$  | 1            | $\theta$         | 0              | 1     | $\Omega$         | 0              |                  | $\Omega$       | $\Omega$       | 0            |                | $\theta$         | $\left($         | $\Omega$       | 1              | $\overline{0}$   | 1              | $\Omega$         | $v_{aA2} - v_{bA2} + v_{cA3} - v_{bA3}$ |
| А            | $3 - 9 - 5$  | 1            | $\theta$         | $\Omega$       | 1     | $\theta$         | 0              |                  | $\theta$       | $\theta$       | $\theta$     |                | $\overline{0}$   | $\overline{0}$   | $\Omega$       | 1              | 1                | $\overline{0}$ | $\left( \right)$ | $v_{aA2} - v_{bA2} + v_{cA3} - v_{aA3}$ |
| А            | $3 - 9 - 6$  | 1            | $\Omega$         | 0              | 1     | $\Omega$         | 0              |                  | $\Omega$       | $\Omega$       | 0            |                | 0                | $\left($         | 1              | 0              | $\overline{0}$   | $\Omega$       | -1               | $v_{aA2} - v_{bA2} + v_{bA3} - v_{cA3}$ |
| А            | $3 - 9 - 7$  | 1            | $\Omega$         | $\Omega$       | 1     | $\Omega$         | $\Omega$       | -1               | $\Omega$       | $\Omega$       | $\Omega$     |                | 0                | $\Omega$         | 1              | $\Omega$       | 1                | $\overline{0}$ | $\Omega$         | $v_{aA2} - v_{bA2} + v_{bA3} - v_{aA3}$ |
| А            | $3 - 9 - 8$  | 1            | $\theta$         | 0              | 1     | $\overline{0}$   | 0              |                  | $\overline{0}$ | $\Omega$       | 0            |                | 0                | -1               | 0              | 0              | $\overline{0}$   | $\overline{0}$ |                  | $v_{aA2} - v_{bA2} + v_{aA3} - v_{cA3}$ |
| A            | $3 - 9 - 9$  | 1            | 0                | $\Omega$       |       | $\overline{0}$   | $\theta$       |                  | $\overline{0}$ | 0              | $\theta$     |                | 0                | $\mathbf{1}$     | 0              | $\theta$       | $\theta$         |                | $\theta$         | $v_{aA2} - v_{bA2} + v_{aA3} - v_{bA3}$ |

Tabla 24: Estados válidos de conmutación de cada convertidor matricial $3x1$ 

| $A_1$<br>$A_2$<br>$A_3$<br>$\overline{S_3}$<br>$S_3$<br>$\overline{S_3}$<br>Fase<br>$S_1$<br>$S_2$<br>$S_6$<br>$S_1$<br>$S_2$<br>$S_4$<br>$S_6$<br>$S_4$<br>$S_5$<br>$S_6$<br>Est. conmut.<br>$S_4$<br>$S_5$<br>$S_5$<br>$S_1$<br>$S_2$                            | $v_{xn}$                                |
|----------------------------------------------------------------------------------------------------|-----------------------------------------|
|                                                                                                    |                                         |
|                                                                                                    |                                         |
| $4 - 1 - 1$<br>1<br>А<br>$\overline{0}$<br>1<br>$\Omega$<br>$\Omega$<br>$\overline{0}$<br>$\Omega$<br>$\Omega$<br>$\theta$<br>$\overline{0}$<br>1<br>0<br>$\left($<br>1<br>$\left($<br>1<br>$\theta$<br>1                                                          | $v_{cA1} - v_{bA1}$                     |
| $4 - 1 - 2$<br>А<br>$\left($<br>$\theta$<br>$\theta$<br>1<br>1<br>0<br>1<br>1<br>$\overline{0}$<br>0<br>1<br>$\overline{0}$<br>$\Omega$<br>$\theta$<br>$\theta$<br>$\theta$<br>$\left( \right)$                                                                    | $v_{cA1} - v_{bA1}$                     |
| $4 - 1 - 3$<br>А<br>$\Omega$<br>$\left($<br>0<br>0<br>0<br>0<br>0<br>1<br>$\Omega$<br>$\left($<br>1<br>0<br>$\Omega$<br>$\left($<br>1<br>1                                                                                                    | $v_{cA1} - v_{bA1}$                     |
| $4 - 1 - 4$<br>А<br>$\left($<br>1<br>$\left($<br>$\left($<br>$\Omega$<br>0<br>0<br>$\left($<br>$\Omega$<br>1<br>1<br>$\left($<br>$\left( \right)$<br>1<br>$\left( \right)$<br>$\theta$                                                                             | $v_{cA1} - v_{bA1} + v_{cA3} - v_{bA3}$ |
| $4 - 1 - 5$<br>A<br>$\left($<br>0<br>$\left( \right)$<br>$\left( \right)$<br>$\left( \right)$<br>$\left( \right)$<br>$\left( \right)$<br>$\left( \right)$<br>$\theta$<br>$\left( \right)$<br>$\left( \right)$<br>$\theta$<br>1<br>1<br>1<br>1                      | $v_{cA1} - v_{bA1} + v_{cA3} - v_{aA3}$ |
| $4 - 1 - 6$<br>$\Omega$<br>1<br>А<br>0<br>1<br>$\left( \right)$<br>$\left( \right)$<br>$\left( \right)$<br>$\left( \right)$<br>$\left( \right)$<br>$\theta$<br>$\left( \right)$<br>$\theta$<br>1<br>$\left( \right)$<br>1<br>$\left( \right)$                      | $v_{cA1} - v_{bA1} + v_{bA3} - v_{cA3}$ |
| $4 - 1 - 7$<br>А<br>$\overline{0}$<br>0<br>$\left( \right)$<br>$\left( \right)$<br>$\left( \right)$<br>$\left( \right)$<br>$\Omega$<br>1<br>$\left( \right)$<br>$\left( \right)$<br>1<br>$\theta$<br>$\theta$<br>$\Omega$<br>1.<br>1                               | $v_{cA1} - v_{bA1} + v_{bA3} - v_{aA3}$ |
| $4 - 1 - 8$<br>A<br>$\left($<br>$\left($<br>$\left($<br>$\Omega$<br>1<br>0<br>0<br>1<br>$\left($<br>1<br>$\theta$<br>$\left( \right)$<br>$\overline{0}$<br>1<br>$\left( \right)$<br>$\left( \right)$                                                               | $v_{cA1} - v_{bA1} + v_{aA3} - v_{cA3}$ |
| $4 - 1 - 9$<br>А<br>$\left($<br>0<br>$\Omega$<br>0<br>1<br>$\Omega$<br>$\left($<br>1<br>$\Omega$<br>$\left( \right)$<br>1<br>$\left( \right)$<br>$\Omega$<br>$\left( \right)$<br>$\theta$<br>1                                                                     | $v_{cA1} - v_{bA1} + v_{aA3} - v_{bA3}$ |
| $4 - 2 - 1$<br>$\Omega$<br>1<br>$\Omega$<br>$\mathbf{1}$<br>А<br>0<br>1<br>$\Omega$<br>$\left($<br>$\left( \right)$<br>$\left( \right)$<br>$\left( \right)$<br>$\left( \right)$<br>$\left( \right)$<br>$\left( \right)$<br>1<br>$\left( \right)$                   | $v_{cA1} - v_{bA1}$                     |
| $4 - 2 - 2$<br>А<br>$\Omega$<br>$\left($<br>0<br>$\Omega$<br>1<br>$\left($<br>1<br>1<br>$\left($<br>$\left( \right)$<br>$\theta$<br>1<br>$\left( \right)$<br>$\left( \right)$<br>$\theta$<br>$\left( \right)$<br>1                                                 | $v_{cA1} - v_{bA1}$                     |
| $4 - 2 - 3$<br>А<br>1<br>$\Omega$<br>$\overline{0}$<br>0<br>1<br>$\overline{0}$<br>$\overline{0}$<br>$\left($<br>0<br>1<br>$\overline{0}$<br>$\overline{0}$<br>$\left( \right)$<br>1<br>$\left( \right)$<br>$\left( \right)$<br>1                                  | $v_{cA1} - v_{bA1}$                     |
| $4 - 2 - 4$<br>А<br>$\left($<br>0<br>1<br>0<br>0<br>$\Omega$<br>0<br>$\Omega$<br>0<br>$\Omega$<br>$\overline{0}$<br>1<br>$\Omega$<br>1<br>$\left( \right)$<br>1<br>ı.                                                                                              | $v_{cA1} - v_{bA1} + v_{cA3} - v_{bA3}$ |
| $4 - 2 - 5$<br>$\Omega$<br>1<br>$\Omega$<br>A<br>$\Omega$<br>0<br>1<br>$\Omega$<br>$\Omega$<br>$\left($<br>1<br>$\left($<br>$\Omega$<br>$\left( \right)$<br>1<br>$\left( \right)$<br>$\left( \right)$<br>1                                                         | $v_{cA1} - v_{bA1} + v_{cA3} - v_{aA3}$ |
| $4 - 2 - 6$<br>A<br>$\left($<br>$\Omega$<br>-1<br>$\left( \right)$<br>$\left( \right)$<br>$\left( \right)$<br>$\theta$<br>1<br>$\left( \right)$<br>$\left( \right)$<br>$\left( \right)$<br>1<br>$\left( \right)$<br>$\left( \right)$<br>$\left( \right)$<br>1<br>1 | $v_{cA1} - v_{bA1} + v_{bA3} - v_{cA3}$ |
| $4 - 2 - 7$<br>А<br>$\left($<br>$\Omega$<br>1<br>1<br>$\Omega$<br>0<br>1<br>$\Omega$<br>$\left($<br>$\Omega$<br>$\theta$<br>1<br>$\overline{0}$<br>$\left( \right)$<br>1<br>$\left( \right)$<br>$\left( \right)$                                                   | $v_{cA1} - v_{bA1} + v_{bA3} - v_{aA3}$ |
| $4 - 2 - 8$<br>А<br>$\left($<br>0<br>$\Omega$<br>1<br>0<br>$\left( \right)$<br>$\left( \right)$<br>$\left( \right)$<br>$\left( \right)$<br>$\left( \right)$<br>-1<br>$\left( \right)$<br>$\Omega$<br>$\theta$<br>1<br>1<br>1                                       | $v_{cA1} - v_{bA1} + v_{aA3} - v_{cA3}$ |
| $4 - 2 - 9$<br>А<br>$\left($<br>1<br>$\Omega$<br>$\Omega$<br>0<br>1<br>$\Omega$<br>$\left($<br>$\theta$<br>$\left( \right)$<br>1<br>$\Omega$<br>$\left( \right)$<br>-1<br>$\left( \right)$<br>$\left( \right)$<br>1                                                | $v_{cA1} - v_{bA1} + v_{aA3} - v_{bA3}$ |
| $4 - 3 - 1$<br>A<br>$\Omega$<br>$\left($<br>0<br>$\Omega$<br>$\left($<br>0<br>0<br>$\Omega$<br>$\left( \right)$<br>1<br>$\left( \right)$<br>$\left( \right)$<br>$\left( \right)$<br>1<br>1<br>1<br>1                                                               | $v_{cA1} - v_{bA1}$                     |
| $4 - 3 - 2$<br>А<br>$\left($<br>0<br>0<br>$\Omega$<br>$\left($<br>1<br>$\left( \right)$<br>1<br>$\left($<br>$\left( \right)$<br>$\left( \right)$<br>1<br>-1<br>$\left( \right)$<br>$\left( \right)$<br>$\left( \right)$<br>1                                       | $v_{cA1} - v_{bA1}$                     |
| $4 - 3 - 3$<br>А<br>$\Omega$<br>$\left($<br>0<br>$\Omega$<br>$\left($<br>0<br>0<br>$\theta$<br>$\left($<br>$\left( \right)$<br>$\left( \right)$<br>1<br>$\left( \right)$<br>1<br>1<br>1                                                                            | $v_{cA1} - v_{bA1}$                     |
| $4 - 3 - 4$<br>$\Omega$<br>A<br>$\Omega$<br>$\left($<br>0<br>0<br>$\Omega$<br>$\left($<br>1<br>$\left( \right)$<br>$\left( \right)$<br>-1<br>1<br>$\left( \right)$<br>$\left( \right)$<br>1<br>$\left( \right)$<br>1                                               | $v_{cA1} - v_{bA1} + v_{cA3} - v_{bA3}$ |
| $4 - 3 - 5$<br>А<br>$\left($<br>$\Omega$<br>0<br>$\Omega$<br>0<br>0<br>$\left($<br>$\left($<br>$\Omega$<br>0<br>$\Omega$<br>$\Omega$<br>1<br>1<br>1<br>1                                                                                                    | $v_{cA1} - v_{bA1} + v_{cA3} - v_{aA3}$ |
| $4 - 3 - 6$<br>A<br>$\Omega$<br>$\Omega$<br>$\left($<br>0<br>0<br>$\Omega$<br>$\left($<br>1<br>0<br>$\overline{0}$<br>$\left( \right)$<br>$\left( \right)$<br>$\left( \right)$<br>1<br>1                                                                           | $v_{cA1} - v_{bA1} + v_{bA3} - v_{cA3}$ |
| $4 - 3 - 7$<br>А<br>$\left($<br>0<br>$\overline{0}$<br>$\theta$<br>$\theta$<br>0<br>$\Omega$<br>0<br>0<br>$\Omega$<br>1<br>$\theta$<br>$\Omega$<br>1<br>1                                                                                                    | $v_{cA1} - v_{bA1} + v_{bA3} - v_{aA3}$ |
| $4 - 3 - 8$<br>А<br>$\theta$<br>$\theta$<br>$\theta$<br>$\Omega$<br>0<br>$\Omega$<br>0<br>$\overline{0}$<br>$\overline{0}$<br>$\overline{0}$<br>$\overline{0}$<br>1<br>0<br>1<br>1                                                                                 | $v_{cA1} - v_{bA1} + v_{aA3} - v_{cA3}$ |
| $4 - 3 - 9$<br>А<br>$\theta$<br>$\theta$<br>0<br>$\theta$<br>$\Omega$<br>0<br>0<br>$\Omega$<br>0<br>$\overline{0}$<br>0<br>$\left( \right)$                                                                                                    | $v_{cA1} - v_{bA1} + v_{aA3} - v_{bA3}$ |

Tabla 25: Estados válidos de conmutación de cada convertidor matricial $3x1$ 

|              |              |          |                  | $A_1$        |            |       |          |          |                  | $A_2$    |          |          |                  |                  |          | $A_3$    |                    |                    |                  |                                                             |
|--------------|--------------|----------|------------------|--------------|------------|-------|----------|----------|------------------|----------|----------|----------|------------------|------------------|----------|----------|--------------------|--------------------|------------------|-------------------------------------------------------------|
| Fase         | Est. conmut. | $S_1$    | $S_2$            | $S_3$        | $S_4$      | $S_5$ | $S_6$    | $S_1$    | $S_2$            | $S_3$    | $S_4$    | $S_5$    | $S_6$            | $S_1$            | $S_2$    | $S_3$    | $S_4$              | $S_5$              | $S_6$            | $v_{xn}$                                                    |
| $\mathsf{A}$ | $4 - 4 - 1$  | $\Omega$ | $\Omega$         | $\mathbf{1}$ | $\Omega$   | 1     | $\Omega$ | $\Omega$ | $\Omega$         | 1        | $\Omega$ |          | $\theta$         | $\Omega$         | $\Omega$ | 1        | $\Omega$           | $\Omega$           | $\mathbf{1}$     | $v_{cA1} - v_{bA1} + v_{cA2} - v_{bA2}$                     |
| А            | $4 - 4 - 2$  | 0        | $\Omega$         |              | $\Omega$   |       | $\Omega$ | $\Omega$ | 0                |          | 0        |          | 0                | $\Omega$         |          | $\left($ | 0                  | 1                  | 0                | $v_{cA1} - v_{bA1} + v_{cA2} - v_{bA2}$                     |
| A            | $4 - 4 - 3$  | $\theta$ | 0                | 1.           | $\left($   |       | 0        | $\Omega$ | $\left( \right)$ |          | 0        |          | $\Omega$         |                  | 0        | $\left($ |                    | $\Omega$           | $\left($         | $v_{cA1} - v_{bA1} + v_{cA2} - v_{bA2}$                     |
| А            | $4 - 4 - 4$  | 0        | $\Omega$         |              | $^{\circ}$ |       | 0        | 0        | 0                |          | $^{(1)}$ |          | $^{\circ}$       | $\Omega$         | 0        |          | 0                  | 1                  | $\Omega$         | $v_{cA1} - v_{bA1} + v_{cA2} - v_{bA2} + v_{cA3} - v_{bA3}$ |
| A            | $4 - 4 - 5$  | $\theta$ | $\left( \right)$ | 1.           | $\left($   |       | 0        | $\cup$   | $^{\circ}$       |          | $^{(1)}$ |          | $\left( \right)$ | $\left( \right)$ | 0        |          |                    | $\left($           | $\Omega$         | $v_{cA1} - v_{bA1} + v_{cA2} - v_{bA2} + v_{cA3} - v_{aA3}$ |
| A            | $4 - 4 - 6$  | 0        | $\Omega$         | 1.           | $\Omega$   |       | 0        | 0        | $^{\circ}$       | -1       | 0        |          | $\left( \right)$ | $\Omega$         | 1.       | $\left($ | $\left($           | $\theta$           | 1.               | $v_{cA1} - v_{bA1} + v_{cA2} - v_{bA2} + v_{bA3} - v_{cA3}$ |
| A            | $4 - 4 - 7$  | $\theta$ | 0                |              | $\left($   |       | 0        | $\theta$ | $\Omega$         |          | $^{(1)}$ |          | $\left( \right)$ | $\theta$         | ı        | $\left($ |                    | 0                  | $\Omega$         | $v_{cA1} - v_{bA1} + v_{cA2} - v_{bA2} + v_{bA3} - v_{aA3}$ |
| А            | $4 - 4 - 8$  | $\theta$ | $\Omega$         | 1.           | $\Omega$   |       | 0        | 0        | $\Omega$         | -1       | $^{(1)}$ |          | $^{\circ}$       | л.               | 0        | $\Omega$ | $\Omega$           | 0                  | 1.               | $v_{cA1} - v_{bA1} + v_{cA2} - v_{bA2} + v_{aA3} - v_{cA3}$ |
| A            | $4 - 4 - 9$  | $\theta$ | $\mathbf{0}$     | 1.           | $\Omega$   |       | 0        | $\cup$   | $\mathbf{0}$     | 1        | $^{(1)}$ |          | $\left( \right)$ | -1               | 0        | $\theta$ | $\theta$           | 1.                 | $\theta$         | $v_{cA1} - v_{bA1} + v_{cA2} - v_{bA2} + v_{aA3} - v_{bA3}$ |
| А            | $4 - 5 - 1$  | $\theta$ | $\Omega$         | 1.           | $\Omega$   |       | 0        | $\Omega$ | $\Omega$         |          |          | $\theta$ | $\left( \right)$ | $\theta$         | 0        | 1        | 0                  | $\theta$           | 1                | $v_{cA1} - v_{bA1} + v_{cA2} - v_{aA2}$                     |
| А            | $4 - 5 - 2$  | 0        | 0                |              | $\Omega$   |       | 0        | $\Omega$ | 0                |          |          | 0        | $\left( \right)$ | $\Omega$         |          | $\left($ | 0                  | 1                  | 0                | $v_{cA1} - v_{bA1} + v_{cA2} - v_{aA2}$                     |
| A            | $4 - 5 - 3$  | $\theta$ | $\theta$         | 1.           | $\Omega$   |       | 0        | $\Omega$ | 0                |          |          | 0        | $\left( \right)$ |                  | 0        | $\left($ |                    | $\Omega$           | $\Omega$         | $v_{cA1} - v_{bA1} + v_{cA2} - v_{aA2}$                     |
| А            | $4 - 5 - 4$  | 0        | $\theta$         | 1.           | $\Omega$   |       | 0        | 0        | 0                |          |          | 0        | $^{\circ}$       | $\Omega$         | 0        |          | 0                  | 1                  | 0                | $v_{cA1} - v_{bA1} + v_{cA2} - v_{aA2} + v_{cA3} - v_{bA3}$ |
| A            | $4 - 5 - 5$  | $\theta$ | $\theta$         |              | $\left($   |       | 0        | $\Omega$ | $\left($         |          |          | $\theta$ | $\left( \right)$ | $\theta$         | 0        |          |                    | 0                  | $\Omega$         | $v_{cA1} - v_{bA1} + v_{cA2} - v_{aA2} + v_{cA3} - v_{aA3}$ |
| А            | $4 - 5 - 6$  | $\theta$ | $\left( \right)$ | L            | $\Omega$   |       | 0        | 0        | $\Omega$         |          |          | $\theta$ | $^{\circ}$       | $\Omega$         |          | $\theta$ | $\theta$           | 0                  | -1               | $v_{cA1} - v_{bA1} + v_{cA2} - v_{aA2} + v_{bA3} - v_{cA3}$ |
| А            | $4 - 5 - 7$  | $\theta$ | $\left( \right)$ |              | $\left($   |       | 0        | $\theta$ | $\theta$         |          |          | $\theta$ | $\Omega$         | $\theta$         |          | $\theta$ |                    | $\Omega$           | $\Omega$         | $v_{cA1} - v_{bA1} + v_{cA2} - v_{aA2} + v_{bA3} - v_{aA3}$ |
| А            | $4 - 5 - 8$  | $\theta$ | $\Omega$         | 1.           | $\Omega$   |       | 0        | 0        | $\cup$           | 1        |          | $\theta$ | $\left( \right)$ |                  | 0        | $\left($ | $\left( 0 \right)$ | 0                  | -1               | $v_{cA1} - v_{bA1} + v_{cA2} - v_{aA2} + v_{aA3} - v_{cA3}$ |
| A            | $4 - 5 - 9$  | $\theta$ | $\theta$         |              | $\left($   |       | 0        | $\theta$ | $\theta$         | 1        | 1        | $\theta$ | $\left( \right)$ |                  | 0        | $\theta$ | $\theta$           | 1.                 | $\lceil$         | $v_{cA1} - v_{bA1} + v_{cA2} - v_{aA2} + v_{aA3} - v_{bA3}$ |
| A            | $4 - 6 - 1$  | $\theta$ | $\Omega$         | 1.           | $\left($   |       | 0        | $\Omega$ |                  | $\left($ | $\theta$ | 0        |                  | $\theta$         | 0        |          | 0                  | 0                  | 1                | $v_{cA1} - v_{bA1} + v_{bA2} - v_{cA2}$                     |
| A            | $4 - 6 - 2$  | $\theta$ | $\mathbf{0}$     | 1.           | $\left($   |       | 0        | $\Omega$ |                  | $\left($ | $\theta$ | 0        |                  | $\theta$         | ı.       | $\theta$ | 0                  | 1.                 | $\left( \right)$ | $v_{cA1} - v_{bA1} + v_{bA2} - v_{cA2}$                     |
| А            | $4 - 6 - 3$  | 0        | $\Omega$         | 1.           | $\Omega$   |       | 0        | $\Omega$ |                  | $\Omega$ | 0        | 0        |                  |                  | 0        | $\Omega$ |                    | $\Omega$           | $\left( \right)$ | $v_{cA1} - v_{bA1} + v_{bA2} - v_{cA2}$                     |
| A            | $4 - 6 - 4$  | $\theta$ | $\mathbf{0}$     |              | $\left($   |       | 0        | $\Omega$ |                  | $\left($ | $\theta$ | 0        |                  | $\Omega$         | 0        |          | $\theta$           | 1.                 | 0                | $v_{cA1} - v_{bA1} + v_{bA2} - v_{cA2} + v_{cA3} - v_{bA3}$ |
| A            | $4 - 6 - 5$  | 0        | $\Omega$         | 1.           | $\Omega$   |       | 0        | $\Omega$ |                  | $\Omega$ | 0        | $\left($ |                  | $\left($         | 0        |          |                    | $\left( 0 \right)$ | $\Omega$         | $v_{cA1} - v_{bA1} + v_{bA2} - v_{cA2} + v_{cA3} - v_{aA3}$ |
| A            | $4 - 6 - 6$  | 0        | $\theta$         | 1.           | $\left($   |       | 0        | $\Omega$ |                  | $\left($ | 0        | 0        |                  | $\left($         | ı.       | $\left($ | 0                  | 0                  |                  | $v_{cA1} - v_{bA1} + v_{bA2} - v_{cA2} + v_{bA3} - v_{cA3}$ |
| A            | $4 - 6 - 7$  | 0        | $\Omega$         |              | $\Omega$   |       | 0        | $\Omega$ |                  | $\Omega$ | 0        | 0        |                  | $\left($         |          | $\left($ |                    | $\left( 0 \right)$ | $\Omega$         | $v_{cA1} - v_{bA1} + v_{bA2} - v_{cA2} + v_{bA3} - v_{aA3}$ |
| A            | $4 - 6 - 8$  | 0        | $\theta$         |              | 0          |       | 0        | $\theta$ |                  | 0        | $^{(1)}$ | 0        |                  |                  | 0        | $\theta$ | $^{(1)}$           | 0                  |                  | $v_{cA1} - v_{bA1} + v_{bA2} - v_{cA2} + v_{aA3} - v_{cA3}$ |
| А            | $4 - 6 - 9$  | 0        | $\Omega$         |              | 0          |       | 0        | $\theta$ |                  | 0        | 0        | 0        |                  |                  | 0        | 0        | 0                  | ı                  | $\mathbf{0}$     | $v_{cA1} - v_{bA1} + v_{bA2} - v_{cA2} + v_{aA2} - v_{bA2}$ |

Tabla 26: Estados válidos de conmutación de cada convertidor matricial 3x1

|      |              |                |                  | A <sub>1</sub> |          |              |       |          |                  | A <sub>2</sub> |          |          |                |          |          | $A_3$    |                  |                    |          |                                                             |
|------|--------------|----------------|------------------|----------------|----------|--------------|-------|----------|------------------|----------------|----------|----------|----------------|----------|----------|----------|------------------|--------------------|----------|-------------------------------------------------------------|
| Fase | Est. conmut. | S <sub>1</sub> | $S_2$            | $S_3$          | $S_4$    | $S_5$        | $S_6$ | $S_1$    | $S_2$            | $S_3$          | $S_4$    | $S_5$    | $S_6$          | $S_1$    | $S_2$    | $S_3$    | $S_4$            | $S_5$              | $S_6$    | $v_{xn}$                                                    |
| A    | $4 - 7 - 1$  | $\Omega$       | $\Omega$         |                | $\Omega$ | $\mathbf{1}$ | 0     | $\Omega$ |                  | $\theta$       |          | $\Omega$ | $\Omega$       | $\Omega$ | $\theta$ | 1        | $\Omega$         | $\Omega$           | 1        | $v_{cA1} - v_{bA1} + v_{bA2} - v_{aA2}$                     |
| А    | $4 - 7 - 2$  | 0              | $\left($         |                | $\left($ |              | 0     | $\left($ |                  | $\Omega$       |          | 0        | 0              | $\theta$ |          | $\left($ | 0                |                    | 0        | $v_{cA1} - v_{bA1} + v_{bA2} - v_{aA2}$                     |
| A    | $4 - 7 - 3$  | 0              | $\left($         |                | $\left($ |              | 0     | $\left($ |                  | $\Omega$       |          | $\Omega$ | $\left($       |          | 0        | $\Omega$ |                  | $\left($           | $\left($ | $v_{cA1} - v_{bA1} + v_{bA2} - v_{aA2}$                     |
| A    | $4 - 7 - 4$  | 0              | $\theta$         |                | 0        |              | 0     | $\left($ |                  | 0              |          | $\theta$ | 0              | $\theta$ | 0        |          | $\theta$         | -1                 | $\left($ | $v_{cA1} - v_{bA1} + v_{bA2} - v_{aA2} + v_{cA3} - v_{bA3}$ |
| А    | $4 - 7 - 5$  | $\theta$       | $\theta$         |                | $\left($ |              | 0     | $\left($ |                  | $\Omega$       |          | $\Omega$ | 0              | $\theta$ | $\Omega$ |          |                  | $\left($           | $\Omega$ | $v_{cA1} - v_{bA1} + v_{bA2} - v_{aA2} + v_{cA3} - v_{aA3}$ |
| А    | $4 - 7 - 6$  | $\theta$       | $\theta$         |                | $\Omega$ |              | 0     | $\theta$ |                  | 0              |          | $\theta$ | $\left($       | $\theta$ |          | $\theta$ | $\theta$         | $\left($           | -1       | $v_{cA1} - v_{bA1} + v_{bA2} - v_{aA2} + v_{bA3} - v_{cA3}$ |
| А    | $4 - 7 - 7$  | $\theta$       | $\theta$         |                | $\left($ |              | 0     | $\theta$ |                  | $\Omega$       |          | $\theta$ | $\left($       | $\theta$ | ı        | $\theta$ |                  | $\left($           | $\Omega$ | $v_{cA1} - v_{bA1} + v_{bA2} - v_{aA2} + v_{bA3} - v_{aA3}$ |
| А    | $4 - 7 - 8$  | $\theta$       | $\Omega$         |                | $\Omega$ | -1           | 0     | $\theta$ |                  | $\Omega$       |          | $\left($ | $\Omega$       | -1       | $\Omega$ | $\Omega$ | $\left($         | $\left( 0 \right)$ | -1       | $v_{cA1} - v_{bA1} + v_{bA2} - v_{aA2} + v_{aA3} - v_{cA3}$ |
| А    | $4 - 7 - 9$  | 0              | $\theta$         |                | $\Omega$ |              | 0     | $\left($ |                  | $\Omega$       |          | 0        | $\left($       |          | 0        | $\Omega$ | 0                | 1                  | $\Omega$ | $v_{cA1} - v_{bA1} + v_{bA2} - v_{aA2} + v_{aA3} - v_{bA3}$ |
| А    | $4 - 8 - 1$  | 0              | $\left($         |                | $\Omega$ |              | 0.    | 1        | $\left($         | $\Omega$       | 0        | $\Omega$ |                | $\left($ | $\Omega$ |          | 0                | $\theta$           |          | $v_{cA1} - v_{bA1} + v_{aA2} - v_{cA2}$                     |
| А    | $4 - 8 - 2$  | 0              | $\left($         |                | $\Omega$ |              | 0     | -1       | 0                | $\Omega$       | 0        | $\Omega$ |                | $\left($ |          | $\Omega$ | 0                | -1                 | 0        | $v_{cA1} - v_{bA1} + v_{aA2} - v_{cA2}$                     |
| А    | $4 - 8 - 3$  | $\theta$       | $\theta$         |                | $\left($ |              | 0.    | 1        | $\Omega$         | $\Omega$       | 0        | 0        | 1.             | -1       | $\Omega$ | $\Omega$ |                  | $\Omega$           | $\Omega$ | $v_{cA1} - v_{bA1} + v_{aA2} - v_{cA2}$                     |
| А    | $4 - 8 - 4$  | 0              | $\Omega$         |                | $\Omega$ |              | 0.    | -1       | $\theta$         | $\Omega$       | $\theta$ | $\theta$ | 1.             | $\theta$ | $\left($ |          | $\theta$         | 1                  | $\Omega$ | $v_{cA1} - v_{bA1} + v_{aA2} - v_{cA2} + v_{cA3} - v_{bA3}$ |
| А    | $4 - 8 - 5$  | $\theta$       | $\theta$         |                | $\theta$ |              | 0     | 1        | $\theta$         | $\Omega$       | $\theta$ | $\cup$   | L              | $\theta$ | 0        |          |                  | $\left( 0 \right)$ | $\Omega$ | $v_{cA1} - v_{bA1} + v_{aA2} - v_{cA2} + v_{cA3} - v_{aA3}$ |
| А    | $4 - 8 - 6$  | $\theta$       | $\Omega$         |                | $\Omega$ |              | 0     | -1       | $\theta$         | $\Omega$       | $\theta$ | $\theta$ | 1.             | $\theta$ | 1.       | $\theta$ | $\theta$         | $\left($           | -1       | $v_{cA1} - v_{bA1} + v_{aA2} - v_{cA2} + v_{bA3} - v_{cA3}$ |
| А    | $4 - 8 - 7$  | $\theta$       | $\theta$         |                | $\left($ |              | 0     | -1       | $\theta$         | $\Omega$       | $\theta$ | $\theta$ | 1.             | $\theta$ | ı.       | $\theta$ |                  | $\theta$           | $\Omega$ | $v_{cA1} - v_{bA1} + v_{aA2} - v_{cA2} + v_{bA3} - v_{aA3}$ |
| А    | $4 - 8 - 8$  | $\theta$       | $\theta$         |                | $\left($ |              | 0     | -1       | $\theta$         | $\Omega$       | $\theta$ | $\theta$ | 1.             | -1       | 0        | $\theta$ | $\theta$         | $\theta$           | -1       | $v_{cA1} - v_{bA1} + v_{aA2} - v_{cA2} + v_{aA3} - v_{cA3}$ |
| А    | $4 - 8 - 9$  | 0              | $\left($         |                | $\left($ |              | 0     | -1       | $\left( \right)$ | $\Omega$       | $\theta$ | $\Omega$ | 1              |          | 0        | $\Omega$ | $\left( \right)$ | -1                 | $\left($ | $v_{cA1} - v_{bA1} + v_{aA2} - v_{cA2} + v_{aA3} - v_{bA3}$ |
| А    | $4 - 9 - 1$  | $\theta$       | $\theta$         |                | $\left($ |              | 0     | -1       | $\left($         | $\Omega$       | $\cup$   |          | $\left($       | $\theta$ | $\Omega$ |          | $\left( \right)$ | $\left($           |          | $v_{cA1} - v_{bA1} + v_{aA2} - v_{bA2}$                     |
| A    | $4 - 9 - 2$  | $\theta$       | $\theta$         |                | $\left($ |              | 0     | -1       | $\theta$         | $\Omega$       | $\theta$ |          | $\left($       | $\theta$ | 1.       | $\theta$ | $\left( \right)$ | -1                 | $\left($ | $v_{cA1} - v_{bA1} + v_{aA2} - v_{bA2}$                     |
| A    | $4 - 9 - 3$  | $\theta$       | $\theta$         |                | $\left($ |              | 0     | -1       | $\theta$         | $\Omega$       | $^{(1)}$ |          | $\left($       |          | 0        | $^{(1)}$ |                  | $\left($           | $\Omega$ | $v_{cA1} - v_{bA1} + v_{aA2} - v_{bA2}$                     |
| A    | $4 - 9 - 4$  | $\theta$       | $\Omega$         |                | $\left($ |              | 0     | -1       | $\left($         | $\Omega$       | $\theta$ |          | $\left($       | $\theta$ | $\Omega$ |          | $\Omega$         | -1                 | $\Omega$ | $v_{cA1} - v_{bA1} + v_{aA2} - v_{bA2} + v_{cA3} - v_{bA3}$ |
| A    | $4 - 9 - 5$  | $\theta$       | $\theta$         |                | $\left($ |              | 0     | -1       | $\theta$         | $\Omega$       | $^{(1)}$ |          | $\left($       | $\theta$ | 0        |          |                  | $\left($           | $\Omega$ | $v_{cA1} - v_{bA1} + v_{aA2} - v_{bA2} + v_{cA3} - v_{aA3}$ |
| А    | $4 - 9 - 6$  | $\theta$       | $\left($         |                | $\left($ |              | 0     |          | $\left($         | $\Omega$       | 0        |          | $\left($       | $\theta$ | 1        | $\Omega$ | $\left( \right)$ | $\left($           |          | $v_{cA1} - v_{bA1} + v_{aA2} - v_{bA2} + v_{bA3} - v_{cA3}$ |
| A    | $4 - 9 - 7$  | 0              | $\left($         |                | 0        |              | 0     |          | $\cup$           | $\Omega$       | 0        |          | $\Omega$       | $\theta$ |          | $\Omega$ |                  | $\left($           | $\Omega$ | $v_{cA1} - v_{bA1} + v_{aA2} - v_{bA2} + v_{bA3} - v_{aA3}$ |
| А    | $4 - 9 - 8$  | $\theta$       | $\left( \right)$ |                | $\Omega$ |              | 0     |          |                  | 0              |          |          | 0              |          |          | 0        |                  | $\left($           |          | $v_{cA1} - v_{bA1} + v_{aA2} - v_{bA2} + v_{aA3} - v_{cA3}$ |
| А    | $4 - 9 - 9$  | $\theta$       | $\left($         |                | 0        |              | 0     | 1        | $\left( \right)$ | $\Omega$       | 0        |          | $\overline{0}$ | 1        | $\Omega$ | 0        | 0                | $\mathbf{1}$       | $\left($ | $v_{cA1} - v_{bA1} + v_{aA2} - v_{bA2} + v_{aA3} - v_{bA3}$ |

Tabla 27: Estados válidos de conmutación de cada convertidor matricial 3x1

|      |              |                  |                  | $A_1$        |       |                  |                |                  |          | $A_2$            |                  |                  |                  |                  |                  | $A_3$              |                  |                  |                  |                                         |
|------|--------------|------------------|------------------|--------------|-------|------------------|----------------|------------------|----------|------------------|------------------|------------------|------------------|------------------|------------------|--------------------|------------------|------------------|------------------|-----------------------------------------|
| Fase | Est. conmut. | $S_1$            | $S_2$            | $S_3$        | $S_4$ | $S_5$            | $S_6$          | $S_1$            | $S_2$    | $S_3$            | $S_4$            | $S_5$            | $S_6$            | $S_1$            | $S_2$            | $S_3$              | $S_4$            | $S_5$            | $S_6$            | $v_{xn}$                                |
| A    | $5 - 1 - 1$  | $\Omega$         | $\overline{0}$   | $\mathbf{1}$ | 1     | $\Omega$         | $\Omega$       | $\left( \right)$ | $\Omega$ | 1                | $\Omega$         | $\Omega$         | 1                | $\theta$         | $\Omega$         | $\mathbf{1}$       | $\overline{0}$   | $\Omega$         | $\mathbf{1}$     | $v_{cA1} - v_{aA1}$                     |
| A    | $5 - 1 - 2$  | $\Omega$         | $\Omega$         | 1            | 1     | $\Omega$         | $\Omega$       | $\left($         | $\Omega$ | 1                | $\left($         | $\theta$         | 1                | $\left($         | 1                | $\left( 0 \right)$ | $\overline{0}$   | 1                | $\theta$         | $v_{cA1} - v_{aA1}$                     |
| А    | $5 - 1 - 3$  | $\Omega$         | $\Omega$         | 1            | 1     | $\left( \right)$ | $\Omega$       | $\left( \right)$ | $\left($ | 1                | $\left( \right)$ | $\left( \right)$ | 1                | -1               | $\left($         | $\Omega$           | -1               | $\Omega$         | $\left( \right)$ | $v_{cA1} - v_{aA1}$                     |
| А    | $5 - 1 - 4$  | $\left( \right)$ | $\Omega$         | 1            | 1     | $\Omega$         | $\Omega$       | $\left( \right)$ | $\Omega$ | 1                | $\left( \right)$ | 0                | 1                | $\left( \right)$ | $\left($         | 1                  | $\theta$         | 1                | $\Omega$         | $v_{cA1} - v_{aA1} + v_{cA3} - v_{bA3}$ |
| А    | $5 - 1 - 5$  | 0                | $\left( \right)$ | 1.           | 1     | $\left( \right)$ | $\Omega$       | $\left( \right)$ | 0        | 1                | $\left( \right)$ | $\left( \right)$ | 1                | $\left( \right)$ | 0                | 1                  | 1                | $\overline{0}$   | $\Omega$         | $v_{cA1} - v_{aA1} + v_{cA3} - v_{aA3}$ |
| А    | $5 - 1 - 6$  | $\left( \right)$ | $\Omega$         | 1            | -1    | $\left( \right)$ | $\Omega$       | $\left( \right)$ | $\left($ | 1                | $\left( \right)$ | $\left($         | 1                | $\left( \right)$ | 1                | $\theta$           | $\Omega$         | $\Omega$         | 1                | $v_{cA1} - v_{aA1} + v_{bA3} - v_{cA3}$ |
| А    | $5 - 1 - 7$  | $\left( \right)$ | $\Omega$         | 1            | 1     | $\left( \right)$ | $\Omega$       | $\left( \right)$ | $\left($ | 1                | $\left( \right)$ | $\left( \right)$ | 1                | $\left( \right)$ | 1                | $\left( \right)$   | -1               | $\left( \right)$ | $\left( \right)$ | $v_{cA1} - v_{aA1} + v_{bA3} - v_{aA3}$ |
| А    | $5 - 1 - 8$  | $\Omega$         | $\left( \right)$ | 1            | 1     | $\Omega$         | $\Omega$       | $\left( \right)$ | $\Omega$ | 1                | $\left( \right)$ | 0                | 1                | -1               | $\Omega$         | $\left( \right)$   | $\Omega$         | $\Omega$         | 1                | $v_{cA1} - v_{aA1} + v_{aA3} - v_{cA3}$ |
| А    | $5 - 1 - 9$  | 0                | $\Omega$         | 1            | 1     | $\left( \right)$ | $\Omega$       | $\left( \right)$ | $\Omega$ | 1                | $\left( \right)$ | 0                | 1                | -1               | 0                | $\left( \right)$   | $\theta$         | 1                | $\left( \right)$ | $v_{cA1} - v_{aA1} + v_{aA3} - v_{bA3}$ |
| A    | $5 - 2 - 1$  | $\left( \right)$ | $\Omega$         | 1            | 1     | $\Omega$         | $\Omega$       | $\left( \right)$ | 1        | $\Omega$         | $\left( \right)$ | 1                | $\left($         | $\Omega$         | $\left($         | 1                  | $\overline{0}$   | $\overline{0}$   | 1                | $v_{cA1} - v_{aA1}$                     |
| А    | $5 - 2 - 2$  | $\left( \right)$ | $\left( \right)$ | 1            | 1     | $\left( \right)$ | $\Omega$       | $\left( \right)$ | 1        | $\left( \right)$ | $\left( \right)$ | 1                | $\left( \right)$ | $\left( \right)$ | 1                | $\left( \right)$   | $\theta$         | 1                | $\left( \right)$ | $v_{cA1} - v_{aA1}$                     |
| А    | $5 - 2 - 3$  | $\left( \right)$ | $\left( \right)$ | 1            | 1     | $\Omega$         | $\Omega$       | $\left( \right)$ | 1        | $\Omega$         | $\left( \right)$ | 1                | $\left($         | -1               | $\Omega$         | $\left( \right)$   | 1                | $\theta$         | $\Omega$         | $v_{cA1} - v_{aA1}$                     |
| А    | $5 - 2 - 4$  | 0                | $\Omega$         | Т.           | 1     | 0                | $\Omega$       | $\left( \right)$ | 1        | $\Omega$         | $\left( \right)$ | 1                | $\theta$         | $\left($         | 0                | 1                  | $\overline{0}$   | 1                | $\Omega$         | $v_{cA1} - v_{aA1} + v_{cA3} - v_{bA3}$ |
| А    | $5 - 2 - 5$  | $\left( \right)$ | $\Omega$         | 1            | -1    | $\left( \right)$ | $\Omega$       | $\left( \right)$ | 1        | $\left( \right)$ | $\left( \right)$ | 1                | $\left($         | $\left( \right)$ | $\left($         | 1                  | -1               | $\Omega$         | 0                | $v_{cA1} - v_{aA1} + v_{cA3} - v_{aA3}$ |
| А    | $5 - 2 - 6$  | $\left( \right)$ | $\Omega$         | 1            | 1     | $\left( \right)$ | $\Omega$       | $\left( \right)$ | 1        | $\left( \right)$ | $\left( \right)$ | 1                | $\left( \right)$ | $\left( \right)$ | 1                | $\left( \right)$   | $\overline{0}$   | $\Omega$         | 1                | $v_{cA1} - v_{aA1} + v_{bA3} - v_{cA3}$ |
| А    | $5 - 2 - 7$  | $\left( \right)$ | 0                | 1            | 1     | $\Omega$         | $\Omega$       | $\left( \right)$ | 1        | $\Omega$         | $\left( \right)$ | 1                | $\theta$         | $\left( \right)$ | 1                | $\left( 0 \right)$ | 1                | $\overline{0}$   | $\Omega$         | $v_{cA1} - v_{aA1} + v_{bA3} - v_{aA3}$ |
| А    | $5 - 2 - 8$  | $\Omega$         | $\Omega$         | 1.           | 1     | $\Omega$         | $\Omega$       | $\theta$         | 1        | $\left( \right)$ | $\left( \right)$ | 1                | $\theta$         | 1                | 0                | $\theta$           | $\overline{0}$   | $\overline{0}$   | 1                | $v_{cA1} - v_{aA1} + v_{aA3} - v_{cA3}$ |
| A    | $5 - 2 - 9$  | $\left( \right)$ | $\Omega$         | 1            | 1     | $\Omega$         | $\Omega$       | 0                | 1        | $\Omega$         | $\left( \right)$ | 1                | $\left($         | -1               | $\left($         | $\left( 0 \right)$ | $\left( \right)$ | 1                | 0                | $v_{cA1} - v_{aA1} + v_{aA3} - v_{bA3}$ |
| А    | $5 - 3 - 1$  | $\left( \right)$ | $\Omega$         | 1            | 1     | $\left( \right)$ | $\Omega$       | 1                | $\left($ | $\left( \right)$ | 1                | $\left( \right)$ | $\left($         | $\left( \right)$ | $\left( \right)$ | 1                  | $\Omega$         | $\Omega$         | 1                | $v_{cA1} - v_{aA1}$                     |
| А    | $5 - 3 - 2$  | $\left( \right)$ | $\Omega$         | 1            | 1     | $\Omega$         | $\Omega$       | 1                | $\Omega$ | $\Omega$         | 1                | 0                | $\left($         | $\left( \right)$ | 1                | $\left( \right)$   | $\Omega$         | 1                | $\Omega$         | $v_{cA1} - v_{aA1}$                     |
| А    | $5 - 3 - 3$  | 0                | 0                | 1            | 1     | $\Omega$         | $\Omega$       | 1                | 0        | $\Omega$         | 1                | 0                | 0                | -1               | 0                | $\left( \right)$   | 1                | $\overline{0}$   | $\theta$         | $v_{cA1} - v_{aA1}$                     |
| А    | $5 - 3 - 4$  | $\left( \right)$ | $\Omega$         | 1.           | 1     | $\Omega$         | $\Omega$       | 1                | $\left($ | $\Omega$         | 1                | 0                | $\left($         | $\left( \right)$ | $\left($         | 1                  | $\overline{0}$   | 1                | 0                | $v_{cA1} - v_{aA1} + v_{cA3} - v_{bA3}$ |
| А    | $5 - 3 - 5$  | $\left( \right)$ | $\left( \right)$ | 1            | 1     | $\left( \right)$ | $\Omega$       | 1                | $\Omega$ | $\left( \right)$ | 1                | 0                | $\left($         | $\left( \right)$ | 0                | 1                  | -1               | $\Omega$         | $\left( \right)$ | $v_{cA1} - v_{aA1} + v_{cA3} - v_{aA3}$ |
| А    | $5 - 3 - 6$  | $\left( \right)$ | $\Omega$         | 1.           | 1     | $\Omega$         | $\Omega$       | 1                | 0        | $\Omega$         | 1                | 0                | $\theta$         | $\left($         | 1                | $\left( 0 \right)$ | $\overline{0}$   | $\overline{0}$   | 1                | $v_{cA1} - v_{aA1} + v_{bA3} - v_{cA3}$ |
| А    | $5 - 3 - 7$  | $\Omega$         | 0                |              | 1     | $\Omega$         | $\Omega$       | 1                | 0        | $\Omega$         | 1                | 0                | $\theta$         | $\left($         | 1                | $\left( 0 \right)$ | 1                | $\left( \right)$ | $\left( \right)$ | $v_{cA1} - v_{aA1} + v_{bA3} - v_{aA3}$ |
| А    | $5 - 3 - 8$  | $\left( \right)$ | $\left( \right)$ |              |       | $\left( \right)$ | $\Omega$       | 1                | $\Omega$ | $\Omega$         |                  | 0                | 0                | -1               | 0                | $\left( \right)$   | $\left( \right)$ | $\theta$         | 1                | $v_{cA1} - v_{aA1} + v_{aA3} - v_{cA3}$ |
| А    | $5 - 3 - 9$  | $\Omega$         | $\Omega$         |              |       | $\theta$         | $\overline{0}$ |                  | $\theta$ | $\theta$         |                  | 0                | $\theta$         |                  | $\theta$         | $\Omega$           | $\theta$         |                  | $\left( \right)$ | $v_{cA1} - v_{aA1} + v_{aA3} - v_{bA3}$ |

Tabla 28: Estados válidos de conmutación de cada convertidor matricial $3x1$ 

|      |              |                    |                  | $A_1$ |       |          |          |          |          | A <sub>2</sub>     |            |          |          |              |          | $A_3$            |                  |                    |                  |                                                             |
|------|--------------|--------------------|------------------|-------|-------|----------|----------|----------|----------|--------------------|------------|----------|----------|--------------|----------|------------------|------------------|--------------------|------------------|-------------------------------------------------------------|
| Fase | Est. conmut. | $S_1$              | $S_2$            | $S_3$ | $S_4$ | $S_5$    | $S_6$    | $S_1$    | $S_2$    | $S_3$              | $S_4$      | $S_5$    | $S_6$    | $S_1$        | $S_2$    | $S_3$            | $S_4$            | $S_5$              | $S_6$            | $v_{xn}$                                                    |
| A    | $5 - 4 - 1$  | $\Omega$           | $\Omega$         | 1     |       | $\Omega$ | 0        | $\Omega$ | $\Omega$ | 1                  | $\Omega$   |          | $\Omega$ | $\Omega$     | $\Omega$ | 1                | $\Omega$         | $\Omega$           | 1                | $v_{cA1} - v_{aA1} + v_{cA2} - v_{bA2}$                     |
| А    | $5 - 4 - 2$  | $\left($           | $\Omega$         |       |       | $\Omega$ | 0        | $\left($ | 0        |                    | 0          |          | 0        | $\left($     |          | $\Omega$         | 0                |                    | 0                | $v_{cA1} - v_{aA1} + v_{cA2} - v_{bA2}$                     |
| А    | $5 - 4 - 3$  | $\left( 0 \right)$ | 0                |       |       | $\left($ | $\Omega$ | $\left($ | $\left($ |                    | 0          |          | $\Omega$ | -1           | 0        | $\left($         |                  | $\theta$           | $\Omega$         | $v_{cA1} - v_{aA1} + v_{cA2} - v_{bA2}$                     |
| А    | $5 - 4 - 4$  | $\left($           | 0                |       |       | 0        | 0        | $\Omega$ | 0        |                    | 0          |          | 0        | $\Omega$     | $\Omega$ |                  | 0                | -1                 | $\Omega$         | $v_{cA1} - v_{aA1} + v_{cA2} - v_{bA2} + v_{cA3} - v_{bA3}$ |
| A    | $5 - 4 - 5$  | $\left($           | $\left($         |       |       | $\left($ | $\Omega$ | $\left($ | 0        |                    | $\theta$   |          | $\Omega$ | $\theta$     | $\Omega$ |                  |                  | $\left($           | $\Omega$         | $v_{cA1} - v_{aA1} + v_{cA2} - v_{bA2} + v_{cA3} - v_{aA3}$ |
| A    | $5 - 4 - 6$  | $\left($           | $\left( \right)$ | 1.    | ı.    | $\theta$ | 0        | $\left($ | $\theta$ |                    | $^{\circ}$ |          | 0        | $\theta$     | 1.       | $\theta$         | $\left( \right)$ | $\left($           | -1               | $v_{cA1} - v_{aA1} + v_{cA2} - v_{bA2} + v_{bA3} - v_{cA3}$ |
| А    | $5 - 4 - 7$  | $\left($           | $\Omega$         |       |       | $\Omega$ | 0        | $\theta$ | 0        |                    | $\cup$     |          | 0        | $\theta$     | ı.       | $\left($         |                  | $\left( 0 \right)$ | $\Omega$         | $v_{cA1} - v_{aA1} + v_{cA2} - v_{bA2} + v_{bA3} - v_{aA3}$ |
| А    | $5 - 4 - 8$  | $\left($           | $\left( \right)$ |       | ı.    | $\theta$ | 0        | $\theta$ | $\theta$ | ı.                 | $\theta$   |          | 0        |              | 0        | $\theta$         | $\theta$         | $\left( 0 \right)$ | л.               | $v_{cA1} - v_{aA1} + v_{cA2} - v_{bA2} + v_{aA3} - v_{cA3}$ |
| A    | $5 - 4 - 9$  | $\theta$           | $\theta$         |       |       | $\theta$ | 0        | $\theta$ | $\cup$   | ı.                 | $\cup$     |          | $\Omega$ | -1           | $\Omega$ | $\theta$         | $\left( \right)$ | л.                 | $\Omega$         | $v_{cA1} - v_{aA1} + v_{cA2} - v_{bA2} + v_{aA3} - v_{bA3}$ |
| A    | $5 - 5 - 1$  | $\left($           | $\left($         | 1.    | 1     | $\Omega$ | 0        | $\left($ | $\Omega$ | 1                  |            | $\theta$ | $\Omega$ | $\theta$     | $\left($ | 1.               | $\left( \right)$ | $\left($           | -1               | $v_{cA1} - v_{aA1} + v_{cA2} - v_{aA2}$                     |
| А    | $5 - 5 - 2$  | $\left($           | $\theta$         |       |       | $\Omega$ | 0        | $\left($ | $\theta$ |                    |            | $\left($ | $\Omega$ | $\theta$     |          | $\Omega$         | $\left( \right)$ | -1                 | $\Omega$         | $v_{cA1} - v_{aA1} + v_{cA2} - v_{aA2}$                     |
| А    | $5 - 5 - 3$  | $\left($           | $\Omega$         |       |       | $\left($ | 0        | $\left($ | 0        |                    |            | $\left($ | 0        |              | 0        | $\left($         |                  | $\Omega$           | $\Omega$         | $v_{cA1} - v_{aA1} + v_{cA2} - v_{aA2}$                     |
| A    | $5 - 5 - 4$  | $\left($           | $\cup$           |       |       | $\Omega$ | 0        | $\Omega$ | 0        |                    |            | $\theta$ | 0        | $\Omega$     | $\Omega$ | 1.               | $\left( \right)$ | -1                 | 0                | $v_{cA1} - v_{aA1} + v_{cA2} - v_{aA2} + v_{cA3} - v_{bA3}$ |
| А    | $5 - 5 - 5$  | 0                  | $\Omega$         |       |       | $\Omega$ | 0        | $\left($ | 0        |                    |            | $\left($ | 0        | $\theta$     | $\Omega$ |                  |                  | $\left( 0 \right)$ | $\Omega$         | $v_{cA1} - v_{aA1} + v_{cA2} - v_{aA2} + v_{cA3} - v_{aA3}$ |
| А    | $5 - 5 - 6$  | $\theta$           | $\left( \right)$ |       |       | $\theta$ | 0        | $\left($ | $\theta$ |                    |            | $\theta$ | $\Omega$ | $\theta$     |          | $\theta$         | $\theta$         | $\left($           | -1               | $v_{cA1} - v_{aA1} + v_{cA2} - v_{aA2} + v_{bA3} - v_{cA3}$ |
| А    | $5 - 5 - 7$  | $\theta$           | $\left( \right)$ |       |       | $\theta$ | 0        | $\theta$ | 0        | ı.                 |            | $\theta$ | 0        | $\theta$     | ı.       | $\theta$         |                  | $\left($           | $\Omega$         | $v_{cA1} - v_{aA1} + v_{cA2} - v_{aA2} + v_{bA3} - v_{aA3}$ |
| А    | $5 - 5 - 8$  | 0                  | $\Omega$         | 1.    | 1     | $\Omega$ | 0        | $\Omega$ | 0        | 1                  |            | $\left($ | $\Omega$ |              | $\left($ | $\left($         | $\theta$         | $\left( 0 \right)$ | -1               | $v_{cA1} - v_{aA1} + v_{cA2} - v_{aA2} + v_{aA3} - v_{cA3}$ |
| А    | $5 - 5 - 9$  | $\theta$           | 0                |       | 1     | $\Omega$ | 0        | $\Omega$ | 0        | 1                  | ı.         | $\left($ | 0        |              | 0        | $\Omega$         | $\Omega$         | -1                 | $\Omega$         | $v_{cA1} - v_{aA1} + v_{cA2} - v_{aA2} + v_{aA3} - v_{bA3}$ |
| A    | $5 - 6 - 1$  | $\theta$           | $\Omega$         | 1.    | 1     | $\Omega$ | 0        | $\left($ |          | $\Omega$           | $\theta$   | $\left($ | 1.       | $\theta$     | $\Omega$ | 1.               | $\left( \right)$ | $\Omega$           | -1               | $v_{cA1} - v_{aA1} + v_{bA2} - v_{cA2}$                     |
| А    | $5 - 6 - 2$  | $\theta$           | $\theta$         | 1.    | ı.    | $\Omega$ | 0        | $\theta$ |          | $\Omega$           | $^{\circ}$ | $\theta$ | 1.       | $\theta$     | 1.       | $\left( \right)$ | $\left( \right)$ | -1                 | $\left( \right)$ | $v_{cA1} - v_{aA1} + v_{bA2} - v_{cA2}$                     |
| А    | $5 - 6 - 3$  | 0                  | $\left($         | 1.    | 1     | $\Omega$ | 0        | $\left($ |          | $\Omega$           | $\left($   | $\left($ | 1.       | $\mathbf{I}$ | 0        | $\Omega$         |                  | $\theta$           | $\Omega$         | $v_{cA1} - v_{aA1} + v_{bA2} - v_{cA2}$                     |
| А    | $5 - 6 - 4$  | $\theta$           | $\theta$         |       |       | $\theta$ | 0        | $\left($ |          | $\Omega$           | $\theta$   | $\left($ |          | $\theta$     | $\Omega$ |                  | $\left( \right)$ | л.                 | $\left($         | $v_{cA1} - v_{aA1} + v_{bA2} - v_{cA2} + v_{cA3} - v_{bA3}$ |
| A    | $5 - 6 - 5$  | $\theta$           | $\Omega$         |       |       | $\Omega$ | 0        | $\left($ |          | 0                  | 0          | $\theta$ | 1.       | $\theta$     | $\Omega$ | ı.               |                  | $\left($           | $\Omega$         | $v_{cA1} - v_{aA1} + v_{bA2} - v_{cA2} + v_{cA3} - v_{aA3}$ |
| А    | $5 - 6 - 6$  | 0                  | $\Omega$         |       |       | $\theta$ | 0        | $\left($ |          | $\left( 0 \right)$ | 0          | $\left($ | 1        | $\left($     | 1.       | $\left($         | $\left( \right)$ | $\left( 0 \right)$ | -1               | $v_{cA1} - v_{aA1} + v_{bA2} - v_{cA2} + v_{bA3} - v_{cA3}$ |
| А    | $5 - 6 - 7$  | $\theta$           | $\left( \right)$ |       |       | $\theta$ | 0        | $\theta$ |          | $\Omega$           | $\theta$   | $\theta$ |          | $\theta$     | ı        | $\theta$         |                  | $\left($           | $\Omega$         | $v_{cA1} - v_{aA1} + v_{bA2} - v_{cA2} + v_{bA3} - v_{aA3}$ |
| A    | $5 - 6 - 8$  | $\left($           | $\left( \right)$ |       |       | $\cup$   | 0        | $\left($ |          | $\Omega$           | $\cup$     | $\Omega$ |          |              | 0        | 0                | $\Omega$         | $\left($           | -1               | $v_{cA1} - v_{aA1} + v_{bA2} - v_{cA2} + v_{aA3} - v_{cA3}$ |
| А    | $5 - 6 - 9$  | $\left( 0 \right)$ | 0                |       |       | 0        | 0        | $\Omega$ |          | $\Omega$           | 0          | 0        |          |              | 0        | 0                | 0                | -1                 | $\Omega$         | $v_{cA1} - v_{aA1} + v_{bA2} - v_{cA2} + v_{aA2} - v_{bA2}$ |

Tabla 29: Estados válidos de conmutación de cada convertidor matricial $3x1$ 

|      |              |                    |                  | $A_1$ |       |                  |       |          |          | A <sub>2</sub> |            |          |          |              |                    | $A_3$            |                  |                    |                  |                                                             |
|------|--------------|--------------------|------------------|-------|-------|------------------|-------|----------|----------|----------------|------------|----------|----------|--------------|--------------------|------------------|------------------|--------------------|------------------|-------------------------------------------------------------|
| Fase | Est. conmut. | $S_1$              | $S_2$            | $S_3$ | $S_4$ | $S_5$            | $S_6$ | $S_1$    | $S_2$    | $S_3$          | $S_4$      | $S_5$    | $S_6$    | $S_1$        | $S_2$              | $S_3$            | $S_4$            | $S_5$              | $S_6$            | $v_{xn}$                                                    |
| А    | $5 - 7 - 1$  | $\Omega$           | $\Omega$         | 1     | 1     | $\Omega$         | 0     | $\Omega$ | 1        | $\Omega$       | 1          | $\Omega$ | $\Omega$ | $\Omega$     | $\Omega$           | 1                | 0                | $\Omega$           | $\mathbf 1$      | $v_{cA1} - v_{aA1} + v_{bA2} - v_{aA2}$                     |
| А    | $5 - 7 - 2$  | $\left($           | 0                |       |       | $\Omega$         | 0     | $\theta$ |          | $\Omega$       |            | $\Omega$ | 0        | $\theta$     | 1.                 | $\Omega$         | $\Omega$         | 1                  | $\Omega$         | $v_{cA1} - v_{aA1} + v_{bA2} - v_{aA2}$                     |
| А    | $5 - 7 - 3$  | $\left( 0 \right)$ | $\Omega$         | 1.    | ı.    | $\Omega$         | 0     | $\left($ |          | $\Omega$       | ı.         | $\left($ | 0        |              | $\Omega$           | $\Omega$         |                  | $\Omega$           | $\left($         | $v_{cA1} - v_{aA1} + v_{bA2} - v_{aA2}$                     |
| А    | $5 - 7 - 4$  | $\theta$           | $\theta$         |       |       | $\theta$         | 0     | $\theta$ |          | 0              |            | $\left($ | 0        | $\theta$     | $\Omega$           | 1.               | $\left( \right)$ | 1                  | $\left($         | $v_{cA1} - v_{aA1} + v_{bA2} - v_{aA2} + v_{cA3} - v_{bA3}$ |
| А    | $5 - 7 - 5$  | $\left( 0 \right)$ | $\left($         |       |       | $\left($         | 0     | $\left($ |          | $\Omega$       |            | $\left($ | $\Omega$ | $\theta$     | $\Omega$           | 1.               |                  | $\left( 0 \right)$ | $\Omega$         | $v_{cA1} - v_{aA1} + v_{bA2} - v_{aA2} + v_{cA3} - v_{aA3}$ |
| А    | $5 - 7 - 6$  | $\left($           | $\theta$         |       |       | $\theta$         | 0     | $\theta$ |          | $\Omega$       |            | $\theta$ | 0        | $\theta$     | 1.                 | $\theta$         | $\left( \right)$ | $\left($           | -1               | $v_{cA1} - v_{aA1} + v_{bA2} - v_{aA2} + v_{bA3} - v_{cA3}$ |
| А    | $5 - 7 - 7$  | $\theta$           | $\Omega$         |       |       | $\theta$         | 0     | $\theta$ |          | 0              |            | $\theta$ | 0        | $\theta$     | ı                  | $\theta$         |                  | $\left($           | $\Omega$         | $v_{cA1} - v_{aA1} + v_{bA2} - v_{aA2} + v_{bA3} - v_{aA3}$ |
| А    | $5 - 7 - 8$  | $\left($           | $\Omega$         |       | 1     | $\Omega$         | 0     | $\left($ |          | 0              | 1.         | $\left($ | $\Omega$ |              | 0                  | $\left($         | $\theta$         | $\left($           | -1               | $v_{cA1} - v_{aA1} + v_{bA2} - v_{aA2} + v_{aA3} - v_{cA3}$ |
| A    | $5 - 7 - 9$  | $\theta$           | $\cup$           | 1.    | ı.    | $\Omega$         | 0     | $\theta$ |          | 0              | ı.         | $\left($ | 0        | -1           | 0                  | $\left( \right)$ | $\theta$         | Т.                 | $\Omega$         | $v_{cA1} - v_{aA1} + v_{bA2} - v_{aA2} + v_{aA3} - v_{bA3}$ |
| А    | $5 - 8 - 1$  | $\left($           | $\left($         |       | 1     | $\Omega$         | 0     | -1       | $\theta$ | $\Omega$       | $\left($   | $\left($ |          | $\theta$     | $\left($           | 1.               | 0                | $\left($           | Т.               | $v_{cA1} - v_{aA1} + v_{aA2} - v_{cA2}$                     |
| А    | $5 - 8 - 2$  | $\left($           | $\theta$         |       |       | $\Omega$         | 0     |          | $\theta$ | $\Omega$       | $\theta$   | $\left($ |          | $\left($     |                    | $\Omega$         | $^{(1)}$         |                    | $\left( \right)$ | $v_{cA1} - v_{aA1} + v_{aA2} - v_{cA2}$                     |
| A    | $5 - 8 - 3$  | $\left($           | $\Omega$         |       |       | $\left($         | 0     | -1       | $\left($ | $\Omega$       | 0          | 0        | 1.       | -1           | 0                  | $\left($         |                  | $\left($           | $\Omega$         | $v_{cA1} - v_{aA1} + v_{aA2} - v_{cA2}$                     |
| A    | $5 - 8 - 4$  | $\left($           | $\cup$           |       |       | 0                | 0     |          | 0        | $\Omega$       | $\theta$   | 0        |          | $\left($     | $\left($           | 1.               | $\left( \right)$ | л.                 | 0                | $v_{cA1} - v_{aA1} + v_{aA2} - v_{cA2} + v_{cA3} - v_{bA3}$ |
| А    | $5 - 8 - 5$  | $\left($           | $\Omega$         |       |       | $\Omega$         | 0     | -1       | $\left($ | $\Omega$       | 0          | $\left($ |          | $\theta$     | $\Omega$           |                  |                  | $\left($           | $\Omega$         | $v_{cA1} - v_{aA1} + v_{aA2} - v_{cA2} + v_{cA3} - v_{aA3}$ |
| A    | $5 - 8 - 6$  | $\left($           | $\left( \right)$ |       |       | $\theta$         | 0     |          | $\theta$ | $\Omega$       | $\theta$   | 0        |          | $\theta$     | 1                  | $\left( \right)$ | $\theta$         | $\left($           | -1               | $v_{cA1} - v_{aA1} + v_{aA2} - v_{cA2} + v_{bA3} - v_{cA3}$ |
| А    | $5 - 8 - 7$  | $\left($           | $\Omega$         |       |       | $\Omega$         | 0     | -1       | $\Omega$ | $\Omega$       | $^{\circ}$ | $\theta$ | 1.       | $\theta$     | 1.                 | $\left( \right)$ |                  | $\left($           | $\Omega$         | $v_{cA1} - v_{aA1} + v_{aA2} - v_{cA2} + v_{bA3} - v_{aA3}$ |
| А    | $5 - 8 - 8$  | $\left($           | $\Omega$         | 1.    | 1     | $\Omega$         | 0     | -1       | $\left($ | 0              | $\theta$   | $\left($ | 1.       | $\mathbf{I}$ | $\left( 0 \right)$ | $\Omega$         | $\theta$         | $\left( 0 \right)$ | -1               | $v_{cA1} - v_{aA1} + v_{aA2} - v_{cA2} + v_{aA3} - v_{cA3}$ |
| А    | $5 - 8 - 9$  | $\theta$           | $\left( \right)$ |       |       | 0                | 0     |          | $\theta$ | $\Omega$       | $\cup$     | $\Omega$ | 1.       |              | 0                  | 0                | $\Omega$         | 1                  | $\Omega$         | $v_{cA1} - v_{aA1} + v_{aA2} - v_{cA2} + v_{aA3} - v_{bA3}$ |
| А    | $5 - 9 - 1$  | $\left($           | $\left($         |       |       | $\left($         | 0     |          | $\left($ | $\Omega$       | 0          |          | $\Omega$ | $\theta$     | $\Omega$           |                  | 0                | $\Omega$           |                  | $v_{cA1} - v_{aA1} + v_{aA2} - v_{bA2}$                     |
| A    | $5 - 9 - 2$  | $\theta$           | $\theta$         |       |       | $\theta$         | 0     | -1       | $\theta$ | 0              | $\theta$   |          | 0        | $\theta$     | 1.                 | $\theta$         | $\left( \right)$ | -1                 | $\left( \right)$ | $v_{cA1} - v_{aA1} + v_{aA2} - v_{bA2}$                     |
| А    | $5 - 9 - 3$  | $\theta$           | $\theta$         |       |       | $\theta$         | 0     |          | $\theta$ | $\Omega$       | $\cup$     |          | $\Omega$ |              | $\Omega$           | $\theta$         |                  | $\Omega$           | $\Omega$         | $v_{cA1} - v_{aA1} + v_{aA2} - v_{bA2}$                     |
| А    | $5 - 9 - 4$  | $\left($           | $\theta$         |       | L     | $\theta$         | 0     |          | $\theta$ | $\Omega$       | $\theta$   |          | 0        | $\theta$     | $\Omega$           |                  | $\left( \right)$ | -1                 | $\Omega$         | $v_{cA1} - v_{aA1} + v_{aA2} - v_{bA2} + v_{cA3} - v_{bA3}$ |
| A    | $5 - 9 - 5$  | $\theta$           | $\cup$           |       | ı.    | $\theta$         | 0     | -1       | $\left($ | $\Omega$       | $\theta$   |          | 0        | $\theta$     | $\Omega$           | $\mathbf{I}$     |                  | $\left($           | $\Omega$         | $v_{cA1} - v_{aA1} + v_{aA2} - v_{bA2} + v_{cA3} - v_{aA3}$ |
| А    | $5 - 9 - 6$  | $\left( 0 \right)$ | $\left($         |       | 1     | $\left($         | 0     |          | $\theta$ | $\Omega$       | $\theta$   |          | $\Omega$ | $\theta$     | 1.                 | $\theta$         | $\theta$         | $\left( 0 \right)$ |                  | $v_{cA1} - v_{aA1} + v_{aA2} - v_{bA2} + v_{bA3} - v_{cA3}$ |
| А    | $5 - 9 - 7$  | $\theta$           | $^{(1)}$         |       |       | $\left( \right)$ | 0     |          | $\theta$ | $\Omega$       | $^{\circ}$ |          | 0        | $\theta$     |                    | $\left( \right)$ |                  | $\left($           | $\Omega$         | $v_{cA1} - v_{aA1} + v_{aA2} - v_{bA2} + v_{bA3} - v_{aA3}$ |
| А    | $5 - 9 - 8$  | $\left($           | $\left( \right)$ |       |       |                  | 0     |          | 0        | 0              |            |          | 0        |              | $\Omega$           | 0                |                  | $\left($           |                  | $v_{cA1} - v_{aA1} + v_{aA2} - v_{bA2} + v_{aA3} - v_{cA3}$ |
| А    | $5 - 9 - 9$  | $\theta$           | $\Omega$         |       |       | $\Omega$         | 0     |          |          | $\Omega$       | 0          |          | 0        |              | $\Omega$           | 0                | 0                | 1                  | $\left( \right)$ | $v_{cA1} - v_{aA1} + v_{aA2} - v_{bA2} + v_{aA3} - v_{bA3}$ |

Tabla 30: Estados válidos de conmutación de cada convertidor matricial  $3x1$ 

|      |              |                  |       | $A_1$            |                  |                  |              |                  |                  | $A_2$            |                  |                  |                  |                  |                | $A_3$            |                  |                  |                  |                                         |
|------|--------------|------------------|-------|------------------|------------------|------------------|--------------|------------------|------------------|------------------|------------------|------------------|------------------|------------------|----------------|------------------|------------------|------------------|------------------|-----------------------------------------|
| Fase | Est. conmut. | $S_1$            | $S_2$ | $S_3$            | $S_4$            | $S_5$            | $S_6$        | $S_1$            | $S_2$            | $S_3$            | $S_4$            | $S_5$            | $S_6$            | $S_1$            | $S_2$          | $S_3$            | $S_4$            | $S_5$            | $S_6$            | $v_{xn}$                                |
| A    | $6 - 1 - 1$  | $\left( \right)$ | 1     | $\Omega$         | $\theta$         | $\Omega$         | $\mathbf{1}$ | $\Omega$         | $\Omega$         | 1                | $\theta$         | $\Omega$         |                  | $\Omega$         | $\Omega$       | $\mathbf{1}$     | $\Omega$         | $\Omega$         | $\mathbf{1}$     | $v_{bA1} - v_{cA1}$                     |
| А    | $6 - 1 - 2$  | 0                | 1     | $\Omega$         | $\left($         | $\left($         | 1            | $\left( \right)$ | 0                | 1                | $\Omega$         | $\Omega$         |                  | $\Omega$         | 1              | 0                | $\left( \right)$ | 1                | $\left($         | $v_{bA1} - v_{cA1}$                     |
| А    | $6 - 1 - 3$  | $\left( \right)$ | -1    | $\Omega$         | $\Omega$         | 0                | 1            | $\left( \right)$ | 0                | 1                | $\left($         | $\Omega$         |                  | 1                | $\left($       | 0                | 1                | $\overline{0}$   | $\left($         | $v_{bA1} - v_{cA1}$                     |
| А    | $6 - 1 - 4$  | $\left( \right)$ | -1    | $\left( \right)$ | $\Omega$         | 0                | 1            | 0                | 0                | 1                | $\theta$         | $\left( \right)$ |                  | $\Omega$         | $\Omega$       | 1                | $\left( \right)$ | 1                | $\left( \right)$ | $v_{bA1} - v_{cA1} + v_{cA3} - v_{bA3}$ |
| A    | $6 - 1 - 5$  | $\left( \right)$ | -1    | $\left( \right)$ | $\left($         | $\left($         | 1            | $\theta$         | 0                | 1                | $\left($         | $\left( \right)$ |                  | $\left( \right)$ | $\Omega$       | 1                | 1                | $\left($         | $\Omega$         | $v_{bA1} - v_{cA1} + v_{cA3} - v_{aA3}$ |
| А    | $6 - 1 - 6$  | $\theta$         | 1     | $\left( \right)$ | $\Omega$         | 0                | 1            | $\left( \right)$ | $\Omega$         | 1                | $\left( \right)$ | $\left( \right)$ | 1                | $\left( \right)$ | 1              | $\theta$         | $\theta$         | $\theta$         | 1                | $v_{bA1} - v_{cA1} + v_{bA3} - v_{cA3}$ |
| A    | $6 - 1 - 7$  | $\left( \right)$ | -1    | $\left( \right)$ | $\left($         | $\Omega$         | $\mathbf{1}$ | $\left( \right)$ | 0                | 1                | $\left( \right)$ | $\left($         |                  | $\left( \right)$ | 1              | $\left( \right)$ | 1                | $\left( \right)$ | $\left( \right)$ | $v_{bA1} - v_{cA1} + v_{bA3} - v_{aA3}$ |
| A    | $6 - 1 - 8$  | $\left( \right)$ | -1    | $\left( \right)$ | $\Omega$         | 0                | 1            | $\left( \right)$ | $\left( \right)$ | 1                | $\left( \right)$ | $\left($         |                  | -1               | 0              | $\left( \right)$ | $\left( \right)$ | $\left( \right)$ | 1                | $v_{bA1} - v_{cA1} + v_{aA3} - v_{cA3}$ |
| А    | $6 - 1 - 9$  | $\left( \right)$ | 1     | $\left( \right)$ | $\theta$         | 0                | $\mathbf{1}$ | $\left( \right)$ | $\left( \right)$ | 1                | $\theta$         | $\theta$         | 1                | 1                | $\overline{0}$ | $\theta$         | $\theta$         | 1                | $\Omega$         | $v_{bA1} - v_{cA1} + v_{aA3} - v_{bA3}$ |
| А    | $6 - 2 - 1$  | $\theta$         | 1     | $\left( \right)$ | $\left( \right)$ | 0                | 1            | $\left( \right)$ | 1                | $\left( \right)$ | $\left( \right)$ | -1               | $\left( \right)$ | $\left( \right)$ | $\left($       | 1                | $\Omega$         | $\left( \right)$ | 1                | $v_{bA1} - v_{cA1}$                     |
| А    | $6 - 2 - 2$  | 0                | 1     | $\Omega$         | $\left($         | 0                | $\mathbf{1}$ | $\left( \right)$ | 1                | $\Omega$         | $\Omega$         | $\mathbf{1}$     | $\left($         | $\Omega$         | 1              | 0                | $\left($         | 1                | $\left($         | $v_{bA1} - v_{cA1}$                     |
| A    | $6 - 2 - 3$  | $\left( \right)$ | 1     | $\left( \right)$ | $\Omega$         | 0                | 1            | $\left( \right)$ | 1                | $\Omega$         | $\left( \right)$ | 1                | $\left( \right)$ | 1                | 0              | $\left( \right)$ | 1                | $\left($         | $\left($         | $v_{bA1} - v_{cA1}$                     |
| А    | $6 - 2 - 4$  | $\left( \right)$ | 1     | $\left( \right)$ | $\left($         | 0                | 1            | $\left( \right)$ | 1                | $\Omega$         | $\left( \right)$ | 1                | $\left( \right)$ | $\left( \right)$ | $\left($       | 1                | $\Omega$         | 1                | $\left( \right)$ | $v_{bA1} - v_{cA1} + v_{cA3} - v_{bA3}$ |
| A    | $6 - 2 - 5$  | $\theta$         | 1     | $\left( \right)$ | $\left($         | 0                | 1            | $\left( \right)$ | 1                | $\Omega$         | $\left( \right)$ | -1               | $\left($         | $\left( \right)$ | $\left($       | 1                | 1                | $\left($         | $\Omega$         | $v_{bA1} - v_{cA1} + v_{cA3} - v_{aA3}$ |
| А    | $6 - 2 - 6$  | $\left( \right)$ | 1     | $\left( \right)$ | $\left( \right)$ | 0                | 1            | $\left( \right)$ | 1                | $\Omega$         | $\left( \right)$ | 1                | $\left( \right)$ | $\left( \right)$ | 1              | $\left( \right)$ | $\left( \right)$ | $\left( \right)$ | 1                | $v_{bA1} - v_{cA1} + v_{bA3} - v_{cA3}$ |
| А    | $6 - 2 - 7$  | 0                | 1     | $\left( \right)$ | $\Omega$         | 0                | 1            | $\left( \right)$ | 1                | $\Omega$         | $\Omega$         | 1                | $\left($         | $\Omega$         | 1              | 0                | 1                | $\left($         | $\Omega$         | $v_{bA1} - v_{cA1} + v_{bA3} - v_{aA3}$ |
| А    | $6 - 2 - 8$  | 0                | 1     | $\left( \right)$ | $\left($         | 0                | 1            | $\left( \right)$ | 1                | $\Omega$         | $\Omega$         | 1                | $\left($         | 1                | $\left($       | 0                | $\Omega$         | $\left($         | 1                | $v_{bA1} - v_{cA1} + v_{aA3} - v_{cA3}$ |
| А    | $6 - 2 - 9$  | $\left( \right)$ | 1     | $\left( \right)$ | $\left( \right)$ | $\left( \right)$ | 1            | $\left( \right)$ | 1                | $\left( \right)$ | $\left( \right)$ | 1                | $\left( \right)$ | -1               | $\Omega$       | $\left( \right)$ | $\Omega$         | 1                | $\Omega$         | $v_{bA1} - v_{cA1} + v_{aA3} - v_{bA3}$ |
| А    | $6 - 3 - 1$  | $\left( \right)$ | 1     | $\left( \right)$ | $\left($         | 0                | 1            | 1                | $\left( \right)$ | $\Omega$         | 1                | $\left($         | $\left( \right)$ | $\Omega$         | $\left($       | 1                | $\left( \right)$ | $\left($         | 1                | $v_{bA1} - v_{cA1}$                     |
| А    | $6 - 3 - 2$  | $\left( \right)$ | 1     | $\left( \right)$ | $\Omega$         | 0                | 1            | 1                | 0                | $\Omega$         | 1                | $\left($         | $\left( \right)$ | $\left( \right)$ | 1              | $\left( \right)$ | $\Omega$         | 1                | $\left($         | $v_{bA1} - v_{cA1}$                     |
| А    | $6 - 3 - 3$  | 0                | -1    | $\left( \right)$ | $\left($         | 0                | 1            | 1                | $\left( \right)$ | $\Omega$         | 1                | $\left($         | $\left($         | -1               | $\left($       | $\left( \right)$ | 1                | $\overline{0}$   | $\left($         | $v_{bA1} - v_{cA1}$                     |
| А    | $6 - 3 - 4$  | $\theta$         | -1    | $\left( \right)$ | $\left($         | 0                | 1            | -1               | $\left($         | $\Omega$         | Т.               | $\left($         | $\left( \right)$ | $\left( \right)$ | $\left($       | 1                | $\theta$         | 1                | $\Omega$         | $v_{bA1} - v_{cA1} + v_{cA3} - v_{bA3}$ |
| А    | $6 - 3 - 5$  | $\left( \right)$ | 1     | $\left( \right)$ | $\left( \right)$ | $\left( \right)$ | 1            | 1                | $\left( \right)$ | $\Omega$         | 1                | $\left($         | $\left( \right)$ | $\left( \right)$ | $\left($       | 1                | 1                | $\theta$         | $\left( \right)$ | $v_{bA1} - v_{cA1} + v_{cA3} - v_{aA3}$ |
| A    | $6 - 3 - 6$  | $\Omega$         |       | $\left( \right)$ | $\Omega$         | 0                | 1            | 1                | 0                | $\Omega$         |                  | $\overline{0}$   | $\left($         | $\Omega$         | 1              | $\theta$         | $\theta$         | $\overline{0}$   | 1                | $v_{bA1} - v_{cA1} + v_{bA3} - v_{cA3}$ |
| А    | $6 - 3 - 7$  | 0                |       | $\left( \right)$ | $\left($         | 0                | 1            | 1                | 0                | $\theta$         |                  | $\left($         | $\left($         | $\Omega$         | 1              | $\theta$         | 1                | $\overline{0}$   | $\Omega$         | $v_{bA1} - v_{cA1} + v_{bA3} - v_{aA3}$ |
| A    | $6 - 3 - 8$  | 0                |       | $\Omega$         | $\Omega$         | 0                | 1            | 1                | 0                | $\overline{0}$   |                  | $\overline{0}$   | 0                | -1               | 0              | $\theta$         | $\left($         | $\overline{0}$   | 1                | $v_{bA1} - v_{cA1} + v_{aA3} - v_{cA3}$ |
| A    | $6 - 3 - 9$  | 0                |       | 0                | 0                | 0                | 1            |                  | 0                | 0                |                  | $\Omega$         | 0                |                  | 0              | $\overline{0}$   | $\overline{0}$   |                  | $\left($         | $v_{bA1} - v_{cA1} + v_{aA3} - v_{bA3}$ |

Tabla 31: Estados válidos de conmutación de cada convertidor matricial $3x1$ 

|      |              |                    |       | $A_1$    |                  |                  |       |                  |          | $A_2$    |          |          |          |          |            | $A_3$            |          |          |                |                                                             |
|------|--------------|--------------------|-------|----------|------------------|------------------|-------|------------------|----------|----------|----------|----------|----------|----------|------------|------------------|----------|----------|----------------|-------------------------------------------------------------|
| Fase | Est. conmut. | $S_1$              | $S_2$ | $S_3$    | $S_4$            | $S_5$            | $S_6$ | $S_1$            | $S_2$    | $S_3$    | $S_4$    | $S_5$    | $S_6$    | $S_1$    | $S_2$      | $S_3$            | $S_4$    | $S_5$    | $S_6$          | $v_{xn}$                                                    |
| A    | $6 - 4 - 1$  | $\Omega$           | 1     | $\Omega$ | $\Omega$         | $\theta$         | 1     | $\Omega$         | $\Omega$ | 1        | $\Omega$ | 1        | $\Omega$ | $\Omega$ | $\Omega$   | 1                | $\Omega$ | $\Omega$ | $\mathbf{1}$   | $v_{bA1} - v_{cA1} + v_{cA2} - v_{bA2}$                     |
| А    | $6 - 4 - 2$  | $\Omega$           |       | $\Omega$ | 0                | $\Omega$         |       | $\left($         | $\Omega$ |          | $\Omega$ |          | 0        | $\Omega$ |            | 0                | 0        | 1        | 0              | $v_{bA1} - v_{cA1} + v_{cA2} - v_{bA2}$                     |
| А    | $6 - 4 - 3$  | $\theta$           |       | $\Omega$ | 0                | $\left($         |       | $\theta$         | $\left($ | -1       | $\theta$ |          | $\theta$ |          | $\Omega$   | 0                |          | $\Omega$ | $\Omega$       | $v_{bA1} - v_{cA1} + v_{cA2} - v_{bA2}$                     |
| А    | $6 - 4 - 4$  | $\left($           |       | 0        | $\left($         | $\theta$         |       | $\theta$         | $\left($ | 1        | $\theta$ |          | 0        | $\theta$ | 0          |                  | $\left($ | 1        | $\Omega$       | $v_{bA1} - v_{cA1} + v_{cA2} - v_{bA2} + v_{cA3} - v_{bA3}$ |
| А    | $6 - 4 - 5$  | $\left($           |       | $\left($ | $\left($         | $\left($         | L     | $\theta$         | $\left($ | 1        | $\theta$ |          | 0        | $\theta$ | $\left($   | ı                | 1.       | $\left($ | $\Omega$       | $v_{bA1} - v_{cA1} + v_{cA2} - v_{bA2} + v_{cA3} - v_{aA3}$ |
| A    | $6 - 4 - 6$  | $\left($           | ı.    | 0        | $\left($         | $\theta$         | 1.    | $\theta$         | $\left($ | -1       | $\theta$ |          | $\theta$ | $\theta$ | 1.         | $\theta$         | $\left($ | $\left($ | -1             | $v_{bA1} - v_{cA1} + v_{cA2} - v_{bA2} + v_{bA3} - v_{cA3}$ |
| А    | $6 - 4 - 7$  | $\left($           |       | 0        | $\Omega$         | $\Omega$         | ı.    | $\left( \right)$ | $\Omega$ | 1        | $\theta$ |          | 0        | $\theta$ | ı.         | 0                |          | $\left($ | $\Omega$       | $v_{bA1} - v_{cA1} + v_{cA2} - v_{bA2} + v_{bA3} - v_{aA3}$ |
| A    | $6 - 4 - 8$  | $\left($           |       | $\Omega$ | $\left($         | $\theta$         | 1     | $\theta$         | $\left($ | -1       | $\theta$ |          | 0        | -1       | $\Omega$   | $\theta$         | $\left($ | $\Omega$ | $\overline{1}$ | $v_{bA1} - v_{cA1} + v_{cA2} - v_{bA2} + v_{aA3} - v_{cA3}$ |
| А    | $6 - 4 - 9$  | $\left($           |       | 0        | $\Omega$         | $\Omega$         | ı.    | $\left( \right)$ | $\Omega$ | -1       | $\theta$ |          | 0        |          | 0          | $\cup$           | $\Omega$ | 1.       | $\Omega$       | $v_{bA1} - v_{cA1} + v_{cA2} - v_{bA2} + v_{aA3} - v_{bA3}$ |
| А    | $6 - 5 - 1$  | $\left($           |       | $\Omega$ | $\left($         | $\theta$         | 1.    | $\theta$         | $\left($ | 1        |          | $\theta$ | 0        | $\theta$ | $\Omega$   | 1                | 0        | $\theta$ | л.             | $v_{bA1} - v_{cA1} + v_{cA2} - v_{aA2}$                     |
| А    | $6 - 5 - 2$  | $\left($           |       | 0        | 0                | $\Omega$         |       | $\Omega$         | 0        |          |          | 0        | 0        | $\Omega$ |            | 0                | 0        | 1        | 0              | $v_{bA1} - v_{cA1} + v_{cA2} - v_{aA2}$                     |
| А    | $6 - 5 - 3$  | $\left($           |       | 0        | $\left($         | $\left($         |       | $\theta$         | $\left($ |          |          | $\theta$ | 0        |          | 0          | 0                |          | $\Omega$ | $\Omega$       | $v_{bA1} - v_{cA1} + v_{cA2} - v_{aA2}$                     |
| A    | $6 - 5 - 4$  | $\left($           |       | 0        | $\left($         | $\theta$         |       | $\Omega$         | $\left($ | -1       |          | $\theta$ | 0        | $\theta$ | $\Omega$   |                  | 0        | 1        | 0              | $v_{bA1} - v_{cA1} + v_{cA2} - v_{aA2} + v_{cA3} - v_{bA3}$ |
| А    | $6 - 5 - 5$  | $\theta$           |       | 0        | 0                | $\theta$         |       | $\theta$         | $\theta$ |          |          | $\theta$ | $\theta$ | $\theta$ | $\Omega$   |                  |          | $\theta$ | $\Omega$       | $v_{bA1} - v_{cA1} + v_{cA2} - v_{aA2} + v_{cA3} - v_{aA3}$ |
| А    | $6 - 5 - 6$  | $\left($           |       | 0        | $\left($         | $\theta$         |       | $\Omega$         | $\left($ |          |          | $^{(1)}$ | 0        | $\theta$ |            | $^{(1)}$         | $\left($ | $\left($ |                | $v_{bA1} - v_{cA1} + v_{cA2} - v_{aA2} + v_{bA3} - v_{cA3}$ |
| А    | $6 - 5 - 7$  | $\theta$           |       | $\left($ | $\theta$         | $\theta$         |       | $\theta$         | $\theta$ | -1       |          | $\theta$ | $\theta$ | $\theta$ | ı.         | $\theta$         | 1.       | $\theta$ | $\Omega$       | $v_{bA1} - v_{cA1} + v_{cA2} - v_{aA2} + v_{bA3} - v_{aA3}$ |
| A    | $6 - 5 - 8$  | $\left($           |       | 0        | $\left($         | $\theta$         | 1.    | $\theta$         | $\left($ | 1        |          | 0        | 0        |          | 0          | $\left( \right)$ | $\theta$ | $\left($ | -1             | $v_{bA1} - v_{cA1} + v_{cA2} - v_{aA2} + v_{aA3} - v_{cA3}$ |
| А    | $6 - 5 - 9$  | $\left($           |       | 0        | 0                | $\left($         |       | $\theta$         | $\left($ | 1        |          | 0        | 0        |          | 0          | 0                | $\left($ | 1.       | $\Omega$       | $v_{bA1} - v_{cA1} + v_{cA2} - v_{aA2} + v_{aA3} - v_{bA3}$ |
| A    | $6 - 6 - 1$  | $\left($           |       | 0        | $\left($         | $\theta$         | 1     | $\left( \right)$ | L.       | $\left($ | $\theta$ | 0        | 1.       | $\theta$ | 0          | ı                | 0        | $\left($ | -1             | $v_{bA1} - v_{cA1} + v_{bA2} - v_{cA2}$                     |
| А    | $6 - 6 - 2$  | $\left($           |       | 0        | 0                | $\theta$         |       | $\theta$         |          | 0        | $\theta$ | 0        | 1.       | $\theta$ | 1.         | $\theta$         | 0        | 1        | 0              | $v_{bA1} - v_{cA1} + v_{bA2} - v_{cA2}$                     |
| A    | $6 - 6 - 3$  | $\left($           |       | 0        | 0                | $\left($         |       | $\left($         |          | $\left($ | 0        | 0        |          |          | 0          | 0                |          | $\Omega$ | $\Omega$       | $v_{bA1} - v_{cA1} + v_{bA2} - v_{cA2}$                     |
| А    | $6 - 6 - 4$  | $\left($           |       | 0        | $\left( \right)$ | $\theta$         |       | $\theta$         |          | $\Omega$ | $\theta$ | 0        |          | $\theta$ | 0          |                  | 0        | 1        | 0              | $v_{bA1} - v_{cA1} + v_{bA2} - v_{cA2} + v_{cA3} - v_{bA3}$ |
| A    | $6 - 6 - 5$  | $\left($           |       | 0        | $\left($         | $\theta$         |       | $\theta$         |          | $\left($ | $\theta$ | 0        |          | $\theta$ | $\left($   |                  |          | $\Omega$ | $\Omega$       | $v_{bA1} - v_{cA1} + v_{bA2} - v_{cA2} + v_{cA3} - v_{aA3}$ |
| А    | $6 - 6 - 6$  | $\left( 0 \right)$ |       | 0        | $\left($         | $\theta$         |       | $\Omega$         |          | 0        | $\theta$ | 0        |          | 0        |            | $\cup$           | 0        | $\theta$ |                | $v_{bA1} - v_{cA1} + v_{bA2} - v_{cA2} + v_{bA3} - v_{cA3}$ |
| А    | $6 - 6 - 7$  | $\theta$           |       | 0        | 0                | $\theta$         |       | $\theta$         |          | 0        | $\theta$ | 0        |          | $\theta$ |            | $\cup$           |          | $\Omega$ | $\Omega$       | $v_{bA1} - v_{cA1} + v_{bA2} - v_{cA2} + v_{bA3} - v_{aA3}$ |
| А    | $6 - 6 - 8$  | $\left($           |       | 0        | 0                | $\left( \right)$ |       | $\Omega$         |          | 0        |          | 0        |          |          | 0          |                  | 0        | $\Omega$ |                | $v_{bA1} - v_{cA1} + v_{bA2} - v_{cA2} + v_{aA3} - v_{cA3}$ |
| А    | $6 - 6 - 9$  | $\theta$           |       | O        |                  |                  |       | $\left($         |          | $\Omega$ |          | 0        |          |          | $^{\circ}$ | $^{(1)}$         | $^{(1)}$ |          | $\theta$       | $v_{bA1} - v_{cA1} + v_{bA2} - v_{cA2} + v_{aA2} - v_{bA2}$ |

Tabla 32: Estados válidos de conmutación de cada convertidor matricial 3x1

|      |              |                |              | $A_1$      |                  |                  |       |          |          | A <sub>2</sub> |          |          |                |          |          | $A_3$    |                  |              |          |                                                             |
|------|--------------|----------------|--------------|------------|------------------|------------------|-------|----------|----------|----------------|----------|----------|----------------|----------|----------|----------|------------------|--------------|----------|-------------------------------------------------------------|
| Fase | Est. conmut. | S <sub>1</sub> | $S_2$        | $S_3$      | $S_4$            | $S_5$            | $S_6$ | $S_1$    | $S_2$    | $S_3$          | $S_4$    | $S_5$    | $S_6$          | $S_1$    | $S_2$    | $S_3$    | $S_4$            | $S_5$        | $S_6$    | $v_{xn}$                                                    |
| A    | $6 - 7 - 1$  | $\Omega$       | $\mathbf{1}$ | $\Omega$   | $\Omega$         | $\Omega$         |       | $\Omega$ | 1        | $\theta$       |          | $\Omega$ | $\Omega$       | $\Omega$ | $\theta$ | 1        | $\Omega$         | $\Omega$     | 1        | $v_{bA1} - v_{cA1} + v_{bA2} - v_{aA2}$                     |
| А    | $6 - 7 - 2$  | 0              |              | 0          | $\Omega$         | $\Omega$         |       | $\left($ |          | $\Omega$       |          |          | 0              | $\theta$ |          | $\Omega$ | 0                |              | 0        | $v_{bA1} - v_{cA1} + v_{bA2} - v_{aA2}$                     |
| A    | $6 - 7 - 3$  | 0              |              | 0          | $\left($         | $\left($         |       | $\left($ |          | $\Omega$       |          | $\Omega$ | 0              |          | 0        | 0        |                  | $\left($     | $\left($ | $v_{bA1} - v_{cA1} + v_{bA2} - v_{aA2}$                     |
| A    | $6 - 7 - 4$  | 0              |              | 0          | $\left( \right)$ |                  |       | $\left($ |          | $\Omega$       |          | $\theta$ | 0              | $\theta$ | 0        |          | $^{(1)}$         | -1           | $\left($ | $v_{bA1} - v_{cA1} + v_{bA2} - v_{aA2} + v_{cA3} - v_{bA3}$ |
| А    | $6 - 7 - 5$  | $\theta$       |              | 0          | $\left($         | $\left($         |       | $\left($ |          | $\Omega$       |          | $\Omega$ | 0              | $\theta$ | $\Omega$ |          |                  | $\left($     | $\Omega$ | $v_{bA1} - v_{cA1} + v_{bA2} - v_{aA2} + v_{cA3} - v_{aA3}$ |
| A    | $6 - 7 - 6$  | 0              |              | 0          | $\theta$         | $\theta$         |       | $\left($ |          | 0              |          | $\theta$ | $\left($       | $\theta$ |          | $\theta$ | $\left( \right)$ | $\left($     |          | $v_{bA1} - v_{cA1} + v_{bA2} - v_{aA2} + v_{bA3} - v_{cA3}$ |
| А    | $6 - 7 - 7$  | $\theta$       |              | 0          | $\left($         | $\left( \right)$ |       | 0        |          | $\Omega$       |          | $\theta$ | $\left($       | $\theta$ |          | $\theta$ |                  | $\left($     | $\Omega$ | $v_{bA1} - v_{cA1} + v_{bA2} - v_{aA2} + v_{bA3} - v_{aA3}$ |
| А    | $6 - 7 - 8$  | 0              |              | 0          | $\Omega$         | $\Omega$         | 1     | $\left($ |          | $\Omega$       |          | 0        | $\Omega$       | -1       | $\Omega$ | $\Omega$ | $\Omega$         | $\theta$     | -1       | $v_{bA1} - v_{cA1} + v_{bA2} - v_{aA2} + v_{aA3} - v_{cA3}$ |
| А    | $6 - 7 - 9$  | 0              |              | 0          | $\left($         | $\theta$         |       | $\left($ |          | $\Omega$       |          | 0        | $\left($       |          | 0        | $\Omega$ | $\Omega$         | 1            | $\Omega$ | $v_{bA1} - v_{cA1} + v_{bA2} - v_{aA2} + v_{aA3} - v_{bA3}$ |
| А    | $6 - 8 - 1$  | 0              |              | 0          | $\left($         | $\Omega$         |       | 1        | $\left($ | $\Omega$       | 0        | $\Omega$ |                | $\left($ | $\Omega$ |          | 0                | $\theta$     |          | $v_{bA1} - v_{cA1} + v_{aA2} - v_{cA2}$                     |
| А    | $6 - 8 - 2$  | 0              |              | 0          | $\left($         | $\Omega$         |       | -1       | 0        | $\Omega$       | 0        | $\Omega$ |                | $\left($ |          | 0        | 0                | -1           | 0        | $v_{bA1} - v_{cA1} + v_{aA2} - v_{cA2}$                     |
| А    | $6 - 8 - 3$  | $\theta$       |              | 0          | $\left($         | $\Omega$         |       | -1       | $\Omega$ | $\Omega$       | 0        | 0        | 1.             | -1       | $\Omega$ | $\Omega$ |                  | $\Omega$     | $\Omega$ | $v_{bA1} - v_{cA1} + v_{aA2} - v_{cA2}$                     |
| А    | $6 - 8 - 4$  | 0              |              | 0          | $\left($         | $\theta$         |       | -1       | $\theta$ | $\Omega$       | $\theta$ | $\theta$ | 1.             | $\theta$ | $\left($ |          | $\left( \right)$ | 1            | $\Omega$ | $v_{bA1} - v_{cA1} + v_{aA2} - v_{cA2} + v_{cA3} - v_{bA3}$ |
| А    | $6 - 8 - 5$  | $\theta$       |              | $^{\circ}$ | $\theta$         | $\theta$         |       | 1        | $\theta$ | $\Omega$       | $\theta$ | $\cup$   | L              | $\theta$ | 0        |          |                  | $\theta$     | $\Omega$ | $v_{bA1} - v_{cA1} + v_{aA2} - v_{cA2} + v_{cA3} - v_{aA3}$ |
| А    | $6 - 8 - 6$  | $\theta$       |              | 0          | $\left($         | $\theta$         |       | -1       | $\theta$ | $\Omega$       | $\theta$ | $\theta$ | 1.             | $\theta$ | 1.       | $\theta$ | $\theta$         | $\left($     | -1       | $v_{bA1} - v_{cA1} + v_{aA2} - v_{cA2} + v_{bA3} - v_{cA3}$ |
| A    | $6 - 8 - 7$  | $\theta$       |              | $^{\circ}$ | $\theta$         | $\theta$         |       | 1        | $\theta$ | $\Omega$       | $\cup$   | $\theta$ | 1.             | $\theta$ | ı.       | $\theta$ |                  | $\theta$     | $\Omega$ | $v_{bA1} - v_{cA1} + v_{aA2} - v_{cA2} + v_{bA3} - v_{aA3}$ |
| А    | $6 - 8 - 8$  | $\theta$       |              | 0          | $\left($         | $\theta$         |       | 1        | $\theta$ | $\Omega$       | $\theta$ | $\theta$ | 1.             | -1       | 0        | $\theta$ | $\theta$         | $\theta$     | -1       | $v_{bA1} - v_{cA1} + v_{aA2} - v_{cA2} + v_{aA3} - v_{cA3}$ |
| А    | $6 - 8 - 9$  | 0              |              | 0          | 0                | $\left( \right)$ |       | -1       | $\theta$ | $\Omega$       | $^{(1)}$ | $\Omega$ | 1              |          | 0        | $\Omega$ | $\left( \right)$ | $\mathbf{I}$ | $\left($ | $v_{bA1} - v_{cA1} + v_{aA2} - v_{cA2} + v_{aA3} - v_{bA3}$ |
| A    | $6 - 9 - 1$  | $\theta$       |              | 0          | $\left($         | $\theta$         |       | -1       | $\left($ | $\Omega$       | $\cup$   |          | $\left($       | $\theta$ | $\left($ |          | $\left( \right)$ | $\left($     |          | $v_{bA1} - v_{cA1} + v_{aA2} - v_{bA2}$                     |
| A    | $6 - 9 - 2$  | 0              |              | 0          | $\left($         | $\theta$         |       | -1       | $\theta$ | $\Omega$       | $\theta$ |          | $\left($       | $\theta$ | 1.       | $\theta$ | $\left( \right)$ | -1           | $\left($ | $v_{bA1} - v_{cA1} + v_{aA2} - v_{bA2}$                     |
| А    | $6 - 9 - 3$  | $\theta$       |              | 0          | $\left($         | $\theta$         |       | -1       | $\theta$ | $\Omega$       | $^{(1)}$ |          | $\left($       |          | 0        | $^{(1)}$ |                  | $\left($     | $\left($ | $v_{bA1} - v_{cA1} + v_{aA2} - v_{bA2}$                     |
| A    | $6 - 9 - 4$  | 0              |              | 0          | $\left($         | $\theta$         |       | -1       | $\left($ | $\Omega$       | $\theta$ |          | $\left($       | $\theta$ | $\Omega$ |          | $\Omega$         | -1           | $\Omega$ | $v_{bA1} - v_{cA1} + v_{aA2} - v_{bA2} + v_{cA3} - v_{bA3}$ |
| A    | $6 - 9 - 5$  | 0              |              | 0          | $\left($         | $\theta$         |       | -1       | $\theta$ | $\Omega$       | $^{(1)}$ |          | $\left($       | $\theta$ | 0        |          |                  | $\left($     | $\Omega$ | $v_{bA1} - v_{cA1} + v_{aA2} - v_{bA2} + v_{cA3} - v_{aA3}$ |
| А    | $6 - 9 - 6$  | 0              |              | 0          | $\left($         | $\Omega$         |       |          | $\left($ | $\Omega$       | 0        |          | $\left($       | $\theta$ |          | $\Omega$ | $\left( \right)$ | $\left($     |          | $v_{bA1} - v_{cA1} + v_{aA2} - v_{bA2} + v_{bA3} - v_{cA3}$ |
| A    | $6 - 9 - 7$  | 0              |              | 0          | $\left($         | $\Omega$         |       | -1       | 0        | $\Omega$       | $^{(1)}$ |          | $\Omega$       | $\theta$ |          | 0        |                  | $\left($     | $\left($ | $v_{bA1} - v_{cA1} + v_{aA2} - v_{bA2} + v_{bA3} - v_{aA3}$ |
| А    | $6 - 9 - 8$  | 0              |              |            |                  |                  |       |          |          | 0              |          |          | 0              |          |          | 0        |                  | $\Omega$     |          | $v_{bA1} - v_{cA1} + v_{aA2} - v_{bA2} + v_{aA3} - v_{cA3}$ |
| А    | $6 - 9 - 9$  | $\theta$       |              | 0          |                  | $\left( \right)$ |       | 1        | $\theta$ | 0              | $^{(1)}$ |          | $\overline{0}$ |          | $\Omega$ | 0        | 0                | -1           | $\left($ | $v_{bA1} - v_{cA1} + v_{aA2} - v_{bA2} + v_{aA3} - v_{bA3}$ |

Tabla 33: Estados válidos de conmutación de cada convertidor matricial $3x1$ 

|      |              |       |                  | $A_1$            |              |                  |                  |                  |                  | $A_2$            |                  |                  |                  |                  |                  | $A_3$            |                  |                  |                  |                                         |
|------|--------------|-------|------------------|------------------|--------------|------------------|------------------|------------------|------------------|------------------|------------------|------------------|------------------|------------------|------------------|------------------|------------------|------------------|------------------|-----------------------------------------|
| Fase | Est. conmut. | $S_1$ | $S_2$            | $S_3$            | $S_4$        | $S_5$            | $S_6$            | $S_1$            | $S_2$            | $\overline{S_3}$ | $S_4$            | $S_5$            | $S_6$            | $S_1$            | $S_2$            | $\overline{S_3}$ | $S_4$            | $S_5$            | $S_6$            | $v_{xn}$                                |
| A    | $7 - 1 - 1$  | 1     | $\Omega$         | $\Omega$         | $\mathbf{1}$ | $\Omega$         | $\Omega$         | $\Omega$         | $\Omega$         | $\mathbf{1}$     | $\Omega$         | $\Omega$         | 1                | $\Omega$         | $\Omega$         | $\mathbf{1}$     | $\Omega$         | $\Omega$         | $\mathbf{1}$     | $v_{bA1} - v_{aA1}$                     |
| А    | $7 - 1 - 2$  | 1.    | $\Omega$         | $\theta$         | 1            | $\Omega$         | $\left( \right)$ | $\left( \right)$ | $\left( \right)$ | 1                | $\left( \right)$ | $\Omega$         | 1                | $\left($         | L                | $\left( \right)$ | $\Omega$         | 1                | $\overline{0}$   | $v_{bA1} - v_{aA1}$                     |
| А    | $7 - 1 - 3$  | -1    | $\Omega$         | $\theta$         |              | $\Omega$         | $\Omega$         | $\Omega$         | $\left( \right)$ |                  | $\Omega$         | $\left( \right)$ |                  | 1                | $\left( \right)$ | $\left( \right)$ | 1                | $\Omega$         | $\overline{0}$   | $v_{bA1} - v_{aA1}$                     |
| A    | $7 - 1 - 4$  | -1    | $\Omega$         | $\theta$         | L            | $\left( \right)$ | $\Omega$         | $\left( \right)$ | $\theta$         |                  | $\theta$         | $\left( \right)$ | 1.               | $\left( \right)$ | $\Omega$         | 1.               | $\left( \right)$ | 1                | $\Omega$         | $v_{bA1} - v_{aA1} + v_{cA3} - v_{bA3}$ |
| А    | $7 - 1 - 5$  | -1    | $\Omega$         | $\left( \right)$ |              | $\left( \right)$ | $\Omega$         | 0                | $\left( \right)$ |                  | 0                | $\left( \right)$ |                  | $\theta$         | $\left( \right)$ | 1                | 1                | $\left( \right)$ | $\Omega$         | $v_{bA1} - v_{aA1} + v_{cA3} - v_{aA3}$ |
| А    | $7 - 1 - 6$  | -1    | $\left( \right)$ | $\mathbf{0}$     | 1            | $\left( \right)$ | $\left( \right)$ | $\Omega$         | $\left( \right)$ |                  | $\left( \right)$ | $\left( \right)$ |                  | $\left( \right)$ |                  | $\theta$         | $\theta$         | $\left( \right)$ | 1                | $v_{bA1} - v_{aA1} + v_{bA3} - v_{cA3}$ |
| А    | $7 - 1 - 7$  | -1    | $\Omega$         | $\left( \right)$ | 1            | $\Omega$         | $\Omega$         | $\Omega$         | $\left( \right)$ |                  | 0                | $\left( \right)$ |                  | $\left( \right)$ |                  | $\left( \right)$ | 1                | $\Omega$         | $\Omega$         | $v_{bA1} - v_{aA1} + v_{bA3} - v_{aA3}$ |
| А    | $7 - 1 - 8$  | -1    | $\left( \right)$ | $\theta$         | 1            | $\left( \right)$ | $\left( \right)$ | $\Omega$         | $\left( \right)$ |                  | $\Omega$         | $\left( \right)$ | 1                | 1                | $\left( \right)$ | $\left( \right)$ | $\left( \right)$ | $\Omega$         | 1                | $v_{bA1} - v_{aA1} + v_{aA3} - v_{cA3}$ |
| А    | $7 - 1 - 9$  | л.    | $\left( \right)$ | $\theta$         | 1            | $\left( \right)$ | $\Omega$         | $\left( \right)$ | $\left( \right)$ |                  | $\left( \right)$ | $\left( \right)$ | 1.               | 1                | $\left( \right)$ | $\left( \right)$ | $\left( \right)$ | 1.               | $\Omega$         | $v_{bA1} - v_{aA1} + v_{aA3} - v_{bA3}$ |
| А    | $7 - 2 - 1$  | -1    | $\left( \right)$ | $\theta$         | 1            | $\left( \right)$ | $\left( \right)$ | $\left( \right)$ |                  | $\left( \right)$ | $\left( \right)$ | 1                | $\left( \right)$ | $\left( \right)$ | $\left( \right)$ | 1                | $\left( \right)$ | $\left( \right)$ | 1                | $v_{bA1} - v_{aA1}$                     |
| А    | $7 - 2 - 2$  | -1    | $\left( \right)$ | $\theta$         | 1            | $\left( \right)$ | $\left( \right)$ | $\left( \right)$ |                  | $\left( \right)$ | $\theta$         |                  | $\Omega$         | $\left( \right)$ |                  | $\left( \right)$ | $\left( \right)$ | 1                | $\Omega$         | $v_{bA1} - v_{aA1}$                     |
| А    | $7 - 2 - 3$  | -1    | $\left( \right)$ | $\Omega$         | 1            | $\left( \right)$ | $\left( \right)$ | $\theta$         |                  | $\left( \right)$ | $\left( \right)$ |                  | $\left( \right)$ | 1                | $\left( \right)$ | $\left( \right)$ | 1                | $\Omega$         | $\Omega$         | $v_{bA1} - v_{aA1}$                     |
| А    | $7 - 2 - 4$  | -1    | $\Omega$         | $\mathbf{U}$     | 1            | $\Omega$         | $\Omega$         | $\left( \right)$ |                  | $\left( \right)$ | $\left( \right)$ |                  | $\Omega$         | $\left( \right)$ | $\left( \right)$ | 1                | $\left( \right)$ | 1                | $\Omega$         | $v_{bA1} - v_{aA1} + v_{cA3} - v_{bA3}$ |
| А    | $7 - 2 - 5$  | 1     | $\Omega$         | $\theta$         | 1            | $\left( \right)$ | $\left( \right)$ | $\Omega$         |                  | $\left( \right)$ | $\left( \right)$ |                  | $\left( \right)$ | $\left( \right)$ | $\left( \right)$ | 1                | 1                | $\left($         | $\Omega$         | $v_{bA1} - v_{aA1} + v_{cA3} - v_{aA3}$ |
| А    | $7 - 2 - 6$  | -1    | $\Omega$         | $\theta$         |              | $\left( \right)$ | $\left( \right)$ | $\left( \right)$ |                  | $\Omega$         | $\theta$         |                  | 0                | $\left( \right)$ |                  | $\left( \right)$ | $\left( \right)$ | $\Omega$         | 1                | $v_{bA1} - v_{aA1} + v_{bA3} - v_{cA3}$ |
| А    | $7 - 2 - 7$  | -1    | $\left( \right)$ | $\left( \right)$ | 1            | $\left( \right)$ | $\left( \right)$ | $\left( \right)$ |                  | $\left( \right)$ | $\Omega$         |                  | $\left( \right)$ | $\left( \right)$ |                  | $\left( \right)$ | 1                | $\left( \right)$ | $\left( \right)$ | $v_{bA1} - v_{aA1} + v_{bA3} - v_{aA3}$ |
| А    | $7 - 2 - 8$  | -1    | $\left( \right)$ | $\theta$         | 1            | $\left( \right)$ | $\Omega$         | $\left( \right)$ |                  | $\Omega$         | $\left( \right)$ |                  | $\left( \right)$ | 1                | $\left( \right)$ | $\left( \right)$ | $\left( \right)$ | $\left( \right)$ | 1                | $v_{bA1} - v_{aA1} + v_{aA3} - v_{cA3}$ |
| А    | $7 - 2 - 9$  | -1    | $\Omega$         | $\Omega$         |              | $\left( \right)$ | $\left( \right)$ | $\Omega$         |                  | $\left( \right)$ | $\theta$         |                  | $\left( \right)$ | 1                | $\left( \right)$ | $\left( \right)$ | $\left( \right)$ |                  | $\left( \right)$ | $v_{bA1} - v_{aA1} + v_{aA3} - v_{bA3}$ |
| А    | $7 - 3 - 1$  | -1    | $\Omega$         | $\theta$         |              | $\left( \right)$ | $\left( \right)$ | 1                | $\theta$         | $\left( \right)$ | 1                | $\Omega$         | 0                | 0                | $\Omega$         | 1.               | $\theta$         | $\Omega$         | 1                | $v_{bA1} - v_{aA1}$                     |
| А    | $7 - 3 - 2$  | -1    | $\Omega$         | $\theta$         |              | $\left( \right)$ | $\Omega$         | 1                | $\left( \right)$ | $\left( \right)$ | 1                | $\left( \right)$ | $\Omega$         | $\left( \right)$ |                  | $\left( \right)$ | $\left( \right)$ | 1                | $\Omega$         | $v_{bA1} - v_{aA1}$                     |
| А    | $7 - 3 - 3$  | -1    | $\left( \right)$ | $\theta$         | 1            | $\left( \right)$ | $\left( \right)$ | 1                | $\theta$         | $\theta$         | 1                | $\theta$         | $\Omega$         | 1.               | $\Omega$         | $\left( \right)$ | 1                | $\left( \right)$ | $\overline{0}$   | $v_{bA1} - v_{aA1}$                     |
| А    | $7 - 3 - 4$  | -1    | $\left( \right)$ | $\left( \right)$ |              | $\left( \right)$ | $\left( \right)$ | 1                | $\theta$         | $\Omega$         | 1                | $\left( \right)$ | $\left( \right)$ | $\left( \right)$ | $\theta$         | 1                | $\theta$         | 1                | $\Omega$         | $v_{bA1} - v_{aA1} + v_{cA3} - v_{bA3}$ |
| А    | $7 - 3 - 5$  | -1    | $\left( \right)$ | $\theta$         | 1            | $\left( \right)$ | $\Omega$         | 1                | $\left( \right)$ | $\left( \right)$ | 1                | $\left( \right)$ | $\Omega$         | $\left( \right)$ | $\left( \right)$ | 1                | 1                | $\left( \right)$ | $\left( \right)$ | $v_{bA1} - v_{aA1} + v_{cA3} - v_{aA3}$ |
| А    | $7 - 3 - 6$  | -1    | $\left( \right)$ | $\theta$         | 1            | $\left( \right)$ | 0                | 1                | $\theta$         | $\theta$         | 1                | $\left( \right)$ | $\Omega$         | $\left( \right)$ |                  | $\theta$         | $\left( \right)$ | $\left($         | 1                | $v_{bA1} - v_{aA1} + v_{bA3} - v_{cA3}$ |
| А    | $7 - 3 - 7$  | -1    | $\left( \right)$ | $\Omega$         | 1            | $\left( \right)$ | $\left( \right)$ | 1                | $\left( \right)$ | $\Omega$         | 1                | $\left( \right)$ | $\Omega$         | $\left( \right)$ |                  | $\left( \right)$ | 1                | $\left( \right)$ | $\Omega$         | $v_{bA1} - v_{aA1} + v_{bA3} - v_{aA3}$ |
| А    | $7 - 3 - 8$  |       | 0                |                  |              | 0                | $\Omega$         |                  | $^{(1)}$         | $\cup$           |                  | 0                | $\Omega$         |                  | $\Omega$         | $\overline{0}$   | $\left( \right)$ | 0                | 1                | $v_{bA1} - v_{aA1} + v_{aA3} - v_{cA3}$ |
| A    | $7 - 3 - 9$  |       | $\cup$           | $\Omega$         |              | $\Omega$         | 0                |                  |                  |                  |                  | 0                | $\Omega$         |                  | $\Omega$         | $\left( \right)$ | $\Omega$         |                  | $\theta$         | $v_{bA1} - v_{aA1} + v_{aA3} - v_{bA3}$ |

Tabla 34: Estados válidos de conmutación de cada convertidor matricial $3x1$ 

|             |              |          |          | $A_1$ |       |       |          |          |       | $A_2$ |       |         |       |          |       | $A_3$ |       |          |                                                             |                                                             |
|-------------|--------------|----------|----------|-------|-------|-------|----------|----------|-------|-------|-------|---------|-------|----------|-------|-------|-------|----------|-------------------------------------------------------------|-------------------------------------------------------------|
| Fase        | Est. conmut. | $S_1$    | $S_2$    | $S_3$ | $S_4$ | $S_5$ | $S_6$    | $S_1$    | $S_2$ | $S_3$ | $S_4$ | $S_{5}$ | $S_6$ | $S_1$    | $S_2$ | $S_3$ | $S_4$ | $S_5$    | $S_6$                                                       | $v_{xn}$                                                    |
| А           | $7 - 4 - 1$  |          | $\theta$ |       |       |       | $\Omega$ | 0        | 0     |       |       |         | 0     | $\theta$ |       |       |       | $\Omega$ |                                                             | $v_{bA1} - v_{aA1} + v_{cA2} - v_{bA2}$                     |
| А           | $7 - 4 - 2$  |          |          |       |       |       |          | $^{(1)}$ |       |       |       |         |       | 0        |       |       |       |          |                                                             | $v_{bA1} - v_{aA1} + v_{cA2} - v_{bA2}$                     |
| А           | $7 - 4 - 3$  |          |          |       |       |       | 0        |          |       |       |       |         |       |          |       |       |       |          |                                                             | $v_{bA1} - v_{aA1} + v_{cA2} - v_{bA2}$                     |
| А           | $7 - 4 - 4$  |          |          |       |       |       |          |          |       |       |       |         |       |          |       |       |       |          |                                                             | $v_{bA1} - v_{aA1} + v_{cA2} - v_{bA2} + v_{cA3} - v_{bA3}$ |
| А           | $7 - 4 - 5$  |          |          |       |       |       |          |          |       |       |       |         |       |          |       |       |       |          |                                                             | $v_{bA1} - v_{aA1} + v_{cA2} - v_{bA2} + v_{cA3} - v_{aA3}$ |
|             | $7 - 4 - 6$  |          |          |       |       |       |          | $^{(1)}$ |       |       |       |         |       | $^{(1)}$ |       |       |       |          |                                                             | $v_{bA1} - v_{aA1} + v_{cA2} - v_{bA2} + v_{bA3} - v_{cA3}$ |
| А           | $7 - 4 - 7$  |          | $\theta$ |       |       |       | 0        |          |       |       |       |         |       | 0        |       |       |       |          |                                                             | $v_{bA1} - v_{aA1} + v_{cA2} - v_{bA2} + v_{bA3} - v_{aA3}$ |
|             | $7 - 4 - 8$  |          |          |       |       |       | 0        |          |       |       |       |         |       |          |       |       |       |          |                                                             | $v_{bA1} - v_{aA1} + v_{cA2} - v_{bA2} + v_{aA3} - v_{cA3}$ |
| A           | $7 - 4 - 9$  |          |          |       |       |       |          | $^{(1)}$ |       |       |       |         |       |          |       |       |       |          |                                                             | $v_{bA1} - v_{aA1} + v_{cA2} - v_{bA2} + v_{aA3} - v_{bA3}$ |
| A           | $7 - 5 - 1$  |          |          |       |       |       |          | $^{(1)}$ |       |       |       |         |       | 0        |       |       |       |          |                                                             | $v_{bA1} - v_{aA1} + v_{cA2} - v_{aA2}$                     |
| A           | $7 - 5 - 2$  |          |          |       |       |       |          |          |       |       |       |         |       | 0        |       |       |       |          |                                                             | $v_{bA1} - v_{aA1} + v_{cA2} - v_{aA2}$                     |
| А           | $7 - 5 - 3$  |          |          |       |       |       | $^{(1)}$ |          |       |       |       |         | 0     |          |       |       |       |          |                                                             | $v_{bA1} - v_{aA1} + v_{cA2} - v_{aA2}$ A                   |
| $7 - 5 - 4$ |              | $^{(1)}$ |          |       |       |       |          |          |       |       |       |         |       | 0        |       |       |       |          | $v_{bA1} - v_{aA1} + v_{cA2} - v_{aA2} + v_{cA3} - v_{bA3}$ |                                                             |
| А           | $7 - 5 - 5$  |          |          |       |       |       |          | $^{(1)}$ |       |       |       |         | 0     | $\theta$ |       |       |       |          |                                                             | $v_{bA1} - v_{aA1} + v_{cA2} - v_{aA2} + v_{cA3} - v_{aA3}$ |
| А           | $7 - 5 - 6$  |          |          |       |       |       |          |          |       |       |       |         | 0     | $\theta$ |       |       |       |          |                                                             | $v_{bA1} - v_{aA1} + v_{cA2} - v_{aA2} + v_{bA3} - v_{cA3}$ |
|             | $7 - 5 - 7$  |          |          |       |       |       | 0        |          |       |       |       |         |       | 0        |       |       |       |          |                                                             | $v_{bA1} - v_{aA1} + v_{cA2} - v_{aA2} + v_{bA3} - v_{aA3}$ |
| A           | $7 - 5 - 8$  |          |          |       |       |       |          |          |       |       |       |         |       |          |       |       |       |          |                                                             | $v_{bA1} - v_{aA1} + v_{cA2} - v_{aA2} + v_{aA3} - v_{cA3}$ |
| А           | $7 - 5 - 9$  |          |          |       |       |       |          | $^{(1)}$ |       |       |       |         |       |          |       |       |       |          |                                                             | $v_{bA1} - v_{aA1} + v_{cA2} - v_{aA2} + v_{aA3} - v_{bA3}$ |
| А           | $7 - 6 - 1$  |          |          |       |       |       |          |          |       |       |       |         |       | $\theta$ |       |       |       |          |                                                             | $v_{bA1} - v_{aA1} + v_{bA2} - v_{cA2}$                     |
| А           | $7 - 6 - 2$  |          |          |       |       |       |          |          |       |       |       |         |       |          |       |       |       |          |                                                             | $v_{bA1} - v_{aA1} + v_{bA2} - v_{cA2}$                     |
|             | $7 - 6 - 3$  |          |          |       |       |       |          |          |       |       |       |         |       |          |       |       |       |          |                                                             | $v_{bA1} - v_{aA1} + v_{bA2} - v_{cA2}$                     |
|             | $7 - 6 - 4$  |          |          |       |       |       |          |          |       |       |       |         |       |          |       |       |       |          |                                                             | $v_{bA1} - v_{aA1} + v_{bA2} - v_{cA2} + v_{cA3} - v_{bA3}$ |
|             | $7 - 6 - 5$  |          | $\left($ |       |       |       |          |          |       |       |       |         |       | 0        |       |       |       |          |                                                             | $v_{bA1} - v_{aA1} + v_{bA2} - v_{cA2} + v_{cA3} - v_{aA3}$ |
| A           | $7 - 6 - 6$  |          |          |       |       |       |          |          |       |       |       |         |       |          |       |       |       |          |                                                             | $v_{bA1} - v_{aA1} + v_{bA2} - v_{cA2} + v_{bA3} - v_{cA3}$ |
| A           | $7 - 6 - 7$  |          |          |       |       |       |          |          |       |       |       |         |       |          |       |       |       |          |                                                             | $v_{bA1} - v_{aA1} + v_{bA2} - v_{cA2} + v_{bA3} - v_{aA3}$ |
| A           | $7 - 6 - 8$  |          |          |       |       |       |          |          |       |       |       |         |       |          |       |       |       |          |                                                             | $v_{bA1} - v_{aA1} + v_{bA2} - v_{cA2} + v_{aA3} - v_{cA3}$ |
| А           | $7 - 6 - 9$  |          | $\theta$ |       |       |       |          | $\theta$ |       |       |       |         |       |          |       |       |       |          |                                                             | $v_{bA1} - v_{aA1} + v_{bA2} - v_{cA2} + v_{aA2} - v_{bA2}$ |

Tabla 35: Estados válidos de conmutación de cada convertidor matricial $3x1$ 

|      |              |              |                | $A_1$          |              |              |          |          |          | $A_2$          |                |                |                  |          |          | $A_3$    |                    |                    |              |                                                             |
|------|--------------|--------------|----------------|----------------|--------------|--------------|----------|----------|----------|----------------|----------------|----------------|------------------|----------|----------|----------|--------------------|--------------------|--------------|-------------------------------------------------------------|
| Fase | Est. conmut. | $S_1$        | $S_2$          | $S_3$          | $S_4$        | $S_5$        | $S_6$    | $S_1$    | $S_2$    | $S_3$          | $S_4$          | $S_5$          | $S_6$            | $S_1$    | $S_2$    | $S_3$    | $S_4$              | $S_5$              | $S_6$        | $v_{xn}$                                                    |
| A    | $7 - 7 - 1$  | -1           | $\theta$       | $\Omega$       | $\mathbf{1}$ | $\theta$     | $\Omega$ | $\Omega$ | 1        | $\Omega$       | $\mathbf{1}$   | $\Omega$       | $\Omega$         | $\Omega$ | $\Omega$ | 1        | $\Omega$           | $\Omega$           | $\mathbf{1}$ | $v_{bA1} - v_{aA1} + v_{bA2} - v_{aA2}$                     |
| А    | $7 - 7 - 2$  | -1           | $\Omega$       | 0              |              | $\theta$     | 0        | $\Omega$ |          | $\overline{0}$ |                | $\theta$       | $\Omega$         | $\Omega$ |          | 0        | $\Omega$           |                    | 0            | $v_{bA1} - v_{aA1} + v_{bA2} - v_{aA2}$                     |
| A    | $7 - 7 - 3$  | 1            | $\Omega$       | 0              |              | $\theta$     | 0        | $\Omega$ |          | 0              |                | $\theta$       | $\overline{0}$   | 1        | $\Omega$ | $\theta$ |                    | $\theta$           | 0            | $v_{bA1} - v_{aA1} + v_{bA2} - v_{aA2}$                     |
| А    | $7 - 7 - 4$  | -1           | $\overline{0}$ | $\overline{0}$ |              | $\theta$     | 0        | $\theta$ |          | $\theta$       |                | $\theta$       | $\boldsymbol{0}$ | $\theta$ | $\theta$ |          | 0                  | 1                  | 0            | $v_{bA1} - v_{aA1} + v_{bA2} - v_{aA2} + v_{cA3} - v_{bA3}$ |
| А    | $7 - 7 - 5$  | -1           | $\Omega$       | 0              |              | $\theta$     | 0        | $\Omega$ | 1        | $\Omega$       |                | $\theta$       | $\Omega$         | $\Omega$ | $\Omega$ |          | 1                  | $\theta$           | 0            | $v_{bA1} - v_{aA1} + v_{bA2} - v_{aA2} + v_{cA3} - v_{aA3}$ |
| A    | $7 - 7 - 6$  | -1           | $\Omega$       | 0              |              | $\theta$     | 0        | $\Omega$ |          | 0              |                | $\theta$       | 0                | $\theta$ |          | 0        | $\left( 0 \right)$ | $\theta$           |              | $v_{bA1} - v_{aA1} + v_{bA2} - v_{aA2} + v_{bA3} - v_{cA3}$ |
| A    | $7 - 7 - 7$  | 1            | $\overline{0}$ | 0              | 1            | $\theta$     | $\theta$ | $\theta$ |          | 0              | 1              | $\theta$       | $\overline{0}$   | $\theta$ | 1        | 0        | 1                  | $\theta$           | $\Omega$     | $v_{bA1} - v_{aA1} + v_{bA2} - v_{aA2} + v_{bA3} - v_{aA3}$ |
| A    | $7 - 7 - 8$  | -1           | $\Omega$       | 0              | 1            | $\theta$     | 0        | $\theta$ | 1        | $\theta$       | 1              | $\theta$       | $\overline{0}$   | 1        | $\Omega$ | 0        | $\overline{0}$     | $\theta$           |              | $v_{bA1} - v_{aA1} + v_{bA2} - v_{aA2} + v_{aA3} - v_{cA3}$ |
| A    | $7 - 7 - 9$  | $\mathbf{1}$ | $\overline{0}$ | 0              | 1            | $\theta$     | 0        | $\Omega$ |          | $\theta$       | 1              | $\theta$       | 0                | 1        | $\Omega$ | 0        | $\left( 0 \right)$ | 1                  | 0            | $v_{bA1} - v_{aA1} + v_{bA2} - v_{aA2} + v_{aA3} - v_{bA3}$ |
| А    | $7 - 8 - 1$  | 1            | $\overline{0}$ | $\overline{0}$ | 1            | $\theta$     | 0        | 1        | $\theta$ | $\theta$       | $\theta$       | $\theta$       | 1                | $\theta$ | $\theta$ |          | 0                  | $\theta$           | 1            | $v_{bA1} - v_{aA1} + v_{aA2} - v_{cA2}$                     |
| A    | $7 - 8 - 2$  | 1            | $\Omega$       | 0              |              | $\theta$     | 0        | 1        | $\Omega$ | $\theta$       | 0              | $\Omega$       |                  | $\theta$ |          | $\theta$ | $\theta$           | 1                  | 0            | $v_{bA1} - v_{aA1} + v_{aA2} - v_{cA2}$                     |
| A    | $7 - 8 - 3$  | -1           | $\overline{0}$ | 0              |              | $\theta$     | 0        | 1        | 0        | 0              | 0              | $\theta$       |                  | 1        | $\theta$ | 0        |                    | $\theta$           | 0            | $v_{bA1} - v_{aA1} + v_{aA2} - v_{cA2}$                     |
| A    | $7 - 8 - 4$  | -1           | $\Omega$       | 0              | -1           | $\theta$     | 0        | 1        | $\theta$ | 0              | 0              | $\theta$       | 1                | $\Omega$ | $\Omega$ | 1        | $\left($           | 1                  | 0            | $v_{bA1} - v_{aA1} + v_{aA2} - v_{cA2} + v_{cA3} - v_{bA3}$ |
| A    | $7 - 8 - 5$  | -1           | $\Omega$       | 0              | 1            | $\theta$     | 0        | 1        | $\Omega$ | $\theta$       | $\left($       | $\theta$       | 1                | $\theta$ | $\Omega$ | 1        | 1                  | $\theta$           | 0            | $v_{bA1} - v_{aA1} + v_{aA2} - v_{cA2} + v_{cA3} - v_{aA3}$ |
| А    | $7 - 8 - 6$  | 1            | $\overline{0}$ | 0              | 1            | $\theta$     | 0        | 1        | 0        | 0              | 0              | $\theta$       |                  | $\theta$ |          | $\theta$ | 0                  | $\theta$           |              | $v_{bA1} - v_{aA1} + v_{aA2} - v_{cA2} + v_{bA3} - v_{cA3}$ |
| A    | $7 - 8 - 7$  | -1           | $\Omega$       | 0              | 1            | $\mathbf{0}$ | 0        | 1        | $\Omega$ | $\theta$       | 0              | $\theta$       | 1                | $\Omega$ | 1        | $\theta$ | 1                  | $\left( 0 \right)$ | $\left($     | $v_{bA1} - v_{aA1} + v_{aA2} - v_{cA2} + v_{bA3} - v_{aA3}$ |
| А    | $7 - 8 - 8$  | -1           | $\overline{0}$ | $\overline{0}$ |              | $\theta$     | 0        | 1        | $\theta$ | $\theta$       | 0              | $\overline{0}$ |                  | 1        | $\Omega$ | 0        | $\left( 0 \right)$ | $\theta$           |              | $v_{bA1} - v_{aA1} + v_{aA2} - v_{cA2} + v_{aA3} - v_{cA3}$ |
| А    | $7 - 8 - 9$  | -1           | $\overline{0}$ | 0              |              | $\theta$     | 0        | 1        | $\Omega$ | $\Omega$       | 0              | $\theta$       |                  | 1        | $\Omega$ | 0        | $\left($           | 1                  | 0            | $v_{bA1} - v_{aA1} + v_{aA2} - v_{cA2} + v_{aA3} - v_{bA3}$ |
| A    | $7 - 9 - 1$  | $\mathbf{1}$ | $\Omega$       | 0              |              | $\theta$     | 0        | 1        | $\Omega$ | 0              | 0              | 1              | $\Omega$         | $\Omega$ | $\Omega$ |          | 0                  | $\Omega$           | 1.           | $v_{bA1} - v_{aA1} + v_{aA2} - v_{bA2}$                     |
| A    | $7 - 9 - 2$  | -1           | $\overline{0}$ | 0              | 1            | $\theta$     | 0        | 1        | $\theta$ | $\theta$       | $\theta$       | 1              | $\overline{0}$   | $\theta$ |          | $\theta$ | $\theta$           | 1                  | 0            | $v_{bA1} - v_{aA1} + v_{aA2} - v_{bA2}$                     |
| А    | $7 - 9 - 3$  | -1           | $\Omega$       | 0              | 1            | $\theta$     | 0        | 1        | $\Omega$ | $\theta$       | 0              | 1              | $\overline{0}$   | 1        | $\Omega$ | 0        | 1                  | $\theta$           | 0            | $v_{bA1} - v_{aA1} + v_{aA2} - v_{bA2}$                     |
| A    | $7 - 9 - 4$  | $\mathbf{1}$ | 0              | 0              | 1            | $\theta$     | 0        | 1        | $\theta$ | $\theta$       | 0              | 1              | 0                | $\theta$ | $\Omega$ | 1        | 0                  | 1                  | 0            | $v_{bA1} - v_{aA1} + v_{aA2} - v_{bA2} + v_{cA3} - v_{bA3}$ |
| A    | $7 - 9 - 5$  | 1            | $\overline{0}$ | 0              |              | $\theta$     | $\theta$ | 1        | $\theta$ | $\theta$       | $\overline{0}$ |                | $\theta$         | $\theta$ | $\theta$ |          | 1                  | $\theta$           | $\Omega$     | $v_{bA1} - v_{aA1} + v_{aA2} - v_{bA2} + v_{cA3} - v_{aA3}$ |
| А    | $7 - 9 - 6$  | -1           | $\Omega$       | 0              |              | $\Omega$     | 0        | 1        | 0        | 0              | 0              |                | $\Omega$         | 0        |          | $\theta$ | $\left( 0 \right)$ | $\left( 0 \right)$ |              | $v_{bA1} - v_{aA1} + v_{aA2} - v_{bA2} + v_{bA3} - v_{cA3}$ |
| А    | $7 - 9 - 7$  | 1            | $\overline{0}$ | 0              |              | $\theta$     | 0        | 1        | $\theta$ | $\theta$       | 0              | 1              | 0                | $\theta$ |          | 0        | 1                  | $\mathbf{0}$       | 0            | $v_{bA1} - v_{aA1} + v_{aA2} - v_{bA2} + v_{bA3} - v_{aA3}$ |
| А    | $7 - 9 - 8$  | -1           | $\Omega$       | 0              |              | $\theta$     | 0        | 1        | $\Omega$ | $\theta$       | $\left($       | 1              | $\theta$         | 1        | $\Omega$ | $\theta$ | $\theta$           | $\theta$           |              | $v_{bA1} - v_{aA1} + v_{aA2} - v_{bA2} + v_{aA3} - v_{cA3}$ |
| A    | $7 - 9 - 9$  | 1            | $\theta$       | 0              |              | $\theta$     | 0        |          | $\theta$ | 0              | $\theta$       |                | 0                |          | $\theta$ | 0        | $\theta$           |                    |              | $v_{bA1} - v_{aA1} + v_{aA2} - v_{bA2} + v_{aA3} - v_{bA3}$ |

Tabla 36: Estados válidos de conmutación de cada convertidor matricial 3x1

|      |              |              |                  | $A_1$              |                  |                  |       |                  |                  | $A_2$            |                    |                |                    |                  |                  | $A_3$              |                |                |                  |                                         |
|------|--------------|--------------|------------------|--------------------|------------------|------------------|-------|------------------|------------------|------------------|--------------------|----------------|--------------------|------------------|------------------|--------------------|----------------|----------------|------------------|-----------------------------------------|
| Fase | Est. conmut. | $S_{1}$      | $S_2$            | $S_3$              | $S_4$            | $S_5$            | $S_6$ | $S_1$            | $S_2$            | $S_3$            | $S_4$              | $S_5$          | $S_6$              | $S_1$            | $S_2$            | $S_3$              | $S_4$          | $S_5$          | $S_6$            | $v_{xn}$                                |
| A    | $8 - 1 - 1$  | $\mathbf{1}$ | $\overline{0}$   | $\Omega$           | $\Omega$         | $\Omega$         | 1     | $\Omega$         | $\Omega$         | 1                | $\Omega$           | $\Omega$       | $\mathbf{1}$       | $\Omega$         | $\Omega$         | $\mathbf{1}$       | $\Omega$       | $\Omega$       | $\mathbf{1}$     | $v_{aA1} - v_{cA1}$                     |
| A    | $8 - 1 - 2$  | 1            | $\Omega$         | $\left($           | $\Omega$         | $\Omega$         | 1     | $\Omega$         | $\left($         | 1                | 0                  | $\theta$       | 1                  | 0                | 1                | $\left($           | $\theta$       | 1              | $\left( \right)$ | $v_{aA1} - v_{cA1}$                     |
| A    | $8 - 1 - 3$  | 1            | $\left( \right)$ | $\left($           | $\Omega$         | $\Omega$         | 1     | $\left( \right)$ | $\left($         | 1                | $\left($           | $\left($       | 1                  | 1                | $\left( \right)$ | $\left($           | 1              | $\Omega$       | $\Omega$         | $v_{aA1} - v_{cA1}$                     |
| А    | $8 - 1 - 4$  | 1            | $\Omega$         | $\left($           | $\theta$         | $\Omega$         | 1     | $\theta$         | $\left($         | 1                | 0                  | $\left($       | -1                 | $\left( \right)$ | $\left( \right)$ | 1                  | $\theta$       | 1              | $\Omega$         | $v_{aA1} - v_{cA1} + v_{cA3} - v_{bA3}$ |
| А    | $8 - 1 - 5$  | 1            | $\left( \right)$ | $\left( \right)$   | $\left( \right)$ | $\left( \right)$ | 1     | $\left( \right)$ | $\left( \right)$ | 1                | $\left( \right)$   | $\left($       | -1                 | $\left( \right)$ | $\left( \right)$ | 1                  | 1              | $\Omega$       | $\Omega$         | $v_{aA1} - v_{cA1} + v_{cA3} - v_{aA3}$ |
| А    | $8 - 1 - 6$  | 1            | $\left( \right)$ | $\left($           | $\Omega$         | 0                | L     | $\left( \right)$ | $\Omega$         | 1                | 0                  | $\left($       | 1                  | $\left( \right)$ | 1                | $\left( 0 \right)$ | $\overline{0}$ | $\Omega$       | $\mathbf{1}$     | $v_{aA1} - v_{cA1} + v_{bA3} - v_{cA3}$ |
| А    | $8 - 1 - 7$  | 1            | $\left( \right)$ | $\left( \right)$   | $\Omega$         | 0                | 1     | $\theta$         | $\Omega$         | 1                | $\theta$           | $\left($       | 1                  | $\left($         | 1                | $\left( \right)$   | 1              | $\overline{0}$ | $\Omega$         | $v_{aA1} - v_{cA1} + v_{bA3} - v_{aA3}$ |
| А    | $8 - 1 - 8$  | 1            | $\Omega$         | $\left($           | $\theta$         | $\Omega$         | L     | $\left( \right)$ | $\left($         | 1.               | 0                  | $\left($       | 1                  | 1                | $\left( \right)$ | $\left($           | $\theta$       | $\overline{0}$ | Т.               | $v_{aA1} - v_{cA1} + v_{aA3} - v_{cA3}$ |
| А    | $8 - 1 - 9$  | $\mathbf{1}$ | $\left( \right)$ | $\left($           | $\Omega$         | $\Omega$         | 1     | $\left( \right)$ | $\left($         | 1                | $\left( \right)$   | $\left($       | 1                  | 1                | $\left( \right)$ | $\left( \right)$   | $\theta$       | 1              | $\Omega$         | $v_{aA1} - v_{cA1} + v_{aA3} - v_{bA3}$ |
| А    | $8 - 2 - 1$  | 1            | $\left( \right)$ | $\left($           | $\Omega$         | $\Omega$         | 1     | $\left( \right)$ | -1               | $\left( \right)$ | $\left( \right)$   | 1              | $\left( \right)$   | $\left( \right)$ | $\left($         | 1                  | $\Omega$       | $\Omega$       | $\mathbf{1}$     | $v_{aA1} - v_{cA1}$                     |
| А    | $8 - 2 - 2$  | 1            | $\Omega$         | $\left($           | $\Omega$         | $\Omega$         | 1     | $\left($         | 1                | $\theta$         | $\left( \right)$   | 1              | $\left( \right)$   | $\left($         | 1                | $\left($           | $\overline{0}$ | 1              | $\Omega$         | $v_{aA1} - v_{cA1}$                     |
| А    | $8 - 2 - 3$  | 1            | $\Omega$         | $\left($           | $\theta$         | $\Omega$         | 1     | $\left( \right)$ | 1                | $\theta$         | $\left($           | 1              | $\left( \right)$   | 1                | $\theta$         | $\left($           | 1              | $\theta$       | $\Omega$         | $v_{aA1} - v_{cA1}$                     |
| А    | $8 - 2 - 4$  | 1            | $\Omega$         | $\left($           | $\Omega$         | 0                | 1     | $\theta$         | 1                | $\theta$         | $\left( \right)$   | 1              | $\left($           | $\left($         | $\overline{0}$   | 1                  | $\theta$       | 1              | $\Omega$         | $v_{aA1} - v_{cA1} + v_{cA3} - v_{bA3}$ |
| А    | $8 - 2 - 5$  | 1            | $\theta$         | $\theta$           | $\theta$         | $\Omega$         | L     | $\theta$         | 1                | $\theta$         | $\left( 0 \right)$ | 1              | $\left( 0 \right)$ | $\left( \right)$ | $\overline{0}$   | 1                  | 1              | $\overline{0}$ | $\Omega$         | $v_{aA1} - v_{cA1} + v_{cA3} - v_{aA3}$ |
| А    | $8 - 2 - 6$  | 1            | $\theta$         | $\theta$           | $\overline{0}$   | $\Omega$         | 1     | $\theta$         | -1               | $\theta$         | $\left( \right)$   | 1              | $\left( \right)$   | $\left( \right)$ | 1                | $\left( 0 \right)$ | $\overline{0}$ | $\overline{0}$ | 1                | $v_{aA1} - v_{cA1} + v_{bA3} - v_{cA3}$ |
| A    | $8 - 2 - 7$  | 1            | $\Omega$         | $\left($           | $\Omega$         | $\Omega$         |       | $\left( \right)$ | 1                | $\theta$         | $\left($           | 1              | $\left($           | $\left( \right)$ | 1                | $\left($           | 1              | $\overline{0}$ | $\Omega$         | $v_{aA1} - v_{cA1} + v_{bA3} - v_{aA3}$ |
| A    | $8 - 2 - 8$  | 1            | $\Omega$         | $\left($           | $\Omega$         | $\Omega$         | 1     | $\left($         | 1                | $\Omega$         | $\left( \right)$   | 1              | $\left($           | 1                | $\left($         | $\left($           | $\overline{0}$ | $\Omega$       | 1                | $v_{aA1} - v_{cA1} + v_{aA3} - v_{cA3}$ |
| А    | $8 - 2 - 9$  | 1            | $\left( \right)$ | $\left($           | $\Omega$         | $\Omega$         | 1     | $\left( \right)$ | 1                | $\Omega$         | $\left($           | 1              | $\left( \right)$   | 1                | $\Omega$         | $\theta$           | $\overline{0}$ | 1              | $\Omega$         | $v_{aA1} - v_{cA1} + v_{aA3} - v_{bA3}$ |
| А    | $8 - 3 - 1$  | 1            | $\theta$         | $\left( 0 \right)$ | $\theta$         | $\Omega$         | 1     | 1                | $\left($         | $\theta$         | 1                  | $\overline{0}$ | $\left( \right)$   | $\left($         | $\overline{0}$   | 1                  | $\overline{0}$ | $\overline{0}$ | $\mathbf{1}$     | $v_{aA1} - v_{cA1}$                     |
| A    | $8 - 3 - 2$  | 1            | $\theta$         | $\theta$           | $\Omega$         | $\Omega$         | 1     | -1               | $\Omega$         | $\Omega$         | 1                  | $\overline{0}$ | $\left($           | $\Omega$         | 1                | 0                  | $\theta$       | 1              | $\left( \right)$ | $v_{aA1} - v_{cA1}$                     |
| А    | $8 - 3 - 3$  | 1            | $\Omega$         | $\theta$           | $\theta$         | $\Omega$         | 1     | 1                | $\Omega$         | $\theta$         | 1                  | $\theta$       | $\left($           | 1                | $\overline{0}$   | $\theta$           | 1              | $\overline{0}$ | $\overline{0}$   | $v_{aA1} - v_{cA1}$                     |
| А    | $8 - 3 - 4$  | 1            | $\theta$         | $\theta$           | $\Omega$         | $\Omega$         | 1     | -1               | $\theta$         | $\Omega$         | 1                  | $\overline{0}$ | $\left( \right)$   | $\left($         | $\left($         | 1                  | $\overline{0}$ | 1              | $\Omega$         | $v_{aA1} - v_{cA1} + v_{cA3} - v_{bA3}$ |
| А    | $8 - 3 - 5$  | 1            | $\left( \right)$ | $\theta$           | $\Omega$         | $\Omega$         | 1     | -1               | $\left($         | $\Omega$         | 1                  | $\left($       | $\left( \right)$   | $\left( \right)$ | $\left( \right)$ | 1                  | 1              | $\overline{0}$ | $\Omega$         | $v_{aA1} - v_{cA1} + v_{cA3} - v_{aA3}$ |
| А    | $8 - 3 - 6$  | 1            | $\theta$         | $\theta$           | $\Omega$         | $\Omega$         | 1     | -1               | $\Omega$         | $\Omega$         | 1                  | $\overline{0}$ | $\left( \right)$   | $\left($         | 1                | 0                  | $\theta$       | $\overline{0}$ | -1               | $v_{aA1} - v_{cA1} + v_{bA3} - v_{cA3}$ |
| А    | $8 - 3 - 7$  | 1            | $\Omega$         | $\left($           | $\Omega$         | $\Omega$         | 1     | -1               | $\Omega$         | $\Omega$         | 1                  | $\Omega$       | $\left($           | $\left($         | 1                | $\left($           | 1              | $\Omega$       | $\Omega$         | $v_{aA1} - v_{cA1} + v_{bA3} - v_{aA3}$ |
| А    | $8 - 3 - 8$  | 1            | $\overline{0}$   | $\theta$           | $\theta$         | $\overline{0}$   | 1     | -1               | $\overline{0}$   | $\theta$         |                    | $\theta$       | $\theta$           | 1                | $\theta$         | $\theta$           | $\theta$       | $\overline{0}$ | 1                | $v_{aA1} - v_{cA1} + v_{aA3} - v_{cA3}$ |
| A    | $8 - 3 - 9$  | 1            | 0                | $\Omega$           | $\Omega$         | $\theta$         | 1     | 1                | $\Omega$         | $\theta$         |                    | $\theta$       | $\Omega$           | 1                | $\Omega$         | 0                  | $\overline{0}$ | 1              | $\Omega$         | $v_{aA1} - v_{cA1} + v_{aA3} - v_{bA3}$ |

Tabla 37: Estados válidos de conmutación de cada convertidor matricial $3x1$ 

|      |              |              |                  | $A_1$    |          |                  |              |          |          | A <sub>2</sub> |            |          |          |              |          | $A_3$            |                  |                    |                  |                                                             |
|------|--------------|--------------|------------------|----------|----------|------------------|--------------|----------|----------|----------------|------------|----------|----------|--------------|----------|------------------|------------------|--------------------|------------------|-------------------------------------------------------------|
| Fase | Est. conmut. | $S_1$        | $S_2$            | $S_3$    | $S_4$    | $S_5$            | $S_6$        | $S_1$    | $S_2$    | $S_3$          | $S_4$      | $S_5$    | $S_6$    | $S_1$        | $S_2$    | $S_3$            | $S_4$            | $S_5$              | $S_6$            | $v_{xn}$                                                    |
| A    | $8 - 4 - 1$  | $\mathbf{1}$ | $\Omega$         | $\Omega$ | $\Omega$ | $\Omega$         | $\mathbf{1}$ | $\Omega$ | $\Omega$ | 1              | $\Omega$   |          | $\Omega$ | $\Omega$     | $\Omega$ | 1                | $\Omega$         | $\Omega$           | 1                | $v_{aA1} - v_{cA1} + v_{cA2} - v_{bA2}$                     |
| А    | $8 - 4 - 2$  | 1            | 0                | 0        | 0        | $\Omega$         |              | $\left($ | 0        |                | 0          |          | 0        | $\left($     |          | $\Omega$         | 0                |                    | 0                | $v_{aA1} - v_{cA1} + v_{cA2} - v_{bA2}$                     |
| А    | $8 - 4 - 3$  | -1           | 0                | 0        | 0        | $\Omega$         | 1.           | $\left($ | $\left($ |                | 0          |          | 0        |              | 0        | $\Omega$         |                  | $\left( 0 \right)$ | $\Omega$         | $v_{aA1} - v_{cA1} + v_{cA2} - v_{bA2}$                     |
| А    | $8 - 4 - 4$  | 1            | $\theta$         | 0        | 0        | 0                |              | $\Omega$ | 0        |                | 0          |          | 0        | $\Omega$     | 0        |                  | 0                | -1                 | $\Omega$         | $v_{aA1} - v_{cA1} + v_{cA2} - v_{bA2} + v_{cA3} - v_{bA3}$ |
| А    | $8 - 4 - 5$  | 1            | $\theta$         | 0        | 0        | $\theta$         |              | $\theta$ | $\left($ |                | $\theta$   |          | 0        | $\theta$     | $\Omega$ |                  |                  | $\left($           | $\Omega$         | $v_{aA1} - v_{cA1} + v_{cA2} - v_{bA2} + v_{cA3} - v_{aA3}$ |
| А    | $8 - 4 - 6$  | 1            | $\theta$         | $\theta$ | $\theta$ | $\theta$         |              | $\left($ | $\theta$ |                | $^{\circ}$ |          | 0        | $\theta$     | ı.       | $\theta$         | $\left( \right)$ | $\left($           |                  | $v_{aA1} - v_{cA1} + v_{cA2} - v_{bA2} + v_{bA3} - v_{cA3}$ |
| А    | $8 - 4 - 7$  | 1            | 0                | 0        | 0        | $\Omega$         |              | $\theta$ | 0        |                | $^{\circ}$ |          | 0        | $\theta$     | ı.       | $\left($         |                  | $\left( 0 \right)$ | $\Omega$         | $v_{aA1} - v_{cA1} + v_{cA2} - v_{bA2} + v_{bA3} - v_{aA3}$ |
| А    | $8 - 4 - 8$  | 1            | $\theta$         | $\theta$ | $\theta$ | $\theta$         | 1            | $\theta$ | $\theta$ |                | $\theta$   |          | 0        | -1           | 0        | $\theta$         | $\theta$         | $\left( 0 \right)$ | -1               | $v_{aA1} - v_{cA1} + v_{cA2} - v_{bA2} + v_{aA3} - v_{cA3}$ |
| A    | $8 - 4 - 9$  | 1            | $\theta$         | $\theta$ | $\theta$ | $\left( \right)$ | L            | $\theta$ | $\cup$   | 1              | $\cup$     |          | $\Omega$ | -1           | $\Omega$ | $\theta$         | $\left( \right)$ | Т.                 | $\Omega$         | $v_{aA1} - v_{cA1} + v_{cA2} - v_{bA2} + v_{aA3} - v_{bA3}$ |
| A    | $8 - 5 - 1$  | 1            | 0                | 0        | 0        | $\Omega$         | 1.           | $\Omega$ | $\Omega$ | 1              |            | $\theta$ | 0        | $\theta$     | $\left($ | 1.               | $\left( \right)$ | $\left($           | Т.               | $v_{aA1} - v_{cA1} + v_{cA2} - v_{aA2}$                     |
| А    | $8 - 5 - 2$  | -1           | $\theta$         | $\theta$ | 0        | $\theta$         |              | $\left($ | $\theta$ |                |            | $\left($ | 0        | $\theta$     | ı        | $\theta$         | $^{(1)}$         | -1                 | $\Omega$         | $v_{aA1} - v_{cA1} + v_{cA2} - v_{aA2}$                     |
| А    | $8 - 5 - 3$  | -1           | 0                | 0        | 0        | $\left($         |              | $\Omega$ | 0        |                |            | $\left($ | 0        |              | 0        | $\left($         |                  | $\Omega$           | $\Omega$         | $v_{aA1} - v_{cA1} + v_{cA2} - v_{aA2}$                     |
| A    | $8 - 5 - 4$  | 1            | $\theta$         | 0        | 0        | $\Omega$         |              | $\left($ | 0        |                |            | $\theta$ | 0        | $\Omega$     | $\left($ | 1.               | $\Omega$         | -1                 | 0                | $v_{aA1} - v_{cA1} + v_{cA2} - v_{aA2} + v_{cA3} - v_{bA3}$ |
| А    | $8 - 5 - 5$  | 1            | $\Omega$         | 0        | 0        | $\Omega$         |              | $\left($ | 0        |                |            | $\left($ | 0        | $\theta$     | $\Omega$ |                  |                  | $\left( 0 \right)$ | $\Omega$         | $v_{aA1} - v_{cA1} + v_{cA2} - v_{aA2} + v_{cA3} - v_{aA3}$ |
| А    | $8 - 5 - 6$  | 1            | $\theta$         | $\theta$ | $\theta$ | $\theta$         |              | $\left($ | $\theta$ |                |            | $\theta$ | 0        | $\theta$     |          | $\theta$         | $\left( \right)$ | $\left($           | -1               | $v_{aA1} - v_{cA1} + v_{cA2} - v_{aA2} + v_{bA3} - v_{cA3}$ |
| А    | $8 - 5 - 7$  | 1            | $\left( \right)$ | $\theta$ | $\theta$ | $\theta$         |              | $\theta$ | $\theta$ | ı.             |            | $\theta$ | 0        | $\theta$     | ı.       | $\theta$         |                  | $\left($           | $\Omega$         | $v_{aA1} - v_{cA1} + v_{cA2} - v_{aA2} + v_{bA3} - v_{aA3}$ |
| А    | $8 - 5 - 8$  | 1            | 0                | 0        | 0        | $\Omega$         | 1.           | $\Omega$ | 0        | 1.             |            | $\left($ | $\Omega$ |              | $\left($ | $\Omega$         | $\theta$         | $\left( 0 \right)$ | -1               | $v_{aA1} - v_{cA1} + v_{cA2} - v_{aA2} + v_{aA3} - v_{cA3}$ |
| А    | $8 - 5 - 9$  | 1            | $\theta$         | 0        | 0        | $\Omega$         | 1            | $\Omega$ | 0        | 1              | ı.         | $\Omega$ | 0        |              | 0        | $\Omega$         | 0                | -1                 | $\Omega$         | $v_{aA1} - v_{cA1} + v_{cA2} - v_{aA2} + v_{aA3} - v_{bA3}$ |
| А    | $8 - 6 - 1$  | 1            | $\theta$         | $\Omega$ | 0        | $\theta$         | 1.           | $\left($ |          | $\Omega$       | $\theta$   | $\left($ | 1.       | $\theta$     | $\Omega$ | 1.               | $\left( \right)$ | $\Omega$           | 1                | $v_{aA1} - v_{cA1} + v_{bA2} - v_{cA2}$                     |
| А    | $8 - 6 - 2$  | 1            | $\theta$         | $\theta$ | $\theta$ | $\left( \right)$ | 1.           | $\theta$ |          | $\Omega$       | $^{\circ}$ | $\theta$ | 1.       | $\theta$     | 1.       | $\left( \right)$ | $\Omega$         | -1                 | $\left( \right)$ | $v_{aA1} - v_{cA1} + v_{bA2} - v_{cA2}$                     |
| А    | $8 - 6 - 3$  | 1            | 0                | 0        | 0        | $\Omega$         | 1.           | $\left($ |          | 0              | $\left($   | $\left($ | 1.       | $\mathbf{I}$ | 0        | $\Omega$         |                  | $\theta$           | $\Omega$         | $v_{aA1} - v_{cA1} + v_{bA2} - v_{cA2}$                     |
| А    | $8 - 6 - 4$  | 1            | $\theta$         | $\theta$ | $\theta$ | $\theta$         |              | $\left($ |          | $\Omega$       | $\theta$   | $\left($ |          | $\theta$     | $\Omega$ |                  | $\left( \right)$ | -1                 | $\left($         | $v_{aA1} - v_{cA1} + v_{bA2} - v_{cA2} + v_{cA3} - v_{bA3}$ |
| A    | $8 - 6 - 5$  | 1            | $\left( \right)$ | 0        | 0        | $\left( \right)$ | 1.           | $\theta$ |          | 0              | 0          | $\theta$ | 1.       | $\theta$     | $\Omega$ |                  |                  | $\left($           | $\Omega$         | $v_{aA1} - v_{cA1} + v_{bA2} - v_{cA2} + v_{cA3} - v_{aA3}$ |
| А    | $8 - 6 - 6$  | 1            | $\theta$         | 0        | 0        | $\theta$         |              | $\left($ |          | 0              | $\theta$   | $\left($ |          | $\theta$     | 1        | $\left($         | $\left( \right)$ | $\left( 0 \right)$ |                  | $v_{aA1} - v_{cA1} + v_{bA2} - v_{cA2} + v_{bA3} - v_{cA3}$ |
| А    | $8 - 6 - 7$  | 1            | $\cup$           | $\theta$ | $\theta$ | $\theta$         |              | $\theta$ |          | $\Omega$       | $\theta$   | $\theta$ |          | $\theta$     |          | $\theta$         |                  | $\left($           | $\Omega$         | $v_{aA1} - v_{cA1} + v_{bA2} - v_{cA2} + v_{bA3} - v_{aA3}$ |
| A    | $8 - 6 - 8$  | 1            |                  | $\theta$ | 0        |                  |              | $\left($ |          | $\Omega$       | $\cup$     | $\theta$ |          |              | 0        | $^{(1)}$         | $\Omega$         | $\left($           |                  | $v_{aA1} - v_{cA1} + v_{bA2} - v_{cA2} + v_{aA3} - v_{cA3}$ |
| А    | $8 - 6 - 9$  | 1            | 0                |          | 0        | $\Omega$         |              | $\theta$ |          | $\Omega$       | 0          | 0        |          |              | 0        | 0                | 0                | л.                 | $\Omega$         | $v_{aA1} - v_{cA1} + v_{bA2} - v_{cA2} + v_{aA2} - v_{bA2}$ |

Tabla 38: Estados válidos de conmutación de cada convertidor matricial $3x1$ 

|      |              |              |          | $A_1$            |                  |                  |       |                  |                  | A <sub>2</sub> |            |          |          |                  |          | $A_3$    |                  |                    |                |                                                             |
|------|--------------|--------------|----------|------------------|------------------|------------------|-------|------------------|------------------|----------------|------------|----------|----------|------------------|----------|----------|------------------|--------------------|----------------|-------------------------------------------------------------|
| Fase | Est. conmut. | $S_1$        | $S_2$    | $S_3$            | $S_4$            | $S_{5}$          | $S_6$ | $S_1$            | $S_2$            | $S_3$          | $S_4$      | $S_5$    | $S_6$    | $S_1$            | $S_2$    | $S_3$    | $S_4$            | $S_5$              | $S_6$          | $v_{xn}$                                                    |
| A    | $8 - 7 - 1$  | $\mathbf{1}$ | $\Omega$ | $\Omega$         | $\Omega$         | $\Omega$         | 1     | $\Omega$         |                  | $\Omega$       | 1          | $\Omega$ | 0        | $\Omega$         | $\Omega$ |          | $\Omega$         | $\Omega$           | $\mathbf{1}$   | $v_{aA1} - v_{cA1} + v_{bA2} - v_{aA2}$                     |
| А    | $8 - 7 - 2$  | 1            | 0        | 0                | $\Omega$         | $\Omega$         |       | $\left($         |                  | $\left($       |            | 0        | 0        | $\left($         |          | 0        | 0                |                    | 0              | $v_{aA1} - v_{cA1} + v_{bA2} - v_{aA2}$                     |
| А    | $8 - 7 - 3$  | 1            | 0        | 0                | 0                | $\Omega$         |       | $\Omega$         |                  | $\Omega$       |            | $\Omega$ | 0        |                  | $\left($ | 0        |                  | $\left($           | $\overline{0}$ | $v_{aA1} - v_{cA1} + v_{bA2} - v_{aA2}$                     |
| А    | $8 - 7 - 4$  | 1            | $\theta$ | $^{(1)}$         | $\cup$           | $\left( \right)$ |       | $\left($         |                  | $\left($       |            |          | 0        | $\theta$         | $\left($ |          | $\theta$         | 1                  | $\Omega$       | $v_{aA1} - v_{cA1} + v_{bA2} - v_{aA2} + v_{cA3} - v_{bA3}$ |
| А    | $8 - 7 - 5$  | 1            | $\theta$ | $\theta$         | $\left( \right)$ | $\theta$         |       | $\left( \right)$ |                  | $\left($       |            | $\theta$ | 0        | $\theta$         | 0        |          |                  | $\theta$           | $\Omega$       | $v_{aA1} - v_{cA1} + v_{bA2} - v_{aA2} + v_{cA3} - v_{aA3}$ |
| А    | $8 - 7 - 6$  | л.           | $\theta$ | $\theta$         | $\Omega$         | $\theta$         | 1     | $\left( \right)$ |                  | $\left($       |            | $\theta$ | 0        | $\theta$         | 1.       | $\theta$ | $\theta$         | $\theta$           |                | $v_{aA1} - v_{cA1} + v_{bA2} - v_{aA2} + v_{bA3} - v_{cA3}$ |
| А    | $8 - 7 - 7$  | -1           | $\theta$ | $^{(1)}$         | 0                | $\left( \right)$ |       | $\left($         |                  | $\left($       |            | $\cup$   | 0        | $\theta$         |          | 0        |                  | $\left($           | $\Omega$       | $v_{aA1} - v_{cA1} + v_{bA2} - v_{aA2} + v_{bA3} - v_{aA3}$ |
| A    | $8 - 7 - 8$  | -1           | 0        | 0                | 0                | $\Omega$         | 1     | $\left($         |                  | $\left($       |            | $\left($ | $\Omega$ | -1               | $\left($ | 0        | $\Omega$         | $\left($           | 1              | $v_{aA1} - v_{cA1} + v_{bA2} - v_{aA2} + v_{aA3} - v_{cA3}$ |
| А    | $8 - 7 - 9$  | 1            | 0        | $\theta$         | $\left( \right)$ | $\Omega$         |       | $\left($         |                  | $\left($       |            | $\cup$   | 0        |                  | $\left($ | 0        | 0                | 1                  | 0              | $v_{aA1} - v_{cA1} + v_{bA2} - v_{aA2} + v_{aA3} - v_{bA3}$ |
| А    | $8 - 8 - 1$  | 1            | 0        | 0                | 0                | $\Omega$         |       | -1               | $\left($         | $\Omega$       | 0          | $\Omega$ |          | $\theta$         | 0        |          | $\left($         | $\left( 0 \right)$ |                | $v_{aA1} - v_{cA1} + v_{aA2} - v_{cA2}$                     |
| А    | $8 - 8 - 2$  | 1            | $\theta$ | $^{(1)}$         | 0                | $\theta$         |       | -1               | $\Omega$         | $\left($       | 0          | $\cup$   |          | $\theta$         |          | 0        | $\Omega$         |                    | 0              | $v_{aA1} - v_{cA1} + v_{aA2} - v_{cA2}$                     |
| А    | $8 - 8 - 3$  | 1            | $\theta$ | $\theta$         | 0                | $\left( \right)$ |       | -1               | $\left( \right)$ | $\Omega$       | $\cup$     | $\theta$ | L        | -1               | $\left($ | $\theta$ |                  | $\Omega$           | $\Omega$       | $v_{aA1} - v_{cA1} + v_{aA2} - v_{cA2}$                     |
| А    | $8 - 8 - 4$  | -1           | $\theta$ | $\theta$         | $\left( \right)$ | $\theta$         | 1     | -1               | $\theta$         | $\left($       | $\theta$   | $\theta$ | 1.       | $\theta$         | $\theta$ | ı.       | $\theta$         | 1                  | 0              | $v_{aA1} - v_{cA1} + v_{aA2} - v_{cA2} + v_{cA3} - v_{bA3}$ |
| А    | $8 - 8 - 5$  | 1            | $\theta$ | $\left( \right)$ | 0                | $\theta$         | 1     | -1               | $\left($         | $\Omega$       | $\theta$   | $\cup$   |          | $\theta$         | 0        |          |                  | $\left($           | $\Omega$       | $v_{aA1} - v_{cA1} + v_{aA2} - v_{cA2} + v_{cA3} - v_{aA3}$ |
| A    | $8 - 8 - 6$  | -1           | $\left($ | $\left($         | $\left( \right)$ | $\left($         | 1     | -1               | $\left($         | $\left($       | $\left($   | $\theta$ | 1.       | $\theta$         | 1        | 0        | $\cup$           | $\left($           | 1              | $v_{aA1} - v_{cA1} + v_{aA2} - v_{cA2} + v_{bA3} - v_{cA3}$ |
| А    | $8 - 8 - 7$  | 1            | $\cup$   | $\theta$         | $\left( \right)$ | $\left( \right)$ | -1    | -1               | $\Omega$         | $\left($       | 0          | $\theta$ |          | $\theta$         | -1       | $\theta$ |                  | $\left($           | $\Omega$       | $v_{aA1} - v_{cA1} + v_{aA2} - v_{cA2} + v_{bA3} - v_{aA3}$ |
| А    | $8 - 8 - 8$  | -1           | 0        | 0                | 0                | $\Omega$         |       | -1               | $\left($         | $\left($       | 0          | $\left($ |          |                  | $\left($ | 0        | $\left($         | $\theta$           | -1             | $v_{aA1} - v_{cA1} + v_{aA2} - v_{cA2} + v_{aA3} - v_{cA3}$ |
| A    | $8 - 8 - 9$  | 1            | 0        |                  | 0                | $\left( \right)$ |       | -1               | $\left($         | $\left($       | 0          | $\cup$   | 1        |                  | 0        | 0        | 0                | 1                  | 0              | $v_{aA1} - v_{cA1} + v_{aA2} - v_{cA2} + v_{aA3} - v_{bA3}$ |
| А    | $8 - 9 - 1$  | 1            | $\Omega$ | 0                | 0                | $\Omega$         |       | -1               | $\Omega$         | $\Omega$       | 0          |          | 0        | $\left( \right)$ | 0        |          | 0                | $\left($           |                | $v_{aA1} - v_{cA1} + v_{aA2} - v_{bA2}$                     |
| А    | $8 - 9 - 2$  | 1            | $\theta$ | $\theta$         | $\Omega$         | $\theta$         | 1     | -1               | $\theta$         | $\left($       | $\theta$   |          | 0        | $\theta$         | 1.       | $\theta$ | $\left( \right)$ | 1                  | $\Omega$       | $v_{aA1} - v_{cA1} + v_{aA2} - v_{bA2}$                     |
| А    | $8 - 9 - 3$  | 1            | $\theta$ | $\theta$         | 0                | $\theta$         | 1     | -1               | $\left($         | $\Omega$       | $\cup$     |          | $\Omega$ |                  | $\left($ | $\theta$ |                  | $\left($           | $\Omega$       | $v_{aA1} - v_{cA1} + v_{aA2} - v_{bA2}$                     |
| А    | $8 - 9 - 4$  | -1           | $\theta$ | $\left($         | $\Omega$         | $\theta$         | 1     | -1               | $\left($         | $\Omega$       | 0          |          | $\Omega$ | 0                | $\Omega$ |          | $\cup$           | 1                  | $\Omega$       | $v_{aA1} - v_{cA1} + v_{aA2} - v_{bA2} + v_{cA3} - v_{bA3}$ |
| А    | $8 - 9 - 5$  | 1            | $\theta$ | $\theta$         | $\left( \right)$ | $\left( \right)$ | 1     | -1               | $\left($         | $\left($       | $^{\circ}$ |          | 0        | $\theta$         | $\left($ |          |                  | $\left( 0 \right)$ | $\Omega$       | $v_{aA1} - v_{cA1} + v_{aA2} - v_{bA2} + v_{cA3} - v_{aA3}$ |
| А    | $8 - 9 - 6$  | -1           | 0        | 0                | 0                | $\left($         |       | -1               | $\left($         | $\left($       | 0          |          | 0        | $\theta$         |          | 0        | $\theta$         | $\left($           |                | $v_{aA1} - v_{cA1} + v_{aA2} - v_{bA2} + v_{bA3} - v_{cA3}$ |
| A    | $8 - 9 - 7$  | 1            | $\theta$ |                  | 0                | 0                |       | -1               | $\left($         | $\Omega$       | 0          |          | 0        | $\theta$         |          | 0        |                  | $\left($           | 0              | $v_{aA1} - v_{cA1} + v_{aA2} - v_{bA2} + v_{bA3} - v_{aA3}$ |
| A    | $8 - 9 - 8$  | -1           | $^{(1)}$ |                  | 0                |                  |       |                  | 0                | $\Omega$       |            |          | 0        |                  | 0        |          |                  | $\left($           |                | $v_{aA1} - v_{cA1} + v_{aA2} - v_{bA2} + v_{aA3} - v_{cA3}$ |
| А    | $8 - 9 - 9$  | 1            | 0        |                  |                  | $\Omega$         |       | 1                | 0                | $\Omega$       | 0          |          | 0        |                  | 0        | 0        | 0                | 1.                 | $\Omega$       | $v_{aA1} - v_{cA1} + v_{aA2} - v_{bA2} + v_{aA3} - v_{bA3}$ |

Tabla 39: Estados válidos de conmutación de cada convertidor matricial  $3x1$ 

|      |              |       |                  | $A_1$            |          |       |                  |                  |                  | $A_2$          |                    |                  |                  |                  |                  | $A_3$              |                  |                  |                  |                                         |
|------|--------------|-------|------------------|------------------|----------|-------|------------------|------------------|------------------|----------------|--------------------|------------------|------------------|------------------|------------------|--------------------|------------------|------------------|------------------|-----------------------------------------|
| Fase | Est. conmut. | $S_1$ | $S_2$            | $S_3$            | $S_4$    | $S_5$ | $S_6$            | $S_1$            | $S_2$            | $S_3$          | $S_4$              | $S_5$            | $S_6$            | $S_1$            | $S_2$            | $S_3$              | $S_4$            | $S_5$            | $S_6$            | $v_{xn}$                                |
| А    | $9 - 1 - 1$  | 1     | $\overline{0}$   | $\Omega$         | $\Omega$ | 1     | $\Omega$         | $\Omega$         | $\Omega$         | 1              | $\overline{0}$     | $\Omega$         | 1                | $\Omega$         | $\Omega$         | 1                  | $\overline{0}$   | $\Omega$         | 1                | $v_{aA1} - v_{bA1}$                     |
| А    | $9 - 1 - 2$  | 1     | $\Omega$         | $\left( \right)$ | $\Omega$ | 1     | 0                | $\left( \right)$ | $\left($         | 1              | $\theta$           | $\Omega$         | 1                | $\Omega$         | 1                | $\left( 0 \right)$ | $\theta$         | 1                | $\Omega$         | $v_{aA1} - v_{bA1}$                     |
| А    | $9 - 1 - 3$  | 1     | $\Omega$         | $\left( \right)$ | $\Omega$ | 1     | $\Omega$         | $\left( \right)$ | 0                | 1              | $\left( \right)$   | $\left( \right)$ | 1                | -1               | 0                | $\overline{0}$     | 1                | $\overline{0}$   | $\theta$         | $v_{aA1} - v_{bA1}$                     |
| А    | $9 - 1 - 4$  | -1    | $\Omega$         | $\left( \right)$ | $\Omega$ |       | $\Omega$         | $\left( \right)$ | 0                | 1              | $\left( 0 \right)$ | $\left($         | 1                | $\Omega$         | $\left($         | 1                  | $\theta$         | 1                | $\Omega$         | $v_{aA1} - v_{bA1} + v_{cA3} - v_{bA3}$ |
| А    | $9 - 1 - 5$  | 1     | $\left( \right)$ | $\left( \right)$ | $\Omega$ |       | 0                | $\left( \right)$ | $\theta$         | 1              | $\left( \right)$   | $\left( \right)$ | 1                | $\left( \right)$ | $\left( \right)$ | 1                  | 1                | $\theta$         | $\left( \right)$ | $v_{aA1} - v_{bA1} + v_{cA3} - v_{aA3}$ |
| А    | $9 - 1 - 6$  | 1     | $\overline{0}$   | $\left( \right)$ | $\Omega$ | 1     | $\Omega$         | $\left( \right)$ | $\Omega$         | 1              | $\overline{0}$     | $\Omega$         | 1                | $\left( \right)$ | 1                | $\left( 0 \right)$ | $\left( \right)$ | $\overline{0}$   | 1                | $v_{aA1} - v_{bA1} + v_{bA3} - v_{cA3}$ |
| А    | $9 - 1 - 7$  | 1     | $\overline{0}$   | $\left( \right)$ | $\Omega$ |       | 0                | $\left( \right)$ | 0                | 1              | $\overline{0}$     | $\Omega$         | 1                | $\Omega$         | 1                | $\overline{0}$     | 1                | $\overline{0}$   | $\Omega$         | $v_{aA1} - v_{bA1} + v_{bA3} - v_{aA3}$ |
| А    | $9 - 1 - 8$  | -1    | $\left( \right)$ | $\left( \right)$ | $\Omega$ |       | $\Omega$         | $\left( \right)$ | $\Omega$         | 1              | $\left( \right)$   | $\Omega$         | 1                | -1               | 0                | $\left( \right)$   | $\theta$         | $\overline{0}$   | -1               | $v_{aA1} - v_{bA1} + v_{aA3} - v_{cA3}$ |
| А    | $9 - 1 - 9$  | 1     | $\Omega$         | $\left( \right)$ | $\Omega$ | 1     | $\Omega$         | $\left( \right)$ | $\left( \right)$ | 1              | $\left( \right)$   | $\left($         | 1.               | -1               | 0                | $\theta$           | $\left( \right)$ | 1                | $\Omega$         | $v_{aA1} - v_{bA1} + v_{aA3} - v_{bA3}$ |
| А    | $9 - 2 - 1$  | 1     | $\overline{0}$   | $\left( \right)$ | $\Omega$ | 1     | $\Omega$         | $\left( \right)$ | 1                | $\Omega$       | $\left( \right)$   | 1                | $\left( \right)$ | $\left( \right)$ | 0                | 1                  | $\theta$         | $\overline{0}$   | 1                | $v_{aA1} - v_{bA1}$                     |
| А    | $9 - 2 - 2$  | 1     | $\Omega$         | $\left( \right)$ | $\Omega$ |       | $\Omega$         | $\left( \right)$ | 1                | $\Omega$       | $\left( \right)$   | 1                | $\left( \right)$ | $\left( \right)$ | 1                | $\left( \right)$   | $\left( \right)$ | 1                | $\Omega$         | $v_{aA1} - v_{bA1}$                     |
| А    | $9 - 2 - 3$  | -1    | $\Omega$         | $\left( \right)$ | $\Omega$ |       | $\Omega$         | $\left( \right)$ | 1                | $\Omega$       | $\left( \right)$   | 1                | $\left( \right)$ | -1               | $\left($         | $\left( \right)$   | 1                | $\theta$         | $\Omega$         | $v_{aA1} - v_{bA1}$                     |
| А    | $9 - 2 - 4$  | 1     | $\Omega$         | $\left( \right)$ | $\Omega$ |       | 0                | $\left( \right)$ |                  | $\Omega$       | $\left( \right)$   | 1                | $\theta$         | $\Omega$         | 0                | 1                  | $\theta$         | 1                | $\Omega$         | $v_{aA1} - v_{bA1} + v_{cA3} - v_{bA3}$ |
| А    | $9 - 2 - 5$  | -1    | $\Omega$         | $\left( \right)$ | $\Omega$ | 1     | $\Omega$         | $\left( \right)$ | 1                | $\Omega$       | $\Omega$           | 1                | $\left( \right)$ | $\left( \right)$ | $\Omega$         | 1                  | 1                | $\overline{0}$   | $\Omega$         | $v_{aA1} - v_{bA1} + v_{cA3} - v_{aA3}$ |
| А    | $9 - 2 - 6$  | -1    | $\left( \right)$ | $\left( \right)$ | $\Omega$ |       | 0                | $\left( \right)$ | 1                | $\Omega$       | $\left( \right)$   | 1                | $\theta$         | $\left( \right)$ | 1                | $\overline{0}$     | $\left( \right)$ | $\theta$         | 1                | $v_{aA1} - v_{bA1} + v_{bA3} - v_{cA3}$ |
| А    | $9 - 2 - 7$  | -1    | $\Omega$         | $\left( \right)$ | $\Omega$ |       | 0                | $\left( \right)$ |                  | $\Omega$       | $\left( \right)$   | 1                | $\theta$         | $\Omega$         | 1                | $\left( 0 \right)$ | 1                | $\overline{0}$   | $\Omega$         | $v_{aA1} - v_{bA1} + v_{bA3} - v_{aA3}$ |
| А    | $9 - 2 - 8$  | 1     | $\overline{0}$   | $\left( \right)$ | $\Omega$ |       | 0                | $\theta$         | 1                | $\theta$       | $\overline{0}$     | 1                | $\theta$         | -1               | 0                | $\overline{0}$     | $\theta$         | $\overline{0}$   | -1               | $v_{aA1} - v_{bA1} + v_{aA3} - v_{cA3}$ |
| А    | $9 - 2 - 9$  | -1    | $\left( \right)$ | $\left( \right)$ | $\Omega$ | 1     | $\Omega$         | $\left( \right)$ | 1                | $\Omega$       | $\left( \right)$   | 1                | $\left( \right)$ | -1               | 0                | $\left( 0 \right)$ | $\left( \right)$ | 1                | $\Omega$         | $v_{aA1} - v_{bA1} + v_{aA3} - v_{bA3}$ |
| А    | $9 - 3 - 1$  | 1     | $\overline{0}$   | $\left( \right)$ | $\Omega$ |       | 0                | 1                | 0                | $\overline{0}$ | 1                  | $\left($         | $\theta$         | $\left( \right)$ | 0                | 1                  | $\left( \right)$ | $\overline{0}$   | 1                | $v_{aA1} - v_{bA1}$                     |
| А    | $9 - 3 - 2$  | 1     | $\overline{0}$   | $\left( \right)$ | $\theta$ | 1     | 0                |                  | 0                | $\theta$       | 1                  | $\theta$         | $\Omega$         | $\Omega$         | 1                | $\theta$           | $\theta$         | 1                | $\Omega$         | $v_{aA1} - v_{bA1}$                     |
| А    | $9 - 3 - 3$  | -1    | $\left( \right)$ | $\left( \right)$ | $\Omega$ |       | 0                | 1                | $\theta$         | $\Omega$       | -1                 | $\left($         | $\theta$         | -1               | $\left( \right)$ | $\left( \right)$   | 1                | $\overline{0}$   | $\Omega$         | $v_{aA1} - v_{bA1}$                     |
| А    | $9 - 3 - 4$  | -1    | $\theta$         | $\left( \right)$ | $\Omega$ | 1     | $\left( \right)$ | 1                | $\Omega$         | $\Omega$       | -1                 | $\overline{0}$   | $\left( \right)$ | $\left( \right)$ | $\left($         | -1                 | $\theta$         | 1                | $\Omega$         | $v_{aA1} - v_{bA1} + v_{cA3} - v_{bA3}$ |
| А    | $9 - 3 - 5$  | 1     | $\overline{0}$   | $\left( \right)$ | $\Omega$ | 1     | 0                |                  | 0                | $\Omega$       | 1                  | $\left($         | $\theta$         | $\left( \right)$ | 0                | 1                  | 1                | $\overline{0}$   | $\Omega$         | $v_{aA1} - v_{bA1} + v_{cA3} - v_{aA3}$ |
| А    | $9 - 3 - 6$  | -1    | $\Omega$         | $\left( \right)$ | $\Omega$ |       | $\Omega$         |                  | 0                | $\Omega$       | -1                 | $\overline{0}$   | $\left( \right)$ | $\left( \right)$ |                  | $\left( 0 \right)$ | $\theta$         | $\overline{0}$   | -1               | $v_{aA1} - v_{bA1} + v_{bA3} - v_{cA3}$ |
| А    | $9 - 3 - 7$  | 1     | $\Omega$         | $\left( \right)$ | $\Omega$ | 1     | 0                | 1                | 0                | $\Omega$       | -1                 | $\Omega$         | $\theta$         | $\left( \right)$ | 1                | $\left( \right)$   | 1                | $\left( \right)$ | $\Omega$         | $v_{aA1} - v_{bA1} + v_{bA3} - v_{aA3}$ |
| А    | $9 - 3 - 8$  | 1     | $\theta$         | $\theta$         | $\theta$ |       | $\overline{0}$   |                  | 0                | $\theta$       |                    | $\overline{0}$   | 0                | -1               | 0                | $\theta$           | $\theta$         | $\overline{0}$   | 1                | $v_{aA1} - v_{bA1} + v_{aA3} - v_{cA3}$ |
| А    | $9 - 3 - 9$  | 1     | $\Omega$         | 0                | $\theta$ |       | 0                |                  | 0                | $\theta$       |                    | $\theta$         | 0                |                  | $\Omega$         | $\theta$           | 0                |                  | $\Omega$         | $v_{aA1} - v_{bA1} + v_{aA3} - v_{bA3}$ |

Tabla 40: Estados válidos de conmutación de cada convertidor matricial $3x1$ 

|      |              |       |                  | $A_1$    |            |              |       |                    |          | A <sub>2</sub> |            |          |          |              |          | $A_3$        |                  |                    |                  |                                                             |
|------|--------------|-------|------------------|----------|------------|--------------|-------|--------------------|----------|----------------|------------|----------|----------|--------------|----------|--------------|------------------|--------------------|------------------|-------------------------------------------------------------|
| Fase | Est. conmut. | $S_1$ | $S_2$            | $S_3$    | $S_4$      | $S_5$        | $S_6$ | $S_1$              | $S_2$    | $S_3$          | $S_4$      | $S_5$    | $S_6$    | $S_1$        | $S_2$    | $S_3$        | $S_4$            | $S_5$              | $S_6$            | $v_{xn}$                                                    |
| A    | $9 - 4 - 1$  | 1     | $\Omega$         | $\Omega$ | $\Omega$   | $\mathbf{1}$ | 0     | $\Omega$           | $\Omega$ | 1              | $\Omega$   |          | $\Omega$ | $\Omega$     | $\Omega$ | $\mathbf{1}$ | $\Omega$         | $\Omega$           | 1                | $v_{aA1} - v_{bA1} + v_{cA2} - v_{bA2}$                     |
| А    | $9 - 4 - 2$  | 1     | 0                | 0        | 0          |              | 0     | $\Omega$           | 0        |                | 0          |          | 0        | $\left($     |          | 0            | 0                |                    | $\Omega$         | $v_{aA1} - v_{bA1} + v_{cA2} - v_{bA2}$                     |
| А    | $9 - 4 - 3$  | -1    | 0                | 0        | 0          |              | 0     | $\left($           | $\Omega$ |                | 0          |          | $\Omega$ | -1           | $\Omega$ | 0            |                  | $\theta$           | $\Omega$         | $v_{aA1} - v_{bA1} + v_{cA2} - v_{bA2}$                     |
| А    | $9 - 4 - 4$  | 1     | $\theta$         | $\theta$ | $\theta$   |              | 0     | $\Omega$           | $\theta$ |                | $\theta$   |          | 0        | $\theta$     | $\Omega$ |              | $\left( \right)$ | 1                  | $\Omega$         | $v_{aA1} - v_{bA1} + v_{cA2} - v_{bA2} + v_{cA3} - v_{bA3}$ |
| A    | $9 - 4 - 5$  | -1    | 0                | 0        | 0          |              | 0     | $\left($           | $\Omega$ |                | $^{\circ}$ |          | 0        | $\left($     | $\Omega$ |              |                  | $\left($           | $\Omega$         | $v_{aA1} - v_{bA1} + v_{cA2} - v_{bA2} + v_{cA3} - v_{aA3}$ |
| А    | $9 - 4 - 6$  | 1     | $\theta$         | 0        | 0          |              | 0     | $\Omega$           | $\theta$ |                | $^{\circ}$ |          | 0        | $\theta$     | 1        | $\theta$     | $\left( \right)$ | $\left( 0 \right)$ |                  | $v_{aA1} - v_{bA1} + v_{cA2} - v_{bA2} + v_{bA3} - v_{cA3}$ |
| А    | $9 - 4 - 7$  | 1     | $\theta$         | 0        | $\left($   |              | 0     | $\theta$           | $\theta$ |                | $\theta$   |          | 0        | $\theta$     | ı.       | $\theta$     |                  | $\left($           | $\Omega$         | $v_{aA1} - v_{bA1} + v_{cA2} - v_{bA2} + v_{bA3} - v_{aA3}$ |
| A    | $9 - 4 - 8$  | 1     | $\theta$         | 0        | 0          |              | 0     | $\left($           | $\theta$ |                | $\cup$     |          | 0        |              | 0        | $\left($     | $\left( \right)$ | $\left($           | -1               | $v_{aA1} - v_{bA1} + v_{cA2} - v_{bA2} + v_{aA3} - v_{cA3}$ |
| А    | $9 - 4 - 9$  | 1     | 0                | 0        | 0          |              | 0     | $\theta$           | $\theta$ |                | $\cup$     |          | 0        | $\mathbf{I}$ | 0        | 0            | $\Omega$         | $\perp$            | $\Omega$         | $v_{aA1} - v_{bA1} + v_{cA2} - v_{bA2} + v_{aA3} - v_{bA3}$ |
| А    | $9 - 5 - 1$  | 1     | $\theta$         | $\theta$ | 0          |              | 0     | $\theta$           | $\theta$ |                |            | $\theta$ | 0        | $\theta$     | $\Omega$ | 1            | $\left( \right)$ | $\theta$           | Т.               | $v_{aA1} - v_{bA1} + v_{cA2} - v_{aA2}$                     |
| А    | $9 - 5 - 2$  | 1     | 0                | 0        | 0          |              | 0     | $\Omega$           |          |                |            | $\left($ | 0        | $\theta$     |          | 0            | 0                | -1                 | $\Omega$         | $v_{aA1} - v_{bA1} + v_{cA2} - v_{aA2}$                     |
| А    | $9 - 5 - 3$  | -1    | $\theta$         | 0        | $\left($   |              | 0     | $\left($           | $\Omega$ |                |            | $\left($ | $\Omega$ |              | $\Omega$ | 0            |                  | $\Omega$           | $\Omega$         | $v_{aA1} - v_{bA1} + v_{cA2} - v_{aA2}$                     |
| A    | $9 - 5 - 4$  | 1     | $\cup$           | $\theta$ | $\left($   |              | 0     | $\Omega$           | $\theta$ |                |            | $\theta$ | 0        | $\theta$     | $\Omega$ |              | $\Omega$         | -1                 | $\left($         | $v_{aA1} - v_{bA1} + v_{cA2} - v_{aA2} + v_{cA3} - v_{bA3}$ |
| А    | $9 - 5 - 5$  | 1     | 0                | 0        | 0          |              | 0     | $\Omega$           | $\Omega$ |                |            | $\left($ | 0        | $\theta$     | $\Omega$ |              |                  | $\left( 0 \right)$ | $\Omega$         | $v_{aA1} - v_{bA1} + v_{cA2} - v_{aA2} + v_{cA3} - v_{aA3}$ |
| А    | $9 - 5 - 6$  | 1     | $\theta$         | $\theta$ | $\theta$   |              | 0     | $\left($           | $\theta$ |                |            | $\theta$ | $\Omega$ | $\theta$     |          | $\theta$     | $\theta$         | $\left($           | -1               | $v_{aA1} - v_{bA1} + v_{cA2} - v_{aA2} + v_{bA3} - v_{cA3}$ |
| А    | $9 - 5 - 7$  | 1     | $\theta$         | $\theta$ | $\left($   |              | 0     | $\theta$           | $\theta$ |                |            | $\theta$ | 0        | $\theta$     | ı.       | $\theta$     |                  | $\left($           | $\Omega$         | $v_{aA1} - v_{bA1} + v_{cA2} - v_{aA2} + v_{bA3} - v_{aA3}$ |
| А    | $9 - 5 - 8$  | 1     | $\theta$         | 0        | 0          |              | 0     | $\Omega$           | $\theta$ | 1              |            | $\theta$ | $\Omega$ |              | 0        | $\left($     | $\theta$         | $\left( 0 \right)$ | -1               | $v_{aA1} - v_{bA1} + v_{cA2} - v_{aA2} + v_{aA3} - v_{cA3}$ |
| А    | $9 - 5 - 9$  | -1    | $\theta$         | $\theta$ | $\theta$   |              | 0     | $\theta$           | $\theta$ | ı.             | л.         | $\theta$ | 0        |              | 0        | $\theta$     | $\theta$         | $\mathbf{I}$       | $\Omega$         | $v_{aA1} - v_{bA1} + v_{cA2} - v_{aA2} + v_{aA3} - v_{bA3}$ |
| А    | $9 - 6 - 1$  | 1     | $\left( \right)$ | 0        | $\left($   |              | 0     | $\left($           |          | $\Omega$       | $\theta$   | $\left($ | 1.       | $\theta$     | 0        | 1            | $\left( \right)$ | $\left($           | 1                | $v_{aA1} - v_{bA1} + v_{bA2} - v_{cA2}$                     |
| А    | $9 - 6 - 2$  | 1     | $\theta$         | 0        | 0          |              | 0     | $\theta$           |          | $\Omega$       | $^{\circ}$ | 0        | 1.       | $\theta$     | 1.       | $\cup$       | $\Omega$         | 1                  | 0                | $v_{aA1} - v_{bA1} + v_{bA2} - v_{cA2}$                     |
| A    | $9 - 6 - 3$  | 1     | $\theta$         | 0        | $\left($   |              | 0     | $\theta$           | 1.       | $\Omega$       | $\theta$   | $\theta$ | 1.       | $\mathbf{I}$ | $\Omega$ | $\theta$     |                  | $\Omega$           | $\Omega$         | $v_{aA1} - v_{bA1} + v_{bA2} - v_{cA2}$                     |
| А    | $9 - 6 - 4$  | 1.    | $\theta$         | $\theta$ | $^{\circ}$ |              | 0     | $\theta$           |          | $\Omega$       | $\cup$     | $\left($ | 1.       | $\theta$     | 0        |              | $\left( \right)$ | 1                  | $\left($         | $v_{aA1} - v_{bA1} + v_{bA2} - v_{cA2} + v_{cA3} - v_{bA3}$ |
| А    | $9 - 6 - 5$  | -1    | $\theta$         | 0        | $\left($   |              | 0     | $\left($           |          | $\Omega$       | $\theta$   | $\left($ |          | $\left($     | $\Omega$ |              |                  | $\theta$           | $\Omega$         | $v_{aA1} - v_{bA1} + v_{bA2} - v_{cA2} + v_{cA3} - v_{aA3}$ |
| А    | $9 - 6 - 6$  | 1     | $\theta$         | $\theta$ | 0          |              | 0     | $\left($           |          | 0              | $\theta$   | $\theta$ |          | $\theta$     | 1.       | $\theta$     | $\left( \right)$ | $\left($           |                  | $v_{aA1} - v_{bA1} + v_{bA2} - v_{cA2} + v_{bA3} - v_{cA3}$ |
| А    | $9 - 6 - 7$  | 1     | $^{(1)}$         | 0        | 0          |              | 0     | $\left( 0 \right)$ |          | $\Omega$       | 0          | $\left($ |          | $\theta$     |          | $\left($     |                  | $\left( 0 \right)$ | $\Omega$         | $v_{aA1} - v_{bA1} + v_{bA2} - v_{cA2} + v_{bA3} - v_{aA3}$ |
| А    | $9 - 6 - 8$  |       |                  | 0        | 0          |              | 0     | $\left($           |          | 0              | $\cup$     | 0        |          |              | 0        | $\theta$     | $^{(1)}$         | $\left( 0 \right)$ |                  | $v_{aA1} - v_{bA1} + v_{bA2} - v_{cA2} + v_{aA3} - v_{cA3}$ |
| А    | $9 - 6 - 9$  | 1     | $\left( \right)$ |          |            |              | 0     | $\left($           |          | $\Omega$       | $^{(1)}$   | $\theta$ |          |              | $^{(+)}$ | 0            | $^{(1)}$         | л.                 | $\left( \right)$ | $v_{aA1} - v_{bA1} + v_{bA2} - v_{cA2} + v_{aA2} - v_{bA2}$ |

Tabla 41: Estados válidos de conmutación de cada convertidor matricial 3x1

|      |              |              |                  | $A_1$            |                  |         |          |          |              | $A_2$    |              |            |          |                  |          | $A_3$            |                  |                    |              |                                                             |
|------|--------------|--------------|------------------|------------------|------------------|---------|----------|----------|--------------|----------|--------------|------------|----------|------------------|----------|------------------|------------------|--------------------|--------------|-------------------------------------------------------------|
| Fase | Est. conmut. | $S_1$        | $S_2$            | $S_3$            | $S_4$            | $S_{5}$ | $S_6$    | $S_1$    | $S_2$        | $S_3$    | $S_4$        | $S_5$      | $S_6$    | $S_1$            | $S_2$    | $S_3$            | $S_4$            | $S_5$              | $S_6$        | $v_{xn}$                                                    |
| А    | $9 - 7 - 1$  | $\mathbf{1}$ | $\Omega$         | $\Omega$         | $\Omega$         | 1       | $\Omega$ | $\Omega$ | $\mathbf{1}$ | $\Omega$ | $\mathbf{1}$ | $\Omega$   | 0        | $\left($         | $\Omega$ | 1                | $\overline{0}$   | $\theta$           | $\mathbf{1}$ | $v_{aA1} - v_{bA1} + v_{bA2} - v_{aA2}$                     |
| А    | $9 - 7 - 2$  | 1            | 0                | 0                | $\left($         |         | 0        | $\Omega$ |              | $\left($ |              | 0          | 0        | $\theta$         | 1.       | 0                | $\Omega$         | 1                  | $\Omega$     | $v_{aA1} - v_{bA1} + v_{bA2} - v_{aA2}$                     |
| А    | $9 - 7 - 3$  | -1           | 0                | 0                | $\left($         |         | 0        | $\Omega$ |              | $\left($ |              | $\theta$   | 0        | -1               | $\left($ | $\theta$         |                  | $\left($           | $\left($     | $v_{aA1} - v_{bA1} + v_{bA2} - v_{aA2}$                     |
| А    | $9 - 7 - 4$  | 1            | $\theta$         | $\theta$         | 0                |         | 0        | $\left($ |              | $\left($ |              | $\cup$     | $\Omega$ | $\theta$         | $\left($ | 1.               | $\theta$         | 1                  | $\Omega$     | $v_{aA1} - v_{bA1} + v_{bA2} - v_{aA2} + v_{cA3} - v_{bA3}$ |
| А    | $9 - 7 - 5$  | 1            | $\left( \right)$ | $\Omega$         | 0                |         | 0        | $\left($ |              | $\Omega$ |              | $\theta$   | 0        | $\theta$         | $\left($ | 1.               |                  | $\theta$           | $\Omega$     | $v_{aA1} - v_{bA1} + v_{bA2} - v_{aA2} + v_{cA3} - v_{aA3}$ |
| А    | $9 - 7 - 6$  | 1            | $\cup$           | $\theta$         | 0                |         | $^{(1)}$ | $\Omega$ |              | $\left($ |              | $\cup$     | 0        | $\theta$         | 1.       | $\Omega$         | $\Omega$         | $\theta$           |              | $v_{aA1} - v_{bA1} + v_{bA2} - v_{aA2} + v_{bA3} - v_{cA3}$ |
| А    | $9 - 7 - 7$  | 1            | $\theta$         | $\theta$         | 0                |         | 0        | $\left($ |              | $\left($ |              | $^{(1)}$   | $\Omega$ | $\theta$         |          | $\left($         |                  | $\left($           | $\left($     | $v_{aA1} - v_{bA1} + v_{bA2} - v_{aA2} + v_{bA3} - v_{aA3}$ |
| А    | $9 - 7 - 8$  | 1            | $\theta$         | $\theta$         | $\left($         |         | 0        | $\Omega$ |              | $\left($ |              | $\theta$   | 0        | -1               | $\left($ | $\theta$         | $\cup$           | $\left($           | -1           | $v_{aA1} - v_{bA1} + v_{bA2} - v_{aA2} + v_{aA3} - v_{cA3}$ |
| А    | $9 - 7 - 9$  | 1            | $\theta$         | $\theta$         | 0                |         | 0        | $\Omega$ |              | $\Omega$ |              | $\theta$   | 0        | -1               | $\Omega$ | $\Omega$         | $\Omega$         | 1                  | $\theta$     | $v_{aA1} - v_{bA1} + v_{bA2} - v_{aA2} + v_{aA3} - v_{bA3}$ |
| А    | $9 - 8 - 1$  | 1            | 0                | $\Omega$         | 0                |         | 0        | -1       | $\Omega$     | $\Omega$ | 0            | $\Omega$   |          | $\theta$         | $\left($ | 1.               | $\left($         | $\theta$           |              | $v_{aA1} - v_{bA1} + v_{aA2} - v_{cA2}$                     |
| А    | $9 - 8 - 2$  | 1            | 0                | $^{(1)}$         | 0                |         | 0        | 1        | $\Omega$     | $\Omega$ | 0            | 0          |          | $\theta$         |          | 0                | 0                |                    | 0            | $v_{aA1} - v_{bA1} + v_{aA2} - v_{cA2}$                     |
| A    | $9 - 8 - 3$  | 1            | 0                | 0                | 0                |         | 0        | -1       | $\left($     | $\Omega$ | 0            | $\Omega$   |          |                  | $\left($ | 0                |                  | $\left($           | $\Omega$     | $v_{aA1} - v_{bA1} + v_{aA2} - v_{cA2}$                     |
| A    | $9 - 8 - 4$  | 1            | $\theta$         | $\theta$         | 0                |         | 0        | -1       | 0            | $\left($ | 0            | $\cup$     |          | $\theta$         | 0        | 1.               | $\Omega$         | 1                  | 0            | $v_{aA1} - v_{bA1} + v_{aA2} - v_{cA2} + v_{cA3} - v_{bA3}$ |
| А    | $9 - 8 - 5$  | 1            | 0                | 0                | 0                |         | 0        |          | $\left($     | $\left($ | 0            | $^{(1)}$   |          | $\theta$         | $\left($ |                  |                  | $\left($           | $\left($     | $v_{aA1} - v_{bA1} + v_{aA2} - v_{cA2} + v_{cA3} - v_{aA3}$ |
| А    | $9 - 8 - 6$  | 1            | $\theta$         | $\theta$         | 0                |         | 0        | -1       | $\theta$     | $\left($ | 0            | $\theta$   |          | $\theta$         | 1.       | $\theta$         | $\cup$           | $\left($           |              | $v_{aA1} - v_{bA1} + v_{aA2} - v_{cA2} + v_{bA3} - v_{cA3}$ |
| A    | $9 - 8 - 7$  | 1            | $\theta$         | $\theta$         | $\left( \right)$ |         | 0        | -1       | 0            | $\Omega$ | 0            | $\theta$   |          | $\theta$         | 1.       | $\theta$         |                  | $\left($           | $\Omega$     | $v_{aA1} - v_{bA1} + v_{aA2} - v_{cA2} + v_{bA3} - v_{aA3}$ |
| А    | $9 - 8 - 8$  | 1            | 0                | $\theta$         | 0                |         | 0        | -1       | $\theta$     | $\left($ | 0            | $\theta$   | 1.       |                  | $\left($ | $\left($         | $\theta$         | $\left( 0 \right)$ |              | $v_{aA1} - v_{bA1} + v_{aA2} - v_{cA2} + v_{aA3} - v_{cA3}$ |
| А    | $9 - 8 - 9$  | 1            | $\theta$         | $^{(1)}$         | $\theta$         |         | 0        | -1       | $\theta$     | $\Omega$ | 0            | $^{\circ}$ | 1        |                  | 0        | $\left( \right)$ | $\left( \right)$ | -1                 | $\theta$     | $v_{aA1} - v_{bA1} + v_{aA2} - v_{cA2} + v_{aA3} - v_{bA3}$ |
| А    | $9 - 9 - 1$  | -1           | $\left($         | 0                | 0                |         | 0        | -1       | $\left($     | $\Omega$ | 0            |            | 0        | $\theta$         | $\left($ |                  | 0                | $\left($           |              | $v_{aA1} - v_{bA1} + v_{aA2} - v_{bA2}$                     |
| А    | $9 - 9 - 2$  | 1            | $\theta$         | $\theta$         | $\left( \right)$ |         | 0        | -1       | $\theta$     | $\left($ | $\theta$     |            | 0        | $\theta$         | 1.       | $\left( \right)$ | $\left( \right)$ | -1                 | 0            | $v_{aA1} - v_{bA1} + v_{aA2} - v_{bA2}$                     |
| А    | $9 - 9 - 3$  | 1            | $\theta$         | $\theta$         | 0                |         | 0        | -1       | $\theta$     | $\Omega$ | 0            |            | 0        |                  | $\left($ | $\left( \right)$ |                  | $\left($           | $\Omega$     | $v_{aA1} - v_{bA1} + v_{aA2} - v_{bA2}$                     |
| А    | $9 - 9 - 4$  | 1            | $\theta$         | $\theta$         | $\left($         |         | 0        | -1       | $\left($     | $\left($ | 0            |            | $\Omega$ | $\theta$         | $\left($ | 1                | $\cup$           | $\mathbf{1}$       | $\Omega$     | $v_{aA1} - v_{bA1} + v_{aA2} - v_{bA2} + v_{cA3} - v_{bA3}$ |
| A    | $9 - 9 - 5$  | 1            | $\theta$         | $\theta$         | $\left( \right)$ |         | 0        | -1       | $\theta$     | $\left($ | $\theta$     |            | $\Omega$ | $\theta$         | $\left($ | 1.               |                  | $\left( 0 \right)$ | $\Omega$     | $v_{aA1} - v_{bA1} + v_{aA2} - v_{bA2} + v_{cA3} - v_{aA3}$ |
| А    | $9 - 9 - 6$  | 1            | $\theta$         | $\left( \right)$ | 0                |         | 0        | 1        | $\theta$     | $\Omega$ | 0            |            | 0        | $\left( \right)$ |          | $\left( \right)$ | $\theta$         | $\theta$           |              | $v_{aA1} - v_{bA1} + v_{aA2} - v_{bA2} + v_{bA3} - v_{cA3}$ |
| А    | $9 - 9 - 7$  | 1            | 0                | $^{(1)}$         | 0                |         | 0        | -1       | $\Omega$     | $\Omega$ | 0            |            | $\Omega$ | $\theta$         |          | 0                |                  | $\left( 0 \right)$ | 0            | $v_{aA1} - v_{bA1} + v_{aA2} - v_{bA2} + v_{bA3} - v_{aA3}$ |
| А    | $9 - 9 - 8$  |              | 0                |                  |                  |         | 0        |          |              | 0        |              |            | 0        |                  | 0        |                  |                  | $\Omega$           |              | $v_{aA1} - v_{bA1} + v_{aA2} - v_{bA2} + v_{aA3} - v_{cA3}$ |
| А    | $9 - 9 - 9$  | 1            | 0                |                  |                  |         | 0        |          | 0            | 0        | 0            |            | 0        |                  | $\Omega$ | 0                | 0                | 1.                 | $\Omega$     | $v_{aA1} - v_{bA1} + v_{aA2} - v_{bA2} + v_{aA3} - v_{bA3}$ |

Tabla 42: Estados válidos de conmutación de cada convertidor matricial 3x1

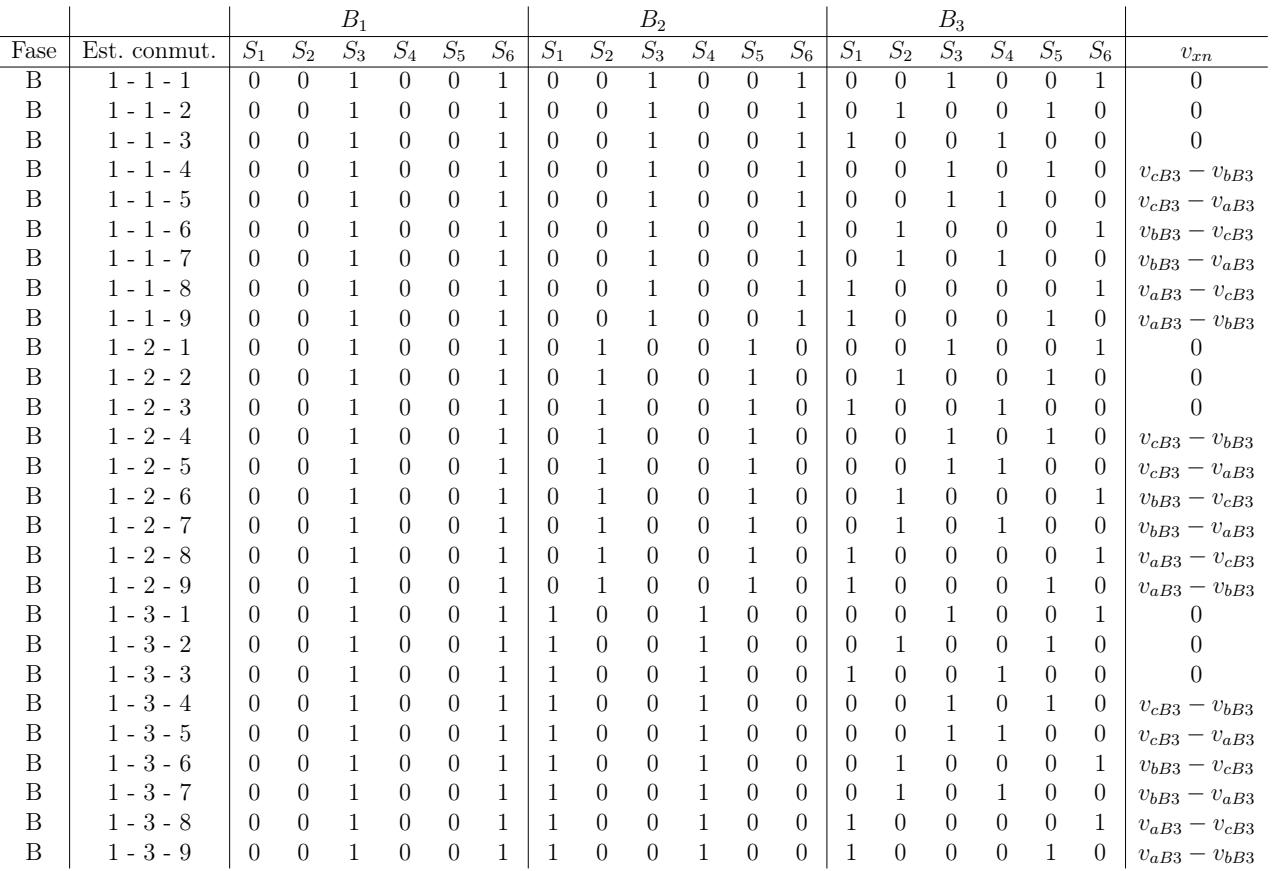

Tabla 43: Estados válidos de conmutación de cada convertidor matricial $3\mathrm{x}1$ 

|      |              |                  |                  | $B_1$ |                  |          |       |                  |                  | B <sub>2</sub> |                  |                  |                  |                  |                  | $B_3$            |                  |                  |                  |                                         |
|------|--------------|------------------|------------------|-------|------------------|----------|-------|------------------|------------------|----------------|------------------|------------------|------------------|------------------|------------------|------------------|------------------|------------------|------------------|-----------------------------------------|
| Fase | Est. conmut. | $S_1$            | $S_2$            | $S_3$ | $S_4$            | $S_5$    | $S_6$ | $S_1$            | $S_2$            | $S_3$          | $S_4$            | $S_5$            | $S_6$            | $S_1$            | $S_2$            | $S_3$            | $S_4$            | $S_5$            | $S_6$            | $v_{xn}$                                |
| B    | $1 - 4 - 1$  | $\left($         | $\Omega$         | 1     | $\Omega$         | $\Omega$ | 1     | $\theta$         | $\Omega$         | 1              | $\overline{0}$   | 1                | $\Omega$         | $\theta$         | $\Omega$         | 1                | $\overline{0}$   | $\Omega$         | 1                | $v_{cB2} - v_{bB2}$                     |
| B    | $1 - 4 - 2$  | $\left( \right)$ | $\Omega$         |       | $\Omega$         | 0        |       | $\Omega$         | $\Omega$         |                | $\Omega$         |                  | $\Omega$         | $\left( \right)$ |                  | $\left( \right)$ | $\Omega$         |                  | 0                | $v_{cB2} - v_{bB2}$                     |
| В    | $1 - 4 - 3$  | $\left( \right)$ | $\Omega$         |       | $\Omega$         | 0        |       | $\theta$         | $\Omega$         |                | $\Omega$         | 1                | $\left( \right)$ | 1                | 0                | $\left( \right)$ | 1                | $\Omega$         | $\left( \right)$ | $v_{cB2} - v_{bB2}$                     |
| в    | $1 - 4 - 4$  | $\left( \right)$ | 0                |       | $\Omega$         | $\Omega$ | 1     | $\left($         | $\left( \right)$ |                | $\theta$         | 1                | $\left( \right)$ | $\left( \right)$ | 0                |                  | $\left( \right)$ | Τ.               | $\left( \right)$ | $v_{cB2} - v_{bB2} + v_{cB3} - v_{bB3}$ |
| В    | $1 - 4 - 5$  | $\theta$         | $\Omega$         |       | $\Omega$         | 0        |       | $\theta$         | $\Omega$         |                | $\theta$         | 1                | $\left( \right)$ | $\theta$         | 0                |                  | 1                | $\theta$         | $\Omega$         | $v_{cB2} - v_{bB2} + v_{cB3} - v_{aB3}$ |
| в    | $1 - 4 - 6$  | $\theta$         | $\left( \right)$ |       | $\Omega$         | $\Omega$ |       | $\left( \right)$ | $\left( \right)$ |                | $\theta$         | 1                | $\left( \right)$ | $\left( \right)$ | 1                | $\left( \right)$ | $\left( \right)$ | $\Omega$         | 1                | $v_{cB2} - v_{bB2} + v_{bB3} - v_{cB3}$ |
| В    | $1 - 4 - 7$  | $\left( \right)$ | $\left( \right)$ |       | $\Omega$         | $\Omega$ | 1     | $\left( \right)$ | $\Omega$         |                | $\Omega$         | 1                | $\left( \right)$ | $\theta$         | 1                | $\left( \right)$ | 1                | $\Omega$         | $\left( \right)$ | $v_{cB2} - v_{bB2} + v_{bB3} - v_{aB3}$ |
| в    | $1 - 4 - 8$  | $\Omega$         | $\Omega$         |       | $\left( \right)$ | $\Omega$ | 1.    | $\theta$         | $\Omega$         |                | $\theta$         | 1                | $\left( \right)$ | 1                | $\theta$         | $\left( \right)$ | $\left( \right)$ | $\Omega$         | 1.               | $v_{cB2} - v_{bB2} + v_{aB3} - v_{cB3}$ |
| В    | $1 - 4 - 9$  | $\theta$         | $\Omega$         |       | $\left( \right)$ | $\Omega$ |       | $\left( \right)$ | $\Omega$         |                | $\theta$         | 1                | $\left( \right)$ | 1                | $\theta$         | $\left( \right)$ | $\left( \right)$ | 1                | $\left( \right)$ | $v_{cB2} - v_{bB2} + v_{aB3} - v_{bB3}$ |
| в    | $1 - 5 - 1$  | $\theta$         | $\Omega$         |       | $\Omega$         | $\Omega$ |       | $\theta$         | $\Omega$         |                |                  | $\Omega$         | $\left( \right)$ | $\left( \right)$ | $\theta$         |                  | $\left( \right)$ | $\Omega$         | 1                | $v_{cB2} - v_{aB2}$                     |
| Β    | $1 - 5 - 2$  | $\theta$         | $\Omega$         |       | $\Omega$         | $\Omega$ | 1     | $\theta$         | $\Omega$         |                |                  | $\Omega$         | $\left( \right)$ | $\theta$         | ı.               | $\left( \right)$ | $\left( \right)$ | 1                | 0                | $v_{cB2} - v_{aB2}$                     |
| В    | $1 - 5 - 3$  | $\left( \right)$ | $\left( \right)$ | 1     | $\left( \right)$ | $\Omega$ | 1     | $\left( \right)$ | $\Omega$         |                |                  | $\left( \right)$ | $\left( \right)$ | 1                | $\left( \right)$ | $\left( \right)$ | 1                | $\Omega$         | $\left( \right)$ | $v_{cB2} - v_{aB2}$                     |
| В    | $1 - 5 - 4$  | $\theta$         | $\Omega$         |       | $\left( \right)$ | $\Omega$ | 1     | $\left( \right)$ | $\Omega$         |                |                  | $\Omega$         | $\left( \right)$ | $\left( \right)$ | $\theta$         | 1                | $\left( \right)$ | L                | $\left( \right)$ | $v_{cB2} - v_{aB2} + v_{cB3} - v_{bB3}$ |
| в    | $1 - 5 - 5$  | $\left( \right)$ | $\Omega$         |       | $\left( \right)$ | $\Omega$ | 1     | $\left( \right)$ | $\Omega$         | ı.             | 1                | $\Omega$         | $\left( \right)$ | $\left( \right)$ | $\theta$         | ı.               | 1                | $\Omega$         | $\Omega$         | $v_{cB2} - v_{aB2} + v_{cB3} - v_{aB3}$ |
| В    | $1 - 5 - 6$  | $\theta$         | $\left( \right)$ | 1     | $\left( \right)$ | $\Omega$ | 1     | $\left( \right)$ | $\left( \right)$ | 1              | 1                | $\left( \right)$ | $\left( \right)$ | $\left( \right)$ | 1                | $\left( \right)$ | $\left( \right)$ | $\left( \right)$ | 1                | $v_{cB2} - v_{aB2} + v_{bB3} - v_{cB3}$ |
| В    | $1 - 5 - 7$  | $\theta$         | $\left( \right)$ | 1     | $\left( \right)$ | $\Omega$ | 1     | $\left( \right)$ | $\left( \right)$ | 1              | 1                | $\Omega$         | $\left( \right)$ | $\left( \right)$ | 1                | $\left( \right)$ | 1                | $\Omega$         | $\left( \right)$ | $v_{cB2} - v_{aB2} + v_{bB3} - v_{aB3}$ |
| B    | $1 - 5 - 8$  | $\theta$         | $\Omega$         |       | $\Omega$         | $\Omega$ | 1     | $\left( \right)$ | $\Omega$         | ı.             | 1.               | $\Omega$         | $\left( \right)$ | 1                | $\left( \right)$ | $\left( \right)$ | $\left( \right)$ | $\Omega$         | 1                | $v_{cB2} - v_{aB2} + v_{aB3} - v_{cB3}$ |
| В    | $1 - 5 - 9$  | $\left( \right)$ | $\Omega$         | 1     | $\Omega$         | 0        | 1     | $\theta$         | $\Omega$         | 1              | 1                | $\theta$         | $\left( \right)$ | 1                | $\Omega$         | $\left( \right)$ | $\Omega$         | 1                | $\left( \right)$ | $v_{cB2} - v_{aB2} + v_{aB3} - v_{bB3}$ |
| В    | $1 - 6 - 1$  | $\theta$         | $\left( \right)$ | ı.    | $\Omega$         | $\Omega$ | 1     | $\left( \right)$ | ı.               | $\theta$       | $\theta$         | $\Omega$         | 1                | $\theta$         | $\left( \right)$ | ı.               | $\left( \right)$ | $\Omega$         | 1                | $v_{bB2} - v_{cB2}$                     |
| в    | $1 - 6 - 2$  | $\theta$         | $\Omega$         | 1     | $\Omega$         | 0        | 1     | $\left( \right)$ |                  | $\Omega$       | $\theta$         | $\Omega$         | 1                | $\left( \right)$ | 1                | $\left( \right)$ | $\Omega$         | 1                | $\left( \right)$ | $v_{bB2} - v_{cB2}$                     |
| в    | $1 - 6 - 3$  | $\theta$         | $\left( \right)$ | ı.    | $\left( \right)$ | $\Omega$ | 1     | $\left( \right)$ |                  | $\theta$       | $\theta$         | $\Omega$         | 1                | 1                | $\left( \right)$ | $\left( \right)$ | 1                | $\Omega$         | $\left( \right)$ | $v_{bB2} - v_{cB2}$                     |
| В    | $1 - 6 - 4$  | $\left( \right)$ | $\Omega$         | 1     | $\Omega$         | 0        | 1     | $\theta$         |                  | $\Omega$       | $\left( \right)$ | $\Omega$         | 1                | $\left( \right)$ | $\Omega$         | 1                | $\left( \right)$ | 1                | $\left( \right)$ | $v_{bB2} - v_{cB2} + v_{cB3} - v_{bB3}$ |
| В    | $1 - 6 - 5$  | $\theta$         | $\Omega$         | ı.    | $\Omega$         | 0        | 1     | $\theta$         |                  | 0              | $\left( \right)$ | $\Omega$         | 1                | $\left( \right)$ | $\Omega$         | ı.               | 1                | $\Omega$         | $\Omega$         | $v_{bB2} - v_{cB2} + v_{cB3} - v_{aB3}$ |
| В    | $1 - 6 - 6$  | $\theta$         | $\Omega$         |       | $\Omega$         | $\Omega$ | 1     | $\theta$         |                  | 0              | $\left( \right)$ | $\Omega$         | 1                | $\left( \right)$ | 1                | $\left( \right)$ | $\left( \right)$ | $\Omega$         |                  | $v_{bB2} - v_{cB2} + v_{bB3} - v_{cB3}$ |
| в    | $1 - 6 - 7$  | $\theta$         | $\Omega$         |       | $\Omega$         | $\Omega$ | 1     | $\left( \right)$ |                  | 0              | $\theta$         | $\Omega$         |                  | $\theta$         |                  | $\Omega$         | 1.               | $\Omega$         | $\left( \right)$ | $v_{bB2} - v_{cB2} + v_{bB3} - v_{aB3}$ |
| Β    | $1 - 6 - 8$  | 0                | $\Omega$         |       | $\Omega$         | 0        |       | $\theta$         |                  | $\overline{0}$ | $\theta$         | $\theta$         |                  |                  | 0                | $\Omega$         | $\theta$         | $\Omega$         |                  | $v_{bB2} - v_{cB2} + v_{aB3} - v_{cB3}$ |
| B    | $1 - 6 - 9$  | $\Omega$         | 0                |       | 0                | 0        |       | $\Omega$         |                  | $\Omega$       | $\Omega$         | $\Omega$         |                  |                  | 0                | $\Omega$         | $\Omega$         |                  | $\left( \right)$ | $v_{bB2} - v_{cB2} + v_{aB2} - v_{bB2}$ |

Tabla 44: Estados válidos de conmutación de cada convertidor matricial 3x1

|      |              |                  |                  | $B_1$ |                  |          |       |                  |                  | B <sub>2</sub>   |                  |                  |                  |                  |                  | $B_3$            |                  |                  |                  |                                         |
|------|--------------|------------------|------------------|-------|------------------|----------|-------|------------------|------------------|------------------|------------------|------------------|------------------|------------------|------------------|------------------|------------------|------------------|------------------|-----------------------------------------|
| Fase | Est. conmut. | $S_1$            | $S_2$            | $S_3$ | $S_4$            | $S_5$    | $S_6$ | $S_1$            | $S_2$            | $S_3$            | $S_4$            | $S_5$            | $S_6$            | $S_1$            | $S_2$            | $S_3$            | $S_4$            | $S_5$            | $S_6$            | $v_{xn}$                                |
| B    | $1 - 7 - 1$  | 0                | $\overline{0}$   | 1     | $\Omega$         | $\Omega$ | 1     | $\theta$         | 1                | $\overline{0}$   | 1                | $\Omega$         | $\Omega$         | $\theta$         | $\Omega$         | 1                | $\overline{0}$   | $\Omega$         | 1                | $v_{bB2} - v_{aB2}$                     |
| B    | $1 - 7 - 2$  | $\theta$         | $\Omega$         |       | 0                | 0        |       | $\left( \right)$ |                  | 0                |                  | $\Omega$         | $\Omega$         | $\left( \right)$ |                  | $\left( \right)$ | $\Omega$         |                  | $\theta$         | $v_{bB2} - v_{aB2}$                     |
| Β    | $1 - 7 - 3$  | $\left( \right)$ | $\Omega$         |       | $\Omega$         | 0        | 1     | $\overline{0}$   |                  | 0                |                  | $\theta$         | $\Omega$         | 1                | 0                | $\left( \right)$ | 1                | $\Omega$         | $\left($         | $v_{bB2} - v_{aB2}$                     |
| в    | $1 - 7 - 4$  | $\theta$         | $\theta$         |       | $\Omega$         | $\Omega$ | 1     | $\left( \right)$ |                  | 0                |                  | $\Omega$         | $\left( \right)$ | $\left( \right)$ | $\theta$         | 1                | $\left( \right)$ | 1                | $\left( \right)$ | $v_{bB2} - v_{aB2} + v_{cB3} - v_{bB3}$ |
| В    | $1 - 7 - 5$  | $\theta$         | $\Omega$         |       | $\Omega$         | $\Omega$ |       | $\left( \right)$ |                  | $\left( \right)$ |                  | $\Omega$         | $\left( \right)$ | $\theta$         | $\theta$         |                  | 1                | $\Omega$         | $\left( \right)$ | $v_{bB2} - v_{aB2} + v_{cB3} - v_{aB3}$ |
| в    | $1 - 7 - 6$  | $\theta$         | $\Omega$         |       | $\Omega$         | $\Omega$ |       | $\theta$         |                  | 0                |                  | $\Omega$         | $\left( \right)$ | $\left( \right)$ |                  | $\theta$         | $\left( \right)$ | $\Omega$         | 1                | $v_{bB2} - v_{aB2} + v_{bB3} - v_{cB3}$ |
| B    | $1 - 7 - 7$  | $\theta$         | $\Omega$         |       | $\Omega$         | $\Omega$ | 1.    | $\theta$         |                  | $\left( \right)$ |                  | $\Omega$         | $\left( \right)$ | $\theta$         | ı.               | $\left( \right)$ | 1                | $\Omega$         | $\left( \right)$ | $v_{bB2} - v_{aB2} + v_{bB3} - v_{aB3}$ |
| в    | $1 - 7 - 8$  | $\theta$         | $\left( \right)$ |       | $\left( \right)$ | $\Omega$ | 1     | $\left( \right)$ |                  | 0                | 1                | $\Omega$         | $\left( \right)$ | -1               | $\left( \right)$ | $\left( \right)$ | $\left( \right)$ | $\Omega$         | 1                | $v_{bB2} - v_{aB2} + v_{aB3} - v_{cB3}$ |
| В    | $1 - 7 - 9$  | $\theta$         | $\theta$         |       | $\left( \right)$ | $\Omega$ | ı.    | $\theta$         |                  | $\left( \right)$ | 1.               | $\Omega$         | $\left( \right)$ | 1                | $\left( \right)$ | $\theta$         | $\left( \right)$ | L                | $\theta$         | $v_{bB2} - v_{aB2} + v_{aB3} - v_{bB3}$ |
| в    | $1 - 8 - 1$  | $\left( \right)$ | $\Omega$         |       | $\left( \right)$ | $\Omega$ | 1.    | 1                | $\Omega$         | $\left( \right)$ | $\theta$         | 0                | 1                | $\Omega$         | $\theta$         |                  | $\left( \right)$ | $\Omega$         | 1.               | $v_{aB2} - v_{cB2}$                     |
| В    | $1 - 8 - 2$  | $\cup$           | $\Omega$         | ı.    | $\left( \right)$ | $\Omega$ | 1     | 1                | $\Omega$         | $\theta$         | $\cup$           | $\left( \right)$ | 1                | $\left( \right)$ | ı.               | $\left( \right)$ | $\left( \right)$ | 1                | $\left( \right)$ | $v_{aB2} - v_{cB2}$                     |
| В    | $1 - 8 - 3$  | $\theta$         | $\Omega$         | ı.    | $\left( \right)$ | $\Omega$ | 1     | 1                | $\left( \right)$ | $\left( \right)$ | $\theta$         | $\Omega$         | 1                | -1               | $\left( \right)$ | $\theta$         | 1                | $\Omega$         | $\theta$         | $v_{aB2} - v_{cB2}$                     |
| B    | $1 - 8 - 4$  | $\cup$           | $\Omega$         | ı.    | $\Omega$         | $\Omega$ | 1     | 1                | $\Omega$         | $\theta$         | $\cup$           | $\Omega$         | 1                | $\theta$         | $\theta$         | 1                | $\theta$         | 1                | $\left( \right)$ | $v_{aB2} - v_{cB2} + v_{cB3} - v_{bB3}$ |
| в    | $1 - 8 - 5$  | $\left( \right)$ | $\Omega$         |       | $\left( \right)$ | $\Omega$ | 1     | 1                | $\left( \right)$ | $\left( \right)$ | $\theta$         | $\left( \right)$ | 1                | $\left( \right)$ | $\theta$         | 1                | 1                | $\Omega$         | $\left( \right)$ | $v_{aB2} - v_{cB2} + v_{cB3} - v_{aB3}$ |
| В    | $1 - 8 - 6$  | $\theta$         | $\left( \right)$ | 1     | $\left( \right)$ | $\Omega$ | 1     | 1                | $\left( \right)$ | $\theta$         | $\theta$         | $\Omega$         | 1                | $\left( \right)$ | 1                | $\left( \right)$ | $\left( \right)$ | $\left( \right)$ | 1                | $v_{aB2} - v_{cB2} + v_{bB3} - v_{cB3}$ |
| В    | $1 - 8 - 7$  | $\theta$         | $\Omega$         | 1.    | $\Omega$         | $\Omega$ | 1     | -1               | $\Omega$         | $\Omega$         | $\theta$         | $\Omega$         | 1                | $\left( \right)$ | 1                | $\left( \right)$ | 1                | $\Omega$         | $\left( \right)$ | $v_{aB2} - v_{cB2} + v_{bB3} - v_{aB3}$ |
| В    | $1 - 8 - 8$  | $\theta$         | $\Omega$         |       | $\Omega$         | $\Omega$ | 1     | 1                | 0                | 0                | $\Box$           | $\Omega$         | 1                | 1                | $\left( \right)$ | 0                | $\left( \right)$ | $\Omega$         | 1                | $v_{aB2} - v_{cB2} + v_{aB3} - v_{cB3}$ |
| В    | $1 - 8 - 9$  | $\left( \right)$ | $\Omega$         |       | $\theta$         | 0        | 1     | 1                | $\left($         | $\left($         | $\theta$         | $\theta$         | 1                | 1                | $\Omega$         | $\left( \right)$ | $\overline{0}$   | 1                | $\left( \right)$ | $v_{aB2} - v_{cB2} + v_{aB3} - v_{bB3}$ |
| в    | $1 - 9 - 1$  | $\left( \right)$ | $\left( \right)$ | ı.    | $\Omega$         | $\Omega$ | 1     | -1               | $\left( \right)$ | 0                | $\left( \right)$ | -1               | $\left( \right)$ | $\left( \right)$ | $\theta$         | ı.               | $\left( \right)$ | $\Omega$         | 1                | $v_{aB2} - v_{bB2}$                     |
| В    | $1 - 9 - 2$  | $\theta$         | $\Omega$         |       | $\Omega$         | 0        | 1     | -1               | $\Omega$         | $\left($         | $\theta$         | 1                | $\left( \right)$ | $\left( \right)$ | 1                | 0                | $\Omega$         | 1                | $\left( \right)$ | $v_{aB2} - v_{bB2}$                     |
| в    | $1 - 9 - 3$  | $\theta$         | $\Omega$         |       | $\left( \right)$ | $\Omega$ | 1     | 1                | $\Omega$         | $\Omega$         | $\cup$           | 1                | $\left( \right)$ | 1                | $\Omega$         | $^{(1)}$         | 1                | $\Omega$         | $\left( \right)$ | $v_{aB2} - v_{bB2}$                     |
| В    | $1 - 9 - 4$  | $\left( \right)$ | $\Omega$         |       | $\theta$         | $\Omega$ | 1.    | -1               | $\Omega$         | $\left($         | $\Omega$         | 1                | $\left( \right)$ | $\left( \right)$ | $\Omega$         | 1                | $\left( \right)$ | 1                | $\left( \right)$ | $v_{aB2} - v_{bB2} + v_{cB3} - v_{bB3}$ |
| В    | $1 - 9 - 5$  | $\theta$         | $\left( \right)$ |       | $\Omega$         | $\Omega$ | 1     | -1               | 0                | 0                | $\mathbf{O}$     | 1                | $\left( \right)$ | $\theta$         | $\theta$         | ı.               | 1                | $\Omega$         | $\Omega$         | $v_{aB2} - v_{bB2} + v_{cB3} - v_{aB3}$ |
| Β    | $1 - 9 - 6$  | $\theta$         | $\left( \right)$ |       | $\theta$         | 0        | 1     | -1               | $\Omega$         | $\theta$         | $\theta$         | 1                | $\left( \right)$ | $\left( \right)$ | 1                | $\theta$         | $\theta$         | $\Omega$         |                  | $v_{aB2} - v_{bB2} + v_{bB3} - v_{cB3}$ |
| в    | $1 - 9 - 7$  | $\left( \right)$ | $\Omega$         |       | $\Omega$         | $\Omega$ | 1     | -1               | $\theta$         | $\theta$         | $\cup$           | 1                | $\left( \right)$ | $\left( \right)$ | 1                | $\Omega$         | 1                | $\left( \right)$ | $\left( \right)$ | $v_{aB2} - v_{bB2} + v_{bB3} - v_{aB3}$ |
| В    | $1 - 9 - 8$  | $\theta$         | $\theta$         |       | $\Omega$         | $\Omega$ |       | -1               | 0                | $\overline{0}$   | $\Omega$         |                  | $\left( \right)$ |                  | $\theta$         | $\Omega$         | $\left( \right)$ | $\Omega$         |                  | $v_{aB2} - v_{bB2} + v_{aB3} - v_{cB3}$ |
| В    | $1 - 9 - 9$  | 0                | 0                |       | 0                | 0        |       |                  | 0                | 0                | $\Omega$         |                  | 0                |                  | 0                | $\theta$         | $\Omega$         |                  | $\left( \right)$ | $v_{aB2} - v_{bB2} + v_{aB3} - v_{bB3}$ |

Tabla 45: Estados válidos de conmutación de cada convertidor matricial 3x1

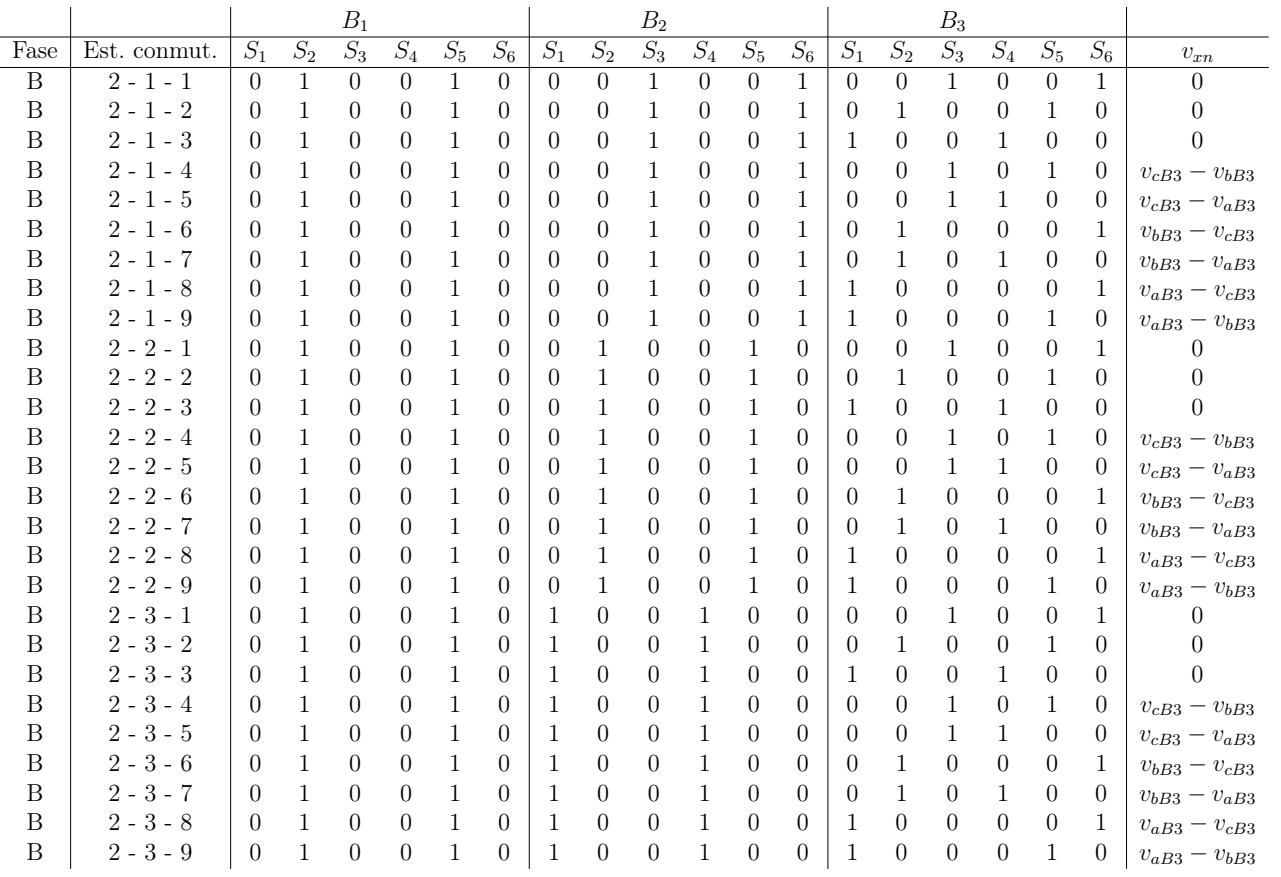

Tabla 46: Estados válidos de conmutación de cada convertidor matricial 3x1

|      |              |                  |       | $B_1$            |                  |       |          |                  |                  | B <sub>2</sub> |                  |                |                  |                  |                  | $B_3$            |                  |                  |                  |                                         |
|------|--------------|------------------|-------|------------------|------------------|-------|----------|------------------|------------------|----------------|------------------|----------------|------------------|------------------|------------------|------------------|------------------|------------------|------------------|-----------------------------------------|
| Fase | Est. conmut. | $S_1$            | $S_2$ | $S_3$            | $S_4$            | $S_5$ | $S_6$    | $S_1$            | $S_2$            | $S_3$          | $S_4$            | $S_5$          | $S_6$            | $S_1$            | $S_2$            | $S_3$            | $S_4$            | $S_5$            | $S_6$            | $v_{xn}$                                |
| B    | $2 - 4 - 1$  | 0                | 1     | $\theta$         | $\Omega$         | 1     | 0        | $\theta$         | $\Omega$         | 1              | $\overline{0}$   | 1              | $\Omega$         | $\theta$         | $\Omega$         | 1                | $\overline{0}$   | $\Omega$         | 1                | $v_{cB2} - v_{bB2}$                     |
| B    | $2 - 4 - 2$  | $\Omega$         |       | 0                | $\Omega$         |       | 0        | $\left( \right)$ | $\Omega$         |                | $\Omega$         |                | $\theta$         | $\left( \right)$ |                  | $\left( \right)$ | $\Omega$         |                  | 0                | $v_{cB2} - v_{bB2}$                     |
| B    | $2 - 4 - 3$  | $\left( \right)$ |       | 0                | $\Omega$         |       | 0        | $\left($         | $\Omega$         |                | $\Omega$         | 1              | $\Omega$         | 1                | 0                | $\left( \right)$ | 1                | $\Omega$         | $\left($         | $v_{cB2} - v_{bB2}$                     |
| в    | $2 - 4 - 4$  | $\left( \right)$ |       | $\left( \right)$ | $\Omega$         |       | $\Omega$ | $\left( \right)$ | $\left( \right)$ |                | $\Omega$         | 1              | $\left( \right)$ | $\left( \right)$ | 0                |                  | $\left( \right)$ | 1                | $\left( \right)$ | $v_{cB2} - v_{bB2} + v_{cB3} - v_{bB3}$ |
| В    | $2 - 4 - 5$  | $\left( \right)$ |       | $\left( \right)$ | $\Omega$         |       | 0        | $\left( \right)$ | $\Omega$         |                | $\Omega$         | 1              | $\left( \right)$ | $\left( \right)$ | $\theta$         |                  | 1                | $\Omega$         | $\left($         | $v_{cB2} - v_{bB2} + v_{cB3} - v_{aB3}$ |
| в    | $2 - 4 - 6$  | $\theta$         |       | $\left( \right)$ | $\Omega$         |       | $\Omega$ | $\left( \right)$ | $\Omega$         |                | $\cup$           |                | $\left( \right)$ | $\left( \right)$ |                  | $\theta$         | $\left( \right)$ | $\Omega$         | 1                | $v_{cB2} - v_{bB2} + v_{bB3} - v_{cB3}$ |
| B    | $2 - 4 - 7$  | $\left( \right)$ |       | $\left( \right)$ | $\Omega$         |       | 0        | $\left( \right)$ | $\Omega$         |                | $\cup$           | 1              | $\left( \right)$ | $\theta$         | ı.               | $\left( \right)$ | 1                | $\Omega$         | $\Omega$         | $v_{cB2} - v_{bB2} + v_{bB3} - v_{aB3}$ |
| в    | $2 - 4 - 8$  | $\left( \right)$ |       | $\left( \right)$ | $\Omega$         |       | $\Omega$ | $\left( \right)$ | $\Omega$         |                | $\left( \right)$ | 1              | $\left( \right)$ | -1               | $\theta$         | $\left( \right)$ | $\left( \right)$ | $\Omega$         | 1                | $v_{cB2} - v_{bB2} + v_{aB3} - v_{cB3}$ |
| B    | $2 - 4 - 9$  | $\theta$         |       | $\left( \right)$ | $\left( \right)$ |       | $\Omega$ | $\theta$         | $\Omega$         |                | $\theta$         | 1              | $\left( \right)$ | 1                | $\left( \right)$ | $\left( \right)$ | $\left( \right)$ | L                | $\left( \right)$ | $v_{cB2} - v_{bB2} + v_{aB3} - v_{bB3}$ |
| в    | $2 - 5 - 1$  | $\Omega$         |       | $\left( \right)$ | $\left( \right)$ |       | $\Omega$ | $\left( \right)$ | $\Omega$         | 1              |                  | $\Omega$       | $\left( \right)$ | $\left( \right)$ | $\theta$         |                  | $\left( \right)$ | $\Omega$         | 1                | $v_{cB2} - v_{aB2}$                     |
| В    | $2 - 5 - 2$  | $\Omega$         |       | $\left( \right)$ | $\left( \right)$ |       | $\Omega$ | $\left( \right)$ | $\Omega$         | 1              |                  | $\Omega$       | $\left( \right)$ | $\theta$         | ı.               | $\left( \right)$ | $\left( \right)$ | 1                | $\left( \right)$ | $v_{cB2} - v_{aB2}$                     |
| В    | $2 - 5 - 3$  | $\left( \right)$ |       | $\left( \right)$ | $\left( \right)$ |       | $\Omega$ | $\left( \right)$ | $\Omega$         | 1              | 1                | $\Omega$       | $\left( \right)$ | -1               | $\left( \right)$ | $\theta$         | 1                | $\Omega$         | $\left( \right)$ | $v_{cB2} - v_{aB2}$                     |
| В    | $2 - 5 - 4$  | $\theta$         |       | $\left( \right)$ | $\Omega$         |       | 0        | $\left( \right)$ | $\Omega$         | ı.             | L.               | $\Omega$       | $\left( \right)$ | $\theta$         | $\theta$         | 1                | $\theta$         | 1                | $\left( \right)$ | $v_{cB2} - v_{aB2} + v_{cB3} - v_{bB3}$ |
| в    | $2 - 5 - 5$  | $\left( \right)$ |       | $\left( \right)$ | $\left( \right)$ |       | $\Omega$ | $\left( \right)$ | $\left( \right)$ | 1              | 1                | $\Omega$       | $\left( \right)$ | $\left( \right)$ | $\theta$         | 1                | 1                | $\Omega$         | $\left( \right)$ | $v_{cB2} - v_{aB2} + v_{cB3} - v_{aB3}$ |
| В    | $2 - 5 - 6$  | $\left( \right)$ |       | $\left( \right)$ | $\left( \right)$ |       | $\Omega$ | $\left( \right)$ | $\Omega$         | 1              | 1                | $\Omega$       | $\left( \right)$ | $\left( \right)$ | 1                | $\left( \right)$ | $\left( \right)$ | $\Omega$         | 1                | $v_{cB2} - v_{aB2} + v_{bB3} - v_{cB3}$ |
| в    | $2 - 5 - 7$  | $\left( \right)$ |       | $\left( \right)$ | $\Omega$         |       | 0        | $\left( \right)$ | $\Omega$         | 1              | 1                | $\Omega$       | $\left( \right)$ | $\left( \right)$ | 1                | $\left( \right)$ | 1                | $\Omega$         | $\left( \right)$ | $v_{cB2} - v_{aB2} + v_{bB3} - v_{aB3}$ |
| В    | $2 - 5 - 8$  | $\Omega$         |       | $\left( \right)$ | $\Omega$         |       | 0        | $\left( \right)$ | $\Omega$         |                | 1                | $\Omega$       | $\Omega$         | 1                | $\Omega$         | 0                | $\left( \right)$ | $\Omega$         | 1                | $v_{cB2} - v_{aB2} + v_{aB3} - v_{cB3}$ |
| В    | $2 - 5 - 9$  | $\Omega$         |       | $\Omega$         | $\Omega$         |       | 0        | $\theta$         | $\Omega$         | 1              | 1                | $\overline{0}$ | $\left( \right)$ | 1                | $\Omega$         | $\theta$         | $\overline{0}$   | 1                | $\Omega$         | $v_{cB2} - v_{aB2} + v_{aB3} - v_{bB3}$ |
| в    | $2 - 6 - 1$  | $\left( \right)$ |       | $\left( \right)$ | $\Omega$         |       | $\Omega$ | $\left( \right)$ |                  | 0              | $\left( \right)$ | $\Omega$       | 1                | $\left( \right)$ | $\left( \right)$ | 1                | $\left( \right)$ | $\Omega$         | 1                | $v_{bB2} - v_{cB2}$                     |
| В    | $2 - 6 - 2$  | $\theta$         |       | $\left( \right)$ | $\Omega$         |       | 0        | $\left( \right)$ |                  | 0              | $\theta$         | $\Omega$       | 1                | $\left( \right)$ | 1                | $\left( \right)$ | $\Omega$         | 1                | $\left( \right)$ | $v_{bB2} - v_{cB2}$                     |
| в    | $2 - 6 - 3$  | $\Omega$         |       | $\left( \right)$ | $\left( \right)$ |       | $\Omega$ | $\left( \right)$ |                  | $\Omega$       | $\Box$           | $\Omega$       | 1                | 1                | $\Omega$         | 0                | 1                | $\Omega$         | $\left( \right)$ | $v_{bB2} - v_{cB2}$                     |
| В    | $2 - 6 - 4$  | $\left( \right)$ |       | $\left( \right)$ | $\Omega$         |       | 0        | $\left( \right)$ |                  | $\Omega$       | $\left( \right)$ | $\Omega$       | 1                | $\left( \right)$ | $\Omega$         | 1                | $\left( \right)$ | 1                | $\Omega$         | $v_{bB2} - v_{cB2} + v_{cB3} - v_{bB3}$ |
| В    | $2 - 6 - 5$  | $\left( \right)$ |       | $\left( \right)$ | $\Omega$         |       | $\Omega$ | $\left( \right)$ |                  | 0              | $\theta$         | $\Omega$       | 1                | $\left( \right)$ | 0                | ı.               | 1                | $\Omega$         | $\Omega$         | $v_{bB2} - v_{cB2} + v_{cB3} - v_{aB3}$ |
| Β    | $2 - 6 - 6$  | $\theta$         |       | $\left( \right)$ | $\Omega$         |       | 0        | $\theta$         |                  | $\overline{0}$ | $\left( \right)$ | $\theta$       | 1                | $\left( \right)$ | 1                | $\theta$         | $\theta$         | $\Omega$         |                  | $v_{bB2} - v_{cB2} + v_{bB3} - v_{cB3}$ |
| в    | $2 - 6 - 7$  | $\left( \right)$ |       | $\left( \right)$ | $\Omega$         |       | $\Omega$ | $\left( \right)$ |                  | $\theta$       | $\theta$         | $\Omega$       |                  | $\left( \right)$ | 1                | $\Omega$         | 1                | $\left( \right)$ | $\left( \right)$ | $v_{bB2} - v_{cB2} + v_{bB3} - v_{aB3}$ |
| B    | $2 - 6 - 8$  | $\theta$         |       | $\theta$         | $\Omega$         |       | $\Omega$ | $\left( \right)$ |                  | $\overline{0}$ | $\Omega$         | $\Omega$       |                  |                  | 0                | $\Omega$         | $\left( \right)$ | $\Omega$         |                  | $v_{bB2} - v_{cB2} + v_{aB3} - v_{cB3}$ |
| В    | $2 - 6 - 9$  | 0                |       | 0                | 0                |       | 0        | $\Omega$         |                  | $\theta$       | $\Omega$         | 0              |                  |                  | 0                | 0                | $\Omega$         |                  | $\left( \right)$ | $v_{bB2} - v_{cB2} + v_{aB2} - v_{bB2}$ |

Tabla 47: Estados válidos de conmutación de cada convertidor matricial 3x1

|      |              |                  |       | $B_1$            |                  |       |          |                  |                  | B <sub>2</sub>   |                  |                |                  |                  |                  | $B_3$            |                  |                |                  |                                         |
|------|--------------|------------------|-------|------------------|------------------|-------|----------|------------------|------------------|------------------|------------------|----------------|------------------|------------------|------------------|------------------|------------------|----------------|------------------|-----------------------------------------|
| Fase | Est. conmut. | $S_1$            | $S_2$ | $S_3$            | $S_4$            | $S_5$ | $S_6$    | $S_1$            | $S_2$            | $S_3$            | $S_4$            | $S_5$          | $S_6$            | $S_1$            | $S_2$            | $S_3$            | $S_4$            | $S_5$          | $S_6$            | $v_{xn}$                                |
| B    | $2 - 7 - 1$  | $\left($         | 1     | $\theta$         | $\Omega$         | 1     | 0        | $\theta$         | 1                | $\overline{0}$   | 1                | $\overline{0}$ | $\Omega$         | $\theta$         | $\overline{0}$   | 1                | $\overline{0}$   | $\overline{0}$ | 1                | $v_{bB2} - v_{aB2}$                     |
| B    | $2 - 7 - 2$  | $\left( \right)$ |       | $\theta$         | $\Omega$         |       | $\Omega$ | $\left( \right)$ |                  | 0                |                  | $\Omega$       | $\left( \right)$ | $\left( \right)$ |                  | $\left( \right)$ | $\Omega$         |                | $\theta$         | $v_{bB2} - v_{aB2}$                     |
| В    | $2 - 7 - 3$  | $\left( \right)$ |       | $\left( \right)$ | $\Omega$         |       | 0        | $\left( \right)$ |                  | 0                |                  | $\Omega$       | $\left( \right)$ | -1               | 0                | $\left( \right)$ | 1                | $\Omega$       | $\left($         | $v_{bB2} - v_{aB2}$                     |
| в    | $2 - 7 - 4$  | $\Omega$         |       | $\left( \right)$ | $\left( \right)$ |       | $\Omega$ | $\Omega$         |                  | 0                |                  | $\Omega$       | $\left( \right)$ | $\left( \right)$ | $\theta$         | 1                | $\left( \right)$ | 1              | $\left( \right)$ | $v_{bB2} - v_{aB2} + v_{cB3} - v_{bB3}$ |
| в    | $2 - 7 - 5$  | $\theta$         |       | $\left( \right)$ | $\Omega$         |       | 0        | $\left( \right)$ |                  | 0                |                  | $\Omega$       | $\left( \right)$ | $\theta$         | 0                | ı.               | 1                | $\Omega$       | $\Omega$         | $v_{bB2} - v_{aB2} + v_{cB3} - v_{aB3}$ |
| в    | $2 - 7 - 6$  | $\left( \right)$ |       | $\left( \right)$ | $\Omega$         |       | $\Omega$ | $\left( \right)$ |                  | $\left( \right)$ |                  | $\Omega$       | $\left( \right)$ | $\left( \right)$ |                  | $\left( \right)$ | $\left( \right)$ | $\Omega$       | 1                | $v_{bB2} - v_{aB2} + v_{bB3} - v_{cB3}$ |
| В    | $2 - 7 - 7$  | $\left( \right)$ |       | $\left( \right)$ | $\left( \right)$ |       | $\Omega$ | $\left( \right)$ |                  | $\left( \right)$ | 1                | $\Omega$       | $\left( \right)$ | $\theta$         | 1                | $\left( \right)$ | 1                | $\Omega$       | $\left( \right)$ | $v_{bB2} - v_{aB2} + v_{bB3} - v_{aB3}$ |
| в    | $2 - 7 - 8$  | $\Omega$         |       | $\left( \right)$ | $\Omega$         |       | 0        | $\left( \right)$ |                  | 0                | 1.               | $\Omega$       | $\left( \right)$ | 1                | $\left( \right)$ | $\left( \right)$ | $\left( \right)$ | $\Omega$       | 1                | $v_{bB2} - v_{aB2} + v_{aB3} - v_{cB3}$ |
| В    | $2 - 7 - 9$  | $\Omega$         |       | $\left( \right)$ | $\Omega$         |       | 0        | $\theta$         |                  | $\Omega$         | 1.               | $\Omega$       | $\left( \right)$ | 1                | $\Omega$         | $\left( \right)$ | $\left( \right)$ | 1              | $\left( \right)$ | $v_{bB2} - v_{aB2} + v_{aB3} - v_{bB3}$ |
| в    | $2 - 8 - 1$  | $\left( \right)$ |       | $\left( \right)$ | $\left( \right)$ |       | $\Omega$ | 1                | $\left( \right)$ | $\left( \right)$ | $\theta$         | $\Omega$       | 1                | $\left( \right)$ | $\theta$         | 1                | $\left( \right)$ | $\Omega$       | 1                | $v_{aB2} - v_{cB2}$                     |
| В    | $2 - 8 - 2$  | $\left( \right)$ |       | $\left( \right)$ | $\Omega$         |       | 0        | -1               | $\Omega$         | $\theta$         | $\Omega$         | $\Omega$       | 1                | $\left( \right)$ | 1                | $\left( \right)$ | $\left( \right)$ | 1              | $\left( \right)$ | $v_{aB2} - v_{cB2}$                     |
| В    | $2 - 8 - 3$  | $\Omega$         |       | $\left( \right)$ | $\Omega$         |       | 0        | 1                | $\Omega$         | $\left($         | $\theta$         | $\Omega$       | 1                | 1                | $\Omega$         | $\theta$         | 1                | $\Omega$       | $\left( \right)$ | $v_{aB2} - v_{cB2}$                     |
| в    | $2 - 8 - 4$  | $\Omega$         |       | $\left( \right)$ | $\Omega$         |       | 0        | -1               | 0                | 0                | $\Box$           | $\Omega$       |                  | $\left( \right)$ | 0                | ı.               | $\left( \right)$ | 1              | $\left( \right)$ | $v_{aB2} - v_{cB2} + v_{cB3} - v_{bB3}$ |
| в    | $2 - 8 - 5$  | $\left( \right)$ |       | $\left( \right)$ | $\Omega$         |       | $\Omega$ | 1                | $\Omega$         | $\left( \right)$ | $\left( \right)$ | $\Omega$       | 1                | $\left( \right)$ | 0                | 1                | 1                | $\Omega$       | $\Omega$         | $v_{aB2} - v_{cB2} + v_{cB3} - v_{aB3}$ |
| В    | $2 - 8 - 6$  | $\left( \right)$ |       | $\left( \right)$ | $\Omega$         |       | $\Omega$ | -1               | 0                | 0                | $\Omega$         | $\Omega$       | 1                | $\left( \right)$ | 1                | $\Omega$         | $\left( \right)$ | $\Omega$       | 1                | $v_{aB2} - v_{cB2} + v_{bB3} - v_{cB3}$ |
| В    | $2 - 8 - 7$  | $\left( \right)$ |       | $\left( \right)$ | $\Omega$         |       | 0        | -1               | $\Omega$         | 0                | $\left( \right)$ | $\Omega$       | 1                | $\left( \right)$ | 1                | $\left( \right)$ | 1                | $\Omega$       | $\left( \right)$ | $v_{aB2} - v_{cB2} + v_{bB3} - v_{aB3}$ |
| В    | $2 - 8 - 8$  | $\theta$         |       | $\left( \right)$ | $\Omega$         |       | 0        | 1                | 0                | 0                | $\cup$           | $\Omega$       |                  | 1                | 0                | $\Omega$         | $\left( \right)$ | $\Omega$       | 1                | $v_{aB2} - v_{cB2} + v_{aB3} - v_{cB3}$ |
| Β    | $2 - 8 - 9$  | $\left( \right)$ |       | 0                | $\theta$         |       | 0        | 1                | $\Omega$         | $\theta$         | $\left( \right)$ | $\overline{0}$ | 1                | 1                | $\Omega$         | $\theta$         | $\overline{0}$   | 1              | $\Omega$         | $v_{aB2} - v_{cB2} + v_{aB3} - v_{bB3}$ |
| в    | $2 - 9 - 1$  | $\left( \right)$ |       | $\left( \right)$ | $\Omega$         |       | $\Omega$ | -1               | 0                | $\theta$         | $\theta$         | 1              | $\left( \right)$ | $\left( \right)$ | $\theta$         | 1                | $\left( \right)$ | $\Omega$       | 1                | $v_{aB2} - v_{bB2}$                     |
| B    | $2 - 9 - 2$  | $\theta$         |       | $\left( \right)$ | $\Omega$         |       | 0        | -1               | $\Omega$         | $\Omega$         | $\Omega$         | 1              | $\left( \right)$ | $\theta$         | 1                | $\Omega$         | $\Omega$         | 1              | $\Omega$         | $v_{aB2} - v_{bB2}$                     |
| Β    | $2 - 9 - 3$  | $\left( \right)$ |       | $\left( \right)$ | $\Omega$         |       | $\Omega$ | 1                | 0                | 0                | $\cup$           | 1              | $\left( \right)$ | 1                | $\Omega$         | $\Omega$         | 1                | $\Omega$       | $\left( \right)$ | $v_{aB2} - v_{bB2}$                     |
| B    | $2 - 9 - 4$  | $\left( \right)$ |       | 0                | $\Omega$         |       | 0        | 1                | $\Omega$         | $\theta$         | $\Omega$         | 1              | $\Omega$         | $\left($         | 0                | 1                | $\theta$         | 1              | $\left($         | $v_{aB2} - v_{bB2} + v_{cB3} - v_{bB3}$ |
| B    | $2 - 9 - 5$  | $\left( \right)$ |       | $\left( \right)$ | $\Omega$         |       | $\Omega$ | -1               | $\theta$         | $\Omega$         | $\Omega$         | 1              | $\left( \right)$ | $\left( \right)$ | $\theta$         |                  | 1                | $\Omega$       | $\left( \right)$ | $v_{aB2} - v_{bB2} + v_{cB3} - v_{aB3}$ |
| B    | $2 - 9 - 6$  | $\theta$         |       | $\theta$         | $\Omega$         |       | 0        |                  | $\Omega$         | 0                | $\Omega$         |                | $\left( \right)$ | $\theta$         |                  | $\Omega$         | $\left( \right)$ | $\Omega$       |                  | $v_{aB2} - v_{bB2} + v_{bB3} - v_{cB3}$ |
| B    | $2 - 9 - 7$  | $\left( \right)$ |       | $\left( \right)$ | $\Omega$         |       | 0        |                  | 0                | 0                | $\cup$           | 1              | $\left( \right)$ | $\left( \right)$ |                  | $\left( \right)$ | 1                | $\Omega$       | $\left( \right)$ | $v_{aB2} - v_{bB2} + v_{bB3} - v_{aB3}$ |
| B    | $2 - 9 - 8$  | $\theta$         |       | $\Omega$         | $\Omega$         |       | 0        |                  | 0                | $\overline{0}$   | $\cup$           |                | $\Omega$         |                  | $\Omega$         | $\Omega$         | $\Omega$         | $\Omega$       |                  | $v_{aB2} - v_{bB2} + v_{aB3} - v_{cB3}$ |
| В    | $2 - 9 - 9$  | 0                |       |                  | 0                |       | $\theta$ |                  | 0                | 0                | $\Omega$         |                |                  |                  | 0                | 0                | 0                |                | $\left( \right)$ | $v_{aB2} - v_{bB2} + v_{aB3} - v_{bB3}$ |

Tabla 48: Estados válidos de conmutación de cada convertidor matricial 3x1

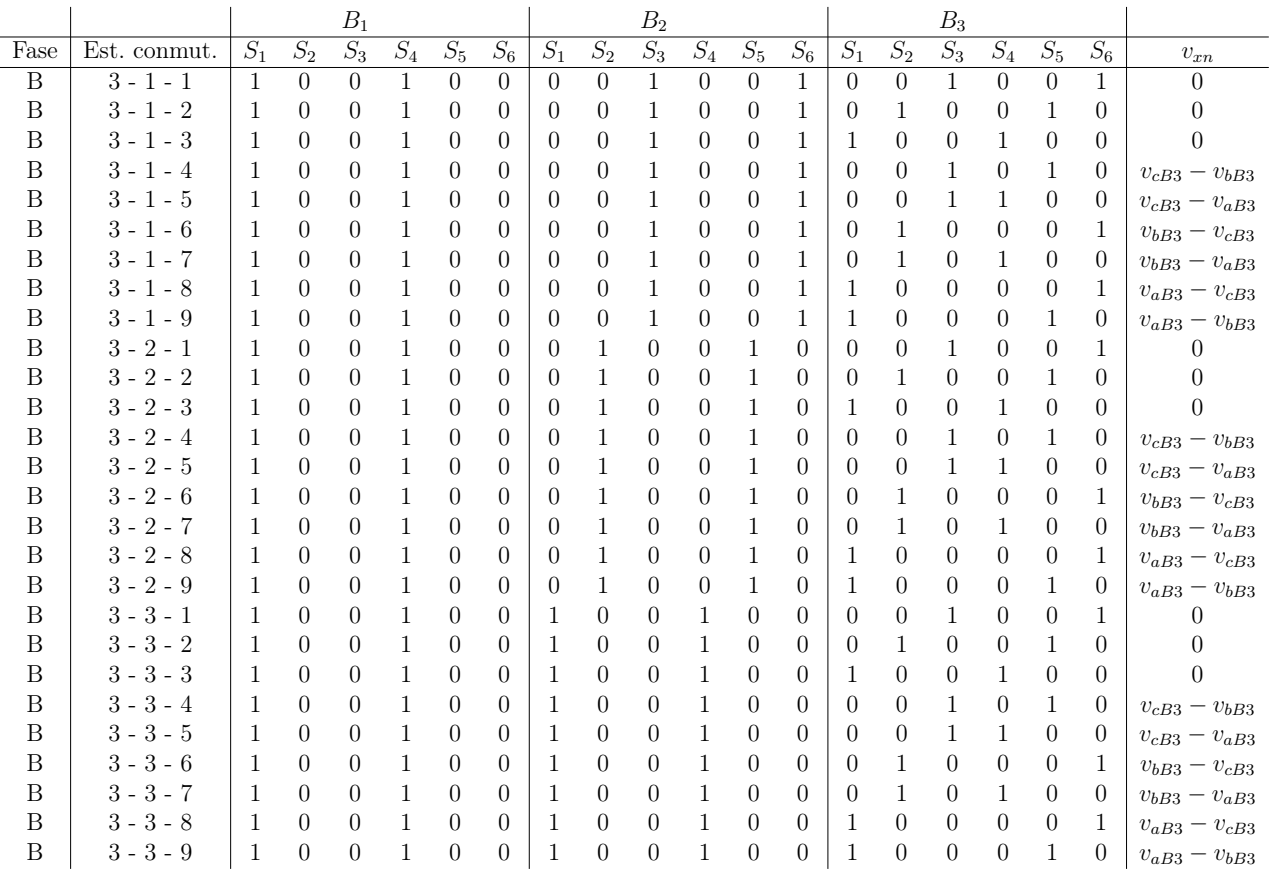

Tabla 49: Estados válidos de conmutación de cada convertidor matricial 3x1

|      |              |       |                  | $B_1$            |       |          |          |                  |                  | B <sub>2</sub> |                  |                  |                  |                  |                  | $B_3$            |                  |                  |                  |                                         |
|------|--------------|-------|------------------|------------------|-------|----------|----------|------------------|------------------|----------------|------------------|------------------|------------------|------------------|------------------|------------------|------------------|------------------|------------------|-----------------------------------------|
| Fase | Est. conmut. | $S_1$ | $S_2$            | $S_3$            | $S_4$ | $S_5$    | $S_6$    | $S_1$            | $S_2$            | $S_3$          | $S_4$            | $S_5$            | $S_6$            | $S_1$            | $S_2$            | $S_3$            | $S_4$            | $S_5$            | $S_6$            | $v_{xn}$                                |
| B    | $3 - 4 - 1$  | -1    | $\overline{0}$   | $\Omega$         | 1     | $\Omega$ | 0        | $\Omega$         | $\Omega$         | 1              | $\overline{0}$   | 1                | $\Omega$         | $\theta$         | $\Omega$         | 1                | $\overline{0}$   | $\Omega$         | 1                | $v_{cB2} - v_{bB2}$                     |
| В    | $3 - 4 - 2$  | 1     | $\Omega$         | $\left($         |       | 0        | 0        | $\Omega$         | $\Omega$         |                | $\theta$         |                  | $\Omega$         | $\left( \right)$ |                  | 0                | $\Omega$         |                  | 0                | $v_{cB2} - v_{bB2}$                     |
| B    | $3 - 4 - 3$  | -1    | $\Omega$         | $\left( \right)$ |       | 0        | $\Omega$ | $\left( \right)$ | $\Omega$         |                | $\Omega$         | 1                | $\left( \right)$ | 1                | 0                | $\left( \right)$ | 1                | $\Omega$         | $\left( \right)$ | $v_{cB2} - v_{bB2}$                     |
| в    | $3 - 4 - 4$  | -1    | $\Omega$         | $\left( \right)$ |       | $\Omega$ | 0        | $\left( \right)$ | $\Omega$         |                | $\theta$         | 1                | $\left( \right)$ | $\left( \right)$ | 0                |                  | $\left( \right)$ | 1                | $\left( \right)$ | $v_{cB2} - v_{bB2} + v_{cB3} - v_{bB3}$ |
| В    | $3 - 4 - 5$  | -1    | $\Omega$         | $\left( \right)$ |       | 0        | 0        | $\left( \right)$ | $\Omega$         |                | $\theta$         | 1                | $\left( \right)$ | $\left( \right)$ | 0                |                  | 1                | $\theta$         | $\Omega$         | $v_{cB2} - v_{bB2} + v_{cB3} - v_{aB3}$ |
| в    | $3 - 4 - 6$  | -1    | $\left( \right)$ | $\left( \right)$ | 1     | $\Omega$ | $\Omega$ | $\left( \right)$ | $\left( \right)$ |                | $\theta$         | 1                | $\left( \right)$ | $\left( \right)$ |                  | $\left( \right)$ | $\left( \right)$ | $\Omega$         | 1                | $v_{cB2} - v_{bB2} + v_{bB3} - v_{cB3}$ |
| В    | $3 - 4 - 7$  | -1    | $\left( \right)$ | $\left( \right)$ | 1     | 0        | 0        | $\left( \right)$ | $\Omega$         |                | $\Omega$         | 1                | $\left( \right)$ | $\theta$         | 1                | $\left( \right)$ | 1                | $\Omega$         | $\left( \right)$ | $v_{cB2} - v_{bB2} + v_{bB3} - v_{aB3}$ |
| в    | $3 - 4 - 8$  | -1    | $\left( \right)$ | $\left( \right)$ | 1     | $\Omega$ | $\Omega$ | $\left( \right)$ | $\Omega$         |                | $\theta$         | 1                | $\left( \right)$ | 1                | $\theta$         | $\left( \right)$ | $\theta$         | $\Omega$         | 1.               | $v_{cB2} - v_{bB2} + v_{aB3} - v_{cB3}$ |
| В    | $3 - 4 - 9$  | -1    | $\left( \right)$ | $\left( \right)$ | 1     | $\Omega$ | $\Omega$ | $\left( \right)$ | $\Omega$         |                | $\left( \right)$ | 1                | $\left( \right)$ | 1                | $\theta$         | $\left( \right)$ | $\left( \right)$ | 1                | $\left( \right)$ | $v_{cB2} - v_{bB2} + v_{aB3} - v_{bB3}$ |
| в    | $3 - 5 - 1$  | 1     | $\Omega$         | $\theta$         | 1     | $\Omega$ | $\Omega$ | $\left( \right)$ | $\Omega$         |                |                  | $\Omega$         | $\left( \right)$ | $\left( \right)$ | 0                |                  | $\left( \right)$ | $\Omega$         | 1                | $v_{cB2} - v_{aB2}$                     |
| Β    | $3 - 5 - 2$  | 1     | $\left( \right)$ | $\left( \right)$ | 1     | 0        | 0        | $\left( \right)$ | $\Omega$         |                |                  | $\Omega$         | $\left( \right)$ | $\left( \right)$ | ı.               | $\left( \right)$ | $\Omega$         | 1                | 0                | $v_{cB2} - v_{aB2}$                     |
| В    | $3 - 5 - 3$  | -1    | $\left( \right)$ | $\left( \right)$ | 1     | $\Omega$ | $^{(1)}$ | $\left( \right)$ | $\Omega$         |                |                  | $\Omega$         | $\left( \right)$ | 1                | $\left( \right)$ | $\left( \right)$ | 1                | $\Omega$         | $\left( \right)$ | $v_{cB2} - v_{aB2}$                     |
| в    | $3 - 5 - 4$  | -1    | $\left( \right)$ | $\left( \right)$ | 1     | $\theta$ | $\Omega$ | $\left( \right)$ | $\Omega$         | 1.             |                  | $\Omega$         | $\left( \right)$ | $\left( \right)$ | $\theta$         | 1                | $\left( \right)$ | 1                | $\left( \right)$ | $v_{cB2} - v_{aB2} + v_{cB3} - v_{bB3}$ |
| в    | $3 - 5 - 5$  | -1    | $\Omega$         | $\left( \right)$ | 1     | $\Omega$ | $\Omega$ | $\left( \right)$ | $\Omega$         | 1.             |                  | $\Omega$         | $\left( \right)$ | $\left( \right)$ | $\theta$         | ı.               | 1                | $\Omega$         | $\Omega$         | $v_{cB2} - v_{aB2} + v_{cB3} - v_{aB3}$ |
| В    | $3 - 5 - 6$  | -1    | $\left( \right)$ | $\left( \right)$ | 1     | $\Omega$ | $\Omega$ | $\left( \right)$ | $\left( \right)$ | 1              | 1                | $\left( \right)$ | $\left( \right)$ | $\left( \right)$ | 1                | $\left( \right)$ | $\left( \right)$ | $\left( \right)$ | 1                | $v_{cB2} - v_{aB2} + v_{bB3} - v_{cB3}$ |
| В    | $3 - 5 - 7$  | -1    | $\theta$         | $\left( \right)$ | 1     | $\Omega$ | $\Omega$ | $\left( \right)$ | $\left( \right)$ | 1              | 1                | $\Omega$         | $\left( \right)$ | $\left( \right)$ | 1                | $\left( \right)$ | 1                | $\Omega$         | $\left( \right)$ | $v_{cB2} - v_{aB2} + v_{bB3} - v_{aB3}$ |
| B    | $3 - 5 - 8$  | -1    | $\Omega$         | $\left( \right)$ | 1     | 0        | $\Omega$ | $\left( \right)$ | $\Omega$         | ı.             | 1                | $\Omega$         | $\left( \right)$ | 1                | $\left( \right)$ | 0                | $\left( \right)$ | $\Omega$         | 1                | $v_{cB2} - v_{aB2} + v_{aB3} - v_{cB3}$ |
| В    | $3 - 5 - 9$  | 1     | $\Omega$         | $\left( \right)$ | 1     | 0        | 0        | $\theta$         | $\Omega$         | 1              | 1                | $\theta$         | $\Omega$         | 1                | $\Omega$         | $\left( \right)$ | $\overline{0}$   | 1                | $\left( \right)$ | $v_{cB2} - v_{aB2} + v_{aB3} - v_{bB3}$ |
| В    | $3 - 6 - 1$  | -1    | $\left( \right)$ | $\theta$         | 1     | $\Omega$ | $\Omega$ | $\left( \right)$ |                  | $\theta$       | $\theta$         | $\Omega$         | 1                | $\left( \right)$ | $\left( \right)$ | ı.               | $\left( \right)$ | $\Omega$         | 1                | $v_{bB2} - v_{cB2}$                     |
| в    | $3 - 6 - 2$  | 1     | $\Omega$         | $\left( \right)$ | 1     | 0        | 0        | $\left( \right)$ |                  | $\Omega$       | $\theta$         | $\Omega$         | 1                | $\left( \right)$ | 1                | $\left( \right)$ | $\Omega$         | 1                | $\left( \right)$ | $v_{bB2} - v_{cB2}$                     |
| В    | $3 - 6 - 3$  | -1    | $\Omega$         | $\left( \right)$ | 1     | $\Omega$ | $\Omega$ | $\left( \right)$ |                  | $\theta$       | $\theta$         | $\Omega$         | 1                | 1                | $\left( \right)$ | $\left( \right)$ | 1                | $\Omega$         | $\left( \right)$ | $v_{bB2} - v_{cB2}$                     |
| В    | $3 - 6 - 4$  | 1     | $\Omega$         | $\left( \right)$ | 1     | 0        | $\Omega$ | $\left( \right)$ |                  | $\Omega$       | $\left( \right)$ | $\Omega$         | 1                | $\left( \right)$ | $\Omega$         | 1                | $\left( \right)$ | 1                | $\left( \right)$ | $v_{bB2} - v_{cB2} + v_{cB3} - v_{bB3}$ |
| В    | $3 - 6 - 5$  | -1    | $\Omega$         | $\left( \right)$ | 1     | 0        | 0        | $\left( \right)$ |                  | 0              | $\left( \right)$ | $\Omega$         | 1                | $\left( \right)$ | $\Omega$         | ı.               | 1                | $\Omega$         | $\Omega$         | $v_{bB2} - v_{cB2} + v_{cB3} - v_{aB3}$ |
| В    | $3 - 6 - 6$  | -1    | $\Omega$         | $\left( \right)$ | 1     | 0        | $\Omega$ | $\left( \right)$ |                  | $\Omega$       | $\left( \right)$ | $\theta$         | 1                | $\left( \right)$ | 1                | $\left( \right)$ | $\theta$         | $\Omega$         |                  | $v_{bB2} - v_{cB2} + v_{bB3} - v_{cB3}$ |
| в    | $3 - 6 - 7$  | 1     | $\Omega$         | $\theta$         | 1     | 0        | $\Omega$ | $\left( \right)$ |                  | 0              | $\theta$         | $\Omega$         | 1                | $\left( \right)$ |                  | $\Omega$         | 1.               | $\Omega$         | $\left( \right)$ | $v_{bB2} - v_{cB2} + v_{bB3} - v_{aB3}$ |
| Β    | $3 - 6 - 8$  | 1     | $\Omega$         | $\Omega$         |       | 0        | 0        | $\theta$         |                  | $\overline{0}$ | $\theta$         | $\theta$         |                  |                  | 0                | $\theta$         | $\theta$         | $\Omega$         |                  | $v_{bB2} - v_{cB2} + v_{aB3} - v_{cB3}$ |
| В    | $3 - 6 - 9$  | 1     | $\Omega$         | $\Omega$         |       | 0        | 0        | $\Omega$         |                  | $\theta$       | $\Omega$         | $\Omega$         |                  |                  | 0                | 0                | $\Omega$         |                  | $\left( \right)$ | $v_{bB2} - v_{cB2} + v_{aB2} - v_{bB2}$ |

Tabla 50: Estados válidos de conmutación de cada convertidor matricial 3x1

|      |              |       |                | $B_1$            |       |                  |                  |                  |                  | B <sub>2</sub>   |              |                  |                  |                  |                  | $B_3$            |                  |                  |                  |                                         |
|------|--------------|-------|----------------|------------------|-------|------------------|------------------|------------------|------------------|------------------|--------------|------------------|------------------|------------------|------------------|------------------|------------------|------------------|------------------|-----------------------------------------|
| Fase | Est. conmut. | $S_1$ | $S_2$          | $S_3$            | $S_4$ | $S_5$            | $S_6$            | $S_1$            | $S_2$            | $S_3$            | $S_4$        | $S_5$            | $S_6$            | $S_1$            | $S_2$            | $S_3$            | $S_4$            | $S_5$            | $S_6$            | $v_{xn}$                                |
| B    | $3 - 7 - 1$  | 1     | $\overline{0}$ | $\overline{0}$   | 1     | $\theta$         | $\Omega$         | $\left($         | 1                | $\overline{0}$   | 1            | $\overline{0}$   | $\theta$         | $\theta$         | $\overline{0}$   | 1                | $\theta$         | $\overline{0}$   | 1                | $v_{bB2} - v_{aB2}$                     |
| B    | $3 - 7 - 2$  | 1     | 0              | $\left($         |       | $\Omega$         | 0                | $\left( \right)$ |                  | 0                |              | 0                | $\Omega$         | $\left( \right)$ |                  | $\Omega$         | $\Omega$         |                  | $\left( \right)$ | $v_{bB2} - v_{aB2}$                     |
| Β    | $3 - 7 - 3$  | 1     | 0              | $\Omega$         |       | $\Omega$         | 0                | $\left( \right)$ |                  | $\overline{0}$   |              | 0                | $\Omega$         | 1                | $\left( \right)$ | $\Omega$         | 1                | $\Omega$         | $\Omega$         | $v_{bB2} - v_{aB2}$                     |
| в    | $3 - 7 - 4$  | 1     | $\theta$       | $\left( \right)$ |       | $\left( \right)$ | 0                | $\left( \right)$ | 1                | $\theta$         |              | $\Omega$         | $\theta$         | $\left( \right)$ | $\theta$         |                  | $\theta$         | -1               | $\left( \right)$ | $v_{bB2} - v_{aB2} + v_{cB3} - v_{bB3}$ |
| в    | $3 - 7 - 5$  | 1     | $\Omega$       | $\left( \right)$ | 1     | $\left( \right)$ | $\left( \right)$ | $\theta$         |                  | $\theta$         |              | $\Omega$         | $\theta$         | $\theta$         | $\theta$         |                  | 1                | $\left( \right)$ | $\Omega$         | $v_{bB2} - v_{aB2} + v_{cB3} - v_{aB3}$ |
| В    | $3 - 7 - 6$  | 1     | $\Omega$       | $\theta$         |       | $\left( \right)$ | 0                | $\theta$         |                  | $\theta$         |              | 0                | $\theta$         | $\theta$         |                  | $\theta$         | $\Omega$         | $\left( \right)$ | 1.               | $v_{bB2} - v_{aB2} + v_{bB3} - v_{cB3}$ |
| Β    | $3 - 7 - 7$  | 1     | $\Omega$       | $\left( \right)$ | 1     | $\Omega$         | 0                | $\theta$         | 1                | $\theta$         |              | 0                | $\Omega$         | $\theta$         |                  | $\Omega$         | 1                | $\left( \right)$ | $\Omega$         | $v_{bB2} - v_{aB2} + v_{bB3} - v_{aB3}$ |
| в    | $3 - 7 - 8$  | 1     | $\Omega$       | $\left( \right)$ | -1    | $\left( \right)$ | $\left( \right)$ | $\left( \right)$ | 1                | $\theta$         |              | $\Omega$         | $\left( \right)$ | 1                | $\theta$         | $\left( \right)$ | $\left( \right)$ | $\left( \right)$ | 1                | $v_{bB2} - v_{aB2} + v_{aB3} - v_{cB3}$ |
| В    | $3 - 7 - 9$  | 1     | $\cup$         | $\left( \right)$ |       | $\left( \right)$ | $\left( \right)$ | $\theta$         | 1                | $\theta$         |              | $\Omega$         | $\theta$         | 1                | $\theta$         | $\theta$         | $\left( \right)$ |                  | $\Omega$         | $v_{bB2} - v_{aB2} + v_{aB3} - v_{bB3}$ |
| в    | $3 - 8 - 1$  | 1     | $\Omega$       | $\left( \right)$ |       | $\left( \right)$ | $\left( \right)$ |                  | $\Omega$         | $\Omega$         | $\Box$       | $\Omega$         |                  | $\left( \right)$ | $\theta$         |                  | $\left( \right)$ | $\left( \right)$ |                  | $v_{aB2} - v_{cB2}$                     |
| в    | $3 - 8 - 2$  | 1     | $\Omega$       | $\left( \right)$ | -1    | $\left( \right)$ | $\left( \right)$ | $\mathbf{I}$     | $\left( \right)$ | $\Omega$         | $\Omega$     | $\left( \right)$ |                  | $\left( \right)$ | ı.               | $\theta$         | $\left( \right)$ | -1               | $\Omega$         | $v_{aB2} - v_{cB2}$                     |
| в    | $3 - 8 - 3$  | 1     | $\Omega$       | $\left( \right)$ | -1    | $\theta$         | 0                |                  | $\Omega$         | $\theta$         | $\theta$     | $\Omega$         |                  | 1                | $\theta$         | $\Omega$         | 1                | $\left( \right)$ | $\left( \right)$ | $v_{aB2} - v_{cB2}$                     |
| В    | $3 - 8 - 4$  | 1     | $\Omega$       | $\left( \right)$ | 1     | $\Omega$         | 0                |                  | $\Omega$         | $\left( \right)$ | $\Omega$     | $\Omega$         |                  | $\theta$         | $\theta$         |                  | $\theta$         | 1                | $\left( \right)$ | $v_{aB2} - v_{cB2} + v_{cB3} - v_{bB3}$ |
| В    | $3 - 8 - 5$  | 1     | $\Omega$       | $\left( \right)$ | -1    | $\theta$         | $\left( \right)$ |                  | $\left( \right)$ | $\theta$         | $\Omega$     | $\Omega$         |                  | $\left( \right)$ | $\theta$         | 1                | 1                | $\left( \right)$ | $\Omega$         | $v_{aB2} - v_{cB2} + v_{cB3} - v_{aB3}$ |
| в    | $3 - 8 - 6$  | 1     | $\Omega$       | $\left( \right)$ | 1     | $\Omega$         | $\left( \right)$ | $\perp$          | $\theta$         | $\theta$         | $\Omega$     | $\Omega$         | 1                | $\left( \right)$ |                  | $\theta$         | $\left( \right)$ | $\left( \right)$ | 1                | $v_{aB2} - v_{cB2} + v_{bB3} - v_{cB3}$ |
| в    | $3 - 8 - 7$  | 1     | $\Omega$       | $\left($         | -1    | $\left( \right)$ | 0                |                  | $\Omega$         | $\theta$         | $\Omega$     | 0                |                  | $\left( \right)$ |                  | $\left( \right)$ | 1                | $\left( \right)$ | $\Omega$         | $v_{aB2} - v_{cB2} + v_{bB3} - v_{aB3}$ |
| В    | $3 - 8 - 8$  | 1     | $\Omega$       | $\left( \right)$ | ı     | 0                | 0                |                  | $\Omega$         | $\Omega$         | $\Omega$     | $\Omega$         |                  | 1                | $\theta$         | $\Omega$         | $\Omega$         | $\left( \right)$ | 1                | $v_{aB2} - v_{cB2} + v_{aB3} - v_{cB3}$ |
| в    | $3 - 8 - 9$  | 1     | $\Omega$       | $\Omega$         | 1     | $\Omega$         | 0                |                  | $\Omega$         | 0                | $\Omega$     | 0                |                  | 1                | $\left( \right)$ | $\Omega$         | $\theta$         | -1               | $\Omega$         | $v_{aB2} - v_{cB2} + v_{aB3} - v_{bB3}$ |
| в    | $3 - 9 - 1$  | 1     | $\Omega$       | $\left( \right)$ | 1     | $\Omega$         | 0                |                  | $\theta$         | $\theta$         | $\Omega$     | 1                | $\left( \right)$ | $\left( \right)$ | $\theta$         |                  | $\left( \right)$ | $\left( \right)$ | 1.               | $v_{aB2} - v_{bB2}$                     |
| в    | $3 - 9 - 2$  | 1     | $\Omega$       | $\left($         | -1    | $\left( \right)$ | 0                |                  | $\Omega$         | $\theta$         | $\Omega$     | 1                | $\left( \right)$ | $\theta$         |                  | $\theta$         | $\Omega$         | 1                | $\Omega$         | $v_{aB2} - v_{bB2}$                     |
| в    | $3 - 9 - 3$  | 1     | $\Omega$       | $\left( \right)$ | 1     | $\Omega$         | $\left( \right)$ |                  | $\Omega$         | $\Omega$         | $\Omega$     | 1                | $\left( \right)$ | 1                | $\theta$         | $\Omega$         | 1                | $\left( \right)$ | $\left( \right)$ | $v_{aB2} - v_{bB2}$                     |
| в    | $3 - 9 - 4$  | 1     | $\Omega$       | $\left( \right)$ | -1    | $\Omega$         | 0                |                  | $\Omega$         | $\theta$         | $\Omega$     | 1                | $\theta$         | $\left( \right)$ | $\theta$         |                  | $\theta$         | -1               | $\Omega$         | $v_{aB2} - v_{bB2} + v_{cB3} - v_{bB3}$ |
| В    | $3 - 9 - 5$  | 1     | $\Omega$       | $\left( \right)$ | -1    | $\left( \right)$ | 0                |                  | $\theta$         | $\theta$         | $\mathbf{O}$ | 1                | $\left( \right)$ | $\theta$         | $\theta$         |                  | 1                | $\left( \right)$ | $\Omega$         | $v_{aB2} - v_{bB2} + v_{cB3} - v_{aB3}$ |
| В    | $3 - 9 - 6$  | 1     | $\Omega$       | $\Omega$         | 1     | $\Omega$         | 0                |                  | $\Omega$         | 0                | $\Omega$     | 1                | $\theta$         | $\theta$         |                  | $\theta$         | $\theta$         | $\left( \right)$ |                  | $v_{aB2} - v_{bB2} + v_{bB3} - v_{cB3}$ |
| в    | $3 - 9 - 7$  | 1     | $\Omega$       | $\left( \right)$ | -1    | $\Omega$         | $\left( \right)$ |                  | $\theta$         | $\Omega$         | $\Omega$     | 1                | $\left( \right)$ | $\left( \right)$ |                  | $\Omega$         | 1                | $\left( \right)$ | $\left( \right)$ | $v_{aB2} - v_{bB2} + v_{bB3} - v_{aB3}$ |
| В    | $3 - 9 - 8$  |       | $\theta$       |                  |       | $\left( \right)$ | $\theta$         |                  | $\theta$         | $\theta$         | $\Omega$     |                  | $\theta$         |                  | $\theta$         | $\theta$         | $\Omega$         | $\left( \right)$ |                  | $v_{aB2} - v_{bB2} + v_{aB3} - v_{cB3}$ |
| В    | $3 - 9 - 9$  | 1     | 0              | 0                |       | 0                | 0                |                  |                  | 0                | 0            |                  | 0                |                  |                  | 0                | $\overline{0}$   |                  | $\Omega$         | $v_{aB2} - v_{bB2} + v_{aB3} - v_{bB3}$ |

Tabla 51: Estados válidos de conmutación de cada convertidor matricial 3x1

|                |              |                  |                  | $B_1$            |                  |       |                  |                  |                  | B <sub>2</sub> |                  |                  |                  |                  |                  | $B_3$            |                  |                  |                  |                                         |
|----------------|--------------|------------------|------------------|------------------|------------------|-------|------------------|------------------|------------------|----------------|------------------|------------------|------------------|------------------|------------------|------------------|------------------|------------------|------------------|-----------------------------------------|
| Fase           | Est. conmut. | $S_1$            | $S_2$            | $\overline{S_3}$ | $S_4$            | $S_5$ | $S_6$            | $S_1$            | $S_2$            | $S_3$          | $S_4$            | $S_5$            | $S_6$            | $S_1$            | $S_2$            | $S_3$            | $S_4$            | $S_5$            | $S_6$            | $v_{xn}$                                |
| $\overline{B}$ | $4 - 1 - 1$  | $\left($         | $\overline{0}$   | $\mathbf{1}$     | $\Omega$         |       | $\overline{0}$   | $\Omega$         | $\Omega$         | $\mathbf{1}$   | $\theta$         | $\Omega$         |                  | $\Omega$         | $\left($         | 1                | $\Omega$         | $\Omega$         | 1                | $v_{cB1} - v_{bB1}$                     |
| В              | $4 - 1 - 2$  | $\Omega$         | 0                |                  | 0                |       | 0                | $\left( \right)$ | $\left( \right)$ |                | $\Omega$         | $\Omega$         |                  | $\Omega$         | 1                | 0                | $\left($         |                  | $\theta$         | $v_{cB1} - v_{bB1}$                     |
| B              | $4 - 1 - 3$  | $\left( \right)$ | $\left($         | 1                | $\Omega$         |       | 0                | $\left( \right)$ | $\Omega$         |                | $\Omega$         | $\left($         |                  | -1               | $\Omega$         | $\theta$         | 1                | $\Omega$         | $\left( \right)$ | $v_{cB1} - v_{bB1}$                     |
| в              | $4 - 1 - 4$  | $\left( \right)$ | 0                |                  | 0                |       | 0                | $\left( \right)$ | $\Omega$         |                | $\left( \right)$ | $\left($         |                  | $\theta$         | 0                |                  | $\left( \right)$ | 1                | $\left( \right)$ | $v_{cB1} - v_{bB1} + v_{cB3} - v_{bB3}$ |
| B              | $4 - 1 - 5$  | $\left( \right)$ | $\theta$         |                  | 0                |       | 0                | $\left( \right)$ | $\Omega$         |                | $\left( \right)$ | $\left($         |                  | $\left( \right)$ | $\theta$         |                  | 1                | $\theta$         | $\left( \right)$ | $v_{cB1} - v_{bB1} + v_{cB3} - v_{aB3}$ |
| В              | $4 - 1 - 6$  | $\theta$         | $\left( \right)$ |                  | 0                |       | 0                | $\left( \right)$ | $\left( \right)$ |                | $\left( \right)$ | $\left( \right)$ |                  | $\left( \right)$ | 1                | $\left( \right)$ | $\left( \right)$ | $\theta$         | -1               | $v_{cB1} - v_{bB1} + v_{bB3} - v_{cB3}$ |
| В              | $4 - 1 - 7$  | $\left( \right)$ | $\left( \right)$ |                  | $\left($         |       | 0                | $\left( \right)$ | $\left( \right)$ |                | $\left( \right)$ | $\left($         |                  | $\left( \right)$ | 1                | $\left( \right)$ | 1                | $\left( \right)$ | $\left( \right)$ | $v_{cB1} - v_{bB1} + v_{bB3} - v_{aB3}$ |
| в              | $4 - 1 - 8$  | $\left( \right)$ | $\left( \right)$ | 1.               | 0                |       | 0                | $\theta$         | $\left( \right)$ |                | $\left( \right)$ | $\left( \right)$ |                  | 1                | $\left( \right)$ | $\left( \right)$ | $\left( \right)$ | $\theta$         | -1               | $v_{cB1} - v_{bB1} + v_{aB3} - v_{cB3}$ |
| В              | $4 - 1 - 9$  | $\theta$         | $\Omega$         |                  | $\left( \right)$ |       | 0                | $\theta$         | $\Omega$         |                | $\left( \right)$ | $\left($         |                  | 1                | $\theta$         | $\Omega$         | $\left( \right)$ | 1                | $\left( \right)$ | $v_{cB1} - v_{bB1} + v_{aB3} - v_{bB3}$ |
| в              | $4 - 2 - 1$  | $\left( \right)$ | $\left( \right)$ |                  | 0                |       | 0                | $\theta$         |                  | $\theta$       | $\left( \right)$ | 1                | $\left( \right)$ | $\left( \right)$ | 0                |                  | $\left( \right)$ | $\theta$         | 1                | $v_{cB1} - v_{bB1}$                     |
| Β              | $4 - 2 - 2$  | $\theta$         | $\left( \right)$ |                  | $\left($         |       | 0                | $\left( \right)$ |                  | $\theta$       | $\left( \right)$ | 1                | $\left( \right)$ | $\left( \right)$ | 1                | $\theta$         | $\left( \right)$ | 1                | $\left( \right)$ | $v_{cB1} - v_{bB1}$                     |
| В              | $4 - 2 - 3$  | $\left( \right)$ | $\left( \right)$ | 1                | 0                |       | 0                | $\left( \right)$ |                  | $\theta$       | $\left( \right)$ | 1                | $\left( \right)$ | -1               | $\left( \right)$ | $\theta$         | 1                | $\theta$         | $\left( \right)$ | $v_{cB1} - v_{bB1}$                     |
| В              | $4 - 2 - 4$  | $\left( \right)$ | $\theta$         | 1                | $\Omega$         |       | 0                | $\left( \right)$ |                  | $\theta$       | $\left( \right)$ | 1                | $\left( \right)$ | $\left( \right)$ | $\theta$         |                  | $\left( \right)$ | 1                | $\left( \right)$ | $v_{cB1} - v_{bB1} + v_{cB3} - v_{bB3}$ |
| в              | $4 - 2 - 5$  | $\left( \right)$ | $\left( \right)$ | 1                | 0                |       | 0                | $\left( \right)$ | 1                | $\theta$       | $\left( \right)$ | 1                | $\left( \right)$ | $\left( \right)$ | 0                | 1                | 1                | $\Omega$         | $\left( \right)$ | $v_{cB1} - v_{bB1} + v_{cB3} - v_{aB3}$ |
| В              | $4 - 2 - 6$  | $\theta$         | $\left( \right)$ | 1                | $\Omega$         |       | $\left( \right)$ | $\left( \right)$ | 1                | $\theta$       | $\left( \right)$ | 1                | $\left( \right)$ | $\left( \right)$ | 1                | $\theta$         | $\left( \right)$ | $\Omega$         | -1               | $v_{cB1} - v_{bB1} + v_{bB3} - v_{cB3}$ |
| В              | $4 - 2 - 7$  | $\left( \right)$ | $\left( \right)$ | 1                | 0                |       | 0                | $\left( \right)$ | 1                | $\theta$       | $\left( \right)$ | 1                | $\left( \right)$ | $\left( \right)$ | 1                | $\left( \right)$ | 1                | $\Omega$         | $\left( \right)$ | $v_{cB1} - v_{bB1} + v_{bB3} - v_{aB3}$ |
| В              | $4 - 2 - 8$  | $\theta$         | $\left( \right)$ | 1                | 0                |       | 0                | $\left( \right)$ |                  | 0              | $\left( \right)$ | 1                | $\left( \right)$ | 1                | $\theta$         | $\Omega$         | $\left( \right)$ | $\theta$         | -1               | $v_{cB1} - v_{bB1} + v_{aB3} - v_{cB3}$ |
| В              | $4 - 2 - 9$  | $\left( \right)$ | $\Omega$         | 1                | 0                |       | 0                | $\left( \right)$ | 1                | 0              | $\left( \right)$ | 1                | $\left($         | 1                | 0                | $\theta$         | $\left( \right)$ | 1                | $\Omega$         | $v_{cB1} - v_{bB1} + v_{aB3} - v_{bB3}$ |
| B              | $4 - 3 - 1$  | $\theta$         | $\left( \right)$ | 1                | $\left($         |       | 0                | 1                | $\theta$         | 0              | 1.               | $\left( \right)$ | $\left( \right)$ | $\left( \right)$ | $\theta$         | -1               | $\left( \right)$ | $\left( \right)$ | 1                | $v_{cB1} - v_{bB1}$                     |
| в              | $4 - 3 - 2$  | $\theta$         | $\Omega$         | 1                | 0                |       | 0                | 1                | $\left( \right)$ | 0              | 1.               | $\left($         | $\Omega$         | $\left( \right)$ | 1                | $\Omega$         | $\left( \right)$ | 1                | $\Omega$         | $v_{cB1} - v_{bB1}$                     |
| B              | $4 - 3 - 3$  | $\theta$         | $\left( \right)$ | 1                | 0                |       | $\left( \right)$ | 1                | $\left( \right)$ | $\theta$       | 1.               | $\left($         | $\left( \right)$ | 1                | $\theta$         | $\theta$         | 1                | $\left( \right)$ | $\left( \right)$ | $v_{cB1} - v_{bB1}$                     |
| В              | $4 - 3 - 4$  | $\left( \right)$ | $\left( \right)$ | 1                | 0                | 1     | 0                | -1               | $\left( \right)$ | 0              | 1                | $\left($         | $\left( \right)$ | $\left( \right)$ | $\Omega$         | 1                | $\left( \right)$ | 1                | $\left( \right)$ | $v_{cB1} - v_{bB1} + v_{cB3} - v_{bB3}$ |
| B              | $4 - 3 - 5$  | $\left( \right)$ | $\left( \right)$ |                  | 0                |       | 0                |                  | $\left( \right)$ | 0              |                  | $\left($         | $\theta$         | $\left( \right)$ | $\theta$         |                  | 1                | $\left( \right)$ | $\Omega$         | $v_{cB1} - v_{bB1} + v_{cB3} - v_{aB3}$ |
| В              | $4 - 3 - 6$  | $\theta$         | $\left( \right)$ |                  | $\left($         |       | $\left( \right)$ | 1                | $\left( \right)$ | 0              |                  | $\left($         | $\left( \right)$ | $\left( \right)$ | 1                | $\theta$         | $\left( \right)$ | $\Omega$         | -1               | $v_{cB1} - v_{bB1} + v_{bB3} - v_{cB3}$ |
| В              | $4 - 3 - 7$  | $\left( \right)$ | $\Omega$         |                  | 0                |       | 0                |                  | $\Omega$         | $\theta$       |                  | $\left($         | $\Omega$         | $\left( \right)$ | 1                | $\Omega$         | 1.               | $\left( \right)$ | $\Omega$         | $v_{cB1} - v_{bB1} + v_{bB3} - v_{aB3}$ |
| Β              | $4 - 3 - 8$  | $\theta$         | $\Omega$         |                  | 0                |       | 0                |                  | $\Omega$         | 0              |                  | $\theta$         | $\Omega$         |                  | 0                | $\theta$         | $\left( \right)$ | $\theta$         | -1               | $v_{cB1} - v_{bB1} + v_{aB3} - v_{cB3}$ |
| B              | $4 - 3 - 9$  | 0                | $\Omega$         |                  | 0                |       | 0                |                  |                  | 0              |                  | 0                | 0                |                  | 0                | 0                | 0                |                  | 0                | $v_{cB1} - v_{bB1} + v_{aB3} - v_{bB3}$ |

Tabla 52: Estados válidos de conmutación de cada convertidor matricial 3x1

|      |              |          |                  | B <sub>1</sub> |          |              |          |                  |                  | B <sub>2</sub> |          |                  |          |                  |                  | $B_3$            |                  |          |                    |                                                             |
|------|--------------|----------|------------------|----------------|----------|--------------|----------|------------------|------------------|----------------|----------|------------------|----------|------------------|------------------|------------------|------------------|----------|--------------------|-------------------------------------------------------------|
| Fase | Est. conmut. | $S_1$    | $S_2$            | $S_3$          | $S_4$    | $S_5$        | $S_6$    | $S_1$            | $S_2$            | $S_3$          | $S_4$    | $S_5$            | $S_6$    | $S_1$            | $S_2$            | $S_3$            | $S_4$            | $S_5$    | $S_6$              | $v_{xn}$                                                    |
| B    | $4 - 4 - 1$  | $\Omega$ | $\Omega$         | 1              | $\Omega$ | $\mathbf{1}$ | $\Omega$ | $\Omega$         | $\Omega$         | 1              | $\Omega$ |                  | $\Omega$ | $\Omega$         | $\Omega$         |                  | $\Omega$         | $\Omega$ | $\mathbf{1}$       | $v_{cB1} - v_{bB1} + v_{cB2} - v_{bB2}$                     |
| B    | $4 - 4 - 2$  | $\left($ | $\theta$         |                | $\left($ |              | 0        | $\theta$         | $\theta$         |                | 0        |                  | $\left($ | $\left( \right)$ |                  | $\theta$         | $\left( \right)$ |          | $\Omega$           | $v_{cB1} - v_{bB1} + v_{cB2} - v_{bB2}$                     |
| B    | $4 - 4 - 3$  | $\left($ | $\Omega$         |                | $\Omega$ |              | 0        | $\Omega$         | $\Omega$         | 1              | 0        |                  | $\Omega$ |                  | 0                | $\Omega$         |                  | 0        | $\left( 0 \right)$ | $v_{cB1} - v_{bB1} + v_{cB2} - v_{bB2}$                     |
| B    | $4 - 4 - 4$  | $\left($ | $\Omega$         |                | $\Omega$ |              | 0        | $\Omega$         | $\Omega$         | 1              | 0        |                  | $\Omega$ | $\left( \right)$ | 0                | 1                | $\Omega$         | 1.       | $\Omega$           | $v_{cB1} - v_{bB1} + v_{cB2} - v_{bB2} + v_{cB3} - v_{bB3}$ |
| В    | $4 - 4 - 5$  | $\theta$ | $\theta$         | 1              | $\Omega$ |              | 0        | $\left( \right)$ | $\left( \right)$ | 1              | 0        |                  | $\left($ | $\cup$           | 0                | 1                | 1.               | $\theta$ | $\Omega$           | $v_{cB1} - v_{bB1} + v_{cB2} - v_{bB2} + v_{cB3} - v_{aB3}$ |
| B    | $4 - 4 - 6$  | $\left($ | $\Omega$         | 1              | $\Omega$ | Т.           | 0        | $\Omega$         | $\Omega$         | 1              | $\Omega$ |                  | $\left($ | $\left( \right)$ | 1.               | $\left( \right)$ | $\left( \right)$ | $\theta$ | л.                 | $v_{cB1} - v_{bB1} + v_{cB2} - v_{bB2} + v_{bB3} - v_{cB3}$ |
| B    | $4 - 4 - 7$  | $\theta$ | $\Omega$         |                | $\Omega$ |              | 0        | $\Omega$         | $\left( \right)$ | 1              | 0        |                  | $\Omega$ | $\left( \right)$ |                  | $\left( \right)$ | 1.               | 0        | $\Omega$           | $v_{cB1} - v_{bB1} + v_{cB2} - v_{bB2} + v_{bB3} - v_{aB3}$ |
| B    | $4 - 4 - 8$  | $\theta$ | $\left( \right)$ |                | $\Omega$ | Т.           | $\theta$ | $\left($         | $\left( \right)$ | 1              | 0        |                  | $\Omega$ | -1               | 0                | $\left($         | $\left( \right)$ | $\theta$ | -1                 | $v_{cB1} - v_{bB1} + v_{cB2} - v_{bB2} + v_{aB3} - v_{cB3}$ |
| В    | $4 - 4 - 9$  | $\theta$ | $\theta$         |                | $\Omega$ |              | 0        | $\Omega$         | $\Omega$         | 1              | 0        |                  | $\Omega$ |                  | 0                | $\Omega$         | $\theta$         | 1.       | $\Omega$           | $v_{cB1} - v_{bB1} + v_{cB2} - v_{bB2} + v_{aB3} - v_{bB3}$ |
| B    | $4 - 5 - 1$  | $\left($ | $\Omega$         |                | $\Omega$ |              | 0        | $\Omega$         | $\Omega$         | 1              |          |                  | $\left($ | $\left( \right)$ | 0                |                  | $\Omega$         | $\left($ | Т.                 | $v_{cB1} - v_{bB1} + v_{cB2} - v_{aB2}$                     |
| В    | $4 - 5 - 2$  | $\left($ | $\left($         |                | $\left($ |              | 0        | $\left($         | $\theta$         |                |          |                  | $\left($ | $\left( \right)$ |                  | $\theta$         |                  |          | $\Omega$           | $v_{cB1} - v_{bB1} + v_{cB2} - v_{aB2}$                     |
| В    | $4 - 5 - 3$  | $\theta$ | $\Omega$         |                | $\Omega$ |              | 0        | $\Omega$         | $\Omega$         |                |          |                  | $\left($ |                  | 0                | $\Omega$         |                  | $\left($ | $\Omega$           | $v_{cB1} - v_{bB1} + v_{cB2} - v_{aB2}$                     |
| В    | $4 - 5 - 4$  | $\left($ | $\theta$         | 1              | $\Omega$ |              | 0        | $\Omega$         | $\left( \right)$ |                |          |                  | $\Omega$ | $\cup$           | 0                | 1                | $\left( \right)$ | 1.       | $\Omega$           | $v_{cB1} - v_{bB1} + v_{cB2} - v_{aB2} + v_{cB3} - v_{bB3}$ |
| В    | $4 - 5 - 5$  | $\theta$ | $\theta$         |                | $\Omega$ |              | 0        | $\left( \right)$ | $\left( \right)$ |                |          | $^{\circ}$       | $\theta$ | $\cup$           | $\theta$         |                  |                  | $\theta$ | $\Omega$           | $v_{cB1} - v_{bB1} + v_{cB2} - v_{aB2} + v_{cB3} - v_{aB3}$ |
| В    | $4 - 5 - 6$  | $\theta$ | $\theta$         |                | $\Omega$ |              | $^{(1)}$ | $\theta$         | $\left( \right)$ | 1              |          | $\theta$         | $\Omega$ | $\left( \right)$ |                  | $\left( \right)$ | $\left( \right)$ | $\Omega$ | -1                 | $v_{cB1} - v_{bB1} + v_{cB2} - v_{aB2} + v_{bB3} - v_{cB3}$ |
| B    | $4 - 5 - 7$  | $\theta$ | $\theta$         |                | $\Omega$ |              | 0        | $\Omega$         | $\Omega$         | 1              |          | $\left( \right)$ | $\Omega$ | $\cup$           |                  | $\Omega$         | $\mathbf{L}$     | $\Omega$ | $\Omega$           | $v_{cB1} - v_{bB1} + v_{cB2} - v_{aB2} + v_{bB3} - v_{aB3}$ |
| B    | $4 - 5 - 8$  | $\theta$ | $\left($         | 1.             | $\Omega$ |              | $^{(1)}$ | $\theta$         | $\left( \right)$ | 1              |          | $\theta$         | $\left($ |                  | $\left( \right)$ | $\theta$         | $\theta$         | $\theta$ | -1                 | $v_{cB1} - v_{bB1} + v_{cB2} - v_{aB2} + v_{aB3} - v_{cB3}$ |
| В    | $4 - 5 - 9$  | $\theta$ | $\left( \right)$ |                | $\Omega$ |              | 0        | $\left( \right)$ | $\left( \right)$ | 1              | ı        | $^{\circ}$       | $\left($ | - 1              | 0                | $\left( \right)$ | $\left( \right)$ | 1.       | $\Omega$           | $v_{cB1} - v_{bB1} + v_{cB2} - v_{aB2} + v_{aB3} - v_{bB3}$ |
| В    | $4 - 6 - 1$  | $\theta$ | $\Omega$         |                | $\Omega$ | Т.           | 0        | $\Omega$         |                  | 0              | 0        |                  | -1       | $\left( \right)$ | 0                | 1                | $\left( \right)$ | $\left($ | л.                 | $v_{cB1} - v_{bB1} + v_{bB2} - v_{cB2}$                     |
| В    | $4 - 6 - 2$  | $\theta$ | $\theta$         |                | $\Omega$ |              | $^{(1)}$ | $\theta$         |                  | 0              | $^{(1)}$ |                  | Т.       | $\left( \right)$ |                  | $\left( \right)$ | $\theta$         | 1        | $\Omega$           | $v_{cB1} - v_{bB1} + v_{bB2} - v_{cB2}$                     |
| B    | $4 - 6 - 3$  | $\left($ | $\Omega$         |                | $\Omega$ |              | 0        | $\left($         |                  | 0              | 0        |                  | -1       | -1               | 0                | $\Omega$         |                  | $\left($ | $\left( 0 \right)$ | $v_{cB1} - v_{bB1} + v_{bB2} - v_{cB2}$                     |
| B    | $4 - 6 - 4$  | $\left($ | $\Omega$         |                | $\Omega$ |              | 0        | $\Omega$         |                  | 0              | 0        |                  |          | $\left( \right)$ | 0                |                  | 0                | 1.       | $\Omega$           | $v_{cB1} - v_{bB1} + v_{bB2} - v_{cB2} + v_{cB3} - v_{bB3}$ |
| B    | $4 - 6 - 5$  | $\theta$ | $\theta$         |                | $\left($ |              | 0        | $\left($         |                  | 0              | $\theta$ |                  | Т.       | $\theta$         | 0                |                  |                  | $\theta$ | $\Omega$           | $v_{cB1} - v_{bB1} + v_{bB2} - v_{cB2} + v_{cB3} - v_{aB3}$ |
| В    | $4 - 6 - 6$  | $\theta$ | $\theta$         |                | $\left($ |              | 0        | $\left($         |                  | 0              | $^{(1)}$ |                  |          | $\theta$         |                  | $\theta$         | $\left( \right)$ | $\theta$ | -1                 | $v_{cB1} - v_{bB1} + v_{bB2} - v_{cB2} + v_{bB3} - v_{cB3}$ |
| B    | $4 - 6 - 7$  | $\theta$ | $\left( \right)$ |                | $\Omega$ |              | 0        | $\Omega$         |                  | 0              | 0        |                  |          | $\left( \right)$ |                  | $\Omega$         |                  | $\Omega$ | $\left( \right)$   | $v_{cB1} - v_{bB1} + v_{bB2} - v_{cB2} + v_{bB3} - v_{aB3}$ |
| В    | $4 - 6 - 8$  | $\left($ | $\Omega$         |                | 0        |              | 0        | $\Omega$         |                  | 0              |          |                  |          |                  | 0                |                  |                  | 0        | -1                 | $v_{cB1} - v_{bB1} + v_{bB2} - v_{cB2} + v_{aB3} - v_{cB3}$ |
| В    | $4 - 6 - 9$  | $\left($ | $\theta$         |                | $\cup$   |              | 0        | $\left($         |                  | $\cup$         |          |                  |          |                  |                  |                  |                  |          | $\theta$           | $v_{cB1} - v_{bB1} + v_{bB2} - v_{cB2} + v_{aB2} - v_{bB2}$ |

Tabla 53: Estados válidos de conmutación de cada convertidor matricial 3x1

|      |              |          |                  | $B_1$        |          |       |          |                  |                  | B <sub>2</sub> |          |                  |          |                  |          | $B_3$            |                  |          |                  |                                                             |
|------|--------------|----------|------------------|--------------|----------|-------|----------|------------------|------------------|----------------|----------|------------------|----------|------------------|----------|------------------|------------------|----------|------------------|-------------------------------------------------------------|
| Fase | Est. conmut. | $S_{1}$  | $S_2$            | $S_3$        | $S_4$    | $S_5$ | $S_6$    | $S_1$            | $S_2$            | $S_3$          | $S_4$    | $S_5$            | $S_6$    | $S_1$            | $S_2$    | $S_3$            | $S_4$            | $S_5$    | $S_6$            | $v_{xn}$                                                    |
| B    | $4 - 7 - 1$  | $\Omega$ | $\Omega$         | $\mathbf{1}$ | $\Omega$ | 1     | $\Omega$ | $\Omega$         | -1.              | $\Omega$       | 1        | $\Omega$         | $\Omega$ | $\Omega$         | $\Omega$ | -1               | $\Omega$         | $\Omega$ | $\mathbf{1}$     | $v_{cB1} - v_{bB1} + v_{bB2} - v_{aB2}$                     |
| B    | $4 - 7 - 2$  | $\left($ | $\Omega$         |              | $\Omega$ |       | 0        | $\Omega$         |                  | 0              |          |                  | $\Omega$ | $\Omega$         |          | $\Omega$         | 0                |          | $\Omega$         | $v_{cB1} - v_{bB1} + v_{bB2} - v_{aB2}$                     |
| B    | $4 - 7 - 3$  | $\left($ | $\Omega$         |              | $\Omega$ |       | 0        | $\Omega$         |                  | 0              |          | $\left( \right)$ | $\left($ |                  | 0        | $\Omega$         |                  | 0        | $\Omega$         | $v_{cB1} - v_{bB1} + v_{bB2} - v_{aB2}$                     |
| В    | $4 - 7 - 4$  | $\left($ | $\Omega$         |              | $\Omega$ |       | 0        | $\left($         |                  | 0              |          | $^{\circ}$       | $\left($ | $\left( \right)$ | 0        | 1                | $\left($         | 1.       | $\left($         | $v_{cB1} - v_{bB1} + v_{bB2} - v_{aB2} + v_{cB3} - v_{bB3}$ |
| B    | $4 - 7 - 5$  | $\left($ | $\Omega$         |              | $\left($ |       | 0        | $\Omega$         |                  | 0              |          |                  | $\left($ | $\left( \right)$ | 0        |                  |                  | $\left($ | $\Omega$         | $v_{cB1} - v_{bB1} + v_{bB2} - v_{aB2} + v_{cB3} - v_{aB3}$ |
| В    | $4 - 7 - 6$  | $\theta$ | $\theta$         |              | $\Omega$ |       | 0        | $\Omega$         |                  | 0              |          |                  | $\left($ | $\theta$         |          | $\theta$         | $\left( \right)$ | $\left($ | л.               | $v_{cB1} - v_{bB1} + v_{bB2} - v_{aB2} + v_{bB3} - v_{cB3}$ |
| В    | $4 - 7 - 7$  | $\theta$ | $\theta$         |              | $\Omega$ |       | 0        | $\Omega$         |                  | 0              |          | $^{\circ}$       | $\left($ | $\left( \right)$ |          | $\theta$         |                  | $\left($ | $\left( \right)$ | $v_{cB1} - v_{bB1} + v_{bB2} - v_{aB2} + v_{bB3} - v_{aB3}$ |
| В    | $4 - 7 - 8$  | $\theta$ | $\left( \right)$ |              | $\left($ |       | $^{(1)}$ | $\theta$         |                  | 0              |          | $\theta$         | $\left($ |                  | 0        | $\theta$         | $\left( \right)$ | $\left($ | -1               | $v_{cB1} - v_{bB1} + v_{bB2} - v_{aB2} + v_{aB3} - v_{cB3}$ |
| B    | $4 - 7 - 9$  | $\theta$ | $\theta$         |              | $\Omega$ |       | 0        | $\left( \right)$ |                  | 0              |          | $^{\circ}$       | $\Omega$ | -1               | 0        | $\left( \right)$ | $\left( \right)$ | Т.       | $\left( \right)$ | $v_{cB1} - v_{bB1} + v_{bB2} - v_{aB2} + v_{aB3} - v_{bB3}$ |
| B    | $4 - 8 - 1$  | $\left($ | $\Omega$         |              | $\Omega$ |       | 0        | -1               | $\Omega$         | 0              | 0        | $\left( \right)$ | -1       | $\left( \right)$ | 0        | 1                | $\left( \right)$ | $\left($ | л.               | $v_{cB1} - v_{bB1} + v_{aB2} - v_{cB2}$                     |
| B    | $4 - 8 - 2$  | $\left($ | $\Omega$         |              | $\Omega$ |       | 0        |                  | $\Omega$         | 0              | 0        |                  |          | $\theta$         |          | 0                | 0                |          | $\Omega$         | $v_{cB1} - v_{bB1} + v_{aB2} - v_{cB2}$                     |
| B    | $4 - 8 - 3$  | $\left($ | $\Omega$         |              | $\Omega$ |       | 0        | -1               | $\Omega$         | 0              | 0        |                  |          |                  | 0        | $\Omega$         |                  | $\left($ | $\Omega$         | $v_{cB1} - v_{bB1} + v_{aB2} - v_{cB2}$                     |
| B    | $4 - 8 - 4$  | $\left($ | $\Omega$         |              | $\Omega$ |       | 0        |                  | 0                | 0              | 0        |                  |          | $\left( \right)$ | 0        |                  | $\theta$         |          | $\Omega$         | $v_{cB1} - v_{bB1} + v_{aB2} - v_{cB2} + v_{cB3} - v_{bB3}$ |
| B    | $4 - 8 - 5$  | $\theta$ | $\Omega$         |              | $\Omega$ |       | 0        |                  | $\left( \right)$ | 0              | 0        | $\left( \right)$ | Т.       | $\left( \right)$ | 0        |                  |                  | $\left($ | $\Omega$         | $v_{cB1} - v_{bB1} + v_{aB2} - v_{cB2} + v_{cB3} - v_{aB3}$ |
| В    | $4 - 8 - 6$  | $\theta$ | $\Omega$         |              | $\Omega$ |       | 0        | -1               | $\left( \right)$ | 0              | $^{(1)}$ | $\left( \right)$ | L        | $\left( \right)$ |          | $\left( \right)$ | $\cup$           | $\Omega$ | -1               | $v_{cB1} - v_{bB1} + v_{aB2} - v_{cB2} + v_{bB3} - v_{cB3}$ |
| В    | $4 - 8 - 7$  | $\theta$ | $\theta$         |              | $\Omega$ |       | 0        | -1               | $\Omega$         | 0              | 0        | $^{\circ}$       | L        | $\left( \right)$ |          | $\left( \right)$ | 1.               | $\theta$ | $\Omega$         | $v_{cB1} - v_{bB1} + v_{aB2} - v_{cB2} + v_{bB3} - v_{aB3}$ |
| В    | $4 - 8 - 8$  | $\left($ | $\Omega$         |              | $\Omega$ | Т.    | 0        | -1               | $\left( \right)$ | 0              | 0        | $^{\circ}$       | -1.      | -1               | 0        | $\theta$         | $\theta$         | $\theta$ | -1               | $v_{cB1} - v_{bB1} + v_{aB2} - v_{cB2} + v_{aB3} - v_{cB3}$ |
| В    | $4 - 8 - 9$  | $\theta$ | $\left( \right)$ |              | $\Omega$ |       | 0        |                  | $\left( \right)$ | 0              | $^{(1)}$ | $^{\circ}$       | -1       |                  | 0        | $\theta$         | $\left( \right)$ | 1        | $\left( \right)$ | $v_{cB1} - v_{bB1} + v_{aB2} - v_{cB2} + v_{aB3} - v_{bB3}$ |
| В    | $4 - 9 - 1$  | $\theta$ | $\left( \right)$ |              | $\Omega$ |       | 0        |                  | $\left($         | $\Omega$       | 0        |                  | $\left($ | $\left( \right)$ | 0        |                  | $\theta$         | $\left($ |                  | $v_{cB1} - v_{bB1} + v_{aB2} - v_{bB2}$                     |
| B    | $4 - 9 - 2$  | $\left($ | $\theta$         |              | $\Omega$ |       | 0        | Т.               | $\left( \right)$ | 0              | $\cup$   |                  | $\Omega$ | $\left( \right)$ |          | $\theta$         |                  |          | $\Omega$         | $v_{cB1} - v_{bB1} + v_{aB2} - v_{bB2}$                     |
| B    | $4 - 9 - 3$  | $\theta$ | $\Omega$         |              | $\Omega$ |       | 0        |                  | $\left( \right)$ | 0              | $^{(1)}$ |                  | $\Omega$ |                  | $\cup$   | 0                |                  | $\Omega$ | $\Omega$         | $v_{cB1} - v_{bB1} + v_{aB2} - v_{bB2}$                     |
| B    | $4 - 9 - 4$  | $\left($ | $\Omega$         |              | $\Omega$ |       | 0        | -1               | $\left( \right)$ | 0              | $^{(1)}$ |                  | $\Omega$ | $\cup$           | 0        |                  | $\Omega$         | 1.       | $\Omega$         | $v_{cB1} - v_{bB1} + v_{aB2} - v_{bB2} + v_{cB3} - v_{bB3}$ |
| В    | $4 - 9 - 5$  | $\theta$ | $\Omega$         |              | $\Omega$ |       | 0        | -1               | $\Omega$         | 0              | 0        |                  | $\Omega$ | $\cup$           | 0        |                  |                  | $\Omega$ | $\Omega$         | $v_{cB1} - v_{bB1} + v_{aB2} - v_{bB2} + v_{cB3} - v_{aB3}$ |
| B    | $4 - 9 - 6$  | $\left($ | $\Omega$         |              | $\Omega$ |       | 0        | -1               | $\Omega$         | 0              | 0        |                  | $\left($ | $\left( \right)$ |          | $\Omega$         | $\left( \right)$ | $\left($ |                  | $v_{cB1} - v_{bB1} + v_{aB2} - v_{bB2} + v_{bB3} - v_{cB3}$ |
| B    | $4 - 9 - 7$  | $\theta$ | $\theta$         |              | $\Omega$ |       | 0        |                  | $\Omega$         | 0              | 0        |                  | $\Omega$ | $\left( \right)$ |          | $\Omega$         | 1.               | 0        | $\Omega$         | $v_{cB1} - v_{bB1} + v_{aB2} - v_{bB2} + v_{bB3} - v_{aB3}$ |
| В    | $4 - 9 - 8$  | $\left($ | $\Omega$         |              | 0        |       | 0        |                  | $\Omega$         | 0              | $\cup$   |                  | $\Omega$ |                  | 0        | $\Omega$         |                  | $\cup$   |                  | $v_{cB1} - v_{bB1} + v_{aB2} - v_{bB2} + v_{aB3} - v_{cB3}$ |
| В    | $4 - 9 - 9$  | $\left($ | $\Omega$         |              |          |       | 0.       |                  | 0                | 0              | 0        |                  | $\Omega$ |                  | 0        |                  |                  |          | $\left($         | $v_{cB1} - v_{bB1} + v_{aB2} - v_{bB2} + v_{aB3} - v_{bB3}$ |

Tabla 54: Estados válidos de conmutación de cada convertidor matricial 3x1

|      |              |                  |                  | $B_1$ |       |                |                  |                  |                  | B <sub>2</sub>   |                  |                  |                  |                  |                  | $B_3$            |                  |                  |                  |                                         |
|------|--------------|------------------|------------------|-------|-------|----------------|------------------|------------------|------------------|------------------|------------------|------------------|------------------|------------------|------------------|------------------|------------------|------------------|------------------|-----------------------------------------|
| Fase | Est. conmut. | $S_1$            | $S_2$            | $S_3$ | $S_4$ | $S_5$          | $S_6$            | $S_1$            | $S_2$            | $S_3$            | $S_4$            | $S_5$            | $S_6$            | $S_1$            | $S_2$            | $S_3$            | $S_4$            | $S_5$            | $S_6$            | $v_{xn}$                                |
| B    | $5 - 1 - 1$  | $\left($         | $\theta$         | 1     | 1     | $\overline{0}$ | $\left( \right)$ | $\theta$         | $\Omega$         | 1                | $\overline{0}$   | $\Omega$         | $\mathbf{1}$     | $\theta$         | $\Omega$         | 1                | $\overline{0}$   | $\Omega$         | 1                | $v_{cB1} - v_{aB1}$                     |
| В    | $5 - 1 - 2$  | $\left( \right)$ | $\Omega$         |       |       | 0              | 0                | $\left( \right)$ | $\Omega$         |                  | $\Omega$         | $\Omega$         |                  | $\left( \right)$ | 1                | $\left( \right)$ | $\Omega$         |                  | 0                | $v_{cB1} - v_{aB1}$                     |
| B    | $5 - 1 - 3$  | $\left( \right)$ | $\left( \right)$ |       |       | $\Omega$       | $\Omega$         | $\left( \right)$ | $\Omega$         |                  | $\Omega$         | $\Omega$         | 1                | 1                | $\left( \right)$ | $\left( \right)$ | 1                | $\Omega$         | $\left( \right)$ | $v_{cB1} - v_{aB1}$                     |
| в    | $5 - 1 - 4$  | $\left( \right)$ | $\Omega$         |       |       | $\Omega$       | $^{(1)}$         | $\left( \right)$ | $\left( \right)$ |                  | $\theta$         | $\Omega$         |                  | $\left( \right)$ | 0                |                  | $\left( \right)$ | 1                | $\left( \right)$ | $v_{cB1} - v_{aB1} + v_{cB3} - v_{bB3}$ |
| B    | $5 - 1 - 5$  | $\theta$         | $\Omega$         |       | 1     | $\Omega$       | 0                | $\theta$         | $\Omega$         |                  | $\theta$         | $\Omega$         | 1                | $\theta$         | 0                |                  | 1                | $\overline{0}$   | $\Omega$         | $v_{cB1} - v_{aB1} + v_{cB3} - v_{aB3}$ |
| В    | $5 - 1 - 6$  | $\left( \right)$ | $\left( \right)$ |       | 1     | $\Omega$       | $\Omega$         | $\left( \right)$ | $\left( \right)$ |                  | $\theta$         | $\Omega$         | 1                | $\left( \right)$ | 1                | $\left( \right)$ | $\left( \right)$ | $\left( \right)$ | 1                | $v_{cB1} - v_{aB1} + v_{bB3} - v_{cB3}$ |
| B    | $5 - 1 - 7$  | $\left( \right)$ | $\left( \right)$ |       | 1     | $\Omega$       | 0                | $\left( \right)$ | $\Omega$         | ı.               | $\left( \right)$ | $\Omega$         | 1                | $\left( \right)$ | 1                | $\left( \right)$ | 1                | $\Omega$         | $\left( \right)$ | $v_{cB1} - v_{aB1} + v_{bB3} - v_{aB3}$ |
| в    | $5 - 1 - 8$  | $\left( \right)$ | $\left( \right)$ |       | 1     | $\Omega$       | $\Omega$         | $\left( \right)$ | $\left( \right)$ | 1                | $\theta$         | $\left( \right)$ | 1                | 1                | $\left( \right)$ | $\theta$         | $\theta$         | $\left( \right)$ | 1.               | $v_{cB1} - v_{aB1} + v_{aB3} - v_{cB3}$ |
| В    | $5 - 1 - 9$  | $\theta$         | $\Omega$         |       | -1    | $\Omega$       | $\Omega$         | $\left( \right)$ | $\Omega$         | Τ.               | $\theta$         | $\left( \right)$ | 1                | 1                | $\left( \right)$ | $\left( \right)$ | $\left( \right)$ | 1                | $\left( \right)$ | $v_{cB1} - v_{aB1} + v_{aB3} - v_{bB3}$ |
| в    | $5 - 2 - 1$  | $\theta$         | $\Omega$         |       | 1     | $\Omega$       | $\Omega$         | $\left( \right)$ |                  | $\left( \right)$ | $\theta$         | 1                | $\left( \right)$ | $\left( \right)$ | $\theta$         |                  | $\theta$         | $\theta$         | 1                | $v_{cB1} - v_{aB1}$                     |
| Β    | $5 - 2 - 2$  | $\theta$         | $\left( \right)$ |       | 1     | $\Omega$       | 0                | $\theta$         |                  | $\theta$         | $\mathbf{O}$     | 1                | $\left( \right)$ | $\theta$         | 1                | $\theta$         | $\theta$         | 1                | $\Omega$         | $v_{cB1} - v_{aB1}$                     |
| В    | $5 - 2 - 3$  | $\left( \right)$ | $\left( \right)$ |       | 1     | $\Omega$       | $^{(1)}$         | $\left( \right)$ |                  | $\left( \right)$ | $\theta$         | 1                | $\left( \right)$ | 1                | $\left( \right)$ | $\left( \right)$ | 1                | $\Omega$         | $\left( \right)$ | $v_{cB1} - v_{aB1}$                     |
| В    | $5 - 2 - 4$  | $\left( \right)$ | $\Omega$         |       | 1     | $\Omega$       | $\Omega$         | $\left( \right)$ |                  | $\theta$         | $\theta$         | 1                | $\left( \right)$ | $\left( \right)$ | $\theta$         | 1                | $\theta$         | 1                | $\left( \right)$ | $v_{cB1} - v_{aB1} + v_{cB3} - v_{bB3}$ |
| в    | $5 - 2 - 5$  | $\left( \right)$ | $\Omega$         |       | 1     | $\Omega$       | $\Omega$         | $\left( \right)$ |                  | $\left( \right)$ | $\theta$         | 1                | $\left( \right)$ | $\left( \right)$ | $\theta$         | ı.               | 1                | $\left( \right)$ | $\Omega$         | $v_{cB1} - v_{aB1} + v_{cB3} - v_{aB3}$ |
| В    | $5 - 2 - 6$  | $\theta$         | $\left( \right)$ | ı.    | 1     | $\Omega$       | $\left( \right)$ | $\left( \right)$ |                  | $\left( \right)$ | $\theta$         | 1                | $\left( \right)$ | $\theta$         | 1                | $\theta$         | $\left( \right)$ | $\left( \right)$ | 1                | $v_{cB1} - v_{aB1} + v_{bB3} - v_{cB3}$ |
| В    | $5 - 2 - 7$  | $\left( \right)$ | $\left( \right)$ | 1     | 1     | $\Omega$       | $\Omega$         | $\Omega$         |                  | $\left( \right)$ | $\theta$         | -1               | $\left( \right)$ | $\left( \right)$ | 1                | $\left( \right)$ | 1                | $\Omega$         | $\left( \right)$ | $v_{cB1} - v_{aB1} + v_{bB3} - v_{aB3}$ |
| B    | $5 - 2 - 8$  | $\theta$         | $\Omega$         |       | 1     | 0              | $\Omega$         | $\left( \right)$ |                  | 0                | $\Box$           | 1                | $\left( \right)$ | 1                | $\left( \right)$ | 0                | $\left( \right)$ | $\Omega$         | 1                | $v_{cB1} - v_{aB1} + v_{aB3} - v_{cB3}$ |
| В    | $5 - 2 - 9$  | $\left( \right)$ | $\Omega$         |       | 1     | 0              | 0                | $\theta$         |                  | $\left($         | $\left( \right)$ | 1                | $\left( \right)$ | 1                | $\Omega$         | $\left( \right)$ | $\overline{0}$   | 1                | $\left( \right)$ | $v_{cB1} - v_{aB1} + v_{aB3} - v_{bB3}$ |
| В    | $5 - 3 - 1$  | $\theta$         | $\left( \right)$ | ı.    | 1     | $\Omega$       | $\left( \right)$ | -1               | $\left( \right)$ | $\left( \right)$ | 1.               | $\Omega$         | $\left( \right)$ | $\theta$         | $\left( \right)$ | ı.               | $\left( \right)$ | $\Omega$         | 1                | $v_{cB1} - v_{aB1}$                     |
| B    | $5 - 3 - 2$  | $\theta$         | $\Omega$         |       | 1     | 0              | 0                | -1               | $\Omega$         | $\left($         | 1.               | $\Omega$         | $\left( \right)$ | $\left( \right)$ | 1                | $\theta$         | $\Omega$         | 1                | $\left( \right)$ | $v_{cB1} - v_{aB1}$                     |
| B    | $5 - 3 - 3$  | $\theta$         | $\left( \right)$ |       | 1     | $\Omega$       | $\Omega$         | 1                | $\left( \right)$ | $\left( \right)$ |                  | $\Omega$         | $\left( \right)$ | 1                | $\left( \right)$ | $\left( \right)$ | 1                | $\Omega$         | $\left( \right)$ | $v_{cB1} - v_{aB1}$                     |
| В    | $5 - 3 - 4$  | $\left( \right)$ | $\left( \right)$ |       | 1     | 0              | $\left( \right)$ | 1                | $\left($         | $\left($         | 1                | $\Omega$         | $\left( \right)$ | $\left( \right)$ | $\Omega$         | 1                | $\left( \right)$ | -1               | $\left( \right)$ | $v_{cB1} - v_{aB1} + v_{cB3} - v_{bB3}$ |
| B    | $5 - 3 - 5$  | $\theta$         | $\left( \right)$ |       | 1     | 0              | 0                | 1                | 0                | $\left($         | 1.               | $\Omega$         | $\left( \right)$ | $\theta$         | $\left( \right)$ | ı.               | 1                | $\Omega$         | $\Omega$         | $v_{cB1} - v_{aB1} + v_{cB3} - v_{aB3}$ |
| В    | $5 - 3 - 6$  | $\theta$         | $\Omega$         |       | 1     | $\Omega$       | $\left( \right)$ | 1                | $\Omega$         | $\left($         | 1                | $\theta$         | $\left( \right)$ | $\left( \right)$ | 1                | $\left( \right)$ | $\theta$         | $\Omega$         | 1                | $v_{cB1} - v_{aB1} + v_{bB3} - v_{cB3}$ |
| B    | $5 - 3 - 7$  | $\theta$         | $\Omega$         |       | 1     | $\Omega$       | $\Omega$         | -1               | $\Omega$         | 0                |                  | $\Omega$         | $\left( \right)$ | $\theta$         |                  | $\theta$         | 1.               | $\Omega$         | $\theta$         | $v_{cB1} - v_{aB1} + v_{bB3} - v_{aB3}$ |
| В    | $5 - 3 - 8$  | $\theta$         | $\theta$         |       |       | 0              | 0                | 1                | $\theta$         | $\overline{0}$   |                  | $\overline{0}$   | $\left( \right)$ | 1                | $\theta$         | $\theta$         | $\overline{0}$   | $\Omega$         | Т.               | $v_{cB1} - v_{aB1} + v_{aB3} - v_{cB3}$ |
| B    | $5 - 3 - 9$  | $\theta$         | 0                |       |       | 0              | 0                |                  | 0                | $\Omega$         |                  | $\Omega$         | 0                |                  | 0                | 0                | $\Omega$         |                  | $\left( \right)$ | $v_{cB1} - v_{aB1} + v_{aB3} - v_{bB3}$ |

Tabla 55: Estados válidos de conmutación de cada convertidor matricial 3x1

|                |              |          |                  | $B_1$ |              |            |          |                  |            | B <sub>2</sub> |          |            |          |                  |              | $B_3$      |                  |                  |                  |                                                             |
|----------------|--------------|----------|------------------|-------|--------------|------------|----------|------------------|------------|----------------|----------|------------|----------|------------------|--------------|------------|------------------|------------------|------------------|-------------------------------------------------------------|
| Fase           | Est. conmut. | $S_1$    | $S_2$            | $S_3$ | $S_4$        | $S_5$      | $S_6$    | $S_1$            | $S_2$      | $S_3$          | $S_4$    | $S_5$      | $S_6$    | $S_1$            | $S_2$        | $S_3$      | $S_4$            | $S_5$            | $S_6$            | $v_{xn}$                                                    |
| $\overline{B}$ | $5 - 4 - 1$  | $\Omega$ | $\Omega$         | 1     | $\mathbf{1}$ | $\Omega$   | $\Omega$ | $\Omega$         | $\Omega$   |                | $\Omega$ |            | $\Omega$ | $\Omega$         | $\Omega$     | 1          | $\Omega$         | $\Omega$         | $\mathbf{1}$     | $v_{cB1} - v_{aB1} + v_{cB2} - v_{bB2}$                     |
| B              | $5 - 4 - 2$  | $\theta$ | $\theta$         |       |              | $\cup$     | $\theta$ | $\left( \right)$ | $\theta$   |                | $\theta$ |            | $\left($ | $\theta$         |              | $\left($   | $\theta$         |                  | $\theta$         | $v_{cB1} - v_{aB1} + v_{cB2} - v_{bB2}$                     |
| B              | $5 - 4 - 3$  | $\theta$ | $\Omega$         |       |              | $\theta$   | 0        | $\left( \right)$ | $\theta$   |                | 0        |            | $\Omega$ | -1               | $\theta$     | $\Omega$   |                  | 0                | 0                | $v_{cB1} - v_{aB1} + v_{cB2} - v_{bB2}$                     |
| B              | $5 - 4 - 4$  | 0        | $\Omega$         | Ι.    | 1            | $\theta$   | 0        | $\Omega$         | $\theta$   | ı.             | $\cup$   |            | $\Omega$ | $\left( \right)$ | 0            |            | $\left( \right)$ | 1.               | $\Omega$         | $v_{cB1} - v_{aB1} + v_{cB2} - v_{bB2} + v_{cB3} - v_{bB3}$ |
| B              | $5 - 4 - 5$  | $\theta$ | $\left( \right)$ | Ι.    | 1            | $\cup$     | $\cup$   | $\theta$         | $^{\circ}$ | 1              | $\cup$   |            | $\Omega$ | $\left( \right)$ | $\theta$     | 1.         | Т.               | $\theta$         | $\Omega$         | $v_{cB1} - v_{aB1} + v_{cB2} - v_{bB2} + v_{cB3} - v_{aB3}$ |
| B              | $5 - 4 - 6$  | $\theta$ | $\Omega$         | 1.    | 1            | $\theta$   | 0        | $\Omega$         | $\theta$   | 1              | $\cup$   |            | $\left($ | $\theta$         | 1.           | $\left($   | $\left( \right)$ | $\left( \right)$ | л.               | $v_{cB1} - v_{aB1} + v_{cB2} - v_{bB2} + v_{bB3} - v_{cB3}$ |
| B              | $5 - 4 - 7$  | $\theta$ | $\Omega$         |       | 1            | 0          | 0        | $\left( \right)$ | $\theta$   |                | 0        |            | $\Omega$ | $\theta$         |              | $\Omega$   | $\mathbf{L}$     | 0                | $\Omega$         | $v_{cB1} - v_{aB1} + v_{cB2} - v_{bB2} + v_{bB3} - v_{aB3}$ |
| B              | $5 - 4 - 8$  | $\theta$ | $^{\prime}$      |       | 1            | $\theta$   | $\cup$   | $\theta$         | $\theta$   | 1              | $\theta$ |            | $\left($ | -1               | $\theta$     | $\left($   | $\left( \right)$ | $\theta$         | -1               | $v_{cB1} - v_{aB1} + v_{cB2} - v_{bB2} + v_{aB3} - v_{cB3}$ |
| B              | $5 - 4 - 9$  | $\theta$ | $\left( \right)$ | 1     | 1            | $\cup$     | 0        | $\left( \right)$ | $\theta$   |                | 0        |            | $\left($ |                  | $\theta$     | $\theta$   | $\theta$         | 1.               | $\left( \right)$ | $v_{cB1} - v_{aB1} + v_{cB2} - v_{bB2} + v_{aB3} - v_{bB3}$ |
| B              | $5 - 5 - 1$  | 0        | 0                | 1     | 1            | 0          | 0        | $\left($         | $\Omega$   |                |          |            | $\Omega$ | $\left( \right)$ | 0            |            | 0                | $\left($         | 1                | $v_{cB1} - v_{aB1} + v_{cB2} - v_{aB2}$                     |
| В              | $5 - 5 - 2$  | $\theta$ | $\left( \right)$ |       | 1            | $\theta$   | 0        | $\theta$         |            |                |          | $\cup$     | $\left($ | $\theta$         |              | $\theta$   | $\theta$         |                  | $\left( \right)$ | $v_{cB1} - v_{aB1} + v_{cB2} - v_{aB2}$                     |
| В              | $5 - 5 - 3$  | $\theta$ | $\Omega$         |       | 1            | $\left($   | 0        | $\left( \right)$ | $\theta$   |                |          |            | $\left($ |                  | 0            | $\Omega$   |                  | $\left( \right)$ | $\Omega$         | $v_{cB1} - v_{aB1} + v_{cB2} - v_{aB2}$                     |
| В              | $5 - 5 - 4$  | $\theta$ | $\left( \right)$ | 1     | 1            | $\cup$     | 0        | $\theta$         | $\Omega$   |                |          |            | $\Omega$ | $\cup$           | $\theta$     |            | $\left( \right)$ | 1.               | $\Omega$         | $v_{cB1} - v_{aB1} + v_{cB2} - v_{aB2} + v_{cB3} - v_{bB3}$ |
| В              | $5 - 5 - 5$  | $\theta$ | $\theta$         |       | 1            | $\theta$   | $\theta$ | $\theta$         | $\theta$   |                |          |            | $\theta$ | $\theta$         | $\theta$     |            |                  | $\theta$         | $\Omega$         | $v_{cB1} - v_{aB1} + v_{cB2} - v_{aB2} + v_{cB3} - v_{aB3}$ |
| В              | $5 - 5 - 6$  | $\theta$ | $\left( \right)$ |       | 1            | $\theta$   | $\cup$   | $\theta$         | $\theta$   |                |          | $^{\circ}$ | $\Omega$ | $\left( \right)$ |              | $\Omega$   | $\left( \right)$ | 0                | $\mathbf{1}$     | $v_{cB1} - v_{aB1} + v_{cB2} - v_{aB2} + v_{bB3} - v_{cB3}$ |
| B              | $5 - 5 - 7$  | $\theta$ | $\left( \right)$ | Ι.    | 1            | $\theta$   | 0        | $\left( \right)$ | $^{\circ}$ | л.             |          | $\cup$     | $\Omega$ | $\theta$         | $\mathbf{I}$ | $\Omega$   | $\mathbf{L}$     | 0                | $\left( \right)$ | $v_{cB1} - v_{aB1} + v_{cB2} - v_{aB2} + v_{bB3} - v_{aB3}$ |
| B              | $5 - 5 - 8$  | $\theta$ | $\Omega$         | 1.    | 1            | $\theta$   | $\theta$ | $\theta$         | $\theta$   | L              |          | $\theta$   | $\left($ | -1               | $\theta$     | $\left($   | $\left( \right)$ | $\theta$         | -1               | $v_{cB1} - v_{aB1} + v_{cB2} - v_{aB2} + v_{aB3} - v_{cB3}$ |
| В              | $5 - 5 - 9$  | $\theta$ | $\left( \right)$ |       | 1            | $\cup$     | $\cup$   | $\left( \right)$ | $\theta$   | ı.             |          | $\theta$   | $\left($ | -1               | $\theta$     | $\theta$   | $\left( \right)$ |                  | $\left( \right)$ | $v_{cB1} - v_{aB1} + v_{cB2} - v_{aB2} + v_{aB3} - v_{bB3}$ |
| В              | $5 - 6 - 1$  | $\theta$ | $\Omega$         |       | 1            | $\Omega$   | 0        | $\Omega$         |            | 0              | $\cup$   | $\theta$   | 1        | $\theta$         | 0            | 1          | $\left( \right)$ | 0                | Т.               | $v_{cB1} - v_{aB1} + v_{bB2} - v_{cB2}$                     |
| В              | $5 - 6 - 2$  | $\theta$ | $\left( \right)$ | 1     | 1            | $\cup$     | $\cup$   | $\theta$         |            | $^{(1)}$       | $\cup$   | $^{\circ}$ |          | $\theta$         |              | $\theta$   | $\Omega$         |                  | $\mathbf{0}$     | $v_{cB1} - v_{aB1} + v_{bB2} - v_{cB2}$                     |
| B              | $5 - 6 - 3$  | $\theta$ | 0                | 1     | 1            | $\theta$   | 0        | $\left($         |            | 0              | $\theta$ | $\theta$   | 1        | -1               | $\theta$     | $\left($   |                  | $\left($         | $\mathbf{0}$     | $v_{cB1} - v_{aB1} + v_{bB2} - v_{cB2}$                     |
| В              | $5 - 6 - 4$  | 0        | $\Omega$         |       | 1            | 0          | 0        | $\Omega$         |            | 0              | $\cup$   | $^{\circ}$ |          | $\theta$         | $^{(1)}$     |            | $\Omega$         | 1.               | $\Omega$         | $v_{cB1} - v_{aB1} + v_{bB2} - v_{cB2} + v_{cB3} - v_{bB3}$ |
| B              | $5 - 6 - 5$  | $\theta$ | $\left( \right)$ |       | 1            | $\theta$   | 0        | $\theta$         |            | 0              | $\theta$ |            |          | $\theta$         | $\theta$     |            |                  | $\theta$         | $\Omega$         | $v_{cB1} - v_{aB1} + v_{bB2} - v_{cB2} + v_{cB3} - v_{aB3}$ |
| В              | $5 - 6 - 6$  | $\theta$ | $\left( \right)$ |       | 1            | $\theta$   | 0        | $\theta$         |            | 0              | $\cup$   |            |          | $\theta$         |              | $\theta$   | $\theta$         | $\theta$         | 1                | $v_{cB1} - v_{aB1} + v_{bB2} - v_{cB2} + v_{bB3} - v_{cB3}$ |
| B              | $5 - 6 - 7$  | $\theta$ | $\left( \right)$ |       |              | $\theta$   | 0        | $\left( \right)$ |            | 0              | $\cup$   |            |          | $\left( \right)$ |              | $\Omega$   |                  | $\Omega$         | $\Omega$         | $v_{cB1} - v_{aB1} + v_{bB2} - v_{cB2} + v_{bB3} - v_{aB3}$ |
| В              | $5 - 6 - 8$  | 0        | $^{\circ}$       |       |              | $^{\circ}$ | 0.       | $\left( \right)$ |            | 0              | $\cup$   |            |          |                  |              | $^{\circ}$ |                  | $\Omega$         | 1                | $v_{cB1} - v_{aB1} + v_{bB2} - v_{cB2} + v_{aB3} - v_{cB3}$ |
| В              | $5 - 6 - 9$  | 0        | $\left( \right)$ |       |              | $\cup$     | 0.       | $\left($         |            | $\cup$         | $\cup$   |            |          |                  |              |            | $\theta$         |                  | $\theta$         | $v_{cB1} - v_{aB1} + v_{bB2} - v_{cB2} + v_{aB2} - v_{bB2}$ |

Tabla 56: Estados válidos de conmutación de cada convertidor matricial 3x1

|      |              |          |                  | $B_1$        |       |                  |              |                |            | B <sub>2</sub> |            |            |                  |                  |                  | $B_3$            |                  |            |                  |                                                             |
|------|--------------|----------|------------------|--------------|-------|------------------|--------------|----------------|------------|----------------|------------|------------|------------------|------------------|------------------|------------------|------------------|------------|------------------|-------------------------------------------------------------|
| Fase | Est. conmut. | $S_1$    | $S_2$            | $S_3$        | $S_4$ | $S_5$            | $S_6$        | S <sub>1</sub> | $S_2$      | $S_3$          | $S_4$      | $S_5$      | $S_6$            | $S_1$            | $S_2$            | $S_3$            | $S_4$            | $S_5$      | $S_6$            | $v_{xn}$                                                    |
| B    | $5 - 7 - 1$  | 0        | $\Omega$         | $\mathbf{1}$ | 1     | $\Omega$         | 0            | $\Omega$       | 1          | $\Omega$       | 1          | $\Omega$   | $\Omega$         | $\left($         | $\Omega$         | 1                | $\Omega$         | $\Omega$   | 1.               | $v_{cB1} - v_{aB1} + v_{bB2} - v_{aB2}$                     |
| B    | $5 - 7 - 2$  | $\theta$ | $\Omega$         |              |       | 0                | 0            | $\theta$       |            | 0              |            | $^{\circ}$ | $\Omega$         | $\Omega$         |                  | $\left($         | $\Omega$         |            | 0                | $v_{cB1} - v_{aB1} + v_{bB2} - v_{aB2}$                     |
| B    | $5 - 7 - 3$  | 0        | $\Omega$         | 1            | 1     | $\cup$           | 0            | $\left($       |            | 0              |            | $\cup$     | $\left($         |                  | $\theta$         | $\Omega$         |                  | 0          | $\theta$         | $v_{cB1} - v_{aB1} + v_{bB2} - v_{aB2}$                     |
| B    | $5 - 7 - 4$  | $\theta$ | $\left( \right)$ |              | ı.    | $\cup$           | $\cup$       | $\theta$       |            | 0              |            | $^{\circ}$ | $\left($         | $\theta$         | $\theta$         |                  | $\theta$         | 1.         | $\Omega$         | $v_{cB1} - v_{aB1} + v_{bB2} - v_{aB2} + v_{cB3} - v_{bB3}$ |
| B    | $5 - 7 - 5$  | $\theta$ | $\left( \right)$ |              | 1     | $\theta$         | $\mathbf{0}$ | $\theta$       |            | 0              |            | $\theta$   | $\Omega$         | $\theta$         | $\theta$         |                  | Т.               | $\Omega$   | $\Omega$         | $v_{cB1} - v_{aB1} + v_{bB2} - v_{aB2} + v_{cB3} - v_{aB3}$ |
| B    | $5 - 7 - 6$  | $\theta$ | $\theta$         |              | ı.    | $\cup$           | $\cup$       | $\theta$       |            | $^{(1)}$       |            | $^{\circ}$ | $\left( \right)$ | $\theta$         |                  | $\left( \right)$ | $\Omega$         | $\cup$     | Т.               | $v_{cB1} - v_{aB1} + v_{bB2} - v_{aB2} + v_{bB3} - v_{cB3}$ |
| В    | $5 - 7 - 7$  | 0        | 0                |              |       | $\Omega$         | 0            | $\Omega$       |            | 0              |            |            | $\Omega$         | $\theta$         |                  | $\Omega$         |                  | $\theta$   | $\left( \right)$ | $v_{cB1} - v_{aB1} + v_{bB2} - v_{aB2} + v_{bB3} - v_{aB3}$ |
| B    | $5 - 7 - 8$  | 0        | $\theta$         |              |       | $\cup$           | $\cup$       | $\theta$       |            | 0              |            | $^{\circ}$ | $\Omega$         |                  | $\theta$         | $\Omega$         | $\cup$           | 0          | Т.               | $v_{cB1} - v_{aB1} + v_{bB2} - v_{aB2} + v_{aB3} - v_{cB3}$ |
| B    | $5 - 7 - 9$  | $\Omega$ | $\left( \right)$ |              |       | $\theta$         | $\mathbf{0}$ | $\theta$       |            | 0              |            | $^{\circ}$ | $\Omega$         | - 11             | $\theta$         | $\Omega$         | $\left( \right)$ |            | $\cup$           | $v_{cB1} - v_{aB1} + v_{bB2} - v_{aB2} + v_{aB3} - v_{bB3}$ |
| В    | $5 - 8 - 1$  | 0        | 0                | 1            | 1     | $\left( \right)$ | 0            | 1              | $\theta$   | 0              | $\cup$     | $\cup$     | 1                | $\theta$         | $\theta$         |                  | $\theta$         | $\left($   |                  | $v_{cB1} - v_{aB1} + v_{aB2} - v_{cB2}$                     |
| В    | $5 - 8 - 2$  | $\theta$ | $\left( \right)$ |              | ı.    | $\cup$           | 0            |                | $\theta$   | $^{(1)}$       | $^{(1)}$   |            |                  | $\theta$         |                  | $\theta$         | $\Omega$         |            | 0                | $v_{cB1} - v_{aB1} + v_{aB2} - v_{cB2}$                     |
| B    | $5 - 8 - 3$  | $\theta$ | $\Omega$         |              | 1     | $\theta$         | $\mathbf{0}$ | ı.             | $\theta$   | 0              | $\cup$     | $\theta$   | 1                | -1               | $\theta$         | $\Omega$         |                  | 0          | $\left( \right)$ | $v_{cB1} - v_{aB1} + v_{aB2} - v_{cB2}$                     |
| В    | $5 - 8 - 4$  | $\theta$ | $\theta$         |              | ı.    | $\cup$           | 0            |                | $\theta$   | $^{(1)}$       | $\cup$     |            |                  | $\theta$         | $\theta$         |                  | $\Omega$         | 1.         | $\left( \right)$ | $v_{cB1} - v_{aB1} + v_{aB2} - v_{cB2} + v_{cB3} - v_{bB3}$ |
| В    | $5 - 8 - 5$  | $\theta$ | 0                |              | 1     | $\theta$         | 0            |                | $\theta$   | 0              | $\theta$   |            |                  | $\theta$         | $\theta$         |                  |                  | $\theta$   | $\Omega$         | $v_{cB1} - v_{aB1} + v_{aB2} - v_{cB2} + v_{cB3} - v_{aB3}$ |
| В    | $5 - 8 - 6$  | $\theta$ | $\theta$         |              |       | $\cup$           | $^{(1)}$     |                |            | $^{(1)}$       | $\cup$     |            |                  | $\theta$         |                  | $\theta$         | $\Omega$         | $\cup$     | 1                | $v_{cB1} - v_{aB1} + v_{aB2} - v_{cB2} + v_{bB3} - v_{cB3}$ |
| В    | $5 - 8 - 7$  | $\theta$ | $\left( \right)$ |              |       | $\theta$         | $\theta$     |                | $\theta$   | 0              | $\cup$     | $^{\circ}$ |                  | $\theta$         |                  | $\Omega$         |                  | $\theta$   | $\left( \right)$ | $v_{cB1} - v_{aB1} + v_{aB2} - v_{cB2} + v_{bB3} - v_{aB3}$ |
| В    | $5 - 8 - 8$  | $\theta$ | $\theta$         | 1.           | ı.    | $\cup$           | $\cup$       | ı.             | $\theta$   | $^{(1)}$       | $\cup$     | $^{\circ}$ | Т.               |                  | $\theta$         | $\left( \right)$ | $\cup$           | $\cup$     | Т.               | $v_{cB1} - v_{aB1} + v_{aB2} - v_{cB2} + v_{aB3} - v_{cB3}$ |
| B    | $5 - 8 - 9$  | $\Omega$ | $\left( \right)$ |              | ı.    | $\cup$           | 0            |                | $^{\circ}$ | 0              | $^{(1)}$   | $^{\circ}$ | 1                |                  | $\theta$         | $\Omega$         | $\Omega$         |            | $\left( \right)$ | $v_{cB1} - v_{aB1} + v_{aB2} - v_{cB2} + v_{aB3} - v_{bB3}$ |
| В    | $5 - 9 - 1$  | $\Omega$ | $\Omega$         |              | 1     | $\cup$           | 0            | ı.             | $\theta$   | 0              | 0          |            | $\Omega$         | $\theta$         | 0                |                  | $\theta$         | 0          | Т.               | $v_{cB1} - v_{aB1} + v_{aB2} - v_{bB2}$                     |
| В    | $5 - 9 - 2$  | $\theta$ | $\left( \right)$ | Ι.           |       | $\cup$           | 0            |                | $\theta$   | $^{(1)}$       | 0          |            | $\Omega$         | $\theta$         |                  | $\left( \right)$ | $\Omega$         |            | 0                | $v_{cB1} - v_{aB1} + v_{aB2} - v_{bB2}$                     |
| В    | $5 - 9 - 3$  | 0        | 0                |              | 1     | $\cup$           | 0            |                | $\theta$   | 0              | 0          |            | $\left($         |                  | $\left( \right)$ | $\Omega$         |                  | 0          | 0                | $v_{cB1} - v_{aB1} + v_{aB2} - v_{bB2}$                     |
| В    | $5 - 9 - 4$  | 0        | $\theta$         |              |       | $\cup$           | 0            |                |            | 0              | $\cup$     |            | $\Omega$         |                  | $^{(1)}$         |                  | $\Omega$         |            | $\Omega$         | $v_{cB1} - v_{aB1} + v_{aB2} - v_{bB2} + v_{cB3} - v_{bB3}$ |
| B    | $5 - 9 - 5$  | $\theta$ | $\left( \right)$ |              |       | $\theta$         | $\mathbf{0}$ |                | $\theta$   | 0              | $^{\circ}$ |            | $\Omega$         | $\left( \right)$ | $\theta$         |                  |                  | $\Omega$   | $\Omega$         | $v_{cB1} - v_{aB1} + v_{aB2} - v_{bB2} + v_{cB3} - v_{aB3}$ |
| B    | $5 - 9 - 6$  | $\theta$ | $\left( \right)$ | 1            | ı.    | $\cup$           | $\Omega$     |                | $\theta$   | $^{(1)}$       | $\cup$     |            | $\left($         | $\theta$         |                  | $\theta$         | $\theta$         | $\Omega$   |                  | $v_{cB1} - v_{aB1} + v_{aB2} - v_{bB2} + v_{bB3} - v_{cB3}$ |
| В    | $5 - 9 - 7$  | $\theta$ | $^{\circ}$       |              |       | $^{\circ}$       | 0            |                | $^{\circ}$ | $^{(1)}$       | $^{(1)}$   |            | $\Omega$         | $\left( \right)$ |                  | $\left( \right)$ |                  | $\Omega$   | $\left( \right)$ | $v_{cB1} - v_{aB1} + v_{aB2} - v_{bB2} + v_{bB3} - v_{aB3}$ |
| В    | $5 - 9 - 8$  | $\theta$ | $^{\circ}$       |              |       |                  | 0            |                |            | 0              |            |            | $\Omega$         |                  |                  | $^{\circ}$       |                  | $^{\circ}$ |                  | $v_{cB1} - v_{aB1} + v_{aB2} - v_{bB2} + v_{aB3} - v_{cB3}$ |
| В    | $5 - 9 - 9$  | 0        | $^{\circ}$       |              |       |                  | 0            |                |            | 0              | 0          |            | $\Omega$         |                  |                  |                  | $\theta$         | 1.         | $\left( \right)$ | $v_{cB1} - v_{aB1} + v_{aB2} - v_{bB2} + v_{aB3} - v_{bB3}$ |

Tabla 57: Estados válidos de conmutación de cada convertidor matricial 3x1

|      |              |                  |              | $B_1$        |          |          |       |              |                  | B <sub>2</sub>   |                  |                  |                  |                  |                  | $B_3$            |                  |                  |                  |                                         |
|------|--------------|------------------|--------------|--------------|----------|----------|-------|--------------|------------------|------------------|------------------|------------------|------------------|------------------|------------------|------------------|------------------|------------------|------------------|-----------------------------------------|
| Fase | Est. conmut. | $S_1$            | $S_2$        | $S_3$        | $S_4$    | $S_5$    | $S_6$ | $S_1$        | $S_2$            | $S_3$            | $S_4$            | $S_5$            | $S_6$            | $S_1$            | $S_2$            | $S_3$            | $S_4$            | $S_5$            | $S_6$            | $v_{xn}$                                |
| B    | $6 - 1 - 1$  | $\Omega$         | $\mathbf{1}$ | $\Omega$     | $\Omega$ | $\Omega$ | 1     | $\Omega$     | $\Omega$         | 1                | $\Omega$         | $\Omega$         | 1                | $\Omega$         | $\Omega$         | 1                | $\Omega$         | $\Omega$         | 1                | $v_{bB1} - v_{cB1}$                     |
| B    | $6 - 1 - 2$  | $\Omega$         |              | $\Omega$     | $\theta$ | $\theta$ |       | $^{(1)}$     | $\left( \right)$ |                  | $\left( \right)$ | $\Omega$         |                  | $\Omega$         |                  | $\left( \right)$ | $\theta$         | 1                | $\Omega$         | $v_{bB1} - v_{cB1}$                     |
| B    | $6 - 1 - 3$  | $\left( \right)$ |              | $\Omega$     | $\Omega$ | $\Omega$ | 1     | $\Omega$     | $\Omega$         |                  | $\left( \right)$ | $\Omega$         | 1                | -1               | $\left( \right)$ | $\left( \right)$ | 1                | $\Omega$         | $\Omega$         | $v_{bB1} - v_{cB1}$                     |
| B    | $6 - 1 - 4$  | $\left( \right)$ |              | $\Omega$     | 0        | $\Omega$ |       |              | $\Omega$         |                  | $\left( \right)$ | $\left( \right)$ |                  | $\left( \right)$ | $\left( \right)$ |                  | $\left( \right)$ | 1                | $\left( \right)$ | $v_{bB1} - v_{cB1} + v_{cB3} - v_{bB3}$ |
| B    | $6 - 1 - 5$  | $\left( \right)$ |              | $\Omega$     | 0        | $\Omega$ | 1     |              | $\Omega$         |                  | $\left( \right)$ | $\Omega$         |                  | $\left( \right)$ | 0                | 1                | 1                | $\overline{0}$   | $\Omega$         | $v_{bB1} - v_{cB1} + v_{cB3} - v_{aB3}$ |
| В    | $6 - 1 - 6$  | $\left( \right)$ |              | $\Omega$     | $\theta$ | $\Omega$ | 1     |              | $\Omega$         |                  | $\left( \right)$ | $\left( \right)$ |                  | $\left( \right)$ |                  | $\left( \right)$ | $\Omega$         | $\left( \right)$ | 1                | $v_{bB1} - v_{cB1} + v_{bB3} - v_{cB3}$ |
| В    | $6 - 1 - 7$  | $\left( \right)$ |              | $\Omega$     | 0        | $\theta$ | 1     | $\theta$     | $\left( \right)$ |                  | $\left( \right)$ | $\Omega$         |                  | $\left( \right)$ |                  | $\left( \right)$ | 1                | $\left( \right)$ | $\Omega$         | $v_{bB1} - v_{cB1} + v_{bB3} - v_{aB3}$ |
| B    | $6 - 1 - 8$  | $\left( \right)$ |              | $\mathbf{0}$ | $\theta$ | $\Omega$ | 1     | $\Omega$     | $\Omega$         |                  | $\left( \right)$ | $\left( \right)$ |                  | -1               | $\Omega$         | $\left( \right)$ | $\Omega$         | $\left( \right)$ | 1                | $v_{bB1} - v_{cB1} + v_{aB3} - v_{cB3}$ |
| В    | $6 - 1 - 9$  | $\left( \right)$ |              | $\Omega$     | 0        | $\theta$ | 1     | $\theta$     | $\left( \right)$ |                  | $\left( \right)$ | $\Omega$         |                  | -1               | $\theta$         | $\left( \right)$ | $\left( \right)$ | 1                | $\left( \right)$ | $v_{bB1} - v_{cB1} + v_{aB3} - v_{bB3}$ |
| В    | $6 - 2 - 1$  | $\Omega$         |              |              | 0        | $\Omega$ |       | $\mathbf{0}$ |                  | $\theta$         | $\left( \right)$ |                  | $\left( \right)$ | $\left( \right)$ | $\Omega$         |                  | $\Omega$         | $\Omega$         |                  | $v_{bB1} - v_{cB1}$                     |
| B    | $6 - 2 - 2$  | $\left( \right)$ |              | $\theta$     | 0        | $\Omega$ | 1     | $\mathbf{0}$ |                  | $\theta$         | $\left( \right)$ | 1                | $\theta$         | $\left( \right)$ |                  | $\left( \right)$ | $\left( \right)$ | 1                | 0                | $v_{bB1} - v_{cB1}$                     |
| В    | $6 - 2 - 3$  | $\left($         |              | $\cup$       | 0        | $\Omega$ | 1     | $\Omega$     |                  | 0                | $\left( \right)$ |                  | $\theta$         | -1               | 0                | $\left( \right)$ | 1                | $\Omega$         | $\Omega$         | $v_{bB1} - v_{cB1}$                     |
| В    | $6 - 2 - 4$  | $\left( \right)$ |              | $\Omega$     | 0        | $\Omega$ | 1     | $\mathbf{0}$ |                  | $\theta$         | $\left( \right)$ |                  | $\theta$         | $\left( \right)$ | $\Omega$         |                  | $\theta$         | 1                | $\left( \right)$ | $v_{bB1} - v_{cB1} + v_{cB3} - v_{bB3}$ |
| в    | $6 - 2 - 5$  | $\left( \right)$ |              | $\cup$       | 0        | $\cup$   |       | $\Omega$     |                  | $\theta$         | $\left( \right)$ |                  | $\theta$         | $\left( \right)$ | $\left( \right)$ | 1                | 1                | $\left( \right)$ | $\left( \right)$ | $v_{bB1} - v_{cB1} + v_{cB3} - v_{aB3}$ |
| В    | $6 - 2 - 6$  | $\left( \right)$ |              | $\cup$       | 0        | $\Omega$ | 1     | $\theta$     |                  | 0                | $\left( \right)$ | 1                | $\theta$         | $\left( \right)$ |                  | $\left( \right)$ | $\left( \right)$ | $\Omega$         | 1                | $v_{bB1} - v_{cB1} + v_{bB3} - v_{cB3}$ |
| в    | $6 - 2 - 7$  | $\left( \right)$ |              | $\cup$       | $\Omega$ | $\cup$   | 1     | $\Omega$     |                  | $\theta$         | $\left( \right)$ |                  | $\theta$         | $\left( \right)$ |                  | $\left( \right)$ | 1                | $\left( \right)$ | $\Omega$         | $v_{bB1} - v_{cB1} + v_{bB3} - v_{aB3}$ |
| в    | $6 - 2 - 8$  | $\left( \right)$ |              | $\cup$       | 0        | $\cup$   | 1     | $\theta$     |                  | 0                | $\left( \right)$ | 1                | $\theta$         | -1               | 0                | $\left( \right)$ | $\left( \right)$ | $\overline{0}$   | 1                | $v_{bB1} - v_{cB1} + v_{aB3} - v_{cB3}$ |
| в    | $6 - 2 - 9$  | $\left( \right)$ |              | $\cup$       | 0        | $\cup$   |       | $\theta$     |                  | $\Omega$         | $\Omega$         |                  | $\left( \right)$ | -1               | $\Omega$         | $\left( \right)$ | $\left( \right)$ | 1                | $\Omega$         | $v_{bB1} - v_{cB1} + v_{aB3} - v_{bB3}$ |
| B    | $6 - 3 - 1$  | $\theta$         |              | $\theta$     | $\Omega$ | $\cup$   | 1     |              | $\theta$         | 0                |                  | $\Omega$         | $\theta$         | $\theta$         | $\left( \right)$ | 1                | $\theta$         | $\overline{0}$   | 1                | $v_{bB1} - v_{cB1}$                     |
| в    | $6 - 3 - 2$  | $\left( \right)$ |              | $\cup$       | 0        | $\cup$   | 1     |              | $\cup$           | 0                |                  | $\Omega$         | $\left( \right)$ | $\left( \right)$ |                  | $\left( \right)$ | $\left( \right)$ | 1                | 0                | $v_{bB1} - v_{cB1}$                     |
| В    | $6 - 3 - 3$  | $\left( \right)$ |              | $\theta$     | 0        | $\cup$   | 1     |              | $\left( \right)$ | 0                |                  | $\Omega$         | $\theta$         | -1               | 0                | $\left( \right)$ | ı.               | $\Omega$         | $\Omega$         | $v_{bB1} - v_{cB1}$                     |
| В    | $6 - 3 - 4$  | $\left( \right)$ |              | $\cup$       | 0        | $\cup$   | 1     |              | $\cup$           | $\left( \right)$ | Т.               | $\Omega$         | $\theta$         | $\left( \right)$ | $\Omega$         | 1                | $\theta$         | 1                | $\Omega$         | $v_{bB1} - v_{cB1} + v_{cB3} - v_{bB3}$ |
| B    | $6 - 3 - 5$  | $\Omega$         |              | $\cup$       | 0        | $\cup$   | 1     |              | $\Omega$         | 0                | 1.               | $\Omega$         | $\theta$         | $\left( \right)$ | $\Omega$         | 1.               | 1                | $\left( \right)$ | $\Omega$         | $v_{bB1} - v_{cB1} + v_{cB3} - v_{aB3}$ |
| В    | $6 - 3 - 6$  | $\left( \right)$ |              | $\theta$     | $\left($ | $\cup$   | 1     |              | $\cup$           | 0                | -1               | $\left($         | $\theta$         | $\Omega$         |                  | $\theta$         | $\left( \right)$ | $\theta$         | 1                | $v_{bB1} - v_{cB1} + v_{bB3} - v_{cB3}$ |
| B    | $6 - 3 - 7$  | $\left( \right)$ |              | $\cup$       | 0        | $\cup$   | 1     |              | $\Omega$         | 0                |                  | $\Omega$         | $\left( \right)$ | $\left( \right)$ | 1                | $\left( \right)$ | 1                | $\left( \right)$ | $\Omega$         | $v_{bB1} - v_{cB1} + v_{bB3} - v_{aB3}$ |
| в    | $6 - 3 - 8$  | $\left( \right)$ |              | $\cup$       | 0        | $\cup$   |       |              | $\cup$           | $\left( \right)$ |                  | $\Omega$         | $\theta$         | -1               | $\Omega$         | $\theta$         | $\theta$         | $\left( \right)$ | 1                | $v_{bB1} - v_{cB1} + v_{aB3} - v_{cB3}$ |
| В    | $6 - 3 - 9$  | $\Omega$         |              | $\Omega$     | 0        | $\Omega$ |       |              | 0                | 0                |                  | $\Omega$         | $\Omega$         |                  | 0                | 0                | $\Omega$         |                  | $\Omega$         | $v_{bB1} - v_{cB1} + v_{aB3} - v_{bB3}$ |

Tabla 58: Estados válidos de conmutación de cada convertidor matricial 3x1

|                |              |                    |       | $B_1$    |                  |                  |       |                  |                  | B <sub>2</sub> |          |                  |          |                  |                  | $B_3$            |                  |                  |                    |                                                             |
|----------------|--------------|--------------------|-------|----------|------------------|------------------|-------|------------------|------------------|----------------|----------|------------------|----------|------------------|------------------|------------------|------------------|------------------|--------------------|-------------------------------------------------------------|
| Fase           | Est. conmut. | $S_1$              | $S_2$ | $S_3$    | $S_4$            | $S_5$            | $S_6$ | $S_1$            | $S_2$            | $S_3$          | $S_4$    | $S_5$            | $S_6$    | $S_1$            | $S_2$            | $S_3$            | $S_4$            | $S_5$            | $S_6$              | $v_{xn}$                                                    |
| $\overline{B}$ | $6 - 4 - 1$  | $\Omega$           | -1    | $\Omega$ | $\Omega$         | $\Omega$         |       | $\Omega$         | $\Omega$         | 1              | $\Omega$ |                  | $\Omega$ | $\Omega$         | $\Omega$         |                  | $\Omega$         | $\Omega$         | $\mathbf{1}$       | $v_{bB1} - v_{cB1} + v_{cB2} - v_{bB2}$                     |
| B              | $6 - 4 - 2$  | $\left($           |       | 0        | $\left($         | $\theta$         |       | $\theta$         | $\theta$         |                | $\theta$ |                  | $\left($ | $\left( \right)$ |                  | $\theta$         | $\theta$         |                  | $\Omega$           | $v_{bB1} - v_{cB1} + v_{cB2} - v_{bB2}$                     |
| B              | $6 - 4 - 3$  | $\left($           |       | 0        | $\left($         | $\theta$         |       | $\theta$         | $\Omega$         | 1              | 0        |                  | $\left($ |                  | 0                | $\Omega$         |                  | 0                | $\left( 0 \right)$ | $v_{bB1} - v_{cB1} + v_{cB2} - v_{bB2}$                     |
| B              | $6 - 4 - 4$  | $\left($           |       | 0        | $\Omega$         | $\theta$         | L     | $\Omega$         | $\Omega$         | 1              | 0        |                  | $\Omega$ | $\cup$           | 0                | 1                | $\Omega$         | 1.               | $\left($           | $v_{bB1} - v_{cB1} + v_{cB2} - v_{bB2} + v_{cB3} - v_{bB3}$ |
| B              | $6 - 4 - 5$  | $\theta$           |       | 0        | $\theta$         | $^{\circ}$       | L     | $\left( \right)$ | $\left( \right)$ | 1              | $\cup$   |                  | $\left($ | $\left( \right)$ | 0                | 1                | 1.               | $\left( \right)$ | $\Omega$           | $v_{bB1} - v_{cB1} + v_{cB2} - v_{bB2} + v_{cB3} - v_{aB3}$ |
| B              | $6 - 4 - 6$  | $\left($           |       | 0        | $\left($         | $\theta$         | 1.    | $\theta$         | $\Omega$         | 1              | 0        |                  | $\left($ | $\left( \right)$ | 1.               | $\theta$         | $\left( \right)$ | $\theta$         | л.                 | $v_{bB1} - v_{cB1} + v_{cB2} - v_{bB2} + v_{bB3} - v_{cB3}$ |
| B              | $6 - 4 - 7$  | $\left($           |       | 0        | $\Omega$         | $\theta$         |       | $\Omega$         | $\left( \right)$ | 1              | 0        |                  | $\Omega$ | $\left( \right)$ |                  | $\left( \right)$ | Ι.               | 0                | $\Omega$           | $v_{bB1} - v_{cB1} + v_{cB2} - v_{bB2} + v_{bB3} - v_{aB3}$ |
| B              | $6 - 4 - 8$  | $\theta$           |       | 0        | $\left($         | $\theta$         | L     | $\theta$         | $\left( \right)$ | 1              | 0        |                  | $\Omega$ | -1               | 0                | $\left($         | $\left( \right)$ | $\theta$         | -1                 | $v_{bB1} - v_{cB1} + v_{cB2} - v_{bB2} + v_{aB3} - v_{cB3}$ |
| В              | $6 - 4 - 9$  | $\left($           |       | 0        | $\left($         | $\theta$         |       | $\left($         | $\Omega$         | 1              | 0        |                  | $\left($ |                  | 0                | $\theta$         | $\theta$         | 1                | $\left($           | $v_{bB1} - v_{cB1} + v_{cB2} - v_{bB2} + v_{aB3} - v_{bB3}$ |
| B              | $6 - 5 - 1$  | $\left($           |       | 0        | $\Omega$         | $\Omega$         |       | $\left($         | $\Omega$         | 1              |          |                  | $\left($ | $\left( \right)$ | 0                |                  | $\Omega$         | $\left($         | 1                  | $v_{bB1} - v_{cB1} + v_{cB2} - v_{aB2}$                     |
| В              | $6 - 5 - 2$  | $\left($           |       | 0        | $\left( \right)$ |                  |       | $\left($         | $\theta$         |                |          |                  | $\left($ | $\theta$         |                  | $\theta$         |                  |                  | $\Omega$           | $v_{bB1} - v_{cB1} + v_{cB2} - v_{aB2}$                     |
| В              | $6 - 5 - 3$  | $\theta$           |       | 0        | $\left($         | $\Omega$         |       | $\left($         | $\Omega$         |                |          |                  | $\left($ |                  | 0                | $\left($         |                  | $\left($         | $\Omega$           | $v_{bB1} - v_{cB1} + v_{cB2} - v_{aB2}$                     |
| В              | $6 - 5 - 4$  | $\left( 0 \right)$ |       | 0        | $\Omega$         | $\theta$         |       | $\Omega$         | $\left( \right)$ |                |          |                  | $\left($ | $\cup$           | 0                | 1                | $\left( \right)$ | 1.               | $\Omega$           | $v_{bB1} - v_{cB1} + v_{cB2} - v_{aB2} + v_{cB3} - v_{bB3}$ |
| В              | $6 - 5 - 5$  | $\theta$           |       | 0        | $\theta$         | $\left( \right)$ |       | $\theta$         | $\left( \right)$ |                |          |                  | $\theta$ | $\cup$           | $\theta$         |                  |                  | $\theta$         | $\Omega$           | $v_{bB1} - v_{cB1} + v_{cB2} - v_{aB2} + v_{cB3} - v_{aB3}$ |
| В              | $6 - 5 - 6$  | $\theta$           |       | 0        | $\left($         | $\left( \right)$ |       | $\theta$         | $\left( \right)$ |                |          | $^{(1)}$         | $\left($ | $\left( \right)$ |                  | $\theta$         | $\left( \right)$ | $\left($         | Л.                 | $v_{bB1} - v_{cB1} + v_{cB2} - v_{aB2} + v_{bB3} - v_{cB3}$ |
| B              | $6 - 5 - 7$  | $\theta$           |       | 0        | $\Omega$         | $\theta$         | L     | $\theta$         | $\Omega$         | 1              |          | $\left( \right)$ | $\Omega$ | $\cup$           |                  | $\Omega$         | Ι.               | $\left($         | $\Omega$           | $v_{bB1} - v_{cB1} + v_{cB2} - v_{aB2} + v_{bB3} - v_{aB3}$ |
| B              | $6 - 5 - 8$  | $\left($           |       | 0        | $\left($         | $\left( \right)$ | 1.    | $\theta$         | $\left( \right)$ | 1              |          | $\theta$         | $\left($ |                  | $\left( \right)$ | $\theta$         | $\theta$         | $\theta$         | Л.                 | $v_{bB1} - v_{cB1} + v_{cB2} - v_{aB2} + v_{aB3} - v_{cB3}$ |
| В              | $6 - 5 - 9$  | $\theta$           |       | 0        | $\theta$         | $\left( \right)$ |       | $\left( \right)$ | $\left( \right)$ | 1              |          | $\theta$         | $\left($ | -1               | 0                | $\theta$         | $\left( \right)$ | 1.               | $\Omega$           | $v_{bB1} - v_{cB1} + v_{cB2} - v_{aB2} + v_{aB3} - v_{bB3}$ |
| В              | $6 - 6 - 1$  | $\theta$           |       | 0        | $\left($         | $\left( \right)$ | 1     | $\Omega$         |                  | 0              | 0        |                  | -1       | $\left( \right)$ | 0                | 1                | $\left( \right)$ | $\left($         | л.                 | $v_{bB1} - v_{cB1} + v_{bB2} - v_{cB2}$                     |
| В              | $6 - 6 - 2$  | $\theta$           |       | 0        | $\theta$         | $\theta$         | 1     | $\theta$         |                  | 0              | $^{(1)}$ |                  | L        | $\left( \right)$ |                  | $\left( \right)$ | $\theta$         |                  | $\Omega$           | $v_{bB1} - v_{cB1} + v_{bB2} - v_{cB2}$                     |
| B              | $6 - 6 - 3$  | $\left($           |       | 0        | $\left($         | $^{(1)}$         |       | $\left($         |                  | 0              | $^{(1)}$ |                  |          | -1               | 0                | $\Omega$         |                  | $\left($         | $\left( 0 \right)$ | $v_{bB1} - v_{cB1} + v_{bB2} - v_{cB2}$                     |
| B              | $6 - 6 - 4$  | $\left( 0 \right)$ |       | 0        | $\Omega$         | $\left( \right)$ |       | $\Omega$         |                  | 0              | 0        |                  |          | $\left( \right)$ | 0                |                  | 0                | 1                | $\left($           | $v_{bB1} - v_{cB1} + v_{bB2} - v_{cB2} + v_{cB3} - v_{bB3}$ |
| B              | $6 - 6 - 5$  | $\theta$           |       | 0        | $\left($         | $\theta$         |       | $\theta$         |                  | 0              | $\theta$ |                  | Т.       | $\theta$         | 0                |                  |                  | $\left( \right)$ | $\Omega$           | $v_{bB1} - v_{cB1} + v_{bB2} - v_{cB2} + v_{cB3} - v_{aB3}$ |
| В              | $6 - 6 - 6$  | $\left($           |       | 0        | $\left($         | $\theta$         |       | $\left($         |                  | 0              | $^{(1)}$ |                  |          | $\theta$         |                  | $\theta$         | $\theta$         | $\theta$         | -1                 | $v_{bB1} - v_{cB1} + v_{bB2} - v_{cB2} + v_{bB3} - v_{cB3}$ |
| В              | $6 - 6 - 7$  | $\theta$           |       | 0        | 0                | $\Omega$         |       | $\Omega$         |                  | 0              | 0        |                  |          | $\left( \right)$ |                  | $\left($         |                  | $\left( \right)$ | $\left( \right)$   | $v_{bB1} - v_{cB1} + v_{bB2} - v_{cB2} + v_{bB3} - v_{aB3}$ |
| В              | $6 - 6 - 8$  | $\left($           |       |          | 0                |                  |       | $\Omega$         |                  | 0              |          |                  |          |                  | 0                |                  |                  | 0                | Л.                 | $v_{bB1} - v_{cB1} + v_{bB2} - v_{cB2} + v_{aB3} - v_{cB3}$ |
| В              | $6 - 6 - 9$  | $\left($           |       |          |                  |                  |       | $\Omega$         |                  | $\cup$         | $^{(1)}$ |                  |          |                  |                  |                  |                  |                  | $\theta$           | $v_{bB1} - v_{cB1} + v_{bB2} - v_{cB2} + v_{aB2} - v_{bB2}$ |

Tabla 59: Estados válidos de conmutación de cada convertidor matricial 3x1

|      |              |                    |              | $B_1$      |          |                  |              |          |                  | B <sub>2</sub> |              |                  |          |                  |       | $B_3$            |                  |                    |                    |                                                             |
|------|--------------|--------------------|--------------|------------|----------|------------------|--------------|----------|------------------|----------------|--------------|------------------|----------|------------------|-------|------------------|------------------|--------------------|--------------------|-------------------------------------------------------------|
| Fase | Est. conmut. | $S_{1}$            | $S_2$        | $S_3$      | $S_4$    | $S_5$            | $S_6$        | $S_1$    | $S_2$            | $S_3$          | $S_4$        | $S_5$            | $S_6$    | $S_1$            | $S_2$ | $S_3$            | $S_4$            | $S_5$              | $S_6$              | $v_{xn}$                                                    |
| B    | $6 - 7 - 1$  | $\Omega$           | $\mathbf{1}$ | $\Omega$   | $\Omega$ | $\Omega$         | $\mathbf{1}$ | $\Omega$ | 1                | $\Omega$       | $\mathbf{1}$ | $\Omega$         | $\theta$ | $\Omega$         | 0     | 1                | $\Omega$         | $\Omega$           | $\mathbf{1}$       | $v_{bB1} - v_{cB1} + v_{bB2} - v_{aB2}$                     |
| B    | $6 - 7 - 2$  | $\theta$           |              | 0          | $\Omega$ | $\theta$         |              | $\left($ |                  | 0              |              |                  | $\Omega$ | $\left( \right)$ |       | $\left($         | $^{\circ}$       |                    | $\left( \right)$   | $v_{bB1} - v_{cB1} + v_{bB2} - v_{aB2}$                     |
| B    | $6 - 7 - 3$  | $\left($           |              | 0          | $\left($ | $\theta$         |              | $\left($ |                  | 0              |              |                  | $\left($ |                  | 0     | 0                |                  | 0                  | $\Omega$           | $v_{bB1} - v_{cB1} + v_{bB2} - v_{aB2}$                     |
| В    | $6 - 7 - 4$  | $\left($           |              | 0          | $\Omega$ |                  |              | $\Omega$ |                  | 0              |              |                  | $\left($ | $\theta$         | 0     |                  | $\left( \right)$ | 1                  | $\left($           | $v_{bB1} - v_{cB1} + v_{bB2} - v_{aB2} + v_{cB3} - v_{bB3}$ |
| В    | $6 - 7 - 5$  | $\theta$           |              | 0          | $\Omega$ | $\theta$         |              | $\theta$ |                  | 0              |              |                  | $\Omega$ | $\left( \right)$ | 0     |                  |                  | $\theta$           | $\Omega$           | $v_{bB1} - v_{cB1} + v_{bB2} - v_{aB2} + v_{cB3} - v_{aB3}$ |
| В    | $6 - 7 - 6$  | $\theta$           |              | $^{\circ}$ | $\theta$ | $\theta$         | L            | $\theta$ |                  | $^{(1)}$       |              | $\cup$           | $\theta$ | $\left( \right)$ |       | $\left( \right)$ | $\left( \right)$ | $\theta$           | л.                 | $v_{bB1} - v_{cB1} + v_{bB2} - v_{aB2} + v_{bB3} - v_{cB3}$ |
| В    | $6 - 7 - 7$  | $\left( 0 \right)$ |              | 0          | $\Omega$ | $\theta$         |              | $\Omega$ |                  | 0              |              |                  | $\left($ | $\cup$           |       | $\Omega$         | $\mathbf{I}$     | $\left($           | $\Omega$           | $v_{bB1} - v_{cB1} + v_{bB2} - v_{aB2} + v_{bB3} - v_{aB3}$ |
| B    | $6 - 7 - 8$  | $\left($           |              | 0          | $\left($ | $\theta$         | 1.           | $\Omega$ |                  | 0              |              | $\theta$         | $\left($ |                  | 0     | $\Omega$         | $\Omega$         | $\left($           | -1                 | $v_{bB1} - v_{cB1} + v_{bB2} - v_{aB2} + v_{aB3} - v_{cB3}$ |
| B    | $6 - 7 - 9$  | $\left($           |              | 0          | $\Omega$ | $\theta$         | L            | $\Omega$ |                  | 0              |              | $^{\circ}$       | $\Omega$ | -1               | 0     | $\Omega$         | $\left( \right)$ | 1.                 | $\Omega$           | $v_{bB1} - v_{cB1} + v_{bB2} - v_{aB2} + v_{aB3} - v_{bB3}$ |
| В    | $6 - 8 - 1$  | $\left( 0 \right)$ |              | 0          | $\Omega$ | $\Omega$         |              | -1       | $\Omega$         | 0              | 0            |                  | -1       | $\left( \right)$ | 0     |                  | $\theta$         | $\left( 0 \right)$ | $\mathbf{I}$       | $v_{bB1} - v_{cB1} + v_{aB2} - v_{cB2}$                     |
| В    | $6 - 8 - 2$  | $\left( 0 \right)$ |              | 0          | $\Omega$ | $\theta$         |              | -1       | $\Omega$         | 0              | $^{(1)}$     |                  |          | $\theta$         |       | 0                |                  |                    | $\Omega$           | $v_{bB1} - v_{cB1} + v_{aB2} - v_{cB2}$                     |
| В    | $6 - 8 - 3$  | $\left( 0 \right)$ |              | 0          | $\left($ | $\Omega$         |              | -1       | $\Omega$         | 0              | 0            |                  |          |                  | 0     | 0                |                  | $\left($           | $\Omega$           | $v_{bB1} - v_{cB1} + v_{aB2} - v_{cB2}$                     |
| B    | $6 - 8 - 4$  | $\left( 0 \right)$ |              | 0          | $\Omega$ | $\theta$         |              | -1       | $\left( \right)$ | 0              | $^{(1)}$     |                  | L        | $\left( \right)$ | 0     |                  | $\theta$         |                    | $\Omega$           | $v_{bB1} - v_{cB1} + v_{aB2} - v_{cB2} + v_{cB3} - v_{bB3}$ |
| B    | $6 - 8 - 5$  | $\theta$           |              | 0          | $\Omega$ | $\theta$         |              | -1       | $\left( \right)$ | 0              | $^{(1)}$     | $\cup$           | J.       | $\cup$           | 0     |                  |                  | $\left($           | $\Omega$           | $v_{bB1} - v_{cB1} + v_{aB2} - v_{cB2} + v_{cB3} - v_{aB3}$ |
| В    | $6 - 8 - 6$  | $\left($           |              | 0          | $\left($ | $\left( \right)$ | 1.           | -1       | $\left( \right)$ | 0              | 0            | $\cup$           | 1.       | $\cup$           |       | $\theta$         | $\cup$           | $\Omega$           | -1                 | $v_{bB1} - v_{cB1} + v_{aB2} - v_{cB2} + v_{bB3} - v_{cB3}$ |
| В    | $6 - 8 - 7$  | $\left($           |              | 0          | $\Omega$ | $\theta$         |              | -1       | $\Omega$         | 0              | 0            | $\theta$         | J.       | $\cup$           |       | $\left( \right)$ |                  | $\left( \right)$   | $\Omega$           | $v_{bB1} - v_{cB1} + v_{aB2} - v_{cB2} + v_{bB3} - v_{aB3}$ |
| В    | $6 - 8 - 8$  | $\left($           |              | 0          | $\left($ | $\theta$         | 1.           | -1       | $\Omega$         | 0              | 0            | $\left( \right)$ | -1       |                  | 0     | $\Omega$         | $\left( \right)$ | $\left($           | -1                 | $v_{bB1} - v_{cB1} + v_{aB2} - v_{cB2} + v_{aB3} - v_{cB3}$ |
| В    | $6 - 8 - 9$  | $\left($           |              | 0          | $\Omega$ | $\theta$         |              | -1       | $\Omega$         | 0              | $^{(1)}$     | $^{\circ}$       | L        |                  | 0     | 0                | $\theta$         | $\mathbf{I}$       | $\left($           | $v_{bB1} - v_{cB1} + v_{aB2} - v_{cB2} + v_{aB3} - v_{bB3}$ |
| В    | $6 - 9 - 1$  | $\left($           |              | 0          | $\left($ | $\Omega$         |              | -1       | $\left($         | 0              | 0            |                  | $\left($ | $\left( \right)$ | 0     |                  | 0                | $\left($           |                    | $v_{bB1} - v_{cB1} + v_{aB2} - v_{bB2}$                     |
| В    | $6 - 9 - 2$  | $\left($           |              | 0          | $\Omega$ | $\theta$         |              | -1       | $\Omega$         | 0              | $^{(1)}$     |                  | $\left($ | $\left( \right)$ |       | $\theta$         | $\left( \right)$ |                    | $\left( 0 \right)$ | $v_{bB1} - v_{cB1} + v_{aB2} - v_{bB2}$                     |
| В    | $6 - 9 - 3$  | $\theta$           |              | 0          | 0        | $\theta$         |              | -1       | $\Omega$         | 0              | $^{(1)}$     |                  | $\left($ |                  | 0     | 0                |                  | $\left($           | $\left( 0 \right)$ | $v_{bB1} - v_{cB1} + v_{aB2} - v_{bB2}$                     |
| В    | $6 - 9 - 4$  | $\left($           |              | 0          | $\left($ | $\theta$         |              | -1       | $\left( \right)$ | 0              | $^{(1)}$     |                  | $\left($ | $\left( \right)$ | 0     |                  | $\left( \right)$ | 1.                 | $\Omega$           | $v_{bB1} - v_{cB1} + v_{aB2} - v_{bB2} + v_{cB3} - v_{bB3}$ |
| B    | $6 - 9 - 5$  | $\theta$           |              | 0          | $\left($ | $\theta$         | L            | -1       | $\left($         | 0              | $\cup$       |                  | $\left($ | $\left( \right)$ | 0     |                  |                  | $\left( \right)$   | $\Omega$           | $v_{bB1} - v_{cB1} + v_{aB2} - v_{bB2} + v_{cB3} - v_{aB3}$ |
| B    | $6 - 9 - 6$  | $\left($           |              | 0          | $\left($ | $\theta$         | 1.           | -1       | $\Omega$         | 0              | 0            |                  | $\left($ | $\left( \right)$ |       | $\theta$         | $\left( \right)$ | $\theta$           | -1                 | $v_{bB1} - v_{cB1} + v_{aB2} - v_{bB2} + v_{bB3} - v_{cB3}$ |
| B    | $6 - 9 - 7$  | $\theta$           |              | 0          | $\left($ | $\theta$         |              |          | $\left( \right)$ | 0              | $^{(1)}$     |                  | $\left($ | $\left( \right)$ |       | $\left( \right)$ |                  | $\left( \right)$   | $\left( \right)$   | $v_{bB1} - v_{cB1} + v_{aB2} - v_{bB2} + v_{bB3} - v_{aB3}$ |
| B    | $6 - 9 - 8$  | $\left($           |              |            | 0        |                  |              |          | $\Omega$         | 0              | $^{(+)}$     |                  | $\left($ |                  | 0     |                  |                  | $\cup$             |                    | $v_{bB1} - v_{cB1} + v_{aB2} - v_{bB2} + v_{aB3} - v_{cB3}$ |
| В    | $6 - 9 - 9$  | $\left($           |              |            |          | $\Omega$         |              |          | 0                | 0              | 0            |                  | $\Omega$ |                  | 0     |                  |                  |                    | $\left($           | $v_{bB1} - v_{cB1} + v_{aB2} - v_{bB2} + v_{aB3} - v_{bB3}$ |

Tabla 60: Estados válidos de conmutación de cada convertidor matricial 3x1

|      |              |              |                  | $B_1$            |       |                  |                  |                  |                  | B <sub>2</sub>   |                  |                  |                  |                  |                  | $B_3$            |                  |                  |                  |                                         |
|------|--------------|--------------|------------------|------------------|-------|------------------|------------------|------------------|------------------|------------------|------------------|------------------|------------------|------------------|------------------|------------------|------------------|------------------|------------------|-----------------------------------------|
| Fase | Est. conmut. | $S_1$        | $S_2$            | $S_3$            | $S_4$ | $S_5$            | $S_6$            | $S_1$            | $S_2$            | $S_3$            | $S_4$            | $S_5$            | $S_6$            | $S_1$            | $S_2$            | $S_3$            | $S_4$            | $S_5$            | $S_6$            | $\boldsymbol{v}_{xn}$                   |
| B    | $7 - 1 - 1$  | $\mathbf{1}$ | $\Omega$         | $\Omega$         | 1     | $\Omega$         | $\theta$         | $\Omega$         | $\Omega$         | 1                | $\Omega$         | $\Omega$         | $\mathbf{1}$     | $\theta$         | $\Omega$         | $\mathbf{1}$     | $\Omega$         | $\Omega$         | 1                | $v_{bB1} - v_{aB1}$                     |
| В    | $7 - 1 - 2$  | -1           | $\Omega$         | $\theta$         | 1     | $\Omega$         | $\left( \right)$ | $\left( \right)$ | $\Omega$         |                  | $\Omega$         | $\Omega$         |                  | $\left( \right)$ |                  | $\left($         | $\left( \right)$ | 1                | $\Omega$         | $v_{bB1} - v_{aB1}$                     |
| В    | $7 - 1 - 3$  | -1           | $\left( \right)$ | $\theta$         |       | $\Omega$         | $\left( \right)$ | $\theta$         | $\Omega$         |                  | $\left( \right)$ | $\Omega$         |                  | -1               | $\theta$         | $\left( \right)$ |                  | $\Omega$         | $\Omega$         | $v_{bB1} - v_{aB1}$                     |
| B    | $7 - 1 - 4$  | -1           | $\theta$         | $\theta$         |       | $\Omega$         | $\left( \right)$ | $\theta$         | $\theta$         |                  | $\theta$         | $\left( \right)$ |                  | $\left( \right)$ | $\theta$         |                  | $\theta$         | 1                | $\Omega$         | $v_{bB1} - v_{aB1} + v_{cB3} - v_{bB3}$ |
| B    | $7 - 1 - 5$  | -1           | $\theta$         | $\theta$         | 1     | $\left( \right)$ | 0                | $\theta$         | $\theta$         |                  | $\left( \right)$ | $\Omega$         |                  | $\theta$         | 0                | 1                | L                | $\Omega$         | $\Omega$         | $v_{bB1} - v_{aB1} + v_{cB3} - v_{aB3}$ |
| В    | $7 - 1 - 6$  | -1           | $\theta$         | $\theta$         | 1     | $\left( \right)$ | $\Omega$         | $\theta$         | $\left( \right)$ | ı.               | $\theta$         | $\left( \right)$ |                  | 0                |                  | $\left( \right)$ | $\theta$         | $\left( \right)$ | -1               | $v_{bB1} - v_{aB1} + v_{bB3} - v_{cB3}$ |
| B    | $7 - 1 - 7$  | -1           | $\Omega$         | $\left( \right)$ | 1     | $\Omega$         | 0                | $\theta$         | $\Omega$         | 1                | $\left( \right)$ | $\Omega$         |                  | 0                |                  | $\left( \right)$ | L                | $\left( \right)$ | $\left($         | $v_{bB1} - v_{aB1} + v_{bB3} - v_{aB3}$ |
| В    | $7 - 1 - 8$  | -1           | $\Omega$         | $\Omega$         | 1     | $\Omega$         | $\Omega$         | $\left( \right)$ | $\left( \right)$ |                  | $\left( \right)$ | $\Omega$         |                  | -1               | 0                | $\left( \right)$ | $\theta$         | $\overline{0}$   | -1               | $v_{bB1} - v_{aB1} + v_{aB3} - v_{cB3}$ |
| В    | $7 - 1 - 9$  | -1           | $\left( \right)$ | $\left( \right)$ | 1     | $\Omega$         | $\left( \right)$ | $\theta$         | $\Omega$         |                  | $\left( \right)$ | $\Omega$         |                  | -1               | $\theta$         | $\left( \right)$ | $\left( \right)$ | 1                | $\left( \right)$ | $v_{bB1} - v_{aB1} + v_{aB3} - v_{bB3}$ |
| В    | $7 - 2 - 1$  | -1           | $\theta$         | $\theta$         | 1     | $\theta$         | $\left( \right)$ | $\left( \right)$ |                  | $\left( \right)$ | $\left( \right)$ |                  | $\left( \right)$ | $\left( \right)$ | 0                |                  | $\Omega$         | $\theta$         | 1                | $v_{bB1} - v_{aB1}$                     |
| В    | $7 - 2 - 2$  | -1           | $\Omega$         | $\Omega$         | 1     | $\Omega$         | $\left( \right)$ | $\theta$         |                  | $\Omega$         | $\left( \right)$ |                  | $^{(1)}$         | $\left( \right)$ |                  | $\left( \right)$ | $\theta$         | 1                | $\Omega$         | $v_{bB1} - v_{aB1}$                     |
| В    | $7 - 2 - 3$  | -1           | $\Omega$         | $\left( \right)$ | 1     | $\Omega$         | $\Omega$         | $\left( \right)$ |                  | $\left( \right)$ | $\left( \right)$ |                  | $^{(1)}$         | -1               | $\Omega$         | $\left( \right)$ | 1.               | $\theta$         | $\left($         | $v_{bB1} - v_{aB1}$                     |
| B    | $7 - 2 - 4$  | -1           | $\left( \right)$ | $\Omega$         | 1     | $\Omega$         | $\Omega$         | $\left( \right)$ |                  | $\left( \right)$ | $\left( \right)$ |                  | $\theta$         | $\left( \right)$ | $\left( \right)$ | 1                | $\theta$         | 1                | $\left( \right)$ | $v_{bB1} - v_{aB1} + v_{cB3} - v_{bB3}$ |
| B    | $7 - 2 - 5$  | -1           | $\Omega$         | $\Omega$         | 1     | $\Omega$         | 0                | $\theta$         |                  | $\Omega$         | $\Omega$         |                  | $\cup$           | $\theta$         | $\Omega$         | ı.               | 1.               | $\left( \right)$ | $\Omega$         | $v_{bB1} - v_{aB1} + v_{cB3} - v_{aB3}$ |
| B    | $7 - 2 - 6$  | -1           | $\left( \right)$ | $\left( \right)$ | 1     | $\left( \right)$ | $\left( \right)$ | $\theta$         |                  | $\Omega$         | $\theta$         |                  | $\theta$         | $\left( \right)$ |                  | $\theta$         | $\theta$         | $\left( \right)$ | -1               | $v_{bB1} - v_{aB1} + v_{bB3} - v_{cB3}$ |
| В    | $7 - 2 - 7$  | 1            | $\left( \right)$ | $\theta$         | 1     | $\left( \right)$ | $\left( \right)$ | $\theta$         |                  | $\theta$         | $\left( \right)$ |                  | $\theta$         | $\left( \right)$ |                  | $\left( \right)$ | 1.               | $\left( \right)$ | $\left( \right)$ | $v_{bB1} - v_{aB1} + v_{bB3} - v_{aB3}$ |
| B    | $7 - 2 - 8$  | -1           | $\theta$         | $\theta$         | 1     | $\left( \right)$ | $\Omega$         | $\theta$         |                  | 0                | $\left( \right)$ |                  | $\theta$         | -1               | 0                | $\left($         | $\left( \right)$ | $\Omega$         | -1               | $v_{bB1} - v_{aB1} + v_{aB3} - v_{cB3}$ |
| B    | $7 - 2 - 9$  | -1           | $\theta$         | $\theta$         | 1     | $\Omega$         | $\left( \right)$ | $\theta$         |                  | $\left( \right)$ | $\left( \right)$ |                  | $\theta$         | -1               | $\theta$         | $\left( \right)$ | $\theta$         | 1                | $\left( \right)$ | $v_{bB1} - v_{aB1} + v_{aB3} - v_{bB3}$ |
| B    | $7 - 3 - 1$  | -1           | $\theta$         | $\theta$         | 1     | $\theta$         | $\left( \right)$ | 1                | $\theta$         | $\left( \right)$ |                  | $\left( \right)$ | $\theta$         | 0                | $\theta$         |                  | $\theta$         | $\theta$         | 1                | $v_{bB1} - v_{aB1}$                     |
| B    | $7 - 3 - 2$  | -1           | $\left( \right)$ | $\theta$         | 1     | $\theta$         | $\left( \right)$ | 1                | $\theta$         | 0                |                  | $\Omega$         | $\theta$         | $\left( \right)$ |                  | $\left( \right)$ | $\theta$         | 1                | $\Omega$         | $v_{bB1} - v_{aB1}$                     |
| В    | $7 - 3 - 3$  | -1           | $\Omega$         | $\Omega$         | 1     | $\Omega$         | $\Omega$         |                  | $\Omega$         | 0                |                  | $\Omega$         | $^{(1)}$         | -1               | $\Omega$         | $\left( \right)$ | L                | $\left( \right)$ | $\Omega$         | $v_{bB1} - v_{aB1}$                     |
| В    | $7 - 3 - 4$  | -1           | $\left( \right)$ | $\theta$         | 1     | $\left( \right)$ | $\Omega$         | 1                | $\left( \right)$ | 0                |                  | $\overline{0}$   | $\left( \right)$ | $\left( \right)$ | 0                | 1                | $\theta$         | 1                | $\left($         | $v_{bB1} - v_{aB1} + v_{cB3} - v_{bB3}$ |
| В    | $7 - 3 - 5$  | -1           | $\Omega$         | $\left( \right)$ | 1     | $\Omega$         | $\Omega$         | 1                | $\Omega$         | $\left( \right)$ |                  | $\left( \right)$ | $\Omega$         | $\left( \right)$ | $\theta$         | ı.               | 1.               | $\left( \right)$ | $\Omega$         | $v_{bB1} - v_{aB1} + v_{cB3} - v_{aB3}$ |
| В    | $7 - 3 - 6$  | -1           |                  | $\Omega$         |       | $\left( \right)$ | $\Omega$         | $\perp$          | 0                | 0                |                  | $\theta$         | $\Omega$         | $\left( \right)$ |                  | $\left( \right)$ | $\left( \right)$ | $\overline{0}$   | 1                | $v_{bB1} - v_{aB1} + v_{bB3} - v_{cB3}$ |
| В    | $7 - 3 - 7$  | 1            | $\cup$           | $\Omega$         |       | $\Omega$         | $\left( \right)$ |                  | $\Omega$         | $\Omega$         |                  | $\left( \right)$ | $\theta$         | $\left( \right)$ |                  | $\left( \right)$ |                  | $\left( \right)$ | $\left( \right)$ | $v_{bB1} - v_{aB1} + v_{bB3} - v_{aB3}$ |
| B    | $7 - 3 - 8$  | -1           |                  | $\theta$         |       | $\cup$           | $\left( \right)$ |                  | $\theta$         | $\Omega$         |                  | $\overline{0}$   | $\theta$         | -1               | $\Omega$         | $\theta$         | $\Box$           | $\left( \right)$ |                  | $v_{bB1} - v_{aB1} + v_{aB3} - v_{cB3}$ |
| B    | $7 - 3 - 9$  | -1           | $\theta$         | $\theta$         |       | $\left( \right)$ | $\Omega$         |                  | $\theta$         | $\Omega$         |                  | 0                | $\Omega$         |                  | $\Omega$         | 0                | $\Omega$         |                  | $\left( \right)$ | $v_{bB1} - v_{aB1} + v_{aB3} - v_{bB3}$ |

Tabla 61: Estados válidos de conmutación de cada convertidor matricial 3x1

|             |              |             |          | $B_1$    |       |       |                    |                  |       | B <sub>2</sub> |          |       |          |          |          | B <sub>3</sub> |             |            |                                                             |                                                             |
|-------------|--------------|-------------|----------|----------|-------|-------|--------------------|------------------|-------|----------------|----------|-------|----------|----------|----------|----------------|-------------|------------|-------------------------------------------------------------|-------------------------------------------------------------|
| Fase        | Est. conmut. | $\cdot S_1$ | $S_2$    | $S_3$    | $S_4$ | $S_5$ | $S_6$              | $S_1$            | $S_2$ | $S_3$          | $S_4$    | $S_5$ | $S_6$    | $S_1$    | $S_2$    | $S_3$          | $S_4$ $S_5$ |            | $S_6$                                                       | $v_{rn}$                                                    |
| $_{\rm B}$  | $7 - 4 - 1$  |             | $\theta$ | $\Omega$ |       |       | $\theta$           | $\left( \right)$ |       |                |          |       | 0        | $\left($ | $^{(1)}$ |                |             | $\theta$   |                                                             | $v_{bB1} - v_{aB1} + v_{cB2} - v_{bB2}$                     |
| B           | $7 - 4 - 2$  |             |          |          |       |       |                    | $^{(1)}$         |       |                |          |       |          |          |          |                |             |            |                                                             | $v_{bB1} - v_{aB1} + v_{cB2} - v_{bB2}$                     |
| B           | $7 - 4 - 3$  |             | $\Omega$ |          |       |       | $\theta$           | $^{(1)}$         |       |                |          |       |          |          |          |                |             |            |                                                             | $v_{bB1} - v_{aB1} + v_{cB2} - v_{bB2}$                     |
| B           | $7 - 4 - 4$  |             |          |          |       |       |                    | $^{\circ}$       |       |                |          |       |          |          |          |                |             |            |                                                             | $v_{bB1} - v_{aB1} + v_{cB2} - v_{bB2} + v_{cB3} - v_{bB3}$ |
| В           | $7 - 4 - 5$  |             |          |          |       |       | 0                  | $\Omega$         |       |                |          |       |          |          |          |                |             |            |                                                             | $v_{bB1} - v_{aB1} + v_{cB2} - v_{bB2} + v_{cB3} - v_{aB3}$ |
| B           | $7 - 4 - 6$  |             |          |          |       |       |                    | $^{(1)}$         |       |                |          |       |          |          |          |                |             |            |                                                             | $v_{bB1} - v_{aB1} + v_{cB2} - v_{bB2} + v_{bB3} - v_{cB3}$ |
| B           | $7 - 4 - 7$  |             |          |          |       |       | $\left( 0 \right)$ | $^{(1)}$         |       |                |          |       |          |          |          |                |             |            |                                                             | $v_{bB1} - v_{aB1} + v_{cB2} - v_{bB2} + v_{bB3} - v_{aB3}$ |
| B           | $7 - 4 - 8$  |             |          |          |       |       | $\left( 0 \right)$ | $^{(1)}$         |       |                |          |       |          |          |          |                |             |            |                                                             | $v_{bB1} - v_{aB1} + v_{cB2} - v_{bB2} + v_{aB3} - v_{cB3}$ |
| В           | $7 - 4 - 9$  |             |          |          |       |       | 0                  | $\Omega$         |       |                |          |       |          |          |          |                |             |            |                                                             | $v_{bB1} - v_{aB1} + v_{cB2} - v_{bB2} + v_{aB3} - v_{bB3}$ |
| B           | $7 - 5 - 1$  |             |          |          |       |       |                    | $\Omega$         |       |                |          |       |          |          |          |                |             |            |                                                             | $v_{bB1} - v_{aB1} + v_{cB2} - v_{aB2}$                     |
| B           | $7 - 5 - 2$  |             |          |          |       |       | 0                  | $\Omega$         |       |                |          |       |          |          |          |                |             |            |                                                             | $v_{bB1} - v_{aB1} + v_{cB2} - v_{aB2}$                     |
| B           | $7 - 5 - 3$  |             |          |          |       |       | 0                  | $\Omega$         |       |                |          |       |          |          |          |                |             |            |                                                             | $v_{bB1} - v_{aB1} + v_{cB2} - v_{aB2}$ B                   |
| $7 - 5 - 4$ |              | $\Omega$    |          |          |       |       |                    |                  |       |                |          |       |          |          |          |                |             |            | $v_{bB1} - v_{aB1} + v_{cB2} - v_{aB2} + v_{cB3} - v_{bB3}$ |                                                             |
| B           | $7 - 5 - 5$  |             |          |          |       |       |                    | $\Omega$         |       |                |          |       | $^{(1)}$ | $^{(1)}$ |          |                |             | $\sqrt{ }$ |                                                             | $v_{bB1} - v_{aB1} + v_{cB2} - v_{aB2} + v_{cB3} - v_{aB3}$ |
| B           | $7 - 5 - 6$  |             |          |          |       |       |                    |                  |       |                |          |       |          |          |          |                |             |            |                                                             | $v_{bB1} - v_{aB1} + v_{cB2} - v_{aB2} + v_{bB3} - v_{cB3}$ |
| B           | $7 - 5 - 7$  |             |          |          |       |       |                    |                  |       |                |          |       |          |          |          |                |             |            |                                                             | $v_{bB1} - v_{aB1} + v_{cB2} - v_{aB2} + v_{bB3} - v_{aB3}$ |
| B           | $7 - 5 - 8$  |             |          |          |       |       |                    |                  |       |                |          |       |          |          |          |                |             |            |                                                             | $v_{bB1} - v_{aB1} + v_{cB2} - v_{aB2} + v_{aB3} - v_{cB3}$ |
| B           | $7 - 5 - 9$  |             |          |          |       |       |                    |                  |       |                |          |       |          |          |          |                |             |            |                                                             | $v_{bB1} - v_{aB1} + v_{cB2} - v_{aB2} + v_{aB3} - v_{bB3}$ |
| B           | $7 - 6 - 1$  |             |          |          |       |       |                    |                  |       |                |          |       |          |          |          |                |             |            |                                                             | $v_{bB1} - v_{aB1} + v_{bB2} - v_{cB2}$                     |
| B           | $7 - 6 - 2$  |             |          |          |       |       |                    |                  |       |                |          |       |          |          |          |                |             |            |                                                             | $v_{bB1} - v_{aB1} + v_{bB2} - v_{cB2}$                     |
| B           | $7 - 6 - 3$  |             |          |          |       |       |                    | 0                |       |                |          |       |          |          |          |                |             |            |                                                             | $v_{bB1} - v_{aB1} + v_{bB2} - v_{cB2}$                     |
| B           | $7 - 6 - 4$  |             |          |          |       |       |                    |                  |       |                |          |       |          |          |          |                |             |            |                                                             | $v_{bB1} - v_{aB1} + v_{bB2} - v_{cB2} + v_{cB3} - v_{bB3}$ |
| B           | $7 - 6 - 5$  |             |          |          |       |       |                    | 0                |       |                |          |       |          |          |          |                |             |            |                                                             | $v_{bB1} - v_{aB1} + v_{bB2} - v_{cB2} + v_{cB3} - v_{aB3}$ |
| B           | $7 - 6 - 6$  |             |          |          |       |       | 0                  | $\Omega$         |       |                |          |       |          |          |          |                |             |            |                                                             | $v_{bB1} - v_{aB1} + v_{bB2} - v_{cB2} + v_{bB3} - v_{cB3}$ |
| B           | $7 - 6 - 7$  |             |          |          |       |       |                    | 0                |       |                |          |       |          |          |          |                |             |            |                                                             | $v_{bB1} - v_{aB1} + v_{bB2} - v_{cB2} + v_{bB3} - v_{aB3}$ |
| B           | $7 - 6 - 8$  |             |          |          |       |       |                    | $^{(1)}$         |       |                |          |       |          |          |          |                |             |            |                                                             | $v_{bB1} - v_{aB1} + v_{bB2} - v_{cB2} + v_{aB3} - v_{cB3}$ |
| B           | $7 - 6 - 9$  |             | 0        |          |       |       | 0                  | $\theta$         |       |                | $\theta$ | 0     |          |          | 0        |                |             |            |                                                             | $v_{bB1} - v_{aB1} + v_{bB2} - v_{cB2} + v_{aB2} - v_{bB2}$ |

Tabla 62: Estados válidos de conmutación de cada convertidor matricial 3x1

|      |              |              |                  | $B_1$            |              |                  |                  |                  |              | B <sub>2</sub> |          |              |          |                  |                  | $B_3$    |                  |                    |                  |                                                             |
|------|--------------|--------------|------------------|------------------|--------------|------------------|------------------|------------------|--------------|----------------|----------|--------------|----------|------------------|------------------|----------|------------------|--------------------|------------------|-------------------------------------------------------------|
| Fase | Est. conmut. | $S_1$        | $S_2$            | $S_3$            | $S_4$        | $S_5$            | $S_6$            | $S_1$            | $S_2$        | $S_3$          | $S_4$    | $S_5$        | $S_6$    | $S_1$            | $S_2$            | $S_3$    | $S_4$            | $S_5$              | $S_6$            | $v_{xn}$                                                    |
| B    | $7 - 7 - 1$  | $\mathbf{1}$ | $\Omega$         | $\Omega$         | $\mathbf{1}$ | $\Omega$         | $\Omega$         | $\Omega$         | 1            | $\Omega$       | -1       | $\Omega$     | $\Omega$ | $\Omega$         | $\Omega$         | 1        | $\Omega$         | $\Omega$           | 1.               | $v_{bB1} - v_{aB1} + v_{bB2} - v_{aB2}$                     |
| В    | $7 - 7 - 2$  |              | $\Omega$         | $\Omega$         | -1           | $\Omega$         | $^{\circ}$       | $\theta$         |              | $\Omega$       |          | $\Omega$     | 0        | $\Omega$         |                  | $\Omega$ | 0                |                    | $\Omega$         | $v_{bB1} - v_{aB1} + v_{bB2} - v_{aB2}$                     |
| В    | $7 - 7 - 3$  | -1           | 0                | 0                | -1           | 0                | $\left( \right)$ | $\left($         |              | 0              |          | 0            | 0        | -1               | $\left($         | $\left($ |                  | 0                  | 0                | $v_{bB1} - v_{aB1} + v_{bB2} - v_{aB2}$                     |
| B    | $7 - 7 - 4$  |              | $\left( \right)$ | $\theta$         | ı.           | $\theta$         | $^{\circ}$       | $\theta$         |              | 0              |          | $\cup$       | $\theta$ | $\left( \right)$ | $\left( \right)$ | -1       | $\theta$         | л.                 | $\Omega$         | $v_{bB1} - v_{aB1} + v_{bB2} - v_{aB2} + v_{cB3} - v_{bB3}$ |
| B    | $7 - 7 - 5$  | -1.          | $\Omega$         | $\left( \right)$ | 1            | 0                | $^{\circ}$       | $\left( \right)$ |              | 0              |          | $\cup$       | 0        | $\left( \right)$ | $\left( \right)$ | 1        |                  | $\theta$           | $\Omega$         | $v_{bB1} - v_{aB1} + v_{bB2} - v_{aB2} + v_{cB3} - v_{aB3}$ |
| B    | $7 - 7 - 6$  | $\mathbf{I}$ | $\left($         | $\left( \right)$ | -1           | 0                |                  | $\theta$         |              | 0              |          | 0            | 0        | $\theta$         |                  | $\left($ | $\theta$         | $\left($           | 1.               | $v_{bB1} - v_{aB1} + v_{bB2} - v_{aB2} + v_{bB3} - v_{cB3}$ |
| В    | $7 - 7 - 7$  | -1           | $\theta$         | $\Omega$         |              | $\theta$         |                  | $\theta$         |              | 0              |          | $\cup$       | 0        | $\left( \right)$ |                  | $\left($ |                  | $\theta$           | $\Omega$         | $v_{bB1} - v_{aB1} + v_{bB2} - v_{aB2} + v_{bB3} - v_{aB3}$ |
| B    | $7 - 7 - 8$  |              | $\left($         | $\left($         | 1            | 0                |                  | $\theta$         |              | 0              |          | 0            | 0        | -1               | $\left($         | $\left($ | $\theta$         | $\left( 0 \right)$ | 1.               | $v_{bB1} - v_{aB1} + v_{bB2} - v_{aB2} + v_{aB3} - v_{cB3}$ |
| В    | $7 - 7 - 9$  | -1           | $\theta$         | $\Omega$         |              | $\Omega$         |                  | $\theta$         |              | 0              |          | $\cup$       | $\theta$ | -1               | $\theta$         | $\left($ | $\theta$         |                    | $\Omega$         | $v_{bB1} - v_{aB1} + v_{bB2} - v_{aB2} + v_{aB3} - v_{bB3}$ |
| B    | $7 - 8 - 1$  | -1           | 0                | $\Omega$         |              | $\Omega$         |                  | $\mathbf{I}$     | $^{\circ}$   | 0              | 0        | 0            |          | $\theta$         | $\Omega$         | -1       | 0                | $\left($           | 1.               | $v_{bB1} - v_{aB1} + v_{aB2} - v_{cB2}$                     |
| B    | $7 - 8 - 2$  | 1            | 0                | 0                |              | $\Omega$         |                  | -1               | $^{\circ}$   | 0              | 0        | 0            |          | $\left($         |                  | 0        | 0                |                    | 0.               | $v_{bB1} - v_{aB1} + v_{aB2} - v_{cB2}$                     |
| B    | $7 - 8 - 3$  | -1           | 0                | $\theta$         |              | $\Omega$         |                  | $\mathbf{I}$     | $^{\circ}$   | 0              | $\Omega$ | 0            |          | -1               | $\theta$         | $\left($ |                  | $\left( 0 \right)$ | 0                | $v_{bB1} - v_{aB1} + v_{aB2} - v_{cB2}$                     |
| B    | $7 - 8 - 4$  |              | 0                | $\Omega$         |              | $\Omega$         | $\theta$         |                  | $^{(1)}$     | 0              | $\theta$ | 0            |          | $\Omega$         | 0                | -1       | 0                |                    | $\Omega$         | $v_{bB1} - v_{aB1} + v_{aB2} - v_{cB2} + v_{cB3} - v_{bB3}$ |
| B    | $7 - 8 - 5$  | -1           | $\left($         | $\Omega$         | 1            | $\Omega$         | 0                | -1               | 0            | 0              | 0        | 0            | 1        | $\theta$         | $\left($         | 1        | 1                | $\left($           | $\Omega$         | $v_{bB1} - v_{aB1} + v_{aB2} - v_{cB2} + v_{cB3} - v_{aB3}$ |
| B    | $7 - 8 - 6$  | Т.           | 0                | $\Omega$         | -1           | 0                | $^{\circ}$       | -1               | $^{\circ}$   | 0              | $\theta$ | $\mathbf{0}$ | 1.       | $\theta$         |                  | $\left($ | $\theta$         | $\left($           | 1.               | $v_{bB1} - v_{aB1} + v_{aB2} - v_{cB2} + v_{bB3} - v_{cB3}$ |
| В    | $7 - 8 - 7$  |              | $\left($         | $\Omega$         | 1            | $\Omega$         | $\theta$         | $\mathbf{I}$     | 0            | 0              | $\left($ | 0            |          | $\Omega$         |                  | $\left($ | 1                | $\left( 0 \right)$ | $\Omega$         | $v_{bB1} - v_{aB1} + v_{aB2} - v_{cB2} + v_{bB3} - v_{aB3}$ |
| B    | $7 - 8 - 8$  |              | $\theta$         | $\Omega$         | 1            | $\left( \right)$ | $^{\circ}$       | -1               | $^{\circ}$   | 0              | $\theta$ | $\cup$       | 1        | -1               | $\left( \right)$ | $\theta$ | $\theta$         | $\theta$           | 1.               | $v_{bB1} - v_{aB1} + v_{aB2} - v_{cB2} + v_{aB3} - v_{cB3}$ |
| B    | $7 - 8 - 9$  | Т.           | $\Omega$         | $\left( \right)$ | -1           | 0                | $\Omega$         | -1               | 0            | $\Omega$       | $\Omega$ | $\theta$     | 1.       | л.               | $\Omega$         | $\left($ | $\left( \right)$ | 1                  | $\Omega$         | $v_{bB1} - v_{aB1} + v_{aB2} - v_{cB2} + v_{aB3} - v_{bB3}$ |
| B    | $7 - 9 - 1$  | -1           | $\Omega$         | $\Omega$         | -1           | 0                | $^{\circ}$       | $\mathbf{I}$     | $\mathbf{0}$ | 0              | $\Omega$ |              | 0        | $\left( \right)$ | $\Omega$         | 1        | 0                | $\left($           | 1.               | $v_{bB1} - v_{aB1} + v_{aB2} - v_{bB2}$                     |
| В    | $7 - 9 - 2$  | -1           | 0                | $\left( \right)$ | -1           | 0                | $\Omega$         | -1               | 0            | 0              | $\Omega$ |              | 0        | $\left( \right)$ |                  | $\left($ | $\left( \right)$ | 1                  | $\Omega$         | $v_{bB1} - v_{aB1} + v_{aB2} - v_{bB2}$                     |
| B    | $7 - 9 - 3$  |              | 0                | $\Omega$         | -1           | $\Omega$         | $^{\circ}$       | $\mathbf{I}$     | $^{\circ}$   | 0              | $\theta$ |              | 0        | -1               | $\Omega$         | $\left($ |                  | $\left($           | $\Omega$         | $v_{bB1} - v_{aB1} + v_{aB2} - v_{bB2}$                     |
| В    | $7 - 9 - 4$  | -1           | 0                | $\left( \right)$ | -1           | $\left($         | $^{\circ}$       | -1               | $^{\circ}$   | 0              | $\Omega$ |              | 0        | $\left( \right)$ | $\Omega$         | 1        | $\theta$         | 1.                 | $\Omega$         | $v_{bB1} - v_{aB1} + v_{aB2} - v_{bB2} + v_{cB3} - v_{bB3}$ |
| B    | $7 - 9 - 5$  | л.           | $\Omega$         | $\left( \right)$ | -1           | 0                | $^{\circ}$       | $\perp$          | $^{\circ}$   | 0              | $\theta$ |              | 0        | $\left( \right)$ | $\Omega$         | 1        | Т.               | $\left($           | $\Omega$         | $v_{bB1} - v_{aB1} + v_{aB2} - v_{bB2} + v_{cB3} - v_{aB3}$ |
| В    | $7 - 9 - 6$  | -1           | 0                | $\left($         | -1           | 0                | $\theta$         | -1               | 0            | 0              | $\left($ |              | 0        | $\theta$         |                  | $\left($ | $\theta$         | $\left($           | 1.               | $v_{bB1} - v_{aB1} + v_{aB2} - v_{bB2} + v_{bB3} - v_{cB3}$ |
| B    | $7 - 9 - 7$  |              | $\left( \right)$ | $\Omega$         |              | $\Omega$         | $^{\circ}$       | $\perp$          | $^{(1)}$     | 0              | $\theta$ |              | 0        | $\theta$         |                  | $\left($ | Т.               | $\theta$           | $\left( \right)$ | $v_{bB1} - v_{aB1} + v_{aB2} - v_{bB2} + v_{bB3} - v_{aB3}$ |
| В    | $7 - 9 - 8$  | -1           | 0                |                  |              | $\theta$         | $\theta$         | -1               | $\cup$       | 0              | $\theta$ |              | 0        | -1               | $\theta$         | 0        | $\theta$         | $\theta$           | 1.               | $v_{bB1} - v_{aB1} + v_{aB2} - v_{bB2} + v_{aB3} - v_{cB3}$ |
| B    | $7 - 9 - 9$  |              | 0                |                  |              | 0                |                  |                  | 0            | 0              | 0        |              | 0        |                  |                  | $\Omega$ | $\left( \right)$ |                    | $\left( \right)$ | $v_{bB1} - v_{aB1} + v_{aB2} - v_{bB2} + v_{aB3} - v_{bB3}$ |

Tabla 63: Estados válidos de conmutación de cada convertidor matricial 3x1

|      |              |       |                  | $B_1$            |                  |                  |       |                  |                  | B <sub>2</sub>   |                  |                  |                  |                  |                  | $B_3$            |                  |                  |                  |                                         |
|------|--------------|-------|------------------|------------------|------------------|------------------|-------|------------------|------------------|------------------|------------------|------------------|------------------|------------------|------------------|------------------|------------------|------------------|------------------|-----------------------------------------|
| Fase | Est. conmut. | $S_1$ | $S_2$            | $S_3$            | $S_4$            | $S_5$            | $S_6$ | $S_1$            | $S_2$            | $S_3$            | $S_4$            | $S_5$            | $S_6$            | $S_1$            | $S_2$            | $S_3$            | $S_4$            | $S_5$            | $S_6$            | $v_{xn}$                                |
| B    | $8 - 1 - 1$  | 1     | $\left($         | $\Omega$         | $\Omega$         | $\Omega$         | 1     | $\theta$         | $\left($         | 1                | $\Omega$         | $\Omega$         | 1                | $\Omega$         | $\left($         | 1                | $\Omega$         | $\Omega$         | 1                | $v_{aB1} - v_{cB1}$                     |
| B    | $8 - 1 - 2$  | 1     | $\left( \right)$ | $\left( \right)$ | $\left( \right)$ | 0                | 1     | $\left( \right)$ | $\left($         | 1                | $\left( \right)$ | $\Omega$         | 1                | $\left( \right)$ | 1                | $\left( \right)$ | $\left( \right)$ | 1                | $\left( \right)$ | $v_{aB1} - v_{cB1}$                     |
| B    | $8 - 1 - 3$  | -1    | $\Omega$         | $\left( \right)$ | $\Omega$         | 0                | 1     | $\left( \right)$ | $\left($         | 1                | $\Omega$         | $\Omega$         | 1                | 1                | $\left( \right)$ | $\left( \right)$ | 1                | $\Omega$         | $\left( \right)$ | $v_{aB1} - v_{cB1}$                     |
| В    | $8 - 1 - 4$  | -1    | $\left( \right)$ | $\left( \right)$ | $\left( \right)$ | $\Omega$         | 1.    | $\left( \right)$ | $\left( \right)$ | 1                | $\left( \right)$ | $\left( \right)$ | -1               | $\left( \right)$ | $\left( \right)$ | 1                | $\left( \right)$ | 1                | $\left( \right)$ | $v_{aB1} - v_{cB1} + v_{cB3} - v_{bB3}$ |
| B    | $8 - 1 - 5$  | 1     | $\Omega$         | $\left( \right)$ | $\left( \right)$ | $\Omega$         | 1     | $\left( \right)$ | $\left( \right)$ | 1                | $\left( \right)$ | $\left( \right)$ | 1                | $\left( \right)$ | $\left( \right)$ | 1                | 1                | $\Omega$         | $\Omega$         | $v_{aB1} - v_{cB1} + v_{cB3} - v_{aB3}$ |
| В    | $8 - 1 - 6$  | 1     | $\Omega$         | $\Omega$         | $\left( \right)$ | $\left( \right)$ | 1     | $\theta$         | $\left( \right)$ | 1                | $\theta$         | $\left( \right)$ | 1                | $\left( \right)$ | 1                | $\left( \right)$ | $\left( \right)$ | $\left( \right)$ | 1                | $v_{aB1} - v_{cB1} + v_{bB3} - v_{cB3}$ |
| B    | $8 - 1 - 7$  | 1     | $\left( \right)$ | $\left( \right)$ | $\left( \right)$ | $\Omega$         | 1.    | $\left( \right)$ | $\left( \right)$ | 1                | $\left( \right)$ | $\Omega$         | 1                | $\left( \right)$ | 1                | $\left( \right)$ | 1                | $\Omega$         | $\Omega$         | $v_{aB1} - v_{cB1} + v_{bB3} - v_{aB3}$ |
| B    | $8 - 1 - 8$  | 1     | $\Omega$         | $\Omega$         | $\Omega$         | 0                | 1     | $\Omega$         | 0                | 1                | $\theta$         | $\Omega$         | 1                | 1                | $\left( \right)$ | $\left( \right)$ | $\Omega$         | $\Omega$         | 1                | $v_{aB1} - v_{cB1} + v_{aB3} - v_{cB3}$ |
| B    | $8 - 1 - 9$  | 1     | $\left( \right)$ | $\left( \right)$ | $\left( \right)$ | $\Omega$         | 1     | $\left( \right)$ | $\left( \right)$ | 1                | $\left( \right)$ | $\Omega$         | 1                | 1                | $\left( \right)$ | $\left( \right)$ | $\left( \right)$ | 1                | $\left( \right)$ | $v_{aB1} - v_{cB1} + v_{aB3} - v_{bB3}$ |
| В    | $8 - 2 - 1$  | 1     | $\Omega$         | $\Omega$         | $\Omega$         | $\left( \right)$ | 1     | $\left( \right)$ | 1                | $\left($         | $\theta$         | 1                | $\left( \right)$ | $\left( \right)$ | 0                | 1                | $\left( \right)$ | $\Omega$         | 1                | $v_{aB1} - v_{cB1}$                     |
| В    | $8 - 2 - 2$  | 1     | $\Omega$         | $\left( \right)$ | $\left( \right)$ | $\Omega$         | 1.    | $\Omega$         |                  | $\left( \right)$ | $\Omega$         | 1                | $\left( \right)$ | $\left( \right)$ | 1                | $\left( \right)$ | $\left( \right)$ | 1                | $\left( \right)$ | $v_{aB1} - v_{cB1}$                     |
| В    | $8 - 2 - 3$  | -1    | $\Omega$         | $\left( \right)$ | $\Omega$         | 0                | 1     | $\overline{0}$   |                  | $\theta$         | $\theta$         | 1                | $\left( \right)$ | 1                | $\left( \right)$ | $\left( \right)$ | 1                | $\theta$         | $\left( \right)$ | $v_{aB1} - v_{cB1}$                     |
| В    | $8 - 2 - 4$  | 1     | $\Omega$         | $\left( \right)$ | 0                | 0                | 1     | $\left( \right)$ |                  | 0                | $\Omega$         | 1                | $\left( \right)$ | $\left( \right)$ | $\Omega$         | 1                | $\left( \right)$ | 1                | $\left( \right)$ | $v_{aB1} - v_{cB1} + v_{cB3} - v_{bB3}$ |
| В    | $8 - 2 - 5$  | 1     | $\Omega$         | $\Omega$         | $\Omega$         | $\left( \right)$ | 1     | $\overline{0}$   | 1                | $\theta$         | $\theta$         | 1                | $\left( \right)$ | $\left( \right)$ | 0                | 1                | 1                | $\Omega$         | $\Omega$         | $v_{aB1} - v_{cB1} + v_{cB3} - v_{aB3}$ |
| B    | $8 - 2 - 6$  | 1     | $\Omega$         | $\left( \right)$ | $\Omega$         | 0                | 1     | $\Omega$         |                  | $\left($         | $\Omega$         | 1                | $\left( \right)$ | $\left( \right)$ | 1                | $\left( \right)$ | $\Omega$         | $\left( \right)$ | 1                | $v_{aB1} - v_{cB1} + v_{bB3} - v_{cB3}$ |
| В    | $8 - 2 - 7$  | -1    | $\Omega$         | $\Omega$         | $\Omega$         | $\Omega$         | 1     | $\left( \right)$ | 1                | $\left($         | $\left( \right)$ | 1                | $\left( \right)$ | $\left( \right)$ | 1                | $\left( \right)$ | 1                | $\Omega$         | $\Omega$         | $v_{aB1} - v_{cB1} + v_{bB3} - v_{aB3}$ |
| В    | $8 - 2 - 8$  | 1     | $\Omega$         | $\left( \right)$ | $\Omega$         | $\Omega$         | 1     | $\left( \right)$ |                  | 0                | $\mathbf{O}$     | 1                | $\left( \right)$ | 1                | $\left( \right)$ | $\Omega$         | $\left( \right)$ | $\left( \right)$ | 1                | $v_{aB1} - v_{cB1} + v_{aB3} - v_{cB3}$ |
| В    | $8 - 2 - 9$  | 1     | $\Omega$         | $\Omega$         | $\overline{0}$   | $\Omega$         | 1     | $\theta$         | 1                | $\left($         | $\left( \right)$ | 1                | $\left( \right)$ | 1                | $\Omega$         | $\theta$         | $\overline{0}$   | 1                | $\left( \right)$ | $v_{aB1} - v_{cB1} + v_{aB3} - v_{bB3}$ |
| B    | $8 - 3 - 1$  | 1     | $\left( \right)$ | $\theta$         | $\left( \right)$ | $\Omega$         | 1.    | 1                | $\left( \right)$ | $\left($         | 1.               | $\Omega$         | $\left( \right)$ | $\left( \right)$ | $\left( \right)$ | ı.               | $\left( \right)$ | $\Omega$         | 1                | $v_{aB1} - v_{cB1}$                     |
| B    | $8 - 3 - 2$  | 1     | $\Omega$         | $\left($         | $\Omega$         | 0                | 1     | 1                | $\left($         | $\left($         | 1                | $\Omega$         | $\Omega$         | $\left( \right)$ | 1                | $\left( \right)$ | $\Omega$         | 1                | $\left( \right)$ | $v_{aB1} - v_{cB1}$                     |
| B    | $8 - 3 - 3$  | 1     | $\Omega$         | $\Omega$         | $\Omega$         | $\Omega$         | 1     | -1               | $\left( \right)$ | $\left($         | ı.               | $\Omega$         | $\left( \right)$ | -1               | $\left( \right)$ | $\theta$         | 1                | $\Omega$         | $\left( \right)$ | $v_{aB1} - v_{cB1}$                     |
| В    | $8 - 3 - 4$  | 1     | $\Omega$         | $\left($         | $\overline{0}$   | $\Omega$         | 1     | 1                | $\theta$         | $\left($         | 1                | $\theta$         | $\left( \right)$ | $\Omega$         | $\left($         | 1                | $\overline{0}$   | 1                | $\Omega$         | $v_{aB1} - v_{cB1} + v_{cB3} - v_{bB3}$ |
| B    | $8 - 3 - 5$  | 1     | $\left( \right)$ | $\Omega$         | $\Omega$         | $\Omega$         | 1.    | 1                | $\left($         | $\left($         | 1                | $\Omega$         | $\left( \right)$ | $\left( \right)$ | $\left( \right)$ | 1                | 1                | $\Omega$         | $\left( \right)$ | $v_{aB1} - v_{cB1} + v_{cB3} - v_{aB3}$ |
| В    | $8 - 3 - 6$  | -1    | $\Omega$         | $\left( \right)$ | $\overline{0}$   | $\Omega$         | 1     | 1                | $\left($         | $\left($         | 1                | $\theta$         | $\theta$         | $\left( \right)$ | 1                | $\theta$         | $\overline{0}$   | $\Omega$         | 1                | $v_{aB1} - v_{cB1} + v_{bB3} - v_{cB3}$ |
| B    | $8 - 3 - 7$  | -1    | $\Omega$         | $\left( \right)$ | $\Omega$         | $\Omega$         | 1     | -1               | $\Omega$         | 0                | 1.               | $\Omega$         | $\left( \right)$ | $\left( \right)$ | 1                | $\left( \right)$ | 1                | $\Omega$         | $\left( \right)$ | $v_{aB1} - v_{cB1} + v_{bB3} - v_{aB3}$ |
| B    | $8 - 3 - 8$  | 1     | $\Omega$         | $\theta$         | $\Omega$         | 0                | 1     | -1               | $\Omega$         | $\left($         |                  | $\Omega$         | $\left( \right)$ | 1                | $\Omega$         | $\left( \right)$ | $\Omega$         | $\Omega$         |                  | $v_{aB1} - v_{cB1} + v_{aB3} - v_{cB3}$ |
| B    | $8 - 3 - 9$  | 1     | 0                | $\Omega$         | 0                | 0                |       | 1                | 0                | $\Omega$         |                  | $\Omega$         | 0                | 1                | 0                | 0                | $\Omega$         |                  | $\left( \right)$ | $v_{aB1} - v_{cB1} + v_{aB3} - v_{bB3}$ |

Tabla 64: Estados válidos de conmutación de cada convertidor matricial 3x1

|                |              |              |                  | $B_1$      |                  |            |       |                  |            | B <sub>2</sub> |          |            |          |                  |                  | $B_3$            |                  |                  |                  |                                                             |
|----------------|--------------|--------------|------------------|------------|------------------|------------|-------|------------------|------------|----------------|----------|------------|----------|------------------|------------------|------------------|------------------|------------------|------------------|-------------------------------------------------------------|
| Fase           | Est. conmut. | $S_1$        | $S_2$            | $S_3$      | $S_4$            | $S_5$      | $S_6$ | $S_1$            | $S_2$      | $S_3$          | $S_4$    | $S_5$      | $S_6$    | $S_1$            | $S_2$            | $S_3$            | $S_4$            | $S_5$            | $S_6$            | $v_{xn}$                                                    |
| $\overline{B}$ | $8 - 4 - 1$  | $\mathbf{1}$ | $\Omega$         | $\Omega$   | $\Omega$         | $\Omega$   |       | $\Omega$         | $\Omega$   | 1              | $\Omega$ |            | $\Omega$ | $\Omega$         | $\Omega$         | 1                | $\Omega$         | $\Omega$         | $\mathbf{1}$     | $v_{aB1} - v_{cB1} + v_{cB2} - v_{bB2}$                     |
| B              | $8 - 4 - 2$  | 1            | 0                | $^{(1)}$   | $\Omega$         | $\cup$     |       | $\theta$         | $\theta$   |                | 0        |            | $\Omega$ | $\left( \right)$ |                  | $\left($         | $\theta$         |                  | $\theta$         | $v_{aB1} - v_{cB1} + v_{cB2} - v_{bB2}$                     |
| B              | $8 - 4 - 3$  | -1           | $\Omega$         | 0          | $\Omega$         | $\Omega$   |       | $\left( \right)$ | $\Omega$   |                | 0        |            | $\Omega$ |                  | $\theta$         | $\Omega$         |                  | 0                | 0                | $v_{aB1} - v_{cB1} + v_{cB2} - v_{bB2}$                     |
| B              | $8 - 4 - 4$  | Т.           | $\theta$         | $\Omega$   | $\theta$         | $^{\circ}$ |       | $\theta$         | $^{\circ}$ | ı              | $\cup$   |            | $\Omega$ | $\cup$           | $\theta$         |                  | $\left( \right)$ | 1.               | $\left( \right)$ | $v_{aB1} - v_{cB1} + v_{cB2} - v_{bB2} + v_{cB3} - v_{bB3}$ |
| B              | $8 - 4 - 5$  | Т.           | $\left( \right)$ | $\Omega$   | $\Omega$         | $\theta$   | L     | $\left( \right)$ | $\theta$   | ı              | $\cup$   |            | $\Omega$ | $\theta$         | $\theta$         | 1                | Т.               | $\Omega$         | $\Omega$         | $v_{aB1} - v_{cB1} + v_{cB2} - v_{bB2} + v_{cB3} - v_{aB3}$ |
| В              | $8 - 4 - 6$  | 1            | $\Omega$         | 0          | $\left($         | $\Omega$   | 1.    | $\left($         | $\Omega$   | 1              | 0        |            | $\left($ | $\theta$         | 1                | $\left($         | $\left( \right)$ | $\left( \right)$ | 1                | $v_{aB1} - v_{cB1} + v_{cB2} - v_{bB2} + v_{bB3} - v_{cB3}$ |
| B              | $8 - 4 - 7$  | 1            | $\left( \right)$ | $^{(1)}$   | $\theta$         | $\cup$     |       | $\left( \right)$ | $\theta$   | ı              | $\cup$   |            | $\Omega$ | $\theta$         |                  | $\Omega$         | Т.               | $\theta$         | $\left( \right)$ | $v_{aB1} - v_{cB1} + v_{cB2} - v_{bB2} + v_{bB3} - v_{aB3}$ |
| В              | $8 - 4 - 8$  | 1            | $\Omega$         | 0          | $\left($         | $\theta$   | L     | $\Omega$         | $\theta$   | 1.             | $\cup$   |            | $\Omega$ | -1               | $\Omega$         | $\Omega$         | $\left( \right)$ | 0                | -1.              | $v_{aB1} - v_{cB1} + v_{cB2} - v_{bB2} + v_{aB3} - v_{cB3}$ |
| В              | $8 - 4 - 9$  | Т.           | $\cup$           | $^{\circ}$ | $\theta$         | $^{\circ}$ |       | $\theta$         | $^{\circ}$ | ı              | $\cup$   |            | $\left($ |                  | $\theta$         | $\theta$         | $\cup$           |                  | $\left( \right)$ | $v_{aB1} - v_{cB1} + v_{cB2} - v_{bB2} + v_{aB3} - v_{bB3}$ |
| В              | $8 - 5 - 1$  | -1           | $\Omega$         | $\cup$     | $\left($         | $\theta$   |       | $\left($         | $\theta$   | ı              |          |            | $\Omega$ | $\left( \right)$ | $\theta$         |                  | $\theta$         | $\left($         |                  | $v_{aB1} - v_{cB1} + v_{cB2} - v_{aB2}$                     |
| B              | $8 - 5 - 2$  | 1.           | $\Omega$         | $^{\circ}$ | $\Omega$         | $\cup$     |       | $\Omega$         | $\theta$   |                |          |            | $\Omega$ | $\theta$         |                  | 0                | 0                |                  | 0                | $v_{aB1} - v_{cB1} + v_{cB2} - v_{aB2}$                     |
| В              | $8 - 5 - 3$  | 1            | 0                | 0          | $\left($         | $\Omega$   |       | $\theta$         | $\theta$   |                |          |            | $\left($ |                  | 0                | $\Omega$         |                  | $\left( \right)$ | 0                | $v_{aB1} - v_{cB1} + v_{cB2} - v_{aB2}$                     |
| B              | $8 - 5 - 4$  | Т.           | $\left( \right)$ | $^{\circ}$ | $\left($         | $\cup$     |       | $\left( \right)$ | $\theta$   |                |          |            | $\Omega$ | $\theta$         | $\theta$         |                  | $\left( \right)$ | 1.               | $\Omega$         | $v_{aB1} - v_{cB1} + v_{cB2} - v_{aB2} + v_{cB3} - v_{bB3}$ |
| В              | $8 - 5 - 5$  | -1           | $\left($         | 0          | $\left($         | $\Omega$   |       | $\theta$         | $\Omega$   |                |          |            | $\left($ | $\theta$         | 0                |                  |                  | 0                | $\Omega$         | $v_{aB1} - v_{cB1} + v_{cB2} - v_{aB2} + v_{cB3} - v_{aB3}$ |
| B              | $8 - 5 - 6$  | 1            | $\theta$         | $^{\circ}$ | $\theta$         | $\cup$     |       | $\left( \right)$ | $\theta$   |                |          | $^{\circ}$ | $\Omega$ | $\left( \right)$ |                  | $\left( \right)$ | $\left( \right)$ | 0                | $\mathbf{1}$     | $v_{aB1} - v_{cB1} + v_{cB2} - v_{aB2} + v_{bB3} - v_{cB3}$ |
| B              | $8 - 5 - 7$  | $\mathbf{I}$ | $\left( \right)$ | $\theta$   | $\Omega$         | $\theta$   |       | $\left( \right)$ | $\theta$   |                |          | $^{\circ}$ | $\Omega$ | $\left( \right)$ |                  | $\Omega$         | $\mathbf{L}$     | $\Omega$         | $\left( \right)$ | $v_{aB1} - v_{cB1} + v_{cB2} - v_{aB2} + v_{bB3} - v_{aB3}$ |
| В              | $8 - 5 - 8$  | Т.           | $\theta$         | $\Omega$   | $\theta$         | $\theta$   |       | $\theta$         | $^{\circ}$ | L              |          | $^{\circ}$ | $\left($ |                  | $\theta$         | $\theta$         | $\left( \right)$ | $\theta$         | 1                | $v_{aB1} - v_{cB1} + v_{cB2} - v_{aB2} + v_{aB3} - v_{cB3}$ |
| В              | $8 - 5 - 9$  | 1            | $\theta$         | $^{(1)}$   | $\theta$         | $\theta$   |       | $\left( \right)$ | $\theta$   | ı              |          | $\cup$     | $\Omega$ | -1               | $\theta$         | $\left( \right)$ | $\left( \right)$ |                  | $\left( \right)$ | $v_{aB1} - v_{cB1} + v_{cB2} - v_{aB2} + v_{aB3} - v_{bB3}$ |
| B              | $8 - 6 - 1$  | л.           | $\Omega$         | 0          | $\Omega$         | $\Omega$   | 1.    | $\Omega$         |            | 0              | $\cup$   | $^{\circ}$ | 1        | $\theta$         | 0                | 1                | $\Omega$         | $\Omega$         | 1.               | $v_{aB1} - v_{cB1} + v_{bB2} - v_{cB2}$                     |
| В              | $8 - 6 - 2$  | 1            | $\left( \right)$ | $\Omega$   | $\theta$         | $\cup$     |       | $\theta$         |            | 0              | $\cup$   | $^{\circ}$ | Т.       | $\theta$         |                  | $\left( \right)$ | $\Omega$         | L.               | 0                | $v_{aB1} - v_{cB1} + v_{bB2} - v_{cB2}$                     |
| В              | $8 - 6 - 3$  | 1            | $\Omega$         | $\Omega$   | $\left($         | $\theta$   | 1.    | $\left($         |            | 0              | $\cup$   | $\theta$   | 1        | л.               | $\left( \right)$ | $\Omega$         |                  | 0                | $\mathbf{0}$     | $v_{aB1} - v_{cB1} + v_{bB2} - v_{cB2}$                     |
| В              | $8 - 6 - 4$  | 1.           | $\left( \right)$ | $^{\circ}$ | $\theta$         | $^{\circ}$ |       | $\theta$         |            | $^{(1)}$       | $\cup$   | $^{\circ}$ |          | $\theta$         | $^{(1)}$         |                  | $\left( \right)$ | 1.               | $\Omega$         | $v_{aB1} - v_{cB1} + v_{bB2} - v_{cB2} + v_{cB3} - v_{bB3}$ |
| B              | $8 - 6 - 5$  | 1            | $\Omega$         | 0          | $\left($         | $\theta$   |       | $\left($         |            | 0              | $\cup$   |            |          | $\theta$         | 0                |                  |                  | $\theta$         | $\Omega$         | $v_{aB1} - v_{cB1} + v_{bB2} - v_{cB2} + v_{cB3} - v_{aB3}$ |
| B              | $8 - 6 - 6$  | 1            | $\Omega$         | $^{(1)}$   | $\left($         | $\theta$   |       | $\Omega$         |            | 0              | $\cup$   | $^{\circ}$ |          | $\theta$         |                  | $\Omega$         | $\Omega$         | $\left( \right)$ | л.               | $v_{aB1} - v_{cB1} + v_{bB2} - v_{cB2} + v_{bB3} - v_{cB3}$ |
| В              | $8 - 6 - 7$  | -1           | 0                | 0          | $\left($         | $\theta$   |       | $\theta$         |            | 0              | $\cup$   |            |          | $\theta$         |                  | $\Omega$         |                  | $\theta$         | $\left( \right)$ | $v_{aB1} - v_{cB1} + v_{bB2} - v_{cB2} + v_{bB3} - v_{aB3}$ |
| B              | $8 - 6 - 8$  | ı.           |                  |            | $\left( \right)$ |            |       | $\left( \right)$ |            | $^{(1)}$       |          |            |          |                  |                  |                  |                  | $\Omega$         | л.               | $v_{aB1} - v_{cB1} + v_{bB2} - v_{cB2} + v_{aB3} - v_{cB3}$ |
| В              | $8 - 6 - 9$  | -1           | 0                |            |                  |            |       | $\left($         |            |                |          |            |          |                  |                  |                  |                  |                  | $\cup$           | $v_{aB1} - v_{cB1} + v_{bB2} - v_{cB2} + v_{aB2} - v_{bB2}$ |

Tabla 65: Estados válidos de conmutación de cada convertidor matricial 3x1

|      |              |              |                  | $B_1$            |          |            |              |          |            | B <sub>2</sub> |          |          |          |                  |                  | $B_3$    |                  |                  |                  |                                                             |
|------|--------------|--------------|------------------|------------------|----------|------------|--------------|----------|------------|----------------|----------|----------|----------|------------------|------------------|----------|------------------|------------------|------------------|-------------------------------------------------------------|
| Fase | Est. conmut. | $S_1$        | $S_2$            | $S_3$            | $S_4$    | $S_5$      | $S_6$        | $S_1$    | $S_2$      | $S_3$          | $S_4$    | $S_5$    | $S_6$    | $S_1$            | $S_2$            | $S_3$    | $S_4$            | $S_5$            | $S_6$            | $v_{xn}$                                                    |
| B    | $8 - 7 - 1$  | 1.           | $\Omega$         | $\Omega$         | $\Omega$ | $\Omega$   | $\mathbf{1}$ | $\Omega$ | 1.         | $\Omega$       | 1        | $\Omega$ | $\Omega$ | $\Omega$         | $\Omega$         | 1        | $\Omega$         | $\Omega$         | $\mathbf{1}$     | $v_{aB1} - v_{cB1} + v_{bB2} - v_{aB2}$                     |
| B    | $8 - 7 - 2$  | 1            | 0                | 0                | $\Omega$ | 0          |              | $\Omega$ |            | $\Omega$       |          |          | 0        | $\theta$         |                  | 0        | $\left( \right)$ |                  | $\Omega$         | $v_{aB1} - v_{cB1} + v_{bB2} - v_{aB2}$                     |
| В    | $8 - 7 - 3$  | Т.           | 0                | $\left( \right)$ | $\left($ | $\theta$   | 1            | $\Omega$ |            | $\Omega$       |          | $\cup$   | 0        | Т.               | $\left( \right)$ | $\Omega$ |                  | $\left($         | 0                | $v_{aB1} - v_{cB1} + v_{bB2} - v_{aB2}$                     |
| В    | $8 - 7 - 4$  | 1.           | $\theta$         | $^{\circ}$       | $\theta$ | $\Omega$   |              | $\theta$ |            | $\Omega$       |          |          | 0        | $\left( \right)$ | $\Omega$         |          | $\theta$         | L                | $\Omega$         | $v_{aB1} - v_{cB1} + v_{bB2} - v_{aB2} + v_{cB3} - v_{bB3}$ |
| B    | $8 - 7 - 5$  | 1            | $\theta$         | $\Omega$         | $\left($ | $\theta$   |              | $\left($ |            | $\Omega$       |          |          | 0        | $\left( \right)$ | $\left( \right)$ | 1        |                  | $\theta$         | $\Omega$         | $v_{aB1} - v_{cB1} + v_{bB2} - v_{aB2} + v_{cB3} - v_{aB3}$ |
| B    | $8 - 7 - 6$  | Т.           | $\theta$         | $\Omega$         | $\left($ | $\theta$   |              | $\Omega$ |            | 0              |          |          | 0        | $\theta$         |                  | 0        | $\theta$         | $\theta$         | Т.               | $v_{aB1} - v_{cB1} + v_{bB2} - v_{aB2} + v_{bB3} - v_{cB3}$ |
| В    | $8 - 7 - 7$  | $\mathbf{I}$ | $\theta$         | $\theta$         | $\left($ | $\theta$   |              | $\theta$ |            | $\Omega$       |          |          | 0        | $\left( \right)$ |                  | 0        |                  | $\theta$         | $\theta$         | $v_{aB1} - v_{cB1} + v_{bB2} - v_{aB2} + v_{bB3} - v_{aB3}$ |
| B    | $8 - 7 - 8$  | Т.           | $\theta$         | $\Omega$         | $\theta$ | $\theta$   |              | $\theta$ |            | $\Omega$       |          |          | $\theta$ |                  | $\left( \right)$ | $\left($ | $\cup$           | $\theta$         | Τ.               | $v_{aB1} - v_{cB1} + v_{bB2} - v_{aB2} + v_{aB3} - v_{cB3}$ |
| B    | $8 - 7 - 9$  | л.           | $\theta$         | $\cup$           | $\left($ | $^{\circ}$ |              | $\theta$ |            | 0              |          |          | 0        | -1               | $\left( \right)$ | $\left($ | $\theta$         |                  | $\left( \right)$ | $v_{aB1} - v_{cB1} + v_{bB2} - v_{aB2} + v_{aB3} - v_{bB3}$ |
| B    | $8 - 8 - 1$  | -1           | $\theta$         | $\left( \right)$ | $\left($ | $\theta$   |              | ı.       | $^{\circ}$ | 0              | $\cup$   |          | 1        | $\theta$         | $\left( \right)$ | 1        | $\theta$         | $\theta$         |                  | $v_{aB1} - v_{cB1} + v_{aB2} - v_{cB2}$                     |
| B    | $8 - 8 - 2$  | 1.           | $\theta$         | $^{\circ}$       | $\theta$ | $^{\circ}$ |              | ı.       | $^{\circ}$ | 0              | $\cup$   |          |          | $\theta$         |                  | $\theta$ | $\theta$         |                  | 0                | $v_{aB1} - v_{cB1} + v_{aB2} - v_{cB2}$                     |
| B    | $8 - 8 - 3$  | Т.           | 0                | $\cup$           | $\left($ | $\theta$   |              | 1        | $^{\circ}$ | 0              | $\theta$ |          | 1.       |                  | $\left( \right)$ | $\left($ |                  | $\left($         | 0                | $v_{aB1} - v_{cB1} + v_{aB2} - v_{cB2}$                     |
| B    | $8 - 8 - 4$  | Т.           | $\theta$         | $\theta$         | $\left($ | $^{\circ}$ |              | ı.       | $^{\circ}$ | $\Omega$       | $\cup$   |          | 1        | $\theta$         | $\Omega$         | 1        | $\theta$         | 1                | $\Omega$         | $v_{aB1} - v_{cB1} + v_{aB2} - v_{cB2} + v_{cB3} - v_{bB3}$ |
| B    | $8 - 8 - 5$  | ı.           | 0                |                  | 0        | $\Omega$   |              | 1        | $\theta$   | $\Omega$       | 0        |          |          | $\theta$         | $\theta$         | 1        |                  | $\left($         | $\Omega$         | $v_{aB1} - v_{cB1} + v_{aB2} - v_{cB2} + v_{cB3} - v_{aB3}$ |
| В    | $8 - 8 - 6$  | 1.           | $\theta$         | $\theta$         | 0        | $\cup$     |              | 1        | $^{\circ}$ | $\Omega$       | $\cup$   |          |          | $\theta$         |                  | 0        | $\theta$         | $\left($         | 1.               | $v_{aB1} - v_{cB1} + v_{aB2} - v_{cB2} + v_{bB3} - v_{cB3}$ |
| B    | $8 - 8 - 7$  | $\mathbf{I}$ | $\theta$         | $\left( \right)$ | $\left($ | $\theta$   |              | -1       | $^{\circ}$ | $\Omega$       | $\cup$   |          |          | $\left( \right)$ |                  | $\Omega$ |                  | $\theta$         | $\left( \right)$ | $v_{aB1} - v_{cB1} + v_{aB2} - v_{cB2} + v_{bB3} - v_{aB3}$ |
| В    | $8 - 8 - 8$  | Т.           | $\theta$         | $\left( \right)$ | $\left($ | $\theta$   |              | 1        | $^{\circ}$ | 0              | $\theta$ |          | 1        |                  | $\left( \right)$ | $\left($ | $\cup$           | $\theta$         | Τ.               | $v_{aB1} - v_{cB1} + v_{aB2} - v_{cB2} + v_{aB3} - v_{cB3}$ |
| B    | $8 - 8 - 9$  | 1.           | $\theta$         | $\theta$         | $\Omega$ | $\cup$     |              | ı.       | $\cup$     | 0              | $\cup$   |          | Т.       | -1               | $\left( \right)$ | 0        | $\theta$         |                  | $\left( \right)$ | $v_{aB1} - v_{cB1} + v_{aB2} - v_{cB2} + v_{aB3} - v_{bB3}$ |
| B    | $8 - 9 - 1$  | Т.           | 0                | $\Omega$         | $\left($ | $\theta$   |              | ı.       | $^{\circ}$ | 0              | $\Omega$ |          | 0        | $\left( \right)$ | $\Omega$         | 1        | $\theta$         | $\left($         |                  | $v_{aB1} - v_{cB1} + v_{aB2} - v_{bB2}$                     |
| B    | $8 - 9 - 2$  | Т.           | $\theta$         | $\theta$         | $\left($ | $^{\circ}$ |              | ı.       | $^{\circ}$ | 0              | $\theta$ |          | 0        | $\left( \right)$ |                  | 0        | $\theta$         |                  | 0                | $v_{aB1} - v_{cB1} + v_{aB2} - v_{bB2}$                     |
| B    | $8 - 9 - 3$  | 1            | 0                | $\theta$         | $\left($ | $\Omega$   |              | -1       | $^{\circ}$ | $\Omega$       | 0        |          | 0        |                  | $\left( \right)$ | 0        |                  | $\left($         | 0                | $v_{aB1} - v_{cB1} + v_{aB2} - v_{bB2}$                     |
| В    | $8 - 9 - 4$  | 1.           | 0                |                  | 0        | $\theta$   |              | 1        | $^{\circ}$ | $\Omega$       | 0        |          | 0        | $\left( \right)$ | $\theta$         |          | $\left( \right)$ |                  | $\Omega$         | $v_{aB1} - v_{cB1} + v_{aB2} - v_{bB2} + v_{cB3} - v_{bB3}$ |
| B    | $8 - 9 - 5$  | $\mathbf{I}$ | 0                | $\Omega$         | $\left($ | $\theta$   |              | -1       | $^{\circ}$ | 0              | 0        |          | 0        | $\left( \right)$ | $\Omega$         |          |                  | $\theta$         | $\Omega$         | $v_{aB1} - v_{cB1} + v_{aB2} - v_{bB2} + v_{cB3} - v_{aB3}$ |
| В    | $8 - 9 - 6$  | Т.           | $\theta$         | $\Omega$         | $\left($ | $\theta$   |              | 1        | $^{\circ}$ | 0              | $\theta$ |          | 0        | $\left( \right)$ |                  | 0        | $\cup$           | $\theta$         | Т.               | $v_{aB1} - v_{cB1} + v_{aB2} - v_{bB2} + v_{bB3} - v_{cB3}$ |
| B    | $8 - 9 - 7$  | -1           | $\left( \right)$ | $\theta$         | 0        | $\cup$     |              | 1        | $\cup$     | 0              | $\cup$   |          | 0        | $\theta$         |                  | 0        |                  | $\left( \right)$ | $\Omega$         | $v_{aB1} - v_{cB1} + v_{aB2} - v_{bB2} + v_{bB3} - v_{aB3}$ |
| В    | $8 - 9 - 8$  | ı.           | $^{\circ}$       |                  | 0        | $^{\circ}$ |              | -1       |            | 0              | $\cup$   |          | 0        |                  |                  | 0        |                  | $\cup$           | Т.               | $v_{aB1} - v_{cB1} + v_{aB2} - v_{bB2} + v_{aB3} - v_{cB3}$ |
| В    | $8 - 9 - 9$  | 1            | 0                |                  | O        |            |              | 1        | 0          | 0              | 0        |          | 0        |                  |                  |          |                  |                  | $\mathbf{U}$     | $v_{aB1} - v_{cB1} + v_{aB2} - v_{bB2} + v_{aB3} - v_{bB3}$ |

Tabla 66: Estados válidos de conmutación de cada convertidor matricial 3x1

|      |              |       |                | $B_1$            |                  |       |                  |                  |                  | B <sub>2</sub> |                |          |                  |                  |                  | $B_3$            |                  |                  |                  |                                         |
|------|--------------|-------|----------------|------------------|------------------|-------|------------------|------------------|------------------|----------------|----------------|----------|------------------|------------------|------------------|------------------|------------------|------------------|------------------|-----------------------------------------|
| Fase | Est. conmut. | $S_1$ | $S_2$          | $S_3$            | $S_4$            | $S_5$ | $S_6$            | $S_1$            | $S_2$            | $S_3$          | $S_4$          | $S_5$    | $S_6$            | $S_1$            | $S_2$            | $S_3$            | $S_4$            | $S_5$            | $S_6$            | $v_{xn}$                                |
| B    | $9 - 1 - 1$  | 1     | $\overline{0}$ | $\overline{0}$   | $\Omega$         | 1     | $\Omega$         | $\overline{0}$   | $\left($         | 1              | $\overline{0}$ | $\Omega$ | 1                | $\theta$         | $\overline{0}$   | 1                | $\theta$         | $\overline{0}$   | $\mathbf{1}$     | $v_{aB1} - v_{bB1}$                     |
| B    | $9 - 1 - 2$  | 1     | 0              | $\left( \right)$ | $\Omega$         |       | 0                | $\left( \right)$ | $\Omega$         |                | $\Omega$       | 0        |                  | $\left( \right)$ |                  | $\Omega$         | $\Omega$         |                  | $\left( \right)$ | $v_{aB1} - v_{bB1}$                     |
| В    | $9 - 1 - 3$  | 1     | 0              | $\left($         | $\overline{0}$   |       | 0                | $\theta$         | $\Omega$         |                | $\Omega$       | 0        |                  | 1                | $\left( \right)$ | $\Omega$         | 1                | $\Omega$         | $\left( \right)$ | $v_{aB1} - v_{bB1}$                     |
| в    | $9 - 1 - 4$  | 1     | $\theta$       | $\left( \right)$ | $\left( \right)$ |       | 0                | $\left( \right)$ | $\left( \right)$ |                | $\Omega$       | $\Omega$ |                  | $\left( \right)$ | $\theta$         |                  | $\theta$         | 1                | $\Omega$         | $v_{aB1} - v_{bB1} + v_{cB3} - v_{bB3}$ |
| в    | $9 - 1 - 5$  | 1     | $\Omega$       | $\left( \right)$ | $\left( \right)$ |       | $\left( \right)$ | $\theta$         | $\theta$         |                | $\Omega$       | $\Omega$ |                  | $\theta$         | $\theta$         | 1                | 1                | $\left( \right)$ | $\Omega$         | $v_{aB1} - v_{bB1} + v_{cB3} - v_{aB3}$ |
| В    | $9 - 1 - 6$  | 1     | $\Omega$       | $\left( \right)$ | $\Omega$         |       | 0                | $\theta$         | $\left( \right)$ |                | $\Box$         | $\Omega$ |                  | $\theta$         |                  | $\left( \right)$ | $\theta$         | $\theta$         | 1                | $v_{aB1} - v_{bB1} + v_{bB3} - v_{cB3}$ |
| Β    | $9 - 1 - 7$  | 1     | $\Omega$       | $\left( \right)$ | $\Omega$         |       | 0                | $\theta$         | $\left( \right)$ |                | $\Omega$       | 0        |                  | $\theta$         |                  | $\Omega$         | 1                | $\theta$         | $\Omega$         | $v_{aB1} - v_{bB1} + v_{bB3} - v_{aB3}$ |
| в    | $9 - 1 - 8$  | 1     | $\theta$       | $\left( \right)$ | $\left( \right)$ |       | $\left( \right)$ | $\left( \right)$ | $\left( \right)$ |                | $\Omega$       | $\Omega$ |                  | 1                | $\theta$         | $\left( \right)$ | $\left( \right)$ | $\left( \right)$ | 1                | $v_{aB1} - v_{bB1} + v_{aB3} - v_{cB3}$ |
| в    | $9 - 1 - 9$  | 1     | $\cup$         | $\left( \right)$ | $\left( \right)$ |       | $\left( \right)$ | $\theta$         | $\left( \right)$ |                | $\Omega$       | $\Omega$ |                  | 1                | $\theta$         | $\theta$         | $\left( \right)$ | 1.               | $\Omega$         | $v_{aB1} - v_{bB1} + v_{aB3} - v_{bB3}$ |
| В    | $9 - 2 - 1$  | 1     | $\Omega$       | $\left( \right)$ | $\left( \right)$ |       | $\left( \right)$ | $\theta$         | 1                | $\theta$       | $\Box$         |          | $\left( \right)$ | $\theta$         | $\theta$         |                  | $\left( \right)$ | $\left( \right)$ | 1.               | $v_{aB1} - v_{bB1}$                     |
| В    | $9 - 2 - 2$  | 1     | $\Omega$       | $\left( \right)$ | $\left( \right)$ | L.    | $\left( \right)$ | $\theta$         | 1                | $\theta$       | $\Omega$       | 1        | $\left( \right)$ | $\theta$         | 1                | $\theta$         | $\left( \right)$ | 1                | $\Omega$         | $v_{aB1} - v_{bB1}$                     |
| в    | $9 - 2 - 3$  | 1     | $\Omega$       | $\left( \right)$ | $\left( \right)$ |       | 0                | $\theta$         | 1                | $\theta$       | $\theta$       | 1        | $\left( \right)$ | 1                | $\theta$         | $\left( \right)$ | 1                | $\left( \right)$ | $\left( \right)$ | $v_{aB1} - v_{bB1}$                     |
| Β    | $9 - 2 - 4$  | 1     | $\Omega$       | $\left( \right)$ | $\left( \right)$ |       | 0                | $\theta$         | 1                | $\theta$       | $\Omega$       | 1        | $\left( \right)$ | $\theta$         | $\theta$         |                  | $\theta$         | 1                | $\Omega$         | $v_{aB1} - v_{bB1} + v_{cB3} - v_{bB3}$ |
| В    | $9 - 2 - 5$  | 1     | $\theta$       | $\left( \right)$ | $\left( \right)$ |       | $\left( \right)$ | $\left( \right)$ | 1                | $\theta$       | $\Omega$       | 1        | $\left( \right)$ | $\left( \right)$ | $\theta$         | 1                | 1                | $\left( \right)$ | $\Omega$         | $v_{aB1} - v_{bB1} + v_{cB3} - v_{aB3}$ |
| В    | $9 - 2 - 6$  | 1     | $\theta$       | $\left( \right)$ | $\left( \right)$ | 1     | $\left( \right)$ | $\left( \right)$ | 1                | $\theta$       | $\Omega$       | 1        | $\left( \right)$ | $\theta$         |                  | $\left( \right)$ | $\left( \right)$ | $\Omega$         | -1               | $v_{aB1} - v_{bB1} + v_{bB3} - v_{cB3}$ |
| в    | $9 - 2 - 7$  | 1     | $\theta$       | $\left($         | $\Omega$         |       | 0                | $\left( \right)$ | 1                | $\theta$       | $\Omega$       | 1        | $\left( \right)$ | $\left( \right)$ |                  | $\left( \right)$ | 1                | $\left( \right)$ | $\Omega$         | $v_{aB1} - v_{bB1} + v_{bB3} - v_{aB3}$ |
| Β    | $9 - 2 - 8$  | 1     | $\Omega$       | $\left( \right)$ | $\Omega$         |       | 0                | $\theta$         | 1                | $\theta$       | $\mathbf{O}$   | 1        | $\Omega$         | 1                | $\theta$         | $\Omega$         | $\Omega$         | $\Omega$         | 1                | $v_{aB1} - v_{bB1} + v_{aB3} - v_{cB3}$ |
| В    | $9 - 2 - 9$  | 1     | $\theta$       | $\left($         | $\Omega$         | 1     | 0                | $\theta$         | 1                | $\overline{0}$ | $\Omega$       | 1        | $\theta$         | 1                | $\left( \right)$ | $\Omega$         | $\theta$         | 1                | $\Omega$         | $v_{aB1} - v_{bB1} + v_{aB3} - v_{bB3}$ |
| в    | $9 - 3 - 1$  | 1     | $\theta$       | $\left( \right)$ | $\Omega$         |       | 0                | -1               | $\theta$         | $\theta$       |                | $\Omega$ | $\left( \right)$ | $\left( \right)$ | $\theta$         |                  | $\left( \right)$ | $\left( \right)$ | 1                | $v_{aB1} - v_{bB1}$                     |
| в    | $9 - 3 - 2$  | 1     | $\theta$       | $\left($         | $\Omega$         |       | 0                |                  | $\Omega$         | $\theta$       |                | 0        | $\left( \right)$ | $\left( \right)$ |                  | $\left( \right)$ | $\Omega$         | 1                | $\left( \right)$ | $v_{aB1} - v_{bB1}$                     |
| в    | $9 - 3 - 3$  | 1     | $\Omega$       | $\left( \right)$ | $\left( \right)$ |       | $\left( \right)$ | $\mathbf{I}$     | $\left( \right)$ | $\Omega$       |                | $\Omega$ | $\left( \right)$ | 1                | $\theta$         | $\Omega$         | 1                | $\left( \right)$ | $\Omega$         | $v_{aB1} - v_{bB1}$                     |
| В    | $9 - 3 - 4$  | 1     | $\theta$       | $\left($         | $\Omega$         | 1     | $\left( \right)$ |                  | $\Omega$         | $\theta$       |                | 0        | $\left( \right)$ | $\left( \right)$ | $\left( \right)$ | 1                | $\theta$         | -1               | $\Omega$         | $v_{aB1} - v_{bB1} + v_{cB3} - v_{bB3}$ |
| В    | $9 - 3 - 5$  | 1     | $\theta$       | $\left( \right)$ | $\Omega$         |       | 0                |                  | $\theta$         | $\theta$       |                | $\Omega$ | $\left( \right)$ | $\theta$         | $\theta$         |                  | 1                | $\left( \right)$ | $\Omega$         | $v_{aB1} - v_{bB1} + v_{cB3} - v_{aB3}$ |
| В    | $9 - 3 - 6$  | 1     | $\theta$       | $\left($         | $\Omega$         |       | 0                |                  | $\Omega$         | $\overline{0}$ |                | 0        | $\theta$         | $\theta$         |                  | $\theta$         | $\theta$         | $\theta$         | 1                | $v_{aB1} - v_{bB1} + v_{bB3} - v_{cB3}$ |
| в    | $9 - 3 - 7$  | 1     | $\Omega$       | $\left( \right)$ | $\Omega$         |       | 0                |                  | $\theta$         | $\Omega$       |                | $\Omega$ | $\left( \right)$ | $\left( \right)$ |                  | $\theta$         | 1                | $\left( \right)$ | $\Omega$         | $v_{aB1} - v_{bB1} + v_{bB3} - v_{aB3}$ |
| В    | $9 - 3 - 8$  | 1     | $\theta$       | $\theta$         | $\Omega$         |       | $\theta$         |                  | $\Omega$         | $\Omega$       |                | $\Omega$ | $\theta$         |                  | $\theta$         | $\theta$         | $\overline{0}$   | $\left( \right)$ |                  | $v_{aB1} - v_{bB1} + v_{aB3} - v_{cB3}$ |
| В    | $9 - 3 - 9$  | 1     | 0              | 0                | 0                |       | 0                |                  |                  | 0              |                | 0        | $\Omega$         |                  |                  | 0                | $\overline{0}$   |                  | $\Omega$         | $v_{aB1} - v_{bB1} + v_{aB3} - v_{bB3}$ |

Tabla 67: Estados válidos de conmutación de cada convertidor matricial 3x1

|                |              |              |                  | $B_1$      |          |              |          |                  |              | B <sub>2</sub> |          |            |                  |                  |          | $B_3$            |                  |                  |                  |                                                             |
|----------------|--------------|--------------|------------------|------------|----------|--------------|----------|------------------|--------------|----------------|----------|------------|------------------|------------------|----------|------------------|------------------|------------------|------------------|-------------------------------------------------------------|
| Fase           | Est. conmut. | $S_1$        | $S_2$            | $S_3$      | $S_4$    | $S_5$        | $S_6$    | S <sub>1</sub>   | $S_2$        | $S_3$          | $S_4$    | $S_5$      | $S_6$            | $S_1$            | $S_2$    | $S_3$            | $S_4$            | $S_5$            | $S_6$            | $v_{xn}$                                                    |
| $\overline{B}$ | $9 - 4 - 1$  | 1            | $\Omega$         | $\Omega$   | $\Omega$ | $\mathbf{1}$ | $\Omega$ | $\Omega$         | $\Omega$     |                | $\Omega$ |            | $\Omega$         | $\Omega$         | $\Omega$ | 1                | $\Omega$         | $\Omega$         | $\mathbf{1}$     | $v_{aB1} - v_{bB1} + v_{cB2} - v_{bB2}$                     |
| В              | $9 - 4 - 2$  | 1.           | 0                | 0          | $\Omega$ |              | 0        | $\theta$         | $\Omega$     |                | 0        |            | 0                | $\Omega$         |          | 0                | 0                |                  | 0                | $v_{aB1} - v_{bB1} + v_{cB2} - v_{bB2}$                     |
| В              | $9 - 4 - 3$  | -1           | 0                | 0          | $\Omega$ |              | 0        | $\left($         | $\Omega$     |                | 0        |            | $\left($         |                  | 0        | $\left($         |                  | 0                | $\left( \right)$ | $v_{aB1} - v_{bB1} + v_{cB2} - v_{bB2}$                     |
| В              | $9 - 4 - 4$  | 1            | $\theta$         | $^{(1)}$   | $\cup$   |              | $^{(1)}$ | $\theta$         | $^{\circ}$   |                | $\cup$   |            | $\Omega$         | $\cup$           | $\theta$ |                  | $\left( \right)$ |                  | $\theta$         | $v_{aB1} - v_{bB1} + v_{cB2} - v_{bB2} + v_{cB3} - v_{bB3}$ |
| В              | $9 - 4 - 5$  | $\mathbf{I}$ | $\left( \right)$ | $\Omega$   | $\Omega$ |              | $\Omega$ | $\theta$         | $\theta$     |                | $\cup$   |            | $\Omega$         | $\left( \right)$ | $\theta$ |                  | Т.               | $\theta$         | $\Omega$         | $v_{aB1} - v_{bB1} + v_{cB2} - v_{bB2} + v_{cB3} - v_{aB3}$ |
| В              | $9 - 4 - 6$  | 1            | $\Omega$         | $\theta$   | $\Omega$ |              | 0        | $\Omega$         | $\theta$     | L              | $\cup$   |            | $\Omega$         | $\left( \right)$ | 1.       | $\Omega$         | $\left( \right)$ | 0                | Т.               | $v_{aB1} - v_{bB1} + v_{cB2} - v_{bB2} + v_{bB3} - v_{cB3}$ |
| В              | $9 - 4 - 7$  | 1            | $\theta$         | $^{(1)}$   | $\theta$ |              | $^{(1)}$ | $\theta$         | $^{\circ}$   |                | $\cup$   |            | $\left($         | $\left( \right)$ |          | $\theta$         | Т.               | $\theta$         | $\left( \right)$ | $v_{aB1} - v_{bB1} + v_{cB2} - v_{bB2} + v_{bB3} - v_{aB3}$ |
| В              | $9 - 4 - 8$  | 1            | $\left( \right)$ | $\theta$   | $\left($ |              | $\Omega$ | $\Omega$         | $\theta$     | ı              | $\cup$   |            | $\Omega$         | -1               | $\theta$ | $\left($         | $\left( \right)$ | $\cup$           | -1.              | $v_{aB1} - v_{bB1} + v_{cB2} - v_{bB2} + v_{aB3} - v_{cB3}$ |
| B              | $9 - 4 - 9$  | 1            | $\left( \right)$ | $\cup$     | $\Omega$ |              | 0        | $\theta$         | $\theta$     | ı              | $\cup$   |            | $\Omega$         |                  | $\theta$ | $\left( \right)$ | $\left( \right)$ |                  | $\left( \right)$ | $v_{aB1} - v_{bB1} + v_{cB2} - v_{bB2} + v_{aB3} - v_{bB3}$ |
| В              | $9 - 5 - 1$  | -1           | $\Omega$         | 0          | $\Omega$ |              | 0        | $\Omega$         | $\Omega$     |                |          |            | $\Omega$         | $\left( \right)$ | 0        |                  | $\Omega$         | $\left($         |                  | $v_{aB1} - v_{bB1} + v_{cB2} - v_{aB2}$                     |
| В              | $9 - 5 - 2$  | 1.           | $\theta$         | $^{(1)}$   | $\theta$ |              | $^{(1)}$ | $\theta$         | $^{\circ}$   |                |          |            | $\left($         | $\theta$         |          | $\theta$         | $\theta$         |                  | $\mathbf{0}$     | $v_{aB1} - v_{bB1} + v_{cB2} - v_{aB2}$                     |
| В              | $9 - 5 - 3$  | -1           | 0                | 0          | $\Omega$ |              | 0        | $\Omega$         | $\cup$       |                |          |            | $\left($         |                  | 0        | $\Omega$         |                  | 0                | 0                | $v_{aB1} - v_{bB1} + v_{cB2} - v_{aB2}$                     |
| B              | $9 - 5 - 4$  | 1            | $\theta$         | $^{(1)}$   | $\Omega$ |              | 0        | $\theta$         | $\theta$     |                |          |            | $\Omega$         | $\theta$         | $\theta$ |                  | $\theta$         | 1.               | $\Omega$         | $v_{aB1} - v_{bB1} + v_{cB2} - v_{aB2} + v_{cB3} - v_{bB3}$ |
| B              | $9 - 5 - 5$  | -1           | $\Omega$         | 0          | $\Omega$ |              | 0        | $\left( \right)$ | $\theta$     |                |          |            | $\Omega$         | $\left( \right)$ | $\theta$ |                  |                  | 0                | $\Omega$         | $v_{aB1} - v_{bB1} + v_{cB2} - v_{aB2} + v_{cB3} - v_{aB3}$ |
| В              | $9 - 5 - 6$  | 1            | $\theta$         | $\Omega$   | $\theta$ |              | $^{(1)}$ | $\theta$         | $\mathbf{u}$ |                |          | $\cup$     | $\left( \right)$ | $\left( \right)$ |          | $\left( \right)$ | $\left( \right)$ | $\cup$           | Т.               | $v_{aB1} - v_{bB1} + v_{cB2} - v_{aB2} + v_{bB3} - v_{cB3}$ |
| В              | $9 - 5 - 7$  | $\mathbf{I}$ | $\left( \right)$ | $\Omega$   | $\Omega$ |              | 0        | $\theta$         | $\theta$     |                |          | $\cup$     | $\Omega$         | $\left( \right)$ |          | $\Omega$         | $\mathbf{L}$     | $\theta$         | $\left( \right)$ | $v_{aB1} - v_{bB1} + v_{cB2} - v_{aB2} + v_{bB3} - v_{aB3}$ |
| В              | $9 - 5 - 8$  | 1            | $\Omega$         | $\theta$   | $\Omega$ |              | 0        | $\Omega$         | $\theta$     | ı              |          | $^{\circ}$ | $\Omega$         | -1               | $\theta$ | $\Omega$         | $\left( \right)$ | $\left( \right)$ |                  | $v_{aB1} - v_{bB1} + v_{cB2} - v_{aB2} + v_{aB3} - v_{cB3}$ |
| B              | $9 - 5 - 9$  | 1.           | $\Omega$         | $^{\circ}$ | $\Omega$ |              | 0        | $\theta$         | $^{\circ}$   | ı              |          | $\cup$     | $\Omega$         | -1               | $\theta$ | $\Omega$         | $\Omega$         |                  | $\left( \right)$ | $v_{aB1} - v_{bB1} + v_{cB2} - v_{aB2} + v_{aB3} - v_{bB3}$ |
| В              | $9 - 6 - 1$  | 1            | $\theta$         | $\theta$   | $\left($ |              | $\cup$   | $\Omega$         |              | 0              | $\cup$   | $^{\circ}$ | 1                | $\theta$         | $\theta$ | 1                | $\theta$         | $\Omega$         | 1                | $v_{aB1} - v_{bB1} + v_{bB2} - v_{cB2}$                     |
| B              | $9 - 6 - 2$  | 1            | $\left( \right)$ | $\theta$   | $\Omega$ |              | 0        | $\theta$         |              | 0              | $^{(1)}$ | $^{\circ}$ |                  | $\theta$         |          | $\left( \right)$ | $\theta$         |                  | 0                | $v_{aB1} - v_{bB1} + v_{bB2} - v_{cB2}$                     |
| В              | $9 - 6 - 3$  | -1           | $\Omega$         | 0          | $\Omega$ |              | 0        | $\Omega$         |              | 0              | 0        | $\theta$   | 1                | -1               | $\theta$ | $\Omega$         |                  | 0                | 0                | $v_{aB1} - v_{bB1} + v_{bB2} - v_{cB2}$                     |
| В              | $9 - 6 - 4$  | ı.           | $\theta$         | $^{(1)}$   | $\theta$ |              | 0        | $\theta$         |              | $^{(1)}$       | $\cup$   | $^{\circ}$ |                  | $\theta$         | $^{(1)}$ |                  | $\theta$         | 1.               | $\Omega$         | $v_{aB1} - v_{bB1} + v_{bB2} - v_{cB2} + v_{cB3} - v_{bB3}$ |
| В              | $9 - 6 - 5$  | 1            | 0                | 0          | $\Omega$ |              | 0        | $\left($         |              | 0              | $\cup$   |            |                  | $\theta$         | 0        |                  |                  | $\theta$         | $\Omega$         | $v_{aB1} - v_{bB1} + v_{bB2} - v_{cB2} + v_{cB3} - v_{aB3}$ |
| В              | $9 - 6 - 6$  | -1           | $\theta$         | $^{(1)}$   | $\Omega$ |              | 0        | $\Omega$         |              | 0              | $\cup$   |            |                  | $\theta$         |          | $\theta$         | $\theta$         | $\theta$         |                  | $v_{aB1} - v_{bB1} + v_{bB2} - v_{cB2} + v_{bB3} - v_{cB3}$ |
| B              | $9 - 6 - 7$  | -1           | 0                | 0          | $\Omega$ |              | 0        | $\left( \right)$ |              | 0              | $\cup$   |            |                  | $\theta$         |          | $\Omega$         |                  | $\Omega$         | $\Omega$         | $v_{aB1} - v_{bB1} + v_{bB2} - v_{cB2} + v_{bB3} - v_{aB3}$ |
| В              | $9 - 6 - 8$  | -1           | $^{\circ}$       |            | $^{(1)}$ |              | 0        | $\left( \right)$ |              | $^{(1)}$       |          |            |                  |                  |          | $^{\circ}$       |                  | $^{\circ}$       | Т.               | $v_{aB1} - v_{bB1} + v_{bB2} - v_{cB2} + v_{aB3} - v_{cB3}$ |
| В              | $9 - 6 - 9$  | -1           | 0                |            |          |              | 0        | $\left($         |              |                |          |            |                  |                  |          |                  |                  |                  |                  | $v_{aB1} - v_{bB1} + v_{bB2} - v_{cB2} + v_{aB2} - v_{bB2}$ |

Tabla 68: Estados válidos de conmutación de cada convertidor matricial 3x1

|      |              |              |                  | $B_1$      |          |       |          |                  |              | B <sub>2</sub> |            |            |          |                  |          | $B_3$            |                  |            |                  |                                                             |
|------|--------------|--------------|------------------|------------|----------|-------|----------|------------------|--------------|----------------|------------|------------|----------|------------------|----------|------------------|------------------|------------|------------------|-------------------------------------------------------------|
| Fase | Est. conmut. | $S_1$        | $S_2$            | $S_3$      | $S_4$    | $S_5$ | $S_6$    | S <sub>1</sub>   | $S_2$        | $S_3$          | $S_4$      | $S_5$      | $S_6$    | $S_1$            | $S_2$    | $S_3$            | $S_4$            | $S_5$      | $S_6$            | $v_{xn}$                                                    |
| B    | $9 - 7 - 1$  | $\mathbf{1}$ | $\Omega$         | $\Omega$   | $\Omega$ | 1     | $\Omega$ | $\Omega$         | $\mathbf{1}$ | $\Omega$       | 1          | $\Omega$   | $\Omega$ | $\Omega$         | $\Omega$ | 1                | $\Omega$         | $\Omega$   | $\mathbf{1}$     | $v_{aB1} - v_{bB1} + v_{bB2} - v_{aB2}$                     |
| B    | $9 - 7 - 2$  | 1.           | 0                | 0          | $\Omega$ |       | 0        | $\Omega$         |              | 0              |            | $^{\circ}$ | $\Omega$ | $\left( \right)$ |          | $\Omega$         | 0                |            | 0                | $v_{aB1} - v_{bB1} + v_{bB2} - v_{aB2}$                     |
| B    | $9 - 7 - 3$  | -1           | $\Omega$         | $\cup$     | $\Omega$ |       | $\Omega$ | $\Omega$         |              | 0              |            | $\cup$     | $\Omega$ | -1               | $\theta$ | $\Omega$         |                  | 0          | $\theta$         | $v_{aB1} - v_{bB1} + v_{bB2} - v_{aB2}$                     |
| В    | $9 - 7 - 4$  | 1.           | $\left( \right)$ | $^{(1)}$   | $\theta$ |       | $\theta$ | $\theta$         |              | $^{(1)}$       |            | $\cup$     | $\left($ | $\theta$         | $^{(1)}$ |                  | $\left( \right)$ | 1.         | $\theta$         | $v_{aB1} - v_{bB1} + v_{bB2} - v_{aB2} + v_{cB3} - v_{bB3}$ |
| В    | $9 - 7 - 5$  | -1           | 0                | 0          | $\Omega$ |       | $\theta$ | $\left( \right)$ |              | 0              |            | $\theta$   | $\left($ | $\theta$         | 0        |                  |                  | $\theta$   | $\Omega$         | $v_{aB1} - v_{bB1} + v_{bB2} - v_{aB2} + v_{cB3} - v_{aB3}$ |
| В    | $9 - 7 - 6$  | 1            | $\left( \right)$ | $^{(1)}$   | $\left($ |       | $^{(1)}$ | $\theta$         |              | 0              |            |            | $\left($ | $\theta$         |          | $\theta$         | $\theta$         | $\theta$   | Т.               | $v_{aB1} - v_{bB1} + v_{bB2} - v_{aB2} + v_{bB3} - v_{cB3}$ |
| В    | $9 - 7 - 7$  | -1           | $\theta$         | $\Omega$   | $\theta$ |       | 0        | $\theta$         |              | 0              |            |            | $\left($ | $\theta$         |          | $\left($         |                  | $\theta$   | $\left( \right)$ | $v_{aB1} - v_{bB1} + v_{bB2} - v_{aB2} + v_{bB3} - v_{aB3}$ |
| В    | $9 - 7 - 8$  | 1            | $\theta$         | $^{(1)}$   | $\theta$ |       | $\theta$ | $\theta$         |              | $^{(1)}$       |            | $\cup$     | $\left($ |                  | $\theta$ | $\theta$         | $\Omega$         | $\theta$   | 1                | $v_{aB1} - v_{bB1} + v_{bB2} - v_{aB2} + v_{aB3} - v_{cB3}$ |
| В    | $9 - 7 - 9$  | $\mathbf{I}$ | $\left( \right)$ | $\Omega$   | $\left($ |       | $\Omega$ | $\theta$         |              | $^{(1)}$       |            | $^{\circ}$ | $\Omega$ | -1               | $\theta$ | $\theta$         | $\left( \right)$ |            | $\left( \right)$ | $v_{aB1} - v_{bB1} + v_{bB2} - v_{aB2} + v_{aB3} - v_{bB3}$ |
| В    | $9 - 8 - 1$  | 1            | $\theta$         | $\Omega$   | $\left($ |       | $^{(1)}$ | ı.               | $\theta$     | 0              | $\cup$     | $\cup$     | 1        | $\theta$         | $\theta$ |                  | $\theta$         | $\theta$   |                  | $v_{aB1} - v_{bB1} + v_{aB2} - v_{cB2}$                     |
| В    | $9 - 8 - 2$  | 1            | $\left( \right)$ | $^{\circ}$ | $\theta$ |       | 0        |                  | $^{\circ}$   | $^{(1)}$       | $^{(1)}$   | $^{\circ}$ |          | $\theta$         |          | $\theta$         | $\Omega$         |            | 0                | $v_{aB1} - v_{bB1} + v_{aB2} - v_{cB2}$                     |
| В    | $9 - 8 - 3$  | 1            | $\Omega$         | $\Omega$   | $\Omega$ |       | $\Omega$ | ı.               | $\theta$     | 0              | $\cup$     | $^{\circ}$ | 1        | -1               | $\theta$ | $\Omega$         |                  | 0          | $\left( \right)$ | $v_{aB1} - v_{bB1} + v_{aB2} - v_{cB2}$                     |
| В    | $9 - 8 - 4$  | 1.           | $\left( \right)$ | $^{\circ}$ | $\Omega$ |       | 0        |                  | $\theta$     | $^{(1)}$       | $\cup$     | $^{\circ}$ |          | $\theta$         | $\theta$ |                  | $\theta$         | 1.         | $\left( \right)$ | $v_{aB1} - v_{bB1} + v_{aB2} - v_{cB2} + v_{cB3} - v_{bB3}$ |
| В    | $9 - 8 - 5$  | -1           | 0                | 0          | $\Omega$ |       | 0        |                  | $\Omega$     | 0              | 0          |            |          | $\theta$         | $\theta$ |                  |                  | $\theta$   | $\Omega$         | $v_{aB1} - v_{bB1} + v_{aB2} - v_{cB2} + v_{cB3} - v_{aB3}$ |
| B    | $9 - 8 - 6$  | 1            | $\left( \right)$ | $^{\circ}$ | $\Omega$ |       | 0        |                  | $^{(1)}$     | $^{(1)}$       | $\cup$     |            |          | $\theta$         |          | $\theta$         | $\Omega$         | $\cup$     | 1.               | $v_{aB1} - v_{bB1} + v_{aB2} - v_{cB2} + v_{bB3} - v_{cB3}$ |
| В    | $9 - 8 - 7$  | $\mathbf{I}$ | $\left( \right)$ | $\Omega$   | $\Omega$ |       | $\cup$   |                  | $\theta$     | 0              | $\cup$     | $^{\circ}$ |          | $\theta$         |          | $\Omega$         |                  | $\theta$   | $\left( \right)$ | $v_{aB1} - v_{bB1} + v_{aB2} - v_{cB2} + v_{bB3} - v_{aB3}$ |
| B    | $9 - 8 - 8$  | 1            | $\theta$         | $\theta$   | $\Omega$ |       | $\cup$   | ı.               | $\theta$     | $^{(1)}$       | $\cup$     | $\cup$     | Т.       |                  | $\theta$ | $\left( \right)$ | $\theta$         | $\theta$   |                  | $v_{aB1} - v_{bB1} + v_{aB2} - v_{cB2} + v_{aB3} - v_{cB3}$ |
| В    | $9 - 8 - 9$  | 1.           | $\theta$         | $^{(1)}$   | $\cup$   |       | 0        |                  | $\theta$     | $^{(1)}$       | $^{(1)}$   | $^{\circ}$ | 1        |                  | $\theta$ | $\left( \right)$ | $\left( \right)$ |            | $\theta$         | $v_{aB1} - v_{bB1} + v_{aB2} - v_{cB2} + v_{aB3} - v_{bB3}$ |
| В    | $9 - 9 - 1$  | 1            | $\Omega$         | 0          | $\left($ |       | 0        |                  | $\theta$     | 0              | $\cup$     |            | $\Omega$ | $\theta$         | 0        |                  | $\theta$         | $\Omega$   |                  | $v_{aB1} - v_{bB1} + v_{aB2} - v_{bB2}$                     |
| В    | $9 - 9 - 2$  | 1            | $\left( \right)$ | $\Omega$   | $\Omega$ |       | 0        |                  | $\theta$     | $^{(1)}$       | $^{\circ}$ |            | $\Omega$ | $\theta$         |          | $\left( \right)$ | $\Omega$         | L          | 0                | $v_{aB1} - v_{bB1} + v_{aB2} - v_{bB2}$                     |
| В    | $9 - 9 - 3$  | -1           | $\Omega$         | 0          | $\Omega$ |       | 0        | -1               | $\theta$     | 0              | 0          |            | $\left($ |                  | $\theta$ | $\Omega$         |                  | 0          | $\mathbf{0}$     | $v_{aB1} - v_{bB1} + v_{aB2} - v_{bB2}$                     |
| В    | $9 - 9 - 4$  | ı.           | 0                | $^{(1)}$   | $\Omega$ |       | 0        |                  | $\cup$       | $^{(1)}$       | $^{(1)}$   |            | $\Omega$ | $\theta$         | $^{(1)}$ |                  | 0                |            | $\Omega$         | $v_{aB1} - v_{bB1} + v_{aB2} - v_{bB2} + v_{cB3} - v_{bB3}$ |
| В    | $9 - 9 - 5$  | $\mathbf{I}$ | $\Omega$         | 0          | $\Omega$ |       | 0        |                  | $\Omega$     | 0              | 0          |            | $\Omega$ | $\theta$         | 0        |                  |                  | 0          | $\Omega$         | $v_{aB1} - v_{bB1} + v_{aB2} - v_{bB2} + v_{cB3} - v_{aB3}$ |
| B    | $9 - 9 - 6$  | 1            | $\theta$         | $^{(1)}$   | $\Omega$ |       | 0        |                  | $\theta$     | 0              | $\cup$     |            | $\left($ | $\theta$         |          | $\left( \right)$ | $\Omega$         | $\cup$     |                  | $v_{aB1} - v_{bB1} + v_{aB2} - v_{bB2} + v_{bB3} - v_{cB3}$ |
| B    | $9 - 9 - 7$  | -1           | $\theta$         | $^{(1)}$   | $\Omega$ |       | 0        |                  | $\cup$       | 0              | $\cup$     |            | $\Omega$ | $\theta$         |          | $\Omega$         |                  | $\Omega$   | $\left( \right)$ | $v_{aB1} - v_{bB1} + v_{aB2} - v_{bB2} + v_{bB3} - v_{aB3}$ |
| В    | $9 - 9 - 8$  | 1            | $\Omega$         | $^{(1)}$   | $\Omega$ |       | 0        |                  |              | 0              |            |            | 0        |                  |          | $^{\circ}$       |                  | $^{\circ}$ |                  | $v_{aB1} - v_{bB1} + v_{aB2} - v_{bB2} + v_{aB3} - v_{cB3}$ |
| В    | $9 - 9 - 9$  | 1            | 0                |            |          |       | 0.       |                  |              |                |            |            | 0        |                  |          |                  | $^{\circ}$       |            | $\cup$           | $v_{aB1} - v_{bB1} + v_{aB2} - v_{bB2} + v_{aB3} - v_{bB3}$ |

Tabla 69: Estados válidos de conmutación de cada convertidor matricial 3x1

|                |              |          |                  | $C_1$        |                    |          |              |                 |          | $C_2$            |          |                |              |                  |                 | $C_3$        |                  |                    |                    |                     |
|----------------|--------------|----------|------------------|--------------|--------------------|----------|--------------|-----------------|----------|------------------|----------|----------------|--------------|------------------|-----------------|--------------|------------------|--------------------|--------------------|---------------------|
| Fase           | Est. conmut. | $S_1$    | $\mathcal{S}_2$  | $S_3$        | $S_4$              | $S_5$    | $S_6$        | $\mathcal{S}_1$ | $S_2$    | $\overline{S_3}$ | $S_4$    | $S_5$          | $S_6$        | $S_1$            | $\mathcal{S}_2$ | $S_3$        | $S_4$            | $S_5$              | $S_6$              | $v_{xn}$            |
| $\overline{C}$ | $1 - 1 - 1$  | $\Omega$ | $\Omega$         | $\mathbf{1}$ | $\Omega$           | $\Omega$ | $\mathbf{1}$ | $\Omega$        | $\Omega$ | $\overline{1}$   | $\Omega$ | $\Omega$       | $\mathbf{1}$ | $\Omega$         | $\Omega$        | $\mathbf{1}$ | $\Omega$         | $\Omega$           | $\mathbf{1}$       | 0                   |
| $\rm C$        | $1 - 1 - 2$  | 0        | 0                | 1            | $\theta$           | 0        | 1            | $\Omega$        | $\Omega$ | 1                | $\theta$ | $\theta$       | 1            | $\Omega$         | 1.              | $\theta$     | 0                | 1                  | 0                  |                     |
| $\rm C$        | $1 - 1 - 3$  | 0        | 0                | 1            | $\Omega$           | 0        | 1            | $\theta$        | $\Omega$ | 1                | $\Omega$ | $\overline{0}$ | 1            | 1                | $\Omega$        | 0            |                  | $\left($           | 0                  |                     |
| $\rm C$        | $1 - 1 - 4$  | $^{(1)}$ | $\left( \right)$ |              | $\left($           | $\theta$ |              | $\Omega$        | $\theta$ | 1                | $\Omega$ | $\Omega$       | 1            | $\Omega$         | 0               | 1            | $\theta$         | 1                  | $\theta$           | $v_{cC3}-v_{bC3}$   |
| $\rm C$        | $1 - 1 - 5$  | $\theta$ | $\left( \right)$ | 1            | $\left($           | 0        | 1            | $\Omega$        | $\Omega$ | 1                | $\Omega$ | $\Omega$       | 1            | $\theta$         | 0               | 1            | 1                | $\Omega$           | $\Omega$           | $v_{cC3} - v_{aC3}$ |
| $\rm C$        | $1 - 1 - 6$  | 0        | $\left( \right)$ | 1            | $\left( 0 \right)$ | $\theta$ | 1            | $\theta$        | $\theta$ | 1                | $\Omega$ | $\overline{0}$ | 1            | $\left( \right)$ | 1               | 0            | $\theta$         | $\overline{0}$     | 1                  | $v_{bC3} - v_{cC3}$ |
| $\mathcal{C}$  | $1 - 1 - 7$  | $\theta$ | $\left( \right)$ |              | $\left($           | 0        |              | $\theta$        | $\theta$ | 1                | $\Omega$ | $\overline{0}$ | 1            | $\left( \right)$ | $\mathbf{I}$    | 0            | $\perp$          | $\theta$           | $\overline{0}$     | $v_{bC3} - v_{aC3}$ |
| $\mathcal{C}$  | $1 - 1 - 8$  | $\theta$ | $\left( \right)$ | 1            | $\left($           | $\theta$ | 1            | $\Omega$        | $\theta$ | 1                | $\Omega$ | $\theta$       | 1            | 1                | 0               | $\left($     | $\theta$         | $\overline{0}$     | 1                  | $v_{aC3}-v_{cC3}$   |
| $\rm C$        | $1 - 1 - 9$  | $\theta$ | $\left( \right)$ | 1            | $\left($           | 0        | 1            | $\Omega$        | $\Omega$ | 1                | $\Omega$ | $\Omega$       | 1            | 1                | 0               | 0            | $\theta$         | 1.                 | $\left($           | $v_{aC3} - v_{bC3}$ |
| $\rm C$        | $1 - 2 - 1$  | $\theta$ | $\left( \right)$ | 1            | $\left( 0 \right)$ | $\theta$ | 1            | $\Omega$        | 1        | 0                | $\Omega$ | 1              | 0            | 0                | 0               | 1            | $\theta$         | $\left($           | 1                  |                     |
| $\mathcal{C}$  | $1 - 2 - 2$  | $\theta$ | $\left( \right)$ | 1            | 0                  | 0        | 1            | $\Omega$        |          | 0                | $\Omega$ | $\mathbf{1}$   | 0            | 0                | L               | 0            | $\left( \right)$ | L                  | 0                  |                     |
| $\mathcal{C}$  | $1 - 2 - 3$  | 0        | $\left( \right)$ | 1            | $\left($           | 0        | 1            | $\Omega$        | 1        | 0                | $\Omega$ | $\mathbf{1}$   | 0            | 1                | 0               | $\Omega$     | 1                | $\left($           | $\Omega$           |                     |
| $\rm C$        | $1 - 2 - 4$  | $^{(1)}$ | $\left( \right)$ | 1            | $\left($           | 0        | 1            | $\Omega$        | 1        | 0                | $\Omega$ | $\mathbf{1}$   | 0            | $\left($         | 0               | 1            | $\theta$         | 1                  | $\left($           | $v_{cC3}-v_{bC3}$   |
| $\mathcal{C}$  | $1 - 2 - 5$  | 0        | $\left( \right)$ | 1            | $\left( 0 \right)$ | 0        | 1            | $\theta$        |          | 0                | $\Omega$ | $\mathbf{1}$   | 0            | 0                | 0               | 1            | 1                | $\left( 0 \right)$ | $\theta$           | $v_{cC3} - v_{aC3}$ |
| $\rm C$        | $1 - 2 - 6$  | $^{(1)}$ | $\left( \right)$ |              | $\left($           | $\theta$ | 1            | $\Omega$        |          | 0                | $\Omega$ | 1              | 0            | 0                | L               | 0            | $\theta$         | $\Omega$           | 1                  | $v_{bC3} - v_{cC3}$ |
| $\mathcal{C}$  | $1 - 2 - 7$  | 0        | 0                | 1            | $\left($           | 0        | 1            | $\theta$        | 1        | 0                | $\Omega$ | $\mathbf{1}$   | 0            | $\left($         | 1               | $\Omega$     | 1                | $\left( 0 \right)$ | $\left( 0 \right)$ | $v_{bC3} - v_{aC3}$ |
| $\rm C$        | $1 - 2 - 8$  | 0        | $\left( \right)$ | 1            | $\left($           | 0        | 1            | $\Omega$        | 1        | 0                | $\Omega$ | 1              | 0            | 1                | 0               | 0            | 0                | $\Omega$           | 1                  | $v_{aC3} - v_{cC3}$ |
| $\mathcal{C}$  | $1 - 2 - 9$  | 0        | $\left( \right)$ | 1            | $\left( 0 \right)$ | 0        | 1            | $\theta$        | 1        | 0                | $\Omega$ | 1              | 0            | 1                | 0               | 0            | 0                | 1                  | $\theta$           | $v_{aC3} - v_{bC3}$ |
| $\rm C$        | $1 - 3 - 1$  | 0        | $\left( \right)$ |              | $\left($           | 0        | 1            | 1               | 0        | 0                |          | $\Omega$       | 0            | $\left($         | 0               | 1.           | 0                | $\left($           | 1                  |                     |
| $\mathcal{C}$  | $1 - 3 - 2$  | 0        | 0                | 1            | $\left($           | 0        | 1            | 1               | $\Omega$ | 0                | 1        | $\theta$       | 0            | $\Omega$         | 1               | 0            | $\theta$         | 1                  | $\Omega$           |                     |
| $\mathcal{C}$  | $1 - 3 - 3$  | 0        | $\left( \right)$ | 1            | $\left( 0 \right)$ | $\theta$ |              | 1               | $\theta$ | 0                |          | $\theta$       | 0            | L                | 0               | 0            | 1                | $\left($           | 0                  |                     |
| $\mathcal{C}$  | $1 - 3 - 4$  | $\theta$ | $\left( \right)$ |              | $\left($           | 0        |              | 1               | $\Omega$ | 0                | 1        | $\Omega$       | 0            | $\Omega$         | 0               | 1            | $\theta$         | 1                  | $\theta$           | $v_{cC3} - v_{bC3}$ |
| $\rm C$        | $1 - 3 - 5$  | $\theta$ | $\left( \right)$ | 1            | $\left($           | $\theta$ | 1            | 1               | $\Omega$ | 0                |          | $\Omega$       | 0            | $\Omega$         | 0               | 1.           | 1                | $\left($           | $\Omega$           | $v_{cC3} - v_{aC3}$ |
| $\mathcal{C}$  | $1 - 3 - 6$  | $\theta$ | $\left( \right)$ | 1            | $\left($           | 0        | 1            | 1               | $\Omega$ | 0                | 1        | $\Omega$       | 0            | $\Omega$         | $\mathbf{I}$    | 0            | $\theta$         | $\left($           | 1                  | $v_{bC3} - v_{cC3}$ |
| $\rm C$        | $1 - 3 - 7$  | $\theta$ | $\left( \right)$ | 1            | $\left($           | $\theta$ | 1            | 1               | $\theta$ | $\theta$         | 1        | $\theta$       | 0            | $\Omega$         | 1               | 0            | 1                | $\theta$           | $\left($           | $v_{bC3}-v_{aC3}$   |
| $\rm C$        | $1 - 3 - 8$  | $\theta$ | $\left( \right)$ | 1            | $\left($           | $\theta$ | 1            | 1               | $\theta$ | 0                | 1        | $\theta$       | 0            | $\mathbf{I}$     | $\theta$        | $\left($     | $\theta$         | $\theta$           | 1                  | $v_{aC3} - v_{cC3}$ |
| $\mathcal{C}$  | $1 - 3 - 9$  | 0        | 0                | 1            | $\Omega$           | 0        | 1            | $\mathbf{1}$    | 0        | 0                |          | $\Omega$       | 0            | 1                | 0               | $\Omega$     | 0                | 1                  | $\left($           | $v_{aC3} - v_{bC3}$ |

Tabla 70: Estados válidos de conmutación de cada convertidor matricial $3\mathrm{x}1$ 

|               |              |                  |                  | $C_1$ |                  |                  |       |                  |                  | C <sub>2</sub>   |                  |          |                  |                  |                  | $C_3$            |                  |                  |                  |                                         |
|---------------|--------------|------------------|------------------|-------|------------------|------------------|-------|------------------|------------------|------------------|------------------|----------|------------------|------------------|------------------|------------------|------------------|------------------|------------------|-----------------------------------------|
| Fase          | Est. conmut. | $S_1$            | $S_2$            | $S_3$ | $S_4$            | $S_5$            | $S_6$ | $S_1$            | $S_2$            | $S_3$            | $S_4$            | $S_5$    | $S_6$            | $S_1$            | $S_2$            | $S_3$            | $S_4$            | $\overline{S_5}$ | $S_6$            | $v_{xn}$                                |
| $\mathcal{C}$ | $1 - 4 - 1$  | $\left($         | $\overline{0}$   | 1     | $\overline{0}$   | $\Omega$         | 1     | $\overline{0}$   | $\Omega$         | 1                | $\overline{0}$   | 1        | $\overline{0}$   | $\Omega$         | $\theta$         | 1                | $\theta$         | $\overline{0}$   | 1                | $v_{cC2} - v_{bC2}$                     |
| C             | $1 - 4 - 2$  | $\Omega$         | 0                | 1     | $\overline{0}$   | $\Omega$         | 1     | $\theta$         | $\Omega$         | 1                | 0                | 1        | $\Omega$         | $\theta$         | 1                | $\theta$         | $\theta$         | 1                | 0                | $v_{cC2} - v_{bC2}$                     |
|               | $1 - 4 - 3$  | 0                | 0                |       | $\left($         | $\Omega$         | 1     | $\Omega$         | $\Omega$         |                  | $\left( \right)$ | 1        | $\left( \right)$ | -1               | $\Omega$         | 0                | 1                | $\Omega$         | 0                | $v_{cC2} - v_{bC2}$                     |
|               | $1 - 4 - 4$  | $\left( \right)$ | 0                |       | $\left($         | $\Omega$         |       | $\theta$         | $\Omega$         |                  | $\left( \right)$ |          | $\left( \right)$ | $\left( \right)$ | $\Omega$         |                  | $\theta$         | 1                | $\Omega$         | $v_{cC2} - v_{bC2} + v_{cC3} - v_{bC3}$ |
|               | $1 - 4 - 5$  | $\theta$         | $\Omega$         |       | $\left( \right)$ | $\left( \right)$ |       | $\left( \right)$ | $\left( \right)$ |                  | $\left( \right)$ |          | $\left( \right)$ | $\left( \right)$ | $\left( \right)$ |                  | 1                | $\left( \right)$ | $\Omega$         | $v_{cC2} - v_{bC2} + v_{cC3} - v_{aC3}$ |
|               | $1 - 4 - 6$  | $\theta$         | $\left( \right)$ |       | $\overline{0}$   | $\left( \right)$ | 1     | $\theta$         | $\Omega$         |                  | $\theta$         | 1        | $\theta$         | $\theta$         | 1                | $\left( \right)$ | $\left( \right)$ | $\left( \right)$ | 1                | $v_{cC2} - v_{bC2} + v_{bC3} - v_{cC3}$ |
|               | $1 - 4 - 7$  | $\theta$         | $\theta$         |       | $\overline{0}$   | $\theta$         | 1     | $\theta$         | $\left( \right)$ |                  | $\theta$         | 1        | $\Omega$         | $\theta$         | 1                | $\theta$         | 1                | $\theta$         | $\Omega$         | $v_{cC2} - v_{bC2} + v_{bC3} - v_{aC3}$ |
|               | $1 - 4 - 8$  | $\theta$         | $\Omega$         |       | $\Omega$         | $\Omega$         | 1     | $\left( \right)$ | $\Omega$         |                  | $\Omega$         | 1        | $\left( \right)$ | 1                | $\left( \right)$ | $\left( \right)$ | $\Omega$         | $\left( \right)$ | 1                | $v_{cC2} - v_{bC2} + v_{aC3} - v_{cC3}$ |
|               | $1 - 4 - 9$  | $\theta$         | $\Omega$         |       | $\left( \right)$ | $\left( \right)$ | 1     | $\left( \right)$ | $\left( \right)$ |                  | $\left( \right)$ | 1        | $\Omega$         | 1                | $\left( \right)$ | $\left( \right)$ | $\left( \right)$ | -1               | $\left( \right)$ | $v_{cC2} - v_{bC2} + v_{aC3} - v_{bC3}$ |
|               | $1 - 5 - 1$  | $\left( \right)$ | $\left( \right)$ |       | $\left( \right)$ | $\left( \right)$ | 1     | $\left( \right)$ | $\left( \right)$ |                  |                  | 0        | $\Omega$         | $\theta$         | $\left( \right)$ |                  | $\left( \right)$ | $\left( \right)$ | 1                | $v_{cC2} - v_{aC2}$                     |
|               | $1 - 5 - 2$  | $\Omega$         | $\Omega$         |       | $\left( \right)$ | $\left( \right)$ | 1     | $\theta$         | $\left( \right)$ |                  |                  | 0        | $\Omega$         | $\theta$         |                  | $\left( \right)$ | $\theta$         |                  | 0                | $v_{cC2} - v_{aC2}$                     |
|               | $1 - 5 - 3$  | $\theta$         | $\Omega$         |       | $\Omega$         | $\Omega$         |       | $\theta$         | $\left( \right)$ |                  |                  | 0        | $\Omega$         | 1                | $\left( \right)$ | $\left( \right)$ | 1                | $\theta$         | $\overline{0}$   | $v_{cC2} - v_{aC2}$                     |
|               | $1 - 5 - 4$  | $\left( \right)$ | $\Omega$         |       | $\left($         | $\left( \right)$ |       | $\theta$         | $\left( \right)$ |                  |                  | 0        | $\left( \right)$ | $\left( \right)$ | $\left( \right)$ |                  | $\theta$         | 1                | $\Omega$         | $v_{cC2} - v_{aC2} + v_{cC3} - v_{bC3}$ |
|               | $1 - 5 - 5$  | $\left( \right)$ | $\Omega$         | 1     | $\left( \right)$ | $\left( \right)$ | 1     | $\left( \right)$ | $\left( \right)$ | 1                |                  | 0        | $\Omega$         | $\theta$         | $\left( \right)$ |                  | 1                | $\left( \right)$ | $\Omega$         | $v_{cC2} - v_{aC2} + v_{cC3} - v_{aC3}$ |
|               | $1 - 5 - 6$  | $\left( \right)$ | $\Omega$         |       | $\left( \right)$ | $\left( \right)$ | 1     | $\left( \right)$ | $\left( \right)$ |                  |                  | 0        | $\Omega$         | $\left( \right)$ |                  | $\left( \right)$ | $\left( \right)$ | $\left( \right)$ | 1                | $v_{cC2} - v_{aC2} + v_{bC3} - v_{cC3}$ |
|               | $1 - 5 - 7$  | $\theta$         | $\cup$           |       | $\Omega$         | $\Omega$         |       | $\theta$         | $\left( \right)$ |                  |                  | 0        | $\left( \right)$ | $\theta$         |                  | $\theta$         | 1.               | $\theta$         | $\Omega$         | $v_{cC2} - v_{aC2} + v_{bC3} - v_{aC3}$ |
|               | $1 - 5 - 8$  | $\left( \right)$ | $\cup$           |       | $\left( \right)$ | $\theta$         |       | $\theta$         | $\left( \right)$ |                  |                  | 0        | $\left( \right)$ | 1                | $\left( \right)$ | $\theta$         | $\theta$         | $\theta$         | 1                | $v_{cC2} - v_{aC2} + v_{aC3} - v_{cC3}$ |
|               | $1 - 5 - 9$  | $\left( \right)$ | $\Omega$         |       | $\left($         | $\left( \right)$ | 1     | $\theta$         | $\Omega$         | L                |                  | 0        | $\left( \right)$ | 1                | $\left( \right)$ | $\Omega$         | $\Omega$         | 1                | $\Omega$         | $v_{cC2} - v_{aC2} + v_{aC3} - v_{bC3}$ |
|               | $1 - 6 - 1$  | $\left( \right)$ | $\Omega$         |       | $\left( \right)$ | $\left( \right)$ | 1     | $\left( \right)$ |                  | $\left( \right)$ | $\left( \right)$ | 0        |                  | $\left( \right)$ | $\left( \right)$ |                  | $\left( \right)$ | $\left( \right)$ | 1                | $v_{bC2} - v_{cC2}$                     |
|               | $1 - 6 - 2$  | $\left( \right)$ | $\Omega$         |       | $\theta$         | $\Omega$         |       | $\left( \right)$ |                  | $\Omega$         | $\theta$         | 0        |                  | $\left( \right)$ |                  | $\left( \right)$ | $\left( \right)$ |                  | 0                | $v_{bC2} - v_{cC2}$                     |
|               | $1 - 6 - 3$  | $\left( \right)$ | $\Omega$         |       | $\left( \right)$ | $\left( \right)$ |       | $\theta$         |                  | $\left( \right)$ | $\theta$         | 0        |                  | 1                | $\left( \right)$ | $\cup$           | 1                | $\theta$         | $\overline{0}$   | $v_{bC2} - v_{cC2}$                     |
|               | $1 - 6 - 4$  | $\left( \right)$ | $\Omega$         | 1     | $\left( \right)$ | $\left( \right)$ | 1     | $\theta$         |                  | $\theta$         | $\theta$         | $\theta$ |                  | $\left( \right)$ | $\left( \right)$ |                  | $\left( \right)$ | 1                | $\Omega$         | $v_{bC2} - v_{cC2} + v_{cC3} - v_{bC3}$ |
|               | $1 - 6 - 5$  | $\left( \right)$ | $\Omega$         |       | $\left($         | $\left( \right)$ | 1     | $\theta$         |                  | $\theta$         | $\left( \right)$ | 0        |                  | $\left( \right)$ | $\left( \right)$ |                  | 1                | $\left( \right)$ | $\Omega$         | $v_{bC2} - v_{cC2} + v_{cC3} - v_{aC3}$ |
|               | $1 - 6 - 6$  | $\left( \right)$ | $\Omega$         |       | $\theta$         | $\cup$           |       | $\left( \right)$ |                  | $\theta$         | $\theta$         | $\theta$ |                  | $\theta$         |                  | $\theta$         | $\left( \right)$ | $\left( \right)$ | 1                | $v_{bC2} - v_{cC2} + v_{bC3} - v_{cC3}$ |
|               | $1 - 6 - 7$  | $\left( \right)$ | $\Omega$         |       | $\left($         | $\Omega$         |       | $\left( \right)$ |                  | $\Omega$         | $\left( \right)$ | 0        |                  | $\left( \right)$ |                  | $\left( \right)$ |                  | $\left( \right)$ | $\Omega$         | $v_{bC2} - v_{cC2} + v_{bC3} - v_{aC3}$ |
|               | $1 - 6 - 8$  | $\cup$           | $\Omega$         |       | $\Omega$         |                  |       | $\theta$         |                  | $\theta$         | $^{(1)}$         | 0        |                  |                  | $\left( \right)$ | $\Omega$         | $\left( \right)$ | $\theta$         |                  | $v_{bC2} - v_{cC2} + v_{aC3} - v_{cC3}$ |
| С             | $1 - 6 - 9$  | $\Omega$         | $^{(1)}$         |       |                  |                  |       | $\left( \right)$ |                  | 0                |                  | 0        |                  |                  | $^{(1)}$         | $\left( \right)$ | $\Omega$         |                  | $\left( \right)$ | $v_{bC2} - v_{cC2} + v_{aC2} - v_{bC2}$ |

Tabla 71: Estados válidos de conmutación de cada convertidor matricial $3x1$
|               |              |                  |                  | $C_1$ |                  |                  |              |                  |                  | $C_2$            |                  |          |                  |                  |                  | $C_3$            |                  |                  |              |                                         |
|---------------|--------------|------------------|------------------|-------|------------------|------------------|--------------|------------------|------------------|------------------|------------------|----------|------------------|------------------|------------------|------------------|------------------|------------------|--------------|-----------------------------------------|
| Fase          | Est. conmut. | $S_1$            | $S_2$            | $S_3$ | $S_4$            | $S_5$            | ${\cal S}_6$ | $S_1$            | $S_2$            | $S_3$            | $S_4$            | $S_5$    | $S_6$            | $S_1$            | $S_2$            | $S_3$            | $S_4$            | $S_5$            | $S_6$        | $v_{xn}$                                |
| $\mathcal{C}$ | $1 - 7 - 1$  | 0                | $\overline{0}$   | 1     | $\Omega$         | $\Omega$         | 1            | $\Omega$         | 1                | $\Omega$         | 1                | $\Omega$ | $\Omega$         | $\Omega$         | 0                | 1                | $\overline{0}$   | $\Omega$         | $\mathbf{1}$ | $v_{bC2} - v_{aC2}$                     |
| С             | $1 - 7 - 2$  | 0                | $\Omega$         |       | $\Omega$         | $\Omega$         | 1            | $\Omega$         | 1                | $\Omega$         |                  | 0        | $\Omega$         | 0                |                  | $\Omega$         | $\Omega$         | 1                | $\Omega$     | $v_{bC2} - v_{aC2}$                     |
| С             | $1 - 7 - 3$  | $\left( \right)$ | $\left( \right)$ |       | $\Omega$         | 0                | 1            | $\left( \right)$ | 1                | $\left( \right)$ |                  | 0        | 0                | L                | $\left( \right)$ | $\left( \right)$ | 1                | $\Omega$         | $\Omega$     | $v_{bC2} - v_{aC2}$                     |
|               | $1 - 7 - 4$  | $\Omega$         | $\cup$           |       | $\Omega$         | $\Omega$         | 1            | $\left( \right)$ |                  | $\left( \right)$ |                  | 0        | $\Omega$         | $\Omega$         | $\left( \right)$ |                  | $\Omega$         | 1                | $\Omega$     | $v_{bC2} - v_{aC2} + v_{cC3} - v_{bC3}$ |
|               | $1 - 7 - 5$  | $\Omega$         | $\cup$           |       | $\theta$         | $\Omega$         | L            | $\left( \right)$ |                  | $\Omega$         |                  | $\theta$ | $\theta$         | $\theta$         | $\theta$         |                  | -1               | $\left( \right)$ | $\Omega$     | $v_{bC2} - v_{aC2} + v_{cC3} - v_{aC3}$ |
|               | $1 - 7 - 6$  | $\left( \right)$ | $\left( \right)$ |       | $\Omega$         | $\theta$         |              | $\left( \right)$ | 1                | $\left( \right)$ |                  | $\Omega$ | $\left( \right)$ | $\left( \right)$ |                  | $\left( \right)$ | $\left( \right)$ | $\left( \right)$ | 1            | $v_{bC2} - v_{aC2} + v_{bC3} - v_{cC3}$ |
|               | $1 - 7 - 7$  | $\left( \right)$ | $\theta$         |       | $\left( \right)$ | $\Omega$         | 1            | $\left( \right)$ | 1                | $\left( \right)$ |                  | $\theta$ | $\left( \right)$ | $\left( \right)$ | L                | $\left( \right)$ | 1                | $\Omega$         | $\Omega$     | $v_{bC2} - v_{aC2} + v_{bC3} - v_{aC3}$ |
|               | $1 - 7 - 8$  | $\left( \right)$ | $\cup$           |       | $\left( \right)$ | $\Omega$         | 1            | $\left( \right)$ | 1                | $\theta$         |                  | 0        | $\left( \right)$ | 1                | $\left( \right)$ | $\left( \right)$ | $\left( \right)$ | $\left( \right)$ | 1            | $v_{bC2} - v_{aC2} + v_{aC3} - v_{cC3}$ |
|               | $1 - 7 - 9$  | $\Omega$         | $^{\circ}$       |       | 0                | $\cup$           |              | $\theta$         |                  | $\cup$           |                  | 0        | $\theta$         | L                | $\Omega$         | $\left( \right)$ | $\theta$         | 1.               | $\Omega$     | $v_{bC2} - v_{aC2} + v_{aC3} - v_{bC3}$ |
|               | $1 - 8 - 1$  | $\left( \right)$ | $\left( \right)$ |       | $\Omega$         | $\theta$         |              |                  | $\left($         | $\left( \right)$ | $\Omega$         | 0        |                  | $\Omega$         | $\Omega$         |                  | $\left( \right)$ | $\left( \right)$ | 1            | $v_{aC2} - v_{cC2}$                     |
|               | $1 - 8 - 2$  | $\left( \right)$ | $\cup$           |       | 0                | $\Omega$         | 1.           |                  | $\left( \right)$ | $\theta$         | $\cup$           | $\theta$ |                  | 0                |                  | $\cup$           | $\theta$         |                  | $\Omega$     | $v_{aC2} - v_{cC2}$                     |
|               | $1 - 8 - 3$  | $\left( \right)$ | $\Omega$         |       | $\Omega$         | $\Omega$         | 1            |                  | $\left($         | $\left( \right)$ | $\theta$         | 0        |                  | 1                | $\Omega$         | $\left( \right)$ | -1               | $\left( \right)$ | $\Omega$     | $v_{aC2} - v_{cC2}$                     |
|               | $1 - 8 - 4$  | $\left( \right)$ | $\cup$           |       | 0                | $\cup$           |              |                  | $\left( \right)$ | $\cup$           | $\cup$           | $\theta$ |                  | $\Omega$         | $\Omega$         |                  | $\theta$         |                  | $\Omega$     | $v_{aC2} - v_{cC2} + v_{cC3} - v_{bC3}$ |
| С             | $1 - 8 - 5$  | $\left( \right)$ | $\left( \right)$ |       | 0                | $\Omega$         |              |                  | $\Omega$         | $\left( \right)$ | $\theta$         | 0        |                  | $\theta$         | $\Omega$         |                  | 1                | $\left( \right)$ | $\Omega$     | $v_{aC2} - v_{cC2} + v_{cC3} - v_{aC3}$ |
|               | $1 - 8 - 6$  | $\left( \right)$ | $\theta$         |       | 0                | $\Omega$         | 1            |                  | $\left( \right)$ | $\theta$         | $\theta$         | $\theta$ |                  | $\left( \right)$ |                  | $\cup$           | $\theta$         | $\left( \right)$ | Т.           | $v_{aC2} - v_{cC2} + v_{bC3} - v_{cC3}$ |
| C             | $1 - 8 - 7$  | $\Omega$         | $\Omega$         |       | 0                | $\Omega$         |              |                  | $\Omega$         | $\theta$         | $\theta$         | 0        |                  | 0                |                  | $\left( \right)$ | 1                | $\left( \right)$ | $\Omega$     | $v_{aC2} - v_{cC2} + v_{bC3} - v_{aC3}$ |
|               | $1 - 8 - 8$  | $\left( \right)$ | $\theta$         |       | $\theta$         | $\cup$           |              |                  | $\left( \right)$ | $\cup$           | $\cup$           | $\theta$ |                  | 1                | $\cup$           | $\cup$           | $\left( \right)$ | $\left( \right)$ | 1            | $v_{aC2} - v_{cC2} + v_{aC3} - v_{cC3}$ |
| С             | $1 - 8 - 9$  | $\left( \right)$ | $\left( \right)$ |       | 0                | $\Omega$         |              |                  | $\Omega$         | $\left( \right)$ | $\Omega$         | 0        |                  | 1                | 0                | $\overline{0}$   | $\Omega$         | -1               | $\Omega$     | $v_{aC2} - v_{cC2} + v_{aC3} - v_{bC3}$ |
|               | $1 - 9 - 1$  | $\left( \right)$ | $\Omega$         |       | $\theta$         | $\Omega$         |              |                  | $\left( \right)$ | $\theta$         | $\theta$         |          | $\theta$         | $\left( \right)$ | $\Omega$         |                  | $\left( \right)$ | $\left( \right)$ |              | $v_{aC2} - v_{bC2}$                     |
|               | $1 - 9 - 2$  | $\left( \right)$ | $\cup$           |       | 0                | $\left( \right)$ |              |                  | $\Omega$         | $\theta$         | $\theta$         |          | 0                | $\Omega$         |                  | $\left( \right)$ | $\overline{0}$   |                  | $\Omega$     | $v_{aC2} - v_{bC2}$                     |
|               | $1 - 9 - 3$  | $\left( \right)$ | $\cup$           |       | $\theta$         | $\Omega$         |              |                  | $\left( \right)$ | $\theta$         | $\cup$           |          | $\theta$         |                  | $\Omega$         | $\left( \right)$ | 1                | $\left( \right)$ | $\Omega$     | $v_{aC2} - v_{bC2}$                     |
|               | $1 - 9 - 4$  | $\left( \right)$ | $\left( \right)$ |       | $\Omega$         | $\theta$         |              |                  | $\Omega$         | $\left( \right)$ | $\theta$         |          | 0                | $\left( \right)$ | $\Omega$         |                  | $\left( \right)$ | 1                | $\Omega$     | $v_{aC2} - v_{bC2} + v_{cC3} - v_{bC3}$ |
|               | $1 - 9 - 5$  | $\left( \right)$ | $\Omega$         |       | $\theta$         | $\theta$         |              |                  | $\left( \right)$ | $\theta$         | $\left( \right)$ |          | $\theta$         | $\left( \right)$ | $\Omega$         |                  | 1                | $\left( \right)$ | $\Omega$     | $v_{aC2} - v_{bC2} + v_{cC3} - v_{aC3}$ |
|               | $1 - 9 - 6$  | $\left( \right)$ |                  |       | 0                | $\theta$         |              |                  | $\left( \right)$ | $\theta$         | $\theta$         |          | $\theta$         | $\left( \right)$ |                  | $\left( \right)$ | $\left( \right)$ | $\left( \right)$ |              | $v_{aC2} - v_{bC2} + v_{bC3} - v_{cC3}$ |
|               | $1 - 9 - 7$  | $\left( \right)$ |                  |       | 0                | $\Omega$         |              |                  | $\left( \right)$ | $\Omega$         |                  |          | $\theta$         | $\left( \right)$ |                  | $\left( \right)$ |                  | $\left( \right)$ | $\Omega$     | $v_{aC2} - v_{bC2} + v_{bC3} - v_{aC3}$ |
|               | $9 - 8$      | $\theta$         |                  |       |                  |                  |              |                  |                  |                  |                  |          | $\theta$         |                  | $^{(1)}$         | $\left( \right)$ | $\theta$         | $\left( \right)$ |              | $v_{aC2} - v_{bC2} + v_{aC3} - v_{cC3}$ |
| C             | $1 - 9 - 9$  | 0                |                  |       |                  |                  |              |                  |                  |                  |                  |          | 0                |                  |                  | 0                | $\Omega$         |                  | $\Omega$     | $v_{aC2} - v_{bC2} + v_{aC3} - v_{bC3}$ |

Tabla 72: Estados válidos de conmutación de cada convertidor matricial $3x1$ 

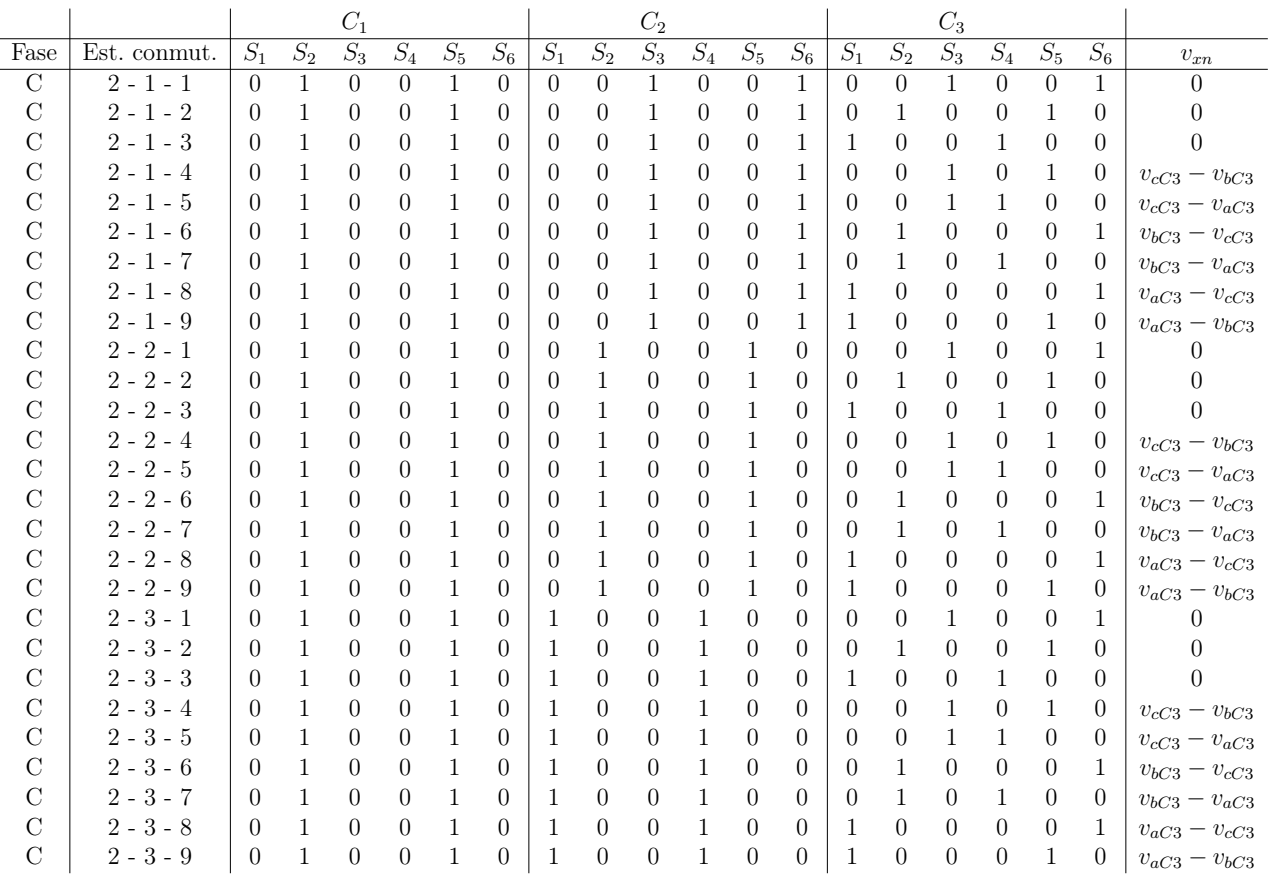

Tabla 73: Estados válidos de conmutación de cada convertidor matricial $3\mathrm{x}1$ 

|               |              |                  |       | $C_1$    |                  |       |          |                  |                  | C <sub>2</sub> |                  |              |                  |                  |                  | $C_3$            |                  |                  |          |                                         |
|---------------|--------------|------------------|-------|----------|------------------|-------|----------|------------------|------------------|----------------|------------------|--------------|------------------|------------------|------------------|------------------|------------------|------------------|----------|-----------------------------------------|
| Fase          | Est. conmut. | $S_1$            | $S_2$ | $S_3$    | $S_4$            | $S_5$ | $S_6$    | $S_1$            | $S_2$            | $S_3$          | $S_4$            | $S_5$        | $S_6$            | $S_1$            | $S_2$            | $S_3$            | $S_4$            | $S_5$            | $S_6$    | $v_{xn}$                                |
| $\mathcal{C}$ | $2 - 4 - 1$  | $\left($         | 1     | $\Omega$ | $\Omega$         | 1     | $\Omega$ | $\Omega$         | $\Omega$         | 1              | $\Omega$         | $\mathbf{1}$ | $\Omega$         | $\Omega$         | $\Omega$         | 1                | $\overline{0}$   | $\Omega$         | 1        | $v_{cC2} - v_{bC2}$                     |
| С             | $2 - 4 - 2$  | $\Omega$         |       | 0        | $\left($         |       | 0        | $\Omega$         | $\Omega$         |                | 0                | 1            | $\Omega$         | $\Omega$         |                  | $\Omega$         | $\Omega$         | 1                | $\Omega$ | $v_{cC2} - v_{bC2}$                     |
|               | $2 - 4 - 3$  | $\Omega$         |       | 0        | $\Omega$         |       | 0        | $\Omega$         | $\Omega$         |                | 0                | 1            | $\Omega$         | 1                | $\Omega$         | $\left( \right)$ | 1                | $\Omega$         | $\Omega$ | $v_{cC2} - v_{bC2}$                     |
|               | $2 - 4 - 4$  | $\Omega$         |       | 0        | 0                |       | 0        | $\left( \right)$ | $\Omega$         |                | $\Omega$         | 1            | $\left($         | $\left( \right)$ | $\Omega$         |                  | $\Omega$         | 1                | $\Omega$ | $v_{cC2} - v_{bC2} + v_{cC3} - v_{bC3}$ |
|               | $2 - 4 - 5$  | $\left( \right)$ |       | 0        | $\theta$         |       | $\theta$ | $\left( \right)$ | $\left( \right)$ |                | 0                | 1            | $\left( \right)$ | $\theta$         | $\left( \right)$ |                  | 1                | $\left( \right)$ | $\Omega$ | $v_{cC2} - v_{bC2} + v_{cC3} - v_{aC3}$ |
|               | $2 - 4 - 6$  | $\left( \right)$ |       | $\Omega$ | $\Omega$         |       | 0        | $\left( \right)$ | $\Omega$         |                | $\Omega$         | 1            | $\left( \right)$ | $\left( \right)$ | 1                | $\left( \right)$ | $\Omega$         | $\left( \right)$ | 1        | $v_{cC2} - v_{bC2} + v_{bC3} - v_{cC3}$ |
|               | $2 - 4 - 7$  | $\left( \right)$ |       | $\Omega$ | $\left($         |       | $\theta$ | $\left( \right)$ | $\left( \right)$ |                | $\Omega$         | 1            | $\left( \right)$ | $\theta$         | 1                | $\left( \right)$ | 1                | $\left( \right)$ | $\Omega$ | $v_{cC2} - v_{bC2} + v_{bC3} - v_{aC3}$ |
|               | $2 - 4 - 8$  | $\left( \right)$ |       | $\Omega$ | $\left($         |       | $\theta$ | $\left( \right)$ | $\Omega$         |                | $\Omega$         | 1            | $\left( \right)$ | 1                | $\left( \right)$ | $\left( \right)$ | $\Omega$         | $\left( \right)$ | 1        | $v_{cC2} - v_{bC2} + v_{aC3} - v_{cC3}$ |
|               | $2 - 4 - 9$  | $\left( \right)$ |       | 0        | $\left($         |       | $\theta$ | $\theta$         | $\left( \right)$ |                | $\Omega$         | 1            | $\Omega$         | 1                | $\left( \right)$ | $\left( \right)$ | $\theta$         |                  | 0        | $v_{cC2} - v_{bC2} + v_{aC3} - v_{bC3}$ |
|               | $2 - 5 - 1$  | $\left( \right)$ |       | 0        | $\Omega$         |       | $\theta$ | $\left( \right)$ | $\Omega$         |                |                  | $\Omega$     | $\left( \right)$ | $\Omega$         | $\Omega$         |                  | $\Omega$         | $\left( \right)$ | 1.       | $v_{cC2} - v_{aC2}$                     |
|               | $2 - 5 - 2$  | $\left( \right)$ |       | 0        | $\left($         |       | $\theta$ | $\left( \right)$ | 0                |                |                  | 0            | $\left( \right)$ | $\theta$         |                  | $\Omega$         | $\theta$         |                  | 0        | $v_{cC2} - v_{aC2}$                     |
|               | $2 - 5 - 3$  | $\left( \right)$ |       | $\Omega$ | $\Omega$         |       | $\theta$ | $\left( \right)$ | $\Omega$         |                |                  | 0            | $\left( \right)$ | 1                | $\left( \right)$ | $\Omega$         | 1                | $\left( \right)$ | $\Omega$ | $v_{cC2} - v_{aC2}$                     |
|               | $2 - 5 - 4$  | $\left( \right)$ |       | 0        | $\Omega$         |       | $\theta$ | $\theta$         | $\left( \right)$ |                |                  | 0            | $\theta$         | $\left( \right)$ | $\left( \right)$ |                  | $\theta$         |                  | $\Omega$ | $v_{cC2} - v_{aC2} + v_{cC3} - v_{bC3}$ |
| С             | $2 - 5 - 5$  | $\Omega$         |       |          | $\left($         |       | 0        | $\theta$         | $\Omega$         |                |                  | 0            | $\left($         | $\left( \right)$ | $\Omega$         |                  | 1                | $\left( \right)$ | $\Omega$ | $v_{cC2} - v_{aC2} + v_{cC3} - v_{aC3}$ |
|               | $2 - 5 - 6$  | $\left( \right)$ |       | $^{(1)}$ | $\left($         |       | $\theta$ | $\left( \right)$ | 0                |                |                  | 0            | $\left( \right)$ | $\theta$         |                  | $\left( \right)$ | $\Omega$         | $\left( \right)$ | 1        | $v_{cC2} - v_{aC2} + v_{bC3} - v_{cC3}$ |
|               | $2 - 5 - 7$  | $\Omega$         |       | $^{(1)}$ | $\left($         |       | 0        | $\left( \right)$ | $\Omega$         |                |                  | 0            | $\Omega$         | $\left( \right)$ |                  | $\left( \right)$ | 1                | $\left( \right)$ | $\Omega$ | $v_{cC2} - v_{aC2} + v_{bC3} - v_{aC3}$ |
|               | $2 - 5 - 8$  | $\left( \right)$ |       | $^{(1)}$ | $\left($         |       | $\theta$ | $\left( \right)$ | $\left( \right)$ |                |                  | 0            | $\left( \right)$ | 1                | $\left( \right)$ | $\theta$         | $\left( \right)$ | $\left( \right)$ | 1        | $v_{cC2} - v_{aC2} + v_{aC3} - v_{cC3}$ |
| С             | $2 - 5 - 9$  | 0                |       |          | $\left($         |       | 0        | $\Omega$         | $\Omega$         |                |                  | $\Omega$     | $\left($         | 1                | $\Omega$         | $\Omega$         | $\Omega$         | -1               | $\Omega$ | $v_{cC2} - v_{aC2} + v_{aC3} - v_{bC3}$ |
|               | $2 - 6 - 1$  | $\left( \right)$ |       | $^{(1)}$ | $\left($         |       | $\theta$ | $\left( \right)$ |                  | $\Omega$       | $^{(1)}$         | 0            |                  | $\left( \right)$ | $\theta$         |                  | $\left( \right)$ | $\left( \right)$ |          | $v_{bC2} - v_{cC2}$                     |
|               | $2 - 6 - 2$  | $\Omega$         |       | $^{(1)}$ | $\Omega$         |       | 0        | $\left( \right)$ |                  | 0              | $^{(1)}$         | 0            |                  | $\left( \right)$ |                  | $\Omega$         | $\Omega$         |                  | 0        | $v_{bC2} - v_{cC2}$                     |
|               | $2 - 6 - 3$  | $\left( \right)$ |       | 0        | $\left( \right)$ |       | $\theta$ | $\left( \right)$ |                  | $\theta$       | $\Omega$         | $\theta$     |                  | 1                | $\left( \right)$ | $\cup$           | 1                | $\left( \right)$ | 0        | $v_{bC2} - v_{cC2}$                     |
|               | $2 - 6 - 4$  | $\left( \right)$ |       | $^{(1)}$ | $\Omega$         |       | 0        | $\left( \right)$ |                  | 0              | $\left( \right)$ | 0            |                  | $\left( \right)$ | $\Omega$         |                  | $\Omega$         |                  | $\Omega$ | $v_{bC2} - v_{cC2} + v_{cC3} - v_{bC3}$ |
|               | $2 - 6 - 5$  | $\left( \right)$ |       | $^{(1)}$ | $\left($         |       | $\theta$ | $\left( \right)$ |                  | $\theta$       | $\left( \right)$ | 0            |                  | $\left( \right)$ | $\Omega$         |                  |                  | $\left( \right)$ | $\Omega$ | $v_{bC2} - v_{cC2} + v_{cC3} - v_{aC3}$ |
|               | $2 - 6 - 6$  | $\left( \right)$ |       |          | $\Omega$         |       | 0        | $\left( \right)$ |                  | $^{(1)}$       | 0                | 0            |                  | $\left( \right)$ |                  | $\cup$           | $\Omega$         | $\left( \right)$ |          | $v_{bC2} - v_{cC2} + v_{bC3} - v_{cC3}$ |
|               | $2 - 6 - 7$  | $\left( \right)$ |       |          | $\left($         |       | $\theta$ | $\left( \right)$ |                  | $^{(1)}$       | 0                | 0            |                  | $\left( \right)$ |                  | $\cup$           |                  | $\left( \right)$ | $\Omega$ | $v_{bC2} - v_{cC2} + v_{bC3} - v_{aC3}$ |
|               | $2 - 6 - 8$  | $\Omega$         |       |          | 0                |       | $\Omega$ | $\left( \right)$ |                  | 0              |                  | $\theta$     |                  |                  | $\theta$         | $\Omega$         | $\theta$         |                  |          | $v_{bC2} - v_{cC2} + v_{aC3} - v_{cC3}$ |
|               | $2 - 6 - 9$  | 0                |       |          |                  |       |          |                  |                  |                |                  | 0            |                  |                  |                  | 0                | $\Omega$         |                  | 0        | $v_{bC2} - v_{cC2} + v_{aC2} - v_{bC2}$ |

Tabla 74: Estados válidos de conmutación de cada convertidor matricial $3x1$ 

|               |                |                  |       | $C_1$            |                  |       |                  |                  |                  | $C_2$            |                  |          |                  |                  |          | $C_3$            |                  |                  |          |                                         |
|---------------|----------------|------------------|-------|------------------|------------------|-------|------------------|------------------|------------------|------------------|------------------|----------|------------------|------------------|----------|------------------|------------------|------------------|----------|-----------------------------------------|
| Fase          | Est. conmut.   | $S_1$            | $S_2$ | $\overline{S_3}$ | $S_4$            | $S_5$ | $S_6$            | $S_1$            | $\overline{S}_2$ | $S_3$            | $S_4$            | $S_5$    | $S_6$            | $S_1$            | $S_2$    | $S_3$            | $S_4$            | $S_5$            | $S_6$    | $v_{xn}$                                |
| $\mathcal{C}$ | $2 - 7 - 1$    | $\left( \right)$ | 1     | $\Omega$         | $\Omega$         | 1     | 0                | $\Omega$         | 1                | $\Omega$         | 1                | $\Omega$ | $\Omega$         | $\Omega$         | $\Omega$ | 1                | $\Omega$         | $\Omega$         | 1        | $v_{bC2} - v_{aC2}$                     |
| С             | $2 - 7 - 2$    | $\left( \right)$ |       | $\theta$         | $\theta$         |       | $\left( \right)$ | $\left( \right)$ | 1                | $\theta$         |                  | $\theta$ | $\theta$         | $\Omega$         |          | $\left( \right)$ | $\theta$         |                  | $\theta$ | $v_{bC2} - v_{aC2}$                     |
| С             | $2 - 7 - 3$    | $\Omega$         |       | $\Omega$         | 0                |       | 0                | $\left( \right)$ |                  | $\left( \right)$ |                  | 0        | $\left( \right)$ |                  | $\Omega$ | $\left( \right)$ |                  | $\left( \right)$ | $\Omega$ | $v_{bC2} - v_{aC2}$                     |
| C             | $2 - 7 - 4$    | 0                |       | $\theta$         | 0                |       | 0                | $\left( \right)$ |                  | $\theta$         |                  | $\theta$ | 0                | $\left( \right)$ | $\Omega$ |                  | $\left( \right)$ | -1               | $\Omega$ | $v_{bC2} - v_{aC2} + v_{cC3} - v_{bC3}$ |
|               | $2 - 7 - 5$    | $\left( \right)$ |       | $\Omega$         | $\theta$         |       | 0                | $\left( \right)$ |                  | $\Omega$         |                  | 0        | 0                | $\Omega$         | $\Omega$ |                  |                  | $\left( \right)$ | $\Omega$ | $v_{bC2} - v_{aC2} + v_{cC3} - v_{aC3}$ |
|               | $2 - 7 - 6$    | $\left( \right)$ |       | $\Omega$         | $\theta$         |       | 0                | $\left( \right)$ |                  | $\theta$         |                  | $\theta$ | $\theta$         | $\left( \right)$ |          | $\left( \right)$ | $\left( \right)$ | $\left( \right)$ | 1        | $v_{bC2} - v_{aC2} + v_{bC3} - v_{cC3}$ |
|               | $2 - 7 - 7$    | $\Omega$         |       | $\cup$           | $\theta$         |       | $\Omega$         | $\theta$         |                  | $\theta$         |                  | $\theta$ | $\theta$         | $\theta$         | 1        | $\left( \right)$ | 1                | $\left( \right)$ | $\Omega$ | $v_{bC2} - v_{aC2} + v_{bC3} - v_{aC3}$ |
|               | $2 - 7 - 8$    | 0                |       | $\left( \right)$ | 0                |       | 0                | $\left( \right)$ |                  | $\Omega$         |                  | $\theta$ | $\theta$         | L                | $\theta$ | $\left( \right)$ | $\left( \right)$ | $\left( \right)$ | 1.       | $v_{bC2} - v_{aC2} + v_{aC3} - v_{cC3}$ |
|               | $2 - 7 - 9$    | $\Omega$         |       | $\cup$           | $\Omega$         |       | 0                | $\theta$         |                  | $\cup$           |                  | $\Omega$ | $\theta$         | 1                | $\cup$   | $\left( \right)$ | $\left( \right)$ |                  | $\Omega$ | $v_{bC2} - v_{aC2} + v_{aC3} - v_{bC3}$ |
|               | $2 - 8 - 1$    | $\left( \right)$ |       | $\Omega$         | $\theta$         |       | $\left( \right)$ |                  | $\left( \right)$ | $\Omega$         | $\Omega$         | $\theta$ |                  | $\Omega$         | $\Omega$ |                  | $\left( \right)$ | $\left( \right)$ |          | $v_{aC2} - v_{cC2}$                     |
|               | $2 - 8 - 2$    | $\Omega$         |       | $\Omega$         | $\theta$         |       | 0                | -1               | $\left( \right)$ | $\left( \right)$ | $\Omega$         | $\theta$ |                  | $\Omega$         |          | $\left( \right)$ | $\left( \right)$ |                  | $\Omega$ | $v_{aC2} - v_{cC2}$                     |
|               | $2 - 8 - 3$    | 0                |       | $\left( \right)$ | 0                |       | 0                | -1               | $\Omega$         | $\left( \right)$ | $\cup$           | $\Omega$ |                  | 1                | $\theta$ | $\left( \right)$ | 1                | $\left( \right)$ | $\Omega$ | $v_{aC2} - v_{cC2}$                     |
|               | $2 - 8 - 4$    | $\Omega$         |       | $\cup$           | $\Omega$         |       | 0                |                  | $\left( \right)$ | $\cup$           | $\cup$           | $\theta$ |                  | $\Omega$         | $\cup$   |                  | $\theta$         |                  | $\Omega$ | $v_{aC2} - v_{cC2} + v_{cC3} - v_{bC3}$ |
|               | $2 - 8 - 5$    | 0                |       | $\Omega$         | $\Omega$         |       | 0                |                  | $\Omega$         | $\left( \right)$ | $\theta$         | 0        |                  | 0                | $\Omega$ |                  | 1                | $\left( \right)$ | $\Omega$ | $v_{aC2} - v_{cC2} + v_{cC3} - v_{aC3}$ |
|               | $2 - 8 - 6$    | $\left( \right)$ |       | $\left( \right)$ | $\left( \right)$ |       | 0                | -1               | $\left( \right)$ | $\left( \right)$ | $\left( \right)$ | $\theta$ |                  | $\Omega$         |          | $\left( \right)$ | $\left( \right)$ | $\left( \right)$ | 1        | $v_{aC2} - v_{cC2} + v_{bC3} - v_{cC3}$ |
|               | $2 - 8 - 7$    | $\left( \right)$ |       | $\Omega$         | $\theta$         |       | 0                |                  | $\Omega$         | $\theta$         | $\theta$         | 0        |                  | $\Omega$         |          | $\left( \right)$ | 1                | $\left( \right)$ | $\Omega$ | $v_{aC2} - v_{cC2} + v_{bC3} - v_{aC3}$ |
|               | $2 - 8 - 8$    | $\Omega$         |       | $\theta$         | $\Omega$         |       | 0                |                  | $\left( \right)$ | $\cup$           | $\cup$           | $\theta$ |                  | 1                | $\cup$   | $\cup$           | $\left( \right)$ | $\Omega$         | 1        | $v_{aC2} - v_{cC2} + v_{aC3} - v_{cC3}$ |
|               | $2 - 8 - 9$    | $\Omega$         |       | $\Omega$         | 0                |       | 0                |                  | $\Omega$         | $\left( \right)$ | $\Omega$         | 0        |                  | L                | $\Omega$ | $\theta$         | $\Omega$         | -1               | $\Omega$ | $v_{aC2} - v_{cC2} + v_{aC3} - v_{bC3}$ |
|               | $2 - 9 - 1$    | 0                |       | $\theta$         | 0                |       | 0                |                  | $\Omega$         | $\theta$         | $\theta$         |          | 0                | $\Omega$         | $\Omega$ |                  | $\left( \right)$ | $\left( \right)$ |          | $v_{aC2} - v_{bC2}$                     |
|               | $2 - 9 - 2$    | $\left( \right)$ |       | $\theta$         | $\theta$         |       | $\left( \right)$ |                  | $\left( \right)$ | $\theta$         | $\theta$         |          | $\theta$         | $\Omega$         |          | $\left( \right)$ | $\Omega$         |                  | $\Omega$ | $v_{aC2} - v_{bC2}$                     |
|               | $2 - 9 - 3$    | $\left( \right)$ |       | $\Omega$         | $\theta$         |       | 0                |                  | $\left( \right)$ | $\Omega$         | $\Omega$         |          | $\theta$         |                  | $\Omega$ | $\left( \right)$ |                  | $\left( \right)$ | $\Omega$ | $v_{aC2} - v_{bC2}$                     |
|               | $2 - 9 - 4$    | $\left( \right)$ |       | $\theta$         | 0                |       | 0                |                  | $\Omega$         | $\theta$         | $\theta$         |          | 0                | $\left( \right)$ | $\Omega$ |                  | $\left( \right)$ | 1                | $\Omega$ | $v_{aC2} - v_{bC2} + v_{cC3} - v_{bC3}$ |
|               | $2 - 9 - 5$    | 0                |       | $\cup$           | 0                |       | 0                |                  | $\Omega$         | $\Omega$         | $\cup$           |          | 0                | $\Omega$         | 0        |                  |                  | $\Omega$         | $\Omega$ | $v_{aC2} - v_{bC2} + v_{cC3} - v_{aC3}$ |
|               | $2 - 9 - 6$    | $\Omega$         |       |                  | $\theta$         |       | 0                |                  | 0                |                  | $\cup$           |          | 0                | $\theta$         |          | $\cup$           | $\left( \right)$ | $\left( \right)$ |          | $v_{aC2} - v_{bC2} + v_{bC3} - v_{cC3}$ |
|               | $2 - 9 - 7$    | $\left( \right)$ |       |                  | 0                |       | 0                |                  | $\left( \right)$ | $\theta$         | $\cup$           |          | 0                | $\left( \right)$ |          | $\left( \right)$ |                  | $\left( \right)$ | $\Omega$ | $v_{aC2} - v_{bC2} + v_{bC3} - v_{aC3}$ |
|               | $2 - 9 -$<br>8 | $\Omega$         |       |                  | $^{(1)}$         |       | $^{(1)}$         |                  |                  | 0                |                  |          | $\theta$         |                  | 0        | $\left( \right)$ | $\left( \right)$ |                  |          | $v_{aC2} - v_{bC2} + v_{aC3} - v_{cC3}$ |
|               | $2 - 9 - 9$    | $\cup$           |       |                  |                  |       | 0                |                  |                  |                  |                  |          | $\theta$         |                  |          | 0                | $\left( \right)$ |                  | $\Omega$ | $v_{aC2} - v_{bC2} + v_{aC3} - v_{bC3}$ |

Tabla 75: Estados válidos de conmutación de cada convertidor matricial 3x1

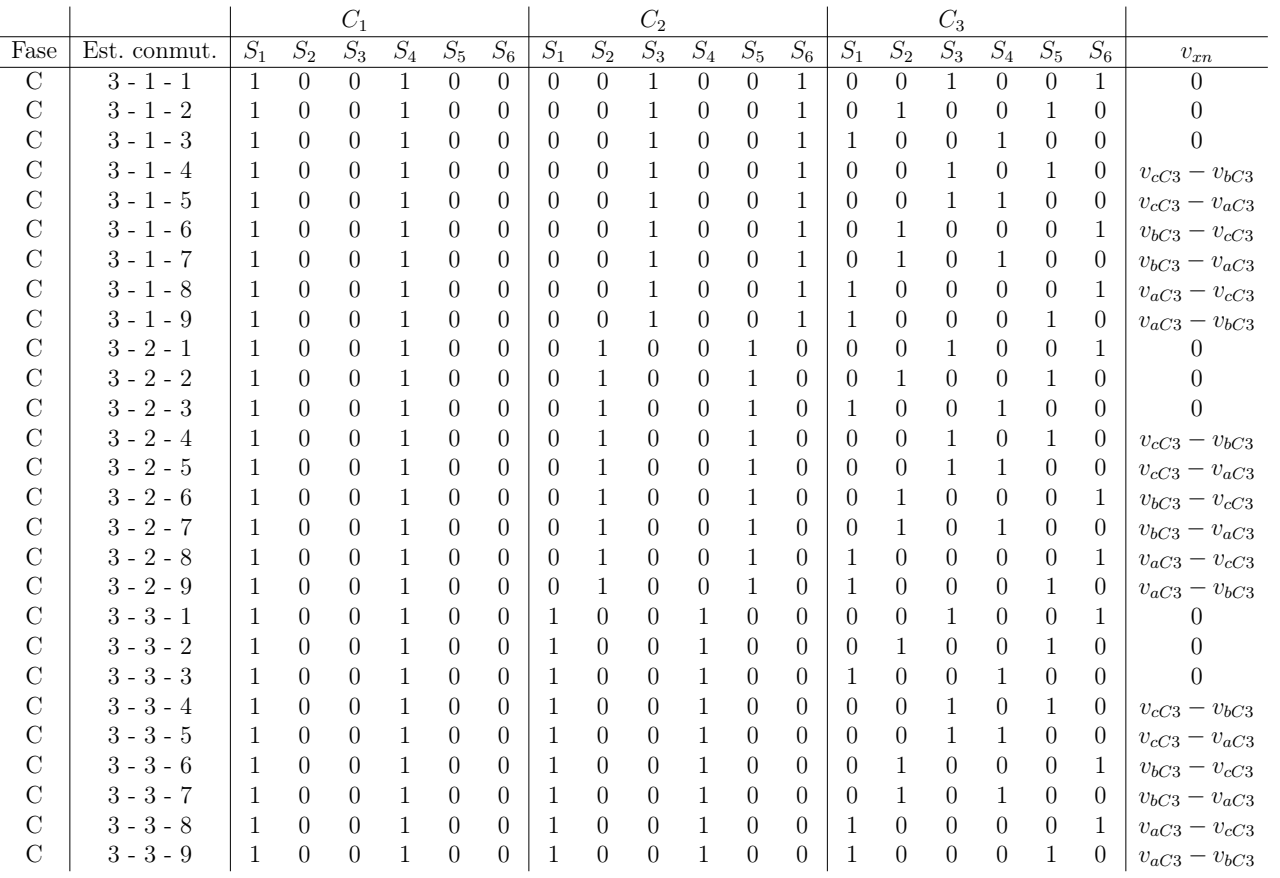

Tabla 76: Estados válidos de conmutación de cada convertidor matricial $3\mathrm{x}1$ 

|      |              |              |                  | $C_1$            |       |                  |                  |                  |                  | $C_2$            |                  |          |                  |                  |                  | $C_3$            |                  |                  |              |                                         |
|------|--------------|--------------|------------------|------------------|-------|------------------|------------------|------------------|------------------|------------------|------------------|----------|------------------|------------------|------------------|------------------|------------------|------------------|--------------|-----------------------------------------|
| Fase | Est. conmut. | $S_1$        | $S_2$            | $S_3$            | $S_4$ | $S_5$            | ${\cal S}_6$     | $S_1$            | $S_2$            | $S_3$            | $S_4$            | $S_5$    | $S_6$            | $S_1$            | $S_2$            | $S_3$            | $S_4$            | $S_5$            | $S_6$        | $v_{xn}$                                |
| С    | $3 - 4 - 1$  | $\mathbf{1}$ | $\overline{0}$   | $\Omega$         | 1     | $\Omega$         | $\Omega$         | $\Omega$         | $\Omega$         | 1                | $\Omega$         | 1        | $\Omega$         | $\Omega$         | $\Omega$         | 1                | $\overline{0}$   | $\Omega$         | $\mathbf{1}$ | $v_{cC2} - v_{bC2}$                     |
| С    | $3 - 4 - 2$  | 1            | $\Omega$         | $\Omega$         |       | $\Omega$         | 0                | $\left( \right)$ | $\Omega$         |                  | $\Omega$         | 1        | $\Omega$         | 0                |                  | $\Omega$         | $\Omega$         | 1                | $\Omega$     | $v_{cC2} - v_{bC2}$                     |
|      | $3 - 4 - 3$  | 1            | $\left( \right)$ | $\Omega$         |       | 0                | 0                | $\left( \right)$ | $\Omega$         |                  | $\theta$         | 1        | 0                | L                | $\Omega$         | $\Omega$         | 1                | $\Omega$         | $\Omega$     | $v_{cC2} - v_{bC2}$                     |
|      | $3 - 4 - 4$  | 1            | $\cup$           | $\Omega$         |       | 0                | 0                | $\left( \right)$ | $\Omega$         |                  | $\Omega$         | 1        | $\Omega$         | $\Omega$         | $\left( \right)$ |                  | $\Omega$         | -1               | $\Omega$     | $v_{cC2} - v_{bC2} + v_{cC3} - v_{bC3}$ |
|      | $3 - 4 - 5$  | 1            | $\cup$           | $\left( \right)$ |       | $\Omega$         | 0                | $\theta$         | $\left( \right)$ |                  | $\theta$         | 1        | $\theta$         | $\left( \right)$ | $\theta$         |                  | 1                | $\left( \right)$ | $\Omega$     | $v_{cC2} - v_{bC2} + v_{cC3} - v_{aC3}$ |
|      | $3 - 4 - 6$  | 1            | $\left( \right)$ | $\Omega$         |       | $\Omega$         | 0                | $\left( \right)$ | $\Omega$         |                  | $\theta$         | 1        | $\left( \right)$ | $\left( \right)$ |                  | $\left( \right)$ | $\Omega$         | $\Omega$         | $\mathbf{1}$ | $v_{cC2} - v_{bC2} + v_{bC3} - v_{cC3}$ |
|      | $3 - 4 - 7$  | 1            | $\left( \right)$ | $\left( \right)$ |       | $\theta$         | 0                | $\left( \right)$ | $\left( \right)$ |                  | $\left( \right)$ | 1        | $\theta$         | $\left( \right)$ | L                | $\left( \right)$ | 1                | $\Omega$         | $\Omega$     | $v_{cC2} - v_{bC2} + v_{bC3} - v_{aC3}$ |
|      | $3 - 4 - 8$  | 1            | $\left( \right)$ | $\Omega$         |       | $\theta$         | 0                | $\left( \right)$ | $\left( \right)$ |                  | $\Omega$         | 1        | $\left( \right)$ | 1                | $\left( \right)$ | $\left( \right)$ | $\Omega$         | $\left( \right)$ | 1            | $v_{cC2} - v_{bC2} + v_{aC3} - v_{cC3}$ |
|      | $3 - 4 - 9$  | 1            | $\Omega$         | $\left( \right)$ |       | $\Omega$         | 0                | $\theta$         | $\left( \right)$ |                  | $\Omega$         | 1        | 0                | L                | $\Omega$         | $\left( \right)$ | $\theta$         | 1.               | $\Omega$     | $v_{cC2} - v_{bC2} + v_{aC3} - v_{bC3}$ |
|      | $3 - 5 - 1$  | 1            | $\left( \right)$ | $\left( \right)$ |       | $\theta$         | 0                | $\left( \right)$ | $\left( \right)$ |                  |                  | 0        | $\left( \right)$ | $\Omega$         | $\Omega$         |                  | $\left( \right)$ | $\left( \right)$ | 1            | $v_{cC2} - v_{aC2}$                     |
|      | $3 - 5 - 2$  | 1            | $\Omega$         | $\left( \right)$ |       | $\Omega$         | 0                | $\left( \right)$ | $\left( \right)$ |                  |                  | $\theta$ | $\theta$         | $\theta$         |                  | $\left( \right)$ | $\theta$         |                  | 0            | $v_{cC2} - v_{aC2}$                     |
|      | $3 - 5 - 3$  | 1            | $\left( \right)$ | $\theta$         |       | $\theta$         | 0                | $\left( \right)$ | $\left( \right)$ |                  |                  | 0        | $\theta$         | 1                | $\Omega$         | $\left( \right)$ | 1                | $\left( \right)$ | $\Omega$     | $v_{cC2} - v_{aC2}$                     |
|      | $3 - 5 - 4$  | 1            | $\left( \right)$ | $\left( \right)$ |       | $\Omega$         | 0                | $\theta$         | $\left( \right)$ |                  |                  | $\theta$ | $\theta$         | $\Omega$         | $\Omega$         |                  | $\theta$         |                  | $\Omega$     | $v_{cC2} - v_{aC2} + v_{cC3} - v_{bC3}$ |
| С    | $3 - 5 - 5$  |              | $\left( \right)$ | $\Omega$         |       | 0                | 0                | $\left( \right)$ | $\Omega$         |                  |                  | 0        | $\Omega$         | $\Omega$         | 0                |                  | 1                | $\Omega$         | $\Omega$     | $v_{cC2} - v_{aC2} + v_{cC3} - v_{aC3}$ |
|      | $3 - 5 - 6$  | 1            | $\cup$           | $\left( \right)$ |       | $\Omega$         | 0                | $\left( \right)$ | $\left( \right)$ |                  |                  | $\theta$ | $\left( \right)$ | $\theta$         |                  | $\left( \right)$ | $\theta$         | $\left( \right)$ | Т.           | $v_{cC2} - v_{aC2} + v_{bC3} - v_{cC3}$ |
| С    | $3 - 5 - 7$  | 1            | $\Omega$         | $\Omega$         |       | 0                | 0                | $\left( \right)$ | $\Omega$         |                  |                  | 0        | 0                | 0                | 1                | $\Omega$         | 1                | $\left( \right)$ | $\Omega$     | $v_{cC2} - v_{aC2} + v_{bC3} - v_{aC3}$ |
|      | $3 - 5 - 8$  | 1            | $\left( \right)$ | $\left( \right)$ |       | $\Omega$         | 0                | $\theta$         | $\left( \right)$ |                  |                  | $\theta$ | $\left( \right)$ | 1                | $\Omega$         | $\left( \right)$ | $\theta$         | $\left( \right)$ | 1            | $v_{cC2} - v_{aC2} + v_{aC3} - v_{cC3}$ |
| С    | $3 - 5 - 9$  |              | $\left( \right)$ | $\Omega$         |       | 0                | 0                | $\left( \right)$ | $\Omega$         |                  |                  | 0        | $\Omega$         | 1                | 0                | $\overline{0}$   | $\Omega$         | -1               | $\Omega$     | $v_{cC2} - v_{aC2} + v_{aC3} - v_{bC3}$ |
| С    | $3 - 6 - 1$  | 1            | $\Omega$         | $\left( \right)$ |       | $\theta$         | $\left( \right)$ | $\left( \right)$ | 1                | $\theta$         | $\theta$         | $\theta$ |                  | $\Omega$         | $\Omega$         |                  | $\left( \right)$ | $\left( \right)$ |              | $v_{bC2} - v_{cC2}$                     |
| C    | $3 - 6 - 2$  | 1            | $\left( \right)$ | $\Omega$         |       | 0                | 0                | $\left( \right)$ |                  | $\theta$         | $\cup$           | 0        |                  | 0                |                  | $\theta$         | $\overline{0}$   |                  | $\Omega$     | $v_{bC2} - v_{cC2}$                     |
|      | $3 - 6 - 3$  | 1            | $\cup$           | $\left( \right)$ |       | $\Omega$         | $\left( \right)$ | $\left( \right)$ |                  | $\theta$         | $\cup$           | $\theta$ |                  |                  | $\Omega$         | $\theta$         | 1                | $\left( \right)$ | $\Omega$     | $v_{bC2} - v_{cC2}$                     |
|      | $3 - 6 - 4$  |              | $\left( \right)$ | $\left( \right)$ |       | 0                | 0                | $\left( \right)$ |                  | $\left( \right)$ | $\theta$         | 0        |                  | $\left( \right)$ | $\Omega$         |                  | $\left( \right)$ | -1               | $\Omega$     | $v_{bC2} - v_{cC2} + v_{cC3} - v_{bC3}$ |
| C    | $3 - 6 - 5$  | 1            | $\left( \right)$ | $\left( \right)$ |       | $\theta$         | 0                | $\left( \right)$ |                  | $\theta$         | $\theta$         | $\theta$ |                  | $\left( \right)$ | $\Omega$         |                  | 1                | $\left( \right)$ | $\Omega$     | $v_{bC2} - v_{cC2} + v_{cC3} - v_{aC3}$ |
|      | $3 - 6 - 6$  |              |                  | $\Omega$         |       | $\theta$         | 0                | $\left( \right)$ |                  | $\theta$         | $\Omega$         | $\theta$ |                  | $\left( \right)$ |                  | $\left( \right)$ | $\left( \right)$ | $\left( \right)$ |              | $v_{bC2} - v_{cC2} + v_{bC3} - v_{cC3}$ |
|      | $3 - 6 - 7$  | 1            |                  | $\theta$         |       | $\left( \right)$ | $\left( \right)$ | $\Omega$         |                  | $\theta$         |                  | $\theta$ |                  | $\Omega$         |                  | $\left( \right)$ |                  | $\left( \right)$ | $\Omega$     | $v_{bC2} - v_{cC2} + v_{bC3} - v_{aC3}$ |
|      | $3 - 6 - 8$  |              |                  |                  |       |                  | 0                | $\theta$         |                  |                  |                  | $\theta$ |                  |                  | $^{(1)}$         | $\left( \right)$ | $\theta$         | $\left( \right)$ |              | $v_{bC2} - v_{cC2} + v_{aC3} - v_{cC3}$ |
| C    | $3 - 6 - 9$  |              |                  |                  |       |                  | 0                |                  |                  |                  |                  |          |                  |                  |                  | 0                | $\overline{0}$   |                  | $\Omega$     | $v_{bC2} - v_{cC2} + v_{aC2} - v_{bC2}$ |

Tabla 77: Estados válidos de conmutación de cada convertidor matricial $3x1$ 

|               |              |              |                  | $C_1$            |       |                  |                  |                  |                  | $C_2$            |                  |                  |                  |                  |                  | $C_3$            |                  |                  |                  |                                         |
|---------------|--------------|--------------|------------------|------------------|-------|------------------|------------------|------------------|------------------|------------------|------------------|------------------|------------------|------------------|------------------|------------------|------------------|------------------|------------------|-----------------------------------------|
| Fase          | Est. conmut. | $S_1$        | $S_2$            | $\overline{S_3}$ | $S_4$ | $S_5$            | $S_6$            | $S_1$            | $S_2$            | $S_3$            | $S_4$            | $S_5$            | $S_6$            | $S_1$            | $S_2$            | $S_3$            | $S_4$            | $S_5$            | $S_6$            | $v_{xn}$                                |
| $\mathcal{C}$ | $3 - 7 - 1$  | $\mathbf{1}$ | $\left($         | $\Omega$         | 1     | $\Omega$         | 0                | $\Omega$         | 1                | $\Omega$         | 1                | $\Omega$         | $\Omega$         | $\Omega$         | $\Omega$         | 1                | $\Omega$         | $\Omega$         | 1                | $v_{bC2} - v_{aC2}$                     |
| С             | $3 - 7 - 2$  | 1            | $\left( \right)$ | $\left( \right)$ |       | $\Omega$         | $\left( \right)$ | $\left( \right)$ | 1                | $\theta$         |                  | 0                | $\left( \right)$ | $\left( \right)$ |                  | $\theta$         | $\theta$         |                  | $\overline{0}$   | $v_{bC2} - v_{aC2}$                     |
| С             | $3 - 7 - 3$  | 1            | $\left( \right)$ | $\left( \right)$ |       | 0                | $\theta$         | $\left( \right)$ |                  | $\left( \right)$ |                  | 0                | $\left( \right)$ | 1                | $\left( \right)$ | $\left( \right)$ |                  | $\left( \right)$ | $\Omega$         | $v_{bC2} - v_{aC2}$                     |
| C             | $3 - 7 - 4$  | 1            | $\cup$           | $\theta$         |       | $\Omega$         | 0                | $\left( \right)$ | 1                | $\theta$         |                  | $\theta$         | 0                | $\theta$         | $\left( \right)$ |                  | $\left( \right)$ | -1               | $\Omega$         | $v_{bC2} - v_{aC2} + v_{cC3} - v_{bC3}$ |
|               | $3 - 7 - 5$  | 1            | $\left( \right)$ | $\Omega$         |       | $\theta$         | 0                | $\left( \right)$ |                  | $\theta$         |                  | 0                | $\theta$         | $\left( \right)$ | $\Omega$         |                  |                  | $\left( \right)$ | $\Omega$         | $v_{bC2} - v_{aC2} + v_{cC3} - v_{aC3}$ |
|               | $3 - 7 - 6$  | 1            | $\Omega$         | $\left( \right)$ |       | $\Omega$         | 0                | $\left( \right)$ |                  | $\theta$         |                  | $\theta$         | $\theta$         | $\left( \right)$ |                  | $\left( \right)$ | $\left( \right)$ | $\left( \right)$ | 1                | $v_{bC2} - v_{aC2} + v_{bC3} - v_{cC3}$ |
|               | $3 - 7 - 7$  | 1            | $\theta$         | $\theta$         |       | $\theta$         | $\Omega$         | $\theta$         |                  | $\theta$         |                  | $\theta$         | $\theta$         | $\theta$         | 1                | $\left( \right)$ | 1                | $\left( \right)$ | $\left( \right)$ | $v_{bC2} - v_{aC2} + v_{bC3} - v_{aC3}$ |
|               | $3 - 7 - 8$  | 1            | $\theta$         | $\left( \right)$ |       | $\Omega$         | 0                | $\Omega$         | 1                | $\theta$         |                  | $\theta$         | $\left( \right)$ | L                | $\theta$         | $\left( \right)$ | $\left( \right)$ | $\theta$         | 1.               | $v_{bC2} - v_{aC2} + v_{aC3} - v_{cC3}$ |
|               | $3 - 7 - 9$  | 1            | $\cup$           | $\left( \right)$ |       | $\Omega$         | 0                | $\theta$         |                  | $\cup$           |                  | $\Omega$         | $\theta$         | 1                | $\cup$           | $\left( \right)$ | $\left( \right)$ |                  | $\Omega$         | $v_{bC2} - v_{aC2} + v_{aC3} - v_{bC3}$ |
|               | $3 - 8 - 1$  | 1            | $\cup$           | $\left( \right)$ |       | $\Omega$         | $\theta$         |                  | $\left( \right)$ | $\Omega$         | $\Omega$         | $\theta$         |                  | $\Omega$         | $\Omega$         |                  | $\left( \right)$ | $\left( \right)$ |                  | $v_{aC2} - v_{cC2}$                     |
|               | $3 - 8 - 2$  | 1            | $\Omega$         | $\left( \right)$ |       | $\Omega$         | $\theta$         | -1               | $\left( \right)$ | $\theta$         | $\Omega$         | $\left( \right)$ |                  | $\Omega$         |                  | $\left( \right)$ | $\left( \right)$ |                  | $\Omega$         | $v_{aC2} - v_{cC2}$                     |
|               | $3 - 8 - 3$  | 1            | $\left( \right)$ | $\left( \right)$ |       | $\Omega$         | 0                | -1               | $\Omega$         | $\left( \right)$ | $\theta$         | $\Omega$         |                  | 1                | $\theta$         | $\left( \right)$ | 1                | $\left( \right)$ | $\Omega$         | $v_{aC2} - v_{cC2}$                     |
|               | $3 - 8 - 4$  | 1            | $\cup$           | $\left( \right)$ |       | $\Omega$         | 0                |                  | $\left( \right)$ | $\cup$           | $\cup$           | $\theta$         |                  | $\Omega$         | $\cup$           |                  | $\theta$         |                  | $\Omega$         | $v_{aC2} - v_{cC2} + v_{cC3} - v_{bC3}$ |
|               | $3 - 8 - 5$  | 1            | $\left( \right)$ | $\left( \right)$ |       | $\Omega$         | 0                |                  | $\Omega$         | $\left( \right)$ | $\left( \right)$ | 0                |                  | $\left( \right)$ | $\left( \right)$ |                  | 1                | $\left( \right)$ | $\Omega$         | $v_{aC2} - v_{cC2} + v_{cC3} - v_{aC3}$ |
|               | $3 - 8 - 6$  | 1            | $\left( \right)$ | $\left( \right)$ |       | $\theta$         | 0                | -1               | $\left( \right)$ | $\left( \right)$ | $\left( \right)$ | $\theta$         |                  | $\left( \right)$ |                  | $\left( \right)$ | $\left( \right)$ | $\Omega$         | 1                | $v_{aC2} - v_{cC2} + v_{bC3} - v_{cC3}$ |
|               | $3 - 8 - 7$  | 1            | $\left( \right)$ | $\left( \right)$ |       | $\theta$         | 0                |                  | $\Omega$         | $\left( \right)$ | $\theta$         | 0                |                  | $\left( \right)$ |                  | $\left( \right)$ | 1                | $\left( \right)$ | $\Omega$         | $v_{aC2} - v_{cC2} + v_{bC3} - v_{aC3}$ |
|               | $3 - 8 - 8$  | 1            | $\cup$           | $\left( \right)$ |       | $\Omega$         | 0                |                  | $\left( \right)$ | $\cup$           | $\cup$           | $\theta$         |                  | 1                | $\cup$           | $\cup$           | $\left( \right)$ | $\Omega$         | 1                | $v_{aC2} - v_{cC2} + v_{aC3} - v_{cC3}$ |
|               | $3 - 8 - 9$  | 1            | $\left( \right)$ | $\left( \right)$ |       | $\Omega$         | 0                |                  | $\Omega$         | $\left( \right)$ | $\theta$         | 0                |                  | L                | $\left( \right)$ | $\theta$         | $\Omega$         | -1               | $\Omega$         | $v_{aC2} - v_{cC2} + v_{aC3} - v_{bC3}$ |
|               | $3 - 9 - 1$  |              | $\left( \right)$ | $\left( \right)$ |       | $\Omega$         | 0                |                  | $\Omega$         | $\theta$         | $\theta$         | 1                | 0                | $\left( \right)$ | $\Omega$         |                  | $\left( \right)$ | $\left( \right)$ |                  | $v_{aC2} - v_{bC2}$                     |
|               | $3 - 9 - 2$  | 1            | $\left( \right)$ | $\theta$         |       | $\theta$         | $\left( \right)$ |                  | $\left( \right)$ | $\theta$         | $\theta$         |                  | $\theta$         | $\Omega$         |                  | $\left( \right)$ | $\Omega$         |                  | $\Omega$         | $v_{aC2} - v_{bC2}$                     |
|               | $3 - 9 - 3$  | 1            | $\cup$           | $\Omega$         |       | $\theta$         | $\left( \right)$ |                  | $\left( \right)$ | $\Omega$         | $\cup$           |                  | $\theta$         |                  | $\Omega$         | $\left( \right)$ | 1                | $\left( \right)$ | $\Omega$         | $v_{aC2} - v_{bC2}$                     |
|               | $3 - 9 - 4$  | 1            | $\theta$         | $\left( \right)$ | 1     | 0                | 0                |                  | $\Omega$         | $\left( \right)$ | $\theta$         |                  | 0                | $\left( \right)$ | $\Omega$         |                  | $\left( \right)$ | 1                | $\Omega$         | $v_{aC2} - v_{bC2} + v_{cC3} - v_{bC3}$ |
|               | $3 - 9 - 5$  | 1            | $\Omega$         | $\left( \right)$ |       | $\Omega$         | 0                |                  | $\Omega$         | $\theta$         | $\cup$           |                  | 0                | $\mathbf{O}$     | $\Omega$         |                  |                  | $\Omega$         | $\Omega$         | $v_{aC2} - v_{bC2} + v_{cC3} - v_{aC3}$ |
|               | $3 - 9 - 6$  | 1            |                  |                  |       | $\theta$         | 0                |                  | $\left( \right)$ | $\cup$           | $\cup$           |                  | 0                | $\theta$         |                  | $\cup$           | $\left( \right)$ | $\left( \right)$ |                  | $v_{aC2} - v_{bC2} + v_{bC3} - v_{cC3}$ |
|               | $3 - 9 - 7$  | 1            |                  | $\cup$           |       | $\left( \right)$ | 0                |                  | $\left( \right)$ | $\theta$         | $\cup$           |                  | $\theta$         | $\left( \right)$ |                  | $\Omega$         |                  | $\left( \right)$ | $\Omega$         | $v_{aC2} - v_{bC2} + v_{bC3} - v_{aC3}$ |
|               | $3 - 9 - 8$  |              |                  |                  |       | $\theta$         | $^{(1)}$         |                  | 0                | 0                |                  |                  | $\theta$         |                  | 0                | $\left( \right)$ | $\left( \right)$ |                  |                  | $v_{aC2} - v_{bC2} + v_{aC3} - v_{cC3}$ |
|               | $3 - 9 - 9$  | 1            |                  |                  |       | $\theta$         | 0                |                  |                  |                  |                  |                  | $\theta$         |                  |                  | 0                | $\left( \right)$ |                  | $\Omega$         | $v_{aC2} - v_{bC2} + v_{aC3} - v_{bC3}$ |

Tabla 78: Estados válidos de conmutación de cada convertidor matricial $3x1$ 

|               |              |                  |                  | $C_1$ |          |       |                  |                  |                  | $C_2$            |                  |                  |                  |                  |                  | $C_3$            |                  |                  |                  |                                         |
|---------------|--------------|------------------|------------------|-------|----------|-------|------------------|------------------|------------------|------------------|------------------|------------------|------------------|------------------|------------------|------------------|------------------|------------------|------------------|-----------------------------------------|
| Fase          | Est. conmut. | $S_1$            | $S_2$            | $S_3$ | $S_4$    | $S_5$ | $S_6$            | $S_1$            | $S_2$            | $S_3$            | $S_4$            | $S_5$            | $S_6$            | $S_1$            | $S_2$            | $S_3$            | $S_4$            | $S_5$            | $S_6$            | $v_{xn}$                                |
| $\mathcal{C}$ | $4 - 1 - 1$  | $\left( \right)$ | $\overline{0}$   | 1     | $\theta$ | 1     | $\Omega$         | $\Omega$         | $\Omega$         | 1                | $\overline{0}$   | $\Omega$         | 1                | $\Omega$         | $\Omega$         | 1                | $\theta$         | $\Omega$         | 1                | $v_{cC1} - v_{bC1}$                     |
| С             | $4 - 1 - 2$  | $\left( \right)$ | 0                |       | 0        |       | $\left( \right)$ | $\left( \right)$ | $\left($         | 1                | $\left( \right)$ | $\Omega$         |                  | $\left( \right)$ | 1                | $\left( \right)$ | $\left($         |                  | $\left( \right)$ | $v_{cC1} - v_{bC1}$                     |
| С             | $4 - 1 - 3$  | $\Omega$         | $\Omega$         | 1     | $\Omega$ |       | 0                | $\left($         | $\Omega$         | -1               | $\left( \right)$ | $\Omega$         | 1                | 1                | $\Omega$         | 0                | 1                | $\left($         | $\left($         | $v_{cC1} - v_{bC1}$                     |
|               | $4 - 1 - 4$  | $\left( \right)$ | $\Omega$         |       | $\Omega$ |       | $\left( \right)$ | $\left( \right)$ | $\left( \right)$ | 1                | $\left( \right)$ | $\left( \right)$ | 1                | $\left( \right)$ | $\left( \right)$ | 1                | $\Omega$         | 1                | $\left( \right)$ | $v_{cC1} - v_{bC1} + v_{cC3} - v_{bC3}$ |
|               | $4 - 1 - 5$  | $\Omega$         | $\Omega$         |       | 0        |       | $\left( \right)$ | $\theta$         | $\left( \right)$ |                  | $\theta$         | $\Omega$         |                  | $\theta$         | $\left( \right)$ | 1                | 1                | $\left( \right)$ | $\Omega$         | $v_{cC1} - v_{bC1} + v_{cC3} - v_{aC3}$ |
| С             | $4 - 1 - 6$  | $\left( \right)$ | $\left( \right)$ |       | $\left($ |       | $\left( \right)$ | $\left( \right)$ | $\left( \right)$ | 1                | $\left( \right)$ | $\Omega$         | 1                | $\left( \right)$ | 1                | $\left( \right)$ | $\Omega$         | $\Omega$         | 1                | $v_{cC1} - v_{bC1} + v_{bC3} - v_{cC3}$ |
| С             | $4 - 1 - 7$  | $\theta$         | $\left( \right)$ |       | 0        |       | $\Omega$         | $\left( \right)$ | $\Omega$         | 1.               | $\Omega$         | $\Omega$         | 1                | $\theta$         | 1                | $\left( \right)$ | 1                | $\left($         | $\Omega$         | $v_{cC1} - v_{bC1} + v_{bC3} - v_{aC3}$ |
| С             | $4 - 1 - 8$  | $\left( \right)$ | $\Omega$         |       | $\Omega$ |       | 0                | $\left( \right)$ | $\Omega$         | 1                | $\left( \right)$ | $\Omega$         | 1                | 1                | $\left( \right)$ | $\Omega$         | $\overline{0}$   | $\Omega$         | 1                | $v_{cC1} - v_{bC1} + v_{aC3} - v_{cC3}$ |
|               | $4 - 1 - 9$  | $\Omega$         | $\Omega$         |       | 0        |       | $\Omega$         | $\left( \right)$ | $\Omega$         |                  | $\Omega$         | $\Omega$         | 1                | 1                | $\left( \right)$ | $\left( \right)$ | $\overline{0}$   | 1                | $\left( \right)$ | $v_{cC1} - v_{bC1} + v_{aC3} - v_{bC3}$ |
| С             | $4 - 2 - 1$  | $\Omega$         | $\left( \right)$ |       | $\Omega$ |       | $\Omega$         | $\left( \right)$ |                  | $\left( \right)$ | $\left( \right)$ | 1                | $\left( \right)$ | $\left( \right)$ | $\Omega$         | 1                | $\overline{0}$   | $\Omega$         | 1                | $v_{cC1} - v_{bC1}$                     |
| С             | $4 - 2 - 2$  | $\left( \right)$ | $\left( \right)$ |       | 0        |       | $\left( \right)$ | $\left( \right)$ |                  | $\left( \right)$ | $\left( \right)$ | 1                | $\left( \right)$ | $\left( \right)$ | 1                | $\left( \right)$ | $\left( \right)$ |                  | $\left( \right)$ | $v_{cC1} - v_{bC1}$                     |
| С             | $4 - 2 - 3$  | $\left( \right)$ | $\left( \right)$ |       | $\Omega$ |       | $\left( \right)$ | $\left( \right)$ |                  | $\left( \right)$ | $\left( \right)$ | 1                | $\left( \right)$ | -1               | $\left( \right)$ | $\left( \right)$ | 1                | $\left( \right)$ | $\left( \right)$ | $v_{cC1} - v_{bC1}$                     |
|               | $4 - 2 - 4$  | $\left( \right)$ | $\Omega$         |       | 0        |       | $\left( \right)$ | $\left( \right)$ |                  | $\left( \right)$ | $\Omega$         | 1                | $\left( \right)$ | $\left( \right)$ | $\Omega$         |                  | $\theta$         |                  | $\left( \right)$ | $v_{cC1} - v_{bC1} + v_{cC3} - v_{bC3}$ |
| С             | $4 - 2 - 5$  | 0                | $\Omega$         |       | $\Omega$ |       | 0                | $\left( \right)$ |                  | $\Omega$         | $\left( \right)$ | 1                | $\left( \right)$ | $\left( \right)$ | $\Omega$         |                  | 1                | $\left($         | $\Omega$         | $v_{cC1} - v_{bC1} + v_{cC3} - v_{aC3}$ |
| С             | $4 - 2 - 6$  | $\theta$         | $\left( \right)$ |       | 0        |       | $\theta$         | $\left( \right)$ |                  | $\Omega$         | $\Omega$         | -1               | $\theta$         | $\theta$         | L                | $\left( \right)$ | $\left( \right)$ | $\left( \right)$ | 1                | $v_{cC1} - v_{bC1} + v_{bC3} - v_{cC3}$ |
| С             | $4 - 2 - 7$  | $\left( \right)$ | $\Omega$         |       | $\Omega$ |       | 0                | $\left( \right)$ |                  | $\Omega$         | $\theta$         | 1                | $\left( \right)$ | $\left( \right)$ | 1                | $\left( \right)$ | 1                | $\theta$         | $\Omega$         | $v_{cC1} - v_{bC1} + v_{bC3} - v_{aC3}$ |
| С             | $4 - 2 - 8$  | $\left( \right)$ | $\left( \right)$ |       | $\theta$ |       | $\theta$         | $\left( \right)$ |                  | $\left( \right)$ | $\left( \right)$ | 1                | $\theta$         | 1                | $\left( \right)$ | $\left( \right)$ | $\left( \right)$ | $\left( \right)$ | 1                | $v_{cC1} - v_{bC1} + v_{aC3} - v_{cC3}$ |
| С             | $4 - 2 - 9$  | $\left( \right)$ | $\Omega$         |       | $\Omega$ |       | 0                | $\left( \right)$ |                  | $\Omega$         | $\theta$         | 1                | $\left( \right)$ | 1                | $\Omega$         | $\theta$         | $\overline{0}$   | 1                | 0                | $v_{cC1} - v_{bC1} + v_{aC3} - v_{bC3}$ |
| С             | $4 - 3 - 1$  | $\left( \right)$ | $\theta$         |       | 0        |       | $\theta$         | 1                | $\left( \right)$ | $\left( \right)$ |                  | $\Omega$         | $\left( \right)$ | $\left( \right)$ | $\theta$         |                  | $\left( \right)$ | $\left( \right)$ | 1                | $v_{cC1} - v_{bC1}$                     |
| С             | $4 - 3 - 2$  | $\left( \right)$ | 0                |       | $\Omega$ |       | 0                | -1               | $\Omega$         | $\Omega$         |                  | $\Omega$         | $\theta$         | $\left( \right)$ | 1                | $\left( \right)$ | $\left($         |                  | $\Omega$         | $v_{cC1} - v_{bC1}$                     |
| С             | $4 - 3 - 3$  | $\left( \right)$ | $\left( \right)$ |       | 0        |       | $\theta$         | -1               | $\left( \right)$ | $\left( \right)$ |                  | $\Omega$         | $\theta$         | -1               | $\left( \right)$ | $\left( \right)$ | 1                | $\left($         | $\left( \right)$ | $v_{cC1} - v_{bC1}$                     |
| С             | $4 - 3 - 4$  | $\left( \right)$ | $\Omega$         |       | 0        |       | 0                | 1                | $\theta$         | $\theta$         |                  | $\overline{0}$   | $\Omega$         | $\left( \right)$ | $\Omega$         |                  | $\theta$         | 1                | $\left($         | $v_{cC1} - v_{bC1} + v_{cC3} - v_{bC3}$ |
| С             | $4 - 3 - 5$  | $\left( \right)$ | $\left( \right)$ |       | 0        |       | $\theta$         |                  | $\left( \right)$ | $\Omega$         |                  | $\Omega$         | $\theta$         | $\left( \right)$ | $\left( \right)$ |                  | 1                | $\left( \right)$ | $\Omega$         | $v_{cC1} - v_{bC1} + v_{cC3} - v_{aC3}$ |
| С             | $4 - 3 - 6$  | $\left( \right)$ | $\theta$         |       | $\Omega$ |       | 0                |                  | $\Omega$         | $\Omega$         |                  | $\Omega$         | $\theta$         | $\left( \right)$ |                  | $\left( \right)$ | $\theta$         | $\theta$         | 1                | $v_{cC1} - v_{bC1} + v_{bC3} - v_{cC3}$ |
|               | $4 - 3 - 7$  | $\Omega$         | $\Omega$         |       | 0        |       | $\theta$         |                  | $\Omega$         | $\left( \right)$ |                  | $\Omega$         | $\theta$         | $\Omega$         |                  | $\Omega$         | 1                | $\left( \right)$ | $\left( \right)$ | $v_{cC1} - v_{bC1} + v_{bC3} - v_{aC3}$ |
| С             | $4 - 3 - 8$  | $\theta$         | $\Omega$         |       | $\Omega$ |       | 0                |                  | 0                | $\overline{0}$   |                  | $\Omega$         | $\Omega$         |                  | 0                | $\left( \right)$ | $\Omega$         | $\left($         |                  | $v_{cC1} - v_{bC1} + v_{aC3} - v_{cC3}$ |
| С             | $4 - 3 - 9$  | $\Omega$         | 0                |       | 0        |       | 0                |                  |                  | 0                |                  | 0                |                  |                  | 0                | $^{(1)}$         | $\theta$         |                  | $\left( \right)$ | $v_{cC1} - v_{bC1} + v_{aC3} - v_{bC3}$ |

Tabla 79: Estados válidos de conmutación de cada convertidor matricial $3x1$ 

|               |              |                  |            | $C_1$ |          |              |            |                  |                  | $C_2$        |            |            |          |                  |          | $C_3$    |                  |                  |                  |                                                             |
|---------------|--------------|------------------|------------|-------|----------|--------------|------------|------------------|------------------|--------------|------------|------------|----------|------------------|----------|----------|------------------|------------------|------------------|-------------------------------------------------------------|
| Fase          | Est. conmut. | $S_1$            | $S_2$      | $S_3$ | $S_4$    | $S_5$        | $S_6$      | $S_1$            | $S_2$            | $S_3$        | $S_4$      | $S_5$      | $S_6$    | $S_1$            | $S_2$    | $S_3$    | $S_4$            | $S_5$            | $S_6$            | $v_{xn}$                                                    |
| $\mathcal{C}$ | $4 - 4 - 1$  | $\Omega$         | $\Omega$   |       | $\Omega$ | $\mathbf{1}$ | $\Omega$   | $\Omega$         | $\Omega$         | $\mathbf{1}$ | $\Omega$   |            | $\Omega$ | $\Omega$         | $\Omega$ | 1        | $\Omega$         | $\Omega$         | $\mathbf{1}$     | $v_{cC1} - v_{bC1} + v_{cC2} - v_{bC2}$                     |
| C             | $4 - 4 - 2$  | $\left($         | 0          |       | $\Omega$ |              | $\cup$     | $\Omega$         | 0                |              | 0          |            | 0        | $\theta$         |          | $\Omega$ | $\Omega$         |                  | $\theta$         | $v_{cC1} - v_{bC1} + v_{cC2} - v_{bC2}$                     |
| C             | $4 - 4 - 3$  | $\theta$         | $\theta$   |       | $\Omega$ |              | $\Omega$   | $\theta$         | $\theta$         |              | $\cup$     |            | $\Omega$ |                  | 0        | 0        |                  | 0                | $\theta$         | $v_{cC1} - v_{bC1} + v_{cC2} - v_{bC2}$                     |
| C             | $4 - 4 - 4$  | $\left($         | $\theta$   |       | $\Omega$ |              | $^{\circ}$ | $\theta$         | $\theta$         |              | $\cup$     |            | $\Omega$ | $\cup$           | 0        |          | $\cup$           | Т.               | $\theta$         | $v_{cC1} - v_{bC1} + v_{cC2} - v_{bC2} + v_{cC3} - v_{bC3}$ |
| С             | $4 - 4 - 5$  | $\theta$         | $\Omega$   |       | $\left($ |              | $\Omega$   | $\left( \right)$ | $\cup$           | 1            | 0          |            | 0        | $\cup$           | 0        |          |                  | 0                | $\Omega$         | $v_{cC1} - v_{bC1} + v_{cC2} - v_{bC2} + v_{cC3} - v_{aC3}$ |
| C             | $4 - 4 - 6$  | $\left($         | $\Omega$   | Т.    | $\Omega$ |              | $^{\circ}$ | $\left( \right)$ | $\left( \right)$ | 1            | $\cup$     |            | $\Omega$ | $\cup$           | 1.       | 0        | $\cup$           | 0                |                  | $v_{cC1} - v_{bC1} + v_{cC2} - v_{bC2} + v_{bC3} - v_{cC3}$ |
| C             | $4 - 4 - 7$  | $\Omega$         | 0          |       | $\Omega$ |              | 0          | $\Omega$         | $\cup$           | 1            | 0          |            | $\Omega$ | $\cup$           |          | 0        | Т.               | 0                | $\left( \right)$ | $v_{cC1} - v_{bC1} + v_{cC2} - v_{bC2} + v_{bC3} - v_{aC3}$ |
| С             | $4 - 4 - 8$  | $\left($         | $\Omega$   |       | $\Omega$ |              | $\cup$     | $\Omega$         | $\left( \right)$ | 1            | $\theta$   |            | $\Omega$ |                  | 0        | 0        | $\left( \right)$ | $\Omega$         | 1.               | $v_{cC1} - v_{bC1} + v_{cC2} - v_{bC2} + v_{aC3} - v_{cC3}$ |
| C             | $4 - 4 - 9$  | $\left( \right)$ | $\cup$     |       | $\Omega$ |              | $\cup$     | $\theta$         | $\mathbf{U}$     | -1           | 0          |            | $\Omega$ |                  | 0        | 0        | $\cup$           | Т.               | $\cup$           | $v_{cC1} - v_{bC1} + v_{cC2} - v_{bC2} + v_{aC3} - v_{bC3}$ |
| С             | $4 - 5 - 1$  | $\theta$         | $\theta$   |       | $\left($ |              | $\theta$   | $\left( \right)$ | $\cup$           | 1            |            |            | $\Omega$ | $\cup$           | 0        | 1        | $\theta$         | $\left($         |                  | $v_{cC1} - v_{bC1} + v_{cC2} - v_{aC2}$                     |
| C             | $4 - 5 - 2$  | $\Omega$         | 0          |       | $\Omega$ |              | 0          | 0                | $\theta$         |              |            |            | $\Omega$ | $^{\circ}$       |          | 0        | $\Omega$         |                  | 0.               | $v_{cC1} - v_{bC1} + v_{cC2} - v_{aC2}$                     |
| С             | $4 - 5 - 3$  | $\left($         | $\cup$     |       | $\left($ |              | $^{\circ}$ | $\theta$         | $\cup$           |              |            |            | $\Omega$ |                  | 0        | 0        |                  | $\Omega$         | 0                | $v_{cC1} - v_{bC1} + v_{cC2} - v_{aC2}$                     |
| C             | $4 - 5 - 4$  | $\left($         | $\theta$   |       | $\Omega$ |              | $^{\circ}$ | $\Omega$         | $\mathbf{U}$     |              |            |            | $\Omega$ | $\cup$           | 0        |          | $\cup$           | Т.               | $\theta$         | $v_{cC1} - v_{bC1} + v_{cC2} - v_{aC2} + v_{cC3} - v_{bC3}$ |
| C             | $4 - 5 - 5$  | $\theta$         | $\theta$   |       | $\theta$ |              | $\theta$   | $\left( \right)$ | $\theta$         |              |            |            | $\theta$ | $\cup$           | $\Omega$ |          | Т.               | $\theta$         | $\left( \right)$ | $v_{cC1} - v_{bC1} + v_{cC2} - v_{aC2} + v_{cC3} - v_{aC3}$ |
| C             | $4 - 5 - 6$  | $\left($         | $\theta$   |       | $\Omega$ |              | $^{\circ}$ | $\left( \right)$ | $\theta$         |              |            | $^{\circ}$ | $\Omega$ | $\cup$           |          | 0        | $\cup$           | $\Omega$         |                  | $v_{cC1} - v_{bC1} + v_{cC2} - v_{aC2} + v_{bC3} - v_{cC3}$ |
| С             | $4 - 5 - 7$  | $\theta$         | $^{\circ}$ |       | $\Omega$ |              | $\theta$   | $\left( \right)$ | $\left( \right)$ | L.           |            |            | $\theta$ | $\cup$           | L.       | 0        |                  | $\theta$         | $\left( \right)$ | $v_{cC1} - v_{bC1} + v_{cC2} - v_{aC2} + v_{bC3} - v_{aC3}$ |
| C             | $4 - 5 - 8$  | $\left($         | 0          | Т.    | $\Omega$ |              | 0          | $\left( \right)$ | $\left( \right)$ | 1            |            | $^{\circ}$ | $\Omega$ |                  | 0        | 0        | $\cup$           | $\left( \right)$ |                  | $v_{cC1} - v_{bC1} + v_{cC2} - v_{aC2} + v_{aC3} - v_{cC3}$ |
| С             | $4 - 5 - 9$  | $\left($         | $\theta$   |       | 0        |              | 0          | $\Omega$         | $\theta$         | 1            |            | $^{\circ}$ | $\Omega$ |                  | 0        | $\Omega$ | 0                |                  | $\cup$           | $v_{cC1} - v_{bC1} + v_{cC2} - v_{aC2} + v_{aC3} - v_{bC3}$ |
| С             | $4 - 6 - 1$  | $\left($         | $\theta$   |       | $\Omega$ |              | $\theta$   | $\Omega$         |                  | 0            | $\cup$     |            | 1.       | $\cup$           | 0        | 1        | $\theta$         | $\Omega$         |                  | $v_{cC1} - v_{bC1} + v_{bC2} - v_{cC2}$                     |
| C             | $4 - 6 - 2$  | $\theta$         | $^{\circ}$ |       | $\Omega$ |              | 0          | $\Omega$         |                  | 0            | $\cup$     | $^{\circ}$ | 1.       | $\cup$           |          | 0        | $\Omega$         | Т.               | 0                | $v_{cC1} - v_{bC1} + v_{bC2} - v_{cC2}$                     |
| C             | $4 - 6 - 3$  | $\left($         | $\Omega$   |       | $\Omega$ |              | $\Omega$   | $\Omega$         |                  | 0            | 0          |            |          |                  | 0        | $\Omega$ |                  | $\left($         | 0                | $v_{cC1} - v_{bC1} + v_{bC2} - v_{cC2}$                     |
| C             | $4 - 6 - 4$  | $\left($         | $^{\circ}$ |       | $\Omega$ |              | $\cup$     | $\Omega$         |                  | 0            | $^{\circ}$ |            |          | $^{\circ}$       | 0        |          | $\theta$         |                  | $^{\circ}$       | $v_{cC1} - v_{bC1} + v_{bC2} - v_{cC2} + v_{cC3} - v_{bC3}$ |
| С             | $4 - 6 - 5$  | $\left($         | $\theta$   |       | $\Omega$ |              | 0          | $\Omega$         |                  | 0            | $\cup$     |            |          | $\theta$         | 0        |          |                  | 0                | $\Omega$         | $v_{cC1} - v_{bC1} + v_{bC2} - v_{cC2} + v_{cC3} - v_{aC3}$ |
| C             | $4 - 6 - 6$  | $\left($         | $^{\circ}$ |       | $\Omega$ |              | 0          | $\Omega$         |                  | 0            | $\cup$     |            |          | $\theta$         |          | $\cup$   | $\cup$           | $\left( \right)$ |                  | $v_{cC1} - v_{bC1} + v_{bC2} - v_{cC2} + v_{bC3} - v_{cC3}$ |
| C             | $4 - 6 - 7$  | $\theta$         | $\cup$     |       | $\Omega$ |              | $\theta$   | $\left( \right)$ |                  | 0            | $^{(1)}$   |            |          | $\left( \right)$ |          | 0        |                  | $\theta$         | $\left( \right)$ | $v_{cC1} - v_{bC1} + v_{bC2} - v_{cC2} + v_{bC3} - v_{aC3}$ |
|               | $4 - 6 - 8$  | $\Omega$         | 0          |       | $\cup$   |              | $^{\circ}$ | $\cup$           |                  |              |            |            |          |                  |          |          |                  | 0                |                  | $v_{cC1} - v_{bC1} + v_{bC2} - v_{cC2} + v_{aC3} - v_{cC3}$ |
| C             | $4 - 6 - 9$  | $\left($         | $^{\circ}$ |       |          |              | $^{(1)}$   | $\left( \right)$ |                  |              |            |            |          |                  |          |          |                  |                  |                  | $v_{cC1} - v_{bC1} + v_{bC2} - v_{cC2} + v_{aC2} - v_{bC2}$ |

Tabla 80: Estados válidos de conmutación de cada convertidor matricial 3x1

|      |              |          |            | $C_1$ |          |       |            |          |          | $C_2$    |            |            |          |            |       | $C_3$      |                  |                  |                  |                                                             |
|------|--------------|----------|------------|-------|----------|-------|------------|----------|----------|----------|------------|------------|----------|------------|-------|------------|------------------|------------------|------------------|-------------------------------------------------------------|
| Fase | Est. conmut. | $S_1$    | $S_2$      | $S_3$ | $S_4$    | $S_5$ | $S_6$      | $S_1$    | $S_2$    | $S_3$    | $S_4$      | $S_5$      | $S_6$    | $S_1$      | $S_2$ | $S_3$      | $S_4$            | $S_5$            | $S_6$            | $v_{xn}$                                                    |
| C    | $4 - 7 - 1$  | $\Omega$ | $\Omega$   | 1     | $\Omega$ | 1     | $\Omega$   | $\Omega$ | -1.      | $\Omega$ | 1          | $\Omega$   | $\Omega$ | $\Omega$   | 0     | 1.         | $\Omega$         | $\Omega$         | $\mathbf{1}$     | $v_{cC1} - v_{bC1} + v_{bC2} - v_{aC2}$                     |
| C    | $4 - 7 - 2$  | $\left($ | 0          |       | $\Omega$ |       | 0          | $\Omega$ |          | 0        |            |            | $\Omega$ | $\Omega$   |       | $\Omega$   | $\Omega$         |                  | 0                | $v_{cC1} - v_{bC1} + v_{bC2} - v_{aC2}$                     |
| С    | $4 - 7 - 3$  | $\left($ | 0          |       | $\Omega$ |       | $\Omega$   | $\Omega$ |          | 0        |            | $^{\circ}$ | $\Omega$ |            | 0     | 0          |                  | 0                | 0                | $v_{cC1} - v_{bC1} + v_{bC2} - v_{aC2}$                     |
| C    | $4 - 7 - 4$  | $\left($ | $\cup$     |       | $\Omega$ |       | 0          | $\Omega$ |          | 0        |            |            | $\Omega$ | $\cup$     | 0     |            | $\Omega$         | 1.               | 0                | $v_{cC1} - v_{bC1} + v_{bC2} - v_{aC2} + v_{cC3} - v_{bC3}$ |
| С    | $4 - 7 - 5$  | $\left($ | $\Omega$   |       | $\Omega$ |       | $\Omega$   | $\Omega$ |          | 0        |            |            | $\Omega$ | $\theta$   | 0     |            |                  | $\left($         | $\Omega$         | $v_{cC1} - v_{bC1} + v_{bC2} - v_{aC2} + v_{cC3} - v_{aC3}$ |
| C    | $4 - 7 - 6$  | $\left($ | $\cup$     |       | $\Omega$ |       | 0          | $\Omega$ |          | 0        |            |            | $\Omega$ | $\cup$     |       | 0          | $\cup$           | $\left( \right)$ |                  | $v_{cC1} - v_{bC1} + v_{bC2} - v_{aC2} + v_{bC3} - v_{cC3}$ |
| C    | $4 - 7 - 7$  | $\theta$ | 0          |       | $\Omega$ |       | $\Omega$   | $\Omega$ |          | 0        |            |            | $\Omega$ | $\theta$   |       | 0          |                  | 0                | $\left( \right)$ | $v_{cC1} - v_{bC1} + v_{bC2} - v_{aC2} + v_{bC3} - v_{aC3}$ |
| C    | $4 - 7 - 8$  | $\left($ | 0          |       | $\Omega$ |       | 0          | $\Omega$ |          | 0        |            |            | $\Omega$ |            | 0     | 0          | $\cup$           | $\Omega$         | 1                | $v_{cC1} - v_{bC1} + v_{bC2} - v_{aC2} + v_{aC3} - v_{cC3}$ |
| C    | $4 - 7 - 9$  | $\theta$ | $\cup$     |       | $\Omega$ |       | 0          | $\Omega$ |          | 0        |            |            | $\Omega$ |            | 0     | 0          | $\cup$           |                  | $\cup$           | $v_{cC1} - v_{bC1} + v_{bC2} - v_{aC2} + v_{aC3} - v_{bC3}$ |
| С    | $4 - 8 - 1$  | $\left($ | $\Omega$   |       | $\Omega$ |       | $\Omega$   |          | $\theta$ | 0        | $\cup$     | $^{\circ}$ |          | $\theta$   | 0     |            | $\Omega$         | $\Omega$         |                  | $v_{cC1} - v_{bC1} + v_{aC2} - v_{cC2}$                     |
| C    | $4 - 8 - 2$  | $\left($ | 0          |       | $\Omega$ |       | 0          |          | $\theta$ | 0        | $^{\circ}$ |            |          | $^{\circ}$ |       | $^{\circ}$ | $\Omega$         |                  | 0.               | $v_{cC1} - v_{bC1} + v_{aC2} - v_{cC2}$                     |
| C    | $4 - 8 - 3$  | $\left($ | 0          |       | $\Omega$ |       | 0          |          | 0        | 0        | 0          |            |          |            | 0     | $\Omega$   |                  | 0                | 0.               | $v_{cC1} - v_{bC1} + v_{aC2} - v_{cC2}$                     |
| C    | $4 - 8 - 4$  | $\left($ | $\theta$   |       | $\Omega$ |       | $^{\circ}$ | -1       | $\theta$ | 0        | $\cup$     |            |          | $\cup$     | 0     |            | $\cup$           | 1.               | $\theta$         | $v_{cC1} - v_{bC1} + v_{aC2} - v_{cC2} + v_{cC3} - v_{bC3}$ |
| C    | $4 - 8 - 5$  | $\theta$ | 0          |       | $\Omega$ |       | $\Omega$   |          | $\theta$ | 0        | $\cup$     |            |          | $\cup$     | 0     |            |                  | 0                | $\Omega$         | $v_{cC1} - v_{bC1} + v_{aC2} - v_{cC2} + v_{cC3} - v_{aC3}$ |
| C    | $4 - 8 - 6$  | $\left($ | 0          |       | $\Omega$ |       | 0          | -1       | $\theta$ | 0        | $\cup$     | $^{\circ}$ |          | $\cup$     |       | $\Omega$   | $\cup$           | $\Omega$         | 1.               | $v_{cC1} - v_{bC1} + v_{aC2} - v_{cC2} + v_{bC3} - v_{cC3}$ |
| C    | $4 - 8 - 7$  | $\left($ | $\cup$     |       | $\Omega$ |       | 0          |          | $\cup$   | 0        | $\cup$     |            |          | $\theta$   | 1.    | 0          |                  | 0                | $\left( \right)$ | $v_{cC1} - v_{bC1} + v_{aC2} - v_{cC2} + v_{bC3} - v_{aC3}$ |
| С    | $4 - 8 - 8$  | $\left($ | $\Omega$   |       | $\Omega$ |       | 0          |          | $\theta$ | 0        | $\cup$     | $^{\circ}$ | 1.       |            | 0     | 0          | $\cup$           | $\left($         |                  | $v_{cC1} - v_{bC1} + v_{aC2} - v_{cC2} + v_{aC3} - v_{cC3}$ |
| C    | $4 - 8 - 9$  | $\theta$ | $\theta$   |       | $\Omega$ |       | 0          |          | $\theta$ | $\cup$   | 0          |            |          |            | 0     | $^{\circ}$ | $\theta$         |                  |                  | $v_{cC1} - v_{bC1} + v_{aC2} - v_{cC2} + v_{aC3} - v_{bC3}$ |
| C    | $4 - 9 - 1$  | $\left($ | $\cup$     |       | $\Omega$ |       | 0          |          | 0        | 0        | 0          |            | 0        | $\theta$   | 0     |            | $\Omega$         | $\Omega$         |                  | $v_{cC1} - v_{bC1} + v_{aC2} - v_{bC2}$                     |
| C    | $4 - 9 - 2$  | $\left($ | $\cup$     |       | $\Omega$ |       | 0          | -1       | $\cup$   | 0        | $\cup$     |            | 0        | $\theta$   |       | 0          | $\theta$         |                  | $^{(1)}$         | $v_{cC1} - v_{bC1} + v_{aC2} - v_{bC2}$                     |
| C    | $4 - 9 - 3$  | $\theta$ | $\theta$   |       | $\Omega$ |       | 0          |          | $\theta$ | 0        | $\cup$     |            | $\Omega$ |            | 0     | 0          |                  | 0                | 0                | $v_{cC1} - v_{bC1} + v_{aC2} - v_{bC2}$                     |
| C    | $4 - 9 - 4$  | $\left($ | $\Omega$   |       | $\Omega$ |       | 0          |          | 0        | 0        | $\cup$     |            | $\Omega$ | $\cup$     | 0     |            | $\Omega$         | 1.               | $\Omega$         | $v_{cC1} - v_{bC1} + v_{aC2} - v_{bC2} + v_{cC3} - v_{bC3}$ |
| C    | $4 - 9 - 5$  | $\theta$ | $\cup$     |       | $\Omega$ |       | 0          | -1       | $\cup$   | 0        | $\Omega$   |            | 0        | $\cup$     | 0     |            |                  | 0                | $\Omega$         | $v_{cC1} - v_{bC1} + v_{aC2} - v_{bC2} + v_{cC3} - v_{aC3}$ |
| С    | $4 - 9 - 6$  | $\theta$ | $\Omega$   |       | $\Omega$ |       | $\Omega$   |          | $\theta$ | 0        | 0          |            | $\left($ | $\theta$   |       | $\Omega$   | $\left( \right)$ | $\Omega$         |                  | $v_{cC1} - v_{bC1} + v_{aC2} - v_{bC2} + v_{bC3} - v_{cC3}$ |
| C    | $4 - 9 - 7$  | $\left($ | $^{\circ}$ |       | $\Omega$ |       | 0          |          | $\theta$ | 0        | $^{\circ}$ |            | 0        | $\cup$     |       | $\Omega$   |                  | 0                | $\left( \right)$ | $v_{cC1} - v_{bC1} + v_{aC2} - v_{bC2} + v_{bC3} - v_{aC3}$ |
| C    | $4 - 9 - 8$  | $\Omega$ |            |       |          |       | 0          |          |          | $\Omega$ |            |            | 0        |            |       |            |                  |                  |                  | $v_{cC1} - v_{bC1} + v_{aC2} - v_{bC2} + v_{aC3} - v_{cC3}$ |
| C    | $4 - 9 - 9$  | $\Omega$ | 0          |       |          |       | 0          |          |          |          | 0          |            | 0        |            |       |            | 0                |                  |                  | $v_{cC1} - v_{bC1} + v_{aC2} - v_{bC2} + v_{aC3} - v_{bC3}$ |

Tabla 81: Estados válidos de conmutación de cada convertidor matricial 3x1

|               |              |                  |                  | $C_1$ |       |                  |          |                  |                  | $C_2$            |                  |                  |                  |                  |                  | $C_3$            |                  |                  |                  |                                         |
|---------------|--------------|------------------|------------------|-------|-------|------------------|----------|------------------|------------------|------------------|------------------|------------------|------------------|------------------|------------------|------------------|------------------|------------------|------------------|-----------------------------------------|
| Fase          | Est. conmut. | $S_1$            | $S_2$            | $S_3$ | $S_4$ | $S_5$            | $S_6$    | $S_1$            | $S_2$            | $S_3$            | $S_4$            | $S_5$            | $S_6$            | $S_1$            | $S_2$            | $S_3$            | $S_4$            | $S_5$            | $S_6$            | $v_{xn}$                                |
| $\mathcal{C}$ | $5 - 1 - 1$  | $\left($         | $\overline{0}$   | 1     | 1     | $\theta$         | $\left($ | $\Omega$         | $\Omega$         | 1                | $\overline{0}$   | $\Omega$         | 1                | $\theta$         | $\Omega$         | 1                | $\overline{0}$   | $\overline{0}$   | 1                | $v_{cC1} - v_{aC1}$                     |
| С             | $5 - 1 - 2$  | 0                | 0                |       |       | $\Omega$         | 0        | $\left( \right)$ | $\Omega$         |                  | $\left( \right)$ | 0                |                  | $\left( \right)$ |                  | $\left( \right)$ | $\theta$         |                  | $\Omega$         | $v_{cC1} - v_{aC1}$                     |
|               | $5 - 1 - 3$  | $\left( \right)$ | 0                |       |       | 0                | $\Omega$ | $\left( \right)$ | $\Omega$         |                  | $\theta$         | $\left($         |                  | 1                | $\left( \right)$ | $\left( \right)$ | 1                | $\Omega$         | $\Omega$         | $v_{cC1} - v_{aC1}$                     |
|               | $5 - 1 - 4$  | $\left( \right)$ | $\Omega$         |       |       | $\left( \right)$ | $\Omega$ | $\theta$         | $\left( \right)$ |                  | $\theta$         | $\theta$         |                  | $\theta$         | $\cup$           |                  | $\theta$         | 1                | $\Omega$         | $v_{cC1} - v_{aC1} + v_{cC3} - v_{bC3}$ |
|               | $5 - 1 - 5$  | $\theta$         | $\cup$           |       |       | $\left( \right)$ | $\Omega$ | $\theta$         | $\Omega$         |                  | $\theta$         | $\theta$         |                  | $\theta$         | $\theta$         |                  | 1.               | $\theta$         | $\Omega$         | $v_{cC1} - v_{aC1} + v_{cC3} - v_{aC3}$ |
|               | $5 - 1 - 6$  | $\left( \right)$ | $\Omega$         |       | 1     | $\left( \right)$ | $\Omega$ | $\left( \right)$ | $\left( \right)$ |                  | $\theta$         | $\theta$         |                  | $\theta$         |                  | $\cup$           | $\left( \right)$ | $\left( \right)$ | 1                | $v_{cC1} - v_{aC1} + v_{bC3} - v_{cC3}$ |
|               | $5 - 1 - 7$  | $\theta$         | $\cup$           |       |       | $\cup$           | $\Omega$ | $\theta$         | $\left( \right)$ |                  | $\theta$         | $\left( \right)$ |                  | $\theta$         | 1                | $\left( \right)$ | 1.               | $\left( \right)$ | $\Omega$         | $v_{cC1} - v_{aC1} + v_{bC3} - v_{aC3}$ |
|               | $5 - 1 - 8$  | $\left( \right)$ | $\Omega$         |       | 1     | $\left( \right)$ | $\theta$ | $\left( \right)$ | $\left( \right)$ |                  | $\theta$         | 0                |                  | -1               | $\left( \right)$ | $\Omega$         | $\Omega$         | $\theta$         | 1                | $v_{cC1} - v_{aC1} + v_{aC3} - v_{cC3}$ |
|               | $5 - 1 - 9$  | $\left( \right)$ | $\Omega$         |       | 1     | $\cup$           | $\theta$ | $\left( \right)$ | $\left( \right)$ |                  | $^{(1)}$         | $\theta$         |                  | $\mathbf{I}$     | $\left( \right)$ | $\theta$         | $\left( \right)$ |                  | $\left( \right)$ | $v_{cC1} - v_{aC1} + v_{aC3} - v_{bC3}$ |
|               | $5 - 2 - 1$  | $\left( \right)$ | $\Omega$         |       | 1     | $\left( \right)$ | $\Omega$ | $\left( \right)$ |                  | $\left( \right)$ | $\theta$         | 1                | $\left( \right)$ | $\theta$         | $\left( \right)$ |                  | $\left( \right)$ | $\left( \right)$ | 1                | $v_{cC1} - v_{aC1}$                     |
|               | $5 - 2 - 2$  | $\left( \right)$ | $\Omega$         |       | 1     | $\Omega$         | $\Omega$ | $\left( \right)$ |                  | $\Omega$         | $^{(1)}$         | 1                | $\left( \right)$ | $\cup$           |                  | $\left( \right)$ | $\left( \right)$ | 1                | 0                | $v_{cC1} - v_{aC1}$                     |
|               | $5 - 2 - 3$  | $\left( \right)$ | $\Omega$         |       | 1     | $\left( \right)$ | $\theta$ | $\left( \right)$ |                  | $\Omega$         | $\theta$         | 1                | $\left( \right)$ | 1                | $\left( \right)$ | $\cup$           | 1                | $\left( \right)$ | $\overline{0}$   | $v_{cC1} - v_{aC1}$                     |
|               | $5 - 2 - 4$  | $\left( \right)$ | $\Omega$         |       |       | $\left( \right)$ | $\Omega$ | $\left( \right)$ |                  | $\Omega$         | $^{(1)}$         | 1                | $\Omega$         | $\theta$         | $\cup$           |                  | $\theta$         | 1.               | $\Omega$         | $v_{cC1} - v_{aC1} + v_{cC3} - v_{bC3}$ |
|               | $5 - 2 - 5$  | $\left( \right)$ | $\left( \right)$ |       | 1     | $\Omega$         | $\theta$ | $\left( \right)$ |                  | $\left( \right)$ | $\Omega$         | 1                | $\Omega$         | $\left( \right)$ | $\left( \right)$ |                  | 1                | $\left( \right)$ | $\Omega$         | $v_{cC1} - v_{aC1} + v_{cC3} - v_{aC3}$ |
|               | $5 - 2 - 6$  | $\theta$         | $\Omega$         |       | 1     | $\Omega$         | $\Omega$ | $\left( \right)$ |                  | $\Omega$         | $^{(1)}$         | 1                | $\Omega$         | $\theta$         |                  | $\theta$         | $\left( \right)$ | $\Omega$         | 1                | $v_{cC1} - v_{aC1} + v_{bC3} - v_{cC3}$ |
|               | $5 - 2 - 7$  | $\left( \right)$ | $\Omega$         |       | 1     | $\left( \right)$ | $\theta$ | $\left( \right)$ |                  | $\Omega$         | $\theta$         | 1                | $\left( \right)$ | $\left( \right)$ |                  | $\left( \right)$ | 1                | $\theta$         | $\Omega$         | $v_{cC1} - v_{aC1} + v_{bC3} - v_{aC3}$ |
|               | $5 - 2 - 8$  | $\theta$         | $\cup$           |       |       | $\left( \right)$ | $\cup$   | $\theta$         |                  | $\Omega$         | $^{(1)}$         | 1                | $\left( \right)$ | 1                | $\cup$           | $\theta$         | $\left( \right)$ | $\theta$         | 1                | $v_{cC1} - v_{aC1} + v_{aC3} - v_{cC3}$ |
|               | $5 - 2 - 9$  | $\left( \right)$ | $\left( \right)$ |       | 1     | 0                | $\Omega$ | $\left( \right)$ |                  | $\Omega$         | $\theta$         | 1                | $\left( \right)$ | 1                | $\Omega$         | $\left( \right)$ | $\theta$         | 1                | $\Omega$         | $v_{cC1} - v_{aC1} + v_{aC3} - v_{bC3}$ |
|               | $5 - 3 - 1$  | $\left( \right)$ | $\Omega$         |       | 1     | $\Omega$         | $\theta$ |                  | $\left( \right)$ | $\Omega$         |                  | $\theta$         | $\left( \right)$ | $\left( \right)$ | $\left( \right)$ |                  | $\left( \right)$ | $\left( \right)$ | 1                | $v_{cC1} - v_{aC1}$                     |
|               | $5 - 3 - 2$  | $\left( \right)$ | $\Omega$         |       | 1     | $\left( \right)$ | $\theta$ |                  | $\Omega$         | 0                |                  | 0                | $\left( \right)$ | $\theta$         |                  | $\cup$           | $\theta$         | -1               | 0                | $v_{cC1} - v_{aC1}$                     |
|               | $5 - 3 - 3$  | $\left( \right)$ | $\Omega$         |       |       | $\Omega$         | $\theta$ |                  | $\left( \right)$ | $\Omega$         |                  | $\theta$         | $\left( \right)$ | 1                | $\left( \right)$ | $\cup$           | 1                | $\left( \right)$ | 0                | $v_{cC1} - v_{aC1}$                     |
| С             | $5 - 3 - 4$  | $\left( \right)$ | $\left( \right)$ |       | 1     | $\theta$         | $\theta$ | -1               | $\Omega$         | $\Omega$         |                  | $\Omega$         | $\left( \right)$ | $\left( \right)$ | $\Omega$         |                  | $\left( \right)$ | -1               | $\Omega$         | $v_{cC1} - v_{aC1} + v_{cC3} - v_{bC3}$ |
|               | $5 - 3 - 5$  | $\left( \right)$ | $\Omega$         |       |       | $\Omega$         | $\theta$ |                  | $\Omega$         | 0                |                  | 0                | $\left( \right)$ | $\theta$         | $\left( \right)$ |                  | 1                | $\left( \right)$ | $\Omega$         | $v_{cC1} - v_{aC1} + v_{cC3} - v_{aC3}$ |
|               | $5 - 3 - 6$  | $\left( \right)$ | $\Omega$         |       |       | $\theta$         | $\theta$ |                  | $\Omega$         | $\theta$         |                  | 0                | $\left( \right)$ | $\left( \right)$ |                  |                  | $\left( \right)$ | $\left( \right)$ | 1                | $v_{cC1} - v_{aC1} + v_{bC3} - v_{cC3}$ |
|               | $5 - 3 - 7$  | $\left( \right)$ | $\Omega$         |       |       | $\left( \right)$ | $\theta$ |                  | $\Omega$         | $\Omega$         |                  | 0                | $\left( \right)$ | $\theta$         |                  | $\cup$           | 1.               | $\left( \right)$ | $\Omega$         | $v_{cC1} - v_{aC1} + v_{bC3} - v_{aC3}$ |
|               | $5 - 3 - 8$  | $\left( \right)$ | $\Omega$         |       |       |                  | $\theta$ |                  | 0                | $^{(1)}$         |                  | 0                | $\left( \right)$ |                  | $\Omega$         |                  | $\theta$         | $\left( \right)$ |                  | $v_{cC1} - v_{aC1} + v_{aC3} - v_{cC3}$ |
| С             | $5 - 3 - 9$  | 0                |                  |       |       |                  | 0        |                  |                  | 0                |                  | 0                |                  |                  |                  | $\left( \right)$ | $\Omega$         |                  | $\left( \right)$ | $v_{cC1} - v_{aC1} + v_{aC3} - v_{bC3}$ |

Tabla 82: Estados válidos de conmutación de cada convertidor matricial $3x1$ 

|               |              |          |                  | $C_1$ |              |                  |          |                  |          | $C_2$  |                  |            |          |                  |          | $C_3$    |              |          |                  |                                                             |
|---------------|--------------|----------|------------------|-------|--------------|------------------|----------|------------------|----------|--------|------------------|------------|----------|------------------|----------|----------|--------------|----------|------------------|-------------------------------------------------------------|
| Fase          | Est. conmut. | $S_1$    | $S_2$            | $S_3$ | $S_4$        | $S_5$            | $S_6$    | $S_1$            | $S_2$    | $S_3$  | $S_4$            | $S_5$      | $S_6$    | $S_1$            | $S_2$    | $S_3$    | $S_4$        | $S_5$    | $S_6$            | $v_{xn}$                                                    |
| $\mathcal{C}$ | $5 - 4 - 1$  | $\Omega$ | $\Omega$         | 1     | $\mathbf{1}$ | $\Omega$         | $\Omega$ | $\Omega$         | $\Omega$ | 1      | $\Omega$         |            | $\Omega$ | $\Omega$         | $\Omega$ | 1        | $\Omega$     | $\Omega$ | $\mathbf{1}$     | $v_{cC1} - v_{aC1} + v_{cC2} - v_{bC2}$                     |
| C             | $5 - 4 - 2$  | 0        | 0                |       |              |                  | 0        | $\Omega$         | 0        |        | 0                |            | $\Omega$ | $\left( \right)$ |          | 0        | 0            |          | 0                | $v_{cC1} - v_{aC1} + v_{cC2} - v_{bC2}$                     |
| С             | $5 - 4 - 3$  | $\left($ | 0                |       |              | $\theta$         | 0        | $\left( \right)$ | $\theta$ |        | 0                |            | $\left($ |                  | 0        | 0        |              | 0        | 0                | $v_{cC1} - v_{aC1} + v_{cC2} - v_{bC2}$                     |
| C             | $5 - 4 - 4$  | $\theta$ | $\theta$         |       |              | $\left( \right)$ | $^{(1)}$ | $\left( \right)$ | $\theta$ |        | $\cup$           |            | $\Omega$ |                  | 0        |          | $\cup$       |          | $\left( \right)$ | $v_{cC1} - v_{aC1} + v_{cC2} - v_{bC2} + v_{cC3} - v_{bC3}$ |
| C             | $5 - 4 - 5$  | $\theta$ | $\left( \right)$ |       |              | $\cup$           | 0        | $\left( \right)$ | $\cup$   | 1      | 0                |            | $\Omega$ | $\cup$           | 0        |          |              | $\cup$   | $\Omega$         | $v_{cC1} - v_{aC1} + v_{cC2} - v_{bC2} + v_{cC3} - v_{aC3}$ |
| C             | $5 - 4 - 6$  | $\theta$ | $^{\circ}$       |       | ı.           |                  | $^{(1)}$ | $\theta$         | $\cup$   | 1      | $\cup$           |            | $\left($ | $\cup$           |          | $\theta$ | $\theta$     | $\cup$   |                  | $v_{cC1} - v_{aC1} + v_{cC2} - v_{bC2} + v_{bC3} - v_{cC3}$ |
| C             | $5 - 4 - 7$  | $\theta$ | $\cup$           |       |              | $\left( \right)$ | 0        | $\left( \right)$ | $\theta$ | 1      | $\cup$           |            | $\Omega$ | $\left( \right)$ |          | $\theta$ | Т.           | $\theta$ | $\left( \right)$ | $v_{cC1} - v_{aC1} + v_{cC2} - v_{bC2} + v_{bC3} - v_{aC3}$ |
| C             | $5 - 4 - 8$  | $\Omega$ | $^{\circ}$       |       | 1            | $\left( \right)$ | 0        | $\Omega$         | $\theta$ | 1      | 0                |            | $\Omega$ |                  | 0        | $\Omega$ | $\cup$       | $\Omega$ | -1.              | $v_{cC1} - v_{aC1} + v_{cC2} - v_{bC2} + v_{aC3} - v_{cC3}$ |
| C             | $5 - 4 - 9$  | $\theta$ | $^{\circ}$       |       |              | $^{\circ}$       | $^{(1)}$ | $\left( \right)$ | $\cup$   | 1      | $\cup$           |            | $\Omega$ |                  | $\Omega$ | $\theta$ | $\Omega$     |          | $\cup$           | $v_{cC1} - v_{aC1} + v_{cC2} - v_{bC2} + v_{aC3} - v_{bC3}$ |
| C             | $5 - 5 - 1$  | 0        | $\Omega$         |       | 1            | $\left( \right)$ | 0        | $\Omega$         | $\Omega$ | 1      |                  |            | $\Omega$ | $\cup$           | 0        |          | $^{\circ}$   | $\Omega$ |                  | $v_{cC1} - v_{aC1} + v_{cC2} - v_{aC2}$                     |
| C             | $5 - 5 - 2$  | 0        | $\theta$         |       |              |                  | $^{(1)}$ | $\left( \right)$ | $\theta$ |        |                  |            | $\Omega$ |                  |          | $\theta$ |              |          | 0                | $v_{cC1} - v_{aC1} + v_{cC2} - v_{aC2}$                     |
| С             | $5 - 5 - 3$  | $\theta$ | $\theta$         |       |              | $\theta$         | 0        | $\Omega$         | $\theta$ |        |                  |            | $\Omega$ |                  | 0        | 0        |              | 0        | 0                | $v_{cC1} - v_{aC1} + v_{cC2} - v_{aC2}$                     |
| C             | $5 - 5 - 4$  | 0        | $\theta$         |       |              |                  | $^{(1)}$ | $\theta$         | $\cup$   |        |                  |            | $\Omega$ |                  | 0        |          | $\cup$       | 1.       | $\left( \right)$ | $v_{cC1} - v_{aC1} + v_{cC2} - v_{aC2} + v_{cC3} - v_{bC3}$ |
| C             | $5 - 5 - 5$  | $\theta$ | $^{\circ}$       |       |              | $\left( \right)$ | $^{(1)}$ | $\theta$         | $\theta$ |        |                  |            | $\theta$ | $\cup$           | $\cup$   |          |              | $\theta$ | $\left( \right)$ | $v_{cC1} - v_{aC1} + v_{cC2} - v_{aC2} + v_{cC3} - v_{aC3}$ |
| C             | $5 - 5 - 6$  | $\theta$ | $\left( \right)$ |       |              |                  | $\theta$ | $\theta$         | $\theta$ |        |                  |            | $\Omega$ | $\left( \right)$ |          | $\theta$ | $\cup$       | $\Omega$ | л.               | $v_{cC1} - v_{aC1} + v_{cC2} - v_{aC2} + v_{bC3} - v_{cC3}$ |
| C             | $5 - 5 - 7$  | $\theta$ | $^{\circ}$       |       |              | $^{\prime}$      | 0        | $\left( \right)$ | $\theta$ | 1      |                  |            | $\Omega$ | $\cup$           |          | $\theta$ |              | $\cup$   | $\left( \right)$ | $v_{cC1} - v_{aC1} + v_{cC2} - v_{aC2} + v_{bC3} - v_{aC3}$ |
| С             | $5 - 5 - 8$  | $\theta$ | $^{\circ}$       | 1.    | ı.           | $\cup$           | $^{(1)}$ | $\left( \right)$ | $\theta$ | 1      |                  |            | $\left($ |                  | $\theta$ | $\theta$ | $\cup$       | $\theta$ |                  | $v_{cC1} - v_{aC1} + v_{cC2} - v_{aC2} + v_{aC3} - v_{cC3}$ |
|               | $5 - 5 - 9$  | $\theta$ | $\left( \right)$ |       |              | $\left( \right)$ | $^{(1)}$ | $\left( \right)$ | $\theta$ | 1      |                  | $^{\circ}$ | $\Omega$ |                  | 0        | $\theta$ | $\cup$       |          | $\left( \right)$ | $v_{cC1} - v_{aC1} + v_{cC2} - v_{aC2} + v_{aC3} - v_{bC3}$ |
| С             | $5 - 6 - 1$  | $\left($ | $^{\circ}$       |       | 1            | $\left( \right)$ | 0        | $\Omega$         |          | 0      | $\left( \right)$ |            |          | $\cup$           | 0        |          | $^{\circ}$   | 0        |                  | $v_{cC1} - v_{aC1} + v_{bC2} - v_{cC2}$                     |
| С             | $5 - 6 - 2$  | $\theta$ | $^{\circ}$       |       |              | $^{\circ}$       | $^{(1)}$ | $\theta$         |          | 0      | $^{\circ}$       |            |          | $\theta$         |          | $\theta$ | $\mathbf{0}$ |          | $\Omega$         | $v_{cC1} - v_{aC1} + v_{bC2} - v_{cC2}$                     |
| С             | $5 - 6 - 3$  | 0        | $\left( \right)$ |       | 1            | $\left( \right)$ | 0        | $\theta$         |          | 0      | $\cup$           |            |          |                  | 0        | $\Omega$ |              | 0        | $\cup$           | $v_{cC1} - v_{aC1} + v_{bC2} - v_{cC2}$                     |
| C             | $5 - 6 - 4$  | 0        | $^{\circ}$       |       |              |                  | 0        | $\Omega$         |          | 0      |                  |            |          | $\theta$         | 0        |          | 0            |          | $\Omega$         | $v_{cC1} - v_{aC1} + v_{bC2} - v_{cC2} + v_{cC3} - v_{bC3}$ |
| С             | $5 - 6 - 5$  | $\theta$ | $\left( \right)$ |       |              | $\left( \right)$ | $\theta$ | $\left( \right)$ |          | 0      |                  |            |          | $\cup$           | 0        |          |              | $\theta$ | $\Omega$         | $v_{cC1} - v_{aC1} + v_{bC2} - v_{cC2} + v_{cC3} - v_{aC3}$ |
| C             | $5 - 6 - 6$  | $\theta$ | $\left( \right)$ |       |              | $\left( \right)$ | $\theta$ | $\left( \right)$ |          | 0      | $^{(1)}$         |            |          | $\left( \right)$ |          | $\theta$ | $\cup$       | 0        |                  | $v_{cC1} - v_{aC1} + v_{bC2} - v_{cC2} + v_{bC3} - v_{cC3}$ |
|               | $5 - 6 - 7$  | $\theta$ | $^{\circ}$       |       |              | $^{\circ}$       | 0        | $\left( \right)$ |          | 0      | $\cup$           |            |          | $\cup$           |          | $\theta$ |              | $\cup$   | $\left( \right)$ | $v_{cC1} - v_{aC1} + v_{bC2} - v_{cC2} + v_{bC3} - v_{aC3}$ |
|               | $5 - 6 - 8$  | $\theta$ |                  |       |              |                  | $^{(1)}$ | $\left( \right)$ |          | $\cup$ |                  |            |          |                  |          |          |              | $\theta$ |                  | $v_{cC1} - v_{aC1} + v_{bC2} - v_{cC2} + v_{aC3} - v_{cC3}$ |
|               | $5 - 6 - 9$  | 0        | $^{(1)}$         |       |              |                  | 0.       | $\Omega$         |          |        |                  |            |          |                  |          |          |              |          | $\left( \right)$ | $v_{cC1} - v_{aC1} + v_{bC2} - v_{cC2} + v_{aC2} - v_{bC2}$ |

Tabla 83: Estados válidos de conmutación de cada convertidor matricial $3x1$ 

|               |              |          |                  | $C_1$ |              |                  |          |                  |          | $C_2$    |                  |            |            |                  |                  | $C_3$            |            |          |                  |                                                             |
|---------------|--------------|----------|------------------|-------|--------------|------------------|----------|------------------|----------|----------|------------------|------------|------------|------------------|------------------|------------------|------------|----------|------------------|-------------------------------------------------------------|
| Fase          | Est. conmut. | $S_1$    | $S_2$            | $S_3$ | $S_4$        | $S_5$            | $S_6$    | $S_1$            | $S_2$    | $S_3$    | $S_4$            | $S_5$      | $S_6$      | $S_1$            | $S_2$            | $S_3$            | $S_4$      | $S_5$    | $S_6$            | $v_{xn}$                                                    |
| $\mathcal{C}$ | $5 - 7 - 1$  | 0        | $\Omega$         | 1     | $\mathbf{1}$ | $\Omega$         | $\Omega$ | $\Omega$         | -1.      | 0        | 1                | $\Omega$   | $\Omega$   | $\Omega$         | $\Omega$         | $\mathbf{1}$     | $\Omega$   | $\Omega$ | $\mathbf{1}$     | $v_{cC1} - v_{aC1} + v_{bC2} - v_{aC2}$                     |
| C             | $5 - 7 - 2$  | $\Omega$ | 0                |       |              | $^{\circ}$       | 0        | $\left( \right)$ |          | 0        |                  |            | $\Omega$   | $\left( \right)$ |                  | $\Omega$         | $\theta$   |          | $\Omega$         | $v_{cC1} - v_{aC1} + v_{bC2} - v_{aC2}$                     |
|               | $5 - 7 - 3$  | $\Omega$ | $\cup$           |       | 1.           | $\left( \right)$ | $^{(1)}$ | $\left( \right)$ |          | 0        |                  | $^{\circ}$ | $\Omega$   |                  | $^{\circ}$       | $\Omega$         |            | $\Omega$ | $\cup$           | $v_{cC1} - v_{aC1} + v_{bC2} - v_{aC2}$                     |
|               | $5 - 7 - 4$  | $\theta$ | $\cup$           |       |              | $^{\circ}$       | $^{(1)}$ | $\left( \right)$ |          | $^{(1)}$ |                  |            | $\theta$   | $\cup$           | $^{(1)}$         |                  | $\theta$   | 1.       | $\left( \right)$ | $v_{cC1} - v_{aC1} + v_{bC2} - v_{aC2} + v_{cC3} - v_{bC3}$ |
| С             | $5 - 7 - 5$  | $\Omega$ | $\cup$           |       |              | $\theta$         | $\theta$ | $\theta$         |          | $^{(1)}$ |                  |            | $\Omega$   | $\left( \right)$ | $\left( \right)$ | ı.               | ı.         | $\theta$ | $\left( \right)$ | $v_{cC1} - v_{aC1} + v_{bC2} - v_{aC2} + v_{cC3} - v_{aC3}$ |
|               | $5 - 7 - 6$  | $\Omega$ | $\cup$           |       |              |                  | $^{(1)}$ | $\left( \right)$ |          | 0        |                  |            | $\theta$   | $\left( \right)$ |                  | $\left( \right)$ | $\theta$   | $\theta$ |                  | $v_{cC1} - v_{aC1} + v_{bC2} - v_{aC2} + v_{bC3} - v_{cC3}$ |
|               | $5 - 7 - 7$  | $\theta$ | $\cup$           |       |              | $\theta$         | 0        | $\left( \right)$ |          | $^{(1)}$ |                  |            | $\theta$   | $\left( \right)$ |                  | $\left($         |            | 0        | $\left( \right)$ | $v_{cC1} - v_{aC1} + v_{bC2} - v_{aC2} + v_{bC3} - v_{aC3}$ |
|               | $5 - 7 - 8$  | $\Omega$ | $\cup$           |       |              |                  | 0        | $\left( \right)$ |          | 0        |                  | $\cup$     | $\Omega$   |                  | $^{\circ}$       | $\Omega$         | $^{\circ}$ | $\Omega$ | 1                | $v_{cC1} - v_{aC1} + v_{bC2} - v_{aC2} + v_{aC3} - v_{cC3}$ |
|               | $5 - 7 - 9$  | $\Omega$ | $\theta$         |       |              |                  | $^{(1)}$ | $\left( \right)$ |          | 0        |                  |            | $\theta$   |                  | $^{\circ}$       | $\left( \right)$ | $\theta$   |          | $\cup$           | $v_{cC1} - v_{aC1} + v_{bC2} - v_{aC2} + v_{aC3} - v_{bC3}$ |
|               | $5 - 8 - 1$  | $\Omega$ | $\cup$           |       | 1            | $\left( \right)$ | 0        | л.               | $\theta$ | 0        | $\cup$           | $^{\circ}$ |            | $\theta$         | $^{\circ}$       | 1.               | $^{(1)}$   | $\theta$ |                  | $v_{cC1} - v_{aC1} + v_{aC2} - v_{cC2}$                     |
|               | $5 - 8 - 2$  | $\Omega$ | $^{(1)}$         |       |              | $\left( \right)$ | 0        |                  | $\theta$ | $^{(1)}$ | $^{\circ}$       |            |            | $\cup$           |                  | $\left( \right)$ | $^{(1)}$   |          | 0                | $v_{cC1} - v_{aC1} + v_{aC2} - v_{cC2}$                     |
| С             | $5 - 8 - 3$  | $\Omega$ | $\cup$           |       |              | $\left( \right)$ | 0.       | -1               | $\theta$ | 0        | $^{(1)}$         |            |            |                  | 0                | $\Omega$         |            | $\Omega$ | 0                | $v_{cC1} - v_{aC1} + v_{aC2} - v_{cC2}$                     |
|               | $5 - 8 - 4$  | $\Omega$ | $\cup$           |       |              |                  | 0        |                  | $\theta$ | 0        |                  |            |            |                  | $^{(1)}$         |                  |            |          | $\left( \right)$ | $v_{cC1} - v_{aC1} + v_{aC2} - v_{cC2} + v_{cC3} - v_{bC3}$ |
|               | $5 - 8 - 5$  | $\Omega$ | $\cup$           |       |              | $\theta$         | 0        |                  | $\theta$ | 0        | $^{(1)}$         |            |            | $\cup$           | $^{\circ}$       |                  |            | 0        | $\Omega$         | $v_{cC1} - v_{aC1} + v_{aC2} - v_{cC2} + v_{cC3} - v_{aC3}$ |
|               | $5 - 8 - 6$  | $\Omega$ | $\cup$           |       |              | $\cup$           | 0        |                  | $\theta$ | 0        |                  | $^{\circ}$ |            | $^{\prime}$      |                  | $\left( \right)$ | $\cup$     | 0        |                  | $v_{cC1} - v_{aC1} + v_{aC2} - v_{cC2} + v_{bC3} - v_{cC3}$ |
|               | $5 - 8 - 7$  | $\Omega$ | $^{\circ}$       |       |              |                  | 0        |                  | $\theta$ | 0        | $^{(1)}$         |            |            | $\cup$           |                  | $\Omega$         |            | 0        | $\left( \right)$ | $v_{cC1} - v_{aC1} + v_{aC2} - v_{cC2} + v_{bC3} - v_{aC3}$ |
|               | $5 - 8 - 8$  | $\Omega$ | 0                |       | 1.           | $\cup$           | 0        |                  | $\theta$ | 0        | $\cup$           | $^{\circ}$ |            |                  | $^{\circ}$       | $\left($         | $^{\circ}$ | $\left($ |                  | $v_{cC1} - v_{aC1} + v_{aC2} - v_{cC2} + v_{aC3} - v_{cC3}$ |
|               | $5 - 8 - 9$  | $\Omega$ | $\cup$           |       |              | $^{\circ}$       | 0        |                  | $\theta$ | $^{(1)}$ | $^{(1)}$         | $^{\circ}$ |            |                  | $^{(1)}$         | $\left( \right)$ | $\theta$   |          | $\cup$           | $v_{cC1} - v_{aC1} + v_{aC2} - v_{cC2} + v_{aC3} - v_{bC3}$ |
| С             | $5 - 9 - 1$  | $\Omega$ | $\left( \right)$ |       |              | $\theta$         | 0        |                  | $\Omega$ | 0        | $\left( \right)$ |            | $\Omega$   |                  | 0                |                  | $^{(1)}$   | $\Omega$ |                  | $v_{cC1} - v_{aC1} + v_{aC2} - v_{bC2}$                     |
|               | $5 - 9 - 2$  | $\Omega$ | $\left( \right)$ |       |              |                  | $^{(1)}$ |                  | $\theta$ | $^{(1)}$ | $^{(1)}$         |            | $\left($   | $\cup$           |                  | $\theta$         |            |          | $\theta$         | $v_{cC1} - v_{aC1} + v_{aC2} - v_{bC2}$                     |
|               | $5 - 9 - 3$  | $\theta$ | $\left( \right)$ |       |              | $\theta$         | $^{(1)}$ |                  | $\theta$ | $^{(1)}$ | $^{(1)}$         |            | $\theta$   |                  | $^{\circ}$       | $\left( \right)$ |            | $\Omega$ | $\Omega$         | $v_{cC1} - v_{aC1} + v_{aC2} - v_{bC2}$                     |
|               | $5 - 9 - 4$  | $\Omega$ | $^{\circ}$       |       |              |                  | $^{(1)}$ |                  | $\theta$ | $\theta$ |                  |            | $\Omega$   |                  | $^{\circ}$       |                  | $^{\circ}$ |          | $\theta$         | $v_{cC1} - v_{aC1} + v_{aC2} - v_{bC2} + v_{cC3} - v_{bC3}$ |
|               | $5 - 9 - 5$  | $\theta$ | $^{\circ}$       |       |              |                  | $^{(1)}$ |                  | $\theta$ | $^{(1)}$ | $^{(1)}$         |            | $^{\circ}$ | $\cup$           | $^{\circ}$       | ı.               |            | $\theta$ | $\left( \right)$ | $v_{cC1} - v_{aC1} + v_{aC2} - v_{bC2} + v_{cC3} - v_{aC3}$ |
|               | $5 - 9 - 6$  | $\Omega$ | $\left( \right)$ |       | 1.           | $\left( \right)$ | $^{(1)}$ |                  | $\theta$ | 0        | $\theta$         |            | $\left($   | $\cup$           | 1.               | $\Omega$         | $\theta$   | $\theta$ |                  | $v_{cC1} - v_{aC1} + v_{aC2} - v_{bC2} + v_{bC3} - v_{cC3}$ |
|               | $5 - 9 - 7$  | $\theta$ | $\left( \right)$ |       |              | $\left( \right)$ | 0        |                  | $\theta$ | $^{(1)}$ | $^{(1)}$         |            | $\theta$   | $\left( \right)$ |                  | $\left( \right)$ |            | 0        | $\left( \right)$ | $v_{cC1} - v_{aC1} + v_{aC2} - v_{bC2} + v_{bC3} - v_{aC3}$ |
|               | $5 - 9 - 8$  | $\Omega$ |                  |       |              |                  | 0.       |                  |          | 0        |                  |            | 0          |                  |                  |                  |            |          |                  | $v_{cC1} - v_{aC1} + v_{aC2} - v_{bC2} + v_{aC3} - v_{cC3}$ |
| C             | $5 - 9 - 9$  | 0        | $^{(1)}$         |       |              |                  | 0        |                  |          | 0        |                  |            | 0          |                  |                  |                  |            |          |                  | $v_{cC1} - v_{aC1} + v_{aC2} - v_{bC2} + v_{aC3} - v_{bC3}$ |

Tabla 84: Estados válidos de conmutación de cada convertidor matricial $3x1$ 

|                |              |                  |       | $C_1$            |                  |                  |       |                  |                  | $C_2$            |                  |                  |                  |                  |                  | $C_3$            |                  |                  |                  |                                         |
|----------------|--------------|------------------|-------|------------------|------------------|------------------|-------|------------------|------------------|------------------|------------------|------------------|------------------|------------------|------------------|------------------|------------------|------------------|------------------|-----------------------------------------|
| Fase           | Est. conmut. | $S_1$            | $S_2$ | $\overline{S_3}$ | $S_4$            | $S_5$            | $S_6$ | $S_1$            | $S_2$            | $S_3$            | $S_4$            | $S_5$            | $S_6$            | $S_1$            | $S_2$            | $S_3$            | $S_4$            | $S_5$            | $S_6$            | $v_{xn}$                                |
| $\overline{C}$ | $6 - 1 - 1$  | $\left( \right)$ | 1     | $\theta$         | $\Omega$         | $\Omega$         | 1     | $\overline{0}$   | $\Omega$         | 1                | $\overline{0}$   | $\theta$         | 1                | $\theta$         | $\Omega$         | 1                | $\theta$         | $\theta$         | 1                | $v_{bC1} - v_{cC1}$                     |
| С              | $6 - 1 - 2$  | $\Omega$         |       | $\left( \right)$ | $\theta$         | $\Omega$         |       | $\left( \right)$ | $\Omega$         |                  | $\left( \right)$ | $\Omega$         |                  | $\left( \right)$ | 1                | $\left( \right)$ | $\theta$         |                  | $\left( \right)$ | $v_{bC1} - v_{cC1}$                     |
| С              | $6 - 1 - 3$  | 0                |       | $\left( \right)$ | $\theta$         | 0                |       | $\theta$         | $\Omega$         |                  | $\left( \right)$ | $\Omega$         |                  | 1                | $\Omega$         | $\left( \right)$ | 1                | $\theta$         | $\left($         | $v_{bC1} - v_{cC1}$                     |
|                | $6 - 1 - 4$  | $\Omega$         |       | $\theta$         | $\left( \right)$ | $\theta$         |       | $\left( \right)$ | $\left( \right)$ |                  | $\theta$         | $\left( \right)$ |                  | $\left( \right)$ | $\Omega$         |                  | $\theta$         | 1                | $\left( \right)$ | $v_{bC1} - v_{cC1} + v_{cC3} - v_{bC3}$ |
|                | $6 - 1 - 5$  | $\left( \right)$ |       | $\left( \right)$ | $\theta$         | $\Omega$         |       | $\left( \right)$ | $\left( \right)$ |                  | $\theta$         | $\left( \right)$ |                  | $\theta$         | $\theta$         |                  | 1                | $\left( \right)$ | $\Omega$         | $v_{bC1} - v_{cC1} + v_{cC3} - v_{aC3}$ |
|                | $6 - 1 - 6$  | $\left( \right)$ |       | $\theta$         | $\theta$         | $\Omega$         |       | $\theta$         | $\left( \right)$ |                  | $\theta$         | $\left( \right)$ |                  | $\theta$         |                  | $\left( \right)$ | $\left( \right)$ | $\left( \right)$ | 1                | $v_{bC1} - v_{cC1} + v_{bC3} - v_{cC3}$ |
|                | $6 - 1 - 7$  | $\left( \right)$ |       | $\theta$         | $\theta$         | $\left( \right)$ |       | $\left( \right)$ | $\left( \right)$ |                  | $\theta$         | $\left( \right)$ |                  | $\theta$         | 1.               | $\left( \right)$ | 1                | $\left( \right)$ | $\left( \right)$ | $v_{bC1} - v_{cC1} + v_{bC3} - v_{aC3}$ |
|                | $6 - 1 - 8$  | $\left( \right)$ |       | $\left( \right)$ | $\left( \right)$ | $\Omega$         | 1     | $\left( \right)$ | $\left( \right)$ |                  | $\left( \right)$ | $\left( \right)$ |                  | -1               | $\left( \right)$ | $\left( \right)$ | $\Omega$         | $\left( \right)$ | 1                | $v_{bC1} - v_{cC1} + v_{aC3} - v_{cC3}$ |
|                | $6 - 1 - 9$  | $\left( \right)$ |       | $\left( \right)$ | $\theta$         | $\Omega$         |       | $\left( \right)$ | $\left( \right)$ |                  | $\left( \right)$ | $\left( \right)$ |                  | -1               | $\left( \right)$ | $\left( \right)$ | $\theta$         | 1                | $\left( \right)$ | $v_{bC1} - v_{cC1} + v_{aC3} - v_{bC3}$ |
|                | $6 - 2 - 1$  | $\left( \right)$ |       | $\left( \right)$ | $\left( \right)$ | $\cup$           |       | $\left( \right)$ |                  | $\left( \right)$ | $\theta$         | 1                | $\left( \right)$ | $\left( \right)$ | $\left( \right)$ |                  | $\Omega$         | $\left( \right)$ | 1                | $v_{bC1} - v_{cC1}$                     |
|                | $6 - 2 - 2$  | $\Omega$         |       | $\theta$         | $\left( \right)$ | $\left( \right)$ | 1     | $\left( \right)$ |                  | $\left( \right)$ | $\mathbf{O}$     | 1                | $\left( \right)$ | $\theta$         | 1.               | $\left( \right)$ | $\theta$         |                  | 0                | $v_{bC1} - v_{cC1}$                     |
|                | $6 - 2 - 3$  | $\left( \right)$ |       | $\left( \right)$ | $\left( \right)$ | $\Omega$         | 1     | $\left( \right)$ |                  | $\left( \right)$ | $\left( \right)$ | 1                | $\left( \right)$ | 1                | $\left( \right)$ | $\left( \right)$ | 1                | $\left( \right)$ | $\left( \right)$ | $v_{bC1} - v_{cC1}$                     |
|                | $6 - 2 - 4$  | $\Omega$         |       | $\left( \right)$ | $\theta$         | $\Omega$         | 1.    | $\theta$         |                  | $\left( \right)$ | $\cup$           | 1                | $\left( \right)$ | $\theta$         | $\Omega$         |                  | $\theta$         |                  | $\left( \right)$ | $v_{bC1} - v_{cC1} + v_{cC3} - v_{bC3}$ |
|                | $6 - 2 - 5$  | 0                |       | $\left( \right)$ | $\left($         | $\Omega$         | 1     | $\theta$         |                  | $\Omega$         | $\theta$         | 1                | $\left( \right)$ | $\theta$         | 0                |                  | 1                | $\Omega$         | $\Omega$         | $v_{bC1} - v_{cC1} + v_{cC3} - v_{aC3}$ |
|                | $6 - 2 - 6$  | $\left( \right)$ |       | $\theta$         | $\Omega$         | $\left( \right)$ | 1     | $\theta$         |                  | $\left( \right)$ | $\mathbf{O}$     | 1                | $\left( \right)$ | $\theta$         | 1                | $\left( \right)$ | $\theta$         | $\left( \right)$ | 1                | $v_{bC1} - v_{cC1} + v_{bC3} - v_{cC3}$ |
|                | $6 - 2 - 7$  | $\Omega$         |       | $\left( \right)$ | $\Omega$         | $\Omega$         | 1     | $\left( \right)$ |                  | $\Omega$         | $\theta$         | 1                | $\left( \right)$ | $\left( \right)$ | 1                | $\Omega$         | 1                | $\left( \right)$ | $\Omega$         | $v_{bC1} - v_{cC1} + v_{bC3} - v_{aC3}$ |
|                | $6 - 2 - 8$  | $\left( \right)$ |       | $\left( \right)$ | $\theta$         | $\Omega$         | 1     | $\left( \right)$ |                  | $\left( \right)$ | $\Omega$         | 1                | $\theta$         | -1               | $\left( \right)$ | $\left( \right)$ | $\left( \right)$ | $\left( \right)$ | 1                | $v_{bC1} - v_{cC1} + v_{aC3} - v_{cC3}$ |
|                | $6 - 2 - 9$  | 0                |       | $\left( \right)$ | $\Omega$         | $\Omega$         | 1     | $\left( \right)$ |                  | 0                | $\theta$         | 1                | $\left( \right)$ | -1               | 0                | $\left( \right)$ | $\Omega$         | 1                | $\left( \right)$ | $v_{bC1} - v_{cC1} + v_{aC3} - v_{bC3}$ |
|                | $6 - 3 - 1$  | $\left( \right)$ |       | $\left( \right)$ | $\left( \right)$ | $\left( \right)$ | 1     | 1                | $\left( \right)$ | $\left( \right)$ |                  | $\Omega$         | $\left( \right)$ | $\left( \right)$ | $\left( \right)$ |                  | $\left( \right)$ | $\left( \right)$ |                  | $v_{bC1} - v_{cC1}$                     |
|                | $6 - 3 - 2$  | $\left( \right)$ |       | $\left( \right)$ | $\Omega$         | $\left( \right)$ | 1     | 1                | $\Omega$         | $\Omega$         |                  | $\Omega$         | $\theta$         | $\left( \right)$ | 1                | $^{(1)}$         | $\left($         |                  | $\left( \right)$ | $v_{bC1} - v_{cC1}$                     |
|                | $6 - 3 - 3$  | $\left( \right)$ |       | $\left( \right)$ | $\theta$         | $\left( \right)$ | 1     | -1               | $\left( \right)$ | $\left( \right)$ |                  | $\Omega$         | $\left( \right)$ | -1               | $\left( \right)$ | 0                | 1                | $\left( \right)$ | $\left( \right)$ | $v_{bC1} - v_{cC1}$                     |
|                | $6 - 3 - 4$  | $\left( \right)$ |       | $\left( \right)$ | $\Omega$         | $\left( \right)$ | 1     | -1               | $\Omega$         | $\Omega$         |                  | $\Omega$         | $\left( \right)$ | $\left( \right)$ | $\Omega$         | 1                | $\left( \right)$ | 1                | $\left($         | $v_{bC1} - v_{cC1} + v_{cC3} - v_{bC3}$ |
|                | $6 - 3 - 5$  | $\left( \right)$ |       | $\left( \right)$ | $\Omega$         | $\left( \right)$ | 1     | 1                | $\left( \right)$ | $\left( \right)$ |                  | $\Omega$         | $\left( \right)$ | $\theta$         | $\left( \right)$ |                  | 1                | $\left( \right)$ | $\Omega$         | $v_{bC1} - v_{cC1} + v_{cC3} - v_{aC3}$ |
|                | $6 - 3 - 6$  | $\left( \right)$ |       | $\theta$         | $\Omega$         | $\left( \right)$ | 1     | -1               | $\Omega$         | $\Omega$         |                  | $\Omega$         | $\left( \right)$ | $\left( \right)$ | 1                | $^{(1)}$         | $\left( \right)$ | $\left( \right)$ | 1                | $v_{bC1} - v_{cC1} + v_{bC3} - v_{cC3}$ |
|                | $6 - 3 - 7$  | $\left( \right)$ |       | $\left( \right)$ | 0                | $\Omega$         |       |                  | 0                | $\left( \right)$ |                  | $\overline{0}$   | $\theta$         | $\theta$         |                  | 0                | 1                | $\theta$         | $\Omega$         | $v_{bC1} - v_{cC1} + v_{bC3} - v_{aC3}$ |
|                | $6 - 3 - 8$  | $\left( \right)$ |       | $\Omega$         | 0                | $\Omega$         |       |                  | 0                | $\Omega$         |                  | $\Omega$         | $\theta$         |                  | $\theta$         | $^{(1)}$         | $\left( \right)$ | $\left( \right)$ |                  | $v_{bC1} - v_{cC1} + v_{aC3} - v_{cC3}$ |
| С              | $6 - 3 - 9$  | 0                |       |                  | 0                |                  |       |                  |                  | 0                |                  | 0                |                  |                  | 0                | $^{(1)}$         | $\theta$         |                  | $\Omega$         | $v_{bC1} - v_{cC1} + v_{aC3} - v_{bC3}$ |

Tabla 85: Estados válidos de conmutación de cada convertidor matricial $3x1$ 

|      |              |          |              | $C_1$      |          |            |       |                  |            | $C_2$    |            |       |            |          |          | $C_3$            |              |          |          |                                                             |
|------|--------------|----------|--------------|------------|----------|------------|-------|------------------|------------|----------|------------|-------|------------|----------|----------|------------------|--------------|----------|----------|-------------------------------------------------------------|
| Fase | Est. conmut. | $S_{1}$  | $S_2$        | $S_3$      | $S_4$    | $S_5$      | $S_6$ | $S_1$            | $S_2$      | $S_3$    | $S_4$      | $S_5$ | $S_6$      | $S_1$    | $S_2$    | $S_3$            | $S_4$        | $S_5$    | $S_6$    | $v_{xn}$                                                    |
| C    | $6 - 4 - 1$  | $\Omega$ | $\mathbf{1}$ | $\Omega$   | $\Omega$ | $\Omega$   | 1     | $\Omega$         | $\Omega$   | 1        | $\Omega$   | -1    | $\Omega$   | $\Omega$ | $\Omega$ | 1                | $\Omega$     | $\Omega$ | 1        | $v_{bC1} - v_{cC1} + v_{cC2} - v_{bC2}$                     |
| C    | $6 - 4 - 2$  | $\Omega$ |              | 0          | 0        |            |       | $\Omega$         | 0.         |          | 0          |       | 0          | $\theta$ |          | $\Omega$         |              |          | 0        | $v_{bC1} - v_{cC1} + v_{cC2} - v_{bC2}$                     |
| C    | $6 - 4 - 3$  | $\left($ |              | 0          | $\cup$   |            |       | $\left( \right)$ | $\cup$     |          | $^{(1)}$   |       | $\Omega$   |          | 0        | $\left( \right)$ |              | $\Omega$ | 0        | $v_{bC1} - v_{cC1} + v_{cC2} - v_{bC2}$                     |
|      | $6 - 4 - 4$  | $\Omega$ |              | $^{(1)}$   | $\Omega$ |            |       | $\theta$         | $^{(1)}$   |          |            |       | $^{\circ}$ |          | 0        |                  | $^{\circ}$   |          | $\theta$ | $v_{bC1} - v_{cC1} + v_{cC2} - v_{bC2} + v_{cC3} - v_{bC3}$ |
| C    | $6 - 4 - 5$  | $\theta$ |              | 0          | $\Omega$ |            |       | $\theta$         | $\cup$     |          | $^{(1)}$   |       | 0.         | $\cup$   | 0        |                  |              | $\theta$ | $\Omega$ | $v_{bC1} - v_{cC1} + v_{cC2} - v_{bC2} + v_{cC3} - v_{aC3}$ |
| C    | $6 - 4 - 6$  | $\left($ |              | $\theta$   | $\theta$ |            |       | $\theta$         | $\cup$     |          |            |       | $^{\circ}$ |          |          | $\theta$         | $\mathbf{0}$ | $\theta$ |          | $v_{bC1} - v_{cC1} + v_{cC2} - v_{bC2} + v_{bC3} - v_{cC3}$ |
| C    | $6 - 4 - 7$  | $\left($ |              | 0          | $\cup$   |            |       | $\theta$         | $\cup$     |          | $^{(1)}$   |       | 0          | $\cup$   |          | $\theta$         |              | $\theta$ | $\Omega$ | $v_{bC1} - v_{cC1} + v_{cC2} - v_{bC2} + v_{bC3} - v_{aC3}$ |
|      | $6 - 4 - 8$  | $\Omega$ |              | 0          | $\Omega$ |            |       | $\Omega$         | $^{\circ}$ | 1        |            |       | 0          |          | 0        | $^{\circ}$       | 0            | $\Omega$ | -1       | $v_{bC1} - v_{cC1} + v_{cC2} - v_{bC2} + v_{aC3} - v_{cC3}$ |
|      | $6 - 4 - 9$  | $\theta$ |              | $^{\circ}$ | $\theta$ |            |       | $\theta$         | $\cup$     |          | $^{\circ}$ |       | $^{\circ}$ |          | 0        | $^{\circ}$       | $^{\circ}$   |          | $\cup$   | $v_{bC1} - v_{cC1} + v_{cC2} - v_{bC2} + v_{aC3} - v_{bC3}$ |
|      | $6 - 5 - 1$  | $\left($ |              | 0          | $\Omega$ | $\theta$   |       | $\theta$         | $\cup$     | 1        |            |       | 0          |          | 0        |                  | $^{\circ}$   | $\left($ |          | $v_{bC1} - v_{cC1} + v_{cC2} - v_{aC2}$                     |
| С    | $6 - 5 - 2$  | $\left($ |              | 0          | $\Omega$ |            |       | $\theta$         |            |          |            |       | $^{\circ}$ |          |          | $\theta$         |              |          |          | $v_{bC1} - v_{cC1} + v_{cC2} - v_{aC2}$                     |
| C    | $6 - 5 - 3$  | $\left($ |              | 0          | 0        |            |       | $\left( \right)$ | $\cup$     |          |            |       | 0.         |          | 0        |                  |              | 0        | $\cup$   | $v_{bC1} - v_{cC1} + v_{cC2} - v_{aC2}$                     |
|      | $6 - 5 - 4$  | $\left($ |              | 0          | $\Omega$ |            |       | $\theta$         | $\cup$     |          |            |       | $^{\circ}$ |          | 0        |                  |              |          | $\Omega$ | $v_{bC1} - v_{cC1} + v_{cC2} - v_{aC2} + v_{cC3} - v_{bC3}$ |
|      | $6 - 5 - 5$  | $\theta$ |              | $^{(1)}$   | $\cup$   |            |       | $\theta$         | $^{\circ}$ |          |            |       | $^{\circ}$ |          | $^{(1)}$ |                  |              | $\theta$ | $\theta$ | $v_{bC1} - v_{cC1} + v_{cC2} - v_{aC2} + v_{cC3} - v_{aC3}$ |
|      | $6 - 5 - 6$  | $\Omega$ |              | $^{(1)}$   | $\theta$ |            |       | $\theta$         | $^{(1)}$   |          |            |       | 0          |          |          | $\theta$         | $\mathbf{0}$ | $\theta$ |          | $v_{bC1} - v_{cC1} + v_{cC2} - v_{aC2} + v_{bC3} - v_{cC3}$ |
| C    | $6 - 5 - 7$  | $\Omega$ |              | 0          | $\cup$   |            |       | $\cup$           | $\cup$     |          |            |       | $^{\circ}$ | $\cup$   |          | $\theta$         |              | $\cup$   | $\Omega$ | $v_{bC1} - v_{cC1} + v_{cC2} - v_{aC2} + v_{bC3} - v_{aC3}$ |
|      | $6 - 5 - 8$  | $\left($ |              | $\theta$   | $\theta$ |            |       | $\theta$         | $^{\circ}$ | 1        |            |       | $\Omega$   |          | $\theta$ | $\theta$         | $\mathbf{0}$ | $\theta$ |          | $v_{bC1} - v_{cC1} + v_{cC2} - v_{aC2} + v_{aC3} - v_{cC3}$ |
|      | $6 - 5 - 9$  | $\left($ |              | $^{(1)}$   | $\Omega$ |            |       | $\theta$         | $\cup$     | ı        |            |       | $^{\circ}$ |          | 0        | $\theta$         | $\mathbf{0}$ |          | $\theta$ | $v_{bC1} - v_{cC1} + v_{cC2} - v_{aC2} + v_{aC3} - v_{bC3}$ |
|      | $6 - 6 - 1$  | $\Omega$ |              | 0          | 0        | $^{\circ}$ |       | $\Omega$         |            | 0        |            |       |            |          | 0        |                  |              | 0        |          | $v_{bC1} - v_{cC1} + v_{bC2} - v_{cC2}$                     |
| C    | $6 - 6 - 2$  | $\theta$ |              | $\theta$   | $\theta$ | $^{\circ}$ |       | $\theta$         |            | $\cup$   | $^{\circ}$ |       |            | $\theta$ |          | $\theta$         |              |          | $^{(1)}$ | $v_{bC1} - v_{cC1} + v_{bC2} - v_{cC2}$                     |
| C    | $6 - 6 - 3$  | $\left($ |              | 0          | 0        |            |       | $\Omega$         |            | 0        |            |       |            |          | 0        | $\Omega$         |              | 0        | 0        | $v_{bC1} - v_{cC1} + v_{bC2} - v_{cC2}$                     |
|      | $6 - 6 - 4$  | $\left($ |              | 0          | $\Omega$ |            |       | $\left( \right)$ |            | 0        |            |       |            |          | 0        |                  |              |          | 0        | $v_{bC1} - v_{cC1} + v_{bC2} - v_{cC2} + v_{cC3} - v_{bC3}$ |
| C    | $6 - 6 - 5$  | $\theta$ |              | $^{(1)}$   | $\Omega$ |            |       | $\theta$         |            | $\Omega$ |            |       |            | $\cup$   | 0        |                  |              | $\theta$ | $\Omega$ | $v_{bC1} - v_{cC1} + v_{bC2} - v_{cC2} + v_{cC3} - v_{aC3}$ |
|      | $6 - 6 - 6$  | $\Omega$ |              | $^{(1)}$   | $\theta$ |            |       | $\theta$         |            | 0        | $^{\circ}$ |       |            | $\cup$   |          | $\theta$         | $\mathbf{0}$ | $\theta$ |          | $v_{bC1} - v_{cC1} + v_{bC2} - v_{cC2} + v_{bC3} - v_{cC3}$ |
|      | $6 - 6 - 7$  | $\left($ |              | 0          | 0        |            |       | $\cup$           |            | $\Omega$ |            |       |            | $\cup$   |          | $\theta$         |              | $\cup$   | $\Omega$ | $v_{bC1} - v_{cC1} + v_{bC2} - v_{cC2} + v_{bC3} - v_{aC3}$ |
|      | $6 - 6 - 8$  | $\Omega$ |              |            |          |            |       |                  |            |          |            |       |            |          |          |                  |              |          |          | $v_{bC1} - v_{cC1} + v_{bC2} - v_{cC2} + v_{aC3} - v_{cC3}$ |
|      | $6 - 6 - 9$  | $\left($ |              |            |          |            |       | $\Omega$         |            |          |            |       |            |          |          |                  |              |          | $\cup$   | $v_{bC1} - v_{cC1} + v_{bC2} - v_{cC2} + v_{aC2} - v_{bC2}$ |

Tabla 86: Estados válidos de conmutación de cada convertidor matricial $3x1$ 

|      |              |          |              | $C_1$      |                  |            |              |                  |              | $C_2$    |          |            |          |                  |                  | $C_3$            |          |          |                  |                                                             |
|------|--------------|----------|--------------|------------|------------------|------------|--------------|------------------|--------------|----------|----------|------------|----------|------------------|------------------|------------------|----------|----------|------------------|-------------------------------------------------------------|
| Fase | Est. conmut. | $S_1$    | $S_2$        | $S_3$      | $S_4$            | $S_5$      | $S_6$        | $S_1$            | $S_2$        | $S_3$    | $S_4$    | $S_5$      | $S_6$    | $S_1$            | $S_2$            | $\overline{S_3}$ | $S_4$    | $S_5$    | $S_6$            | $v_{xn}$                                                    |
| C    | $6 - 7 - 1$  | $\Omega$ | $\mathbf{1}$ | $\Omega$   | $\Omega$         | $\Omega$   | $\mathbf{1}$ | $\Omega$         | $\mathbf{1}$ | $\Omega$ |          | $\Omega$   | $\Omega$ | $\Omega$         | $\Omega$         | 1                | $\Omega$ | $\Omega$ | $\mathbf{1}$     | $v_{bC1} - v_{cC1} + v_{bC2} - v_{aC2}$                     |
| C    | $6 - 7 - 2$  | $\left($ |              | 0          | $\Omega$         |            |              | 0                |              | 0        |          |            | $\Omega$ | $\Omega$         |                  | 0                | $\Omega$ |          | 0                | $v_{bC1} - v_{cC1} + v_{bC2} - v_{aC2}$                     |
| C    | $6 - 7 - 3$  | $\left($ |              | 0          | $\Omega$         |            |              | $\Omega$         |              | 0        |          |            | $\Omega$ |                  | 0                | 0                |          | 0        | 0                | $v_{bC1} - v_{cC1} + v_{bC2} - v_{aC2}$                     |
| C    | $6 - 7 - 4$  | $\left($ |              |            | $\cup$           |            |              | $\Omega$         |              | 0        |          |            | $\Omega$ |                  | $^{(1)}$         |                  | $\theta$ |          | $\theta$         | $v_{bC1} - v_{cC1} + v_{bC2} - v_{aC2} + v_{cC3} - v_{bC3}$ |
| С    | $6 - 7 - 5$  | $\theta$ |              | $\theta$   | $\left( \right)$ |            |              | $\left( \right)$ |              | 0        |          |            | $\theta$ | $\theta$         | $\left( \right)$ |                  |          | $\theta$ | $\left( \right)$ | $v_{bC1} - v_{cC1} + v_{bC2} - v_{aC2} + v_{cC3} - v_{aC3}$ |
| С    | $6 - 7 - 6$  | $\left($ |              | $\theta$   | $\left($         |            |              | $\theta$         |              | $\Omega$ |          | $^{\circ}$ | $\left($ | $\cup$           | 1.               | $\cup$           | $\theta$ | $\theta$ |                  | $v_{bC1} - v_{cC1} + v_{bC2} - v_{aC2} + v_{bC3} - v_{cC3}$ |
| С    | $6 - 7 - 7$  | $\theta$ |              | $^{\circ}$ | $\cup$           |            |              | $\left( \right)$ |              | 0        |          |            | $\left($ | $\cup$           |                  | $\theta$         | л.       | $\theta$ | $\left( \right)$ | $v_{bC1} - v_{cC1} + v_{bC2} - v_{aC2} + v_{bC3} - v_{aC3}$ |
| С    | $6 - 7 - 8$  | $\left($ |              | 0          | $\Omega$         | $\theta$   |              | $\Omega$         |              | 0        |          |            | $\Omega$ |                  | 0                | $\Omega$         | $\Omega$ | $\Omega$ | 1                | $v_{bC1} - v_{cC1} + v_{bC2} - v_{aC2} + v_{aC3} - v_{cC3}$ |
| C    | $6 - 7 - 9$  | $\left($ |              | 0          | $\Omega$         |            |              | $\Omega$         |              | 0        |          |            | $\Omega$ |                  | 0                | 0                | $\theta$ |          |                  | $v_{bC1} - v_{cC1} + v_{bC2} - v_{aC2} + v_{aC3} - v_{bC3}$ |
| C    | $6 - 8 - 1$  | $\left($ |              | 0          | $\Omega$         |            |              | -1               | $\theta$     | 0        | $\cup$   |            |          | $\left( \right)$ | 0                |                  | $\Omega$ | $\Omega$ |                  | $v_{bC1} - v_{cC1} + v_{aC2} - v_{cC2}$                     |
| C    | $6 - 8 - 2$  | $\left($ |              |            | $\Omega$         |            |              |                  | $\theta$     | 0        | $^{(1)}$ |            |          | $^{\circ}$       |                  | $^{\circ}$       | $\cup$   |          |                  | $v_{bC1} - v_{cC1} + v_{aC2} - v_{cC2}$                     |
| C    | $6 - 8 - 3$  | $\theta$ |              | $^{\circ}$ | $\left( \right)$ |            |              |                  | $\theta$     | 0        | $\cup$   |            |          |                  | $\cup$           | $\theta$         |          | 0        | $\Omega$         | $v_{bC1} - v_{cC1} + v_{aC2} - v_{cC2}$                     |
| C    | $6 - 8 - 4$  | $\left($ |              | $\theta$   | $\left($         |            |              | -1               | $\theta$     | $\theta$ | $\cup$   | $^{\circ}$ |          | $\cup$           | $\theta$         |                  | $\theta$ | 1.       | $\theta$         | $v_{bC1} - v_{cC1} + v_{aC2} - v_{cC2} + v_{cC3} - v_{bC3}$ |
| C    | $6 - 8 - 5$  | $\theta$ |              | $^{\circ}$ | $\cup$           |            |              |                  | $\theta$     | $\theta$ | 0        | $^{\circ}$ |          | $^{\circ}$       | $\cup$           |                  |          | 0        | $\left( \right)$ | $v_{bC1} - v_{cC1} + v_{aC2} - v_{cC2} + v_{cC3} - v_{aC3}$ |
| С    | $6 - 8 - 6$  | $\left($ |              | $^{\circ}$ | $\left($         |            | Т.           | -1               | $\theta$     | 0        | $\cup$   | $^{\circ}$ |          | $\cup$           |                  | 0                | $\theta$ | $\Omega$ | -1.              | $v_{bC1} - v_{cC1} + v_{aC2} - v_{cC2} + v_{bC3} - v_{cC3}$ |
| С    | $6 - 8 - 7$  | $\theta$ |              | $\theta$   | $\left( \right)$ |            |              | -1               | $\cup$       | $\cup$   | $\cup$   | $^{\circ}$ |          | $\theta$         |                  | $\theta$         |          | $\theta$ | $\left( \right)$ | $v_{bC1} - v_{cC1} + v_{aC2} - v_{cC2} + v_{bC3} - v_{aC3}$ |
| С    | $6 - 8 - 8$  | $\left($ |              | 0          | $\Omega$         | $\cup$     |              |                  | $\theta$     | 0        | $\cup$   | $\cup$     |          |                  | 0                | $\left($         | $\theta$ | $\left($ |                  | $v_{bC1} - v_{cC1} + v_{aC2} - v_{cC2} + v_{aC3} - v_{cC3}$ |
| C    | $6 - 8 - 9$  | $\left($ |              | $^{(1)}$   | $\Omega$         |            |              | -1               | $\theta$     | 0        | 0        |            |          |                  | 0                | $^{\circ}$       | $\Omega$ |          | $\theta$         | $v_{bC1} - v_{cC1} + v_{aC2} - v_{cC2} + v_{aC3} - v_{bC3}$ |
| C    | $6 - 9 - 1$  | $\theta$ |              | 0          | $\Omega$         |            |              |                  | $\Omega$     | $\Omega$ | 0        |            | 0        | $\theta$         | 0                |                  | $\Omega$ | $\Omega$ |                  | $v_{bC1} - v_{cC1} + v_{aC2} - v_{bC2}$                     |
| C    | $6 - 9 - 2$  | $\left($ |              | $\theta$   | $\left($         |            | 1.           | -1               | $\theta$     | $\theta$ | $\cup$   |            | $\left($ | $\cup$           | 1.               | $\cup$           | $\theta$ |          | $^{(1)}$         | $v_{bC1} - v_{cC1} + v_{aC2} - v_{bC2}$                     |
| С    | $6 - 9 - 3$  | $\theta$ |              | $^{\circ}$ | $\cup$           |            |              |                  | $\theta$     | $\theta$ | $^{(1)}$ |            | $\left($ |                  | $\cup$           | $^{\circ}$       |          | 0        | $\theta$         | $v_{bC1} - v_{cC1} + v_{aC2} - v_{bC2}$                     |
| С    | $6 - 9 - 4$  | $\left($ |              | $^{\circ}$ | $\Omega$         |            |              |                  | $\theta$     | 0        | $\cup$   |            | $\Omega$ | $\cup$           | $\Omega$         |                  | $\theta$ |          | $\Omega$         | $v_{bC1} - v_{cC1} + v_{aC2} - v_{bC2} + v_{cC3} - v_{bC3}$ |
| С    | $6 - 9 - 5$  | $\theta$ |              | $^{\circ}$ | $\theta$         | $^{\circ}$ | Т.           | -1               | $\theta$     | $\theta$ | $\Omega$ |            | 0        | $\cup$           | $\Omega$         |                  |          | $\theta$ | $\cup$           | $v_{bC1} - v_{cC1} + v_{aC2} - v_{bC2} + v_{cC3} - v_{aC3}$ |
| С    | $6 - 9 - 6$  | $\left($ |              | 0          | $\Omega$         | $\theta$   |              |                  | $\theta$     | 0        | $\cup$   |            | $\left($ | $\theta$         |                  | $\left($         | $\theta$ | $\theta$ |                  | $v_{bC1} - v_{cC1} + v_{aC2} - v_{bC2} + v_{bC3} - v_{cC3}$ |
| C    | $6 - 9 - 7$  | $\left($ |              |            | $\cup$           |            |              |                  | $\theta$     | 0        | $^{(1)}$ |            | 0        | $\theta$         |                  | $\Omega$         |          | $\theta$ | $\left( \right)$ | $v_{bC1} - v_{cC1} + v_{aC2} - v_{bC2} + v_{bC3} - v_{aC3}$ |
| С    | $6 - 9 - 8$  | $\Omega$ |              |            |                  |            |              |                  |              | $\Omega$ |          |            | 0        |                  |                  |                  |          |          |                  | $v_{bC1} - v_{cC1} + v_{aC2} - v_{bC2} + v_{aC3} - v_{cC3}$ |
| C    | $6 - 9 - 9$  | $\Omega$ |              |            |                  |            |              |                  | 0            | $\Omega$ | 0        |            | 0        |                  |                  |                  | 0        |          | $^{(1)}$         | $v_{bC1} - v_{cC1} + v_{aC2} - v_{bC2} + v_{aC3} - v_{bC3}$ |

Tabla 87: Estados válidos de conmutación de cada convertidor matricial  $3x1$ 

|               |              |       |                  | $C_1$    |              |                  |                  |                  |          | $C_2$        |                  |                  |                  |                  |                  | $C_3$            |                  |                  |                  |                                         |
|---------------|--------------|-------|------------------|----------|--------------|------------------|------------------|------------------|----------|--------------|------------------|------------------|------------------|------------------|------------------|------------------|------------------|------------------|------------------|-----------------------------------------|
| Fase          | Est. conmut. | $S_1$ | $S_2$            | $S_3$    | $S_4$        | $S_5$            | $S_6$            | $S_1$            | $S_2$    | $S_3$        | $S_4$            | $S_5$            | $S_6$            | $S_1$            | $S_2$            | $S_3$            | $S_4$            | $S_5$            | $S_6$            | $v_{xn}$                                |
| $\mathcal{C}$ | $7 - 1 - 1$  | 1     | $\Omega$         | $\Omega$ | $\mathbf{1}$ | $\Omega$         | $\Omega$         | $\Omega$         | $\Omega$ | $\mathbf{1}$ | $\theta$         | $\Omega$         | $\mathbf{1}$     | $\Omega$         | $\Omega$         | $\mathbf{1}$     | $\Omega$         | $\Omega$         | 1                | $v_{bC1} - v_{aC1}$                     |
| C             | $7 - 1 - 2$  | 1     | $\theta$         | $\cup$   | 1            | $\Omega$         | $\left($         | $\theta$         | $\Omega$ | 1            | $\Omega$         | $\left($         |                  | $\left( \right)$ | 1                | $\Omega$         | $\left($         | 1                | $\left( \right)$ | $v_{bC1} - v_{aC1}$                     |
| $\mathcal{C}$ | $7 - 1 - 3$  |       | $\theta$         | $\theta$ |              | $\left( \right)$ | $\left($         | $\left( \right)$ | $\theta$ |              | $\left( \right)$ | $\Omega$         |                  | 1                | $\Omega$         | $\left( \right)$ |                  | $\left( \right)$ | $\overline{0}$   | $v_{bC1} - v_{aC1}$                     |
| $\mathcal{C}$ | $7 - 1 - 4$  | 1     | $\theta$         |          |              | $\Omega$         | $\left( \right)$ | $\Omega$         | $\Omega$ |              | $\left( \right)$ | $\left( \right)$ |                  | $\left( \right)$ | $\left( \right)$ |                  | $\theta$         | 1                | $\left( \right)$ | $v_{bC1} - v_{aC1} + v_{cC3} - v_{bC3}$ |
| $\mathcal{C}$ | $7 - 1 - 5$  | -1    |                  |          |              | $\left( \right)$ | $\left( \right)$ | $\Omega$         | $\theta$ |              | $\Omega$         | $\left($         |                  | $\left( \right)$ | $\Omega$         |                  | 1                | $\left( \right)$ | $\left( \right)$ | $v_{bC1} - v_{aC1} + v_{cC3} - v_{aC3}$ |
| $\mathcal{C}$ | $7 - 1 - 6$  | 1     | $\theta$         | $\cup$   |              | $\Omega$         | $\left( \right)$ | $\Omega$         | $\Omega$ |              | $\Omega$         | $\left( \right)$ | Ŧ.               | $\theta$         |                  | $\left( \right)$ | $\left( \right)$ | $\left( \right)$ | 1                | $v_{bC1} - v_{aC1} + v_{bC3} - v_{cC3}$ |
| $\mathcal{C}$ | $7 - 1 - 7$  | 1     | $\theta$         | $\cup$   |              | $\theta$         | $\left( \right)$ | $\left( \right)$ | $\theta$ |              | $\Omega$         | $\left($         |                  | $\left( \right)$ |                  | $\left( \right)$ | 1.               | $\left( \right)$ | $\left($         | $v_{bC1} - v_{aC1} + v_{bC3} - v_{aC3}$ |
| $\mathcal{C}$ | $7 - 1 - 8$  | -1    | $\cup$           | $\cup$   |              | $\Omega$         | $\left( \right)$ | $\theta$         | $\Omega$ |              | $\Omega$         | $\left( \right)$ |                  | -1               | $\left( \right)$ | $\left( \right)$ | $\left( \right)$ | $\left( \right)$ | 1                | $v_{bC1} - v_{aC1} + v_{aC3} - v_{cC3}$ |
| $\mathcal{C}$ | $7 - 1 - 9$  | 1     | $\theta$         | $\theta$ | 1            | $\theta$         | $\left( \right)$ | $\theta$         | $\Omega$ | 1            | $\Omega$         | $\left( \right)$ | 1                | -1               | $\Omega$         | $\left( \right)$ | $\theta$         | 1                | $\left( \right)$ | $v_{bC1} - v_{aC1} + v_{aC3} - v_{bC3}$ |
| $\mathcal{C}$ | $7 - 2 - 1$  | 1     | $\theta$         | $\theta$ | 1            | $\theta$         | $\left( \right)$ | $\left( \right)$ |          | $^{(1)}$     | $\left( \right)$ |                  | $\theta$         | $\left( \right)$ | $\left( \right)$ |                  | $\left( \right)$ | $\left( \right)$ | 1                | $v_{bC1} - v_{aC1}$                     |
| $\mathcal{C}$ | $7 - 2 - 2$  | 1     | $\cup$           | $\cup$   | 1            | $\Omega$         | $\left( \right)$ | $\theta$         |          | $^{(1)}$     | $\Omega$         |                  | $\theta$         | $\theta$         | L                | $\theta$         | $\left( \right)$ | 1                | $\left( \right)$ | $v_{bC1} - v_{aC1}$                     |
| C             | $7 - 2 - 3$  | 1     | $\left( \right)$ | $\theta$ | 1            | $\theta$         | $\left($         | $\left( \right)$ |          | $^{(1)}$     | $\Omega$         | 1                | $\theta$         | -1               | $\Omega$         | $\left( \right)$ | 1                | $\theta$         | $\left( \right)$ | $v_{bC1} - v_{aC1}$                     |
| $\mathcal{C}$ | $7 - 2 - 4$  | 1     | $\Omega$         | $\theta$ | 1            | $\Omega$         | $\left( \right)$ | $\left( \right)$ |          | $^{(1)}$     | $\left( \right)$ | 1                | $\left( \right)$ | $\theta$         | $\left( \right)$ | ı.               | $\left( \right)$ | 1                | 0                | $v_{bC1} - v_{aC1} + v_{cC3} - v_{bC3}$ |
| C             | $7 - 2 - 5$  | 1     | $\theta$         | $\cup$   |              | $\left( \right)$ | $\left($         | $\left( \right)$ |          | 0            | $\Omega$         |                  | $\left( \right)$ | $\left( \right)$ | $\Omega$         |                  | 1                | $\theta$         | 0                | $v_{bC1} - v_{aC1} + v_{cC3} - v_{aC3}$ |
| $\mathcal{C}$ | $7 - 2 - 6$  | 1     | $\Omega$         | $\cup$   |              | $\Omega$         | $\left( \right)$ | $\Omega$         |          | $^{(1)}$     | $\left( \right)$ |                  | $\Omega$         | $\theta$         | 1                | $\left( \right)$ | $\left( \right)$ | $\left( \right)$ | 1                | $v_{bC1} - v_{aC1} + v_{bC3} - v_{cC3}$ |
| C             | $7 - 2 - 7$  | 1     | $\theta$         | $\Omega$ | 1            | $\left( \right)$ | $\left( \right)$ | $\left( \right)$ |          | $^{(1)}$     | $\left( \right)$ |                  | $\theta$         | $\left( \right)$ | 1                | $\left( \right)$ | 1                | $\left( \right)$ | $\left( \right)$ | $v_{bC1} - v_{aC1} + v_{bC3} - v_{aC3}$ |
| $\mathcal{C}$ | $7 - 2 - 8$  | 1     | $\theta$         | $\theta$ |              | $\theta$         | $\left($         | 0                |          | $^{(1)}$     | $\Omega$         |                  | $\theta$         | -1               | $\left( \right)$ | $\left( \right)$ | $\left( \right)$ | $\left( \right)$ | 1                | $v_{bC1} - v_{aC1} + v_{aC3} - v_{cC3}$ |
| $\mathcal{C}$ | $7 - 2 - 9$  | 1     | $\theta$         | $\Omega$ |              | $\theta$         | $\left( \right)$ | $\theta$         |          | $^{(1)}$     | $\left( \right)$ |                  | $\theta$         | $\mathbf{I}$     | $\left( \right)$ | $\left( \right)$ | $\left( \right)$ | 1                | $\left($         | $v_{bC1} - v_{aC1} + v_{aC3} - v_{bC3}$ |
| $\mathcal{C}$ | $7 - 3 - 1$  | 1     | $\theta$         | $\cup$   |              | $\theta$         | $\left( \right)$ |                  | $\cup$   | $^{(1)}$     |                  | $\theta$         | $\theta$         | $\theta$         | $\left( \right)$ |                  | $\theta$         | $\theta$         | 1                | $v_{bC1} - v_{aC1}$                     |
| $\mathcal{C}$ | $7 - 3 - 2$  | -1    | $\theta$         | $\theta$ | 1            | $\theta$         | $\left( \right)$ | 1                | $\theta$ | $^{(1)}$     |                  | $\left($         | $\theta$         | $\theta$         | L                | $\theta$         | $\theta$         | 1                | $\Omega$         | $v_{bC1} - v_{aC1}$                     |
| С             | $7 - 3 - 3$  | 1     | $\theta$         | $\theta$ | 1            | $\theta$         | $\left( \right)$ |                  | $\Omega$ | $^{(1)}$     |                  | $\left( \right)$ | $\theta$         | -1               | $\left( \right)$ | $\left( \right)$ | 1.               | $\left( \right)$ | $\theta$         | $v_{bC1} - v_{aC1}$                     |
| $\mathcal{C}$ | $7 - 3 - 4$  | -1    | $\theta$         | $\cup$   | 1            | $\theta$         | $\left( \right)$ |                  | $\Omega$ | $^{(1)}$     |                  | $\Omega$         | $\theta$         | $\left( \right)$ | $\left( \right)$ |                  | $\theta$         | 1                | $\left( \right)$ | $v_{bC1} - v_{aC1} + v_{cC3} - v_{bC3}$ |
| C             | $7 - 3 - 5$  | 1     | $\theta$         | $\cup$   | 1            | $\left( \right)$ | $\Omega$         | 1.               | $\Omega$ | $^{(1)}$     |                  | $\left( \right)$ | $\left( \right)$ | $\theta$         | $\left( \right)$ |                  | 1                | $\left( \right)$ | $\Omega$         | $v_{bC1} - v_{aC1} + v_{cC3} - v_{aC3}$ |
| $\mathcal{C}$ | $7 - 3 - 6$  | 1     | $\cup$           | $\theta$ | 1            | $\left( \right)$ | $\left($         |                  | $\Omega$ | $^{(1)}$     | -1               | $\left($         | $\left( \right)$ | $\theta$         | 1                | $\left( \right)$ | $\left( \right)$ | $\left( \right)$ | 1                | $v_{bC1} - v_{aC1} + v_{bC3} - v_{cC3}$ |
| С             | $7 - 3 - 7$  | 1     | $\theta$         | $\theta$ | 1            | $\theta$         | $\left($         |                  | $\Omega$ | 0            |                  | $\left($         | $\left( \right)$ | $\theta$         | 1                | $\left( \right)$ | 1.               | $\left( \right)$ | 0                | $v_{bC1} - v_{aC1} + v_{bC3} - v_{aC3}$ |
| C             | $7 - 3 - 8$  | -1    | 0                | $\cup$   |              | $\cup$           | $\theta$         |                  | 0        | $^{(1)}$     |                  | $\left( \right)$ | $\theta$         |                  | $\left( \right)$ | $\theta$         | $\theta$         | $\left( \right)$ | 1                | $v_{bC1} - v_{aC1} + v_{aC3} - v_{cC3}$ |
| $\mathcal{C}$ | $7 - 3 - 9$  | 1     |                  | $\theta$ |              |                  |                  |                  | ∩        |              |                  |                  |                  |                  |                  | $\Omega$         | 0                |                  | $\left( \right)$ | $v_{bC1} - v_{aC1} + v_{aC3} - v_{bC3}$ |

Tabla 88: Estados válidos de conmutación de cada convertidor matricial 3x1

|             |              |       |       |       |       |       |          |       | じっ    |       |         |       |       |          | U3    |                             |          |                                                             |                                                             |
|-------------|--------------|-------|-------|-------|-------|-------|----------|-------|-------|-------|---------|-------|-------|----------|-------|-----------------------------|----------|-------------------------------------------------------------|-------------------------------------------------------------|
| Fase        | Est. conmut. | $S_1$ | $S_2$ | $S_3$ | $S_5$ | $S_6$ | $S_1$    | $S_2$ | $S_3$ | $S_4$ | $S_{5}$ | $S_6$ | $S_1$ | $S_2$    | $S_3$ | $S_{\scriptscriptstyle{A}}$ | $S_5$    | $S_6$                                                       | $v_{rn}$                                                    |
| C           | $7 - 4 - 1$  |       | 0     |       |       | 0     | $\left($ |       |       |       |         |       | 0     | $\Omega$ |       |                             | $\Omega$ |                                                             | $v_{bC1} - v_{aC1} + v_{cC2} - v_{bC2}$                     |
| C           | $7 - 4 - 2$  |       |       |       |       |       | $\Omega$ |       |       |       |         |       |       |          |       |                             |          |                                                             | $v_{bC1} - v_{aC1} + v_{cC2} - v_{bC2}$                     |
|             | $7 - 4 - 3$  |       |       |       |       |       |          |       |       |       |         |       |       |          |       |                             |          |                                                             | $v_{bC1} - v_{aC1} + v_{cC2} - v_{bC2}$                     |
|             | $7 - 4 - 4$  |       |       |       |       |       |          |       |       |       |         |       |       |          |       |                             |          |                                                             | $v_{bC1} - v_{aC1} + v_{cC2} - v_{bC2} + v_{cC3} - v_{bC3}$ |
|             | $7 - 4 - 5$  |       |       |       |       |       |          |       |       |       |         |       |       |          |       |                             |          |                                                             | $v_{bC1} - v_{aC1} + v_{cC2} - v_{bC2} + v_{cC3} - v_{aC3}$ |
| С           | $7 - 4 - 6$  |       |       |       |       |       | $\Omega$ |       |       |       |         |       |       |          |       |                             |          |                                                             | $v_{bC1} - v_{aC1} + v_{cC2} - v_{bC2} + v_{bC3} - v_{cC3}$ |
|             | $7 - 4 - 7$  |       |       |       |       |       |          |       |       |       |         |       |       |          |       |                             |          |                                                             | $v_{bC1} - v_{aC1} + v_{cC2} - v_{bC2} + v_{bC3} - v_{aC3}$ |
|             | $7 - 4 - 8$  |       |       |       |       |       |          |       |       |       |         |       |       |          |       |                             |          |                                                             | $v_{bC1} - v_{aC1} + v_{cC2} - v_{bC2} + v_{aC3} - v_{cC3}$ |
|             | $7 - 4 - 9$  |       |       |       |       |       |          |       |       |       |         |       |       |          |       |                             |          |                                                             | $v_{bC1} - v_{aC1} + v_{cC2} - v_{bC2} + v_{aC3} - v_{bC3}$ |
|             | $7 - 5 - 1$  |       |       |       |       |       | $\Omega$ |       |       |       |         |       |       |          |       |                             |          |                                                             | $v_{bC1} - v_{aC1} + v_{cC2} - v_{aC2}$                     |
|             | $7 - 5 - 2$  |       |       |       |       |       |          |       |       |       |         |       |       |          |       |                             |          |                                                             | $v_{bC1} - v_{aC1} + v_{cC2} - v_{aC2}$                     |
|             | $7 - 5 - 3$  |       |       |       |       |       |          |       |       |       |         |       |       |          |       |                             |          |                                                             | $v_{bC1} - v_{aC1} + v_{cC2} - v_{aC2}$ C                   |
| $7 - 5 - 4$ |              |       |       |       |       |       |          |       |       |       |         |       |       |          |       |                             |          | $v_{bC1} - v_{aC1} + v_{cC2} - v_{aC2} + v_{cC3} - v_{bC3}$ |                                                             |
| C           | $7 - 5 - 5$  |       |       |       |       |       |          |       |       |       |         |       |       |          |       |                             |          |                                                             | $v_{bC1} - v_{aC1} + v_{cC2} - v_{aC2} + v_{cC3} - v_{aC3}$ |
|             | $7 - 5 - 6$  |       |       |       |       |       |          |       |       |       |         |       |       |          |       |                             |          |                                                             | $v_{bC1} - v_{aC1} + v_{cC2} - v_{aC2} + v_{bC3} - v_{cC3}$ |
|             | $7 - 5 - 7$  |       |       |       |       |       |          |       |       |       |         |       |       |          |       |                             |          |                                                             | $v_{bC1} - v_{aC1} + v_{cC2} - v_{aC2} + v_{bC3} - v_{aC3}$ |
|             | $7 - 5 - 8$  |       |       |       |       |       | $\Omega$ |       |       |       |         |       |       |          |       |                             |          |                                                             | $v_{bC1} - v_{aC1} + v_{cC2} - v_{aC2} + v_{aC3} - v_{cC3}$ |
| С           | $7 - 5 - 9$  |       |       |       |       |       | $\Omega$ |       |       |       |         |       |       |          |       |                             |          |                                                             | $v_{bC1} - v_{aC1} + v_{cC2} - v_{aC2} + v_{aC3} - v_{bC3}$ |
|             | $7 - 6 - 1$  |       |       |       |       |       | $\Omega$ |       |       |       |         |       |       |          |       |                             |          |                                                             | $v_{bC1} - v_{aC1} + v_{bC2} - v_{cC2}$                     |
|             | $7 - 6 - 2$  |       |       |       |       |       | $^{(1)}$ |       |       |       |         |       |       |          |       |                             |          |                                                             | $v_{bC1} - v_{aC1} + v_{bC2} - v_{cC2}$                     |
|             | $7 - 6 - 3$  |       |       |       |       |       | $\Omega$ |       |       |       |         |       |       |          |       |                             |          |                                                             | $v_{bC1} - v_{aC1} + v_{bC2} - v_{cC2}$                     |
| С           | $7 - 6 - 4$  |       |       |       |       |       | $^{(1)}$ |       |       |       |         |       |       |          |       |                             |          |                                                             | $v_{bC1} - v_{aC1} + v_{bC2} - v_{cC2} + v_{cC3} - v_{bC3}$ |
|             | $7 - 6 - 5$  |       |       |       |       |       | $^{(1)}$ |       |       |       |         |       |       |          |       |                             |          |                                                             | $v_{bC1} - v_{aC1} + v_{bC2} - v_{cC2} + v_{cC3} - v_{aC3}$ |
|             | $7 - 6 - 6$  |       |       |       |       |       | $^{(1)}$ |       |       |       |         |       |       |          |       |                             |          |                                                             | $v_{bC1} - v_{aC1} + v_{bC2} - v_{cC2} + v_{bC3} - v_{cC3}$ |
|             | $7 - 6 - 7$  |       |       |       |       |       | $\Omega$ |       |       |       |         |       |       |          |       |                             |          |                                                             | $v_{bC1} - v_{aC1} + v_{bC2} - v_{cC2} + v_{bC3} - v_{aC3}$ |
|             | $7 - 6 - 8$  |       |       |       |       |       |          |       |       |       |         |       |       |          |       |                             |          |                                                             | $v_{bC1} - v_{aC1} + v_{bC2} - v_{cC2} + v_{aC3} - v_{cC3}$ |
|             | $7 - 6 - 9$  |       |       |       |       |       | $\left($ |       |       |       |         |       |       |          |       |                             |          |                                                             | $v_{bC1} - v_{aC1} + v_{bC2} - v_{cC2} + v_{aC2} - v_{bC2}$ |

Tabla 89: Estados válidos de conmutación de cada convertidor matricial 3x1

|      |              |       |            | $C_1$      |       |          |              |              |            | C <sub>2</sub> |                  |          |            |                  |          | $C_3$            |            |                  |                  |                                                             |
|------|--------------|-------|------------|------------|-------|----------|--------------|--------------|------------|----------------|------------------|----------|------------|------------------|----------|------------------|------------|------------------|------------------|-------------------------------------------------------------|
| Fase | Est. conmut. | $S_1$ | $S_2$      | $S_3$      | $S_4$ | $S_5$    | $S_6$        | $S_1$        | $S_2$      | $S_3$          | $S_4$            | $S_5$    | $S_6$      | $S_1$            | $S_2$    | $S_3$            | $S_4$      | $S_5$            | $S_6$            | $v_{xn}$                                                    |
| C    | $7 - 7 - 1$  |       | $\Omega$   | $\Omega$   |       | $\Omega$ | $\Omega$     | $\Omega$     |            | 0              |                  | $\Omega$ | $\Omega$   | $\Omega$         | $\Omega$ |                  | $\Omega$   | $\Omega$         | 1                | $v_{bC1} - v_{aC1} + v_{bC2} - v_{aC2}$                     |
| C    | $7 - 7 - 2$  |       | 0          | 0          |       | 0        | 0            | $\left($     |            | 0              |                  | $\Omega$ | 0          | $\left($         |          | $\Omega$         | 0          |                  | 0                | $v_{bC1} - v_{aC1} + v_{bC2} - v_{aC2}$                     |
| C    | $7 - 7 - 3$  |       | 0          | $\Omega$   |       | $\left($ | 0            | $\left($     |            | 0              |                  | 0        | 0          |                  |          | $\Omega$         |            | $\Omega$         | 0.               | $v_{bC1} - v_{aC1} + v_{bC2} - v_{aC2}$                     |
| C    | $7 - 7 - 4$  |       | 0          |            |       | 0        |              | $\Omega$     |            | 0              |                  |          | 0          | $\theta$         |          |                  |            |                  | $\Omega$         | $v_{bC1} - v_{aC1} + v_{bC2} - v_{aC2} + v_{cC3} - v_{bC3}$ |
| С    | $7 - 7 - 5$  |       | 0          |            |       | 0        | 0            | $\Omega$     |            | 0              |                  | $\cup$   | 0          | $\left( \right)$ |          |                  |            | $\theta$         | $\Omega$         | $v_{bC1} - v_{aC1} + v_{bC2} - v_{aC2} + v_{cC3} - v_{aC3}$ |
| C    | $7 - 7 - 6$  |       | $\theta$   |            |       | 0        |              | $\Omega$     |            | 0              |                  |          | 0          | $\theta$         |          | 0                | $^{\circ}$ | $\theta$         | 1                | $v_{bC1} - v_{aC1} + v_{bC2} - v_{aC2} + v_{bC3} - v_{cC3}$ |
| С    | $7 - 7 - 7$  |       | $\theta$   |            |       | $\Omega$ |              | $\Omega$     |            | 0              |                  | $\cup$   | 0          | $\theta$         |          | $\Omega$         |            | $\theta$         | $\left( \right)$ | $v_{bC1} - v_{aC1} + v_{bC2} - v_{aC2} + v_{bC3} - v_{aC3}$ |
| C    | $7 - 7 - 8$  |       | 0          | $^{\circ}$ |       | $^{(1)}$ |              | $\theta$     |            | 0              |                  |          | 0          |                  | $\theta$ | $\Omega$         | $^{\circ}$ | $\theta$         |                  | $v_{bC1} - v_{aC1} + v_{bC2} - v_{aC2} + v_{aC3} - v_{cC3}$ |
| C    | $7 - 7 - 9$  |       | 0          | $\theta$   |       | 0        | 0            | $\theta$     |            | 0              |                  | 0        | 0          |                  | $\theta$ | $\left($         | $\theta$   |                  | $\left( \right)$ | $v_{bC1} - v_{aC1} + v_{bC2} - v_{aC2} + v_{aC3} - v_{bC3}$ |
| C    | $7 - 8 - 1$  |       | $\theta$   |            |       | 0        |              |              |            | 0              |                  |          |            | $\theta$         |          |                  | $^{\circ}$ | $\left( \right)$ |                  | $v_{bC1} - v_{aC1} + v_{aC2} - v_{cC2}$                     |
| С    | $7 - 8 - 2$  |       | $\theta$   |            |       | 0        | $\cup$       |              | $^{\circ}$ | 0              | $\left( \right)$ |          |            | $\theta$         |          | 0                | $\theta$   |                  |                  | $v_{bC1} - v_{aC1} + v_{aC2} - v_{cC2}$                     |
| C    | $7 - 8 - 3$  |       | $\theta$   | $^{\circ}$ |       | $^{(1)}$ |              |              | $^{\circ}$ | $\theta$       |                  |          |            | -1               | $\theta$ | 0                |            | $\theta$         | $\cup$           | $v_{bC1} - v_{aC1} + v_{aC2} - v_{cC2}$                     |
| С    | $7 - 8 - 4$  |       | 0          | $\theta$   |       | $\theta$ | $\cup$       |              | $^{\circ}$ | 0              | $\left( \right)$ | $\cup$   |            | $\theta$         | $\theta$ |                  | $^{\circ}$ |                  | $\left( \right)$ | $v_{bC1} - v_{aC1} + v_{aC2} - v_{cC2} + v_{cC3} - v_{bC3}$ |
| C    | $7 - 8 - 5$  |       | $\theta$   |            |       | $^{(1)}$ |              |              |            | $\theta$       | $\left( \right)$ |          |            | $\theta$         |          |                  |            | $\theta$         | $\left( \right)$ | $v_{bC1} - v_{aC1} + v_{aC2} - v_{cC2} + v_{cC3} - v_{aC3}$ |
| C    | $7 - 8 - 6$  |       | $\theta$   | $\theta$   |       | $\cup$   | $\cup$       | -1           | $^{\circ}$ | $\theta$       | $\theta$         |          |            | $\theta$         |          | $\Omega$         | $^{\circ}$ | $\theta$         | L                | $v_{bC1} - v_{aC1} + v_{aC2} - v_{cC2} + v_{bC3} - v_{cC3}$ |
| С    | $7 - 8 - 7$  | л.    | $\theta$   | $\theta$   |       | $^{(1)}$ | $\cup$       | -1           | $^{\circ}$ | $\theta$       | $\theta$         |          |            | $\theta$         |          | $\Omega$         |            | $\theta$         | $\left( \right)$ | $v_{bC1} - v_{aC1} + v_{aC2} - v_{cC2} + v_{bC3} - v_{aC3}$ |
| C    | $7 - 8 - 8$  |       | $\theta$   | $\theta$   |       | $\cup$   | $\cup$       | л.           | $^{\circ}$ | $\theta$       | $\theta$         | $\cup$   |            |                  | $\theta$ | $\theta$         | $^{\circ}$ | $\theta$         |                  | $v_{bC1} - v_{aC1} + v_{aC2} - v_{cC2} + v_{aC3} - v_{cC3}$ |
| С    | $7 - 8 - 9$  | л.    | $\theta$   | $\theta$   |       | $\theta$ | $\cup$       | -1           | $^{\circ}$ | $\theta$       | $\theta$         |          |            |                  | $\theta$ | $\Omega$         | $^{\circ}$ |                  | $\left( \right)$ | $v_{bC1} - v_{aC1} + v_{aC2} - v_{cC2} + v_{aC3} - v_{bC3}$ |
| C    | $7 - 9 - 1$  |       | $\theta$   | $\theta$   |       | $\cup$   | $\cup$       | -1           | $^{(1)}$   | $\theta$       | $\theta$         |          | $^{\circ}$ | $\cup$           | $\theta$ |                  | $^{\circ}$ | $\theta$         |                  | $v_{bC1} - v_{aC1} + v_{aC2} - v_{bC2}$                     |
| С    | $7 - 9 - 2$  | л.    | $\theta$   | $\cup$     | ı.    | $\cup$   | $\cup$       | -1           | $^{(1)}$   | $\theta$       | $\theta$         |          | $^{(1)}$   | $\theta$         |          | $\theta$         | $\cup$     |                  | $\cup$           | $v_{bC1} - v_{aC1} + v_{aC2} - v_{bC2}$                     |
| С    | $7 - 9 - 3$  |       | $\theta$   | $\theta$   |       | $\cup$   | $\cup$       | л.           | $^{(1)}$   | $\theta$       | $\theta$         |          | $^{\circ}$ | $\mathbf{I}$     | $\theta$ | $\left( \right)$ |            | $\left( \right)$ | $\mathbf{0}$     | $v_{bC1} - v_{aC1} + v_{aC2} - v_{bC2}$                     |
| C    | $7 - 9 - 4$  | -1.   | 0          | $\cup$     |       | $\Omega$ | 0            |              |            | 0              | 0                |          | 0          | $^{\circ}$       | $\cup$   | ı.               | $\cup$     |                  | $\Omega$         | $v_{bC1} - v_{aC1} + v_{aC2} - v_{bC2} + v_{cC3} - v_{bC3}$ |
| С    | $7 - 9 - 5$  |       | $^{\circ}$ | $\cup$     | -1    | 0        | 0            | $\mathbf{I}$ | $^{\circ}$ | 0              | $\theta$         |          | 0          | $\cup$           | $\Omega$ | ı.               |            | $\left( \right)$ | $\Omega$         | $v_{bC1} - v_{aC1} + v_{aC2} - v_{bC2} + v_{cC3} - v_{aC3}$ |
| C    | $7 - 9 - 6$  | л.    | 0          | $\cup$     | 1     | $\Omega$ | 0            | -1           | $^{\circ}$ | 0              | 0                |          | 0          | $\left( \right)$ |          | $\left($         | $^{\circ}$ | $^{\prime}$      | 1.               | $v_{bC1} - v_{aC1} + v_{aC2} - v_{bC2} + v_{bC3} - v_{cC3}$ |
|      | $7 - 9 - 7$  |       | $^{\circ}$ |            |       | 0        | $^{\circ}$   |              |            | 0              | $\theta$         |          | 0          | $\cup$           |          | $\Omega$         |            | $\cup$           | $\left( \right)$ | $v_{bC1} - v_{aC1} + v_{aC2} - v_{bC2} + v_{bC3} - v_{aC3}$ |
|      | $7 - 9 - 8$  |       |            |            |       | 0        | $\mathbf{U}$ |              |            | 0              | $^{\circ}$       |          | 0          |                  |          | 0                |            |                  |                  | $v_{bC1} - v_{aC1} + v_{aC2} - v_{bC2} + v_{aC3} - v_{cC3}$ |
| C    | $7 - 9 - 9$  |       |            |            |       | 0        |              |              |            |                |                  |          |            |                  |          |                  |            |                  |                  | $v_{bC1} - v_{aC1} + v_{aC2} - v_{bC2} + v_{aC3} - v_{bC3}$ |

Tabla 90: Estados válidos de conmutación de cada convertidor matricial 3x1

|               |              |              |                  | $C_1$            |                  |                  |              |                  |                  | $C_2$            |                  |                  |                  |                  |                  | $C_3$            |                  |                  |              |                                         |
|---------------|--------------|--------------|------------------|------------------|------------------|------------------|--------------|------------------|------------------|------------------|------------------|------------------|------------------|------------------|------------------|------------------|------------------|------------------|--------------|-----------------------------------------|
| Fase          | Est. conmut. | $S_1$        | $S_2$            | $\overline{S_3}$ | $S_4$            | $S_5$            | $S_6$        | $S_1$            | $S_2$            | $S_3$            | $S_4$            | $S_5$            | $S_6$            | $S_1$            | $S_2$            | $S_3$            | $S_4$            | $S_5$            | $S_6$        | $v_{xn}$                                |
| $\mathcal{C}$ | $8 - 1 - 1$  | $\mathbf{1}$ | $\Omega$         | $\Omega$         | $\Omega$         | $\Omega$         | $\mathbf{1}$ | $\Omega$         | $\Omega$         | $\mathbf{1}$     | $\Omega$         | $\Omega$         | $\mathbf{1}$     | $\Omega$         | $\Omega$         | 1                | $\Omega$         | $\Omega$         | $\mathbf{1}$ | $v_{aC1} - v_{cC1}$                     |
| C             | $8 - 1 - 2$  | 1            | $\Omega$         | $\left($         | $\Omega$         | $\Omega$         | 1            | $\left( \right)$ | $\Omega$         |                  | 0                | 0                |                  | $\left( \right)$ | 1                | $\Omega$         | $\Omega$         | 1                | $\Omega$     | $v_{aC1} - v_{cC1}$                     |
| С             | $8 - 1 - 3$  | 1            | $\left( \right)$ | $\left( \right)$ | $\Omega$         | $\theta$         | 1            | $\left( \right)$ | $\left( \right)$ |                  | $\theta$         | $\left( \right)$ |                  | 1                | $\left( \right)$ | $\left( \right)$ | 1                | $\left( \right)$ | $\Omega$     | $v_{aC1} - v_{cC1}$                     |
|               | $8 - 1 - 4$  | 1            | $\theta$         | $\left( \right)$ | $\left( \right)$ | $\theta$         | L            | $\theta$         | $\left( \right)$ |                  | $\theta$         | $\left( \right)$ |                  | $\left( \right)$ | $\theta$         | -1               | $\left( \right)$ | -1               | $\Omega$     | $v_{aC1} - v_{cC1} + v_{cC3} - v_{bC3}$ |
|               | $8 - 1 - 5$  | 1            | $\left( \right)$ | $\left( \right)$ | $\Omega$         | $\theta$         | 1            | $\theta$         | $\left( \right)$ |                  | $\left( \right)$ | 0                |                  | $\left( \right)$ | $\left( \right)$ |                  | 1                | $\left( \right)$ | $\Omega$     | $v_{aC1} - v_{cC1} + v_{cC3} - v_{aC3}$ |
|               | $8 - 1 - 6$  | 1            | $\theta$         | $\left( \right)$ | $\left( \right)$ | $\left( \right)$ | 1            | $\left( \right)$ | $\left( \right)$ |                  | $\left( \right)$ | $\left( \right)$ |                  | $\left( \right)$ |                  | $\left( \right)$ | $\left( \right)$ | $\left( \right)$ | 1            | $v_{aC1} - v_{cC1} + v_{bC3} - v_{cC3}$ |
|               | $8 - 1 - 7$  | 1            | $\left( \right)$ | $\left( \right)$ | $\left( \right)$ | $\theta$         | 1            | $\left( \right)$ | $\left( \right)$ |                  | $\left( \right)$ | $\left( \right)$ |                  | $\left( \right)$ | 1                | $\left( \right)$ | 1                | $\left( \right)$ | $\Omega$     | $v_{aC1} - v_{cC1} + v_{bC3} - v_{aC3}$ |
|               | $8 - 1 - 8$  | -1           | $\Omega$         | $\left( \right)$ | $\theta$         | $\theta$         | 1.           | $\theta$         | $\left( \right)$ |                  | $\theta$         | $\left( \right)$ |                  | 1                | $\theta$         | $\left( \right)$ | $\left( \right)$ | $\left( \right)$ | -1           | $v_{aC1} - v_{cC1} + v_{aC3} - v_{cC3}$ |
|               | $8 - 1 - 9$  | 1            | $\Omega$         | $\left( \right)$ | $\theta$         | $\theta$         | 1            | $\theta$         | $\left( \right)$ |                  | $\cup$           | 0                |                  | 1                | $\left( \right)$ | $\theta$         | $\theta$         | -1               | $\Omega$     | $v_{aC1} - v_{cC1} + v_{aC3} - v_{bC3}$ |
|               | $8 - 2 - 1$  | 1            | $\Omega$         | $\left( \right)$ | $\theta$         | $\left( \right)$ | 1.           | $\theta$         | -1               | $\theta$         | $\theta$         | 1                | $\theta$         | $\theta$         | $\left( \right)$ | 1                | $\theta$         | $\left( \right)$ | -1           | $v_{aC1} - v_{cC1}$                     |
|               | $8 - 2 - 2$  | -1           | $\left( \right)$ | $\left( \right)$ | $\left( \right)$ | $\theta$         | 1            | $\left( \right)$ | 1                | $\theta$         | $\left( \right)$ | 1                | $\theta$         | $\left( \right)$ | 1.               | $\left( \right)$ | $\theta$         | 1                | $\Omega$     | $v_{aC1} - v_{cC1}$                     |
|               | $8 - 2 - 3$  | -1           | $\left( \right)$ | $\left( \right)$ | $\theta$         | $\theta$         | L            | $\left( \right)$ | 1                | $\theta$         | $\left( \right)$ | 1                | $\theta$         | -1               | $\left( \right)$ | $\left( \right)$ | 1.               | $\left( \right)$ | $\Omega$     | $v_{aC1} - v_{cC1}$                     |
|               | $8 - 2 - 4$  | -1           | $\left( \right)$ | $\left( \right)$ | $\left( \right)$ | $\theta$         |              | $\left( \right)$ | 1                | $\theta$         | $\theta$         | 1                | $\theta$         | $\left( \right)$ | $\left( \right)$ |                  | $\theta$         |                  | $\Omega$     | $v_{aC1} - v_{cC1} + v_{cC3} - v_{bC3}$ |
|               | $8 - 2 - 5$  | 1            | $\left( \right)$ | $\theta$         | $\theta$         | $\left( \right)$ | L            | $\theta$         | 1                | 0                | $\theta$         | 1                | $\theta$         | $\theta$         | $\theta$         | -1               | 1                | $\left( \right)$ | $\Omega$     | $v_{aC1} - v_{cC1} + v_{cC3} - v_{aC3}$ |
|               | $8 - 2 - 6$  | 1            | $\left( \right)$ | $\left( \right)$ | $\theta$         | $\Omega$         |              | $\left( \right)$ | 1                | 0                | $\theta$         |                  | $\theta$         | $\left( \right)$ | 1                | $\left( \right)$ | $\overline{0}$   | $\theta$         | Т.           | $v_{aC1} - v_{cC1} + v_{bC3} - v_{cC3}$ |
|               | $8 - 2 - 7$  | 1            | $\left( \right)$ | $\theta$         | $\theta$         | $\theta$         |              | $\left( \right)$ | 1                | $\theta$         | $\theta$         | 1                | $\theta$         | $\left( \right)$ | 1.               | $\left( \right)$ | 1.               | $\left( \right)$ | $\Omega$     | $v_{aC1} - v_{cC1} + v_{bC3} - v_{aC3}$ |
|               | $8 - 2 - 8$  | -1           | $\left( \right)$ | $\left( \right)$ | 0                | $\Omega$         |              | $\left( \right)$ | 1                | $\Omega$         | $\Omega$         | 1                | $\Omega$         | 1                | $\left( \right)$ | $\left( \right)$ | $\left( \right)$ | $\left( \right)$ | 1            | $v_{aC1} - v_{cC1} + v_{aC3} - v_{cC3}$ |
| С             | $8 - 2 - 9$  | 1            | $\left( \right)$ | $\left( \right)$ | $\Omega$         | $\theta$         |              | $\theta$         | 1                | $\theta$         | $\theta$         | 1                | $\left( \right)$ | L                | $\left( \right)$ | $\theta$         | $\left( \right)$ |                  | $\Omega$     | $v_{aC1} - v_{cC1} + v_{aC3} - v_{bC3}$ |
|               | $8 - 3 - 1$  | 1            | $\theta$         | $\theta$         | $\theta$         | $\cup$           |              |                  | $\left( \right)$ | $\theta$         |                  | $\left( \right)$ | $\theta$         | $\theta$         | $\theta$         |                  | $\theta$         | $\theta$         | 1            | $v_{aC1} - v_{cC1}$                     |
| С             | $8 - 3 - 2$  | -1           | $\left( \right)$ | $\theta$         | 0                | $\theta$         |              |                  | $\Omega$         |                  |                  | 0                | $\Omega$         | $\left( \right)$ |                  | $\theta$         | $\theta$         |                  | $\Omega$     | $v_{aC1} - v_{cC1}$                     |
|               | $8 - 3 - 3$  | -1           | $\Omega$         | $\left( \right)$ | 0                | $\Omega$         |              |                  | $\left( \right)$ | 0                |                  | 0                | $\theta$         | 1                | $\left( \right)$ | $\left( \right)$ | 1.               | $\left( \right)$ | $\Omega$     | $v_{aC1} - v_{cC1}$                     |
|               | $8 - 3 - 4$  | 1            | $\left( \right)$ | $\left( \right)$ | $\theta$         | $\Omega$         | L            |                  | $\overline{0}$   | 0                |                  | 0                | $\overline{0}$   | $\theta$         | $\left( \right)$ |                  | $\theta$         |                  | $\Omega$     | $v_{aC1} - v_{cC1} + v_{cC3} - v_{bC3}$ |
| С             | $8 - 3 - 5$  | 1            | $\left( \right)$ | $\left( \right)$ | $\theta$         | $\theta$         |              |                  | $\left( \right)$ | $\left( \right)$ |                  | $\left( \right)$ | $\theta$         | $\left( \right)$ | $\left( \right)$ |                  | 1                | $\left( \right)$ | $\Omega$     | $v_{aC1} - v_{cC1} + v_{cC3} - v_{aC3}$ |
| С             | $8 - 3 - 6$  | -1           | $\left( \right)$ | $\theta$         | 0                | $\theta$         |              |                  | $\Omega$         |                  |                  | 0                | $\overline{0}$   | $\theta$         |                  | $\theta$         | $\left( \right)$ | $\theta$         | -1           | $v_{aC1} - v_{cC1} + v_{bC3} - v_{cC3}$ |
|               | $8 - 3 - 7$  | 1            | $\left( \right)$ | $\left( \right)$ | $\Omega$         | $\left( \right)$ |              |                  | $\Omega$         | $\theta$         |                  | 0                | $\Omega$         | $\left( \right)$ | 1                | $\Omega$         | 1.               | $\Omega$         | $\Omega$     | $v_{aC1} - v_{cC1} + v_{bC3} - v_{aC3}$ |
|               | $8 - 3 - 8$  |              | $\left( \right)$ | $\theta$         | 0                | $\theta$         |              |                  | $\Omega$         |                  |                  | 0                | $\theta$         |                  |                  | $\Omega$         | $\left( \right)$ | $\left( \right)$ |              | $v_{aC1} - v_{cC1} + v_{aC3} - v_{cC3}$ |
| С             | $8 - 3 - 9$  |              |                  | 0                | 0                | 0                |              |                  |                  |                  |                  | 0                | 0                |                  |                  | 0                | 0                |                  | 0            | $v_{aC1} - v_{cC1} + v_{aC3} - v_{bC3}$ |

Tabla 91: Estados válidos de conmutación de cada convertidor matricial $3x1$ 

|                |              |       |            | $C_1$    |            |                  |       |                  |            | $C_2$        |          |       |                  |                  |            | $C_3$      |          |                  |                  |                                                             |
|----------------|--------------|-------|------------|----------|------------|------------------|-------|------------------|------------|--------------|----------|-------|------------------|------------------|------------|------------|----------|------------------|------------------|-------------------------------------------------------------|
| Fase           | Est. conmut. | $S_1$ | $S_2$      | $S_3$    | $S_4$      | $S_5$            | $S_6$ | $S_1$            | $S_2$      | $S_3$        | $S_4$    | $S_5$ | $S_6$            | $S_1$            | $S_2$      | $S_3$      | $S_4$    | $S_5$            | $S_6$            | $v_{xn}$                                                    |
| $\overline{C}$ | $8 - 4 - 1$  | 1     | $\Omega$   | $\Omega$ | $\Omega$   | $\Omega$         |       | $\Omega$         | $\Omega$   | $\mathbf{1}$ | $\Omega$ |       | $\Omega$         | $\Omega$         | $\Omega$   | 1          | $\Omega$ | $\Omega$         | $\mathbf{1}$     | $v_{aC1} - v_{cC1} + v_{cC2} - v_{bC2}$                     |
| С              | $8 - 4 - 2$  | -1    | 0          | $\theta$ | 0          | $\left( \right)$ |       | $\theta$         | $^{\circ}$ |              | $\cup$   |       | 0                | $\left( \right)$ |            | $\theta$   | $\theta$ |                  | $\theta$         | $v_{aC1} - v_{cC1} + v_{cC2} - v_{bC2}$                     |
|                | $8 - 4 - 3$  | 1     | 0          | 0        | 0          | $^{\circ}$       |       | $\Omega$         | $\theta$   |              | 0        |       | $\Omega$         |                  | 0          | 0          |          | 0                | 0                | $v_{aC1} - v_{cC1} + v_{cC2} - v_{bC2}$                     |
|                | $8 - 4 - 4$  | 1     | $\cup$     | $\theta$ | $^{\circ}$ |                  |       | $\theta$         | $^{\circ}$ |              | $\cup$   |       | $\Omega$         | $\cup$           | 0          |            | $\theta$ |                  | $\theta$         | $v_{aC1} - v_{cC1} + v_{cC2} - v_{bC2} + v_{cC3} - v_{bC3}$ |
|                | $8 - 4 - 5$  | Т.    | $^{(1)}$   | $\cup$   | $\theta$   | $^{\circ}$       |       | $\theta$         | $\cup$     | 1            | $\cup$   |       | 0                | $\cup$           | 0          |            |          | $\cup$           | $\Omega$         | $v_{aC1} - v_{cC1} + v_{cC2} - v_{bC2} + v_{cC3} - v_{aC3}$ |
|                | $8 - 4 - 6$  | 1     | 0          | 0        | 0          | $^{\circ}$       |       | $\left($         | $\theta$   | -1           | 0        |       | $\left($         | $\cup$           |            | 0          | $\theta$ | 0                |                  | $v_{aC1} - v_{cC1} + v_{cC2} - v_{bC2} + v_{bC3} - v_{cC3}$ |
|                | $8 - 4 - 7$  | Т.    | $^{(1)}$   | $^{(1)}$ | $^{\circ}$ | $^{\circ}$       |       | $\theta$         | $\theta$   | -1           | $\cup$   |       | $\Omega$         | $\left( \right)$ |            | $\theta$   | Т.       | $\theta$         | $\left( \right)$ | $v_{aC1} - v_{cC1} + v_{cC2} - v_{bC2} + v_{bC3} - v_{aC3}$ |
|                | $8 - 4 - 8$  | -1    | $\cup$     | 0        | 0          | $\theta$         |       | $\Omega$         | $\theta$   | 1            | 0        |       | $\Omega$         |                  | 0          | 0          | $\theta$ | $\Omega$         | 1.               | $v_{aC1} - v_{cC1} + v_{cC2} - v_{bC2} + v_{aC3} - v_{cC3}$ |
|                | $8 - 4 - 9$  | Т.    | $^{\circ}$ | $\cup$   | $\theta$   | $^{\circ}$       |       | $\theta$         | $^{\circ}$ |              | $^{(1)}$ |       | $\Omega$         |                  | $^{\circ}$ | $\theta$   | $\cup$   |                  | $\cup$           | $v_{aC1} - v_{cC1} + v_{cC2} - v_{bC2} + v_{aC3} - v_{bC3}$ |
|                | $8 - 5 - 1$  | -1    | 0          | 0        | 0          | $\left( \right)$ |       | $\Omega$         |            |              |          |       | $\Omega$         | $\cup$           | 0          |            | $\theta$ | 0                |                  | $v_{aC1} - v_{cC1} + v_{cC2} - v_{aC2}$                     |
|                | $8 - 5 - 2$  | 1     |            | $^{(1)}$ | $^{\circ}$ |                  |       | $\theta$         |            |              |          |       | 0                | $\left( \right)$ |            | $^{\circ}$ |          |                  |                  | $v_{aC1} - v_{cC1} + v_{cC2} - v_{aC2}$                     |
|                | $8 - 5 - 3$  | -1    | $\cup$     | 0        | 0          | $\theta$         |       | $\left( \right)$ | $\theta$   |              |          |       | $\Omega$         |                  | 0          | $\theta$   |          | 0                | 0                | $v_{aC1} - v_{cC1} + v_{cC2} - v_{aC2}$                     |
|                | $8 - 5 - 4$  | 1     | $^{(1)}$   | $\cup$   | 0          |                  |       | $\theta$         | $^{\circ}$ |              |          |       | $\Omega$         | $\cup$           | 0          |            | $\theta$ |                  | $\theta$         | $v_{aC1} - v_{cC1} + v_{cC2} - v_{aC2} + v_{cC3} - v_{bC3}$ |
|                | $8 - 5 - 5$  | -1    | $^{(1)}$   | $^{(1)}$ | $^{\circ}$ | $\left( \right)$ |       | $\left( \right)$ | $^{\circ}$ |              |          |       | $\left( \right)$ | $\cup$           | $\cup$     |            |          | $\theta$         | $\left( \right)$ | $v_{aC1} - v_{cC1} + v_{cC2} - v_{aC2} + v_{cC3} - v_{aC3}$ |
|                | $8 - 5 - 6$  | -1    | $\cup$     | 0        | 0          | $^{\circ}$       |       | $\theta$         | $^{\circ}$ |              |          |       | $\Omega$         | $\left( \right)$ |            | 0          | $\theta$ | 0                | 1                | $v_{aC1} - v_{cC1} + v_{cC2} - v_{aC2} + v_{bC3} - v_{cC3}$ |
|                | $8 - 5 - 7$  | Т.    | $^{\circ}$ | $\cup$   | $\theta$   | $^{\circ}$       |       | $\theta$         | $\theta$   |              |          |       | $\left( \right)$ | $\cup$           |            | $\theta$   |          | $\theta$         | $\cup$           | $v_{aC1} - v_{cC1} + v_{cC2} - v_{aC2} + v_{bC3} - v_{aC3}$ |
|                | $8 - 5 - 8$  | 1     | $\cup$     | 0        | 0          | $\theta$         | 1     | $\left( \right)$ | $\cup$     | 1            |          |       | $\Omega$         |                  | 0          | 0          | $\theta$ | $\left( \right)$ |                  | $v_{aC1} - v_{cC1} + v_{cC2} - v_{aC2} + v_{aC3} - v_{cC3}$ |
|                | $8 - 5 - 9$  | 1     | $^{(1)}$   | $^{(1)}$ | $^{\circ}$ | $\mathbf{u}$     |       | $\theta$         | $^{\circ}$ |              |          |       | $\Omega$         |                  | 0          | $\theta$   | $\cup$   |                  | $\cup$           | $v_{aC1} - v_{cC1} + v_{cC2} - v_{aC2} + v_{aC3} - v_{bC3}$ |
|                | $8 - 6 - 1$  | -1    | $^{\circ}$ | 0        | 0          | $\theta$         |       | $\theta$         |            | $\Omega$     | $\cup$   |       |                  | $\left( \right)$ | 0          |            | $\theta$ | $\theta$         |                  | $v_{aC1} - v_{cC1} + v_{bC2} - v_{cC2}$                     |
|                | $8 - 6 - 2$  | -1    | $^{(1)}$   | $^{(1)}$ | 0          | $\theta$         |       | $\theta$         |            | 0            |          |       |                  | $\theta$         |            | $^{\circ}$ | $\cup$   |                  | 0.               | $v_{aC1} - v_{cC1} + v_{bC2} - v_{cC2}$                     |
| С              | $8 - 6 - 3$  | -1    | 0          | 0        | 0          | $\Omega$         |       | $\left($         |            | 0            |          |       |                  |                  | 0          | 0          |          | 0                | 0                | $v_{aC1} - v_{cC1} + v_{bC2} - v_{cC2}$                     |
|                | $8 - 6 - 4$  | 1     |            |          | $^{\circ}$ |                  |       | $\Omega$         |            | 0            |          |       |                  |                  | 0          |            | $\theta$ |                  | 0                | $v_{aC1} - v_{cC1} + v_{bC2} - v_{cC2} + v_{cC3} - v_{bC3}$ |
| С              | $8 - 6 - 5$  | 1     | 0          | 0        | 0          | $\theta$         |       | $\theta$         |            | 0            |          |       |                  | $\cup$           | 0          |            |          | $\theta$         | $\Omega$         | $v_{aC1} - v_{cC1} + v_{bC2} - v_{cC2} + v_{cC3} - v_{aC3}$ |
|                | $8 - 6 - 6$  | -1    | $\cup$     | $\theta$ | 0          | $\theta$         |       | $\theta$         |            | 0            | $\cup$   |       |                  | $\left( \right)$ |            | $\cup$     | $\theta$ | $\theta$         |                  | $v_{aC1} - v_{cC1} + v_{bC2} - v_{cC2} + v_{bC3} - v_{cC3}$ |
|                | $8 - 6 - 7$  | 1     |            | 0        | 0          | $\mathbf{u}$     |       | $\theta$         |            | 0            | $\cup$   |       |                  | $\cup$           |            | 0          |          |                  | $\left( \right)$ | $v_{aC1} - v_{cC1} + v_{bC2} - v_{cC2} + v_{bC3} - v_{aC3}$ |
|                | $8 - 6 - 8$  | 1     |            |          | $^{\circ}$ |                  |       | $^{\circ}$       |            |              |          |       |                  |                  |            |            |          |                  |                  | $v_{aC1} - v_{cC1} + v_{bC2} - v_{cC2} + v_{aC3} - v_{cC3}$ |
|                | $8 - 6 - 9$  | 1     | $\cup$     |          |            |                  |       | $\left($         |            |              |          |       |                  |                  |            |            |          |                  |                  | $v_{aC1} - v_{cC1} + v_{bC2} - v_{cC2} + v_{aC2} - v_{bC2}$ |

Tabla 92: Estados válidos de conmutación de cada convertidor matricial $3x1$ 

|               |              |       |                  | $C_1$    |            |            |              |                  |          | $C_2$    |            |            |          |                  |                  | $C_3$            |                  |          |                  |                                                             |
|---------------|--------------|-------|------------------|----------|------------|------------|--------------|------------------|----------|----------|------------|------------|----------|------------------|------------------|------------------|------------------|----------|------------------|-------------------------------------------------------------|
| Fase          | Est. conmut. | $S_1$ | $S_2$            | $S_3$    | $S_4$      | $S_5$      | $S_6$        | $S_1$            | $S_2$    | $S_3$    | $S_4$      | $S_5$      | $S_6$    | $S_1$            | $S_2$            | $\overline{S_3}$ | $S_4$            | $S_5$    | $S_6$            | $v_{xn}$                                                    |
| $\mathcal{C}$ | $8 - 7 - 1$  | 1     | $\Omega$         | $\Omega$ | $\Omega$   | $\Omega$   | $\mathbf{1}$ | $\Omega$         | -1       | $\Omega$ | 1          | $\Omega$   | $\Omega$ | $\Omega$         | $\Omega$         | $\mathbf{1}$     | $\Omega$         | $\Omega$ | $\mathbf{1}$     | $v_{aC1} - v_{cC1} + v_{bC2} - v_{aC2}$                     |
| С             | $8 - 7 - 2$  | 1     | 0                | 0        | 0          | $^{\circ}$ |              | $\Omega$         |          | 0        |            |            | $\Omega$ | $\cup$           | 1.               | $\Omega$         | 0                |          | 0                | $v_{aC1} - v_{cC1} + v_{bC2} - v_{aC2}$                     |
| С             | $8 - 7 - 3$  | -1    | 0                | 0        | 0          | $^{\circ}$ |              | $\left($         |          | 0        |            |            | $\Omega$ |                  | $\theta$         | $\Omega$         |                  | $\Omega$ | $\cup$           | $v_{aC1} - v_{cC1} + v_{bC2} - v_{aC2}$                     |
|               | $8 - 7 - 4$  | 1     | $^{(1)}$         |          | $\cup$     |            |              | $\Omega$         |          | 0        |            |            | $\Omega$ |                  | $^{(1)}$         |                  | $^{(1)}$         |          | $\left( \right)$ | $v_{aC1} - v_{cC1} + v_{bC2} - v_{aC2} + v_{cC3} - v_{bC3}$ |
|               | $8 - 7 - 5$  | 1     | $\left( \right)$ | 0        | 0          |            |              | $\left( \right)$ |          | 0        |            |            | $\Omega$ | $\left( \right)$ | $\theta$         |                  |                  | $\theta$ | $\theta$         | $v_{aC1} - v_{cC1} + v_{bC2} - v_{aC2} + v_{cC3} - v_{aC3}$ |
|               | $8 - 7 - 6$  | 1     | $\left( \right)$ | $\theta$ | 0          |            |              | $\Omega$         |          | 0        |            | $^{(1)}$   | $\Omega$ | $\cup$           | 1.               | $\Omega$         | $\cup$           | $\theta$ |                  | $v_{aC1} - v_{cC1} + v_{bC2} - v_{aC2} + v_{bC3} - v_{cC3}$ |
|               | $8 - 7 - 7$  | -1    | $\left( \right)$ | $\cup$   | $^{\circ}$ |            |              | $\left( \right)$ |          | 0        |            |            | $\Omega$ | $\cup$           |                  | $\Omega$         |                  | 0        | $\left( \right)$ | $v_{aC1} - v_{cC1} + v_{bC2} - v_{aC2} + v_{bC3} - v_{aC3}$ |
|               | $8 - 7 - 8$  | -1    | $\left( \right)$ | 0        | 0          | $\theta$   |              | $\Omega$         |          | 0        |            | $\cup$     | 0        |                  | $^{\circ}$       | $\Omega$         | $^{\circ}$       | $\theta$ |                  | $v_{aC1} - v_{cC1} + v_{bC2} - v_{aC2} + v_{aC3} - v_{cC3}$ |
|               | $8 - 7 - 9$  | -1    | $^{(1)}$         | $\cup$   | 0          |            |              | $\Omega$         |          | 0        |            |            | $\Omega$ |                  | $^{\circ}$       | $\cup$           | $^{\circ}$       |          |                  | $v_{aC1} - v_{cC1} + v_{bC2} - v_{aC2} + v_{aC3} - v_{bC3}$ |
|               | $8 - 8 - 1$  | -1    | 0                | 0        | 0          |            |              | -1               | $\theta$ | 0        |            |            |          |                  | 0                |                  | 0                | 0        |                  | $v_{aC1} - v_{cC1} + v_{aC2} - v_{cC2}$                     |
|               | $8 - 8 - 2$  | 1     | $\cup$           |          | 0          |            |              | -1               | $\theta$ | 0        |            |            |          |                  |                  | $\left( \right)$ |                  |          |                  | $v_{aC1} - v_{cC1} + v_{aC2} - v_{cC2}$                     |
|               | $8 - 8 - 3$  | -1    | $\cup$           | 0        | 0          |            |              | - 11             | $\theta$ | 0        | $^{(1)}$   |            |          |                  | $\Omega$         | $\Omega$         |                  | 0        | $\cup$           | $v_{aC1} - v_{cC1} + v_{aC2} - v_{cC2}$                     |
|               | $8 - 8 - 4$  | -1    | $\cup$           | $\cup$   | 0          |            |              | -1               | $\theta$ | 0        | $^{(1)}$   |            |          | $^{\circ}$       | $\Omega$         |                  | $\cup$           |          | $\left( \right)$ | $v_{aC1} - v_{cC1} + v_{aC2} - v_{cC2} + v_{cC3} - v_{bC3}$ |
|               | $8 - 8 - 5$  | 1     | $\cup$           | $\cup$   | $\cup$     |            | L            | - 1              | $\theta$ | $^{(1)}$ | $^{\circ}$ |            |          | $^{\prime}$      | $\cup$           |                  |                  | $\cup$   | $\left( \right)$ | $v_{aC1} - v_{cC1} + v_{aC2} - v_{cC2} + v_{cC3} - v_{aC3}$ |
|               | $8 - 8 - 6$  | -1    | $^{\circ}$       | $\cup$   | 0          |            | L            |                  | $\theta$ | 0        | $^{(1)}$   | $^{\circ}$ |          | $^{\prime}$      |                  | $\left( \right)$ |                  | $\theta$ |                  | $v_{aC1} - v_{cC1} + v_{aC2} - v_{cC2} + v_{bC3} - v_{cC3}$ |
|               | $8 - 8 - 7$  | 1     | $^{(1)}$         | $\cup$   | $\theta$   | $^{\circ}$ | 1.           |                  | $\theta$ | $\theta$ | $^{(1)}$   | $^{\circ}$ |          | $\cup$           | 1.               | $\theta$         |                  | $\theta$ | $\left( \right)$ | $v_{aC1} - v_{cC1} + v_{aC2} - v_{cC2} + v_{bC3} - v_{aC3}$ |
|               | $8 - 8 - 8$  | -1    | $\cup$           | $\theta$ | 0          | $\theta$   |              |                  | $\theta$ | 0        | $\cup$     | $^{\circ}$ |          |                  | $\left( \right)$ | $\theta$         | $\theta$         | $\theta$ |                  | $v_{aC1} - v_{cC1} + v_{aC2} - v_{cC2} + v_{aC3} - v_{cC3}$ |
|               | $8 - 8 - 9$  | 1     | $\cup$           |          | $\theta$   |            |              |                  | $\theta$ | $\theta$ | $^{\circ}$ |            |          |                  | $^{(1)}$         | $\theta$         | $^{\circ}$       |          |                  | $v_{aC1} - v_{cC1} + v_{aC2} - v_{cC2} + v_{aC3} - v_{bC3}$ |
|               | $8 - 9 - 1$  | 1     | $\cup$           | 0        | 0          |            |              |                  | $\theta$ | 0        | $^{(1)}$   |            | $\cup$   |                  | $^{\circ}$       |                  |                  | $\left($ |                  | $v_{aC1} - v_{cC1} + v_{aC2} - v_{bC2}$                     |
|               | $8 - 9 - 2$  | -1    | $^{(1)}$         | $\cup$   | 0          |            |              |                  | $\theta$ | $^{(1)}$ | $^{(1)}$   |            | $\Omega$ | $\left( \right)$ |                  | $\left( \right)$ |                  |          | $\cup$           | $v_{aC1} - v_{cC1} + v_{aC2} - v_{bC2}$                     |
|               | $8 - 9 - 3$  | 1     | $\cup$           | $\cup$   | $\cup$     |            | L            |                  | $\theta$ | $^{(1)}$ | $^{(1)}$   |            | $\theta$ |                  |                  | $\left( \right)$ |                  | 0        | 0                | $v_{aC1} - v_{cC1} + v_{aC2} - v_{bC2}$                     |
|               | $8 - 9 - 4$  | -1    | $^{(1)}$         | 0        | 0          |            | L            |                  | $\theta$ | 0        | $^{(1)}$   |            | $\Omega$ | $\cup$           | $^{\circ}$       |                  | $^{(1)}$         |          | $\Omega$         | $v_{aC1} - v_{cC1} + v_{aC2} - v_{bC2} + v_{cC3} - v_{bC3}$ |
|               | $8 - 9 - 5$  | 1     | $^{(1)}$         | $\cup$   | $\theta$   | $\theta$   | 1.           |                  | $\theta$ | $^{(1)}$ | $^{(1)}$   |            | $\theta$ | $\cup$           | $^{\circ}$       | ı.               |                  | $\theta$ | $\cup$           | $v_{aC1} - v_{cC1} + v_{aC2} - v_{bC2} + v_{cC3} - v_{aC3}$ |
|               | $8 - 9 - 6$  | 1     | $\cup$           | 0        | 0          | $\theta$   |              |                  | $\theta$ | 0        | $\cup$     |            | $\Omega$ | $\left( \right)$ |                  | $\Omega$         | $\left( \right)$ | $\theta$ |                  | $v_{aC1} - v_{cC1} + v_{aC2} - v_{bC2} + v_{bC3} - v_{cC3}$ |
|               | $8 - 9 - 7$  | 1     |                  |          | $\cup$     |            |              |                  | $\theta$ | 0        | $^{(1)}$   |            | 0        |                  |                  | $\Omega$         |                  | 0        | $\cup$           | $v_{aC1} - v_{cC1} + v_{aC2} - v_{bC2} + v_{bC3} - v_{aC3}$ |
|               | $8 - 9 - 8$  |       |                  |          |            |            |              |                  |          |          |            |            |          |                  |                  |                  |                  |          |                  | $v_{aC1} - v_{cC1} + v_{aC2} - v_{bC2} + v_{aC3} - v_{cC3}$ |
|               | $8 - 9 - 9$  |       |                  |          |            |            |              |                  |          |          |            |            | 0        |                  |                  |                  |                  |          |                  | $v_{aC1} - v_{cC1} + v_{aC2} - v_{bC2} + v_{aC3} - v_{bC3}$ |

Tabla 93: Estados válidos de conmutación de cada convertidor matricial $3x1$ 

|               |              |              |                  | $C_1$            |                  |       |                  |                  |                  | $C_2$        |                  |                  |                |                  |                  | $C_3$            |                  |                  |                  |                                         |
|---------------|--------------|--------------|------------------|------------------|------------------|-------|------------------|------------------|------------------|--------------|------------------|------------------|----------------|------------------|------------------|------------------|------------------|------------------|------------------|-----------------------------------------|
| Fase          | Est. conmut. | $S_1$        | $S_2$            | $\overline{S_3}$ | $S_4$            | $S_5$ | $S_6$            | $S_1$            | $S_2$            | $S_3$        | $S_4$            | $S_5$            | $S_6$          | $S_1$            | $S_2$            | $\overline{S_3}$ | $S_4$            | $S_5$            | $S_6$            | $v_{xn}$                                |
| $\mathcal{C}$ | $9 - 1 - 1$  | $\mathbf{1}$ | $\Omega$         | $\Omega$         | $\Omega$         | 1     | $\Omega$         | $\Omega$         | $\Omega$         | $\mathbf{1}$ | $\Omega$         | $\Omega$         | $\mathbf{1}$   | $\Omega$         | $\Omega$         | 1                | $\Omega$         | $\Omega$         | $\mathbf{1}$     | $v_{aC1} - v_{bC1}$                     |
| C             | $9 - 1 - 2$  | 1            | $\Omega$         | $\Omega$         | $\Omega$         | 1     | 0                | $\left( \right)$ | $\Omega$         |              | 0                | 0                |                | $\left( \right)$ | 1                | $\Omega$         | $\Omega$         | 1                | $\theta$         | $v_{aC1} - v_{bC1}$                     |
| С             | $9 - 1 - 3$  | 1            | $\theta$         | $\left( \right)$ | $\Omega$         |       | 0                | $\left( \right)$ | $\left( \right)$ |              | $\theta$         | $\left( \right)$ |                | 1                | $\left( \right)$ | $\left( \right)$ | 1                | $\theta$         | $\Omega$         | $v_{aC1} - v_{bC1}$                     |
|               | $9 - 1 - 4$  | 1            | $\theta$         | $\left( \right)$ | $\left( \right)$ |       | $\left( \right)$ | $\theta$         | $\left( \right)$ |              | $\theta$         | $\left( \right)$ |                | $\left( \right)$ | $\left( \right)$ | -1               | $\theta$         | -1               | $\Omega$         | $v_{aC1} - v_{bC1} + v_{cC3} - v_{bC3}$ |
|               | $9 - 1 - 5$  | 1            | $\left( \right)$ | $\left( \right)$ | $\Omega$         |       | 0                | $\theta$         | $\left( \right)$ |              | $\Omega$         | 0                |                | $\left( \right)$ | $\left( \right)$ | -1               | 1                | $\left( \right)$ | $\Omega$         | $v_{aC1} - v_{bC1} + v_{cC3} - v_{aC3}$ |
|               | $9 - 1 - 6$  | 1            | $\left( \right)$ | $\left( \right)$ | $\left( \right)$ |       | 0                | $\left( \right)$ | $\left( \right)$ |              | $\theta$         | $\left( \right)$ |                | $\left( \right)$ |                  | $\left( \right)$ | $\left( \right)$ | $\left( \right)$ | 1                | $v_{aC1} - v_{bC1} + v_{bC3} - v_{cC3}$ |
|               | $9 - 1 - 7$  | -1           | $\left( \right)$ | $\left( \right)$ | $\left( \right)$ |       | $\left( \right)$ | $\left( \right)$ | $\left( \right)$ |              | $\left( \right)$ | $\left( \right)$ |                | $\left( \right)$ | 1                | $\left( \right)$ | 1                | $\left( \right)$ | $\Omega$         | $v_{aC1} - v_{bC1} + v_{bC3} - v_{aC3}$ |
|               | $9 - 1 - 8$  | 1            | $\theta$         | $\left( \right)$ | $\left( \right)$ |       | $\left( \right)$ | $\theta$         | $\left( \right)$ |              | $\theta$         | $\left( \right)$ |                | 1                | $\theta$         | $\left( \right)$ | $\theta$         | $\left( \right)$ | 1                | $v_{aC1} - v_{bC1} + v_{aC3} - v_{cC3}$ |
|               | $9 - 1 - 9$  | 1            | $\left( \right)$ | $\left( \right)$ | $\theta$         |       | 0                | $\left( \right)$ | $\left( \right)$ |              | $\Omega$         | 0                |                | 1                | $\theta$         | $\theta$         | $\left( \right)$ | 1                | $\left( \right)$ | $v_{aC1} - v_{bC1} + v_{aC3} - v_{bC3}$ |
|               | $9 - 2 - 1$  | 1            | $\left( \right)$ | $\theta$         | $\theta$         |       | 0                | $\theta$         | -1               | $\theta$     | $\theta$         | 1                | $\theta$       | $\theta$         | $\left( \right)$ | 1                | $\theta$         | $\theta$         | 1                | $v_{aC1} - v_{bC1}$                     |
|               | $9 - 2 - 2$  | 1            | $\left( \right)$ | $\left( \right)$ | $\left( \right)$ |       | $\left( \right)$ | $\left( \right)$ | 1                | $\theta$     | $\left( \right)$ | 1                | $\theta$       | $\left( \right)$ | 1.               | $\left( \right)$ | $\theta$         | -1               | $\Omega$         | $v_{aC1} - v_{bC1}$                     |
|               | $9 - 2 - 3$  | -1           | $\left( \right)$ | $\left( \right)$ | $\left( \right)$ |       | 0                | $\theta$         | 1                | $\theta$     | $\theta$         | 1                | $\theta$       | -1               | $\left( \right)$ | $\left( \right)$ | 1                | $\theta$         | $\theta$         | $v_{aC1} - v_{bC1}$                     |
|               | $9 - 2 - 4$  | 1            | $\left( \right)$ | $\left( \right)$ | $\left( \right)$ |       | $\left( \right)$ | $\left( \right)$ | 1                | $\theta$     | $\cup$           | 1                | $\theta$       | $\left( \right)$ | $\left( \right)$ | 1                | $\theta$         | 1                | $\Omega$         | $v_{aC1} - v_{bC1} + v_{cC3} - v_{bC3}$ |
|               | $9 - 2 - 5$  | 1            | $\left( \right)$ | $\theta$         | $\theta$         |       | 0                | $\theta$         | 1                | 0            | $\theta$         | 1                | $\theta$       | $\theta$         | $\theta$         | -1               | 1                | $\left( \right)$ | $\Omega$         | $v_{aC1} - v_{bC1} + v_{cC3} - v_{aC3}$ |
|               | $9 - 2 - 6$  | 1            | $\theta$         | $\left( \right)$ | $\theta$         |       | 0                | $\theta$         | 1                | 0            | $\theta$         |                  | $\theta$       | $\left( \right)$ | 1                | $\left( \right)$ | $\left( \right)$ | $\theta$         | 1                | $v_{aC1} - v_{bC1} + v_{bC3} - v_{cC3}$ |
|               | $9 - 2 - 7$  | 1            | $\theta$         | $\left( \right)$ | $\theta$         |       | $\left( \right)$ | $\theta$         | 1                | $\theta$     | $\theta$         | 1                | $\theta$       | $\left( \right)$ | 1.               | $\left( \right)$ | 1                | $\left( \right)$ | $\Omega$         | $v_{aC1} - v_{bC1} + v_{bC3} - v_{aC3}$ |
|               | $9 - 2 - 8$  | 1            | $\theta$         | $\left( \right)$ | 0                |       | 0                | $\left( \right)$ | 1                | $\theta$     | $\Omega$         | 1                | $\Omega$       | 1                | $\left( \right)$ | $\left( \right)$ | $\left( \right)$ | $\left( \right)$ | 1                | $v_{aC1} - v_{bC1} + v_{aC3} - v_{cC3}$ |
| С             | $9 - 2 - 9$  | 1            | $\theta$         | $\left( \right)$ | $\theta$         |       | 0                | $\theta$         | 1                | $\theta$     | $\theta$         | 1                | $\theta$       | L                | $\left( \right)$ | $\theta$         | $\left( \right)$ | 1                | $\Omega$         | $v_{aC1} - v_{bC1} + v_{aC3} - v_{bC3}$ |
|               | $9 - 3 - 1$  | 1            | $\theta$         | $\theta$         | $\theta$         |       | 0                |                  | $\left( \right)$ | 0            |                  | $\left( \right)$ | $\theta$       | $\theta$         | $\theta$         |                  | 0                | $\theta$         | 1                | $v_{aC1} - v_{bC1}$                     |
| С             | $9 - 3 - 2$  | 1            | 0                | $\theta$         | 0                |       | 0                |                  | $\Omega$         | $^{(1)}$     |                  | 0                | $\Omega$       | $\theta$         |                  | $\overline{0}$   | $\theta$         |                  | $\left( \right)$ | $v_{aC1} - v_{bC1}$                     |
|               | $9 - 3 - 3$  | -1           | $\left( \right)$ | $\left( \right)$ | 0                |       | 0                |                  | $\left( \right)$ | $^{(1)}$     |                  | 0                | $\theta$       | 1                | $\left( \right)$ | $\left( \right)$ | 1                | $\Omega$         | $\Omega$         | $v_{aC1} - v_{bC1}$                     |
| С             | $9 - 3 - 4$  | 1            | $\left( \right)$ | $\left( \right)$ | $\theta$         |       | 0                |                  | $\Omega$         | 0            |                  | 0                | $\overline{0}$ | $\theta$         | $\left( \right)$ |                  | $\theta$         | 1                | $\theta$         | $v_{aC1} - v_{bC1} + v_{cC3} - v_{bC3}$ |
| С             | $9 - 3 - 5$  | 1            | $\left( \right)$ | $\left( \right)$ | $\theta$         |       | $\left( \right)$ |                  | $\left( \right)$ | $\theta$     |                  | $\left( \right)$ | $\theta$       | $\left( \right)$ | $\left( \right)$ |                  | 1                | $\theta$         | $\Omega$         | $v_{aC1} - v_{bC1} + v_{cC3} - v_{aC3}$ |
| С             | $9 - 3 - 6$  | 1            | $\left( \right)$ | $\theta$         | 0                |       | 0                |                  | $\Omega$         | $^{(1)}$     |                  | 0                | $\overline{0}$ | $\theta$         |                  | $\theta$         | $\theta$         | $\theta$         | -1               | $v_{aC1} - v_{bC1} + v_{bC3} - v_{cC3}$ |
|               | $9 - 3 - 7$  | 1            | $\left( \right)$ | $\left( \right)$ | $\theta$         |       | 0                |                  | $\Omega$         | $^{(1)}$     |                  | 0                | $\Omega$       | $\left( \right)$ | 1                | $\Omega$         | 1.               | $\Omega$         | $\Omega$         | $v_{aC1} - v_{bC1} + v_{bC3} - v_{aC3}$ |
|               | $9 - 3 - 8$  |              | $\left( \right)$ | $\theta$         | 0                |       | 0                |                  | $\Omega$         | $^{(1)}$     |                  | 0                | $\theta$       |                  | $\left( \right)$ | $\overline{0}$   | $\theta$         | $\theta$         |                  | $v_{aC1} - v_{bC1} + v_{aC3} - v_{cC3}$ |
| С             | $9 - 3 - 9$  | 1            | 0                | 0                | 0                |       | 0                |                  |                  | 0            |                  | 0                | 0              |                  |                  | 0                | 0                |                  | $\left( \right)$ | $v_{aC1} - v_{bC1} + v_{aC3} - v_{bC3}$ |

Tabla 94: Estados válidos de conmutación de cada convertidor matricial $3x1$ 

|                |              |       |          | $C_1$      |              |              |          |                  |            | $C_2$    |          |       |            |                  |            | $C_3$            |            |                  |                  |                                                             |
|----------------|--------------|-------|----------|------------|--------------|--------------|----------|------------------|------------|----------|----------|-------|------------|------------------|------------|------------------|------------|------------------|------------------|-------------------------------------------------------------|
| Fase           | Est. conmut. | $S_1$ | $S_2$    | $S_3$      | $S_4$        | $S_5$        | $S_6$    | $S_1$            | $S_2$      | $S_3$    | $S_4$    | $S_5$ | $S_6$      | $S_1$            | $S_2$      | $S_3$            | $S_4$      | $S_5$            | $S_6$            | $v_{xn}$                                                    |
| $\overline{C}$ | $9 - 4 - 1$  | 1     | $\Omega$ | $\Omega$   | $\Omega$     | $\mathbf{1}$ | $\Omega$ | $\Omega$         | $\Omega$   | 1        | $\Omega$ |       | $\Omega$   | $\Omega$         | $\Omega$   | 1                | $\Omega$   | $\Omega$         | $\mathbf{1}$     | $v_{aC1} - v_{bC1} + v_{cC2} - v_{bC2}$                     |
| C              | $9 - 4 - 2$  | -1    | 0        | 0          | 0            |              | 0        | 0                | 0          |          | 0        |       | $\Omega$   | $\Omega$         |            | $\Omega$         | 0          |                  | 0                | $v_{aC1} - v_{bC1} + v_{cC2} - v_{bC2}$                     |
| С              | $9 - 4 - 3$  | -1    | $\theta$ | 0          | 0            |              | 0        | $^{\circ}$       | $\theta$   |          | $\theta$ |       | $\Omega$   |                  | $\cup$     | 0                |            | $^{(1)}$         | 0                | $v_{aC1} - v_{bC1} + v_{cC2} - v_{bC2}$                     |
| C              | $9 - 4 - 4$  | 1     | $\theta$ | $\cup$     | $\mathbf{0}$ |              | $\theta$ | $^{\circ}$       |            |          | $\theta$ |       | $\theta$   |                  |            |                  | $\theta$   |                  | $\Omega$         | $v_{aC1} - v_{bC1} + v_{cC2} - v_{bC2} + v_{cC3} - v_{bC3}$ |
| C              | $9 - 4 - 5$  | -1    | $\cup$   | 0          | 0            |              | $\theta$ | $^{\circ}$       |            |          | $\theta$ |       | $\theta$   | $\left($         | $^{\circ}$ | ı.               |            | $^{(1)}$         | $\Omega$         | $v_{aC1} - v_{bC1} + v_{cC2} - v_{bC2} + v_{cC3} - v_{aC3}$ |
| C              | $9 - 4 - 6$  | Т.    | $\theta$ | $^{\circ}$ | 0            |              | $\theta$ | $^{\circ}$       | $^{\circ}$ |          | $\theta$ |       | $\theta$   | $\left( \right)$ |            | $\left( \right)$ |            | $^{(1)}$         |                  | $v_{aC1} - v_{bC1} + v_{cC2} - v_{bC2} + v_{bC3} - v_{cC3}$ |
| C              | $9 - 4 - 7$  | Т.    | $\theta$ | $\cup$     | $\cup$       |              | 0        | $^{\circ}$       | $\theta$   |          | $\theta$ |       | $\Omega$   | $\left( \right)$ |            | $\Omega$         |            | $^{(1)}$         | $\left( \right)$ | $v_{aC1} - v_{bC1} + v_{cC2} - v_{bC2} + v_{bC3} - v_{aC3}$ |
| C              | $9 - 4 - 8$  | 1     | 0        | $^{\circ}$ | $\Omega$     |              | 0        | $\Omega$         |            |          | 0        |       | $\Omega$   | -1               | $^{\circ}$ | $\Omega$         |            | $\theta$         | 1.               | $v_{aC1} - v_{bC1} + v_{cC2} - v_{bC2} + v_{aC3} - v_{cC3}$ |
| С              | $9 - 4 - 9$  | Т.    | $\cup$   | $^{\circ}$ | $\theta$     |              | $\theta$ | $^{\circ}$       | $^{\circ}$ |          | $\theta$ |       | $^{\circ}$ | -1.              | $^{\circ}$ | $\theta$         | $^{\circ}$ |                  | $\cup$           | $v_{aC1} - v_{bC1} + v_{cC2} - v_{bC2} + v_{aC3} - v_{bC3}$ |
| С              | $9 - 5 - 1$  | -1    | 0        | 0          | 0            |              | 0        | 0                |            |          |          |       | $\Omega$   | $\left( \right)$ | 0          | 1                |            | $\left( \right)$ |                  | $v_{aC1} - v_{bC1} + v_{cC2} - v_{aC2}$                     |
| C              | $9 - 5 - 2$  | 1     | $\theta$ |            | $\theta$     |              | $^{(1)}$ | $^{\circ}$       |            |          |          |       | $\cup$     | $\left( \right)$ |            | $\theta$         |            |                  | 0                | $v_{aC1} - v_{bC1} + v_{cC2} - v_{aC2}$                     |
| С              | $9 - 5 - 3$  | -1    | $\cup$   | 0          | $\left($     |              | 0        | $^{\circ}$       |            |          |          |       | $\Omega$   |                  |            | $\Omega$         |            | $\left( \right)$ | 0                | $v_{aC1} - v_{bC1} + v_{cC2} - v_{aC2}$                     |
| C              | $9 - 5 - 4$  | 1     | $\theta$ | $\cup$     | $\Omega$     |              | $^{(1)}$ | $^{\circ}$       |            |          |          |       | $\Omega$   | $\left( \right)$ | $^{\circ}$ |                  |            |                  | $\Omega$         | $v_{aC1} - v_{bC1} + v_{cC2} - v_{aC2} + v_{cC3} - v_{bC3}$ |
| C              | $9 - 5 - 5$  | -1    | $\theta$ | $\cup$     | $\cup$       |              | $\theta$ | $\cup$           | $^{\circ}$ |          |          |       | $\theta$   | $\left( \right)$ | $\cup$     |                  |            | $\theta$         | $\Omega$         | $v_{aC1} - v_{bC1} + v_{cC2} - v_{aC2} + v_{cC3} - v_{aC3}$ |
| С              | $9 - 5 - 6$  | Т.    | $\theta$ | $\cup$     | $\theta$     |              | $\theta$ | $^{\circ}$       |            |          |          |       | $\theta$   | $\left( \right)$ |            | $\cup$           |            | $\theta$         | 1.               | $v_{aC1} - v_{bC1} + v_{cC2} - v_{aC2} + v_{bC3} - v_{cC3}$ |
| C              | $9 - 5 - 7$  | 1     | $\theta$ | $^{\circ}$ | $\Omega$     |              | $\theta$ | $\cup$           |            |          |          |       | $\Omega$   | $\left( \right)$ |            | $\Omega$         |            | $^{(1)}$         | $\left( \right)$ | $v_{aC1} - v_{bC1} + v_{cC2} - v_{aC2} + v_{bC3} - v_{aC3}$ |
| С              | $9 - 5 - 8$  | 1     | $\theta$ | $^{\circ}$ | $\Omega$     |              | $\theta$ | $^{\circ}$       | $^{\circ}$ |          |          |       | $\Omega$   | -1               | $\theta$   | $\left($         |            | $\theta$         | 1.               | $v_{aC1} - v_{bC1} + v_{cC2} - v_{aC2} + v_{aC3} - v_{cC3}$ |
| C              | $9 - 5 - 9$  | 1     | $\theta$ | $^{\circ}$ | $\cup$       |              | $\theta$ | $^{\circ}$       | $^{\circ}$ |          |          |       | $\theta$   |                  | $^{\circ}$ | $\left( \right)$ | $^{\circ}$ |                  | $\left( \right)$ | $v_{aC1} - v_{bC1} + v_{cC2} - v_{aC2} + v_{aC3} - v_{bC3}$ |
| С              | $9 - 6 - 1$  | 1     | $\theta$ | $\cup$     | $\Omega$     |              | 0        | $\Omega$         |            | 0        | $\cup$   |       |            | $\left( \right)$ | $^{\circ}$ | 1                |            | $\cup$           |                  | $v_{aC1} - v_{bC1} + v_{bC2} - v_{cC2}$                     |
| С              | $9 - 6 - 2$  | -1    | $\cup$   | $^{\circ}$ | $\theta$     |              | $\theta$ | $\theta$         |            | $\theta$ | $\theta$ |       |            | $\left( \right)$ |            | $\theta$         |            |                  | $\mathbf{U}$     | $v_{aC1} - v_{bC1} + v_{bC2} - v_{cC2}$                     |
| С              | $9 - 6 - 3$  | -1    | $\theta$ | $\cup$     | 0            |              | 0        | 0                |            | 0        | $\cup$   |       |            |                  | $\cup$     | $\Omega$         |            | $\theta$         | 0.               | $v_{aC1} - v_{bC1} + v_{bC2} - v_{cC2}$                     |
| C              | $9 - 6 - 4$  | 1     | $\theta$ |            | 0            |              | 0        | 0                |            | 0        | $\theta$ |       |            |                  |            |                  |            |                  | $\Omega$         | $v_{aC1} - v_{bC1} + v_{bC2} - v_{cC2} + v_{cC3} - v_{bC3}$ |
| С              | $9 - 6 - 5$  | -1    | $\theta$ |            | 0            |              | $\theta$ | $\left( \right)$ |            | 0        | $\theta$ |       |            | $\left( \right)$ |            |                  |            | $\theta$         | $\Omega$         | $v_{aC1} - v_{bC1} + v_{bC2} - v_{cC2} + v_{cC3} - v_{aC3}$ |
|                | $9 - 6 - 6$  | Т.    | $\theta$ | $\Omega$   | 0            |              | $\theta$ | 0                |            | 0        | $\theta$ |       |            | $\Omega$         |            | $\Omega$         |            | $^{(1)}$         |                  | $v_{aC1} - v_{bC1} + v_{bC2} - v_{cC2} + v_{bC3} - v_{cC3}$ |
|                | $9 - 6 - 7$  | 1     | $\cup$   |            | 0            |              | 0        | $\Omega$         |            | 0        | $^{(1)}$ |       |            | $\left( \right)$ |            | $\Omega$         |            |                  | $\Omega$         | $v_{aC1} - v_{bC1} + v_{bC2} - v_{cC2} + v_{bC3} - v_{aC3}$ |
|                | $9 - 6 - 8$  | -1    |          |            | 0            |              | $^{(1)}$ | $\cup$           |            |          |          |       |            |                  |            |                  |            |                  |                  | $v_{aC1} - v_{bC1} + v_{bC2} - v_{cC2} + v_{aC3} - v_{cC3}$ |
|                | $9 - 6 - 9$  | 1     | 0        |            |              |              | 0        | $\left($         |            |          | 0        |       |            |                  |            |                  |            |                  | $\Omega$         | $v_{aC1} - v_{bC1} + v_{bC2} - v_{cC2} + v_{aC2} - v_{bC2}$ |

Tabla 95: Estados válidos de conmutación de cada convertidor matricial $3x1$ 

|               |              |       |                  | $C_1$      |            |       |          |                  |            | $C_2$    |            |            |            |                  |                  | $C_{3}$    |                  |          |                  |                                                             |
|---------------|--------------|-------|------------------|------------|------------|-------|----------|------------------|------------|----------|------------|------------|------------|------------------|------------------|------------|------------------|----------|------------------|-------------------------------------------------------------|
| Fase          | Est. conmut. | $S_1$ | $S_2$            | $S_3$      | $S_4$      | $S_5$ | $S_6$    | $S_1$            | $S_2$      | $S_3$    | $S_4$      | $S_5$      | $S_6$      | $S_1$            | $S_2$            | $S_3$      | $S_4$            | $S_5$    | $S_6$            | $v_{xn}$                                                    |
| $\mathcal{C}$ | $9 - 7 - 1$  | 1.    | $\Omega$         | $\Omega$   | $\Omega$   | 1     | 0        | $\Omega$         | -1.        | $\Omega$ | -1         | 0          | $\Omega$   | $\Omega$         | $\Omega$         | 1          | $\Omega$         | $\Omega$ | 1.               | $v_{aC1} - v_{bC1} + v_{bC2} - v_{aC2}$                     |
| С             | $9 - 7 - 2$  | -1    | 0                | 0          | 0          |       | 0        | $\Omega$         |            | 0        |            |            | $\Omega$   | $\left( \right)$ |                  | $\left($   | $\left( \right)$ |          | $\Omega$         | $v_{aC1} - v_{bC1} + v_{bC2} - v_{aC2}$                     |
|               | $9 - 7 - 3$  | -1    | $\cup$           | 0          | 0          |       | $^{(1)}$ | $\left( \right)$ |            | 0        |            |            | $\Omega$   |                  | $\Omega$         | $\Omega$   |                  | $\Omega$ | $\cup$           | $v_{aC1} - v_{bC1} + v_{bC2} - v_{aC2}$                     |
|               | $9 - 7 - 4$  | 1     | $^{(1)}$         | $^{\circ}$ | $^{\circ}$ |       | $^{(1)}$ | $\left( \right)$ |            | 0        |            |            | $\Omega$   |                  | $^{(1)}$         |            | $\theta$         |          | $\left( \right)$ | $v_{aC1} - v_{bC1} + v_{bC2} - v_{aC2} + v_{cC3} - v_{bC3}$ |
|               | $9 - 7 - 5$  | 1     | $\cup$           | $\cup$     | $^{\circ}$ |       | $^{(1)}$ | $\left( \right)$ |            | $^{(1)}$ |            |            | $\Omega$   | $\theta$         | $\Omega$         |            |                  | $\theta$ | $\left( \right)$ | $v_{aC1} - v_{bC1} + v_{bC2} - v_{aC2} + v_{cC3} - v_{aC3}$ |
|               | $9 - 7 - 6$  | -1    | $\cup$           | $\theta$   | 0          |       | $^{(1)}$ | $\left( \right)$ |            | 0        |            |            | $\Omega$   |                  |                  | $\theta$   | $^{\circ}$       | $\theta$ |                  | $v_{aC1} - v_{bC1} + v_{bC2} - v_{aC2} + v_{bC3} - v_{cC3}$ |
|               | $9 - 7 - 7$  | 1     | $\cup$           | $\cup$     | $^{\circ}$ |       | $\theta$ | $\left( \right)$ |            | $^{(1)}$ |            |            | $\theta$   | $\left( \right)$ |                  | $\theta$   |                  | $\theta$ | $\left( \right)$ | $v_{aC1} - v_{bC1} + v_{bC2} - v_{aC2} + v_{bC3} - v_{aC3}$ |
|               | $9 - 7 - 8$  | -1    | $^{\circ}$       | $\cup$     | $\theta$   |       | $^{(1)}$ | $\theta$         |            | $^{(1)}$ |            | $^{\circ}$ | $\theta$   |                  | $^{\circ}$       | $\theta$   | $^{\circ}$       | $\theta$ | 1                | $v_{aC1} - v_{bC1} + v_{bC2} - v_{aC2} + v_{aC3} - v_{cC3}$ |
|               | $9 - 7 - 9$  | 1     | $^{(1)}$         | $\cup$     | $\theta$   |       | 0        | $\left( \right)$ |            | 0        |            |            | $^{\circ}$ |                  | $^{\circ}$       | $\theta$   | $^{\circ}$       |          | $\cup$           | $v_{aC1} - v_{bC1} + v_{bC2} - v_{aC2} + v_{aC3} - v_{bC3}$ |
|               | $9 - 8 - 1$  | -1    | $\left( \right)$ | 0          | 0          |       | 0        |                  | $\theta$   | 0        | $^{(1)}$   |            |            |                  | $^{\circ}$       |            | $^{(1)}$         | $\left($ |                  | $v_{aC1} - v_{bC1} + v_{aC2} - v_{cC2}$                     |
|               | $9 - 8 - 2$  | 1     | $^{(1)}$         |            | 0          |       | 0        |                  | $\theta$   | $^{(1)}$ | $^{\circ}$ |            |            |                  |                  | 0          | $^{\circ}$       |          | 0                | $v_{aC1} - v_{bC1} + v_{aC2} - v_{cC2}$                     |
|               | $9 - 8 - 3$  | -1    | 0                | 0          | 0          |       | 0        |                  | $\Omega$   | 0        | $^{(1)}$   |            |            |                  | 0                | $\Omega$   |                  | 0        | 0                | $v_{aC1} - v_{bC1} + v_{aC2} - v_{cC2}$                     |
|               | $9 - 8 - 4$  | -1    | $^{(1)}$         | $\cup$     | 0          |       | 0.       |                  | $\theta$   | 0        |            |            |            |                  | $^{(1)}$         |            |                  |          | $\left( \right)$ | $v_{aC1} - v_{bC1} + v_{aC2} - v_{cC2} + v_{cC3} - v_{bC3}$ |
|               | $9 - 8 - 5$  | 1     | $\left( \right)$ | $\cup$     | $\cup$     |       | 0        |                  | $\theta$   | 0        | $^{(1)}$   |            |            | $\theta$         | $^{\circ}$       |            |                  | $\theta$ | $\Omega$         | $v_{aC1} - v_{bC1} + v_{aC2} - v_{cC2} + v_{cC3} - v_{aC3}$ |
|               | $9 - 8 - 6$  | -1    | $\cup$           | $\cup$     | $\theta$   |       | $^{(1)}$ |                  | $\theta$   | 0        |            | $^{(1)}$   |            | $^{\circ}$       |                  | $\theta$   | $^{(1)}$         | $\theta$ |                  | $v_{aC1} - v_{bC1} + v_{aC2} - v_{cC2} + v_{bC3} - v_{cC3}$ |
|               | $9 - 8 - 7$  | 1     | $\cup$           | $\cup$     | $\theta$   |       | 0        |                  | $\theta$   | $^{(1)}$ | $^{(1)}$   |            |            | $\left( \right)$ |                  | $\Omega$   |                  | $\theta$ | $\left( \right)$ | $v_{aC1} - v_{bC1} + v_{aC2} - v_{cC2} + v_{bC3} - v_{aC3}$ |
|               | $9 - 8 - 8$  | -1    | $\cup$           | 0          | 0          |       | $^{(1)}$ |                  | $\theta$   | 0        | $^{\circ}$ | $^{\circ}$ |            |                  | $\left( \right)$ | $\Omega$   | $^{(1)}$         | $\theta$ |                  | $v_{aC1} - v_{bC1} + v_{aC2} - v_{cC2} + v_{aC3} - v_{cC3}$ |
|               | $9 - 8 - 9$  | 1     | $^{(1)}$         |            | $^{\circ}$ |       | 0        |                  | $^{\circ}$ | $^{(1)}$ | $^{\circ}$ |            |            |                  | $^{\circ}$       | $\cup$     | $\theta$         |          | $^{\prime}$      | $v_{aC1} - v_{bC1} + v_{aC2} - v_{cC2} + v_{aC3} - v_{bC3}$ |
|               | $9 - 9 - 1$  | -1    | $\cup$           | 0          | 0          |       | $^{(1)}$ |                  | $\theta$   | 0        | $^{(1)}$   |            | $\theta$   |                  | $^{\circ}$       | ı.         | $\theta$         | $\left($ |                  | $v_{aC1} - v_{bC1} + v_{aC2} - v_{bC2}$                     |
|               | $9 - 9 - 2$  | 1     | $^{(1)}$         | $\cup$     | $^{\circ}$ |       | $^{(1)}$ |                  | $\theta$   | $^{(1)}$ | $^{\circ}$ |            | $\theta$   | $\cup$           |                  | $\theta$   | $^{\circ}$       |          | $\theta$         | $v_{aC1} - v_{bC1} + v_{aC2} - v_{bC2}$                     |
|               | $9 - 9 - 3$  | 1     | $\cup$           | $\cup$     | $^{\circ}$ |       | $^{(1)}$ |                  | $\theta$   | $^{(1)}$ | $^{\circ}$ |            | $\theta$   |                  | $^{\circ}$       | $^{\circ}$ |                  | $\Omega$ | 0                | $v_{aC1} - v_{bC1} + v_{aC2} - v_{bC2}$                     |
|               | $9 - 9 - 4$  | -1    | $^{\circ}$       | $\cup$     | $^{\circ}$ |       | $^{(1)}$ |                  | $\theta$   | 0        | $^{\circ}$ |            | $\Omega$   | $^{\prime}$      | $^{\circ}$       |            | $^{\circ}$       |          | $\left( \right)$ | $v_{aC1} - v_{bC1} + v_{aC2} - v_{bC2} + v_{cC3} - v_{bC3}$ |
|               | $9 - 9 - 5$  | 1     | $^{(1)}$         | $^{\circ}$ | $^{\circ}$ |       | 0        |                  | $\theta$   | $\theta$ | $^{(1)}$   |            | $\theta$   | $\cup$           | $^{\circ}$       |            |                  | $\theta$ | $\left( \right)$ | $v_{aC1} - v_{bC1} + v_{aC2} - v_{bC2} + v_{cC3} - v_{aC3}$ |
|               | $9 - 9 - 6$  | ı     | $\cup$           | $\cup$     | 0          |       | $^{(1)}$ |                  | $\theta$   | 0        | $^{(1)}$   |            | $\Omega$   | $\left( \right)$ |                  | $\Omega$   | $\left( \right)$ | $\cup$   |                  | $v_{aC1} - v_{bC1} + v_{aC2} - v_{bC2} + v_{bC3} - v_{cC3}$ |
|               | $9 - 9 - 7$  | 1     |                  |            | 0          |       | 0.       |                  |            | 0        | $^{\circ}$ |            | 0          |                  |                  | $\Omega$   |                  | 0        | $\Omega$         | $v_{aC1} - v_{bC1} + v_{aC2} - v_{bC2} + v_{bC3} - v_{aC3}$ |
|               | $9 - 9 - 8$  |       |                  |            |            |       | 0        |                  |            |          |            |            |            |                  |                  |            |                  |          |                  | $v_{aC1} - v_{bC1} + v_{aC2} - v_{bC2} + v_{aC3} - v_{cC3}$ |
|               | $9 - 9 - 9$  |       |                  |            |            |       | 0.       |                  |            |          |            |            | 0          |                  |                  |            |                  |          |                  | $v_{aC1} - v_{bC1} + v_{aC2} - v_{bC2} + v_{aC3} - v_{bC3}$ |

Tabla 96: Estados válidos de conmutación de cada convertidor matricial $3x1$